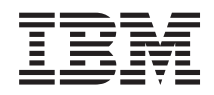

Sistemas IBM - iSeries Gestión de sistemas Archivos de datos de rendimiento

*Versión 5 Release 4*

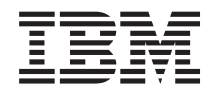

Sistemas IBM - iSeries Gestión de sistemas Archivos de datos de rendimiento

*Versión 5 Release 4*

#### **Nota**

Antes de utilizar esta información y el producto al que da soporte, lea la información de ["Avisos",](#page-222-0) en la [página](#page-222-0) 217.

#### **Sexta edición (Febrero 2006)**

Esta edición se aplica a la versión 5, release 4, modificación 0 de IBM i5/OS (número de producto 5722-SS1) y a la totalidad de los releases y las modificaciones posteriores hasta que se indique lo contrario en nuevas ediciones. Esta versión no se ejecuta en todos los modelos de sistema de conjunto reducido de instrucciones (RISC) ni se ejecuta en modelos CICS.

**© Copyright International Business Machines Corporation 1998, 2006. Reservados todos los derechos.**

# **Contenido**

| |

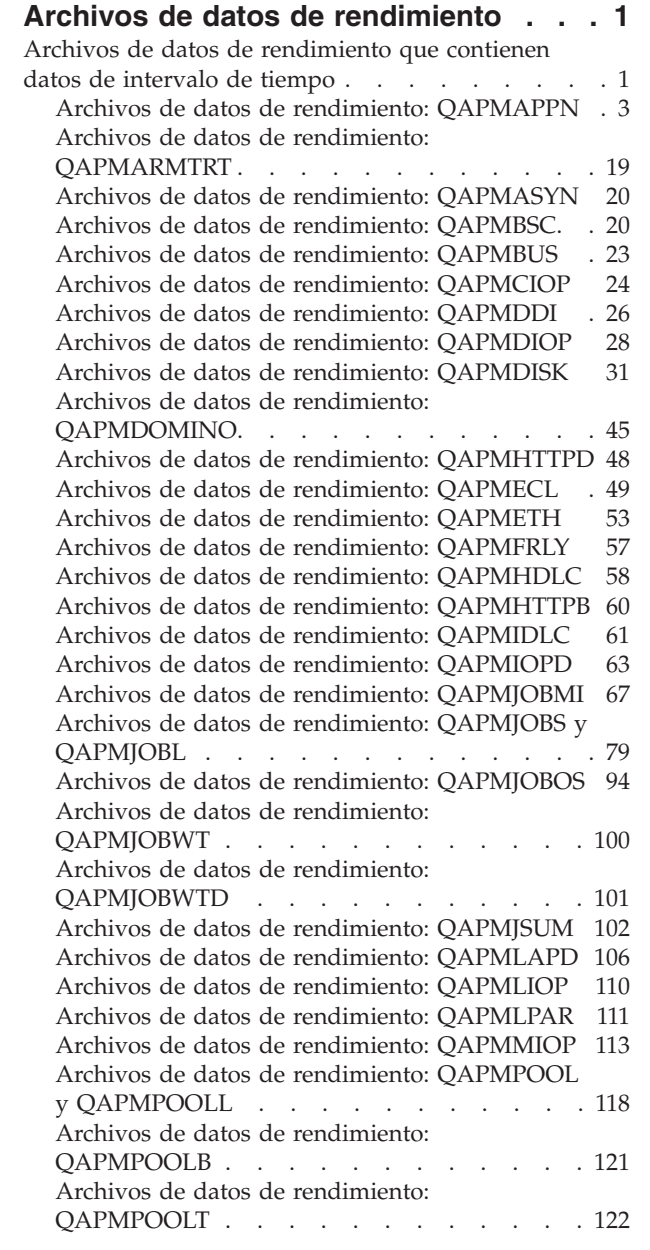

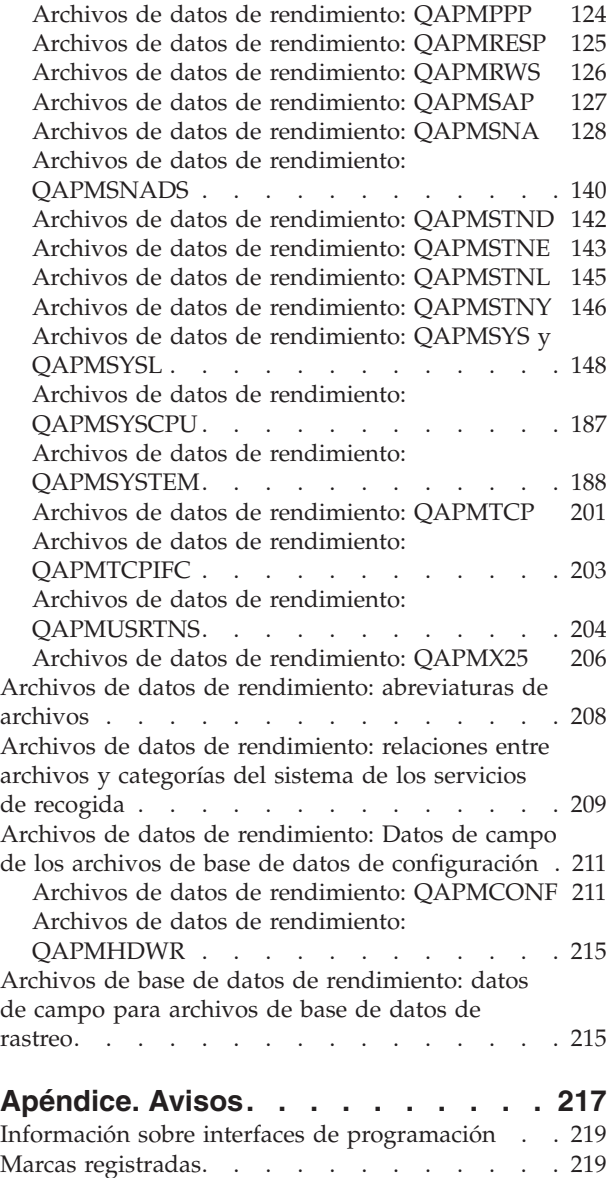

Términos y [condiciones](#page-225-0) . . . . . . . . . . [220](#page-225-0)

## <span id="page-6-0"></span>**Archivos de datos de rendimiento**

Puede generar archivos de base de datos de rendimiento a partir de los objetos de recogida que mantienen los servicios de recogida. Utilice este tema para buscar los nombres, las descripciones y los atributos de los archivos de base de datos.

Los datos de rendimiento son un conjunto de información sobre el funcionamiento de un sistema (o de una red de sistemas) que se puede utilizar para comprender el tiempo de respuesta y la productividad. Los datos de rendimiento permiten hacer ajustes en los programas, en los atributos del sistema y en las operaciones. Los ajustes pueden mejorar los tiempos de respuesta y la productividad. También pueden ayudarle a prever cómo afectarán ciertos cambios al sistema, a la operación o al programa.

Los servicios de recogida recogen los datos de rendimiento en un objeto de recogida de gestión (\*MGTCOL). El mandato Crear datos de rendimiento (CRTPFRDTA) procesa los datos a partir de ese objeto de recogida y los almacena en archivos de base de datos de rendimiento. Los archivos de base de datos se dividen en las siguientes categorías:

#### **Archivos de datos de rendimiento que contienen datos de intervalo de tiempo**

Estos archivos contienen los datos de rendimiento que se recogen en cada intervalo. Si desea saber de dónde proceden los datos de estos archivos, consulte [relaciones](#page-214-0) entre archivos y [categorías](#page-214-0) del sistema. Cuando visualice estos archivos, pueden serle de utilidad las [abreviaturas](#page-213-0) de [archivos.](#page-213-0)

#### **Archivos de datos de [configuración](#page-216-0)**

Los datos de configuración se recogen una vez por sesión. Si desea saber de dónde proceden los datos de estos archivos, vea el tema dedicado a las relaciones entre archivos y categorías del sistema. Hallará los archivos QAPMCONF, QAPMHDWR y QAPMSBSD en el tema dedicado a archivos de datos de configuración.

#### **[Archivos](#page-220-0) de datos de rastreo**

Los datos de rastreo solo se recogen cuando se elige hacerlo así. Hallará el archivo QAPMDMPT en el tema dedicado a los archivos de datos de rastreo.

Si desea obtener información adicional sobre campos, como puede ser el número de bytes y la posición de almacenamiento intermedio, utilice el mandato Visualizar descripción de campo de archivo (DSPFFD) que está disponible en el sistema. Por ejemplo, escriba lo siguiente en una línea de mandatos: DSPFFD file(QSYS/QAPMCONF)

### **Archivos de datos de rendimiento que contienen datos de intervalo de tiempo**

Estos archivos contienen los datos de rendimiento que se recogen en cada intervalo.

Para ver información completo sobre un archivo de datos de rendimiento, seleccione en la lista siguiente el archivo que desea ver (la lista está ordenada alfabéticamente).

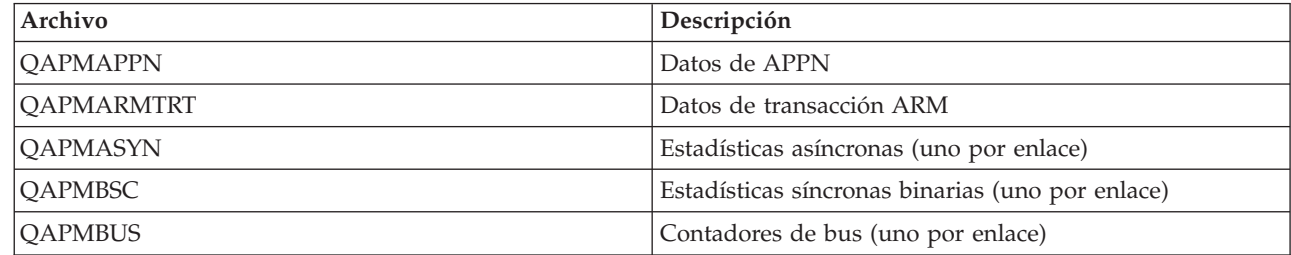

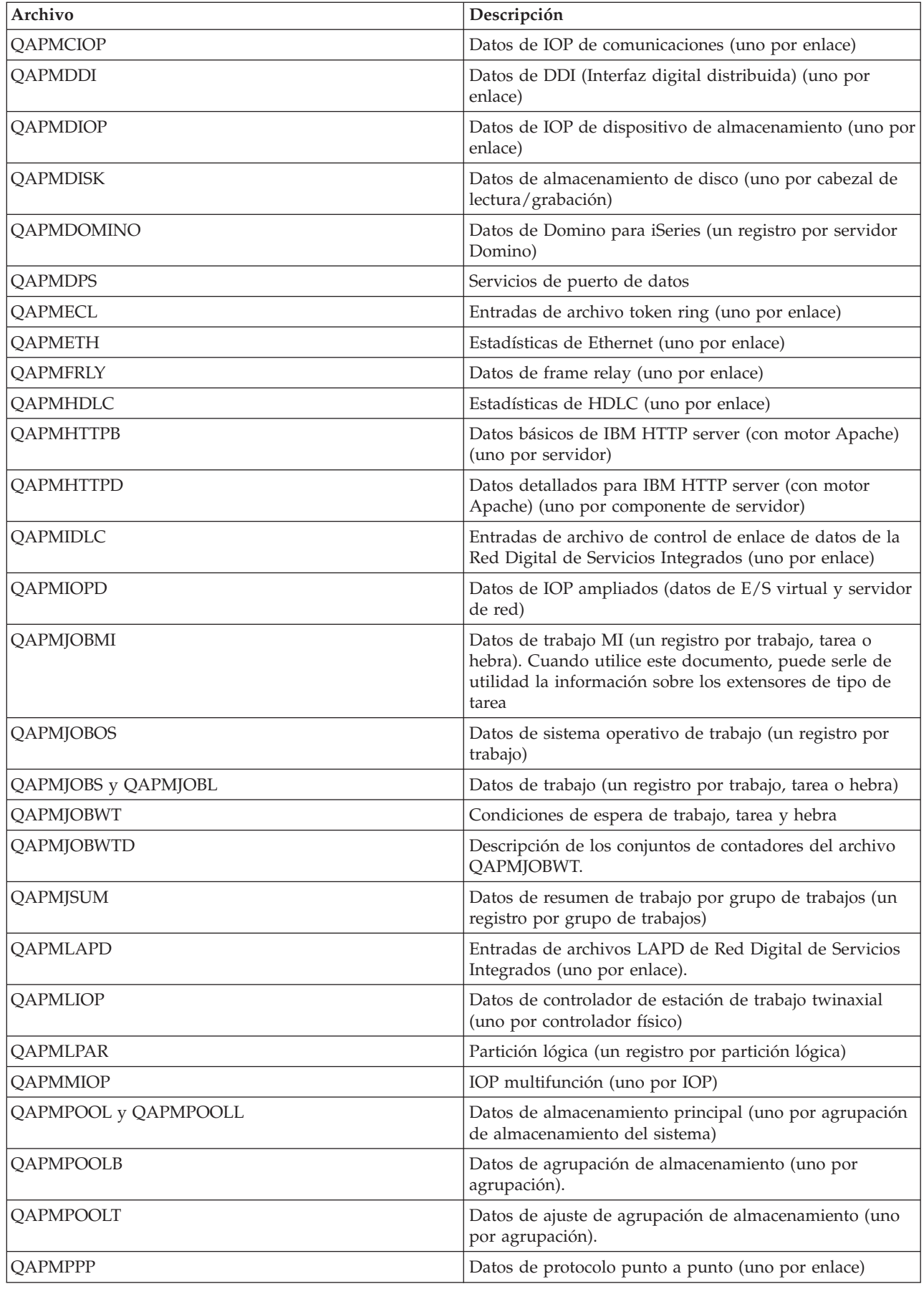

<span id="page-8-0"></span>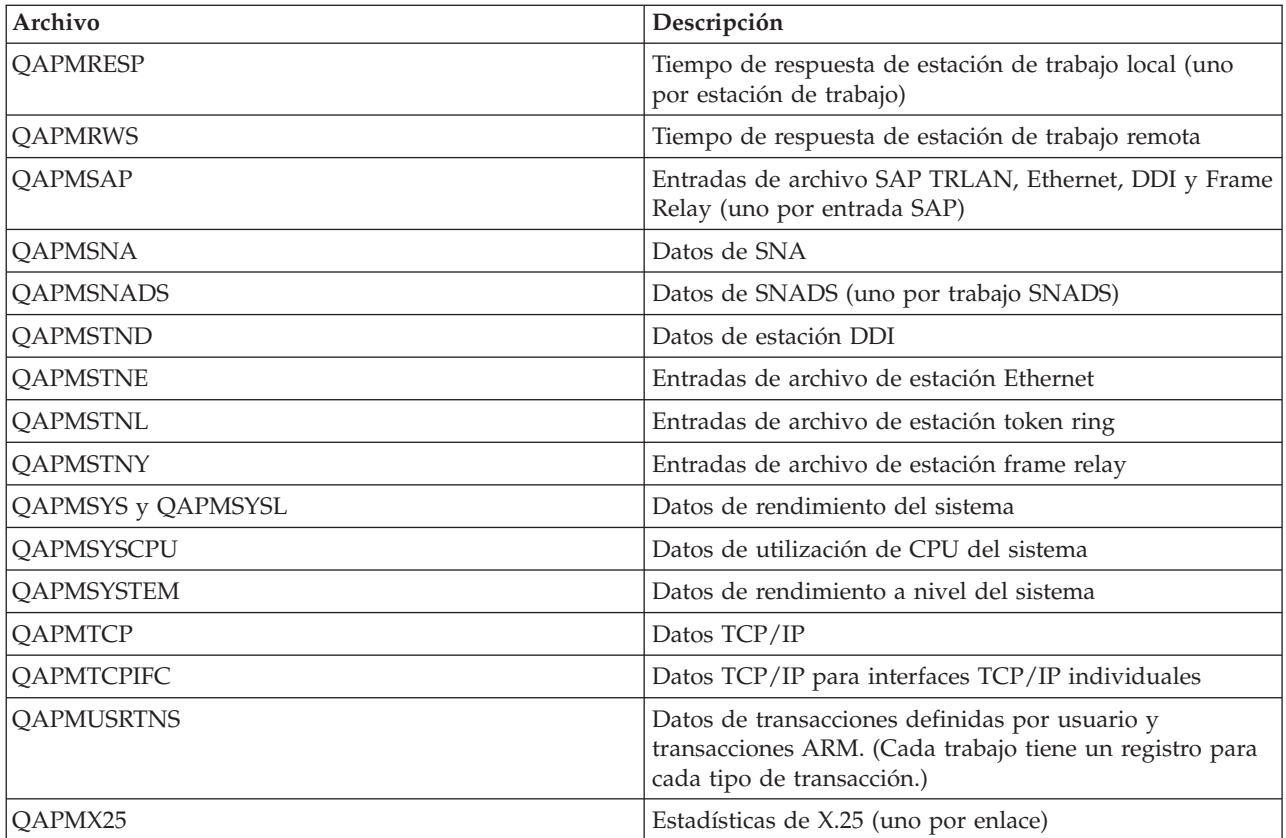

### **Archivos de datos de rendimiento: QAPMAPPN**

Este archivo de base de datos define los campo del registro de archivo de datos Red avanzada de igual a igual (APPN).

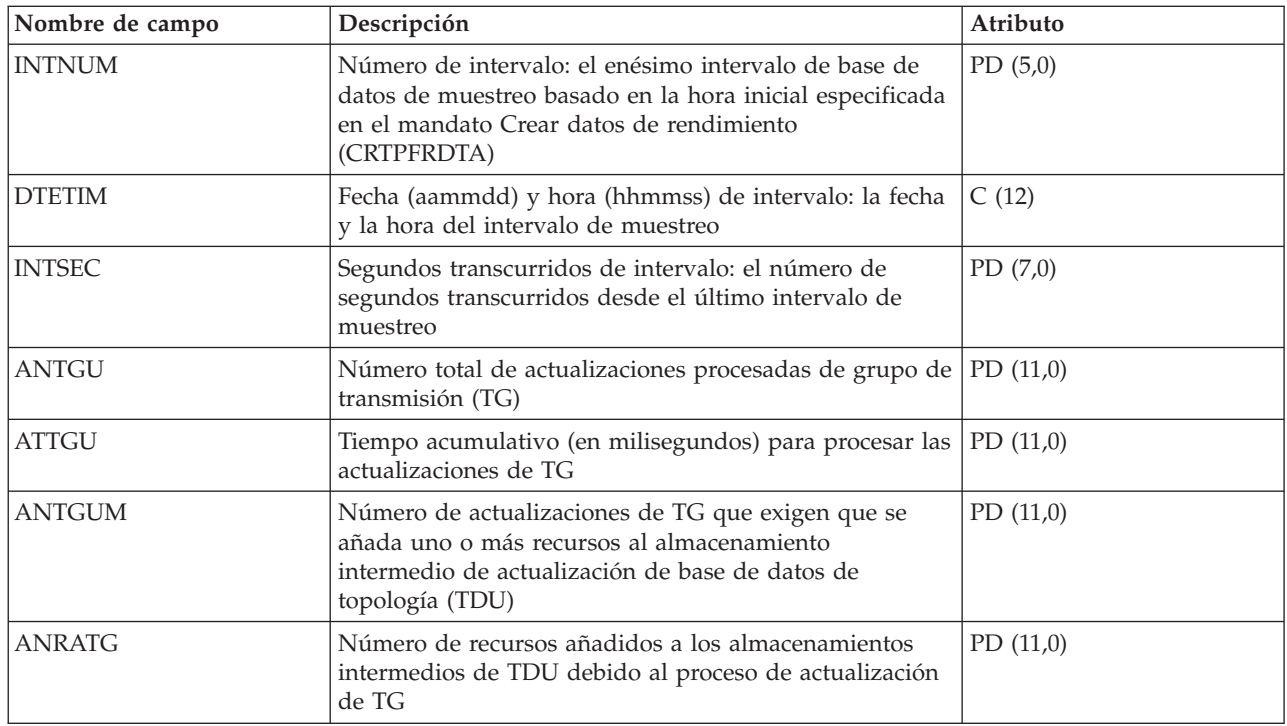

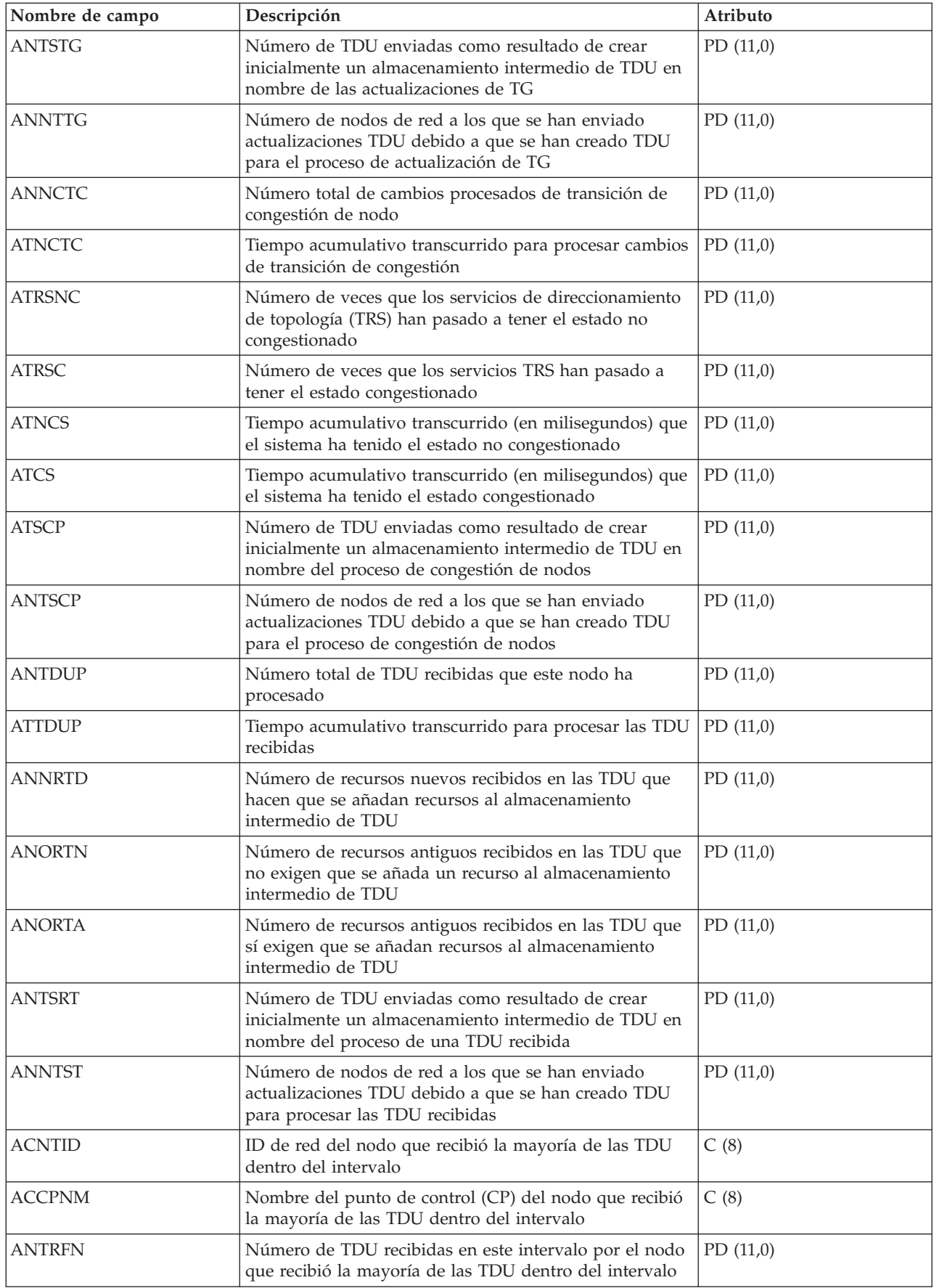

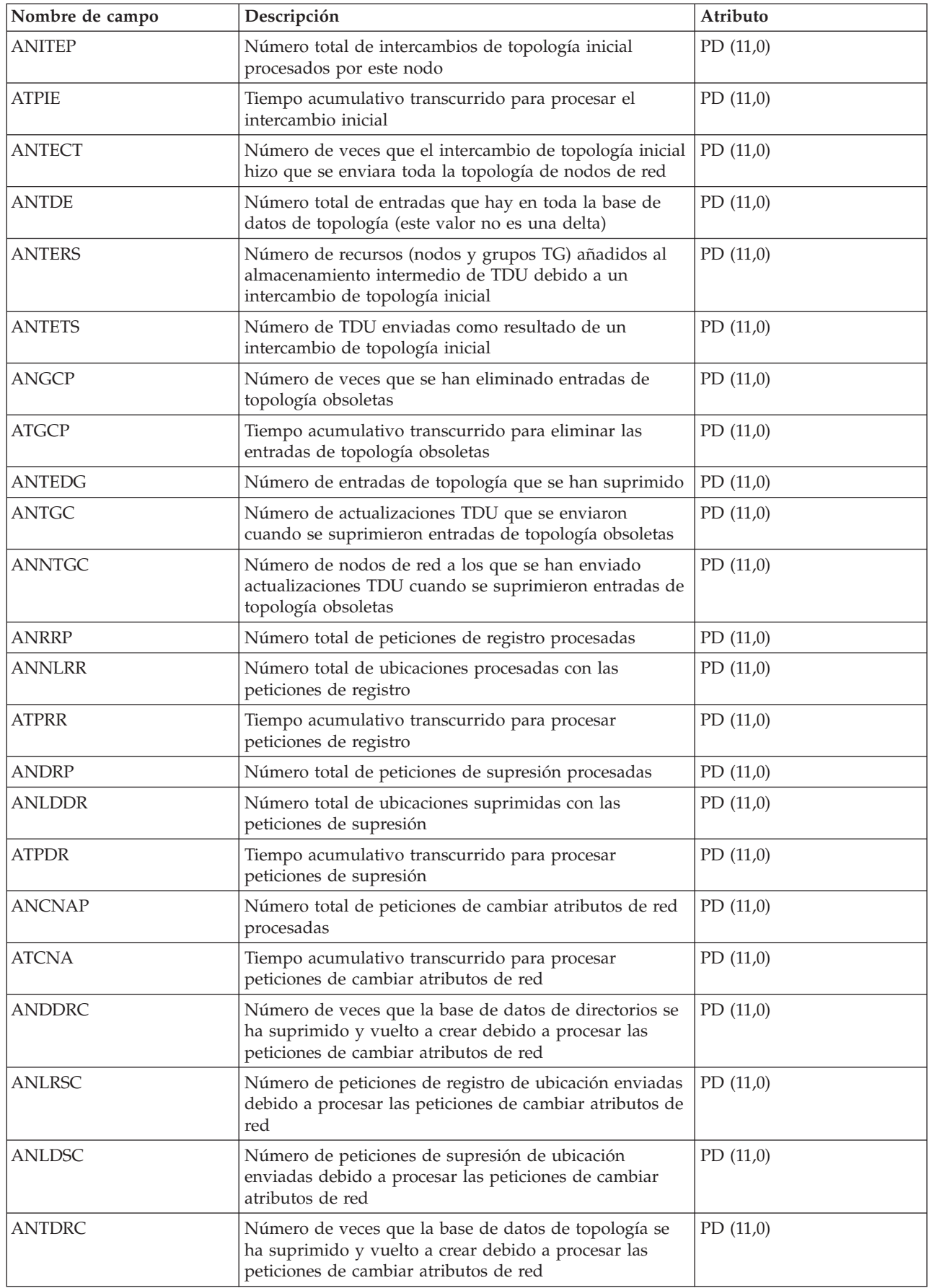

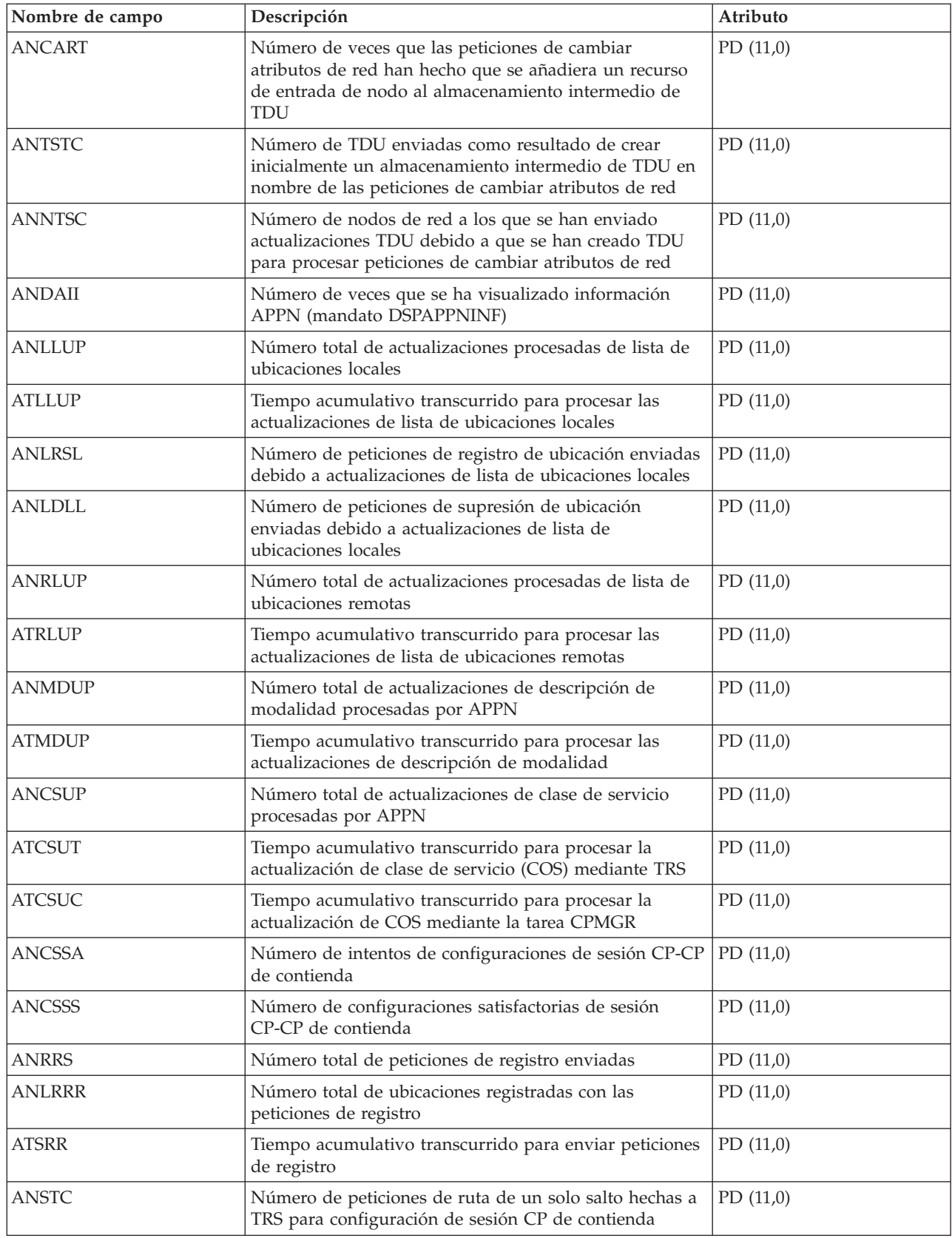

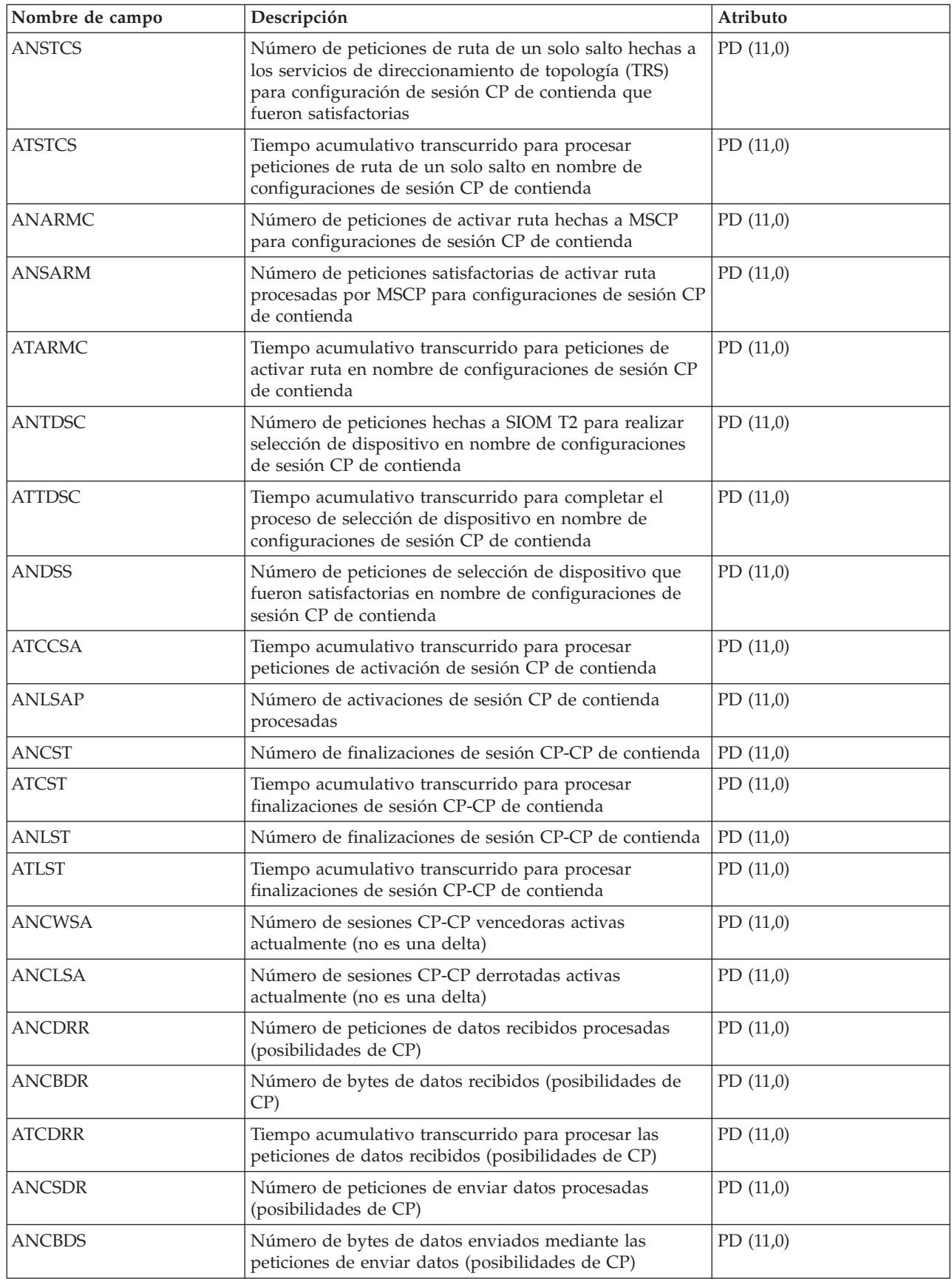

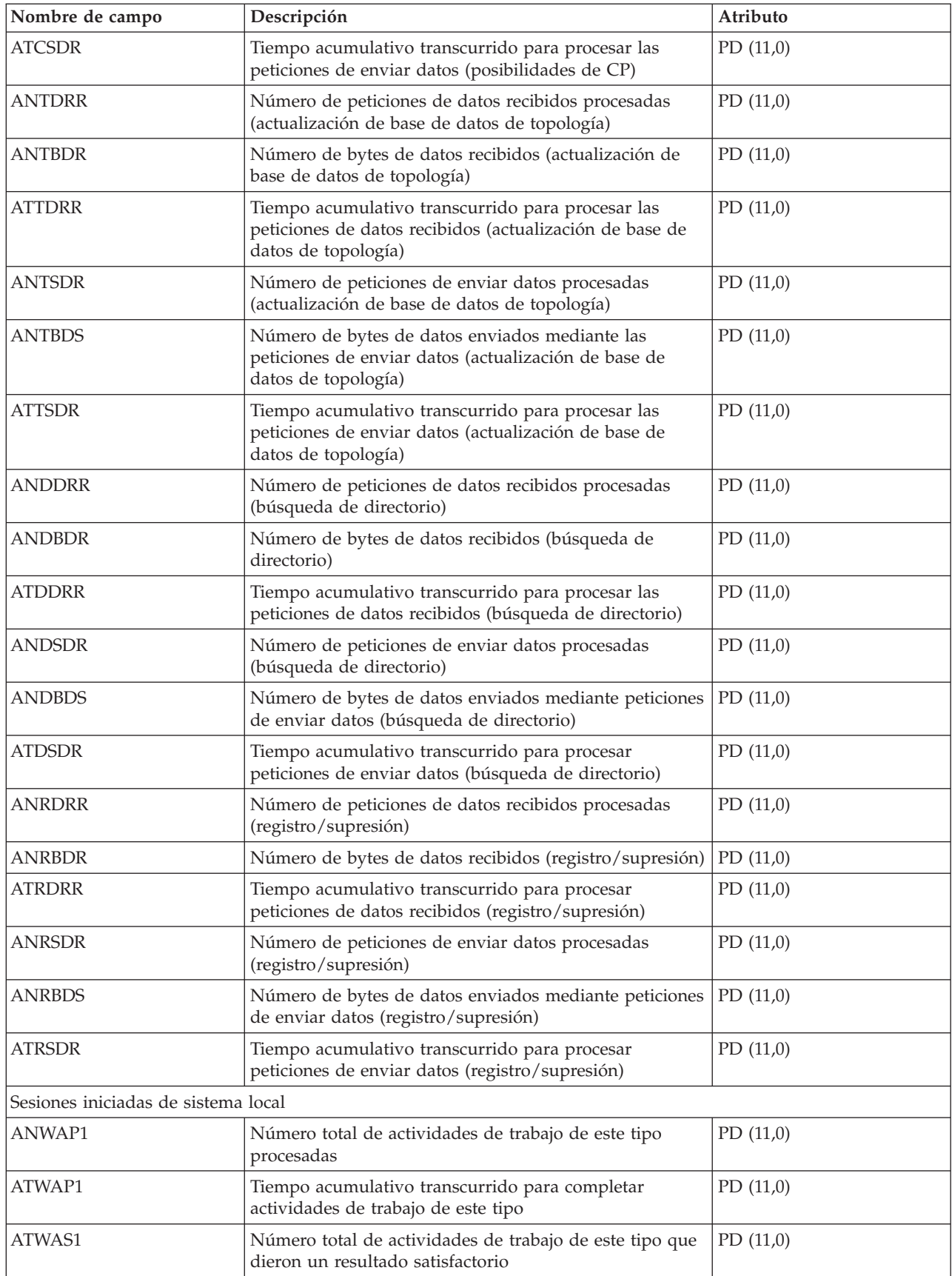

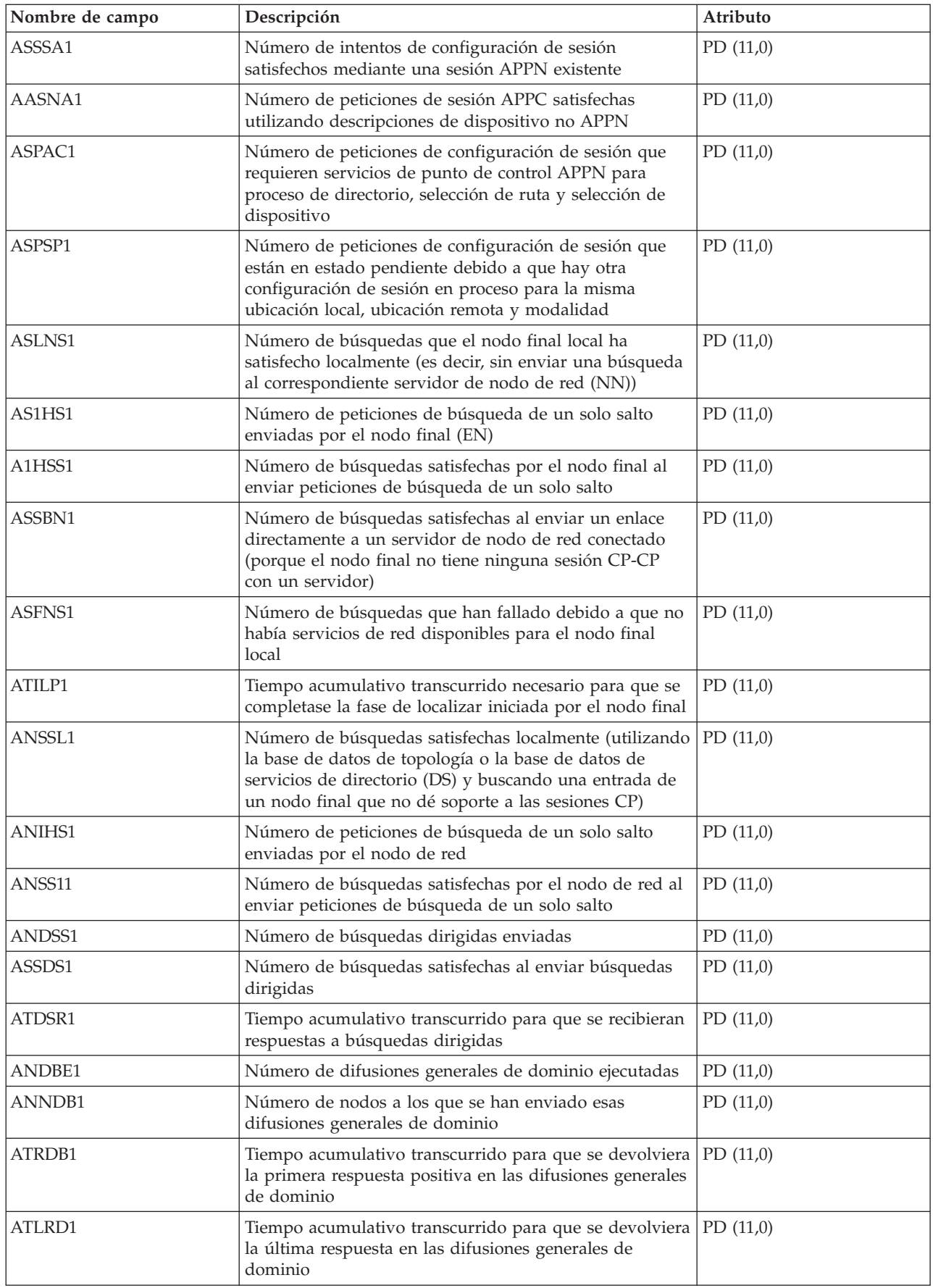

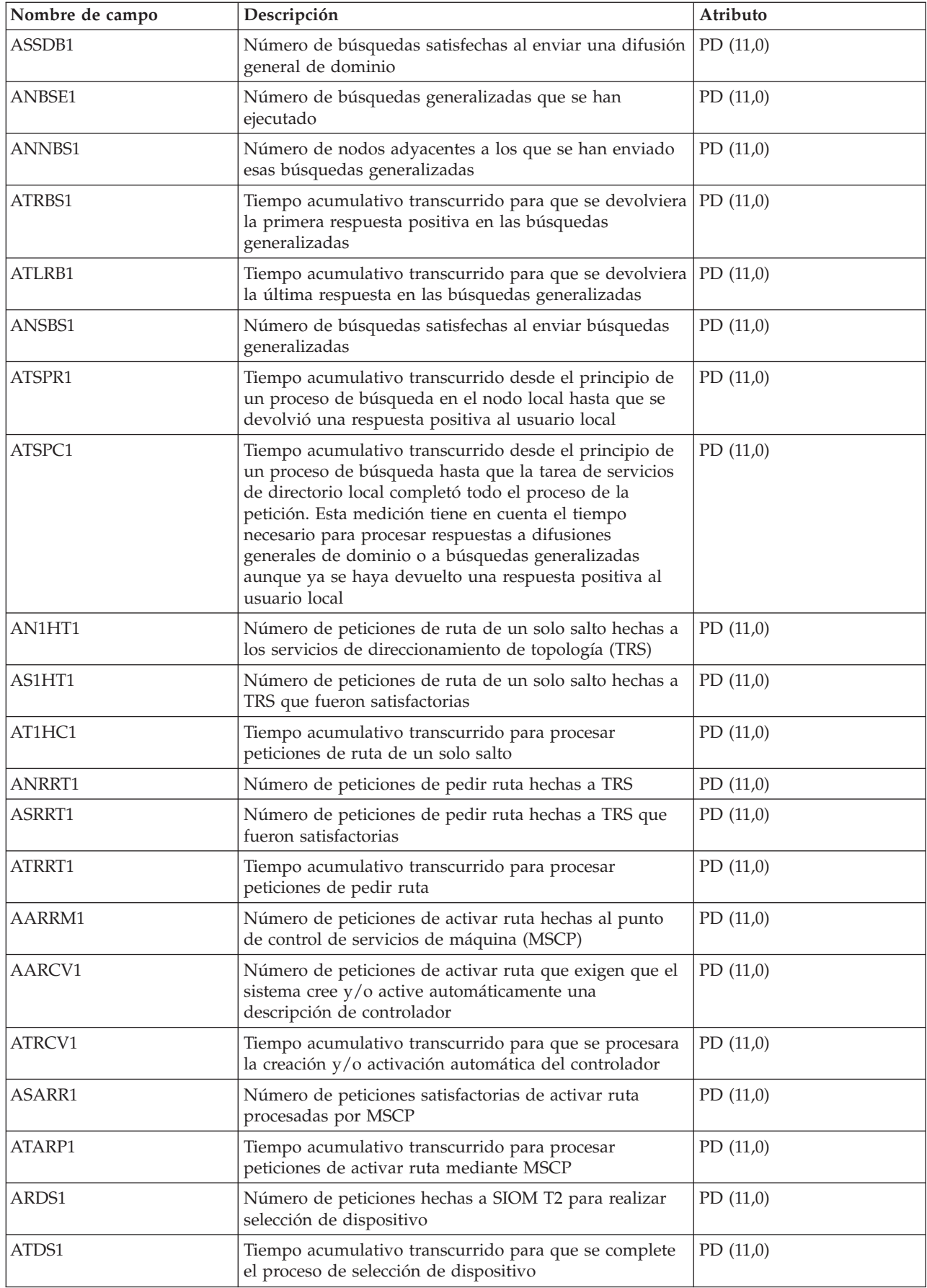

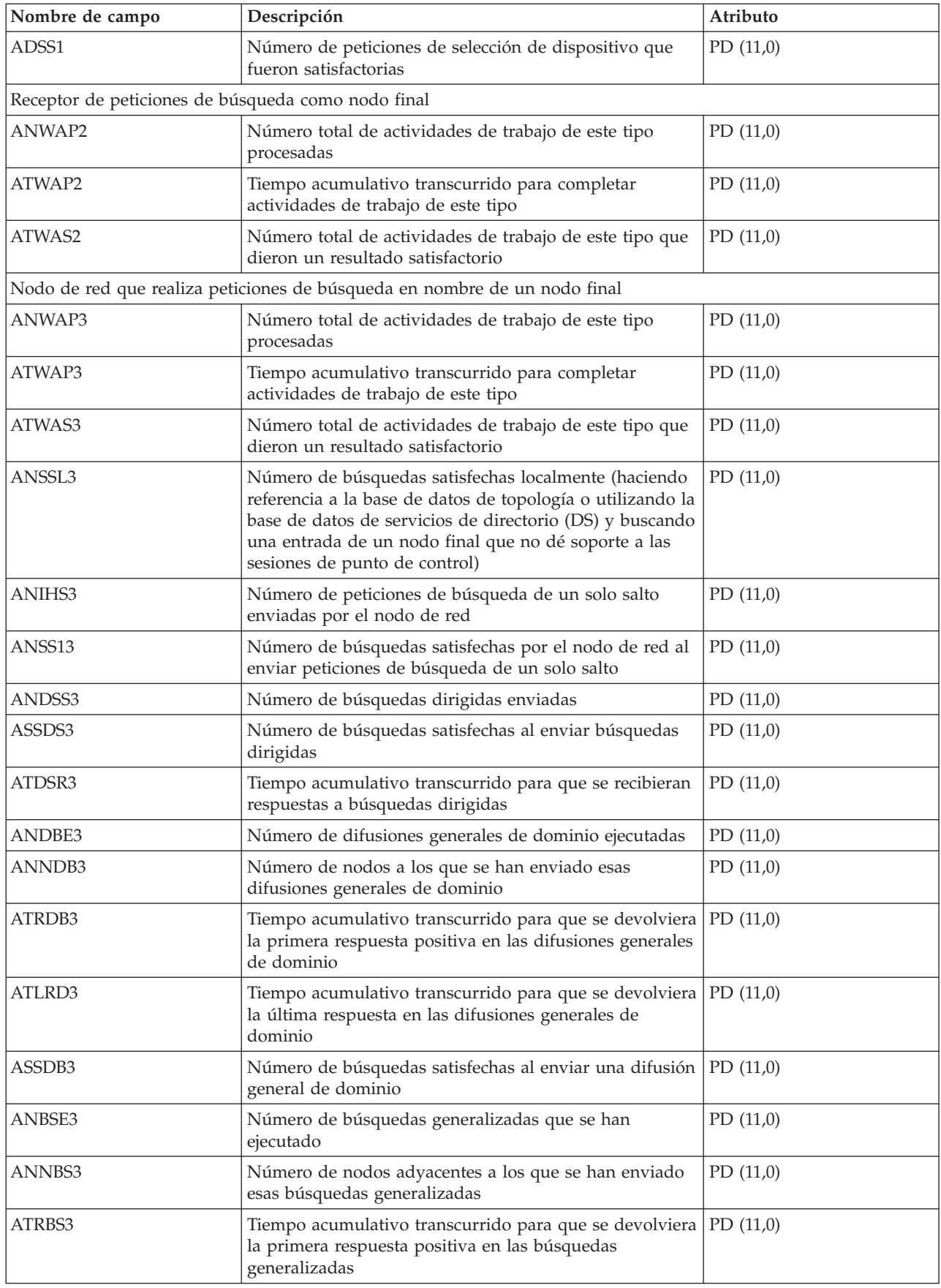

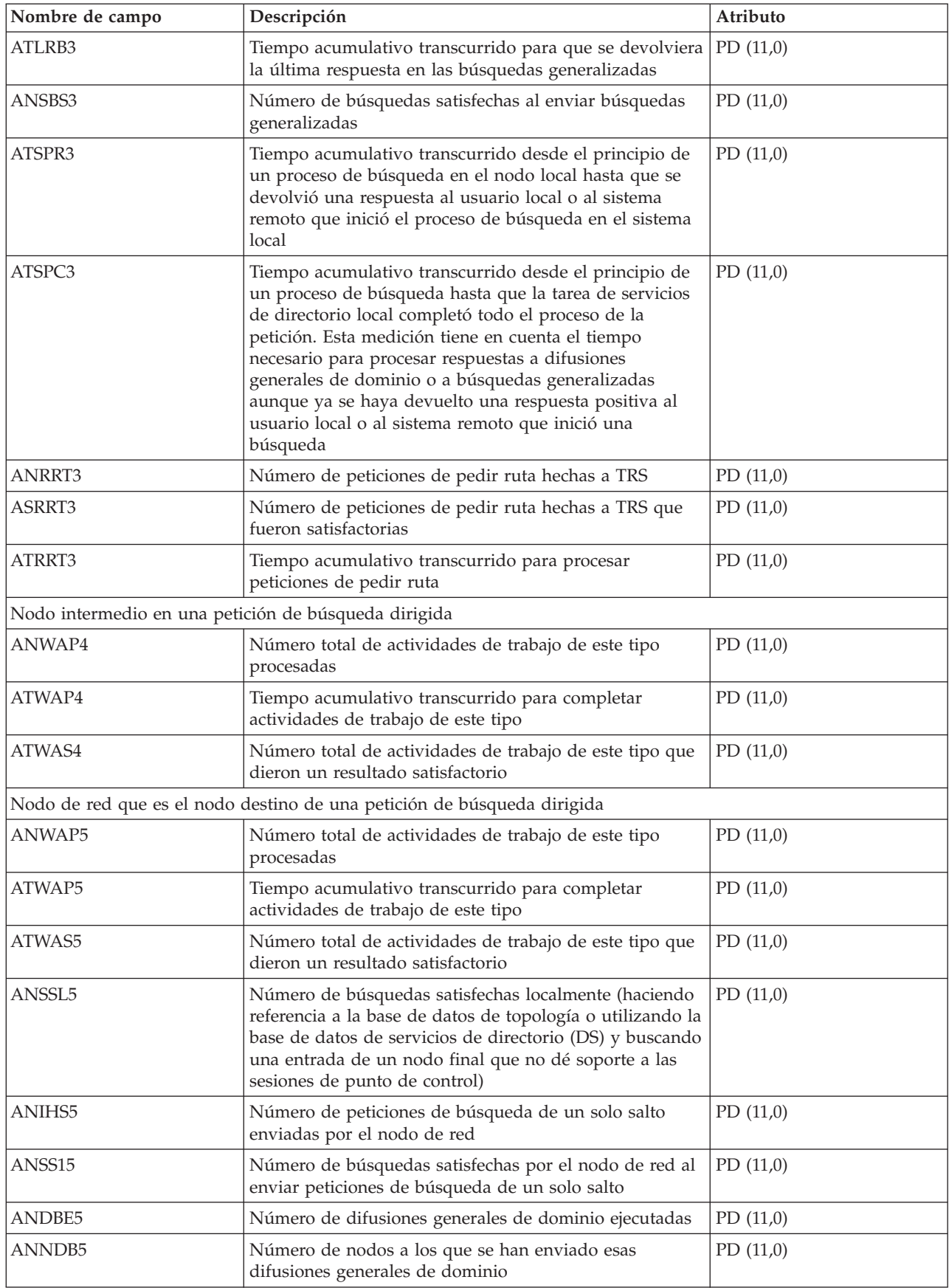

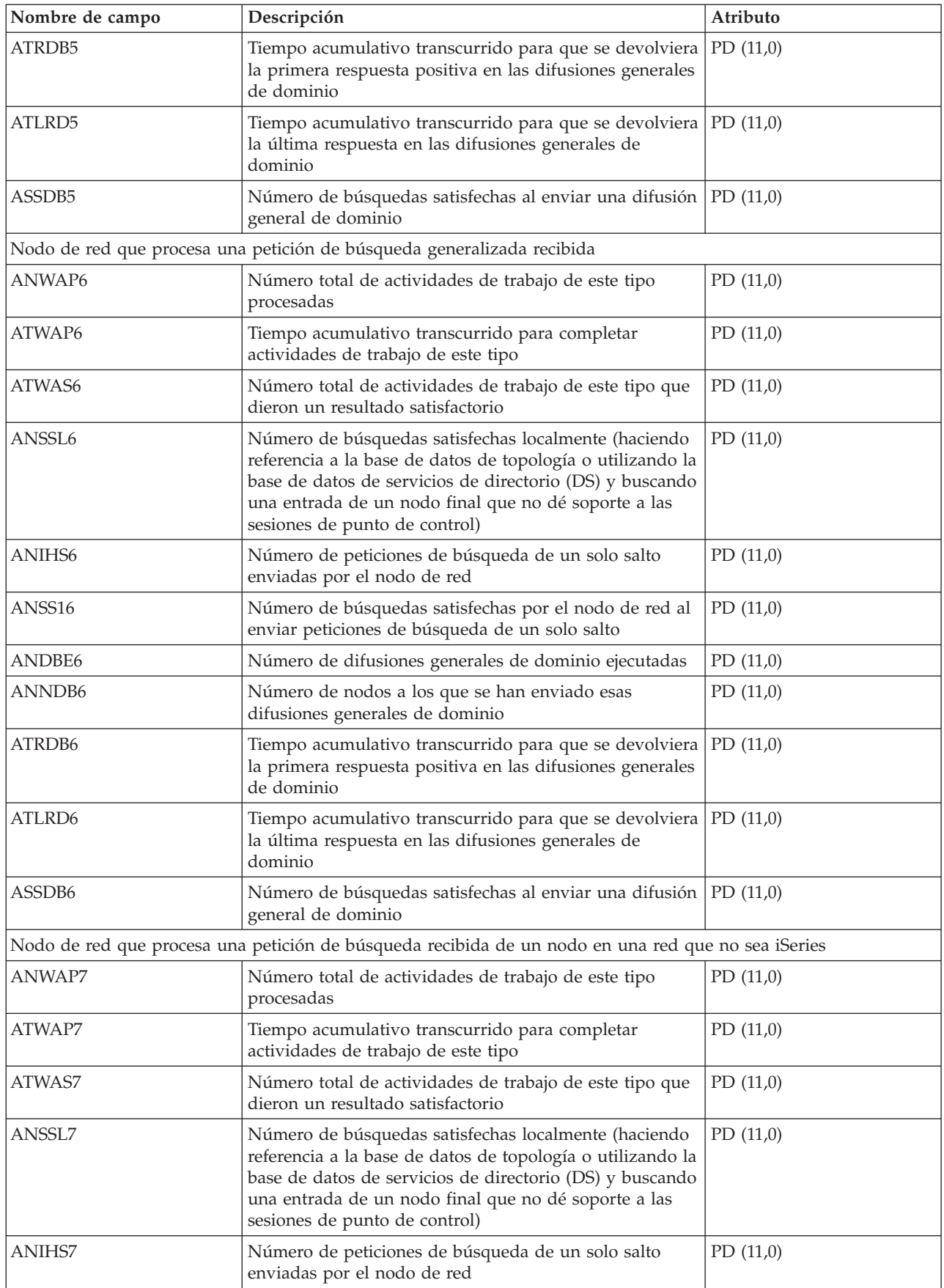

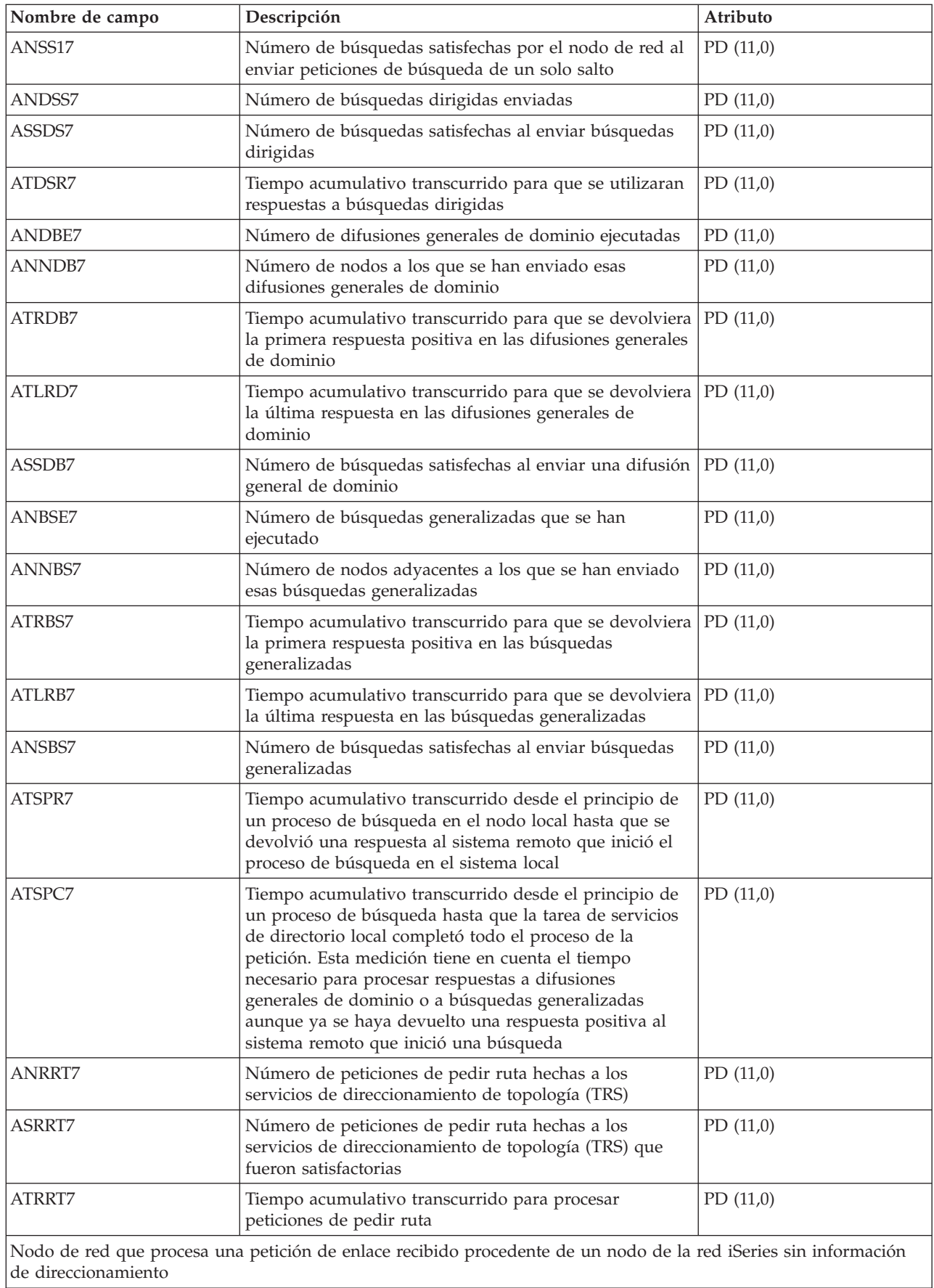

L

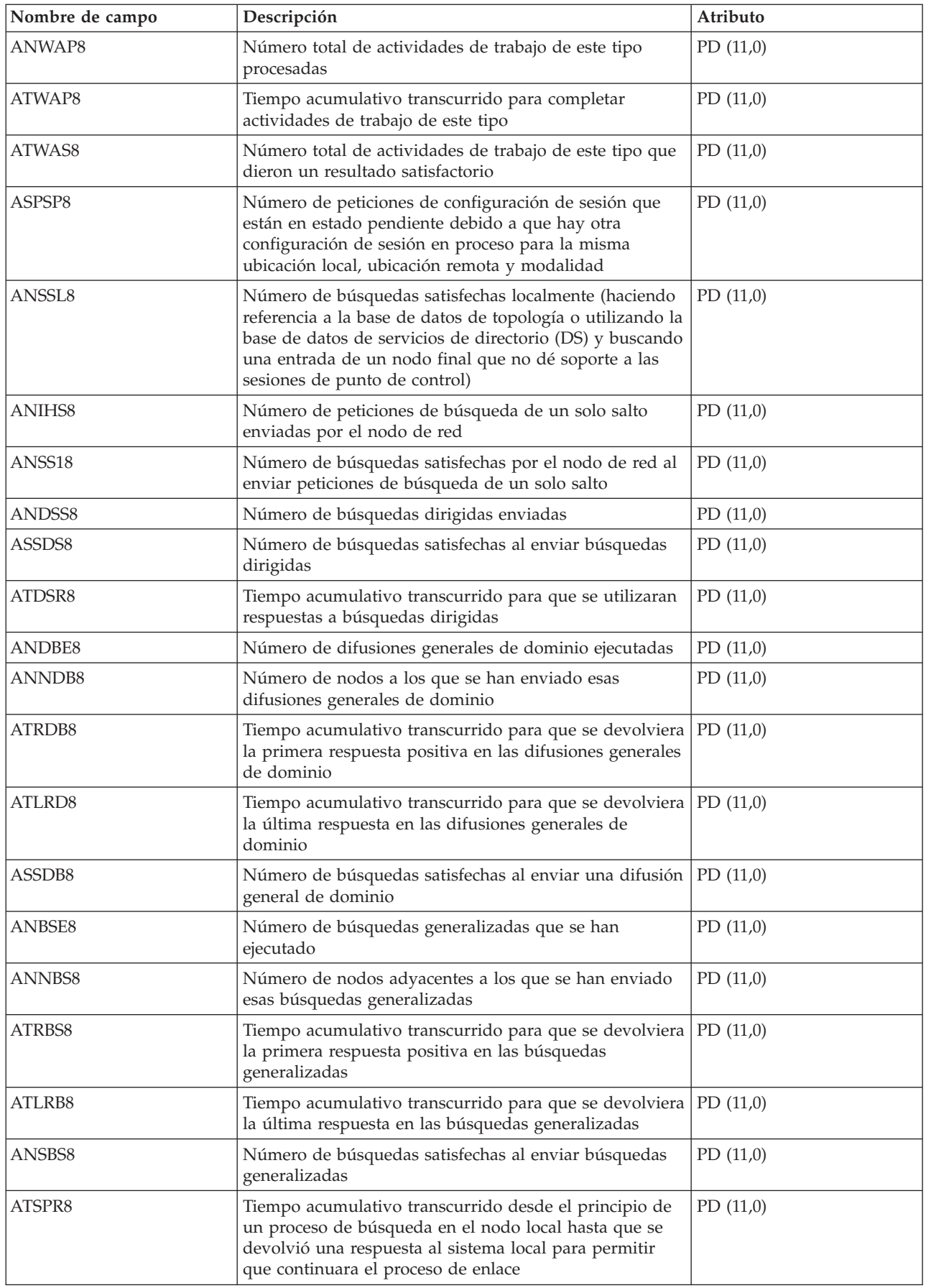

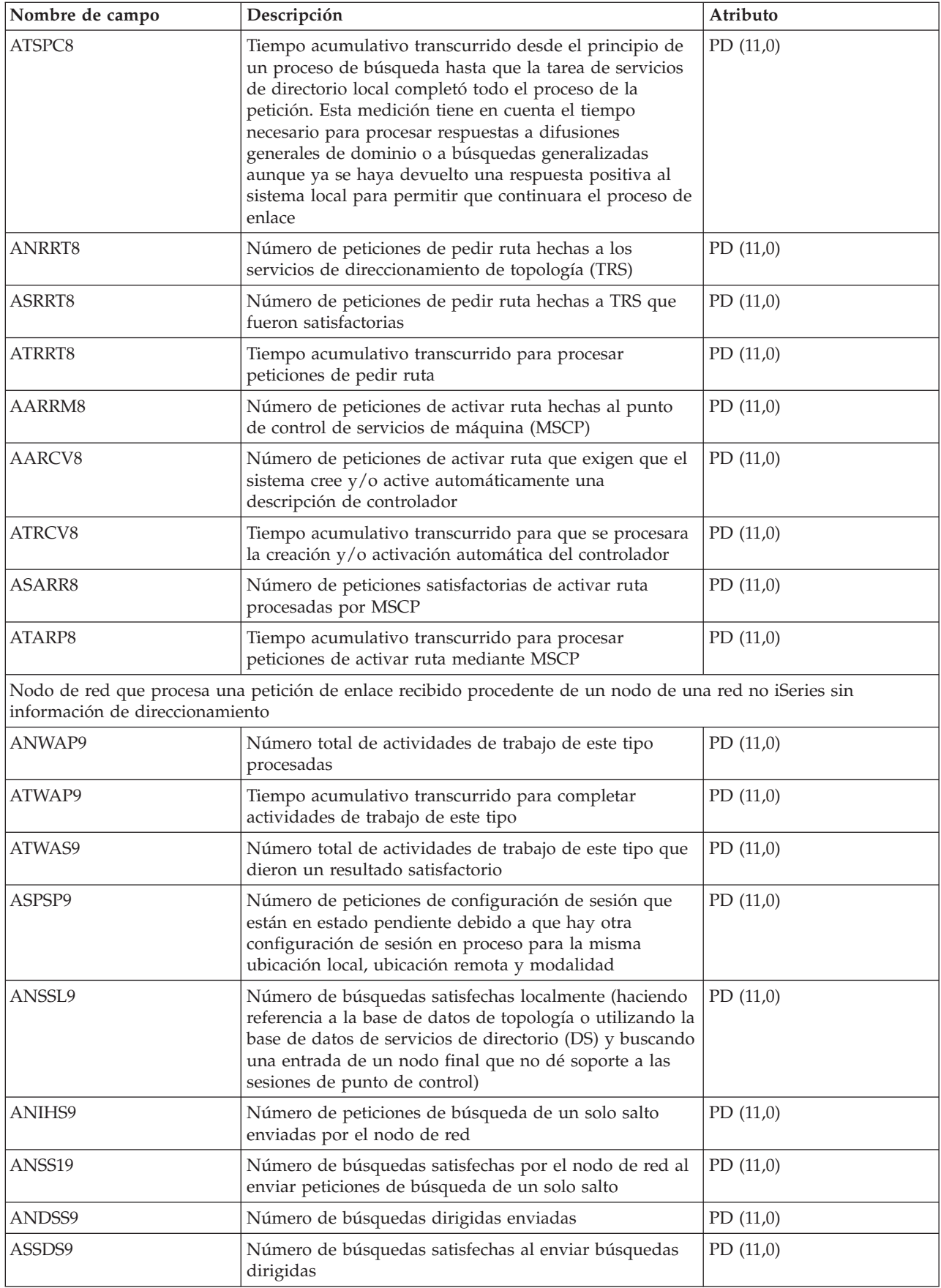

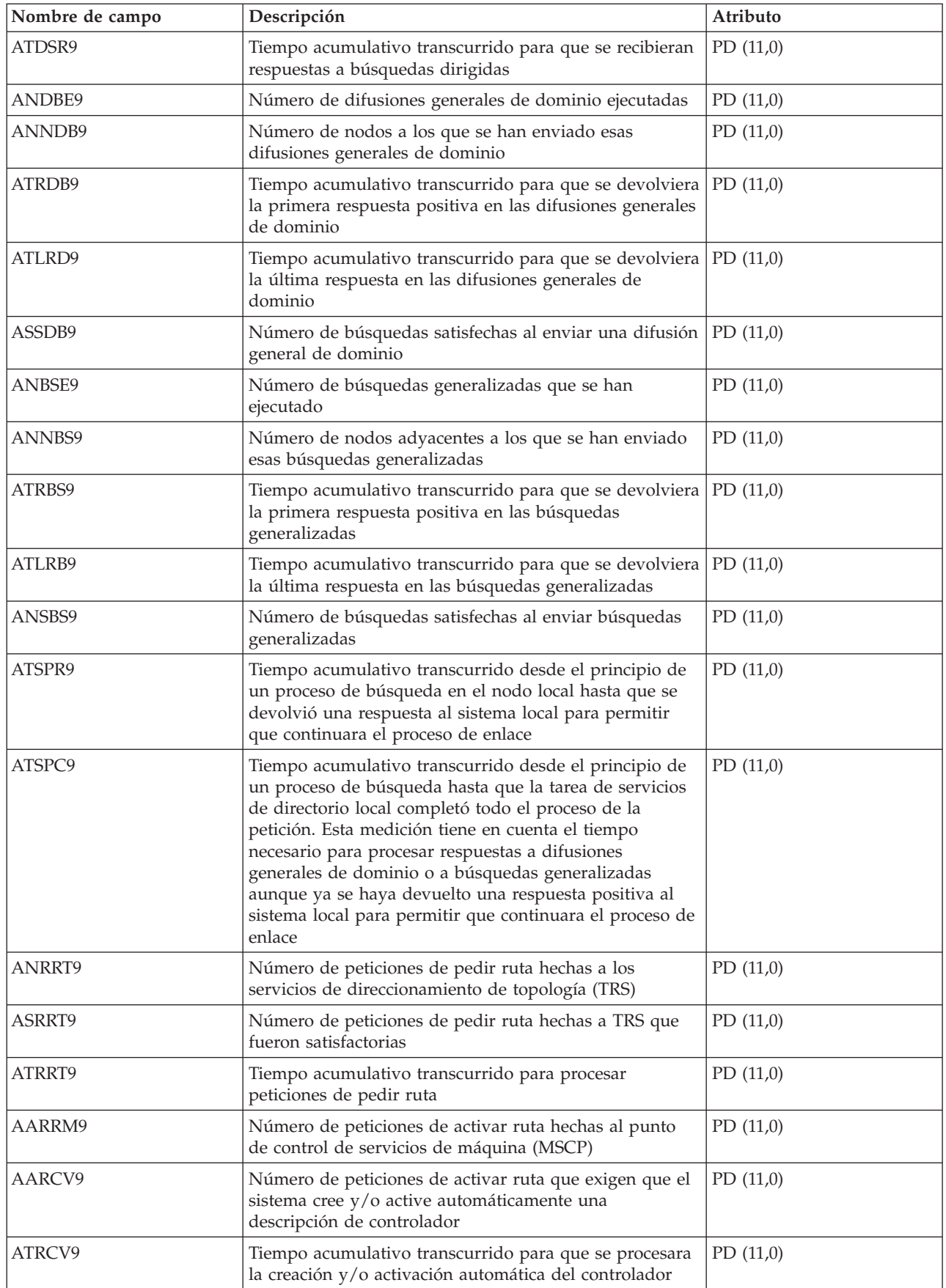

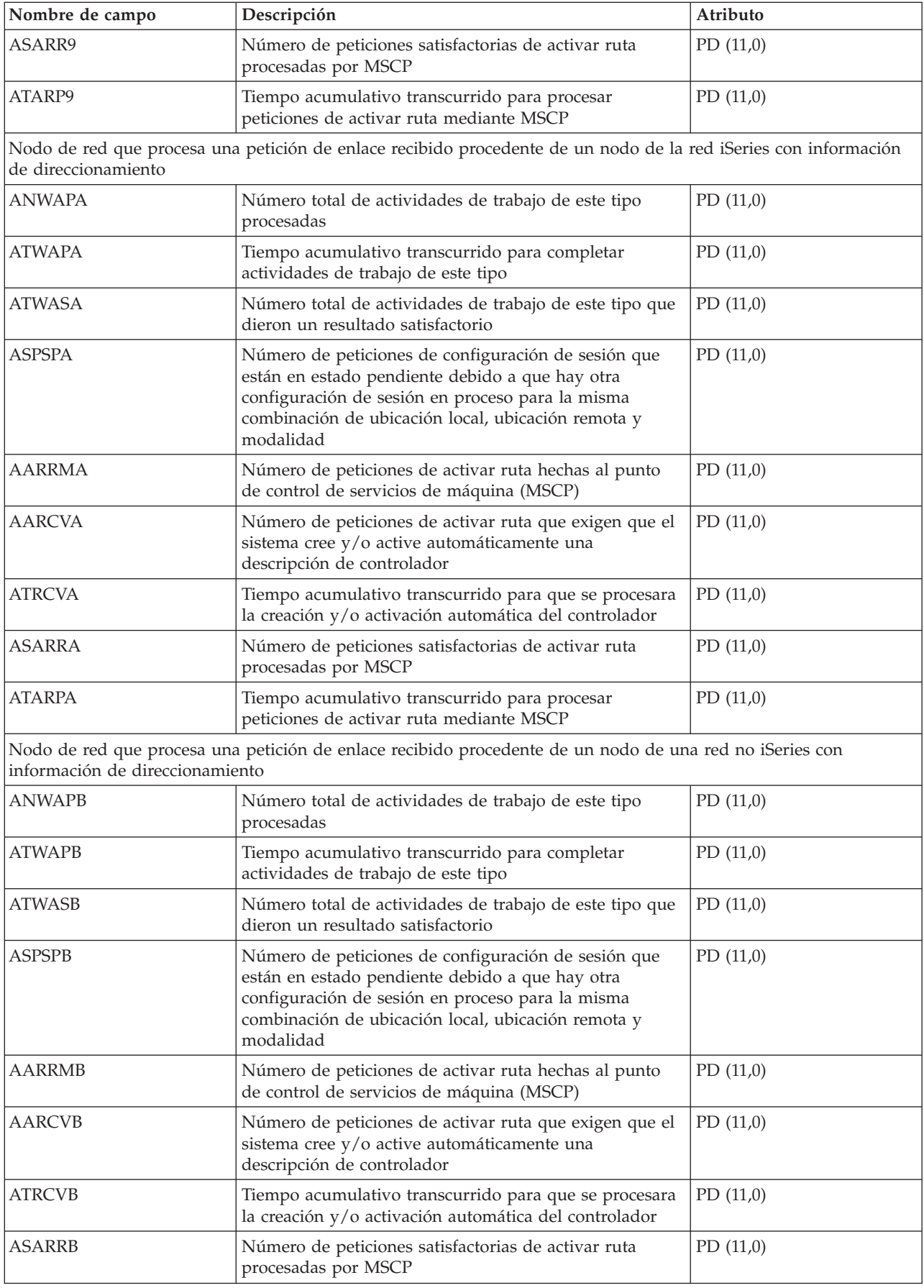

<span id="page-24-0"></span>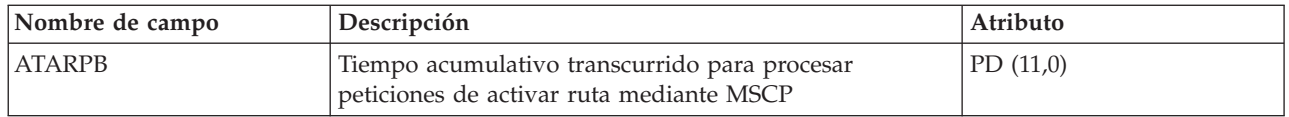

### **Archivos de datos de rendimiento: QAPMARMTRT** |

Este archivo de base de datos contiene información sobre los tipos de transacciones de Medición de | respuestas de aplicación (ARM) de los que se informa en el archivo QAPMUSRTNS. |

Este archivo secundario opcional se crea solamente cuando el sistema reúne datos de rendimiento para | transacciones ARM. El archivo QAPMARMTRT contiene un registro para cada tipo de transacción ARM | conocido por el sistema. |

Las aplicaciones utilizan las API de ARM para proporcionar información sobre el progreso de las | transacciones a nivel de aplicación. Si se habilitan transacciones ARM en un sistema, se informa de los | datos de rendimiento de las transacciones ARM de aplicaciones y middleware ARM en el archivo | QAPMUSRTNS. |

Puede identificar el tipo de transacción ARM mediante una combinación del nombre de la aplicación | ARM y el nombre de grupo de aplicaciones ARM. |

El nombre de tipo de transacción ARM tiene un prefijo "QARM" seguido de la representación de 16 | caracteres de un ID de tipo de transacción ARM interna de 8 bytes. |

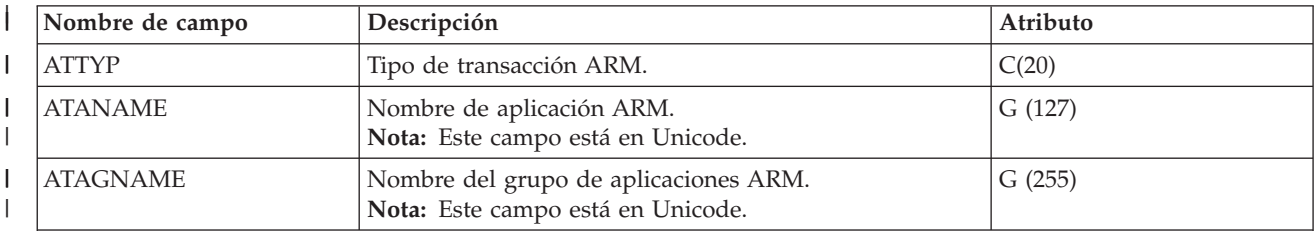

**Nota:**

| | | | | | | | | | | |

T

1. El archivo QAPMUSRTNS contiene datos específicos para los 15 primeros tipos de transacciones para cada trabajo del que se informe. El resto de los datos se combinan en el tipo de transacción \*OTHER. No obstante, el archivo QAPMARMTRT contiene registros para todos los tipos de transacciones ARM conocidos por el sistema.

- 2. Las API de ARM se envían en estado inhabilitado. Para obtener información sobre cómo habilitar las API de ARM en un sistema, consulte Habilitar ARM en aplicaciones instrumentadas por IBM.
- 3. Las distintas aplicaciones instrumentadas por ARM y productos de middleware podrían requerir pasos de configuración específicos para habilitar la instrumentación de ARM.
- 4. Se informa de los datos de transacciones ARM solamente para las aplicaciones que llaman a la implementación de API de ARM que se envía con el sistema operativo.

### **Referencia relacionada**

"Archivos de datos de rendimiento: [QAPMUSRTNS"](#page-209-0) en la página 204 |

Este archivo de base de datos contiene datos de rendimiento para las transacciones definidas por usuario y de Medición de respuestas de aplicación (ARM). | |

"Archivos de datos de [rendimiento:](#page-214-0) relaciones entre archivos y categorías del sistema de los servicios de [recogida"](#page-214-0) en la página 209 | |

Cuando se recogen datos de rendimiento con los servicios de recogida, los datos se almacenan en un |

objeto de recogida de gestión (\*MGTCOL). |

#### **Información relacionada** |

- Escenarios para HTTP Server |
- Habilitar ARM en WebSphere [Application](html) Server 5.1.1 o 6.0 |

### <span id="page-25-0"></span>**Archivos de datos de rendimiento: QAPMASYN**

Este archivo de base de datos incluye las entradas de archivo asíncrono y lista los campos que hay en el archivo asíncrono.

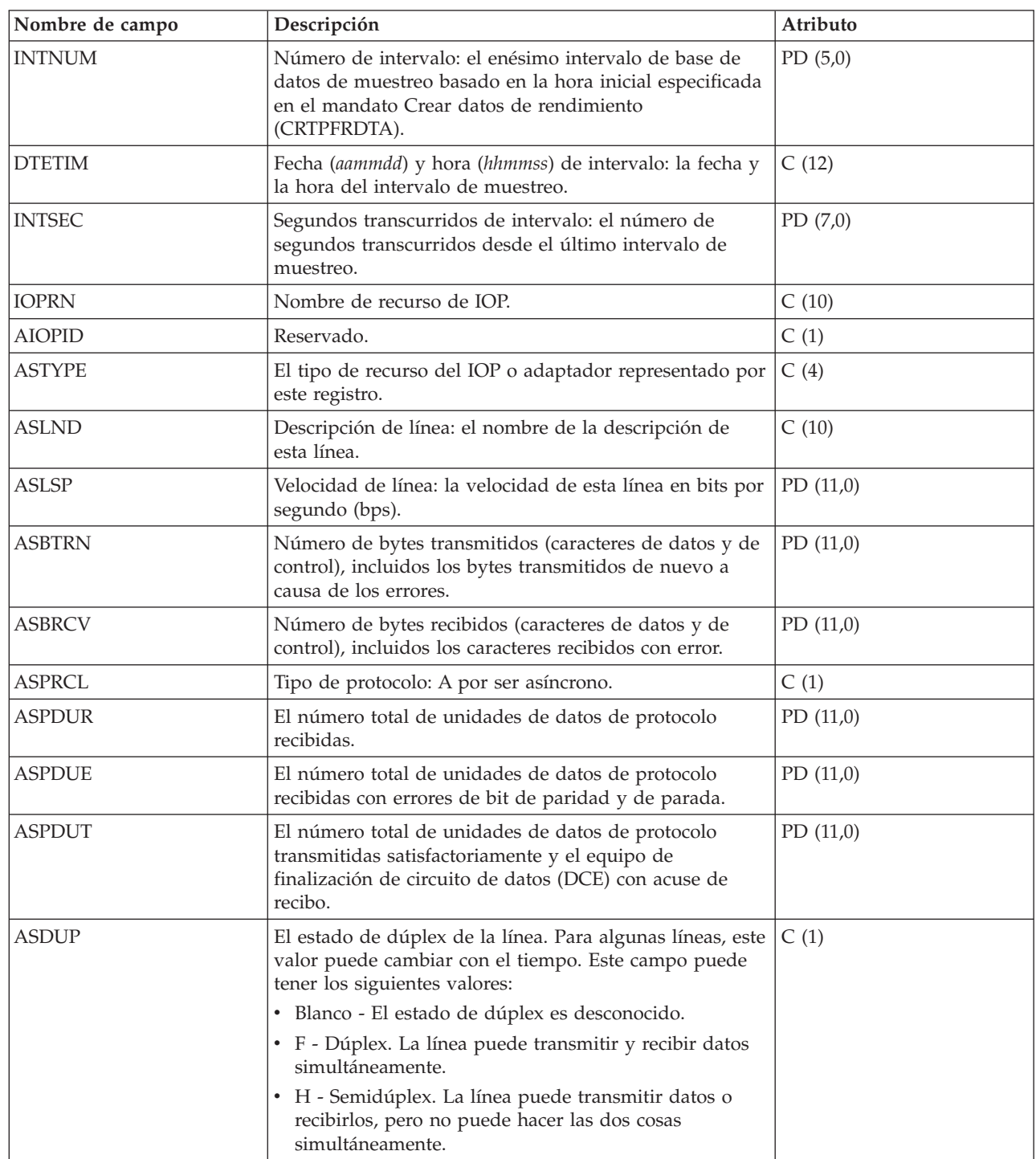

### **Archivos de datos de rendimiento: QAPMBSC**

|

Este archivo de base de datos incluye las entradas de archivo síncrono binario y lista los campos que hay en el archivo síncrono binario.

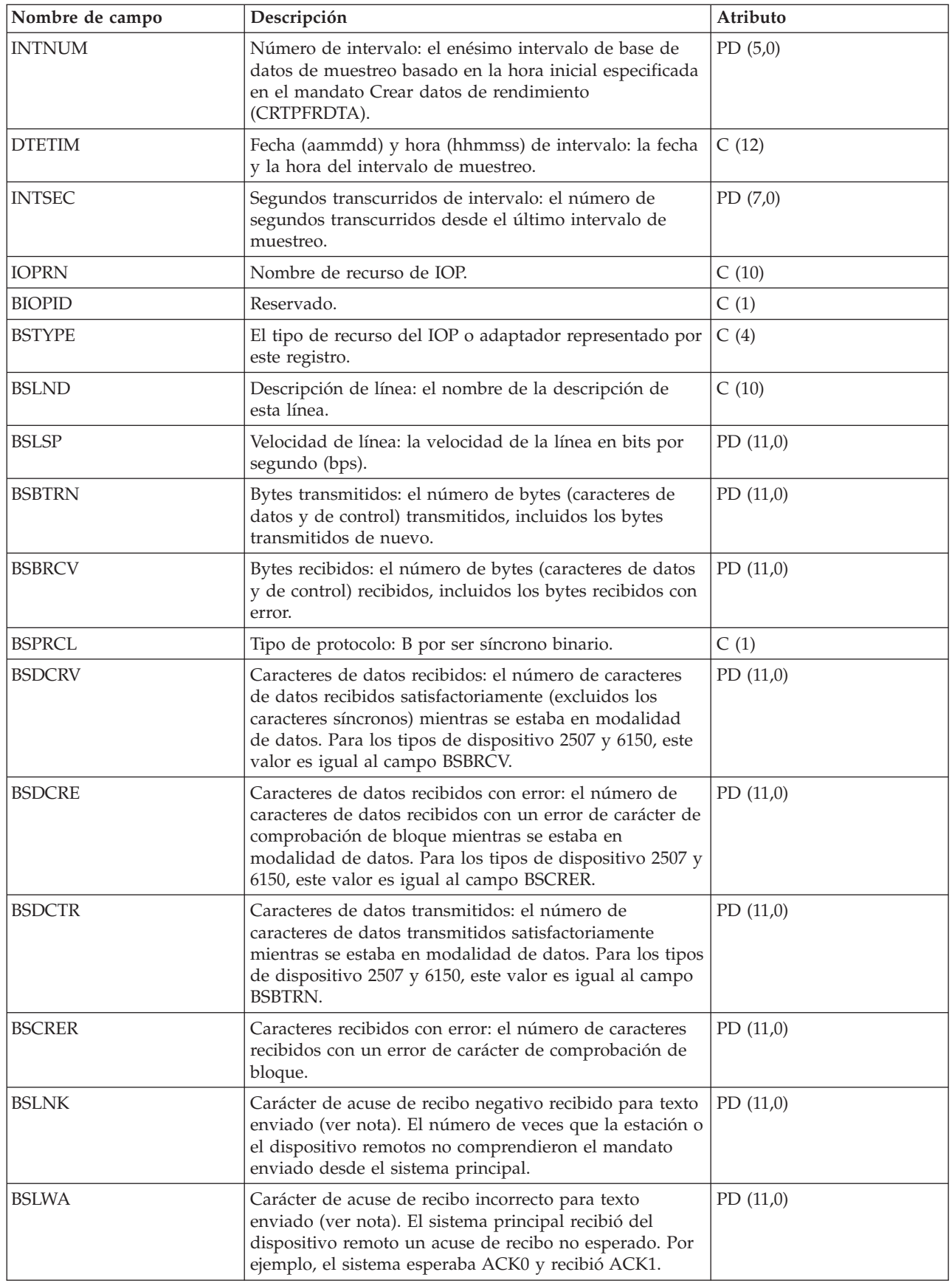

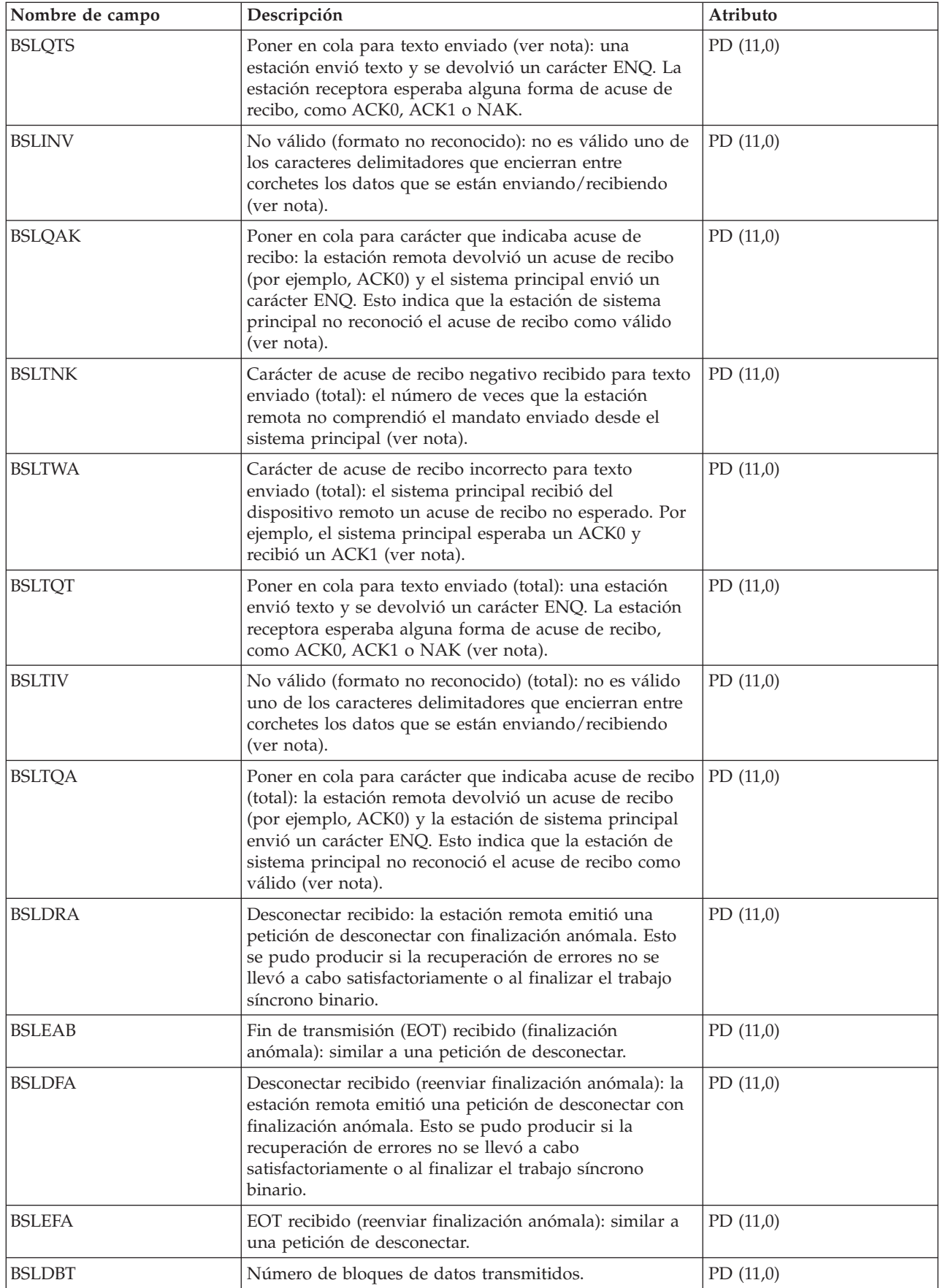

<span id="page-28-0"></span>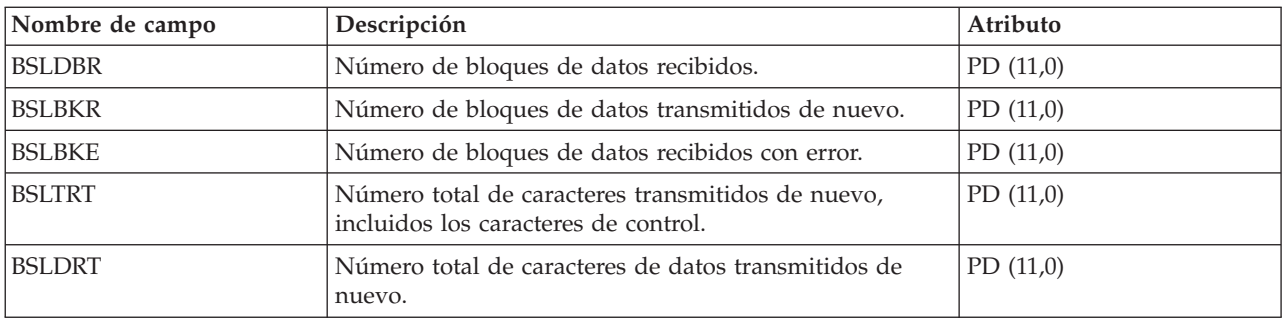

**Nota:** Los contadores del BSLNK al BSLQAK son contadores de recuperación de errores y aumentan la primera vez que se detecta el error. Los contadores BSLTNK y BSLTQA son contadores de recuperación de errores y aumentan cada vez que se produce un error. Se cuentan los mismos errores en cada juego de contadores, por lo que el primer juego indica cuántas veces se ha detectado un error, y el segundo juego indica cuántos reintentos hicieron falta para lograr la recuperación de los errores.

### **Archivos de datos de rendimiento: QAPMBUS**

Este archivo de base de datos incluye contadores de bus de código interno bajo licencia (LIC) y lista los campos que hay en el archivo de contadores de bus.

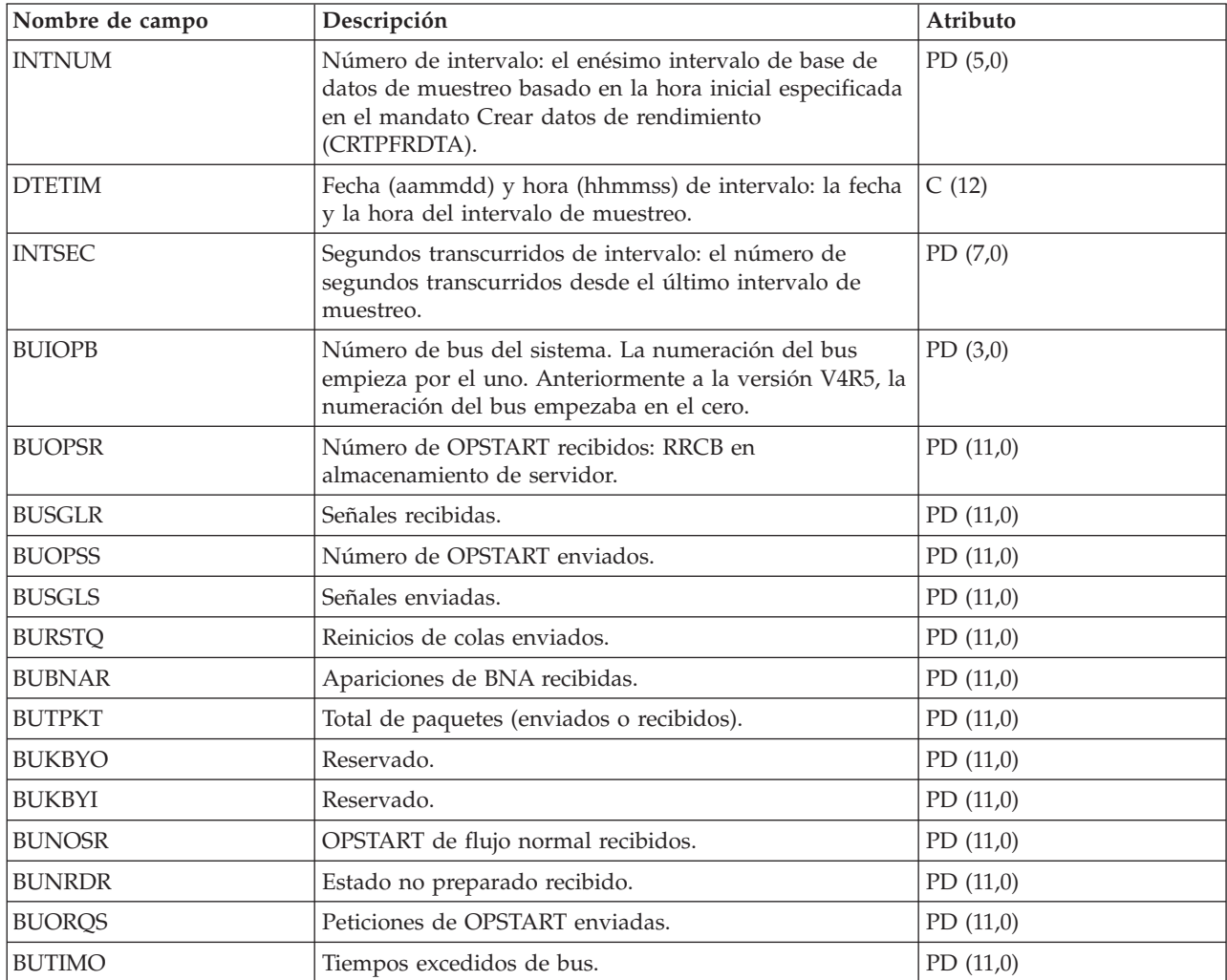

<span id="page-29-0"></span>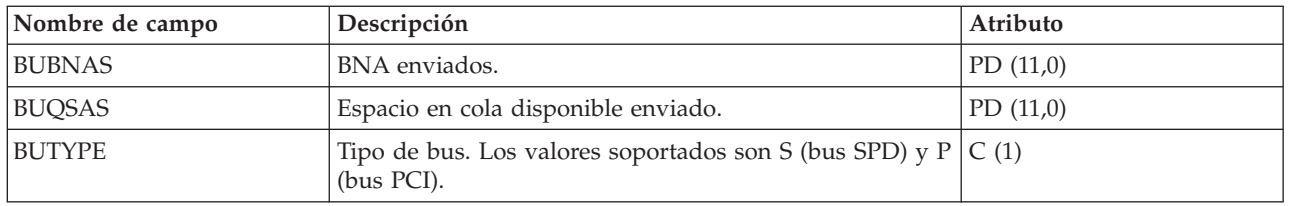

### **Archivos de datos de rendimiento: QAPMCIOP**

Este archivo de base de datos incluye las entradas del archivo de IOP de comunicaciones y lista los campos que hay en el archivo de IOP de comunicaciones.

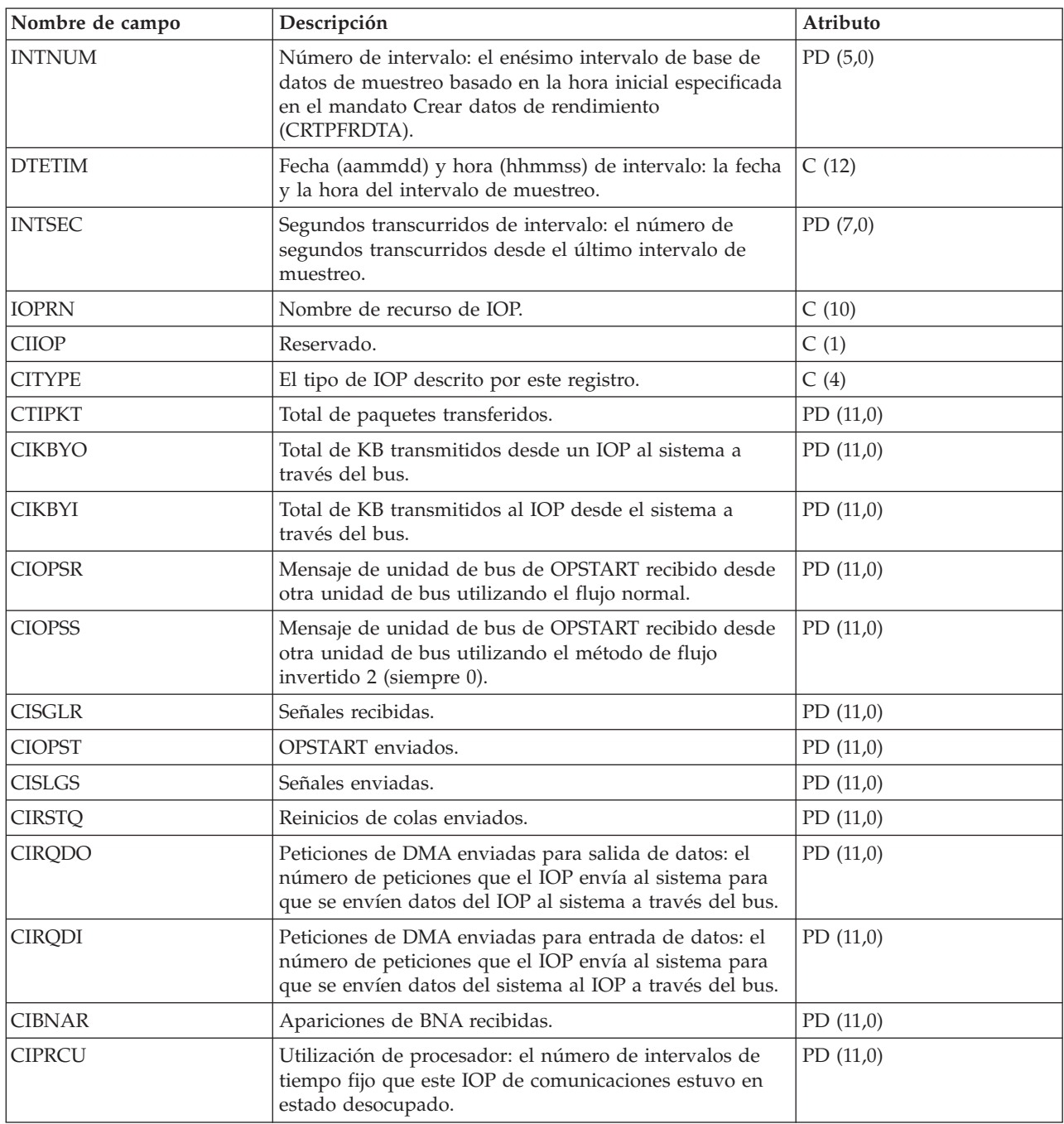

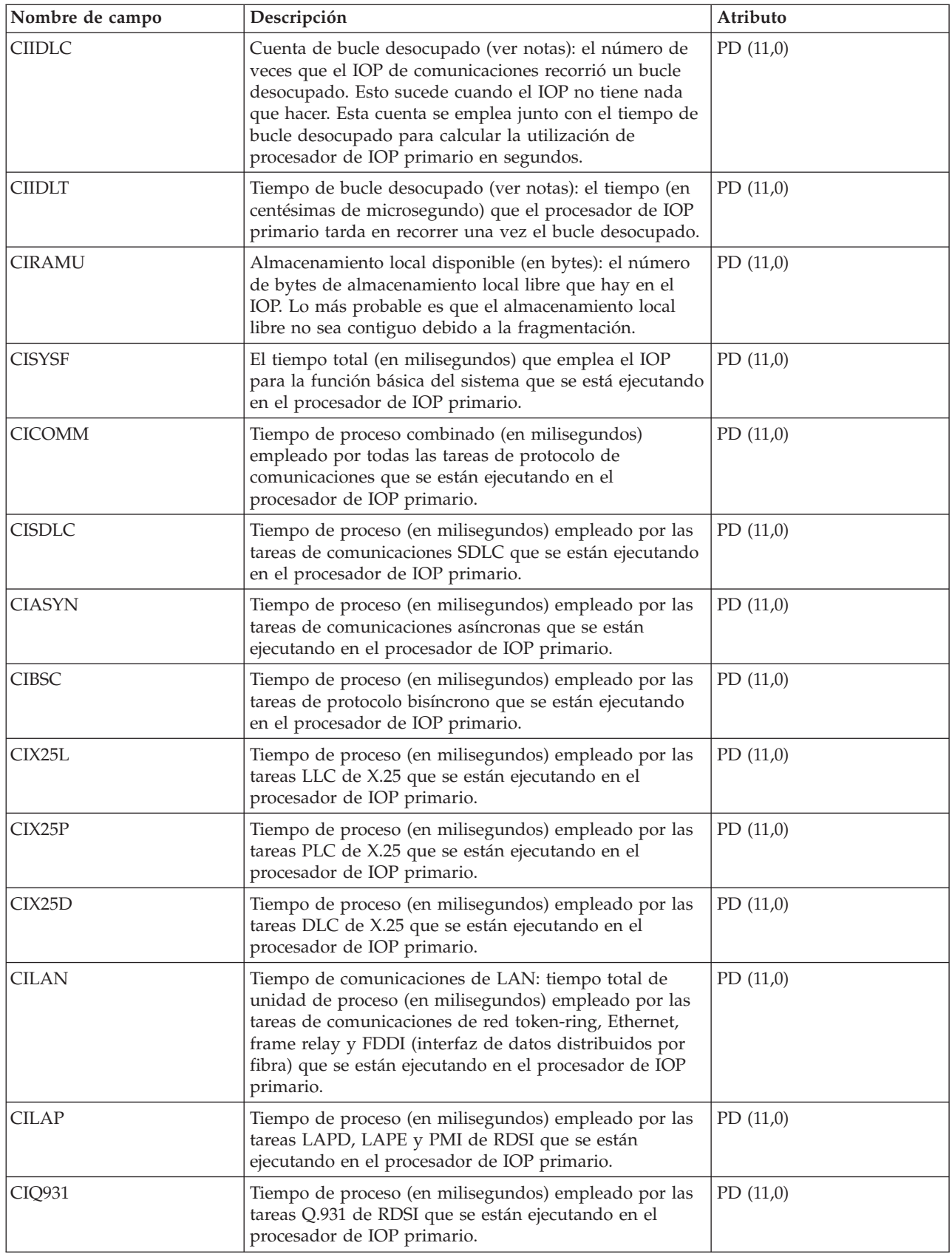

<span id="page-31-0"></span>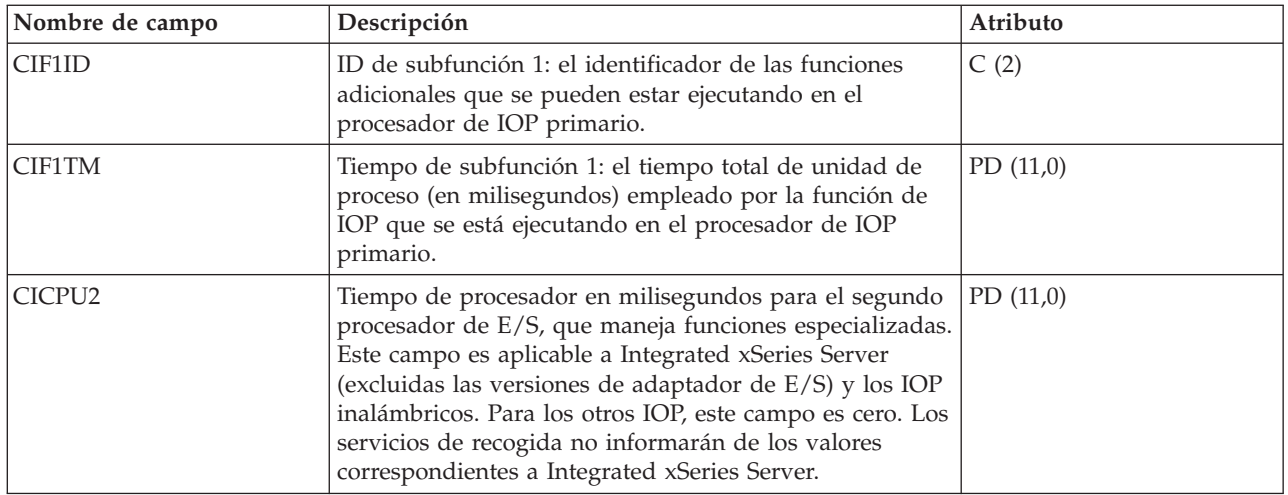

#### **Nota:**

La cuenta y el tiempo de bucle desocupado se emplean para calcular la utilización de IOP de comunicaciones de la siguiente manera:

1. El producto de la cuenta de bucle desocupado por el tiempo de bucle desocupado, que estará expresado en centésimas de microsegundo, se ha de convertir a segundos. Este valor se resta del tiempo de intervalo, y el resultado se divide por el tiempo de intervalo. Por ejemplo:

Utilización de IOP = (INTSEC - (CIIDLC \* CIIDLT)/10\*\*8) / INTSEC

- 2. A partir de la Versión 3 Release 7, el supervisor de rendimiento ha cambiado la manera de informar de las estadísticas de procesador de E/S (IOP). Por lo tanto, las estadísticas de rendimiento de los IOP introducidas en la Versión 3 Release 7 o en versiones posteriores se incluyen en el archivo QAPMMIOP. Las estadísticas de rendimiento se incluyen en el archivo QAPMMIOP aunque el IOP solo dé soporte a una de las tres funciones de IOP (comunicaciones, disco o estación de trabajo local). Las estadísticas de rendimiento de los IOP que se introdujeron antes de la Versión 3 Release 7 seguirán presentándose en el correspondiente archivo de IOP (QAPMCIOP, QAPMDIOP, QAPMLIOP y QAPMMIOP).
- 3. El identificador de función 1 es para las funciones adicionales que se pueden estar ejecutando en el procesador de IOP primario. A cada identificador de función se le asocia un valor de tiempo de función. El identificador de función puede tener el siguiente valor:

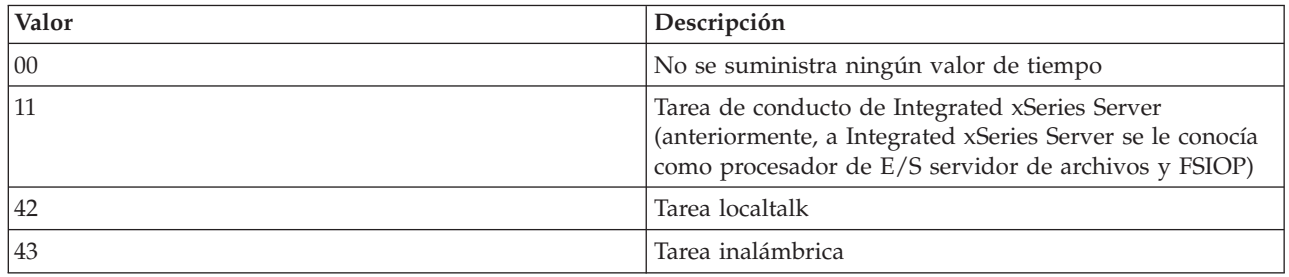

### **Archivos de datos de rendimiento: QAPMDDI**

Este archivo de base de datos define los campos de un registro de archivo de interfaz de datos distribuidos (DDI).

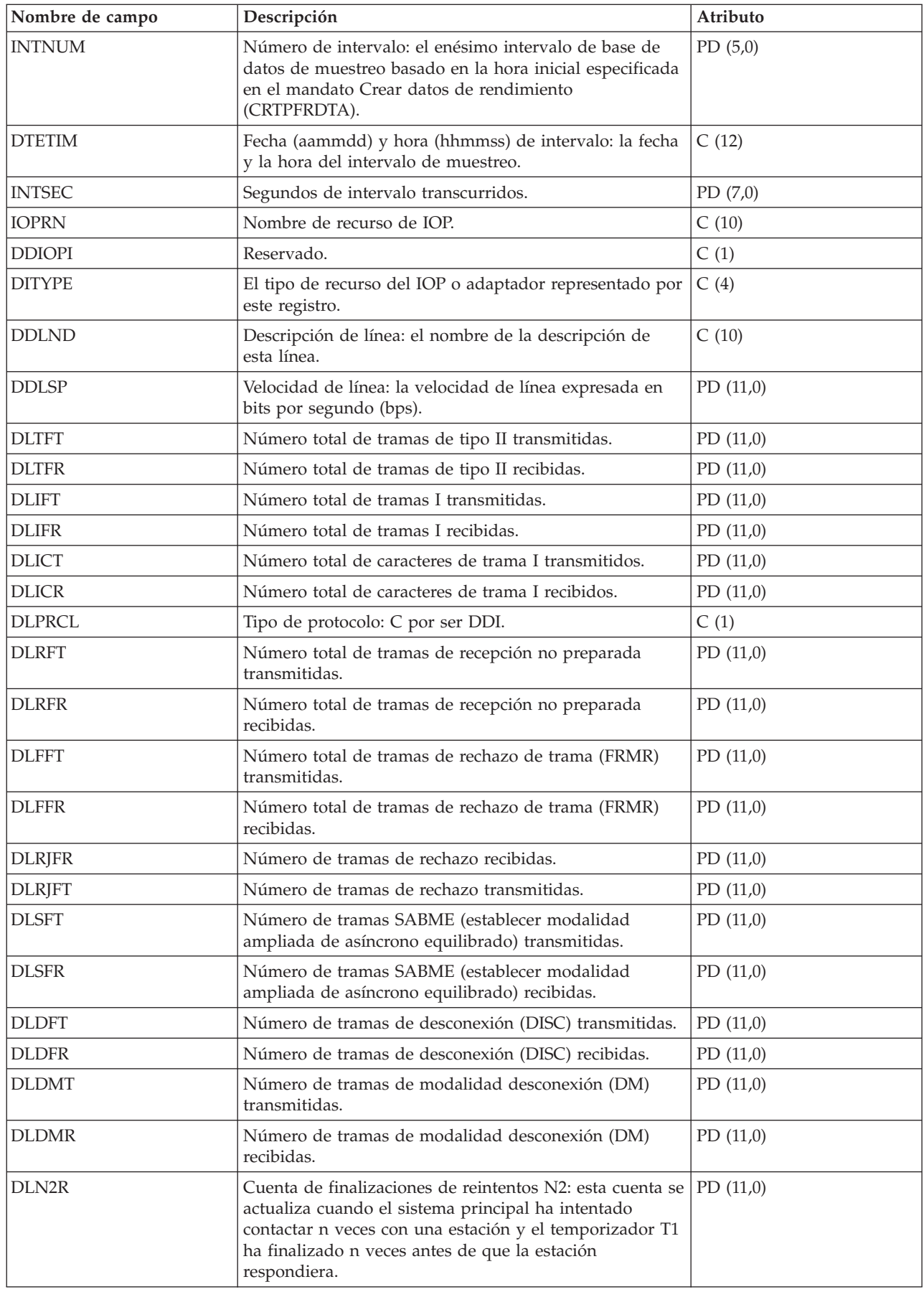

<span id="page-33-0"></span>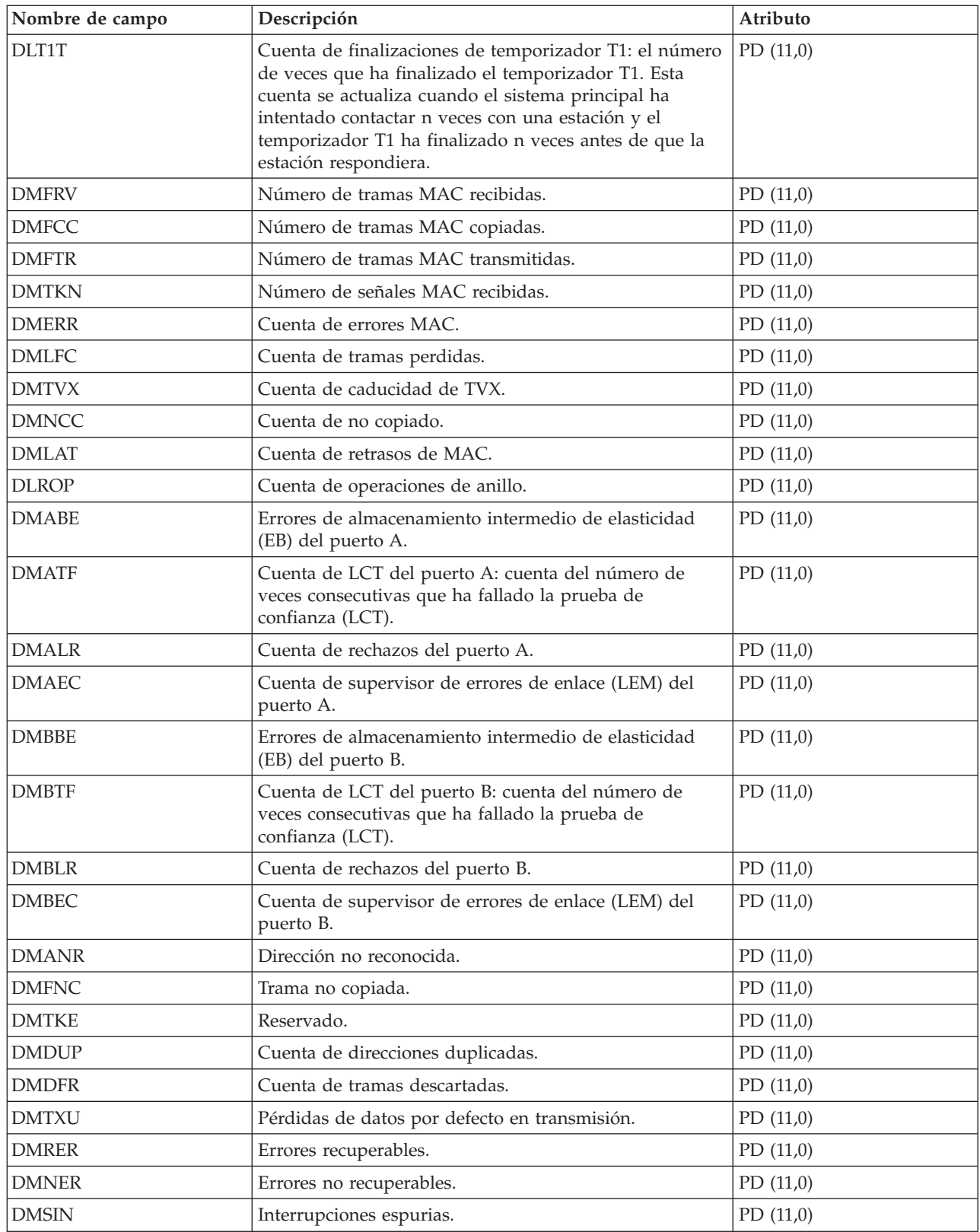

### **Archivos de datos de rendimiento: QAPMDIOP**

Este archivo de base de datos contiene entradas de archivo de IOP de dispositivo de almacenamiento (disco).

En él figuran los campos que hay en el archivo de IOP de dispositivo de almacenamiento. Tome en consideración la siguiente información de estos campos:

- Dispositivo significa disco.
- v La cuenta y el tiempo de bucle desocupado se emplean para calcular la utilización de IOP de controlador de dispositivos de almacenamiento de la siguiente manera:

El producto de la cuenta de bucle desocupado por el tiempo de bucle desocupado, que estará expresado en centésimas de microsegundo, se ha de convertir a segundos. Este valor se resta del tiempo de intervalo, y el resultado se divide por el tiempo de intervalo. Por ejemplo: Utilización de IOP = (INTSEC - (DIIDLC \* DIIDLT)/10\*\*8)/INTSEC

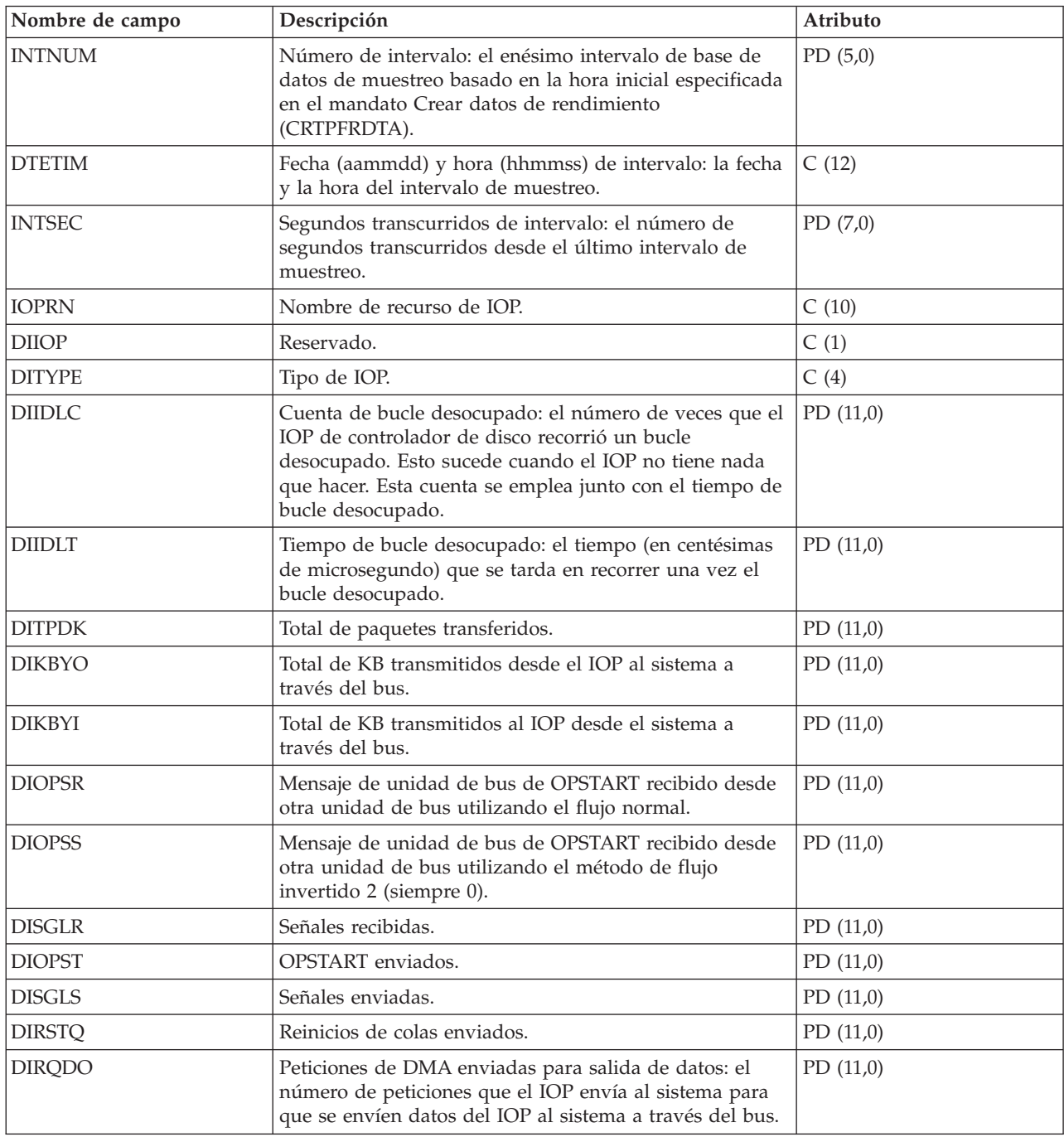

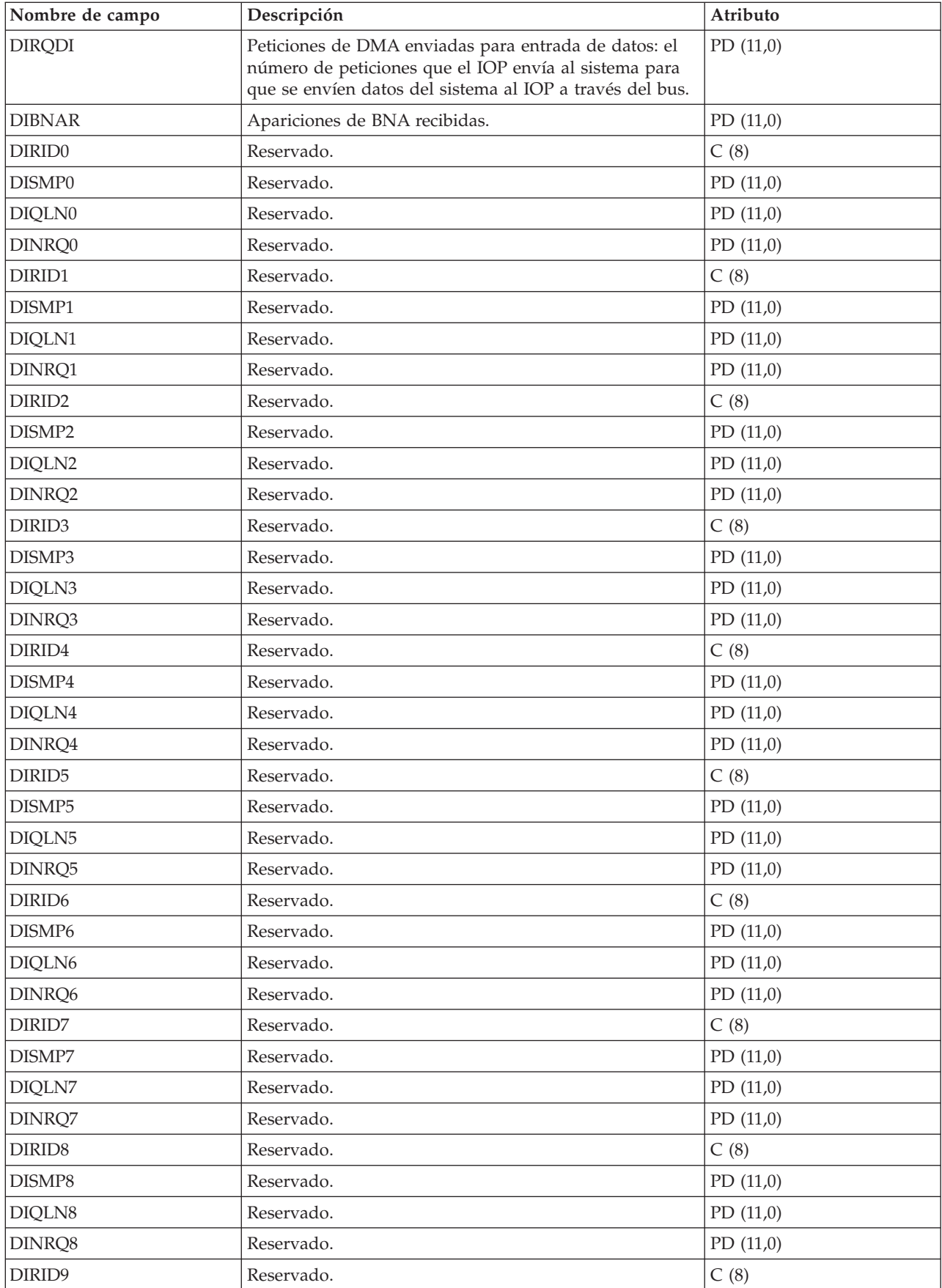
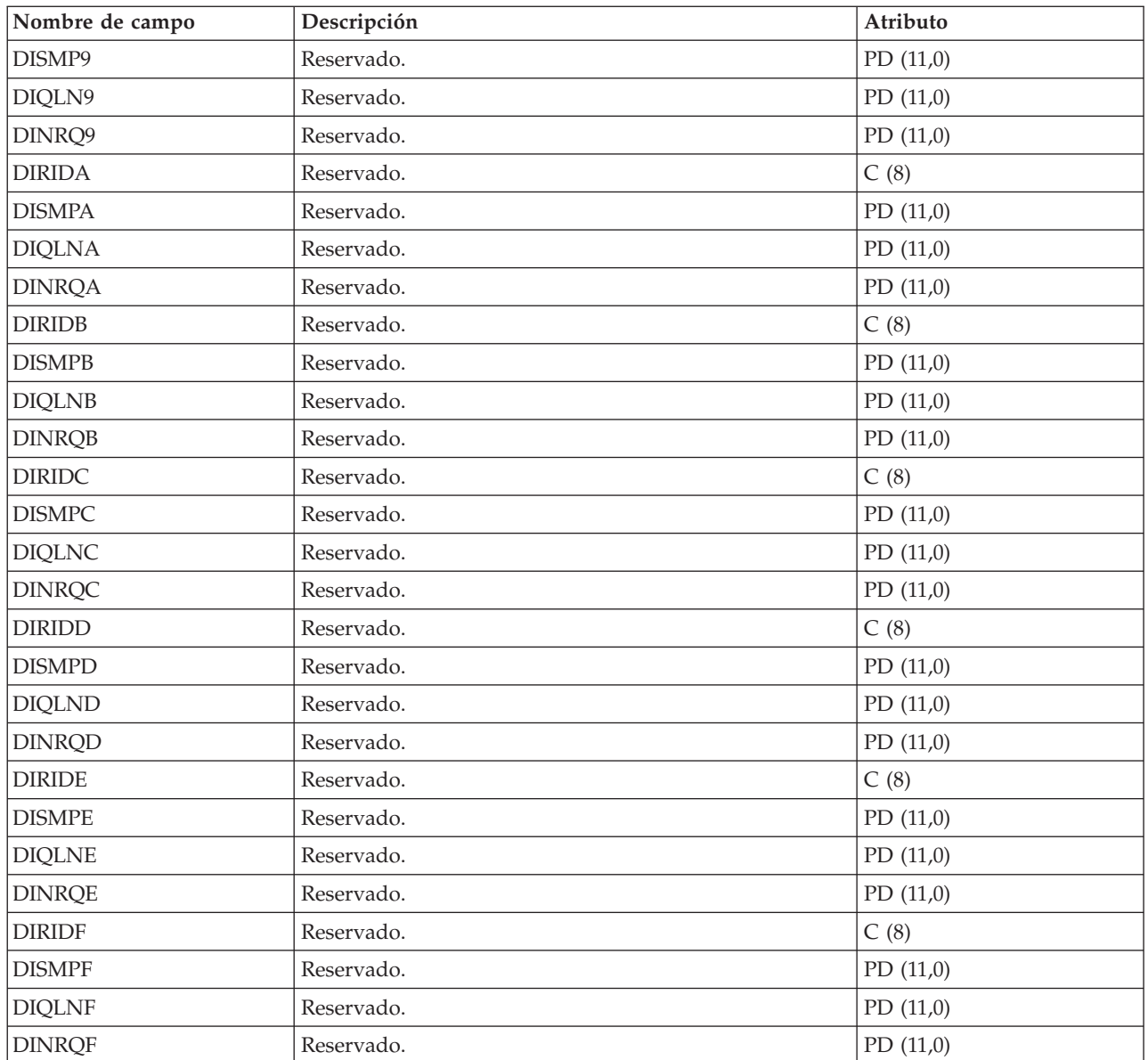

**Nota:** A partir de la Versión 3 Release 7, el supervisor de rendimiento ha cambiado la manera de informar de las estadísticas de procesador de E/S (IOP). Por lo tanto, las estadísticas de rendimiento de los IOP introducidas en la Versión 3 Release 7 o en versiones posteriores se incluyen en el archivo QAPMMIOP. Las estadísticas de rendimiento se incluyen en el archivo QAPMMIOP aunque el IOP solo dé soporte a una de las tres funciones de IOP (comunicaciones, disco o estación de trabajo local). Las estadísticas de rendimiento de los IOP que se introdujeron antes de la Versión 3 Release 7 seguirán presentándose en el correspondiente archivo de IOP (QAPMCIOP, QAPMDIOP, QAPMLIOP y QAPMMIOP).

#### **Archivos de datos de rendimiento: QAPMDISK**

Este archivo de base de datos incluye las entradas de archivo de disco y contiene un registro por cada recurso de disco.

Normalmente hay un recurso de disco por unidad de discos, excepto en el caso de una unidad de discos multivía que tiene varios recursos de disco asociados (consulte la Nota 5).

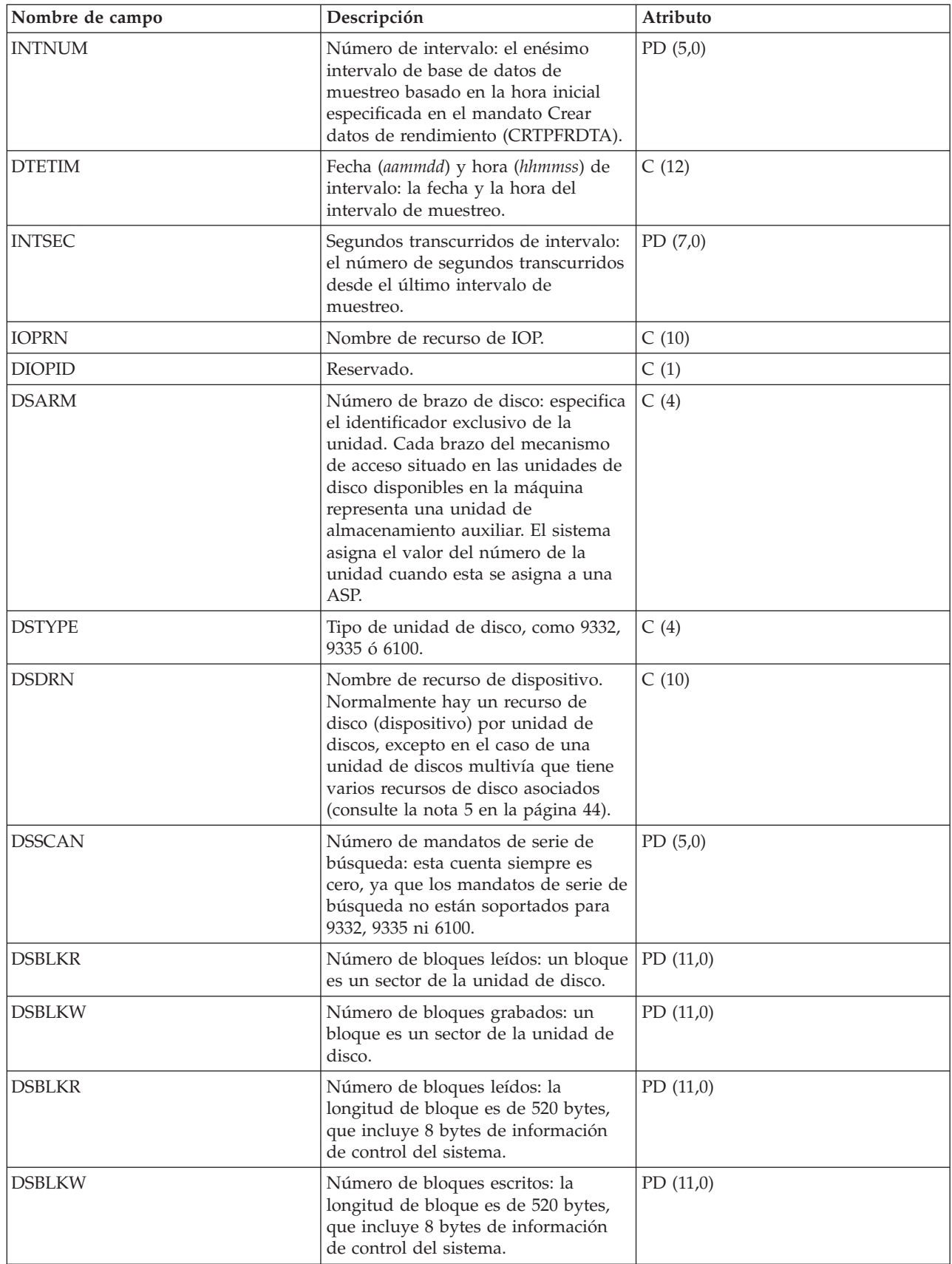

 $\,$   $\,$ 

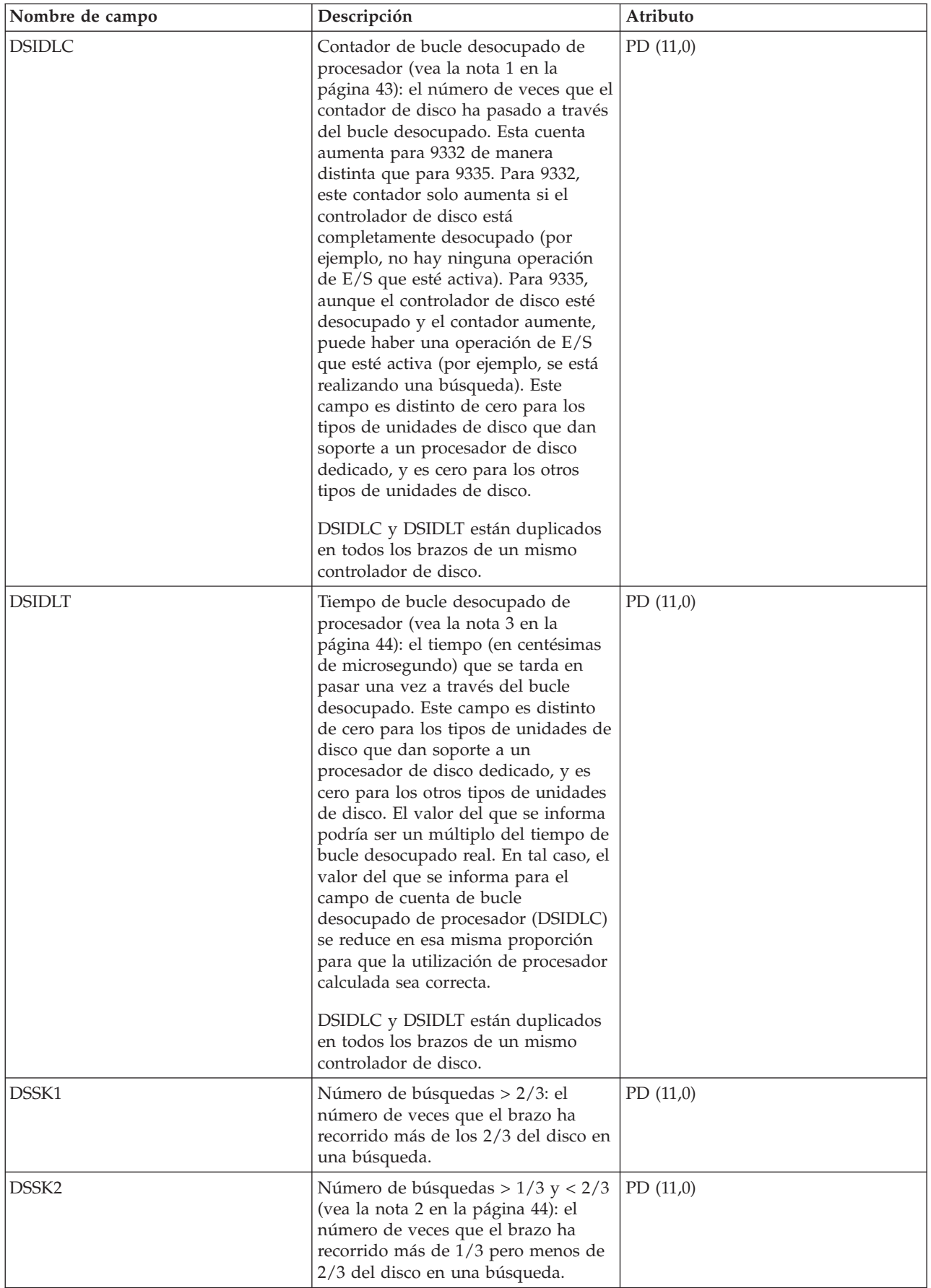

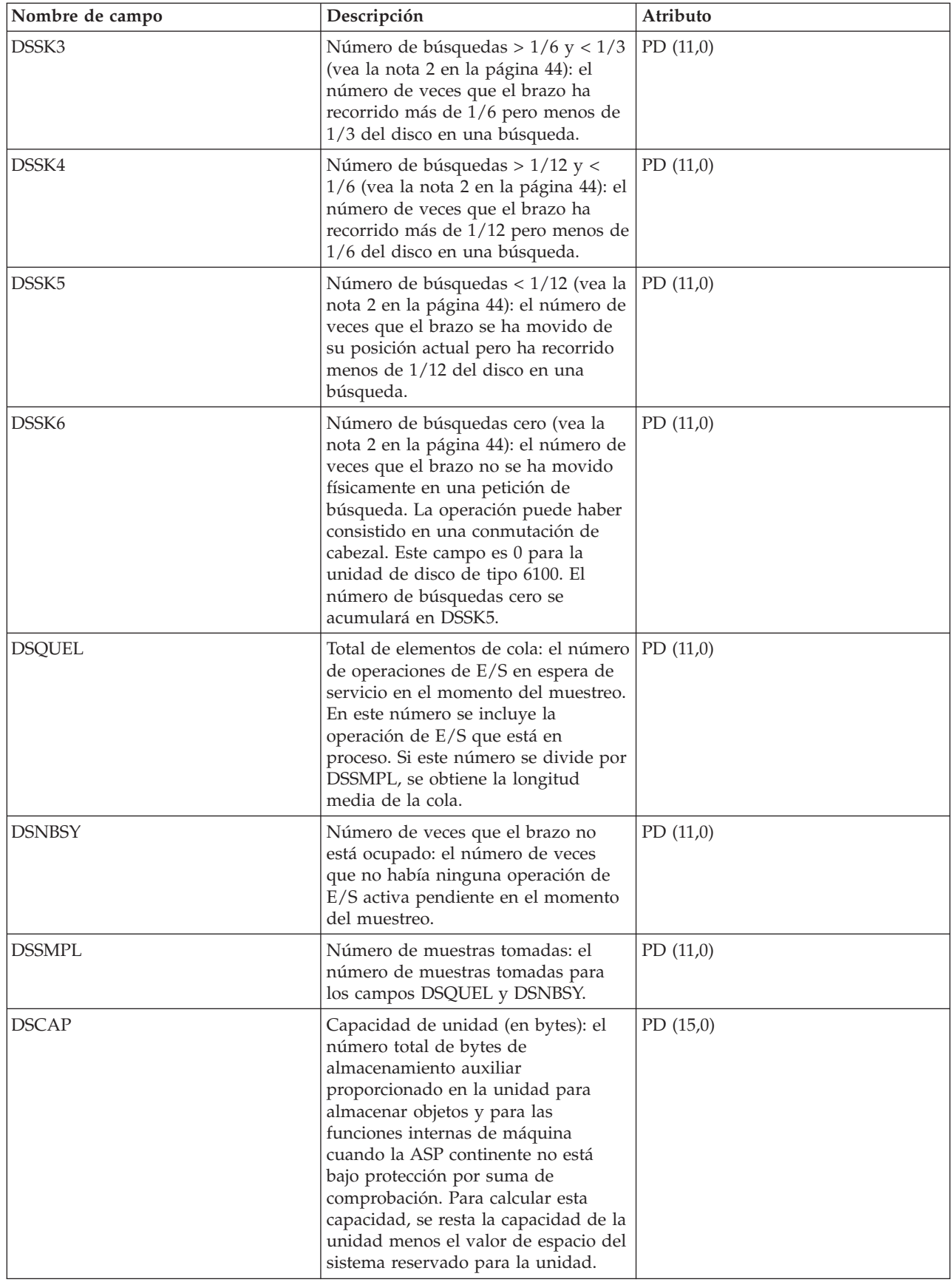

| | |

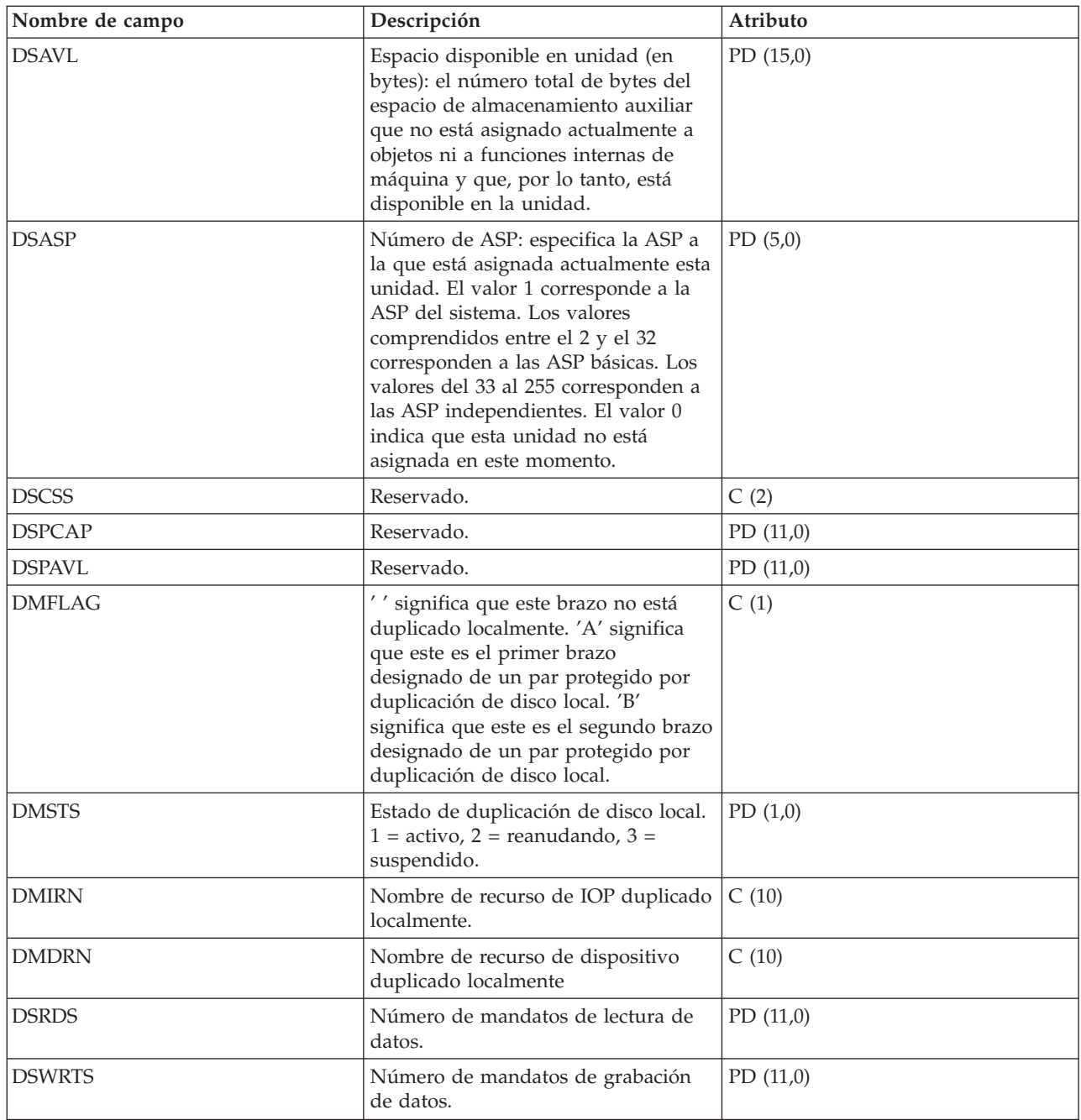

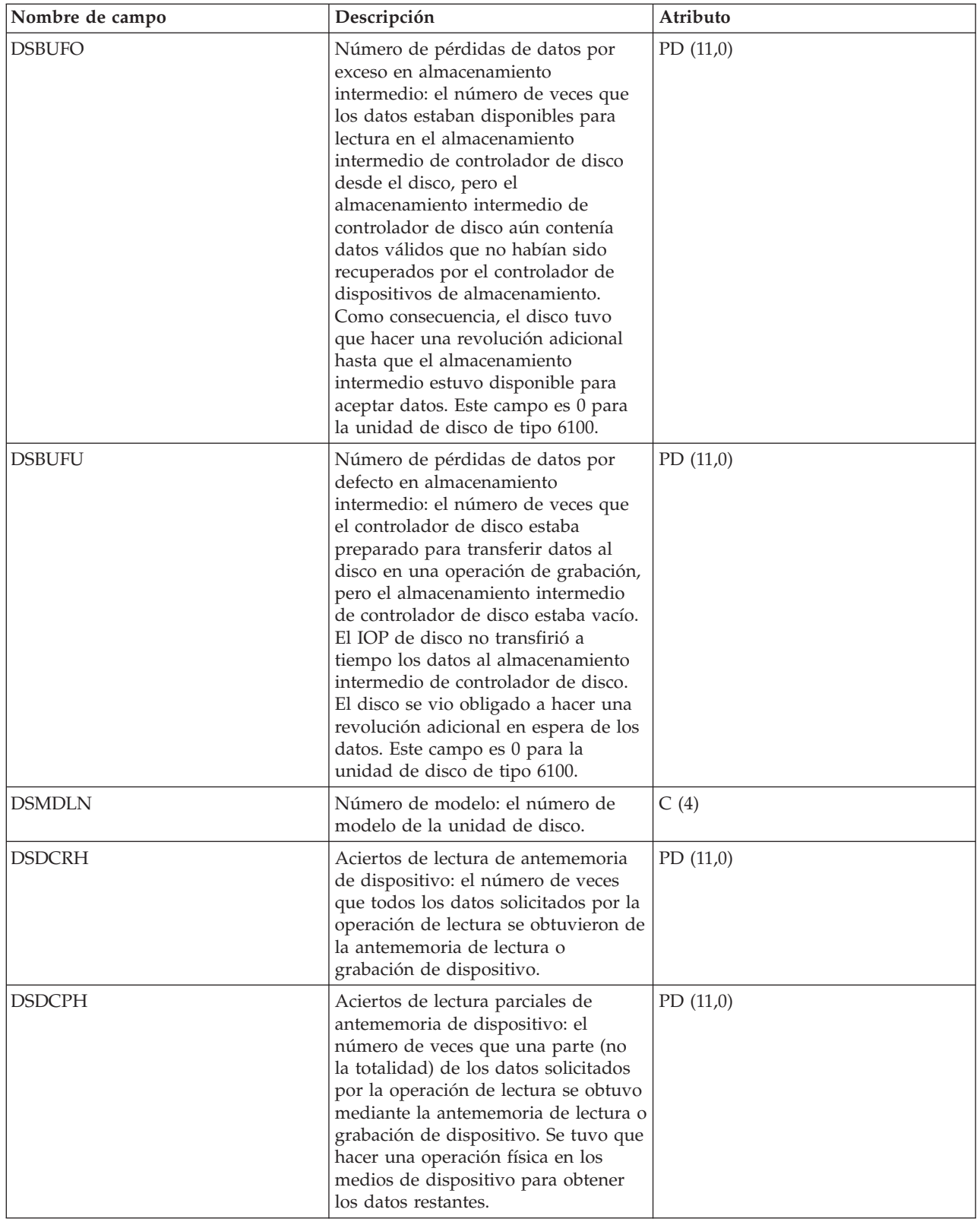

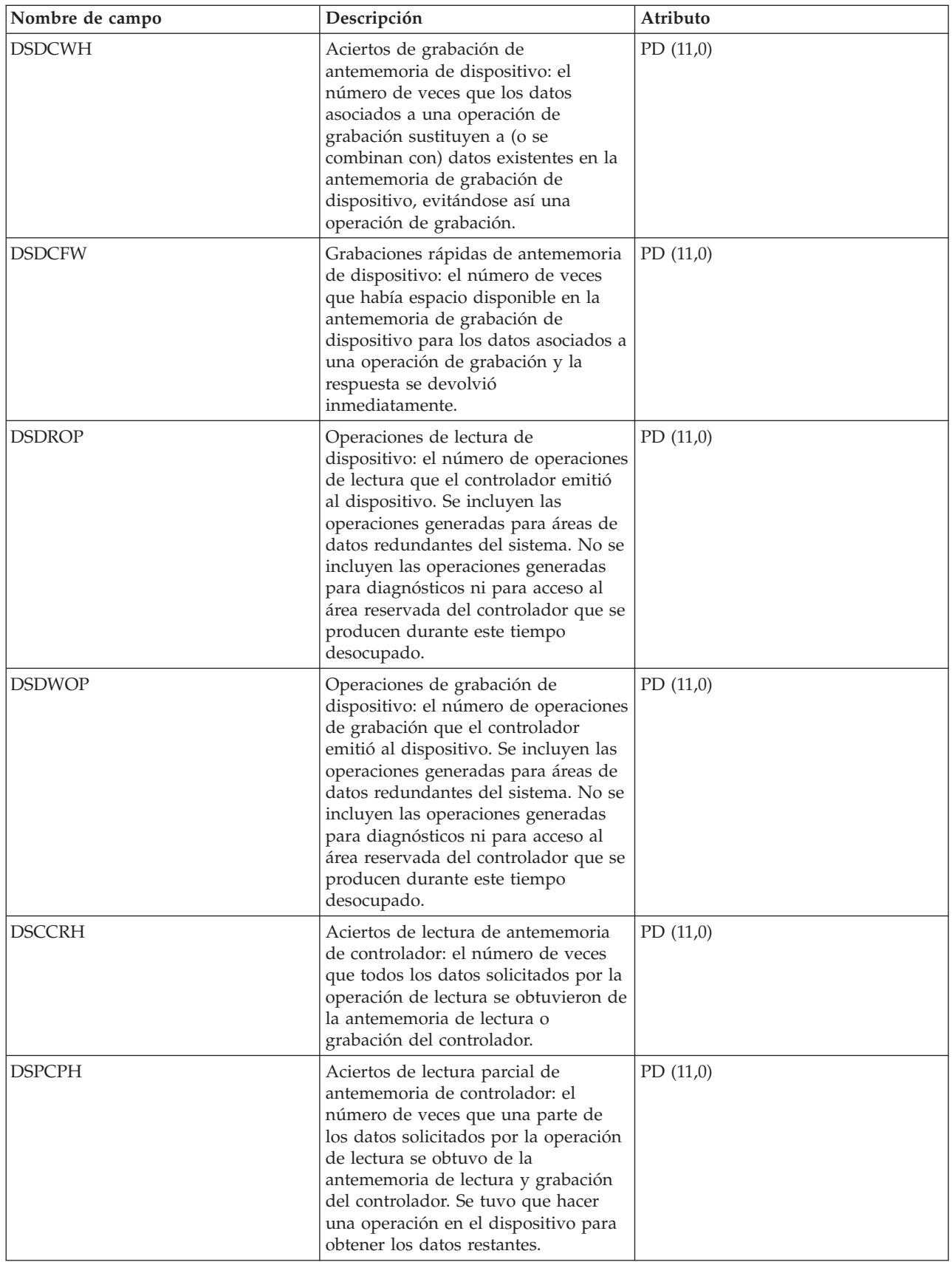

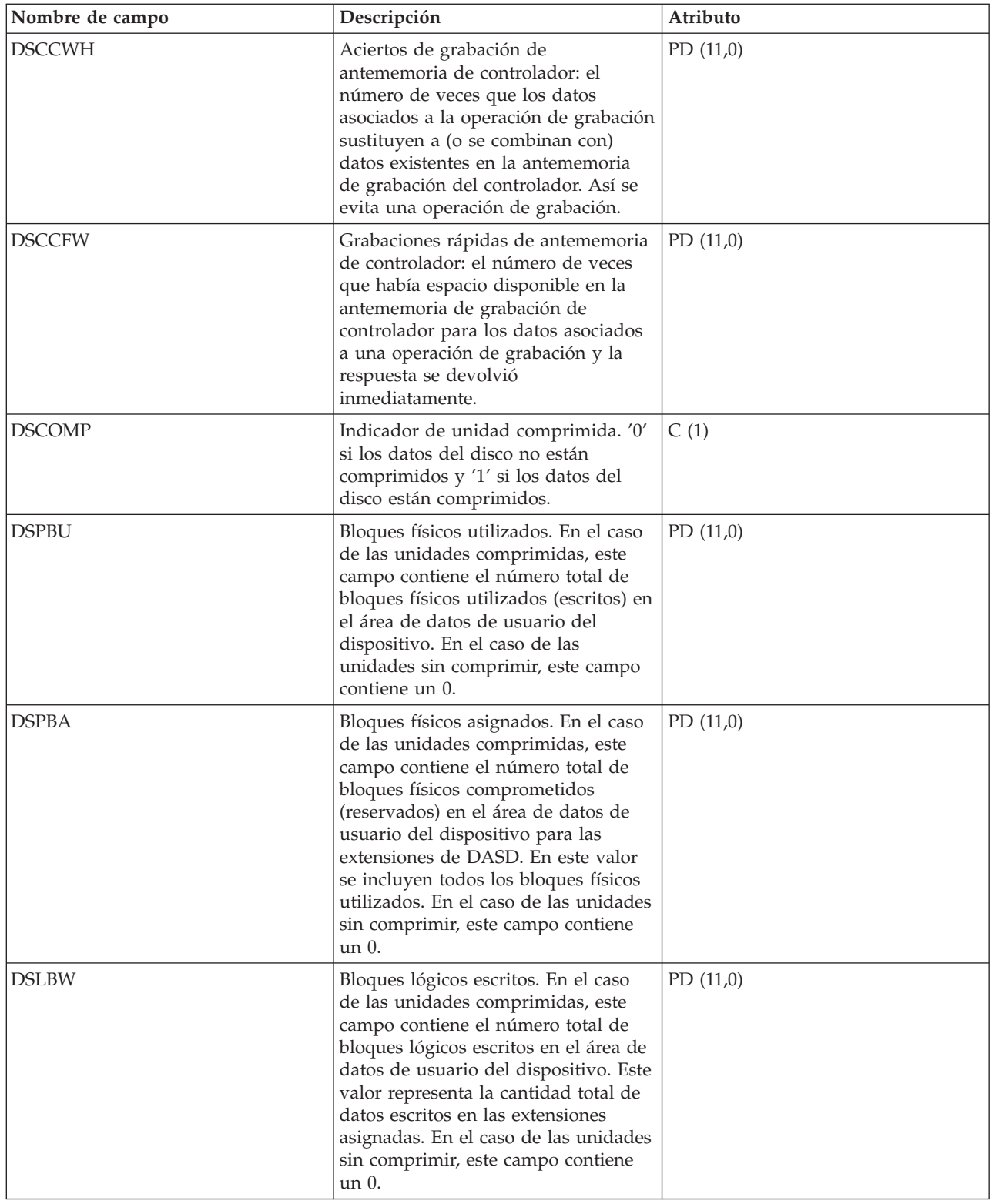

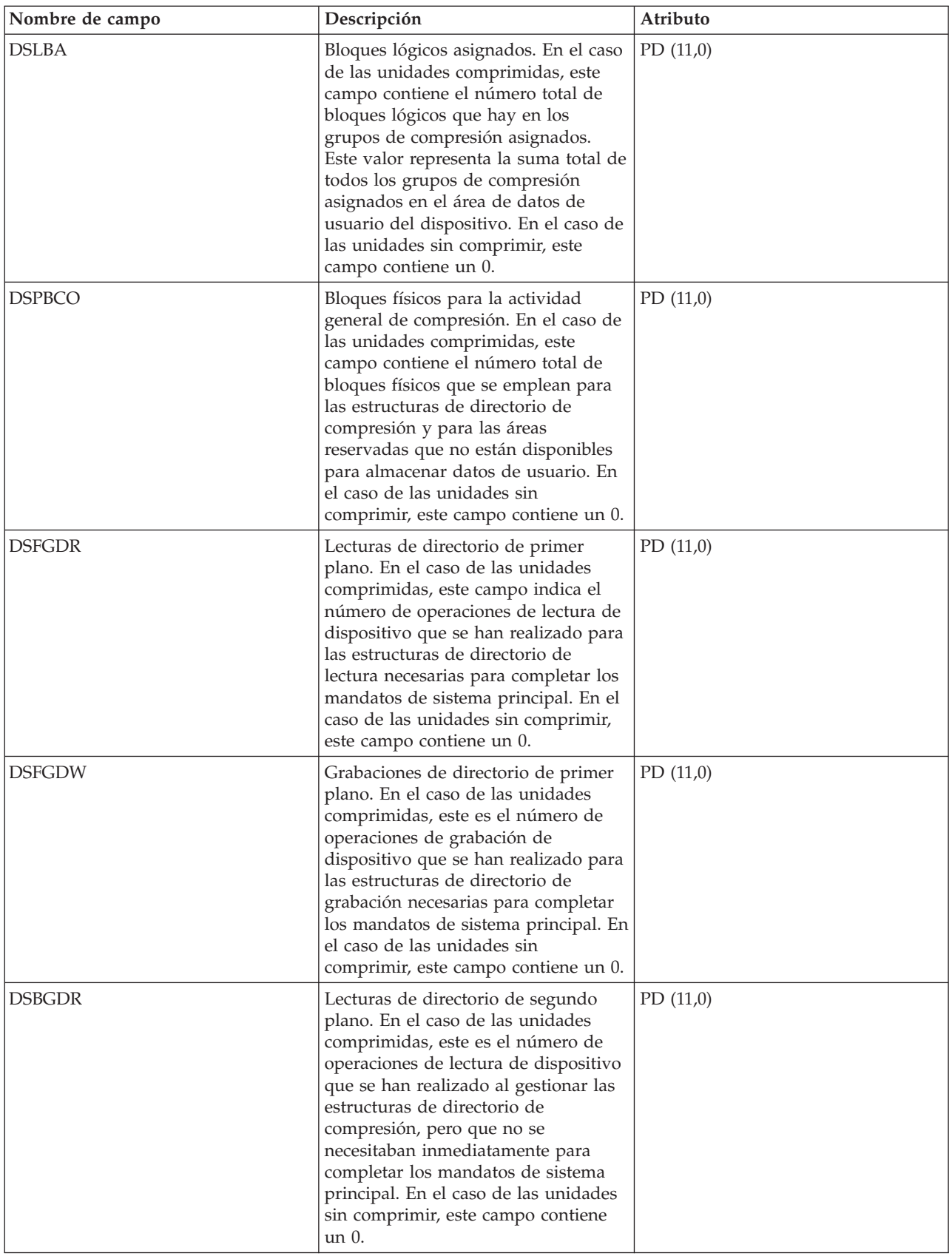

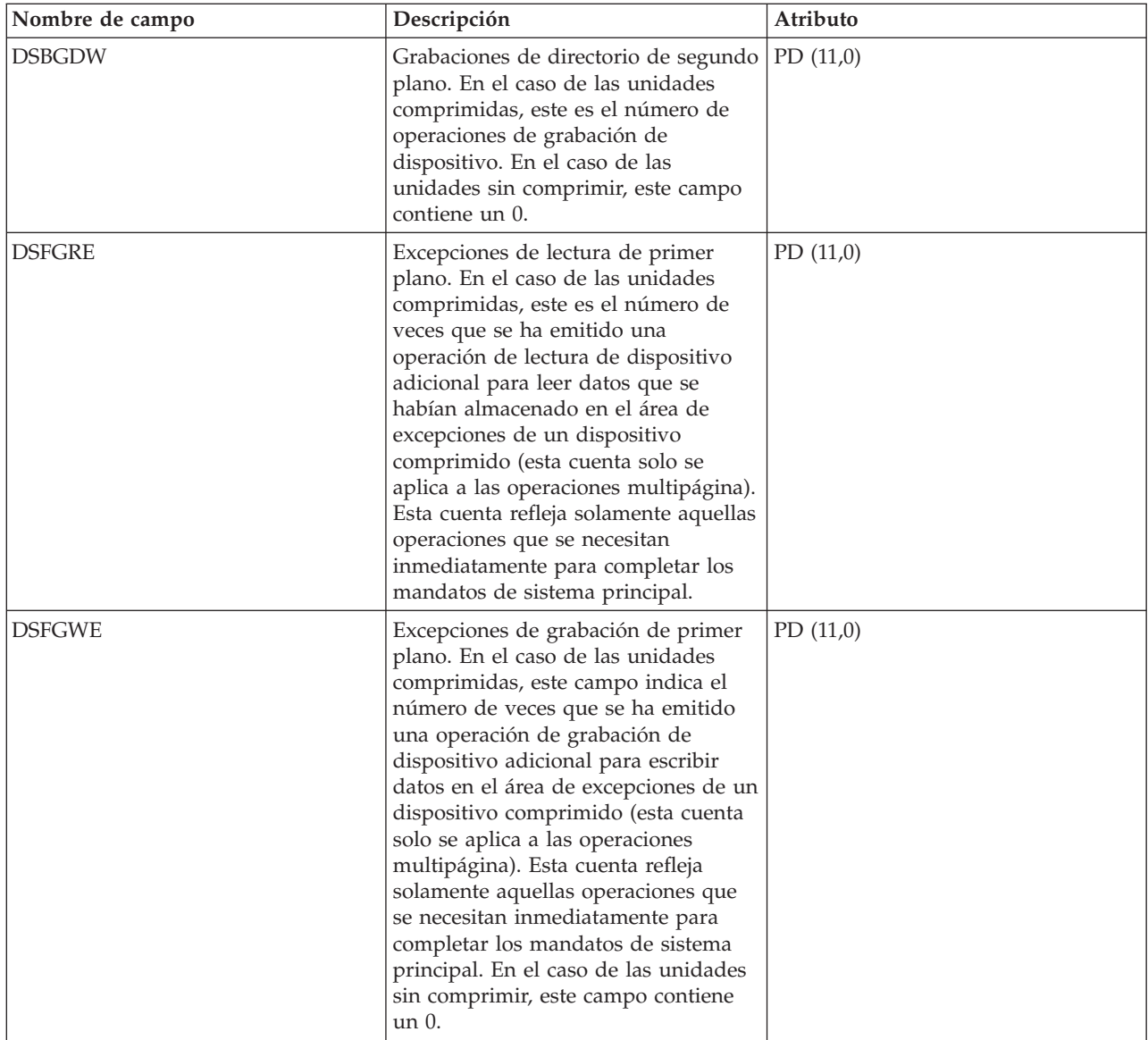

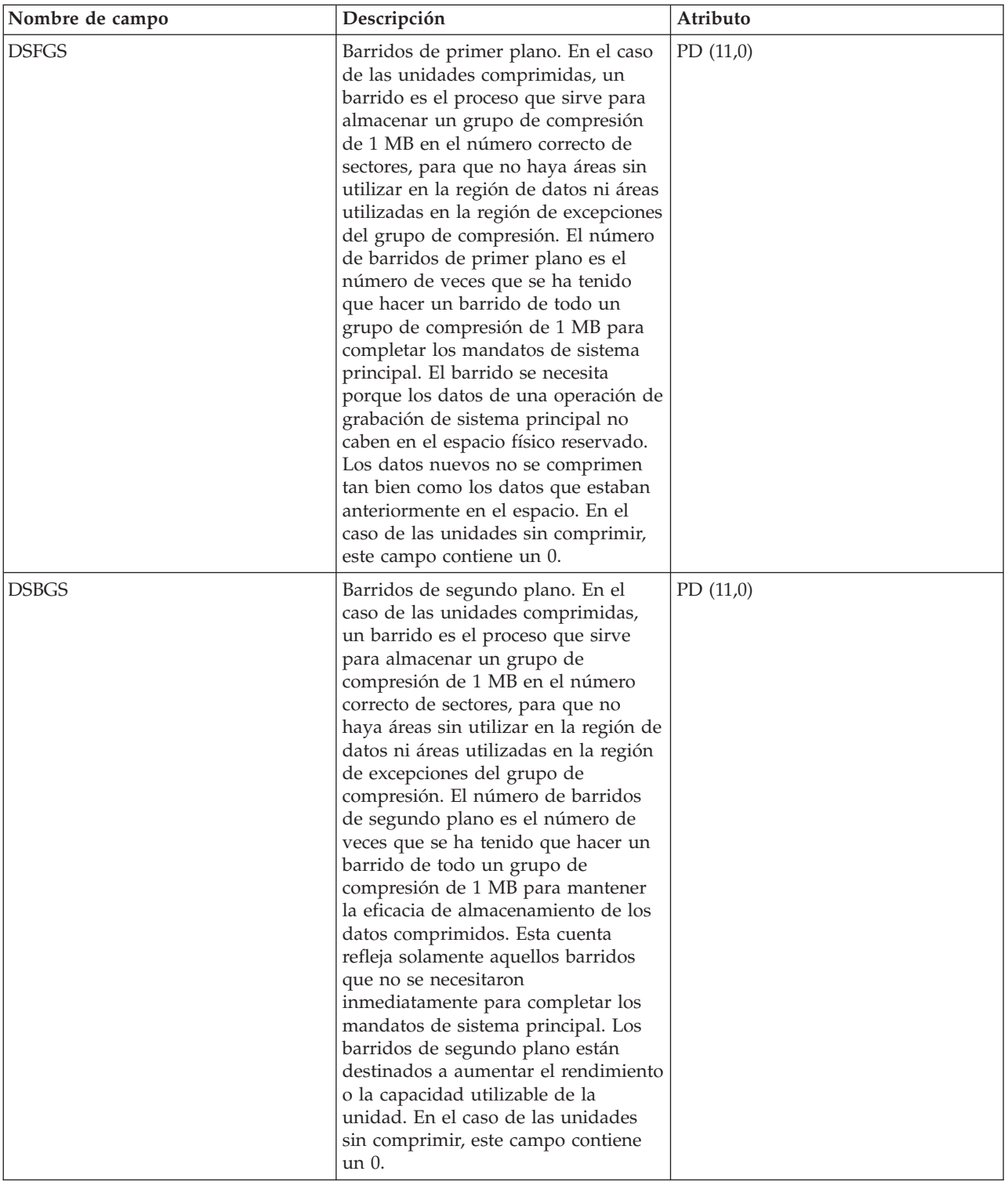

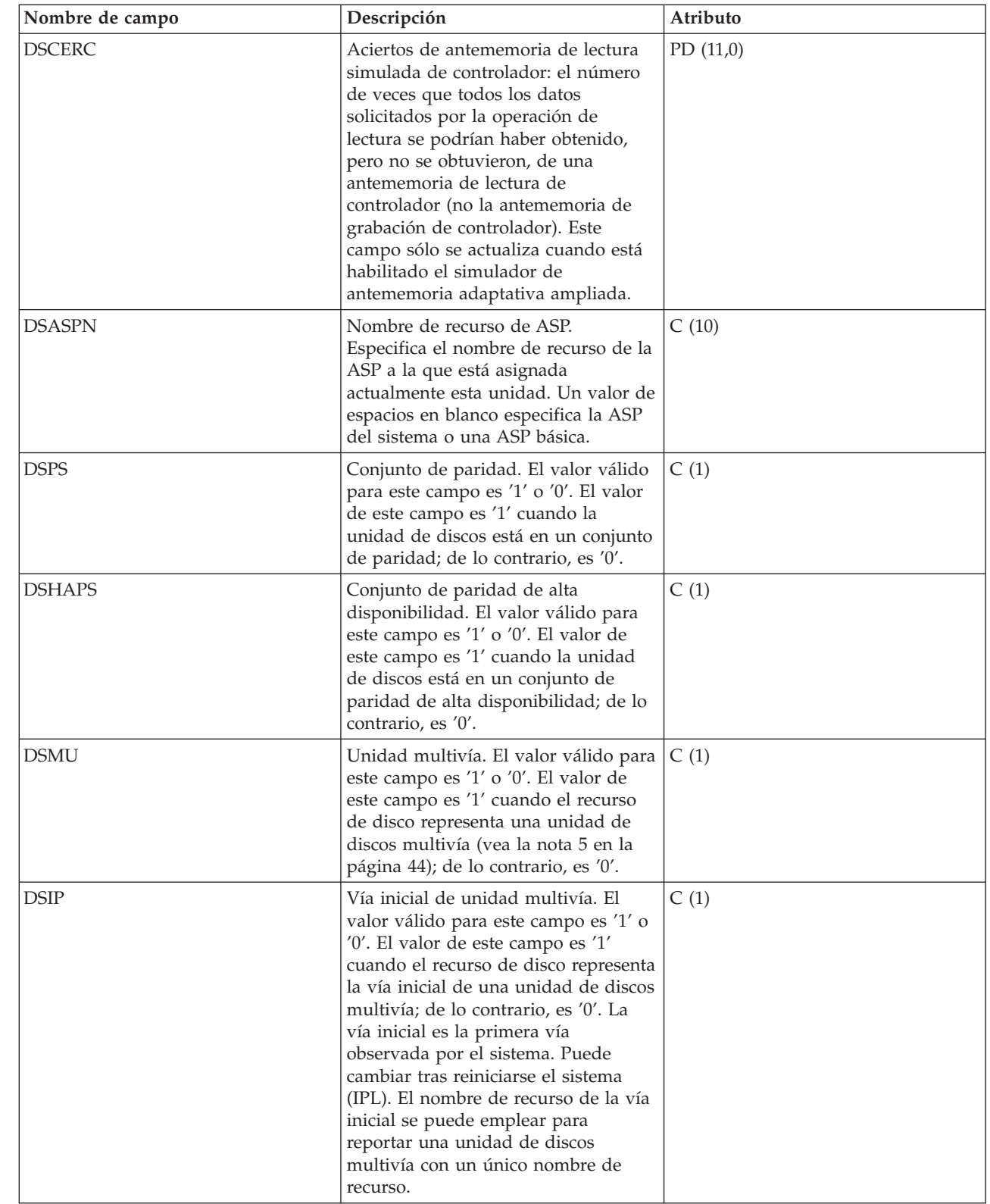

| |

| |

| |

| | |

<span id="page-48-0"></span>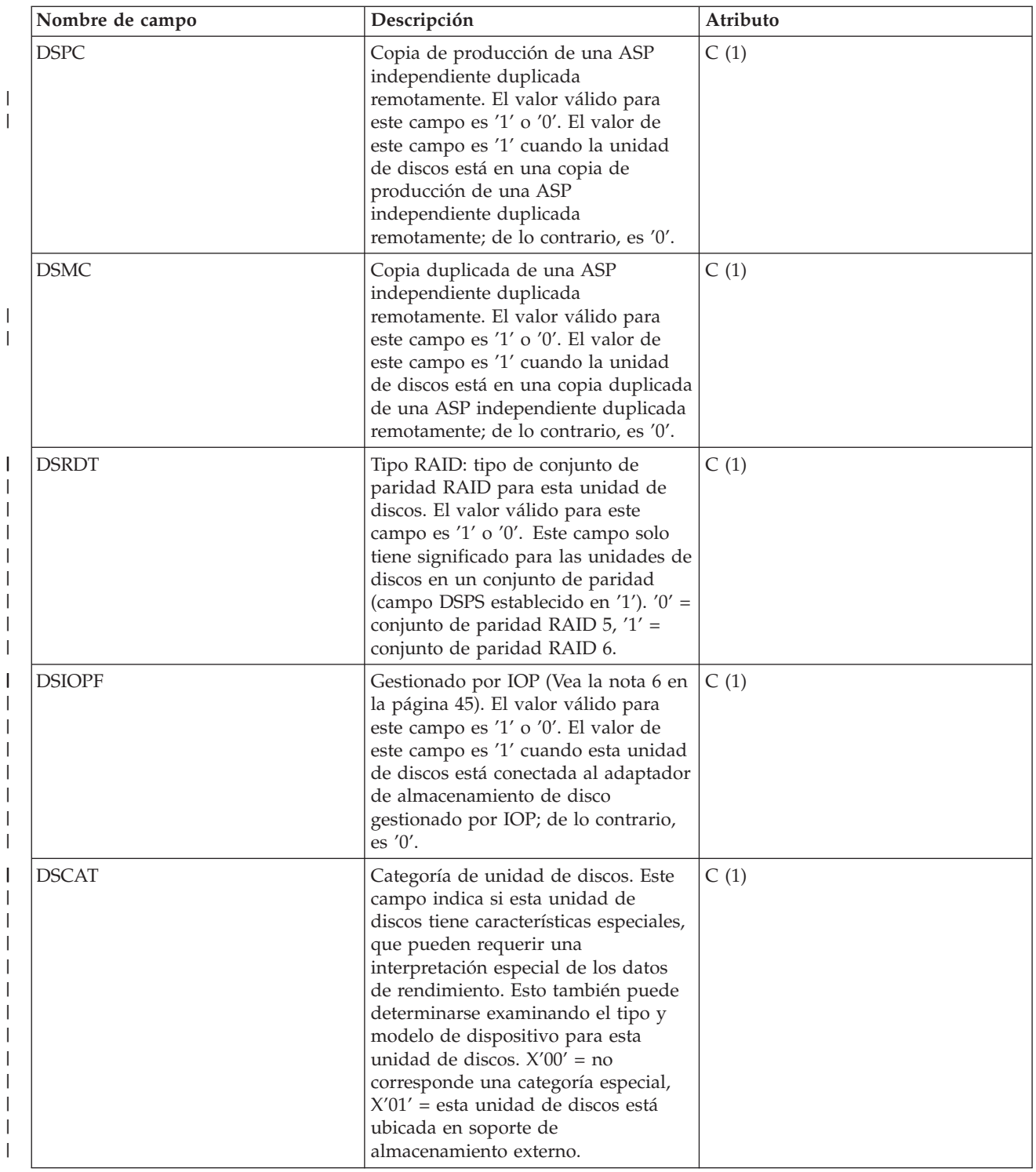

#### **Notas:**

|

- 1. Incoherencias de 9332/9335:
	- v 9335 solo actualiza la cuenta de desocupado cuando la unidad de proceso (A) no está ocupada. Podría haber operaciones de disco, como las de búsqueda, en proceso. 9332 actualiza la cuenta de desocupado cuando no hay ninguna actividad en ninguno de los procesadores.
- <span id="page-49-0"></span>v Si no se produce ningún movimiento ni ninguna conmutación de cabezal, la unidad 9332 no cuenta esta operación como búsqueda cero; en cambio, la unidad 9335 sí lo hace.
- v Si una operación provoca una conmutación de cabezal (inicia una lectura o una grabación en una pista y finaliza en otra pista), la unidad 9332 lo cuenta como búsqueda cero; la unidad 9335 no.
- 2. 9335: > 2/3 9332: >= 2/3  $> 1/3$  y <= 2/3  $> = 1/3$  y <2/3  $> 1/6$  y <= 1/3  $> = 1/6$  y <1/3  $> 1/12$  y <=  $1/6$   $> 1/12$  y <1/6

 $\leq 1/12$   $\leq 1/12$ 

3. La cuenta y el tiempo de bucle desocupado se emplean para calcular la utilización de IOP de controlador de dispositivos de almacenamiento de la siguiente manera:

El producto de la cuenta de bucle desocupado por el tiempo de bucle desocupado, que estará expresado en centésimas de microsegundo, se ha de convertir a segundos. Este valor se resta del tiempo de intervalo, y el resultado se divide por el tiempo de intervalo. Por ejemplo: Utilización de procesador de disco = (INTSEC - (DSIDLC \* DSIDLT)/10\*\*8)/ INTSEC

- 4. Las siguientes fórmulas indican cómo se pueden usar varios de los campos de la tabla anterior para calcular la utilización y el tiempo de servicio de cada brazo. En el caso de una unidad de discos multivía, estas fórmulas darán la utilización y el tiempo de servicio de cada vía (recurso).
	- v Utilización de brazo (DSUTL): la parte del intervalo total que el brazo ha estado utilizando para las operaciones de E/S.

DSUTL = Brazo ocupado = (DSSMPL - DSNBSY)/DSSMPL

v Accesos de brazo por segundo (DSAS): el número de lecturas y grabaciones por segundo para este brazo durante el intervalo.

```
DSAS = (DSRDS + DSWRTS)/INTSEC
```
v Tiempo de servicio (DSSRVCT): el tiempo medio de una operación de E/S de brazo. Aquí se incluye el tiempo de controlador de disco.

```
DSSRVCT = DSUTL/DSAS
```
Utilice la fórmula siguiente para calcular el tiempo de servicio (DSSTM) de una unidad de discos multivía, donde Xi es el valor calculado de X para la vía i y sum(Xi) es la suma de Xi en todas las vías:

```
DSSTM = sum(DSSRVCTi * (DSRDSi + DSWRTSi)) / sum(DSRDSi + DSWRTSi)
```
Cuando las utilizaciones de disco tienen un porcentaje bajo (menos del 5%), debe hacerse caso omiso del tiempo de servicio si esta unidad de discos está gestionada por IOP (el valor del campo DSIOPF es 1). Este es un valor calculado en función del muestreo estadístico. Cuando el número de muestras es muy bajo, el valor calculado puede no ser exacto.

- 5. Los datos de rendimiento se reportan para cada recurso de disco asociado a una unidad de discos multivía. En una unidad de discos multivía, los siguientes contadores proceden del dispositivo, lo que significa que sus valores están duplicados para cada recurso de disco reportado:
	- v DSIDLC Cuenta de bucle desocupado de procesador
	- v DSIDLT Tiempo de bucle desocupado de procesador
	- v DSSK1-6 Número de búsquedas
	- v DSBUFO Número de pérdidas de datos por exceso en almacenamiento intermedio
	- v DSBUFU Número de pérdidas de datos por defecto en almacenamiento intermedio
	- v DSDCRH Aciertos de lectura de antememoria de dispositivo
	- v DSDCPH Aciertos de lectura parciales de antememoria de dispositivo
- <span id="page-50-0"></span>v DSDCWH - Aciertos de grabación de antememoria de dispositivo
- v DSDCFW Grabaciones rápidas de antememoria de dispositivo
- v DSDROP Operaciones de lectura de dispositivo
- · DSDWOP Operaciones de grabación de dispositivo

Otros valores de campos duplicados son la capacidad de unidad (DSCAP) y el espacio disponible en unidad (DSAVL).

El número de brazo (DSARM) y el indicador de duplicación (DMFLAG) de una unidad de discos multivía específica se pueden emplear para identificar los registros asociados a esa unidad.

6. Cuando se recogen datos en versiones del sistema operativo anteriores a V5R4, este campo siempre se establece en 1, porque las versiones anteriores no pueden determinar si la unidad de discos tenía base de IOP o no.

#### **Archivos de datos de rendimiento: QAPMDOMINO**

| | |

Este archivo de base de datos contiene datos que ha recogido la categoría Domino para iSeries.

Este archivo contiene 1 registro por intervalo para cada servidor Domino activo en el sistema.

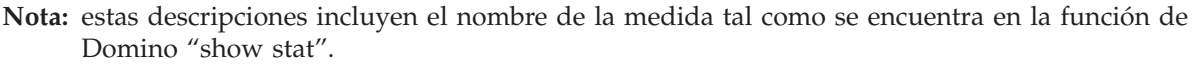

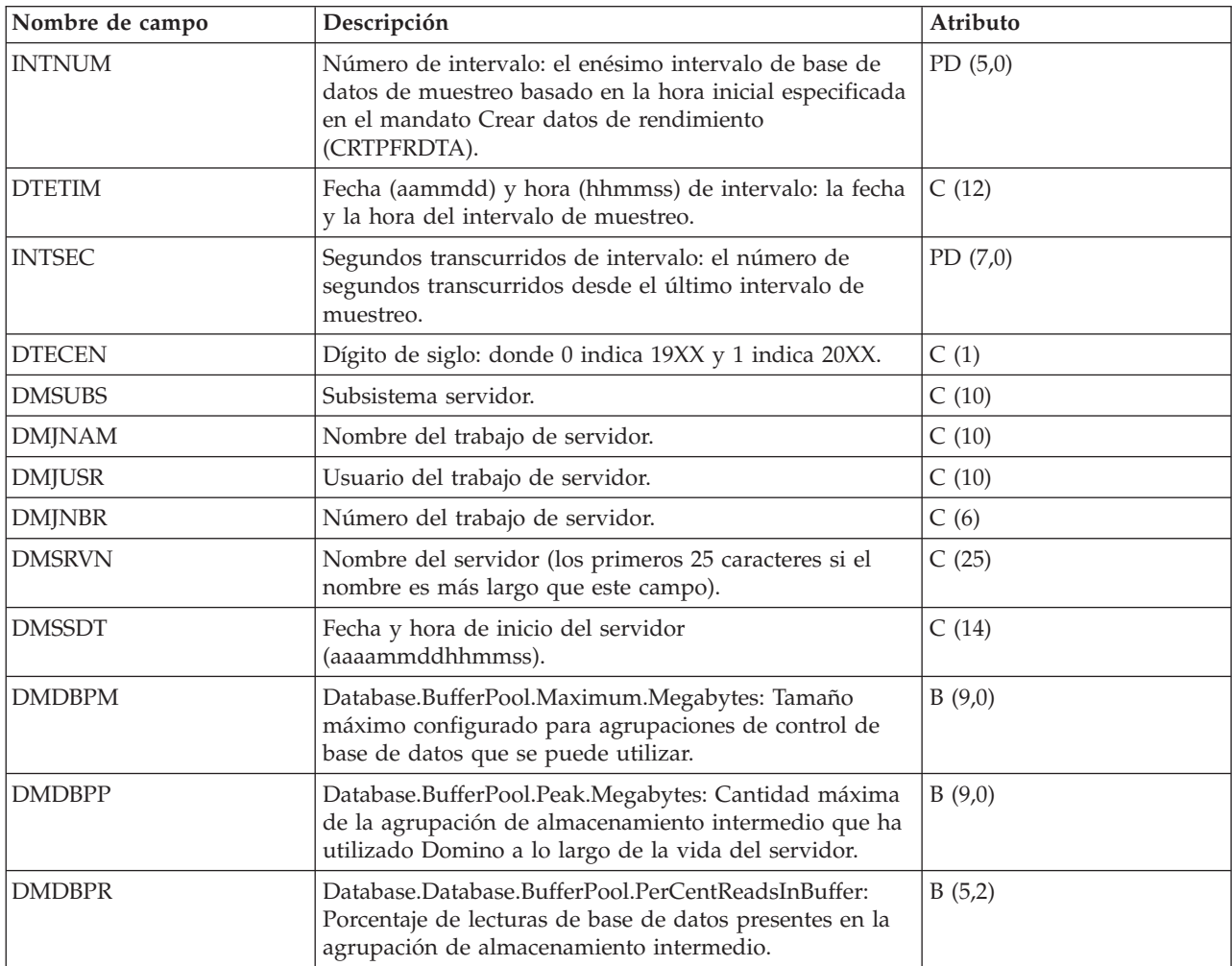

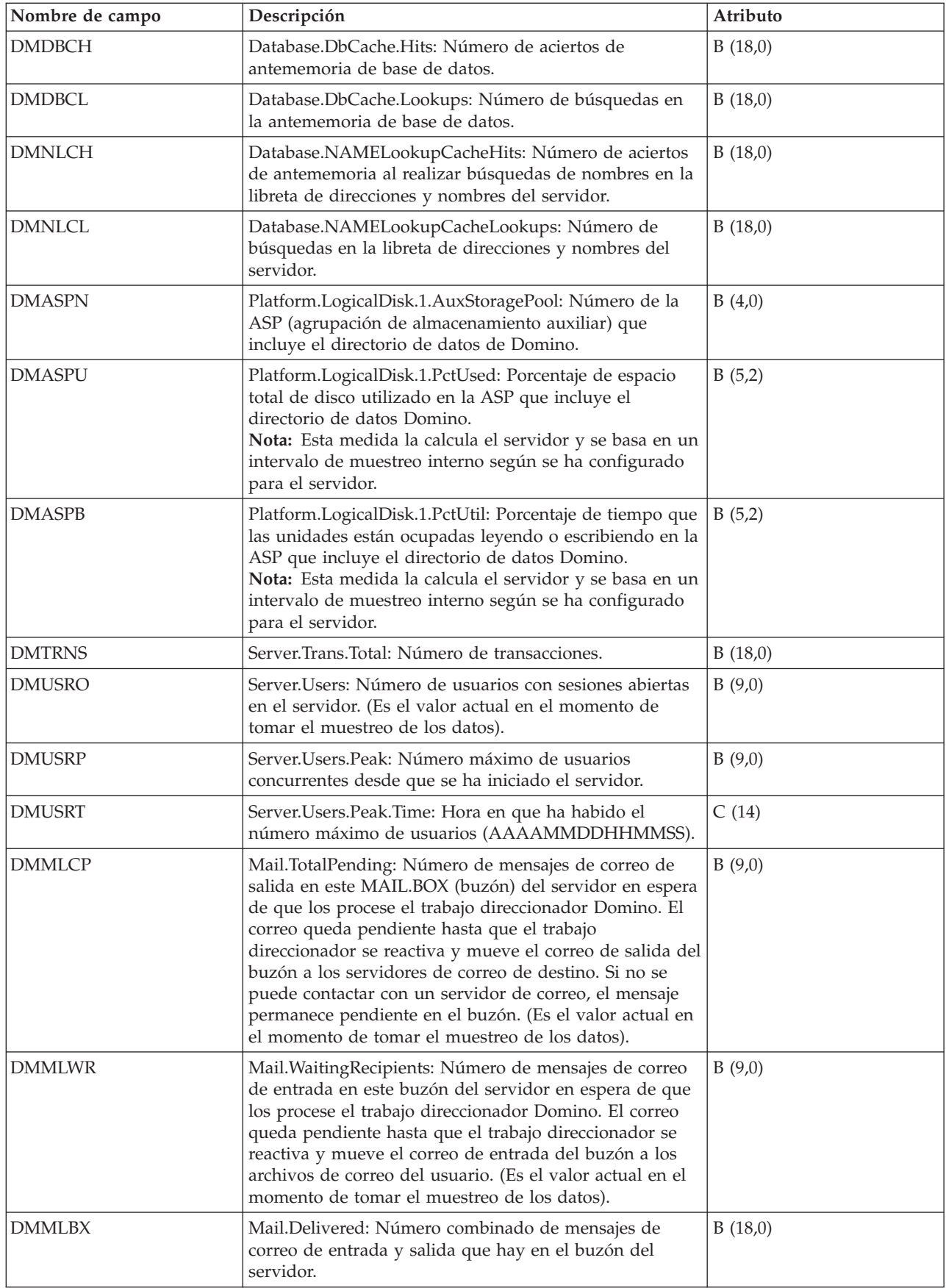

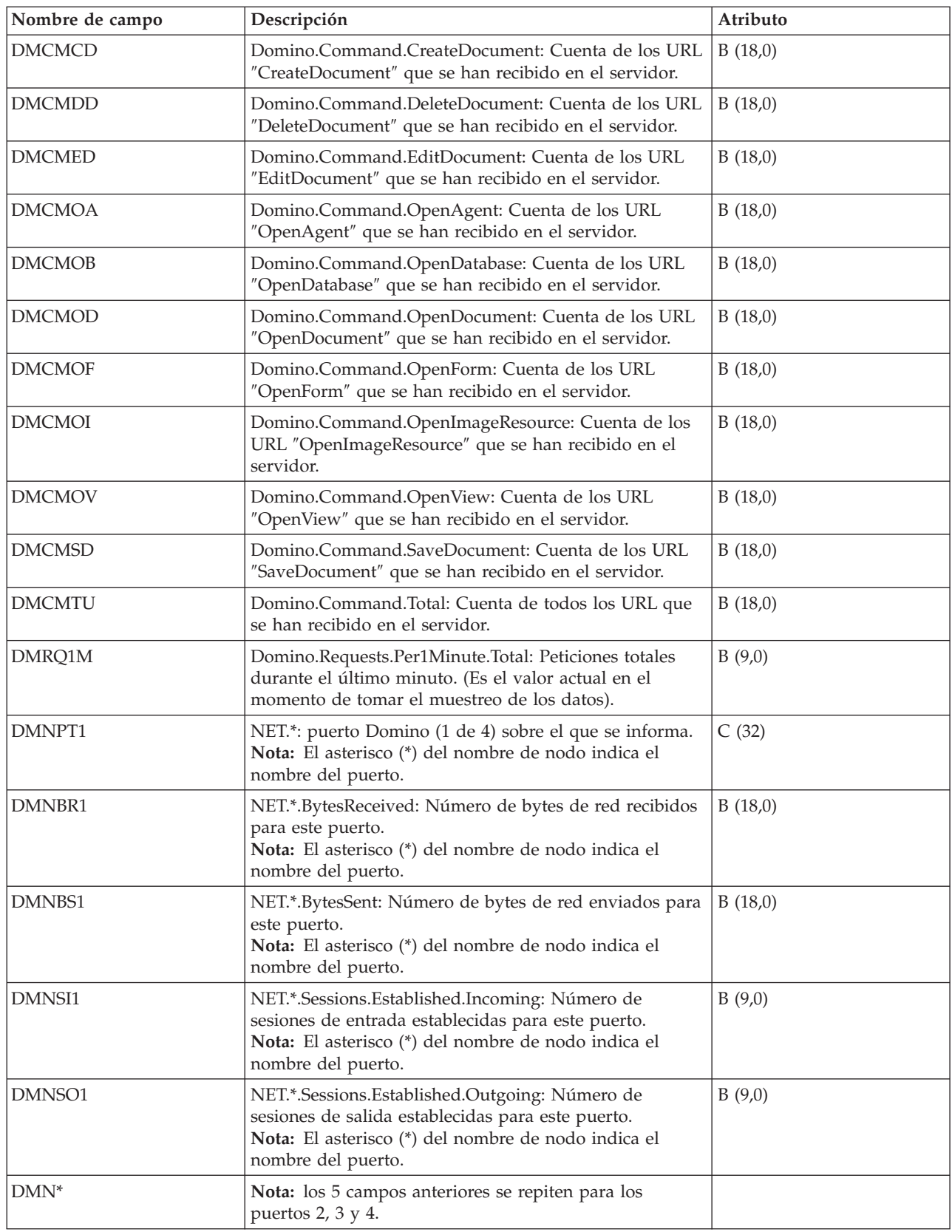

### **Archivos de datos de rendimiento: QAPMHTTPD**

Este archivo de base de datos contiene datos de detalle que ha recogido la categoría HTTP Server (con motor Apache).

Este archivo contiene datos que se repiten para tipos de peticiones diferentes que procesa el servidor. Se escribe un registro en este archivo para cada tipo de petición configurado en cada instancia de servidor activa para cada intervalo.

**Nota:** se informa de los tipos de peticiones siempre y cuando se hayan configurado para el servidor, independientemente de si han procesado algún dato.

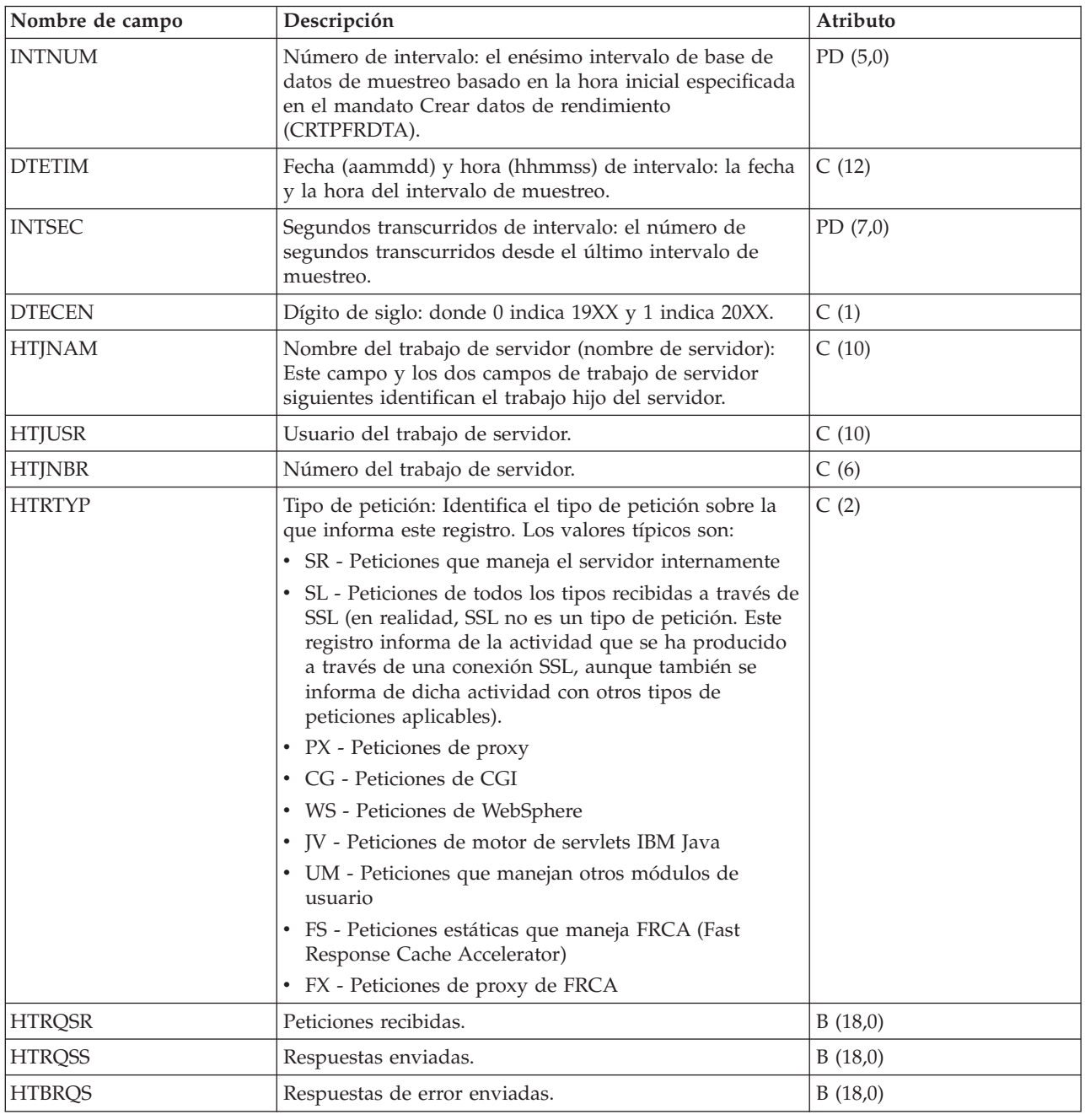

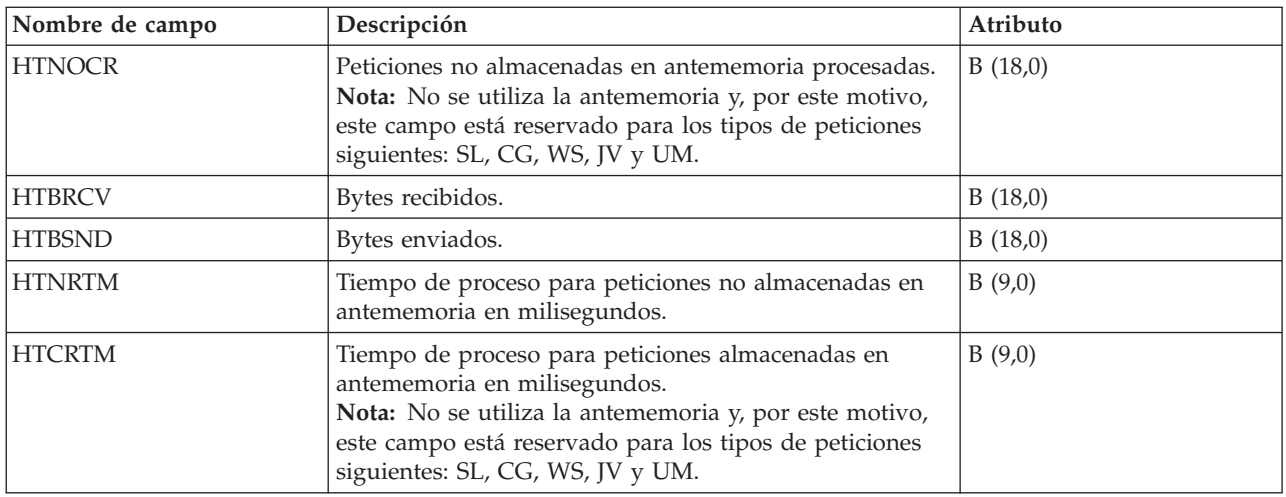

### **Archivos de datos de rendimiento: QAPMECL**

Este archivo de base de datos incluye las entradas de archivo de red token-ring y lista los campos que hay en el archivo de red de área local (LAN) token-ring.

Se proporcionan estadísticas del protocolo token-ring para las descripciones de línea token-ring activas que están asociadas a los puertos token-ring y a los puertos ATM que dan soporte a la emulación LAN de token-ring.

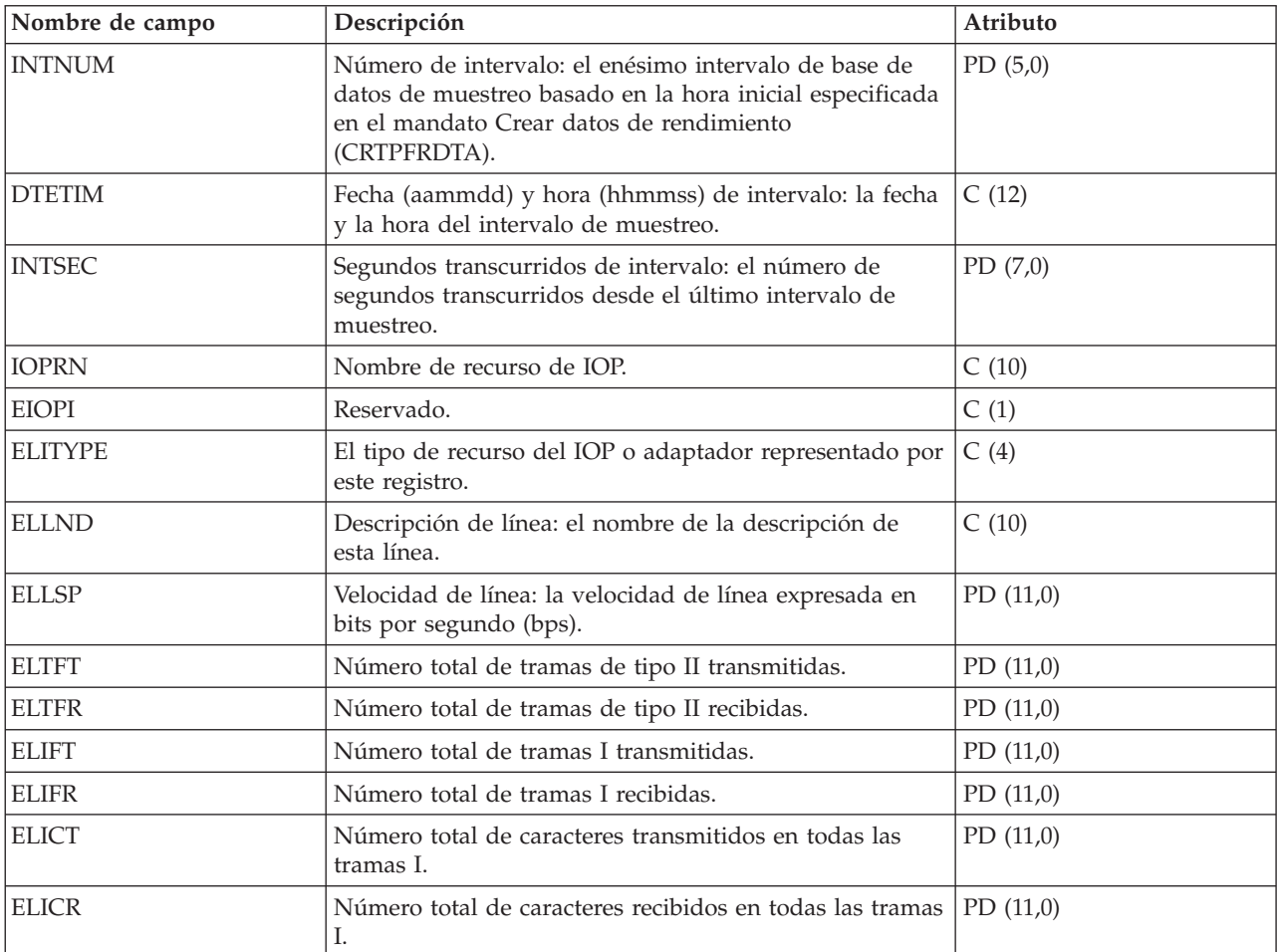

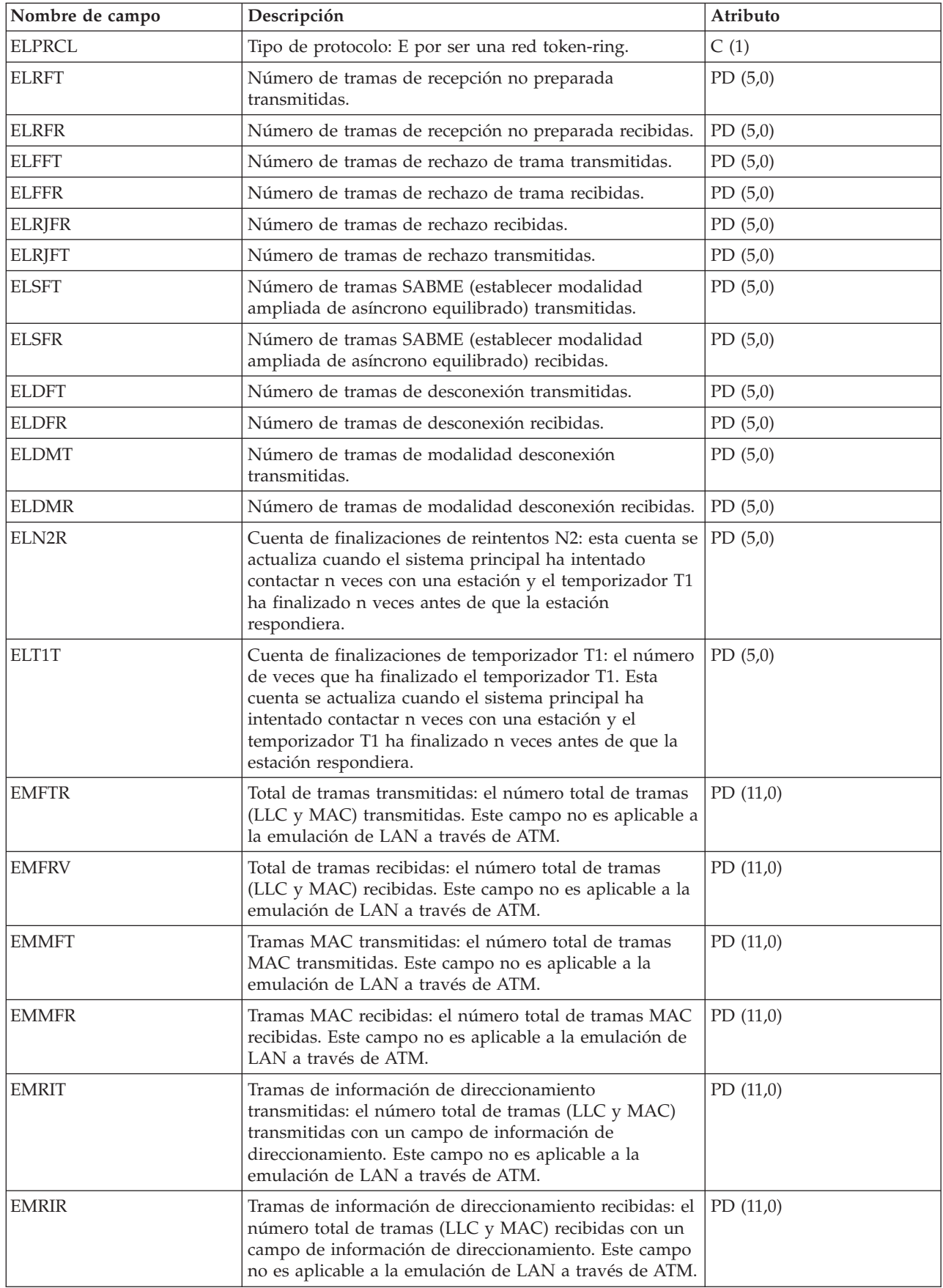

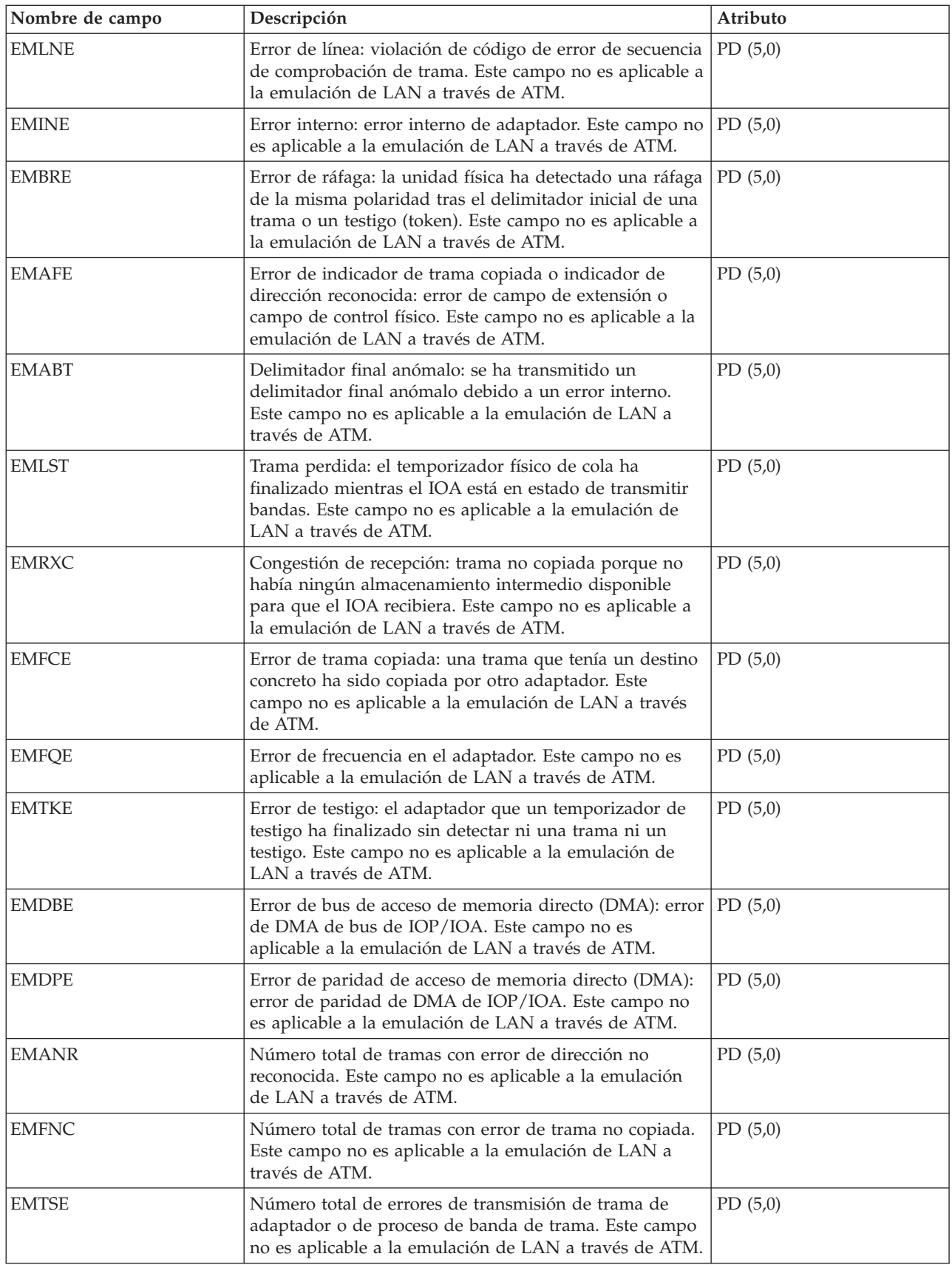

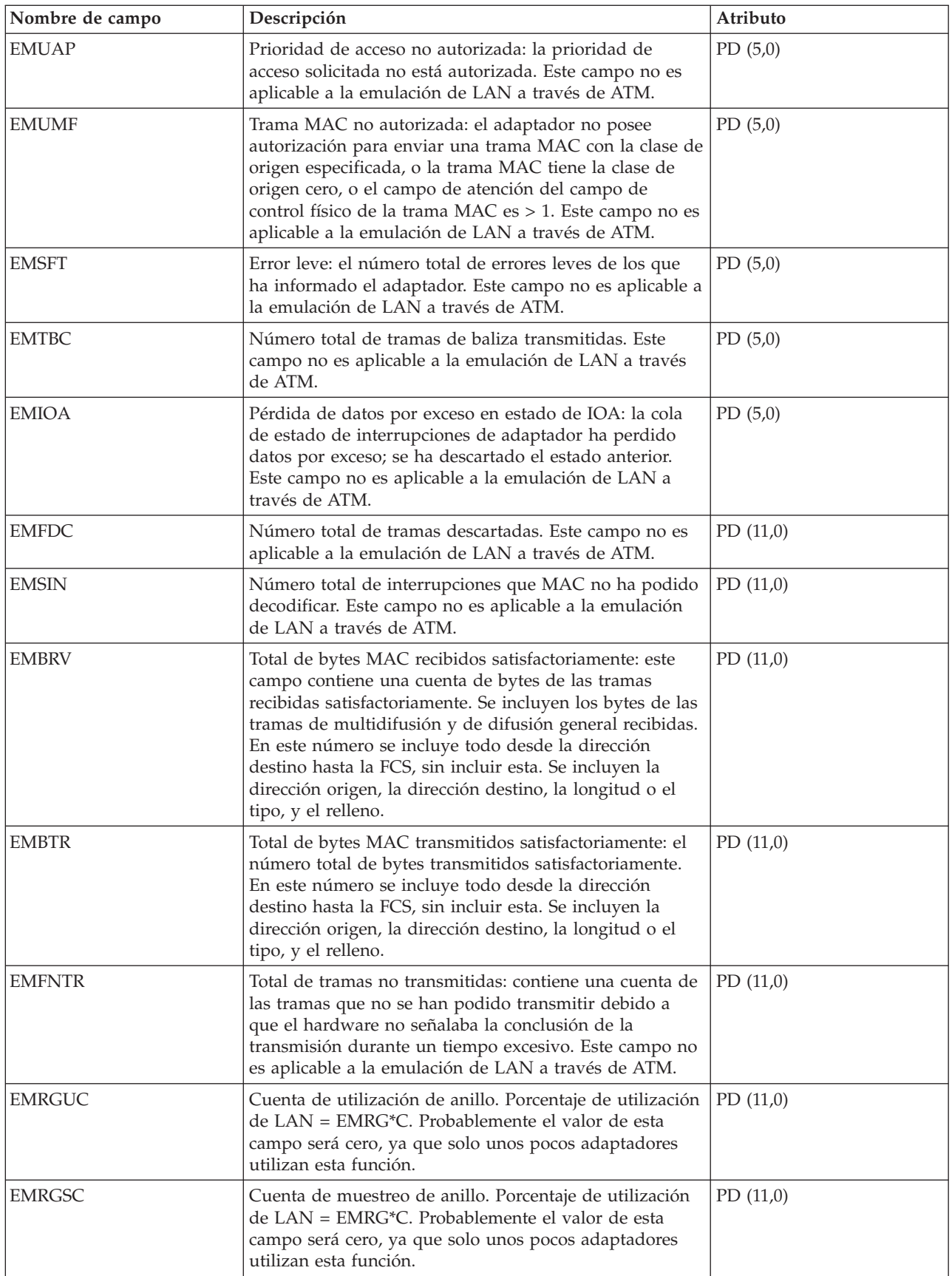

 $\,$   $\,$  $\,$   $\,$  $\|$ | |

 $\vert$ 

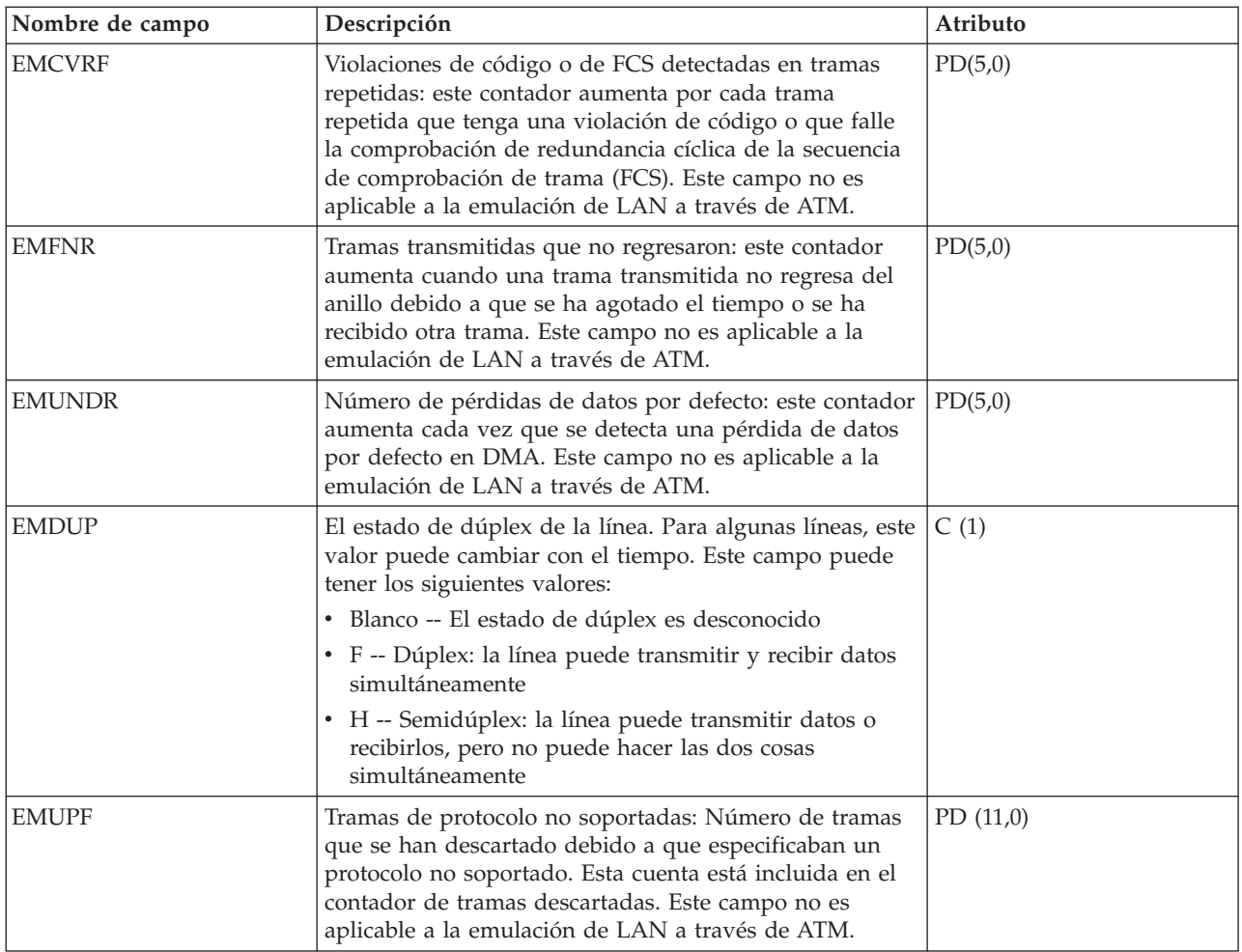

# **Archivos de datos de rendimiento: QAPMETH**

Este archivo de base de datos incluye las entradas de archivo de Ethernet y lista los campos que hay en el archivo de Ethernet.

Se proporcionan estadísticas del protocolo LAN de Ethernet para las descripciones de línea Ethernet activas que están asociadas a los puertos Ethernet y a los puertos ATM que dan soporte a la emulación LAN de Ethernet.

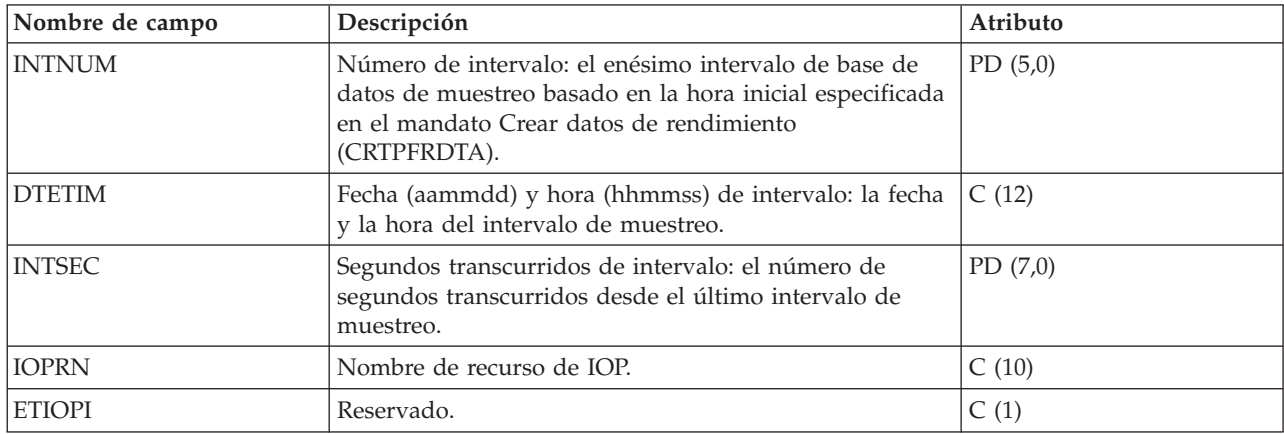

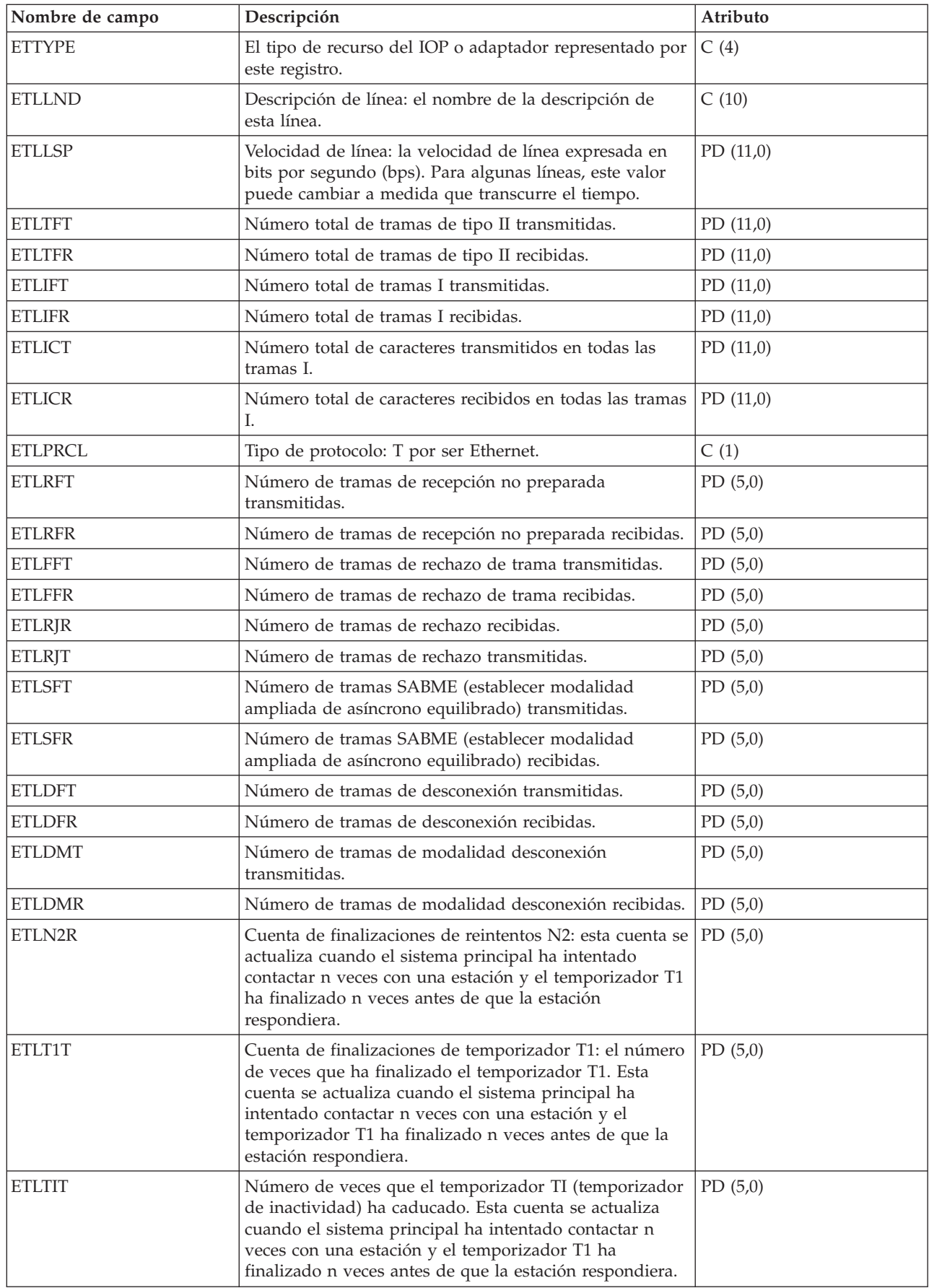

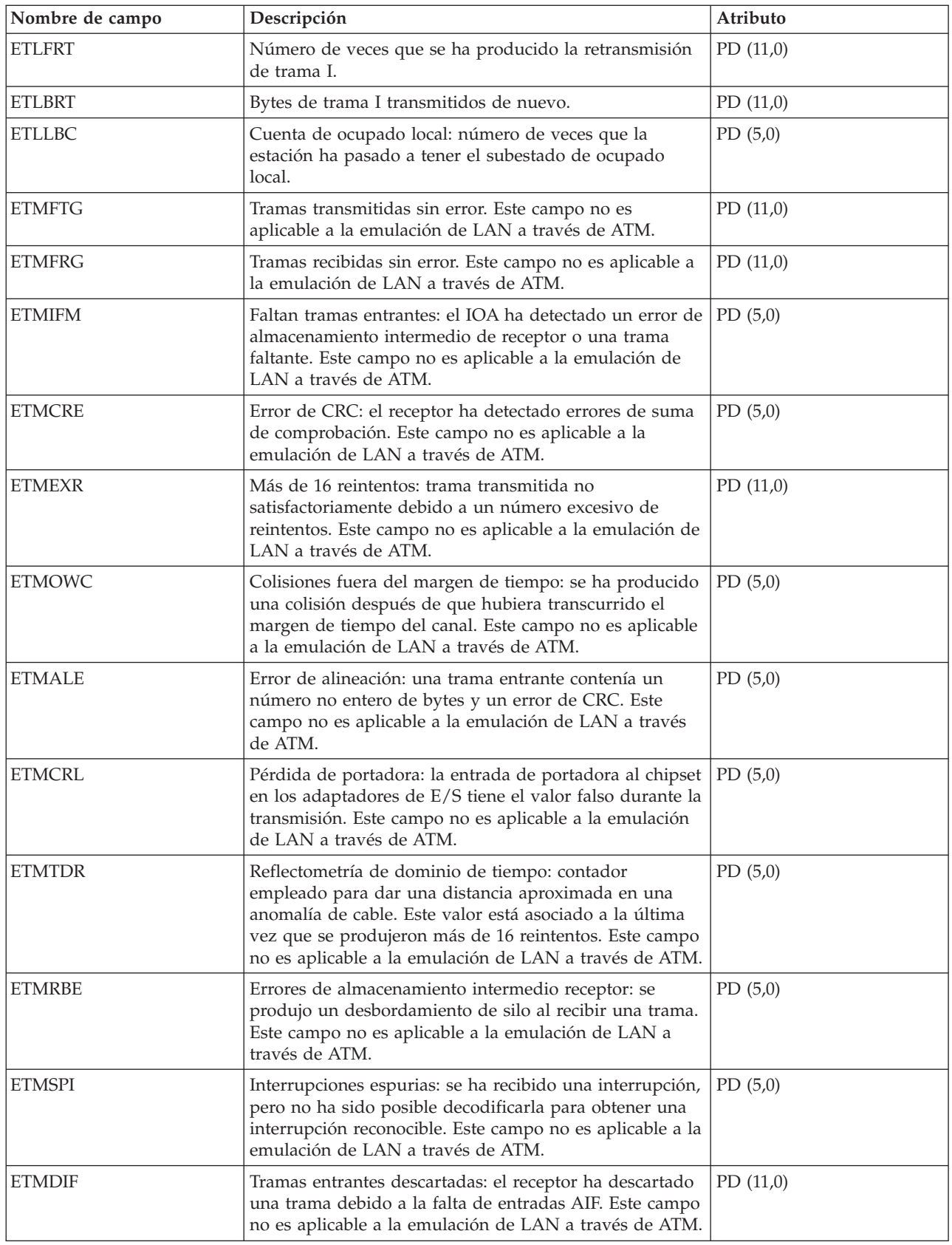

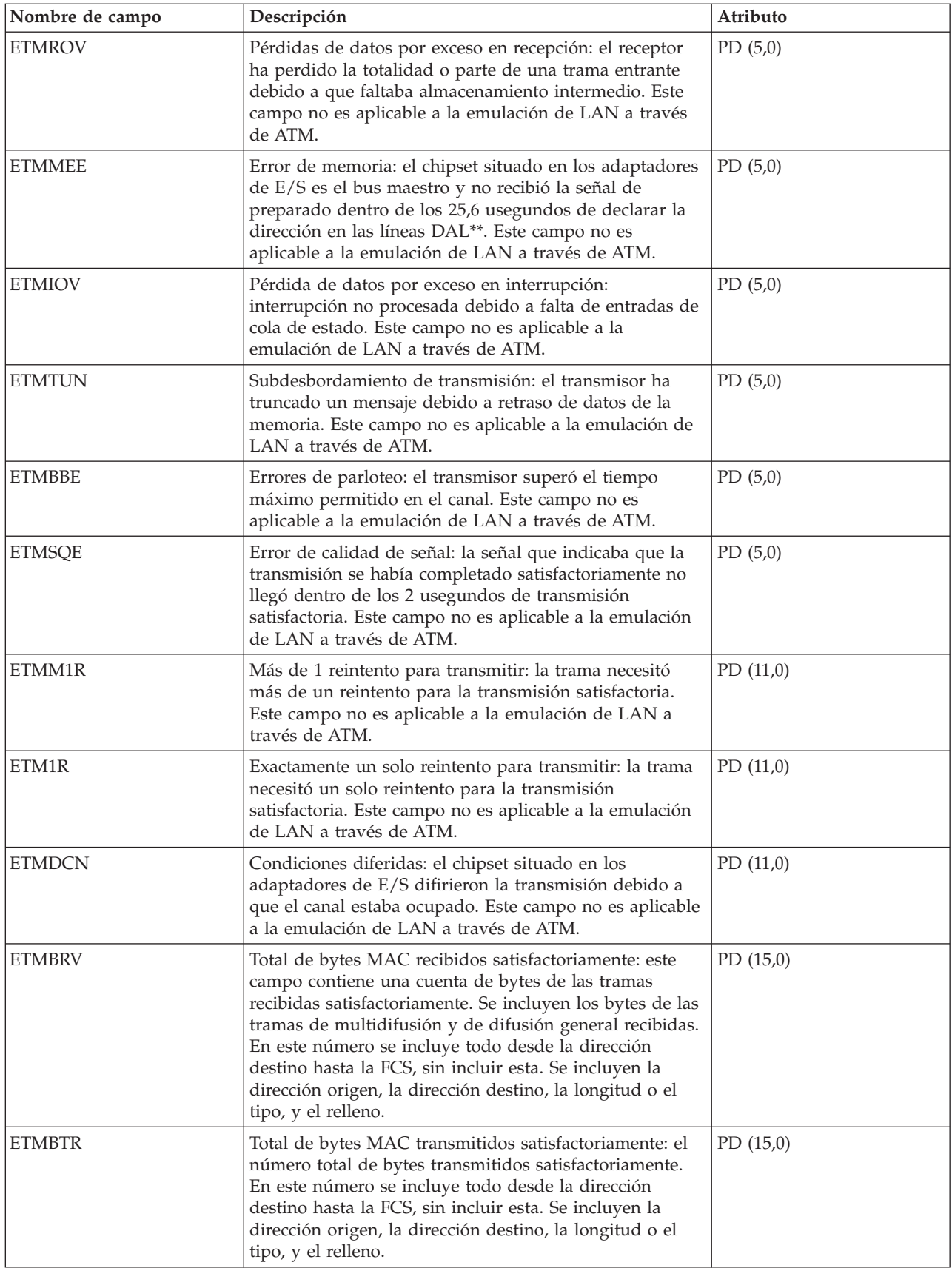

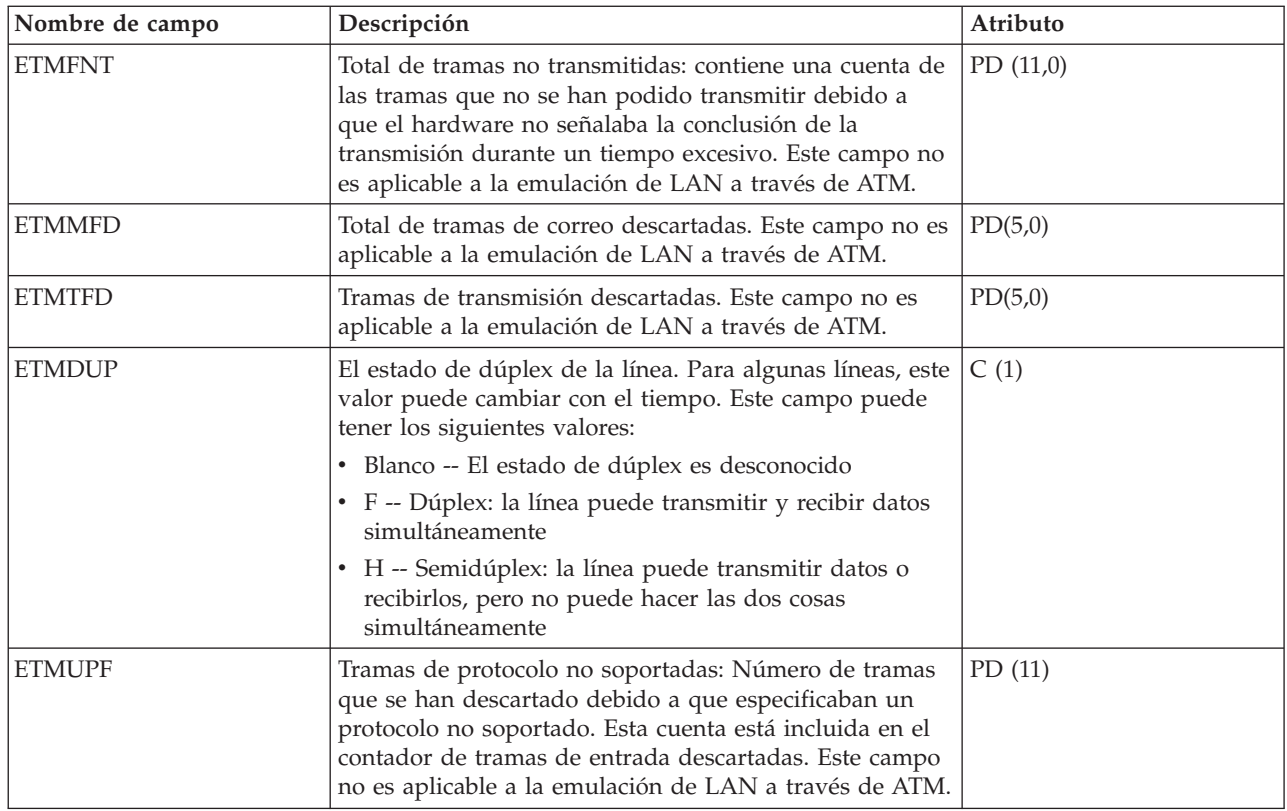

## **Archivos de datos de rendimiento: QAPMFRLY**

Este archivo de base de datos incluye las entradas de contador de frame relay.

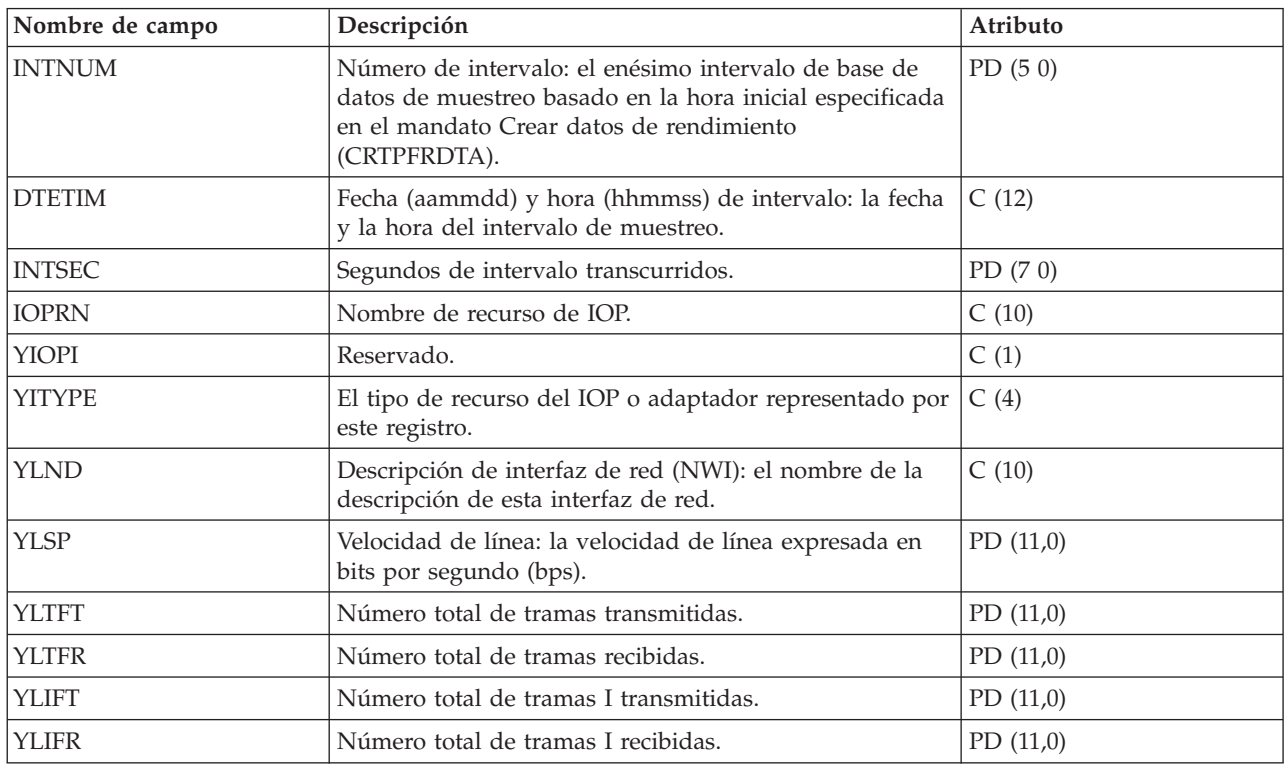

QAPMFRLY es un archivo de base de datos para el contador de frame relay.

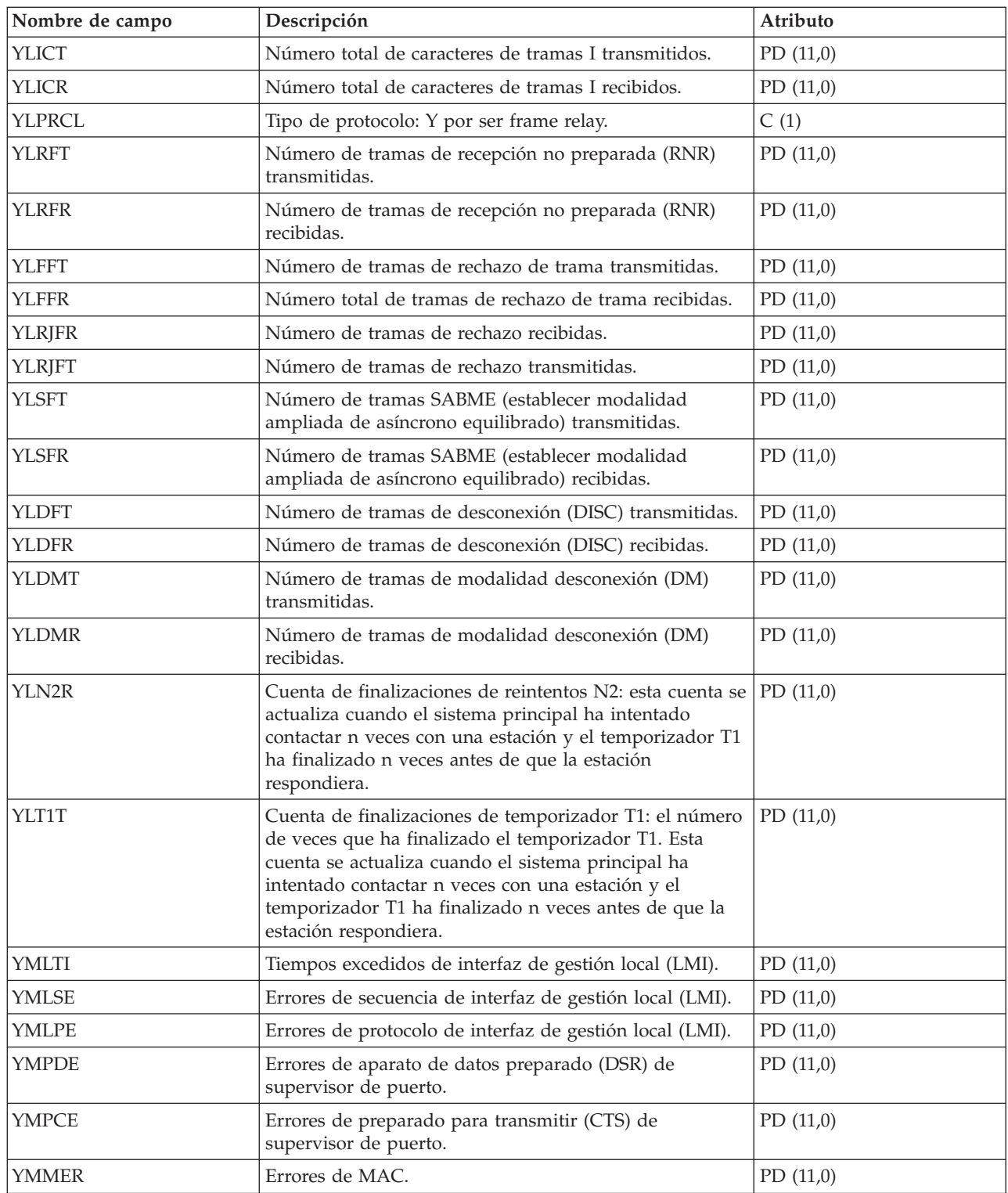

#### **Archivos de datos de rendimiento: QAPMHDLC**

Este archivo de base de datos incluye las entradas del archivo de control de enlace de datos de alto nivel (HDLC).

| Nombre de campo | Descripción                                                                                                    | Atributo |
|-----------------|----------------------------------------------------------------------------------------------------|----------|
| <b>INTNUM</b>   | Número de intervalo: el enésimo intervalo de base de<br>datos de muestreo basado en la hora inicial especificada<br>en el mandato Crear datos de rendimiento<br>(CRTPFRDTA).                                                                                                    | PD(5,0)  |
| <b>DTETIM</b>   | Fecha (aammdd) y hora (hhmmss) de intervalo: la fecha<br>y la hora del intervalo de muestreo.                                                                                                    | C(12)    |
| <b>INTSEC</b>   | Segundos transcurridos de intervalo: el número de<br>segundos transcurridos desde el último intervalo de<br>muestreo.                                                                                                    | PD(7,0)  |
| <b>IOPRN</b>    | Nombre de recurso de IOP.                                                                                                    | C(10)    |
| <b>SHIOP</b>    | Reservado.                                                                                                    | C(1)     |
| <b>SHTYPE</b>   | El tipo de recurso del IOP o adaptador representado por<br>este registro.                                                                                                    | C(4)     |
| <b>SHLND</b>    | Descripción de línea: el nombre de la descripción de<br>esta línea.                                                                                                    | C(10)    |
| <b>SHLSP</b>    | Velocidad de línea: la velocidad de la línea en bits por<br>segundo (bps).                                                                                                    | PD(11,0) |
| <b>SHBTRN</b>   | Bytes transmitidos: el número de bytes transmitidos,<br>incluidos los bytes transmitidos de nuevo.                                                                                                    | PD(11,0) |
| <b>SHBRCV</b>   | Bytes recibidos: el número de bytes recibidos, incluidos<br>todos los bytes de las tramas que tenían algún tipo de<br>error.                                                                                                    | PD(11,0) |
| <b>SHPRCL</b>   | Tipo de protocolo: S por ser SDLC.                                                                                                    | C(1)     |
| <b>SHFTRN</b>   | Número de tramas transmitidas (tramas I, supervisoras<br>y no numeradas), excluidas las transmitidas de nuevo.                                                                                                    | PD(11,0) |
| <b>SHIFTR</b>   | Número de tramas I transmitidas, excluidas las tramas I<br>transmitidas de nuevo.                                                                                                    | PD(11,0) |
| <b>SHIFRT</b>   | Número de tramas I transmitidas de nuevo.                                                                                                    | PD(11,0) |
| <b>SHFRT</b>    | Número de tramas I, supervisoras y no numeradas<br>transmitidas de nuevo.                                                                                                    | PD(11,0) |
| <b>SHEFFR</b>   | Tramas recibidas sin error: el número de tramas I,<br>supervisoras y no numeradas recibidas sin error (se<br>hayan o no transmitido de nuevo desde el lado remoto).                                                                                                    | PD(11,0) |
| <b>SHEFIR</b>   | Tramas I recibidas sin error: el número de tramas I<br>recibidas sin error (se hayan o no transmitido de nuevo<br>desde el lado remoto).                                                                                                    | PD(11,0) |
| <b>SHFRIE</b>   | Tramas recibidas con error: el número de tramas I,<br>supervisoras y no numeradas recibidas con error. Hay<br>tres posibilidades de error: (1) se ha recibido una trama<br>supervisora o una trama I con una cuenta Nr que está<br>solicitando la retransmisión de una trama, (2) se ha<br>recibido una trama I con una cuenta Ns que indica que<br>faltaban tramas, (3) se ha recibido una trama con uno de<br>los siguientes errores: un error de secuencia de<br>comprobación, una finalización anómala, una pérdida de<br>datos por exceso en recepción o un error de trama<br>truncada. | PD(11,0) |

Para cada línea, se conservan estadísticas de los campos del archivo HDLC.

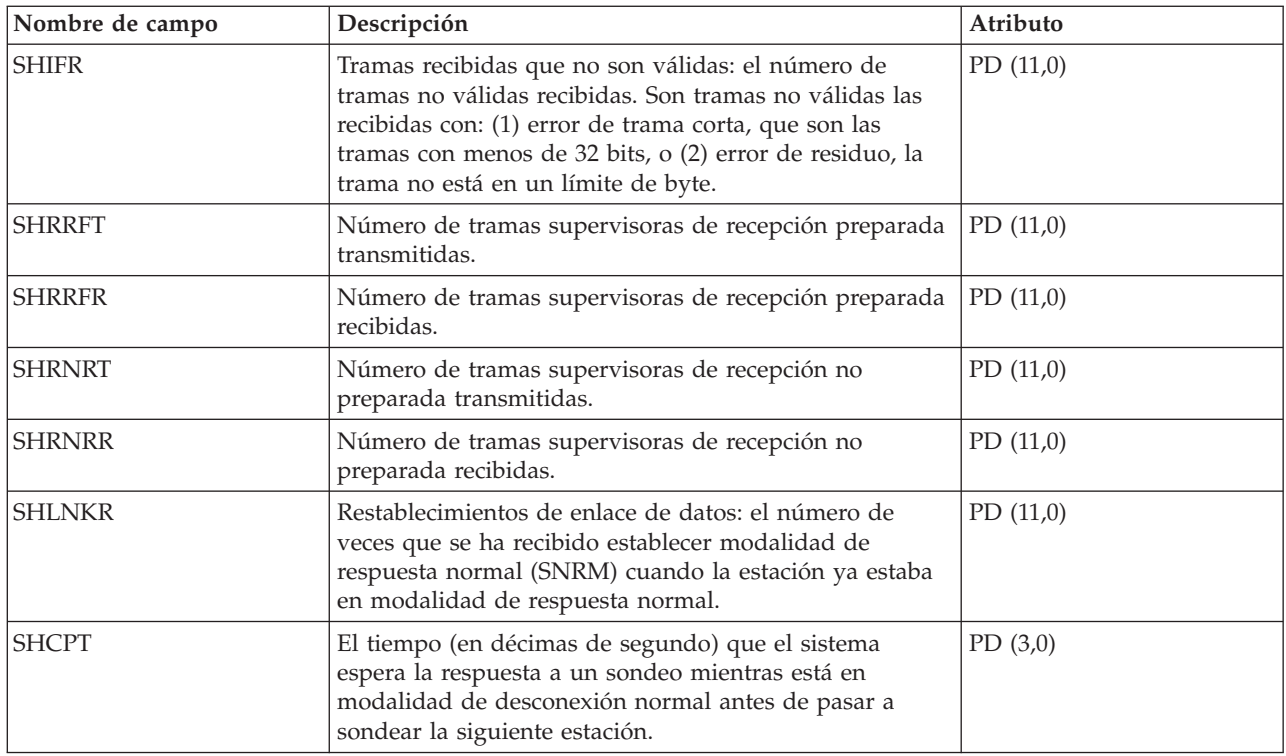

### **Archivos de datos de rendimiento: QAPMHTTPB**

Este archivo de base de datos contiene datos que ha recogido la categoría IBM HTTP Server (con motor Apache) para iSeries.

Este archivo representa datos básicos asociados con cada instancia del servidor. Este archivo contiene un registro por intervalo para cada instancia de servidor.

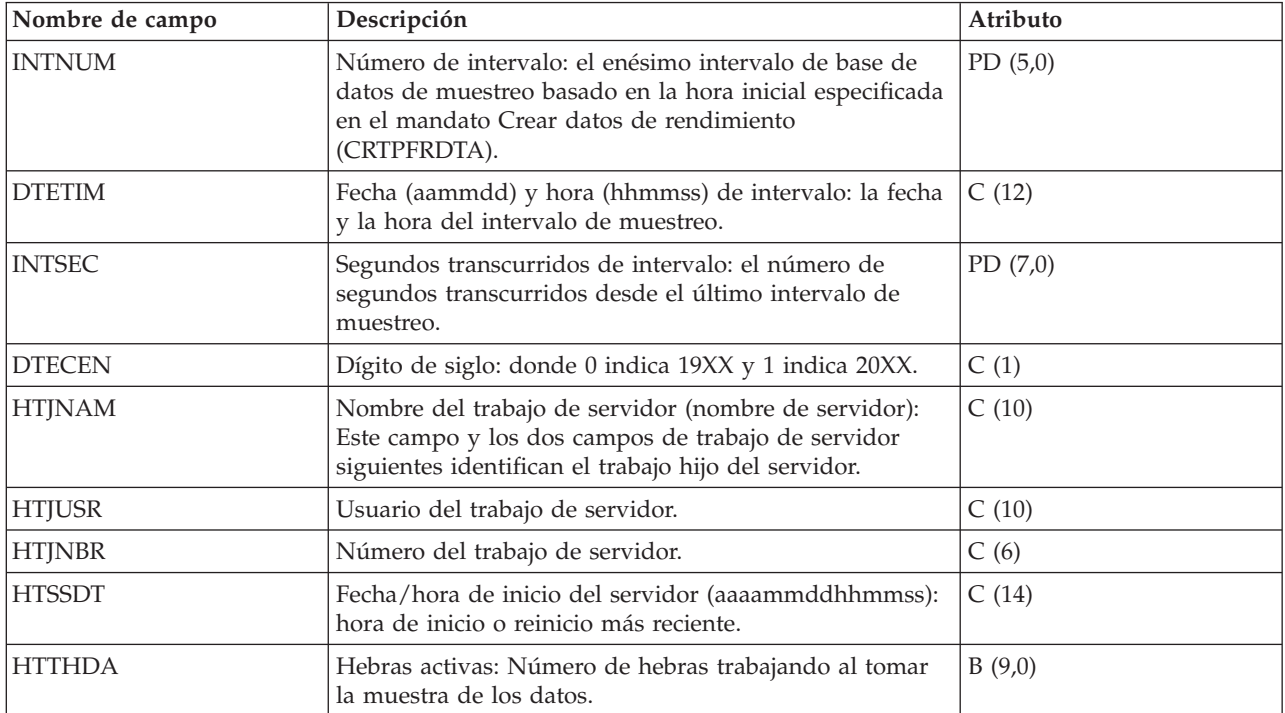

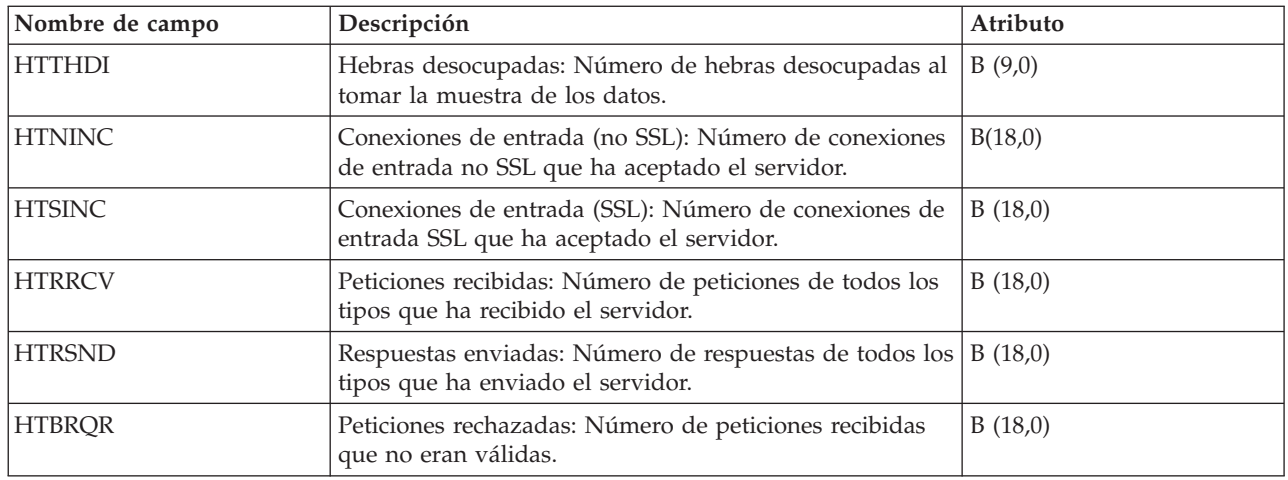

# **Archivos de datos de rendimiento: QAPMIDLC**

Este archivo de base de datos incluye las entradas del archivo de control de enlace de datos de red digital de servicios integrados (RDSI) y lista los campos que hay en el archivo de control de enlace de datos RDSI (IDLC).

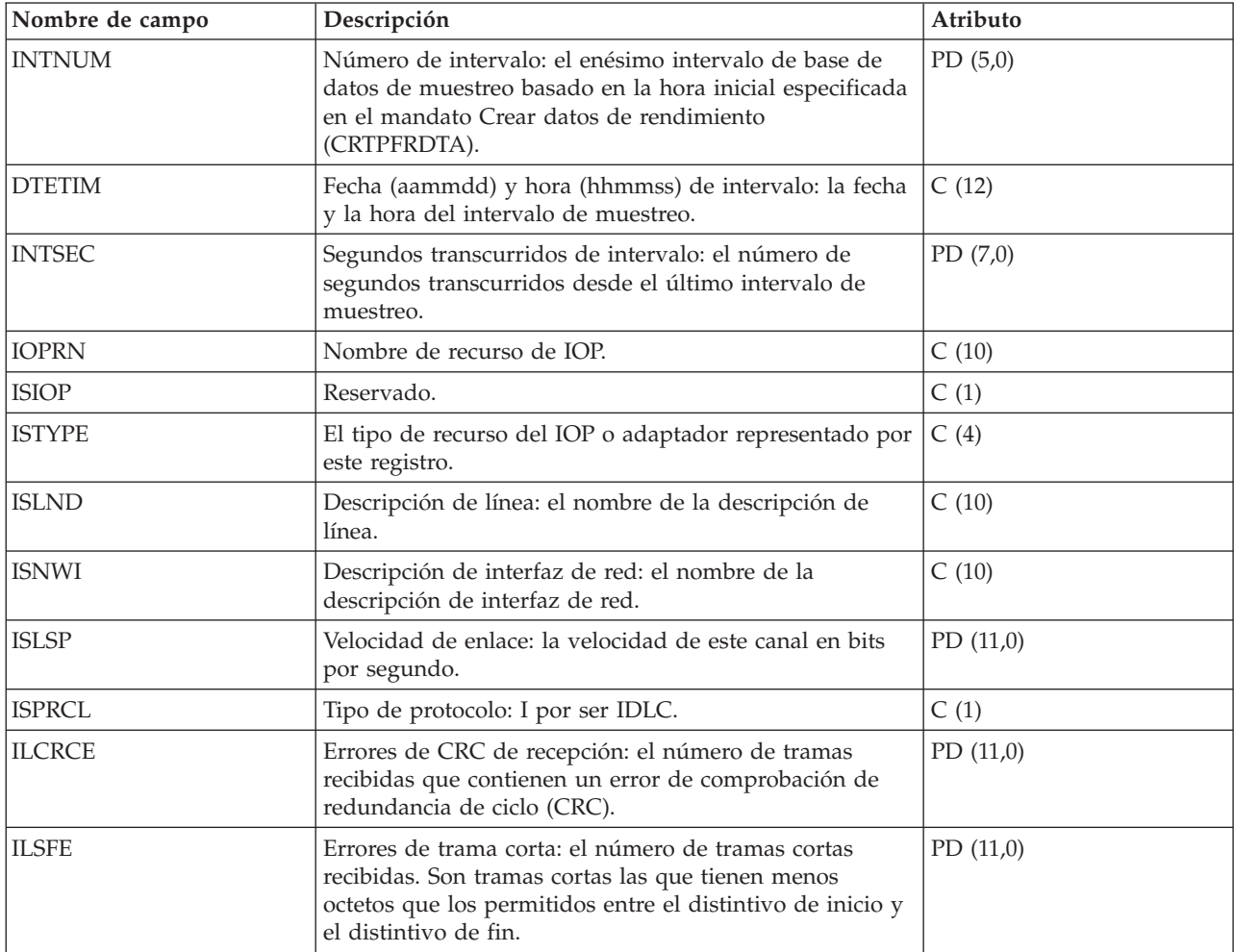

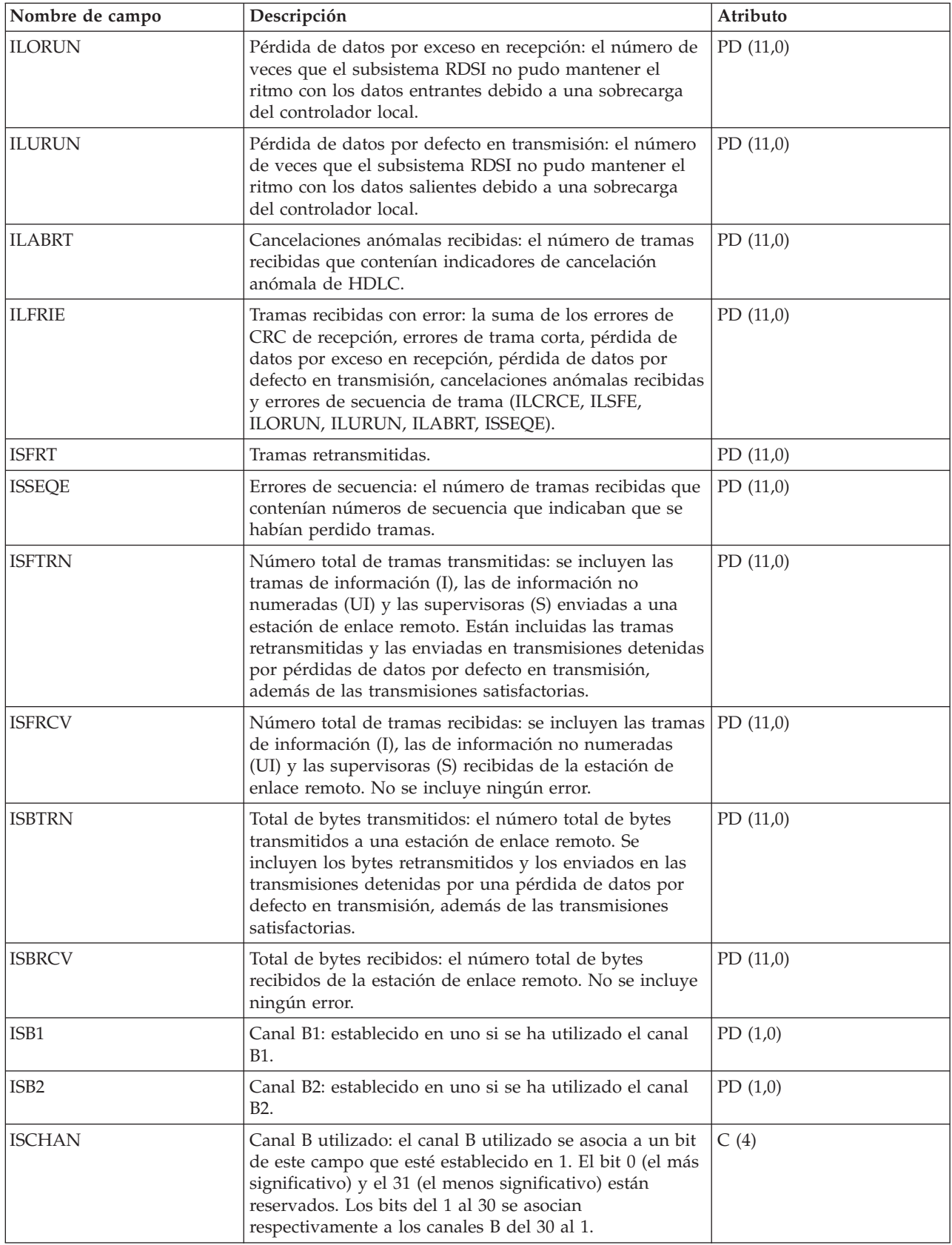

## **Archivos de datos de rendimiento: QAPMIOPD**

Este archivo de base de datos enumera los campos que hay en el archivo de datos ampliados de IOP.

Se informa de los datos del servidor de red (categoría \*IPCS) y los adaptadores de E/S (categoría \*IOPBASE). Los datos del servidor de red incluyen los datos del Integrated xSeries Server y los datos de | E/S virtual. Los datos de E/S virtual contienen un registro para cada dispositivo virtual en uso. \_Si el | servidor de red está asociado a un adaptador de sistema principal de servidor de red, el dispositivo | virtual podría tener más de un registro por intervalo: un registro para cada adaptador de sistema | principal de servidor de red, utilizado por este dispositivo virtual. Si se realiza el mantenimiento |concurrente (adición o eliminación de hardware de un IOP), el usuario debe iniciar un turno en el colector para asegurarse de que los datos de adaptadores de E/S se reportan correctamente.

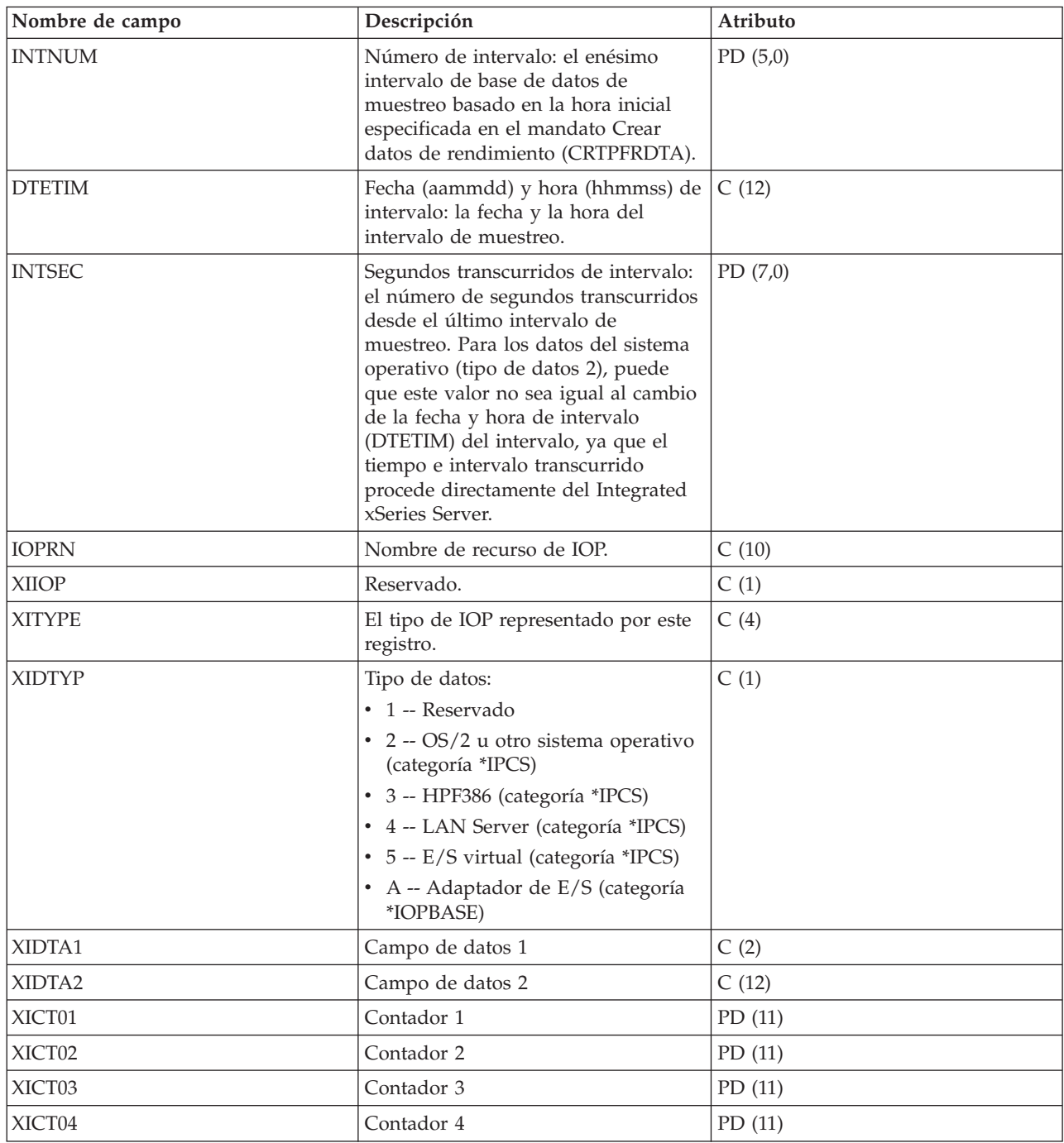

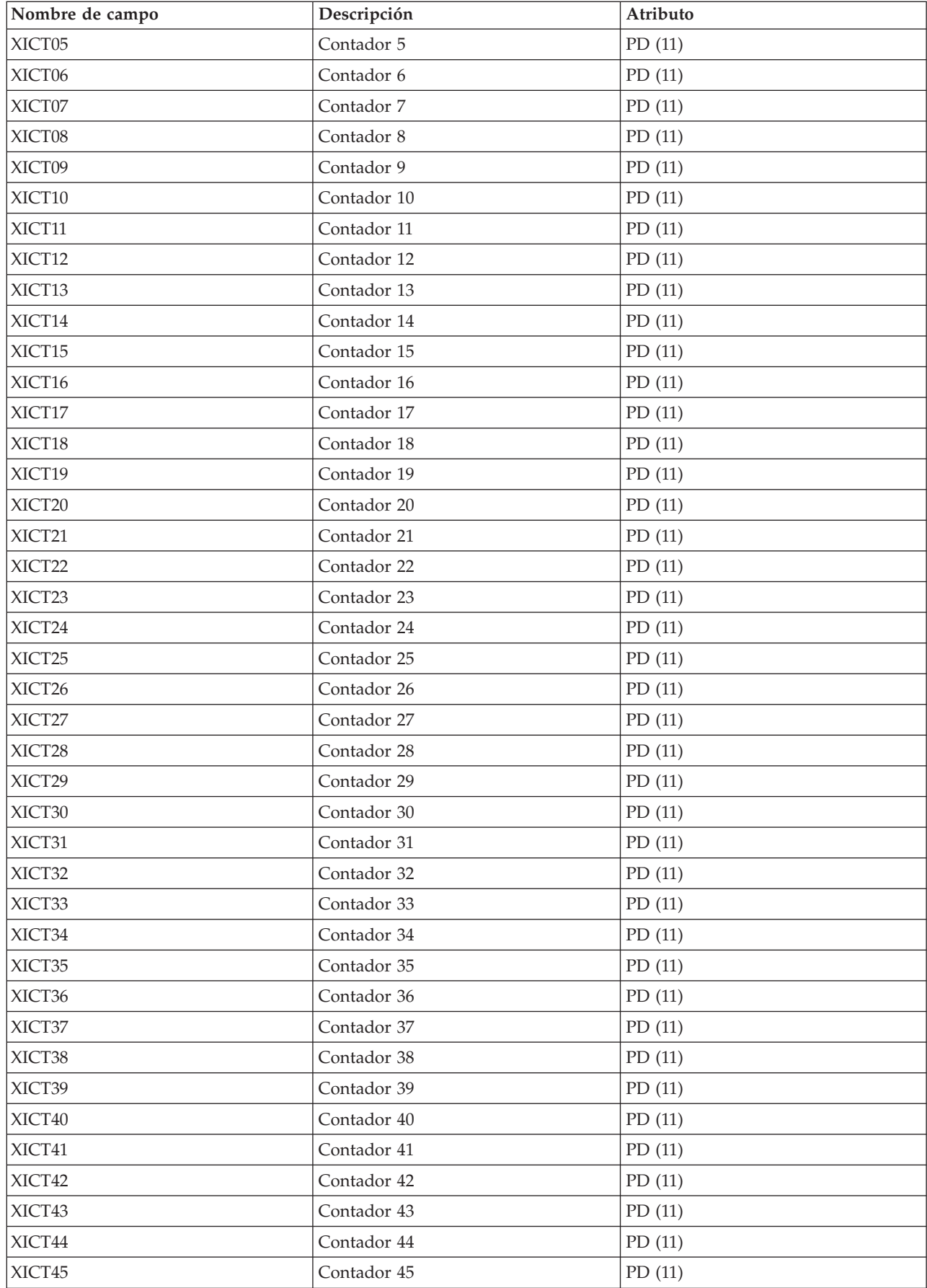

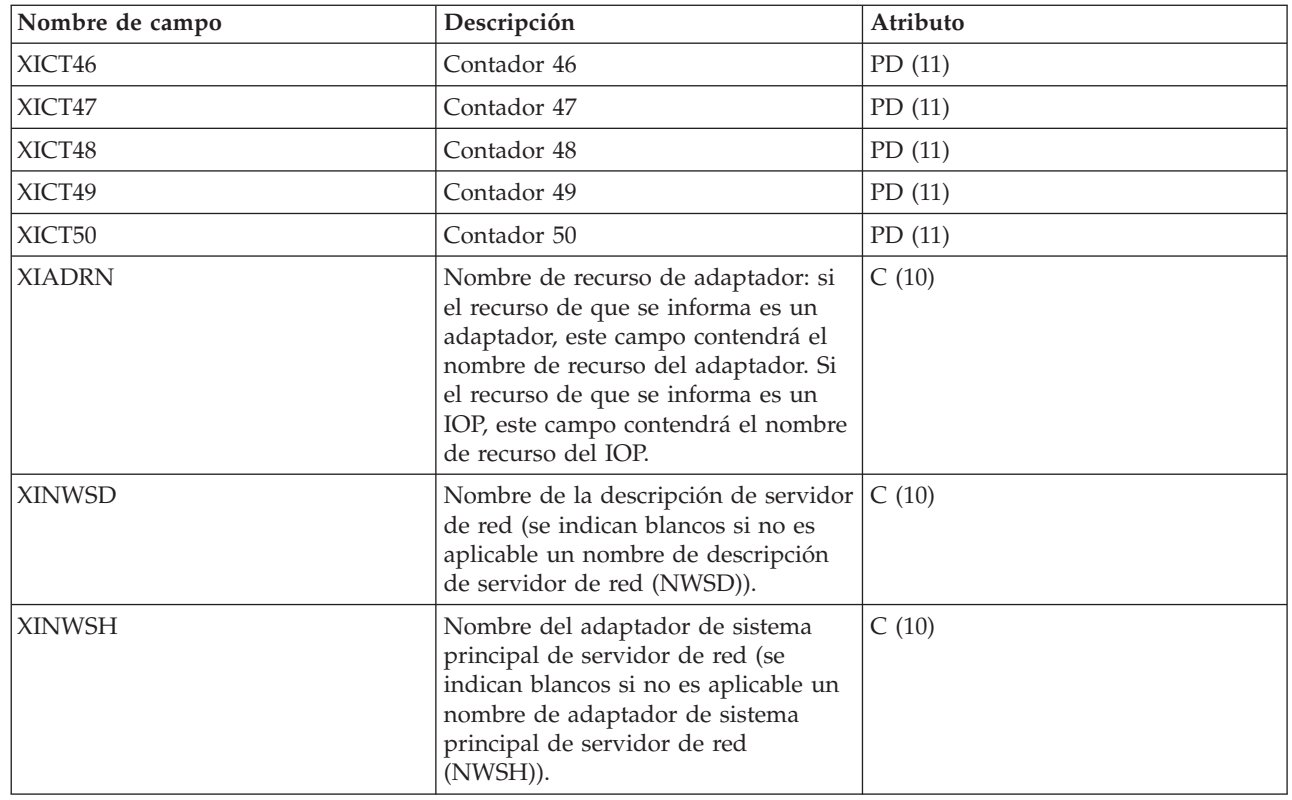

#### **Nota:**

 $\vert$  $\begin{array}{c} \hline \end{array}$ | | |  $\vert$  $\|$ | | |

El siguiente diagrama muestra los tipos de contadores que se utilizan.

**D (contador de delta):** número de apariciones en el intervalo (es lo que son la mayoría de los contadores de rendimiento).

**S (contador de estados):** valor en el momento de la recogida o valor máximo durante el intervalo.

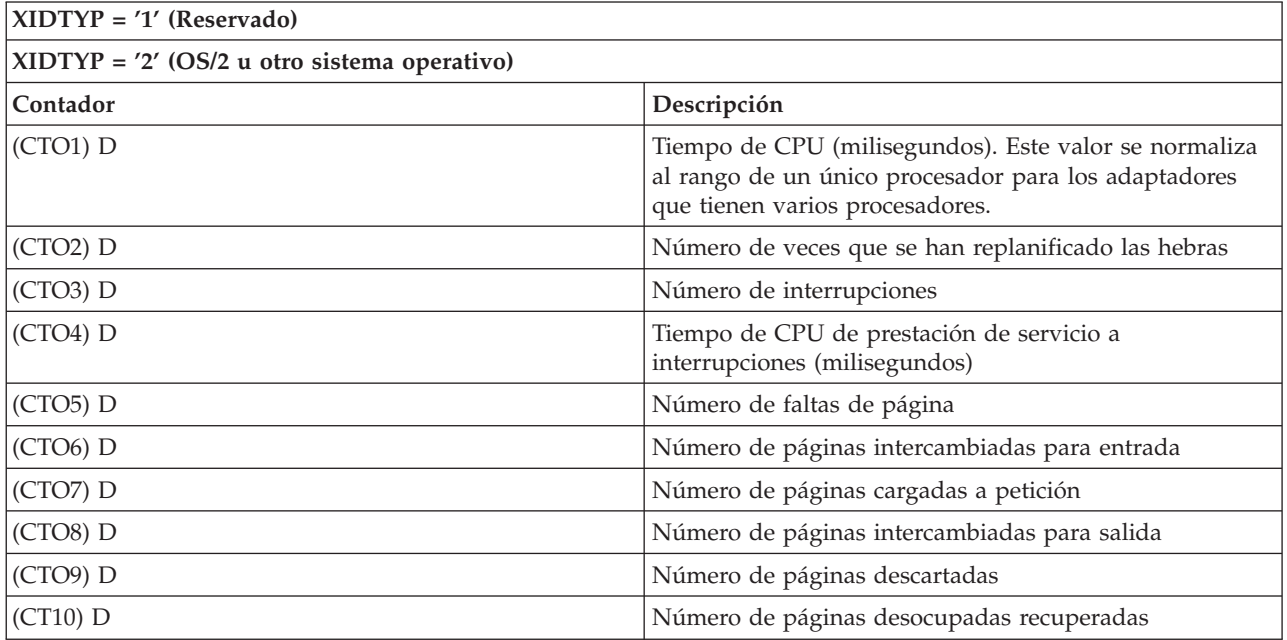

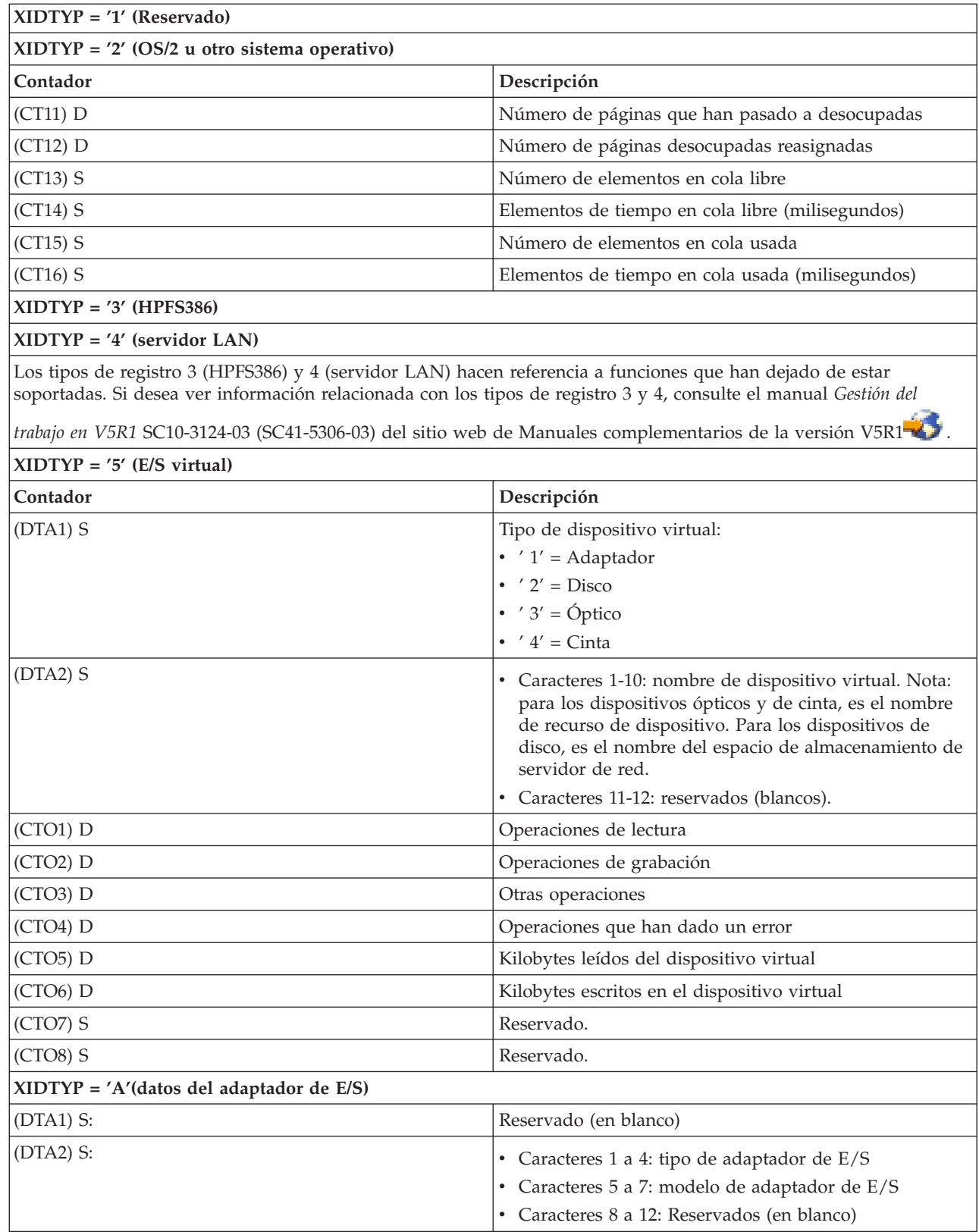

 $\|$  $\overline{\phantom{a}}$
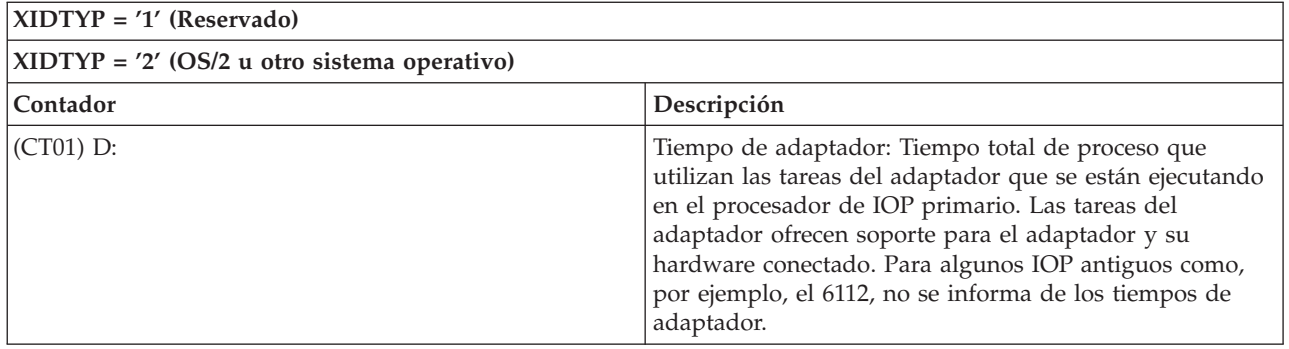

### **Archivos de datos de rendimiento: QAPMJOBMI**

Estas entradas de archivo contienen datos de tareas, de hebra primaria y de hebras secundarias, recogidos con la categoría \*JOBMI. "Trabajo" hace referencia a trabajo, tarea o hebra.

Los servicios de recogida solo proporcionan datos en el caso de los trabajos que consumen CPU durante un intervalo.

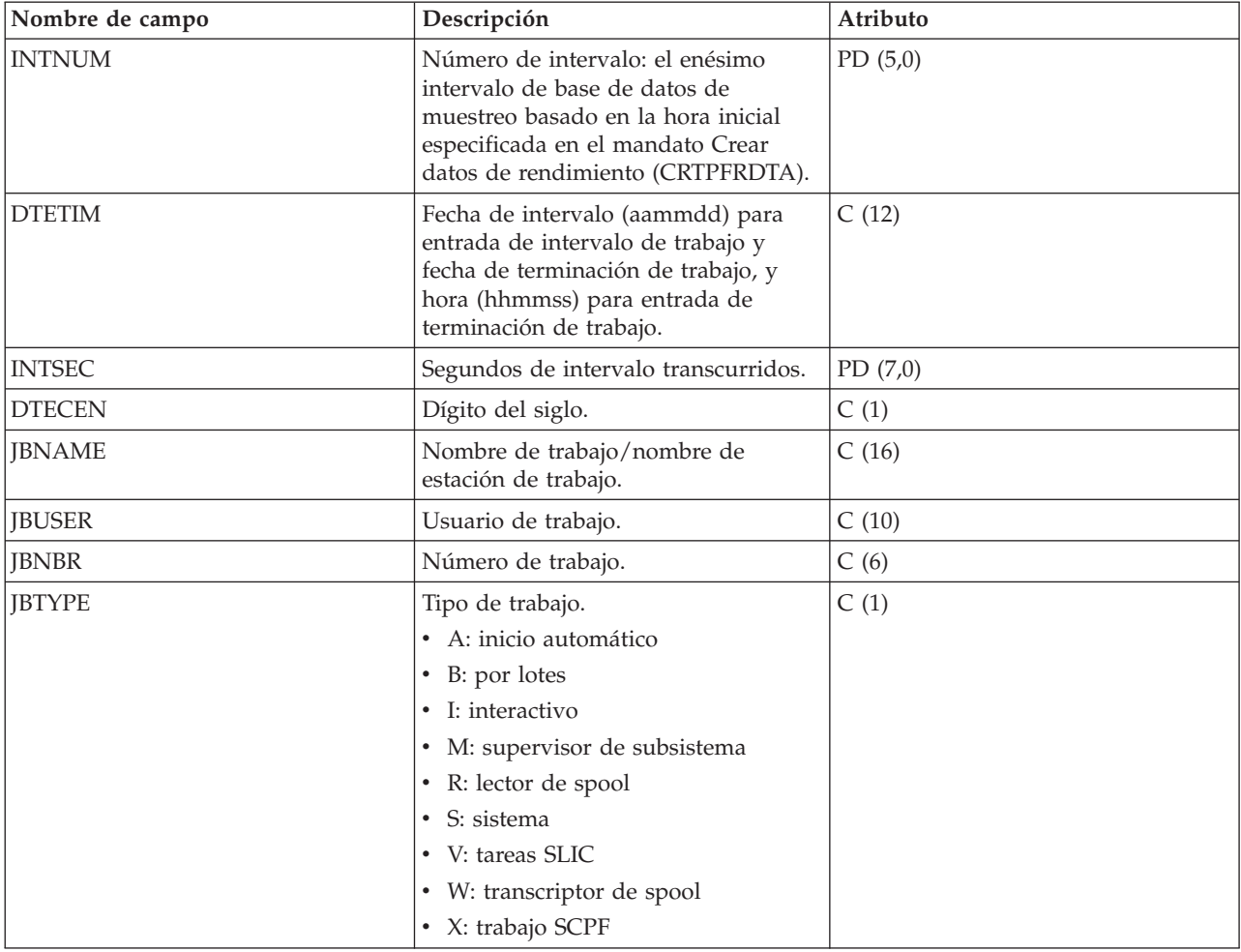

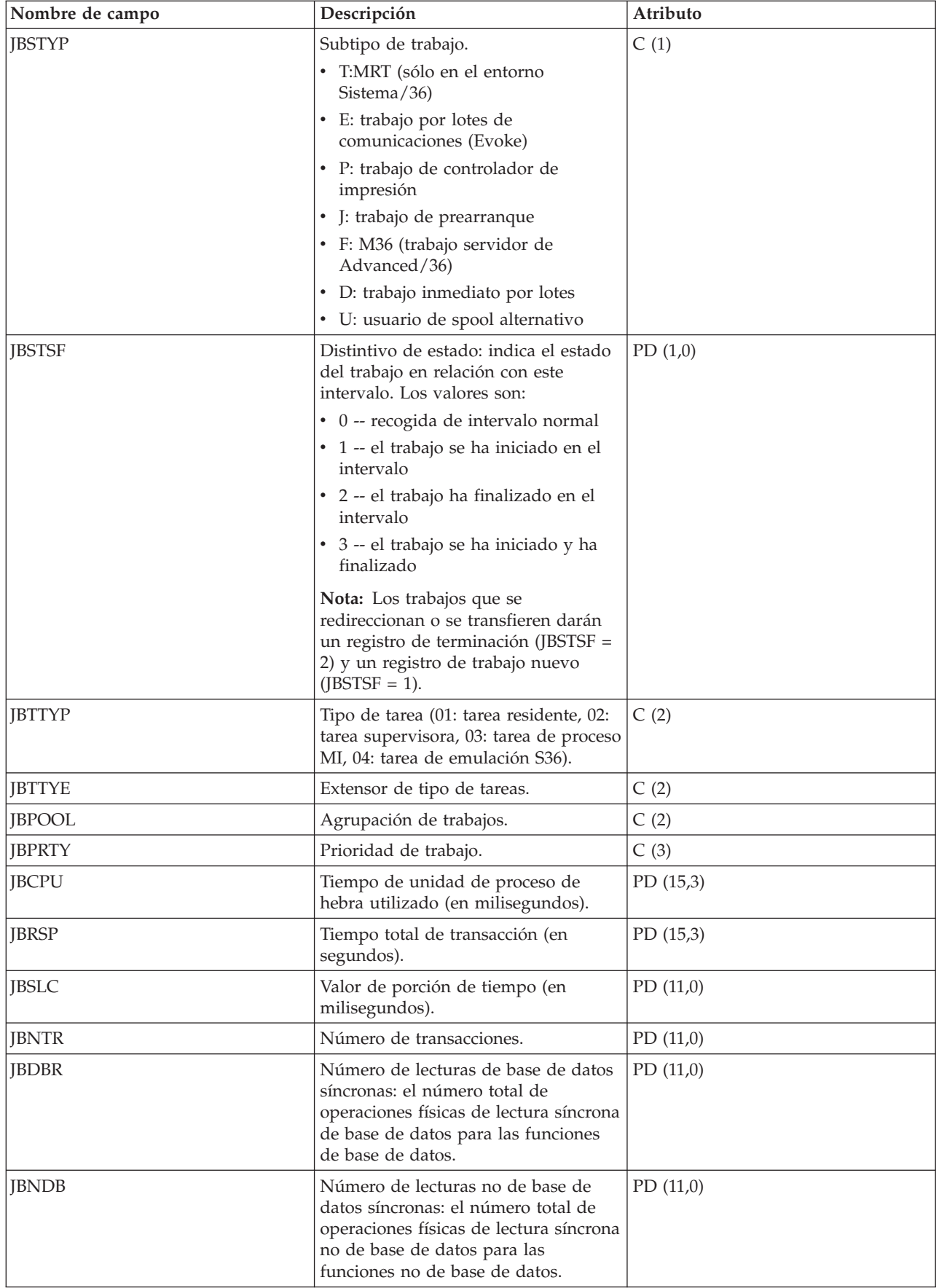

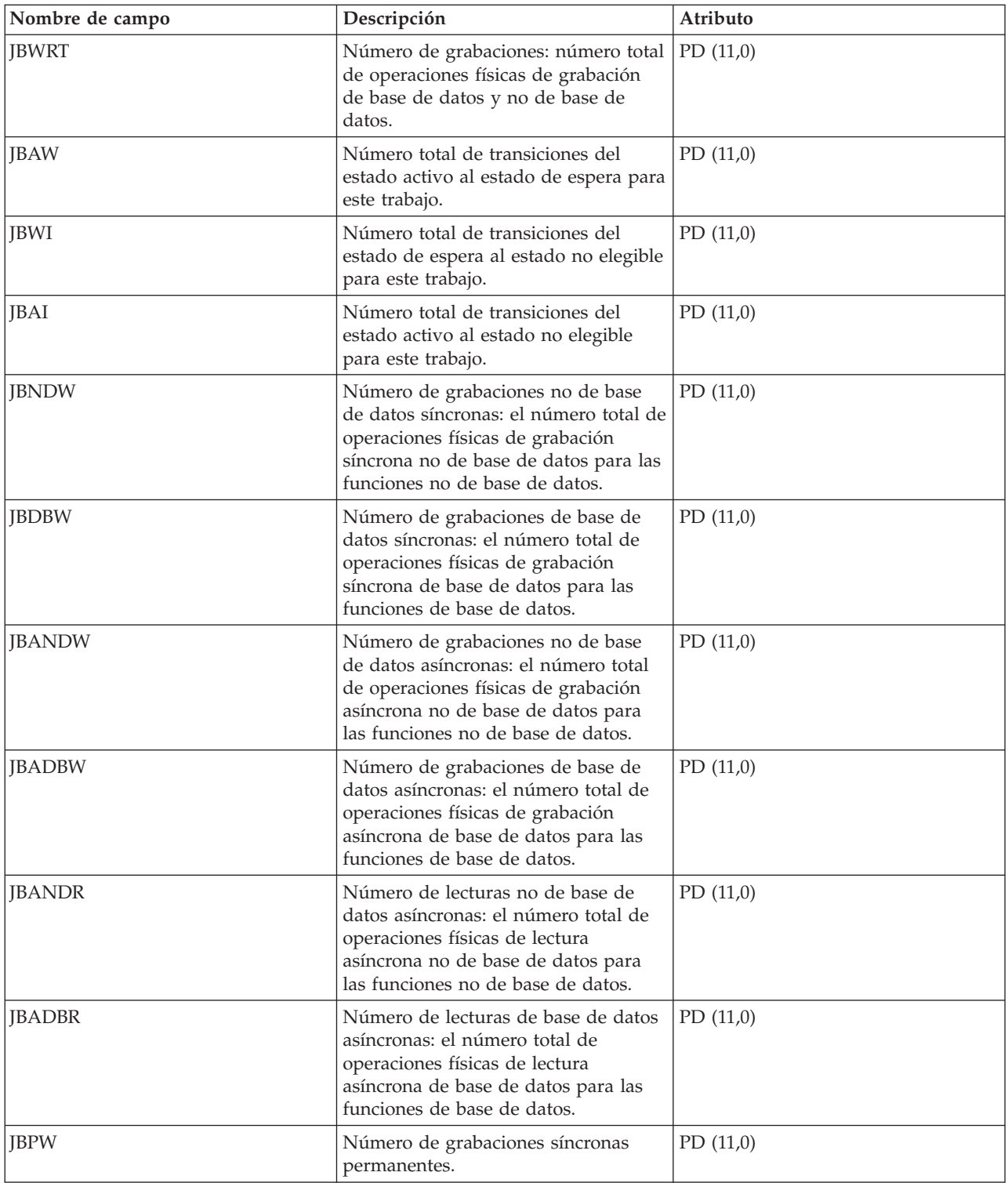

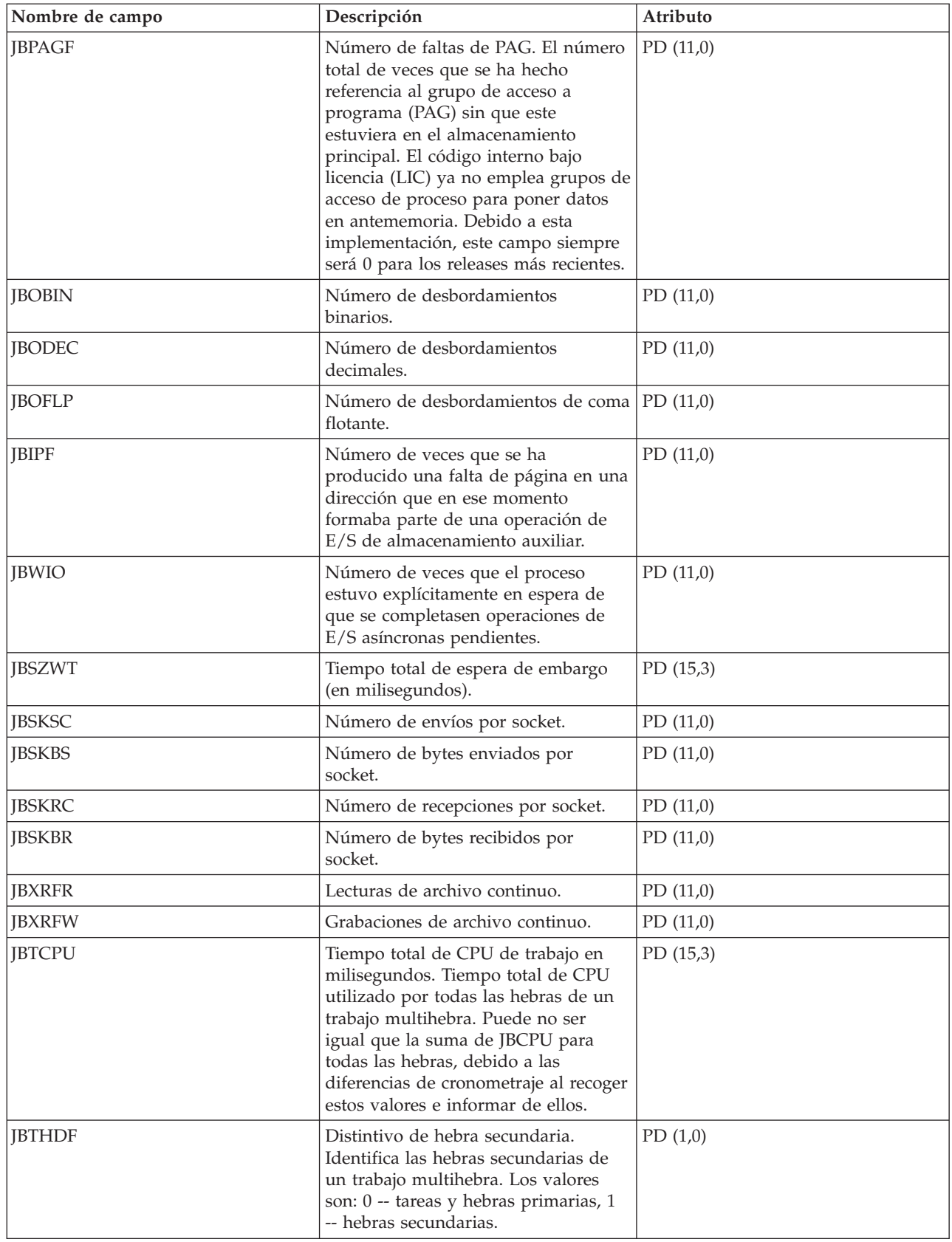

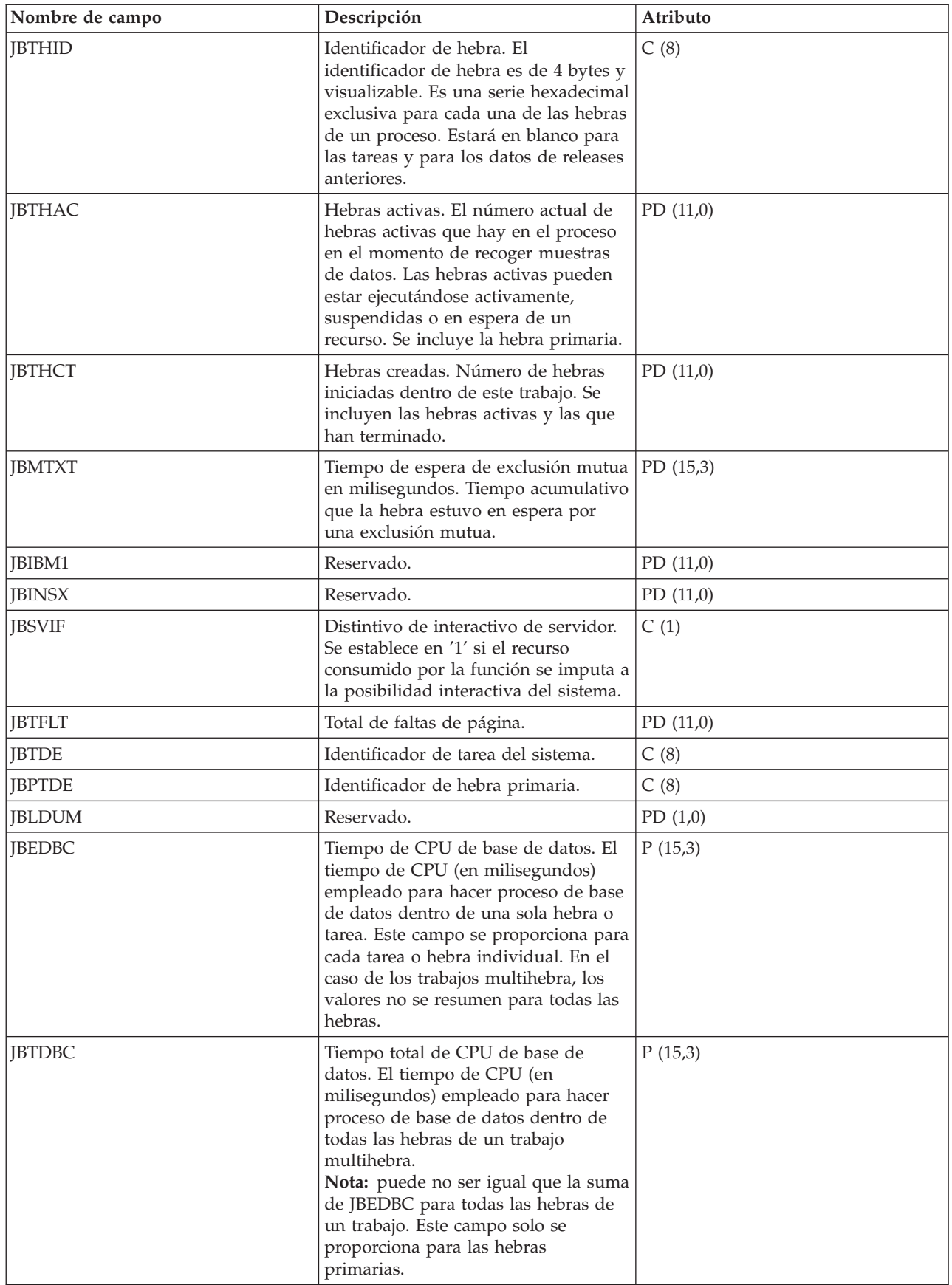

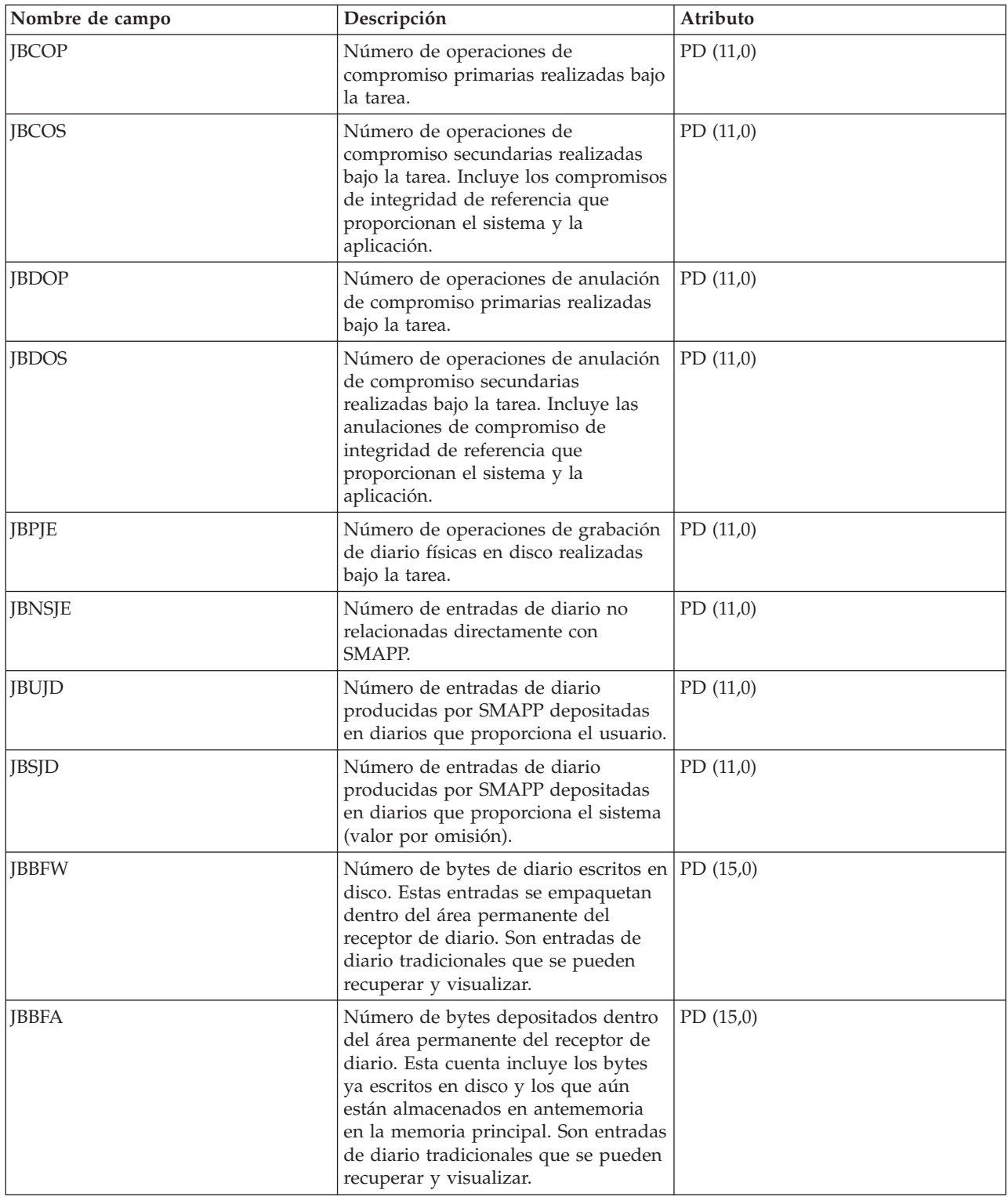

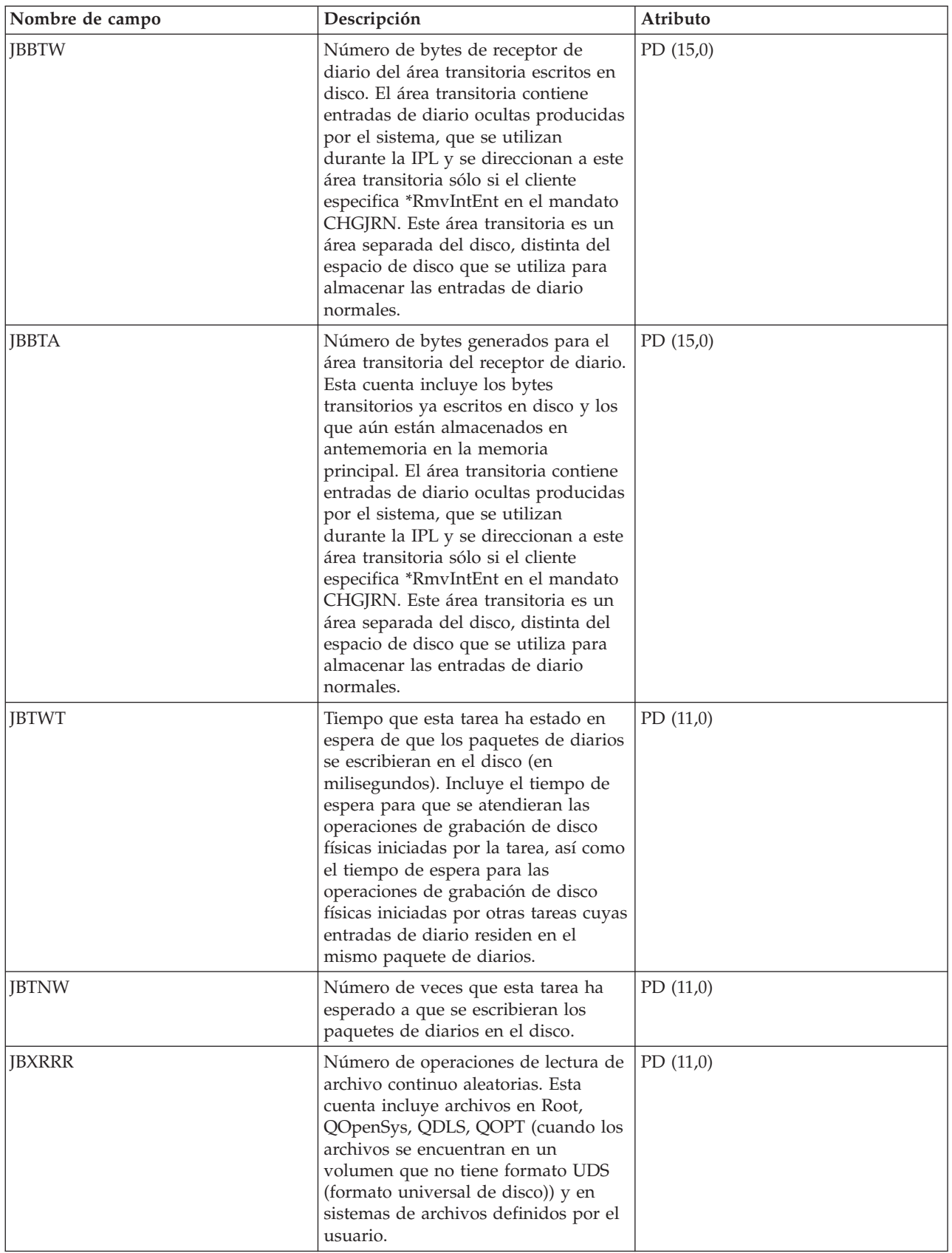

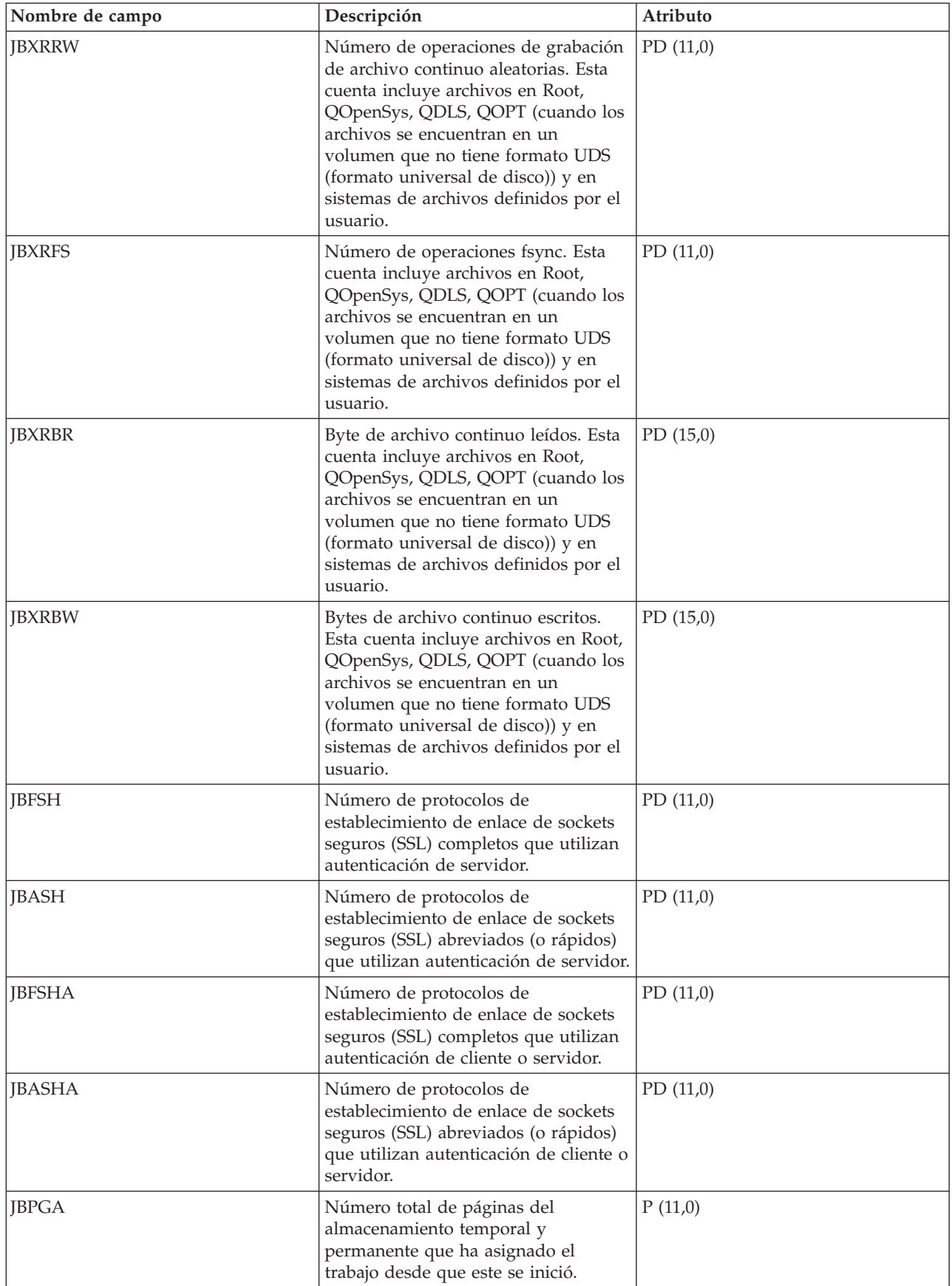

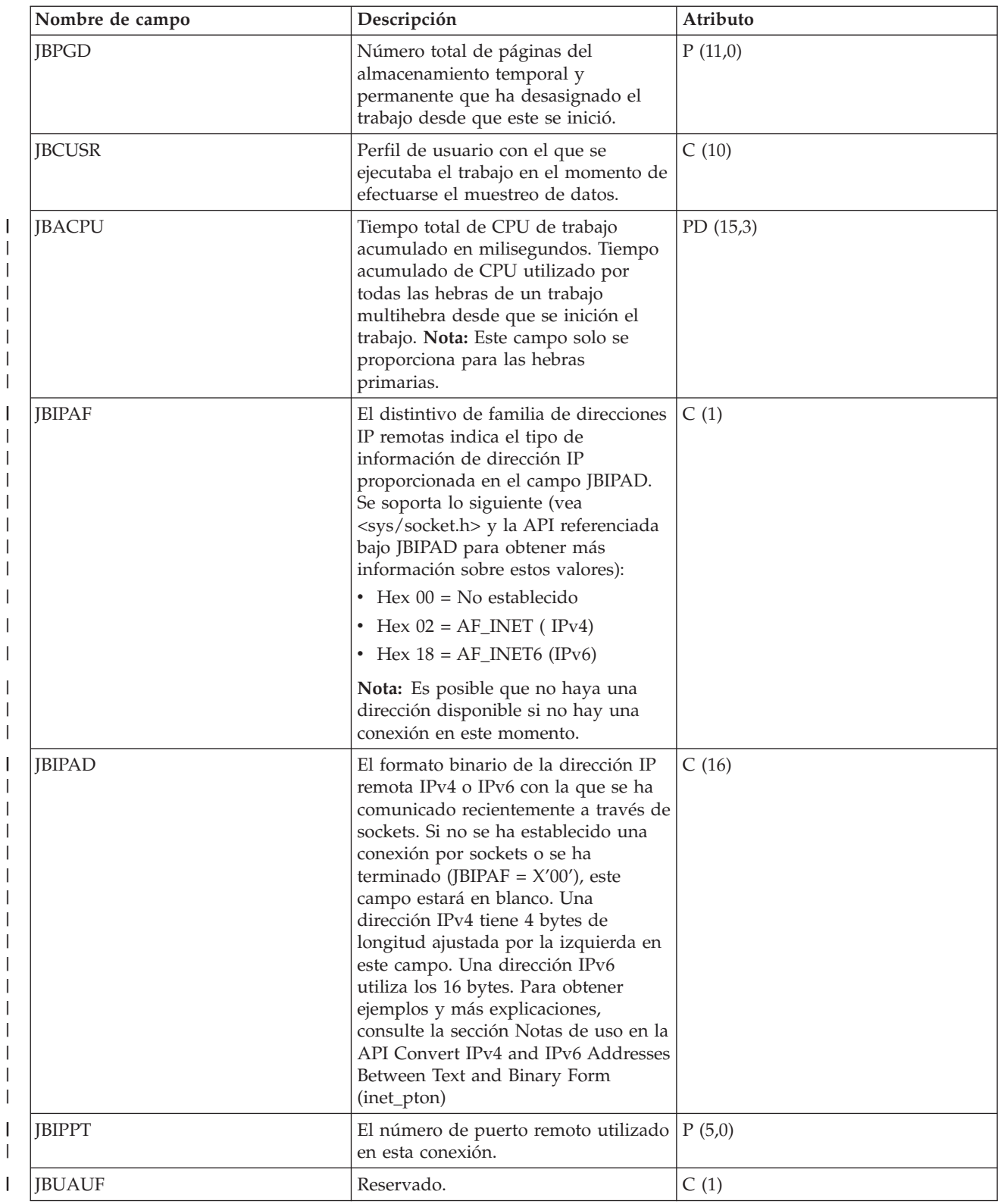

### **Archivos de datos de rendimiento: extensor de tipo de tarea**

|

Los extensores de tipo de tarea sirven para identificar el área de soporte funcional que proporciona la tarea.

El campo extensor de tipo de tarea permite agrupar de manera lógica las tareas que realizan operaciones similares. Este campo se emplea principalmente para la supervisión del rendimiento. En la siguiente tabla figura el extensor de tipo de tarea, que está formado por dos caracteres EBCDIC, y luego la descripción del extensor.

Si desea información sobre los archivos de los servicios de recogida, vea el tema Archivos de datos de rendimiento.

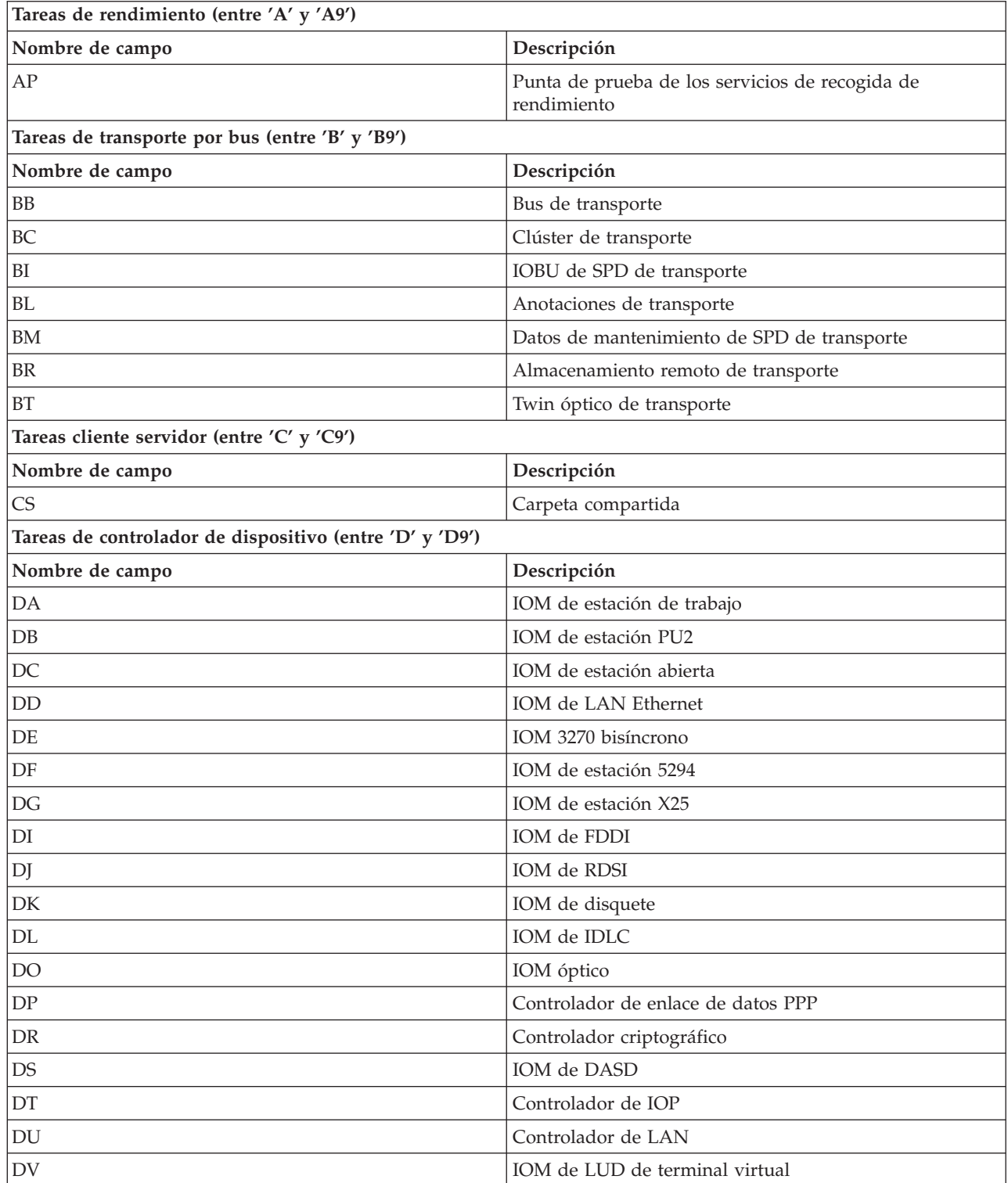

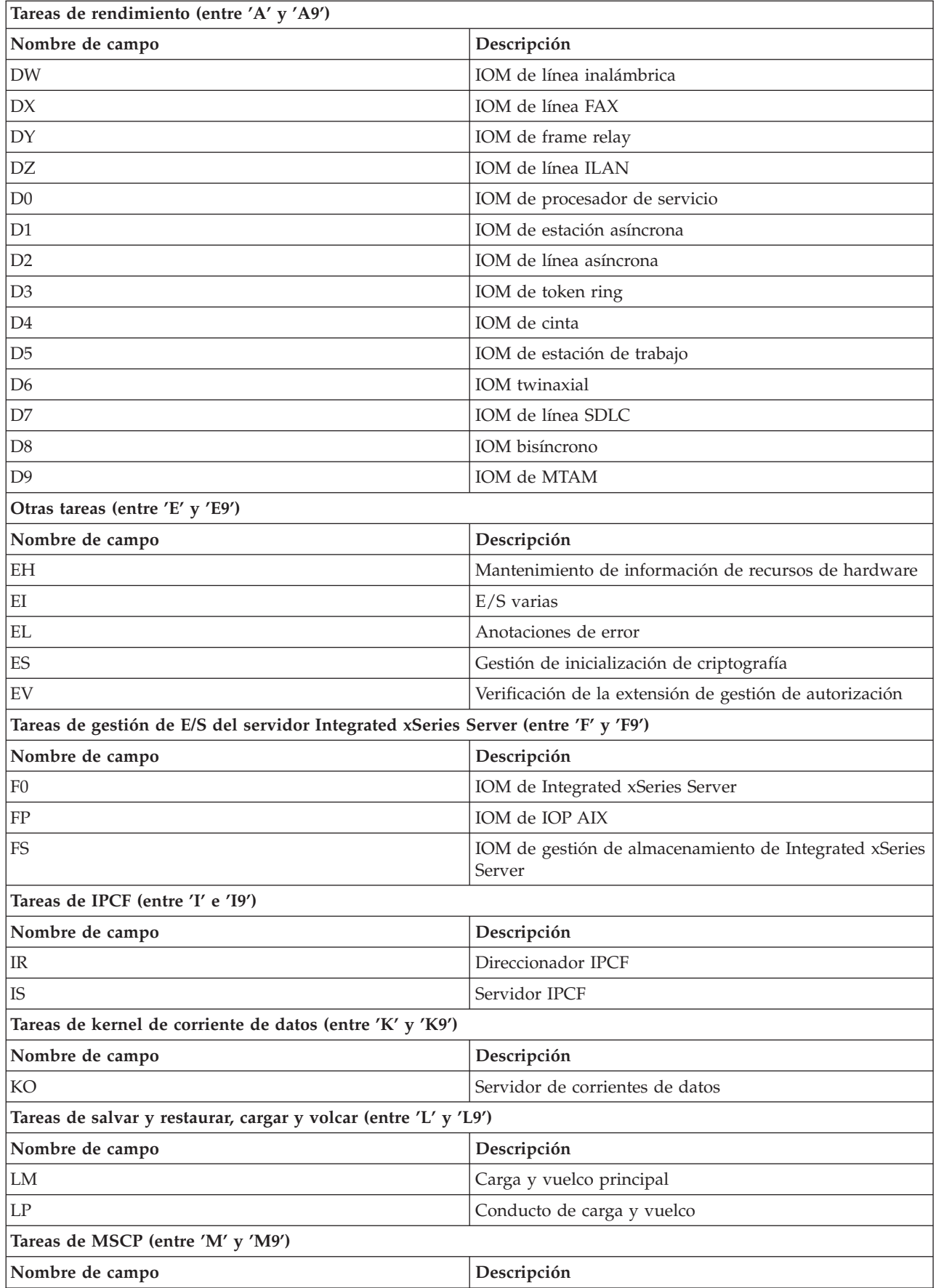

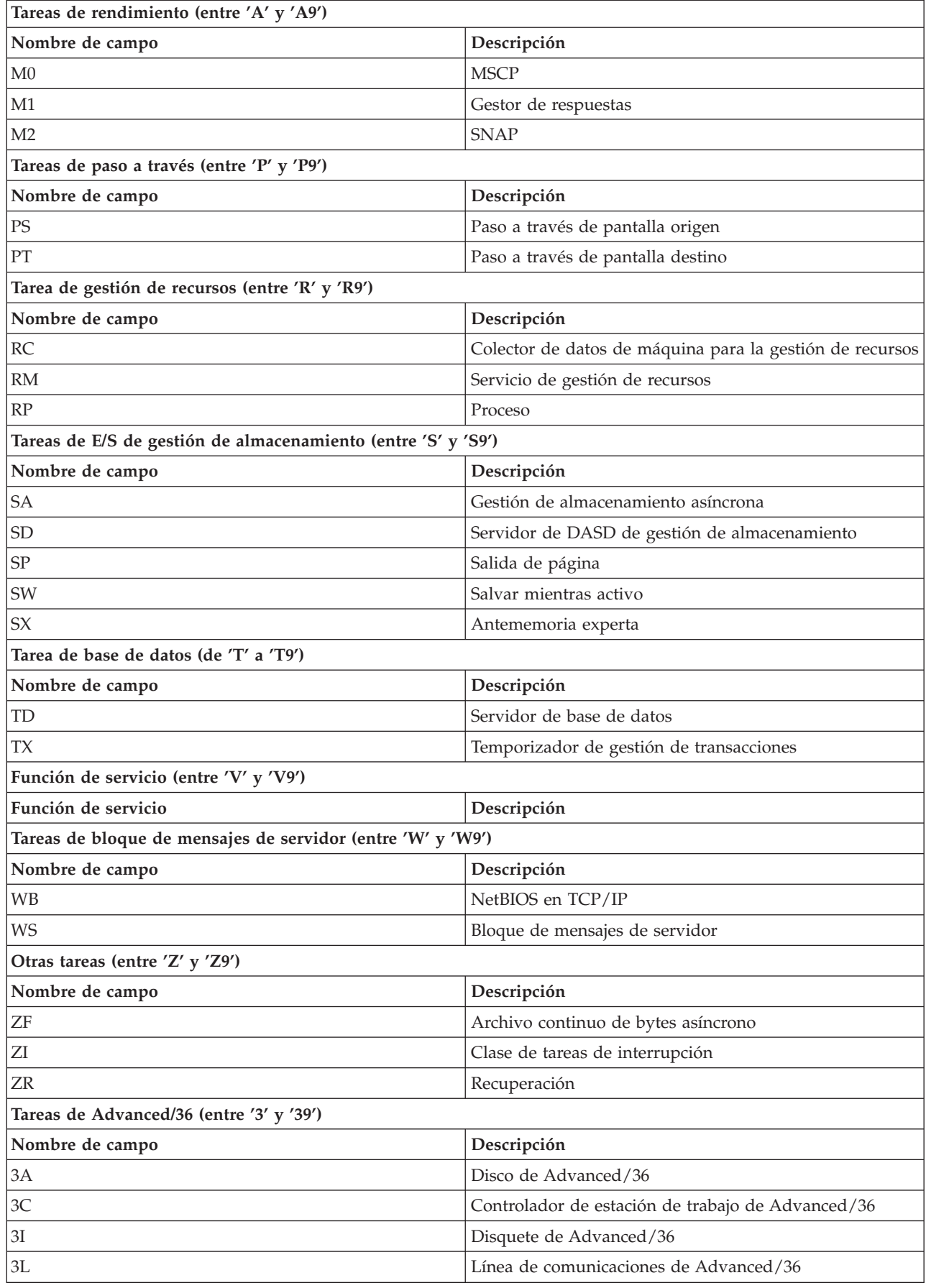

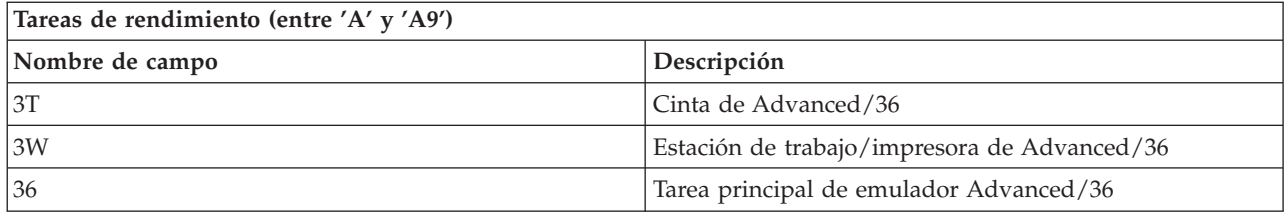

## **Archivos de datos de rendimiento: QAPMJOBS y QAPMJOBL**

El archivo QAPMJOBL se proporciona por motivos de compatibilidad con el supervisor de rendimiento y combina datos del archivo QAPMJOBMI y del archivo QAPMJOBOS.

El archivo QAPMJOBS se crea cuando se migran los archivos de base de datos del supervisor de rendimiento a un release más reciente con el mandato Convertir datos de rendimiento (CVTPFRDTA). Los servicios de recogida no crean el archivo QAPMJOBS.

Los archivos de base de datos contienen datos de cada trabajo, tarea o hebra (un registro por cada trabajo, tarea o hebra). Los servicios de recogida solo proporcionan datos en el caso de los trabajos que consumen CPU durante un intervalo. "Trabajo" significa trabajo, tarea o hebra. Los datos de este archivo proceden de las categorías \*JOBMI y \*JOBOS.

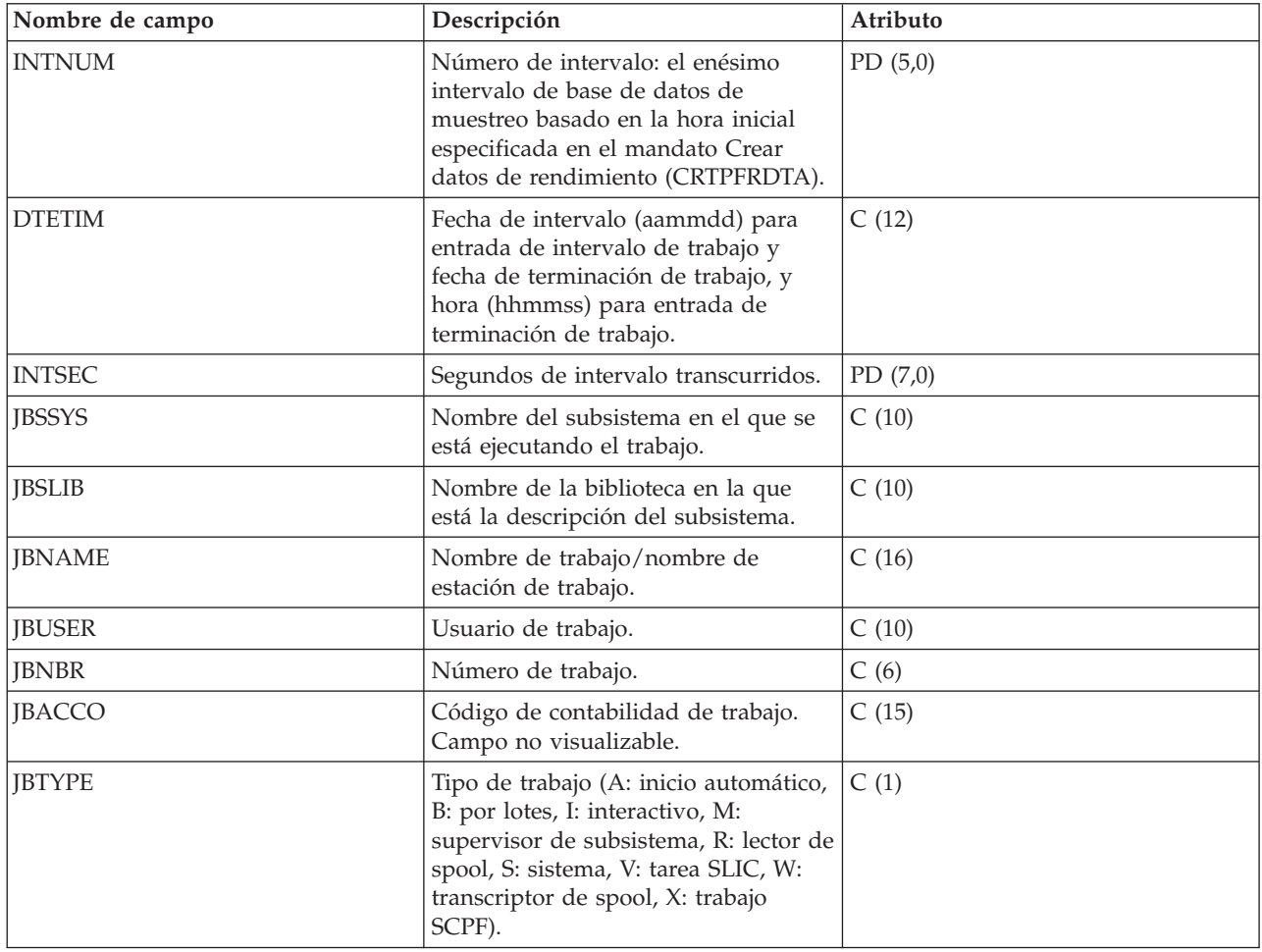

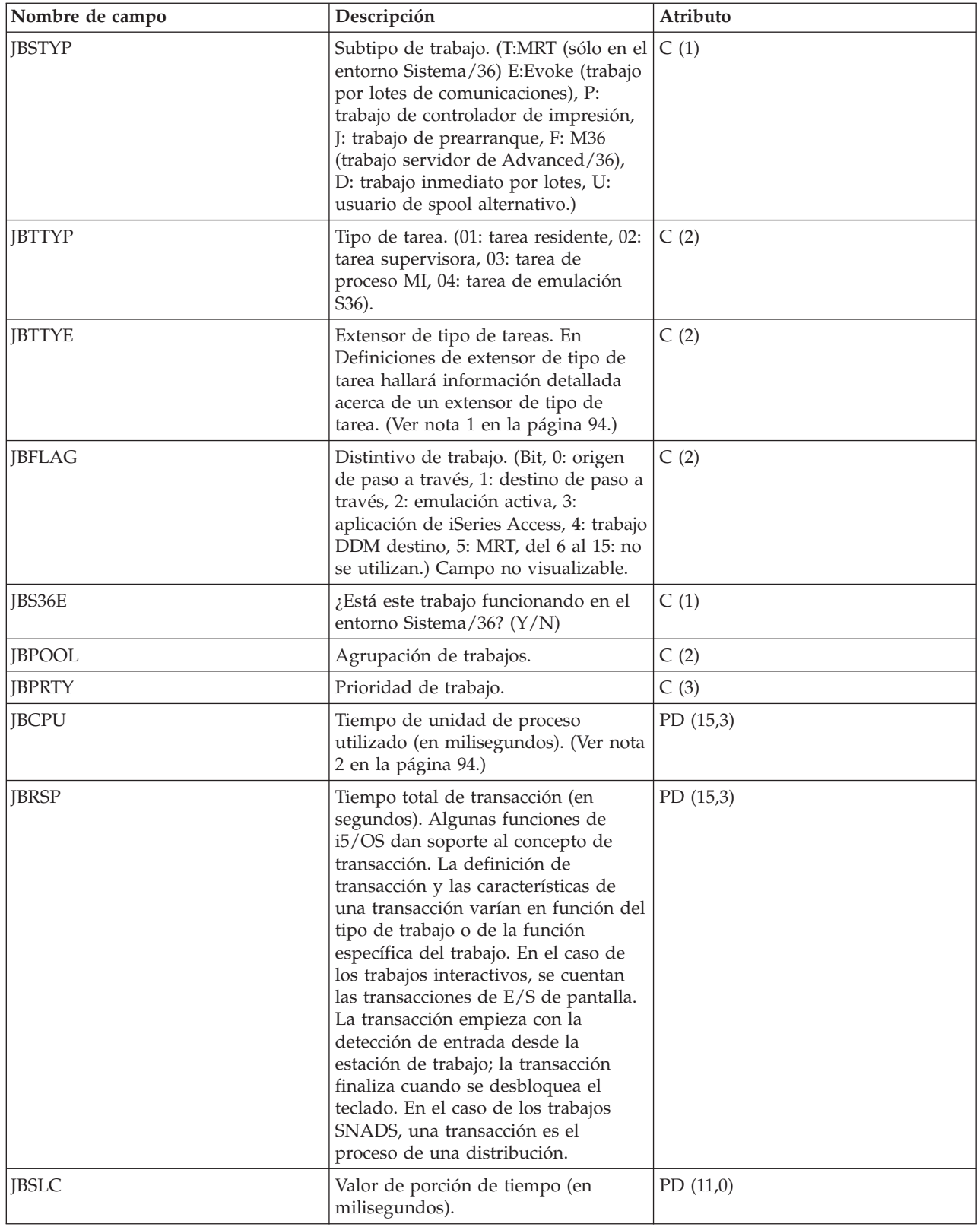

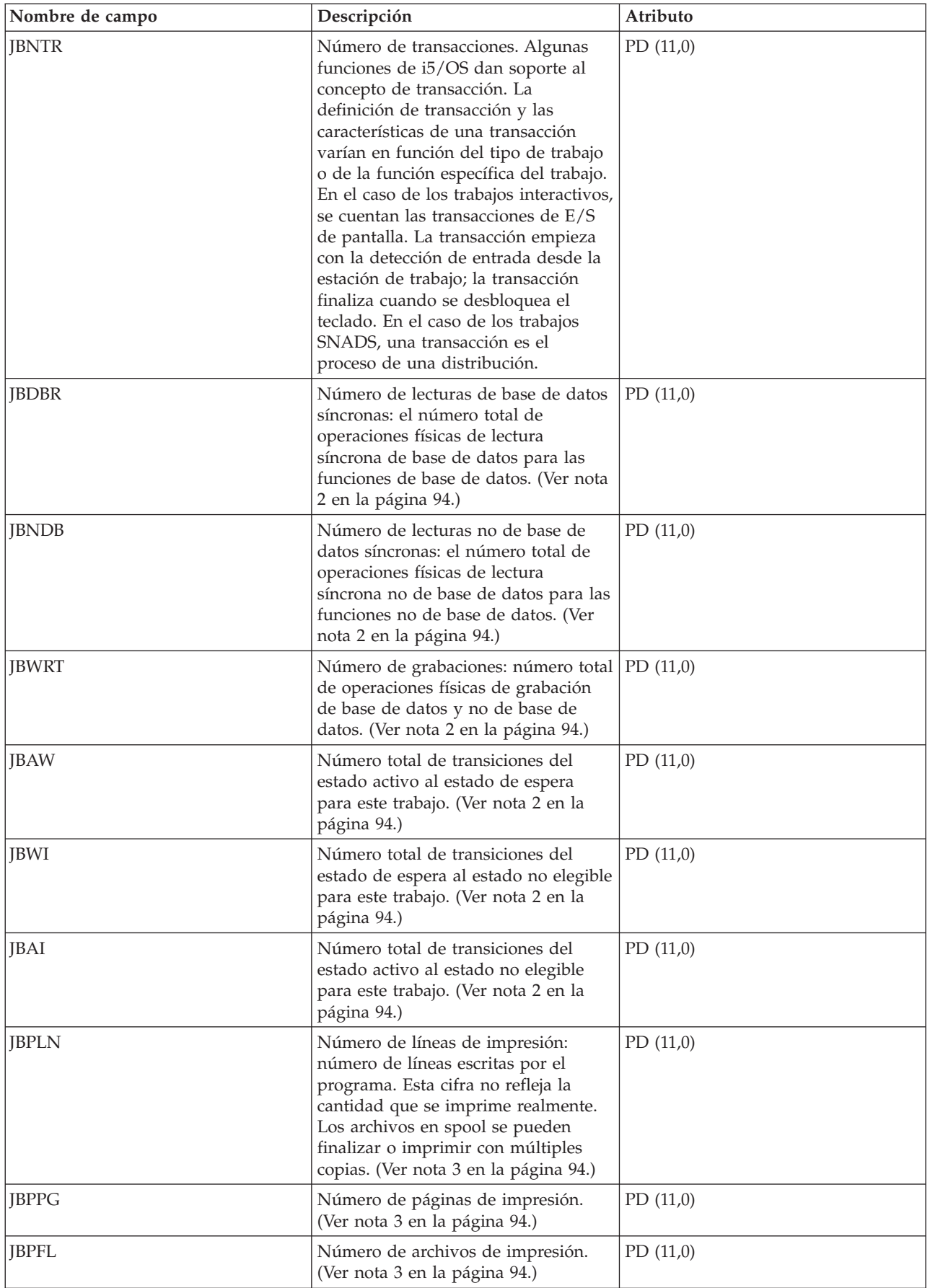

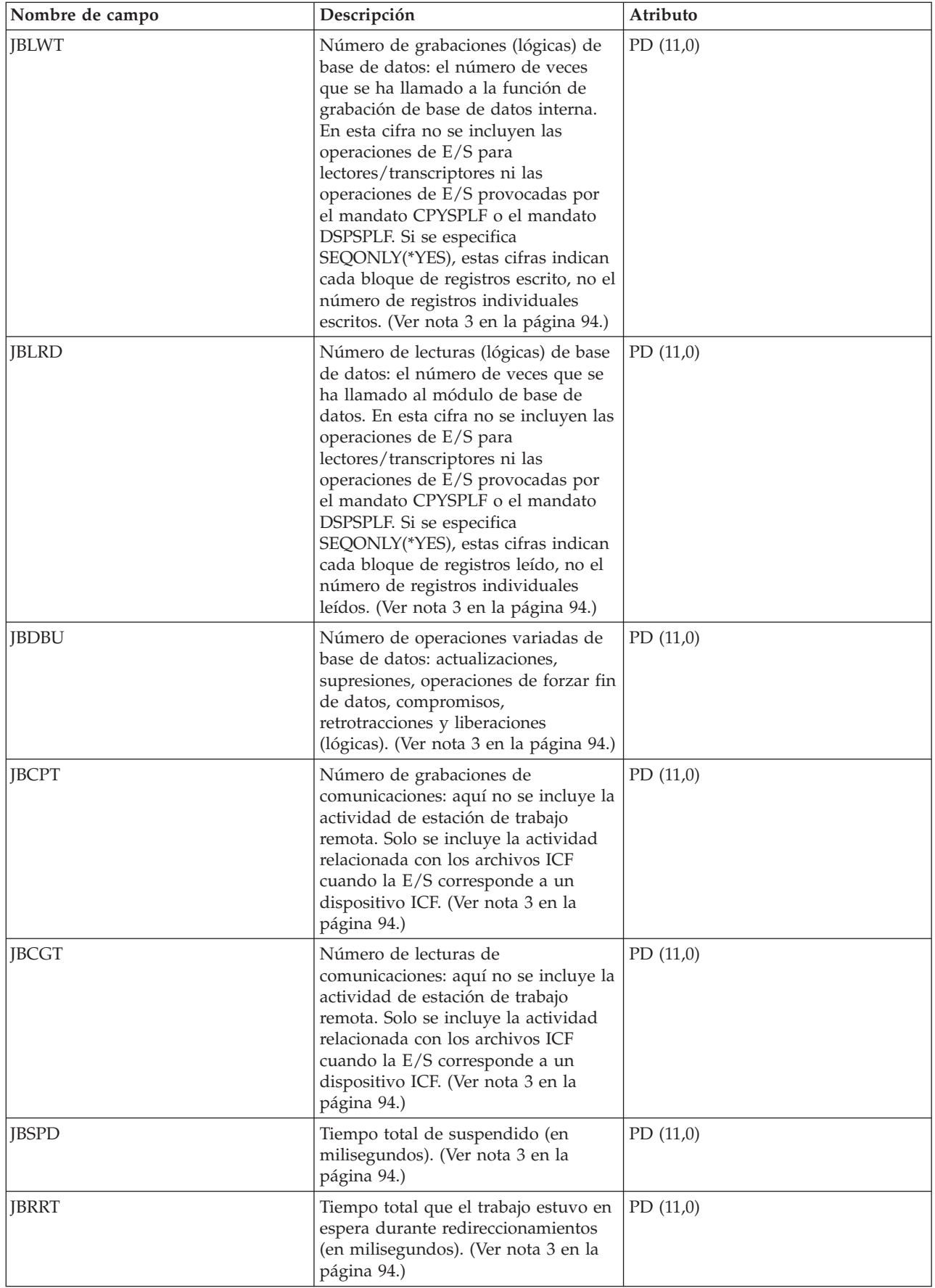

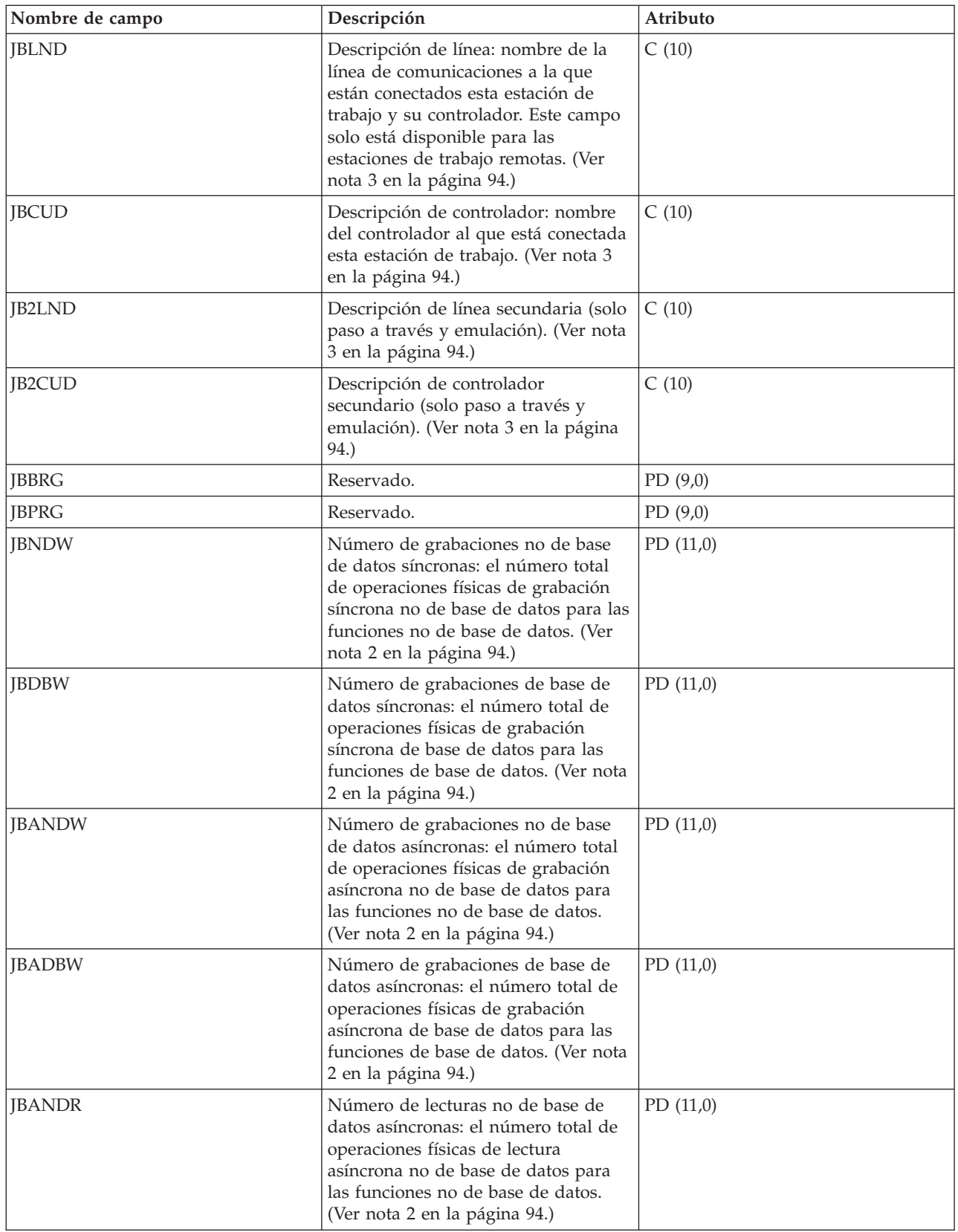

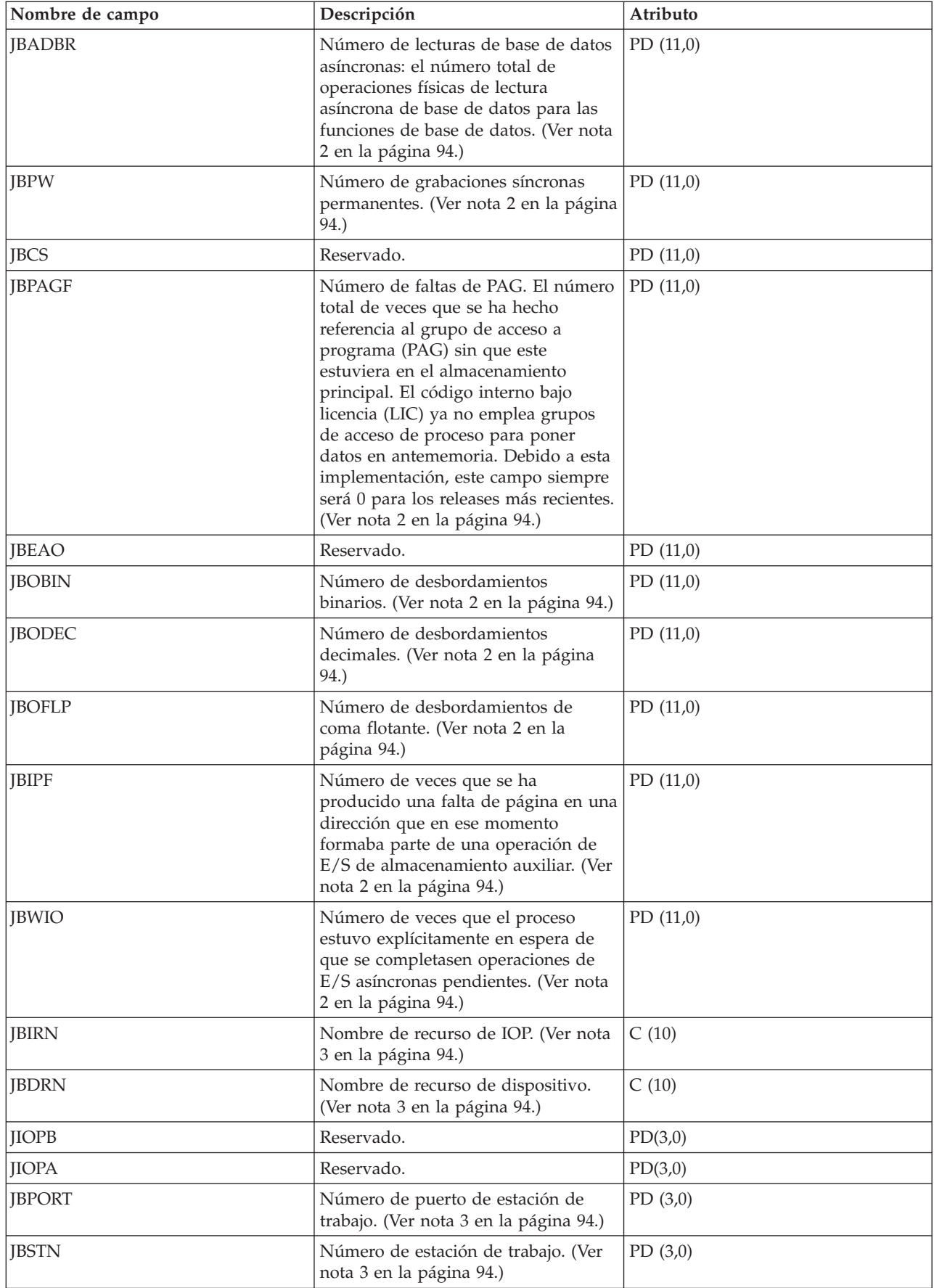

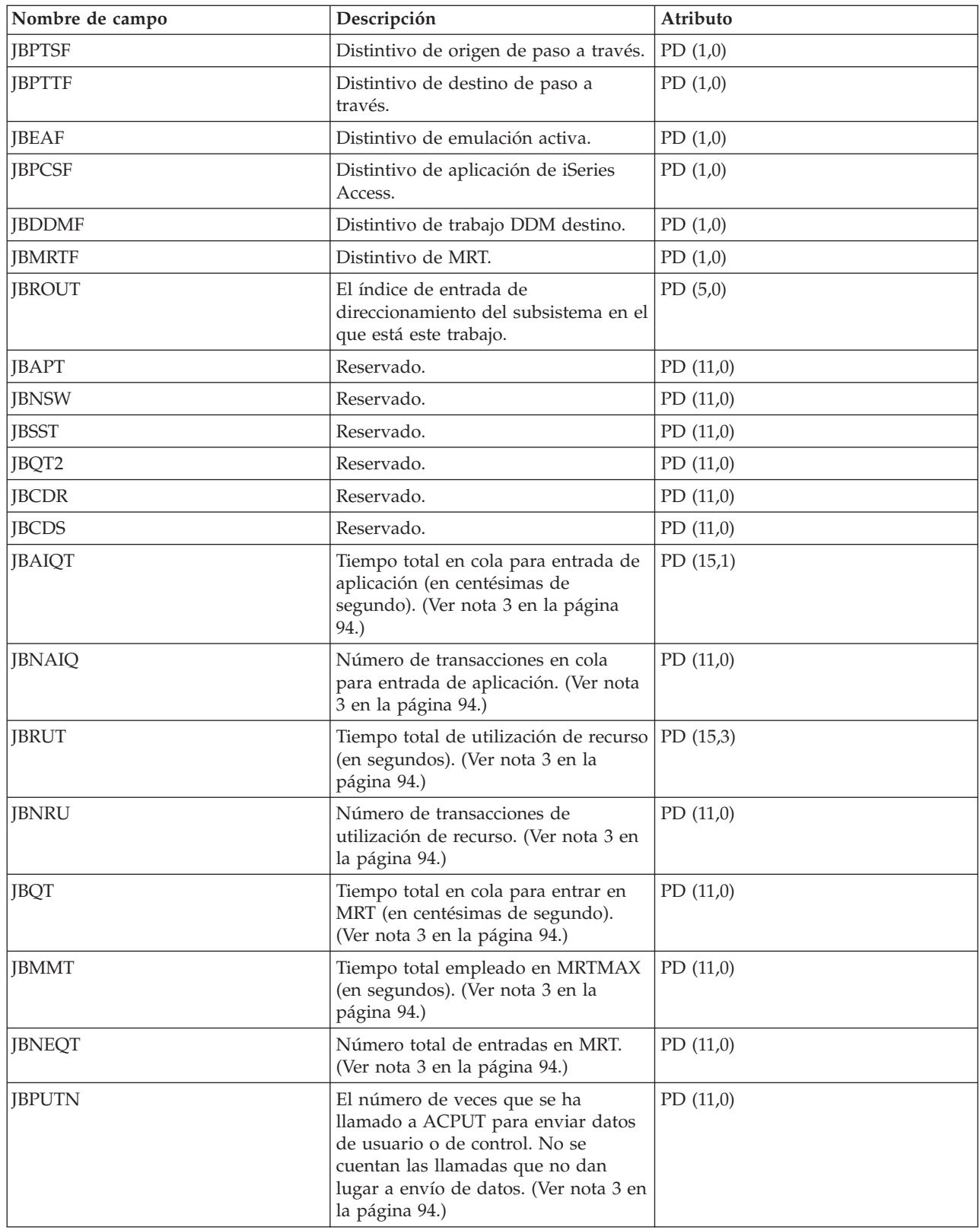

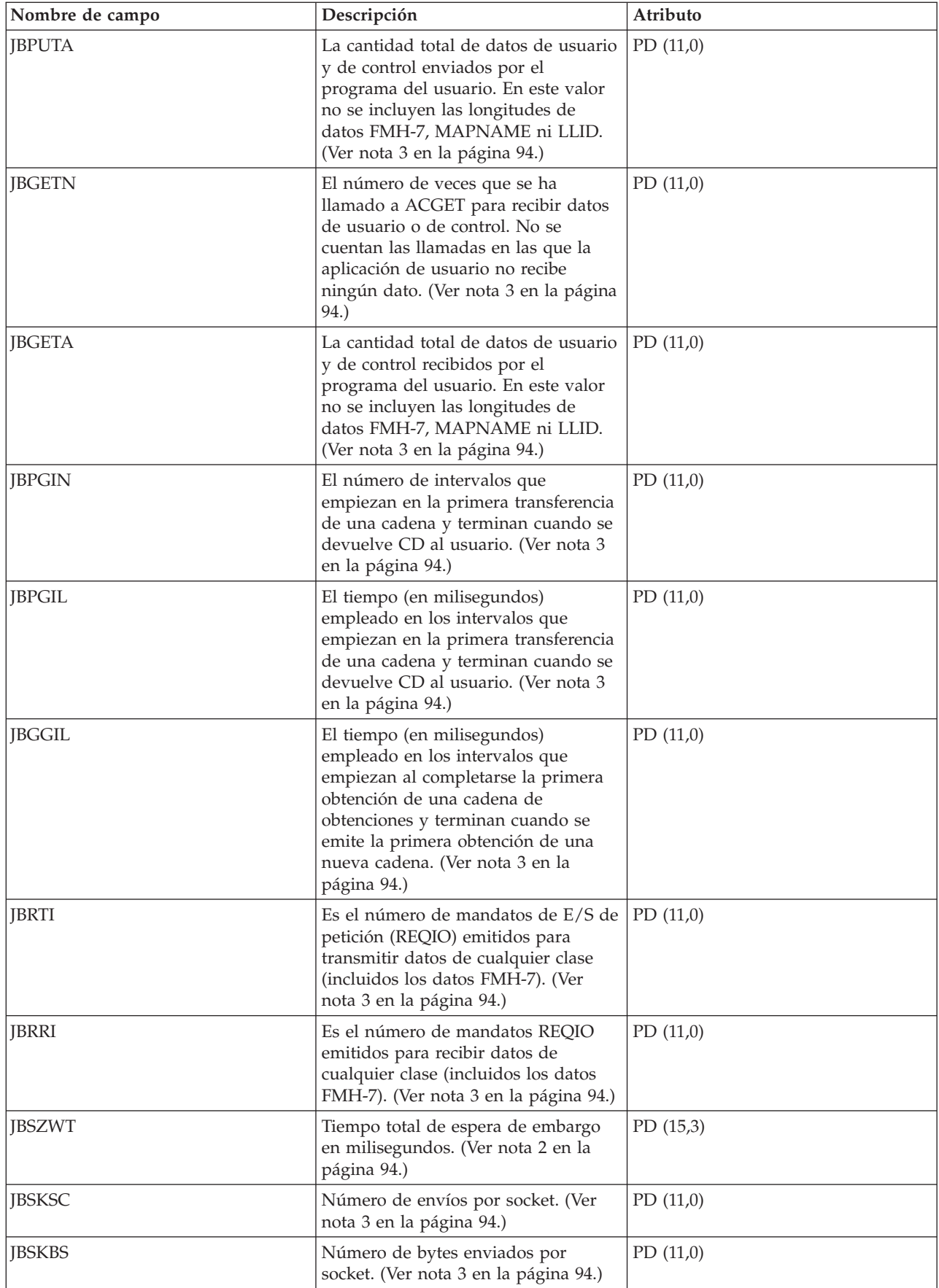

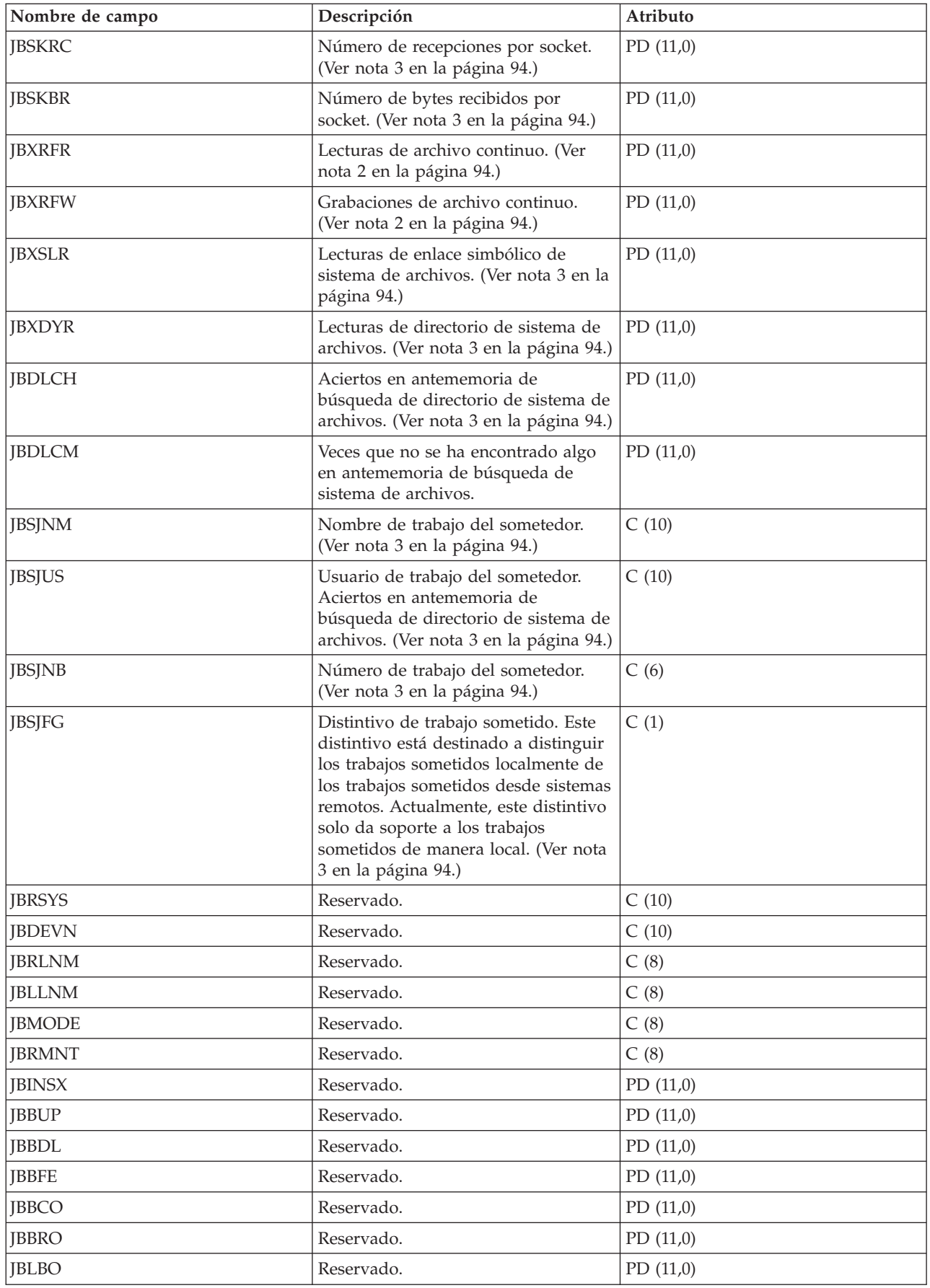

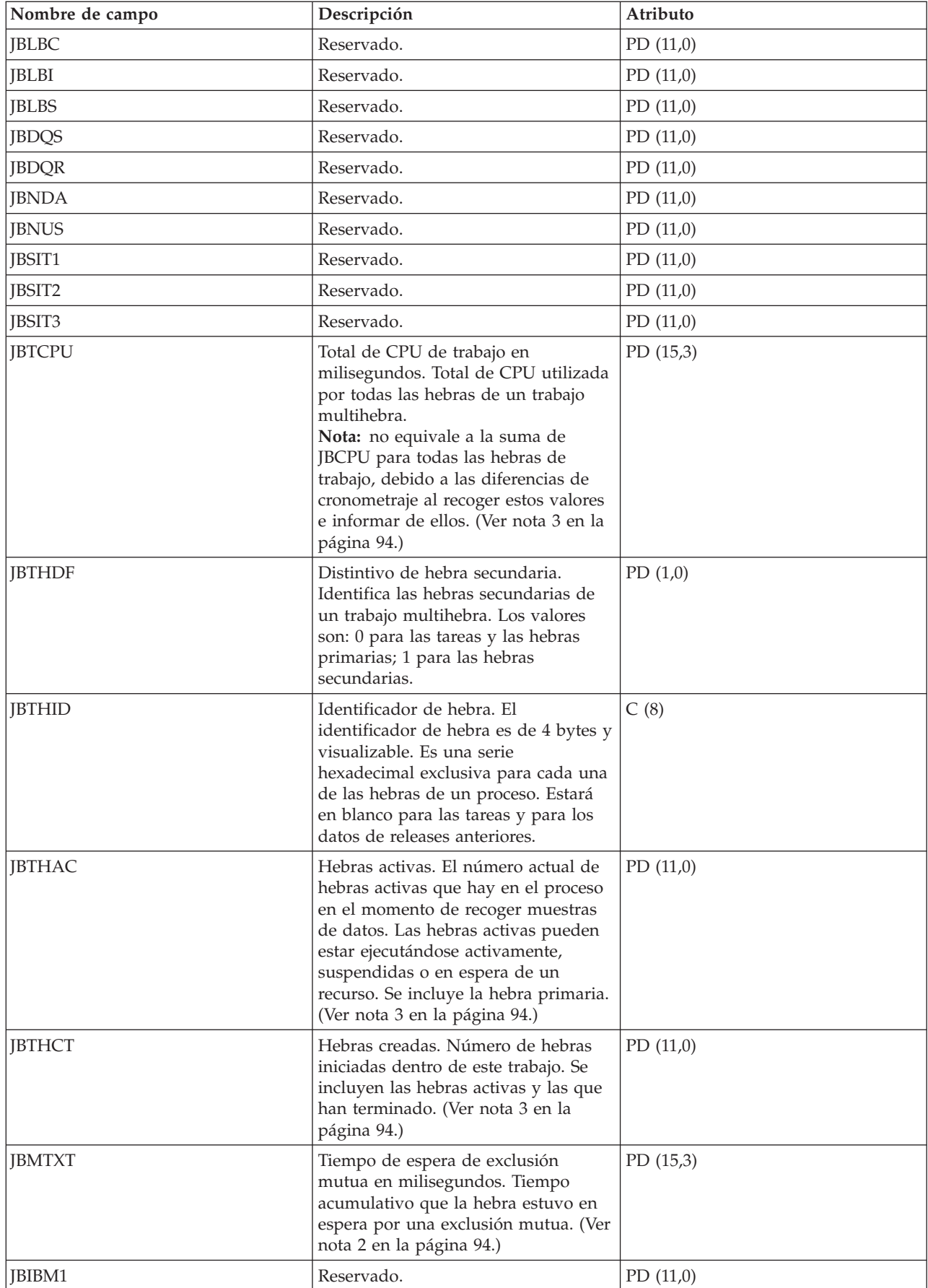

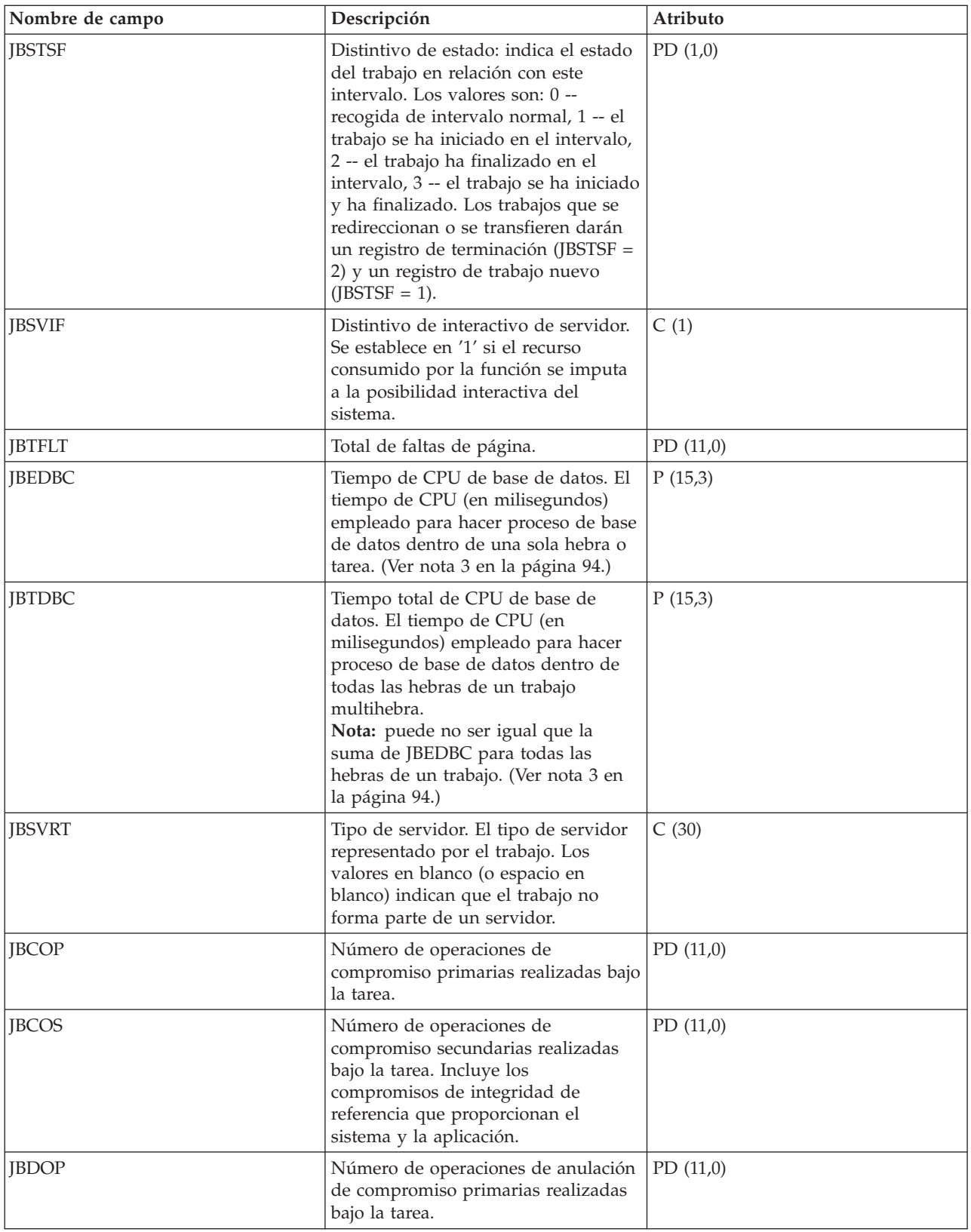

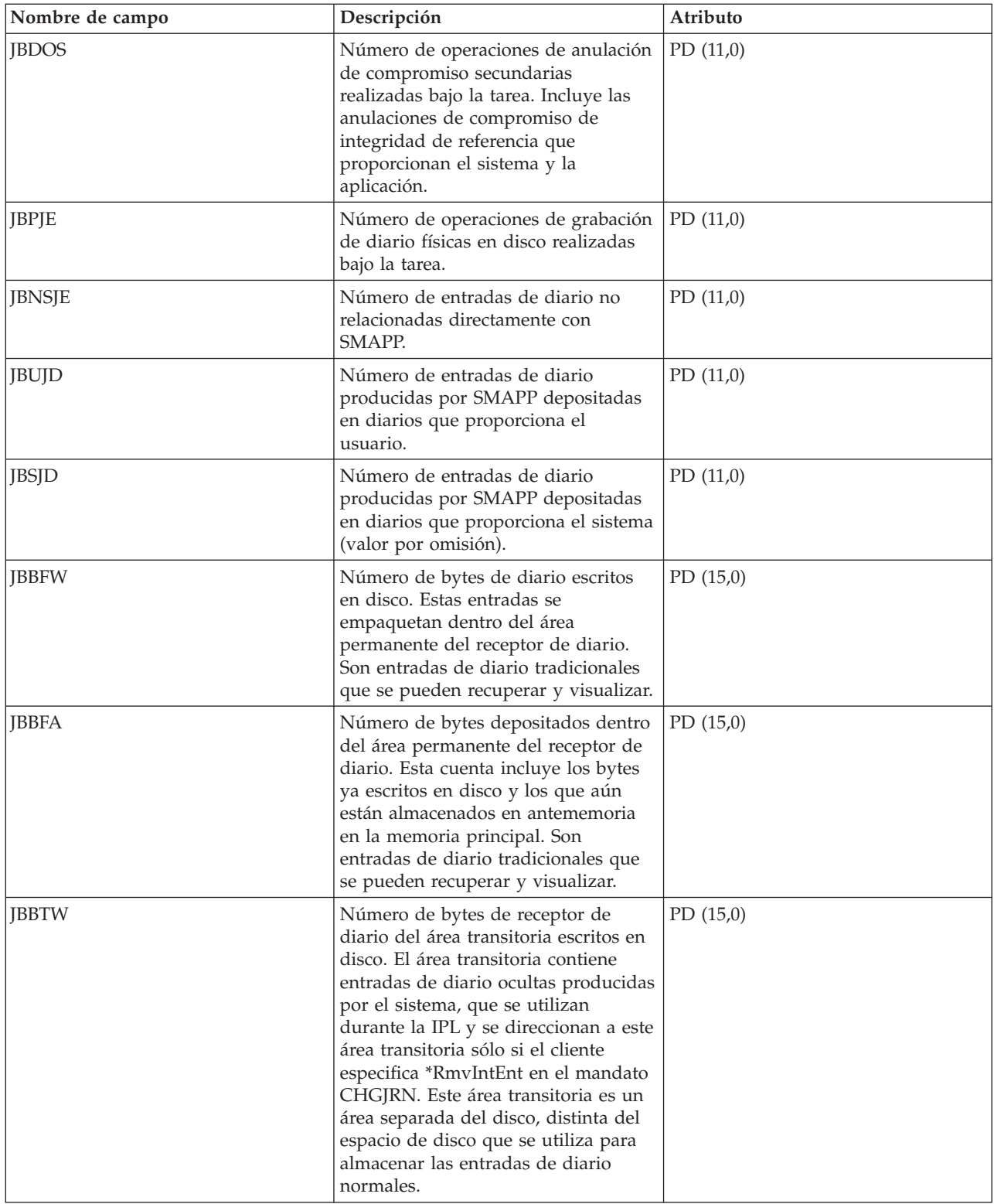

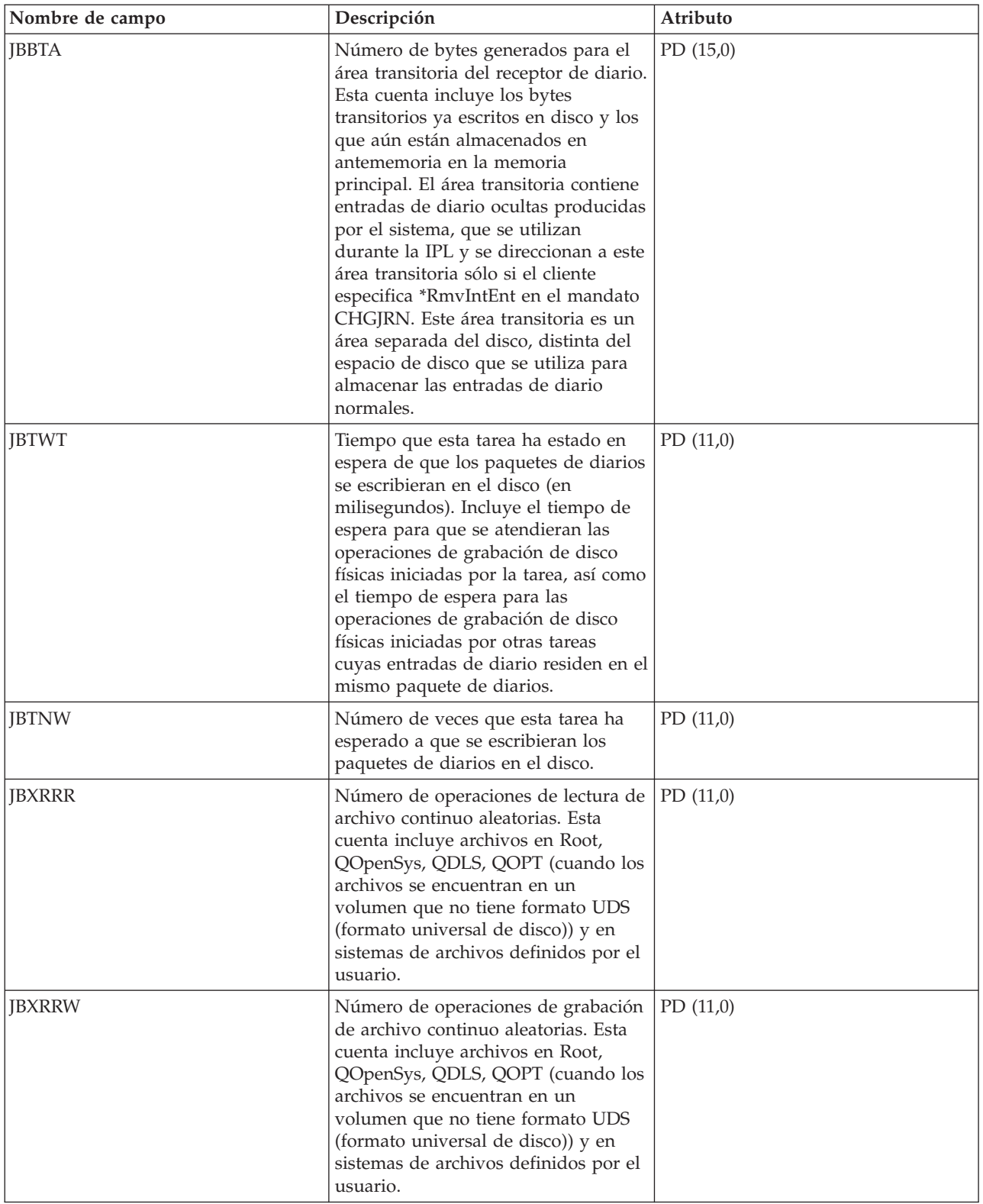

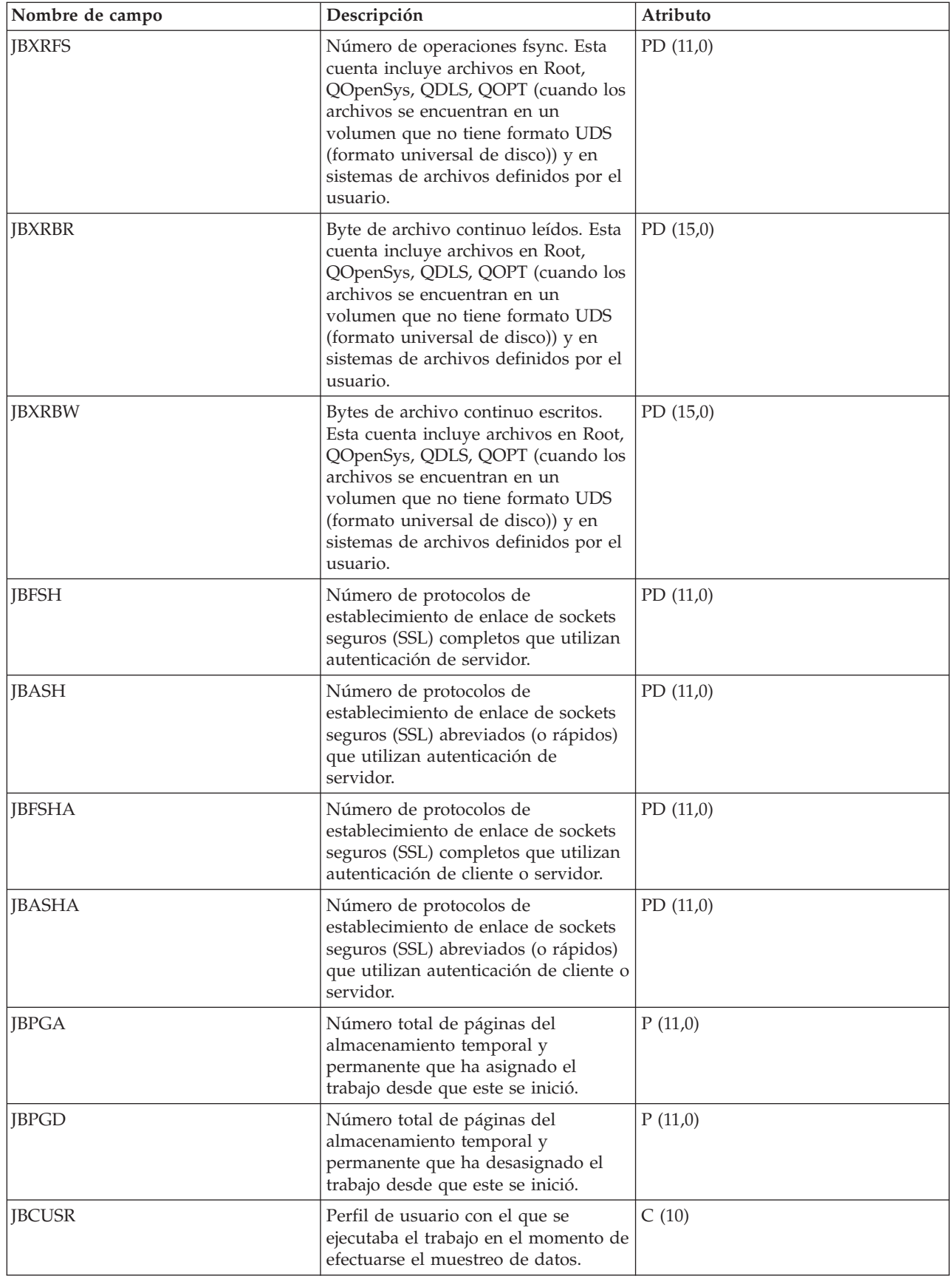

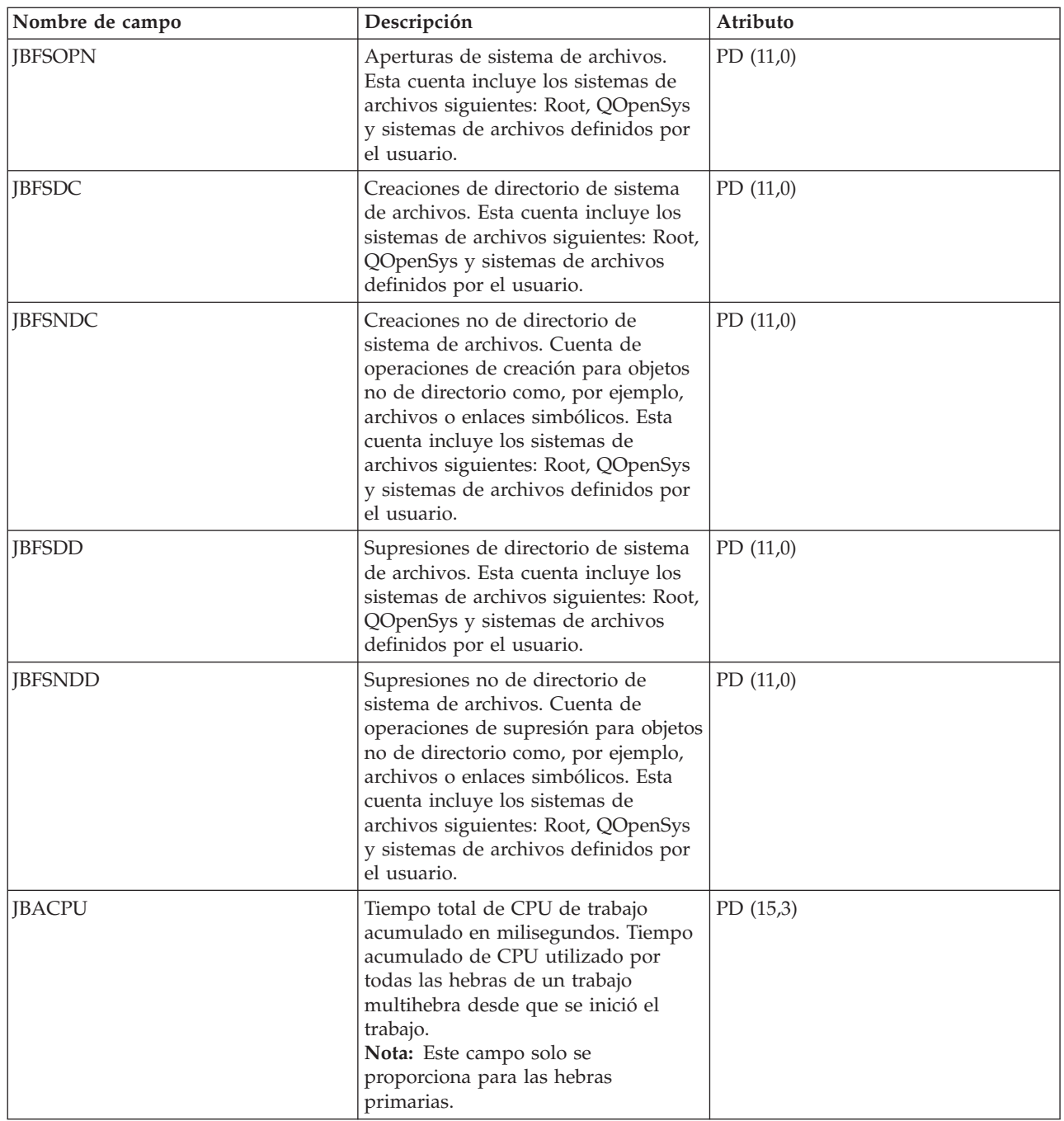

<span id="page-99-0"></span>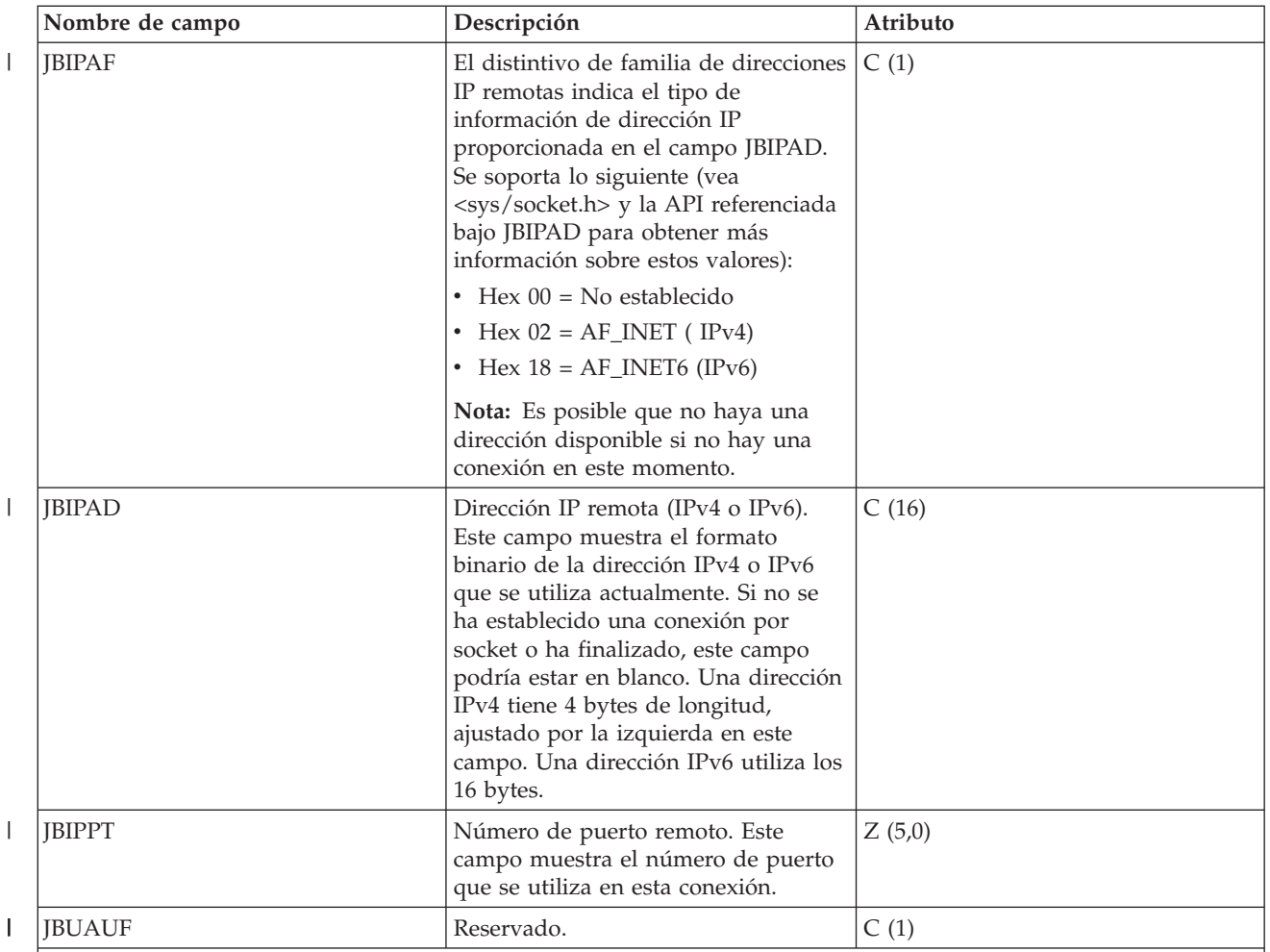

**Notas:**

- 1. Si desea información detallada sobre un extensor de tipo de tarea, vea el tema Definiciones de extensor de tipo de tarea.
- 2. Estos campos se proporcionan para cada tarea o hebra individual. En el caso de los trabajos multihebra, los valores de estos campos no se resumen para todas las hebras.
- 3. Estos campos solo se proporcionan para las hebras primarias. Si el campo es un contador numérico, el valor es un total acumulativo para todas las hebras de un trabajo multihebra.

# **Archivos de datos de rendimiento: QAPMJOBOS**

Estas entradas de archivo de base de datos contienen datos específicos de los trabajos del sistema.

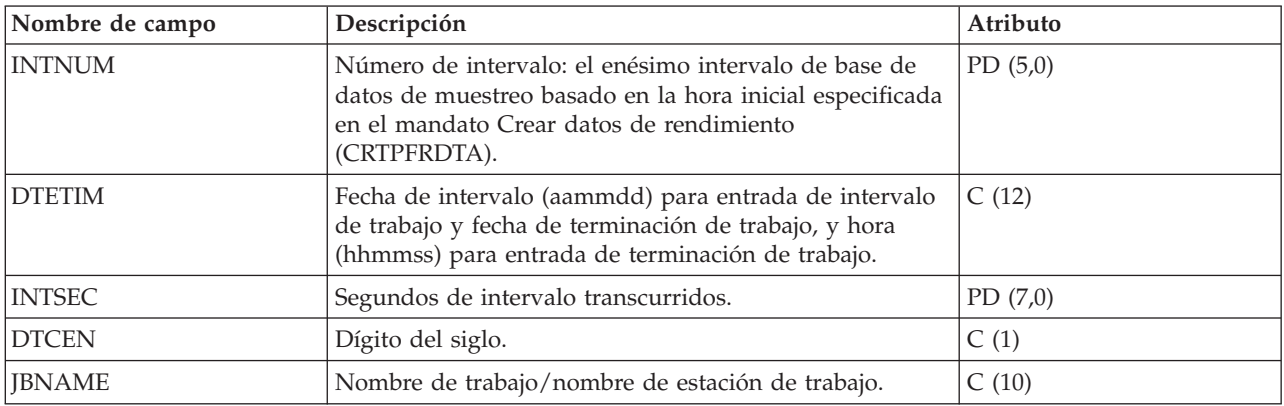

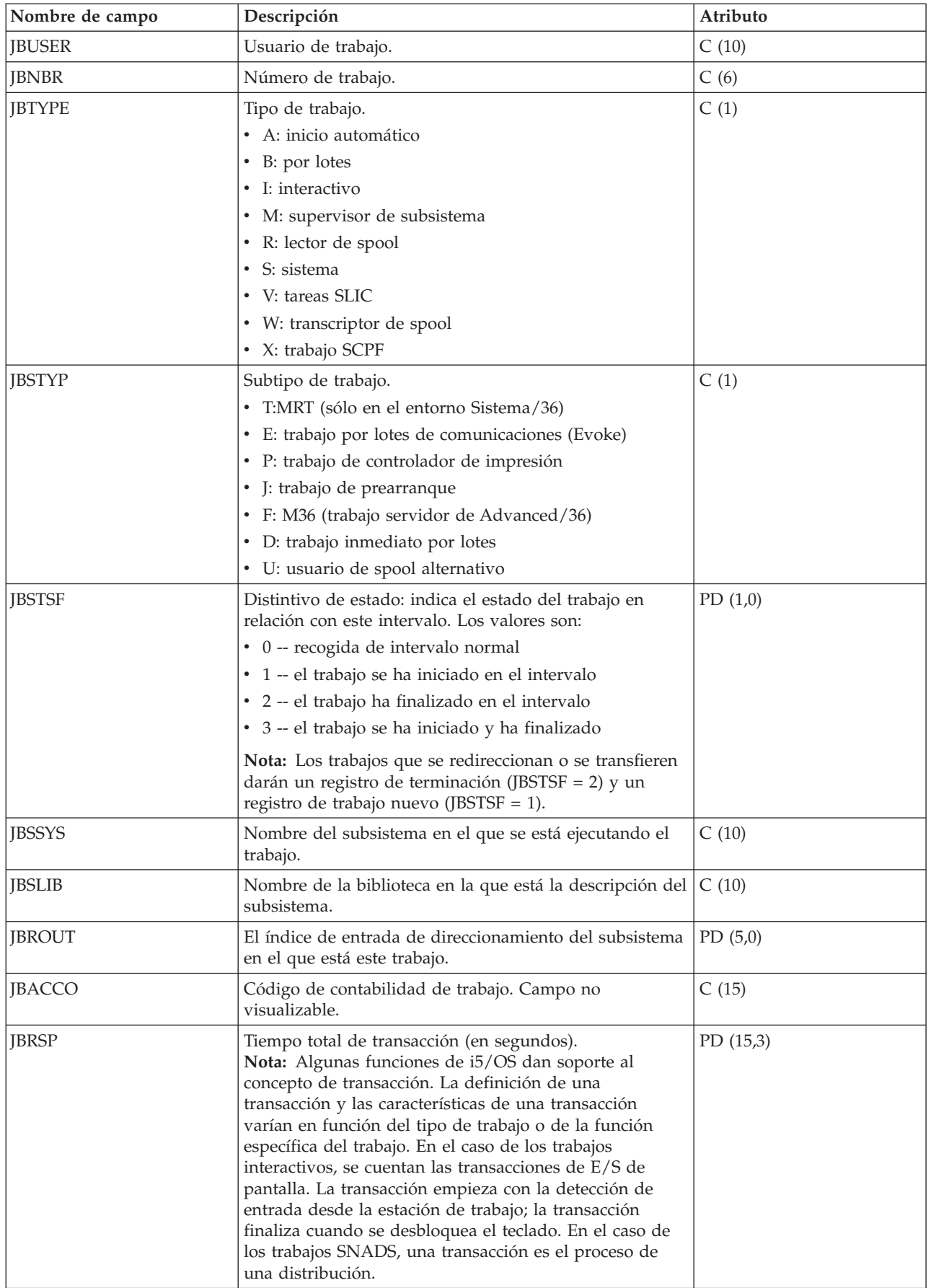

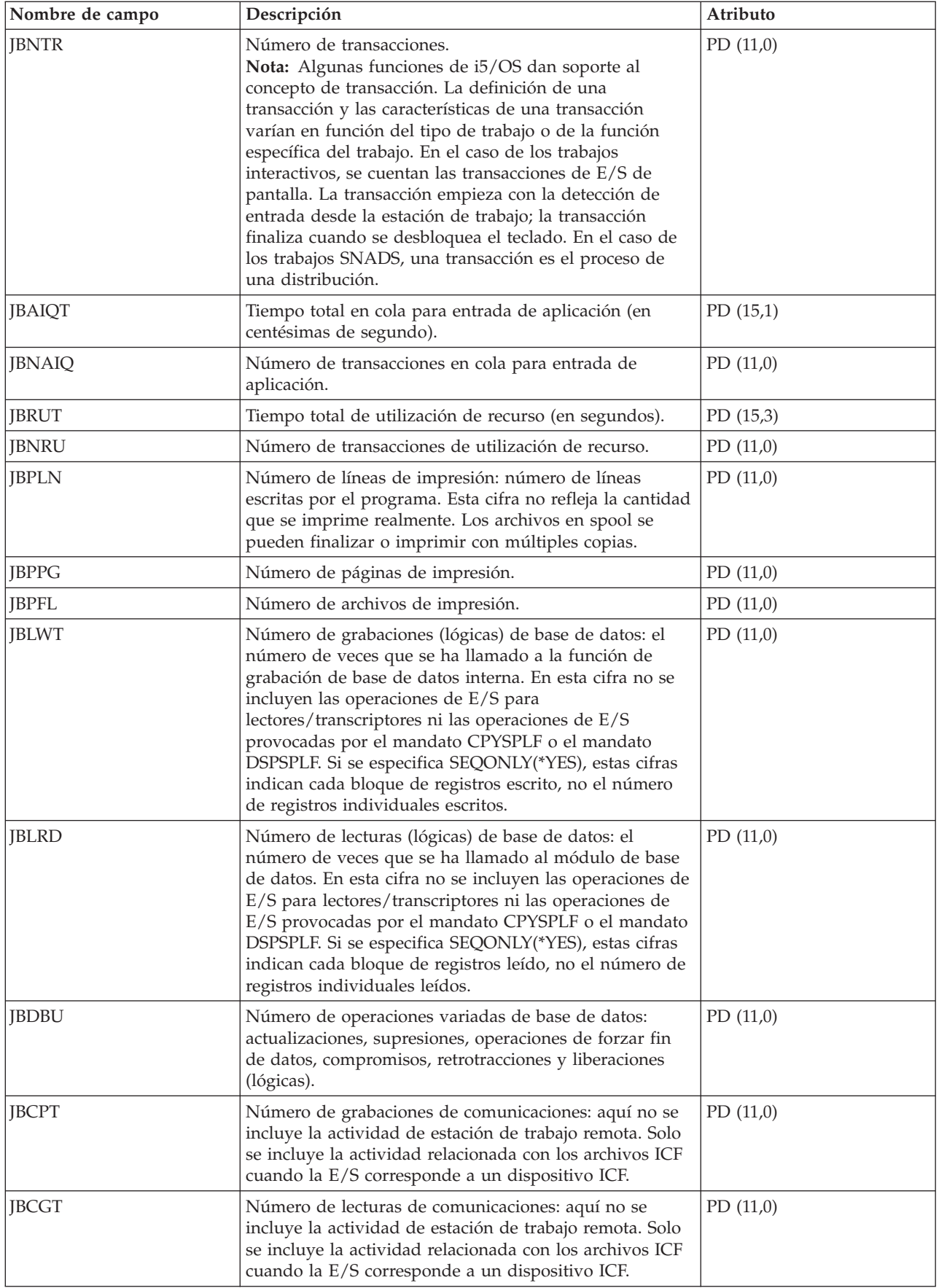

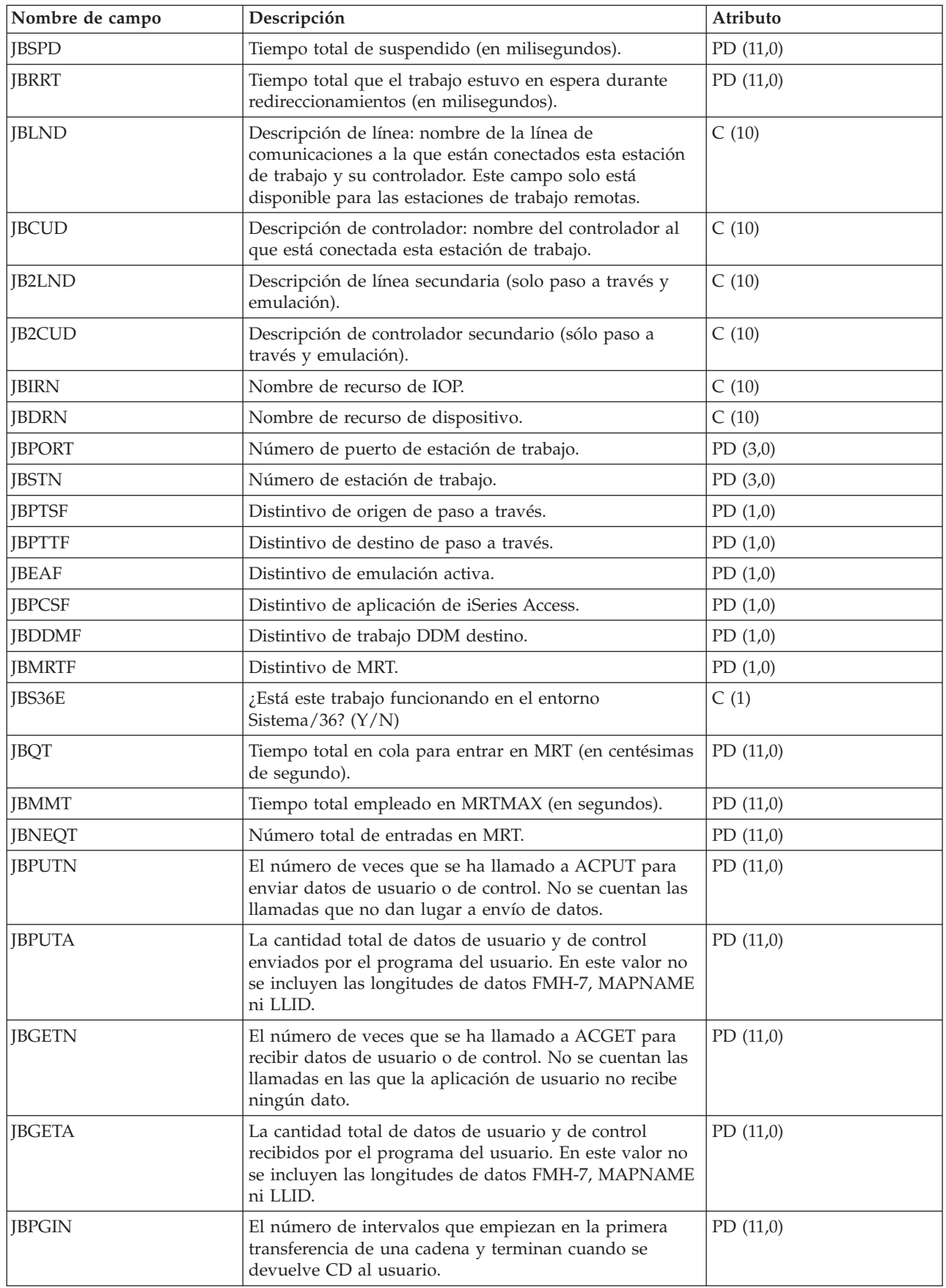

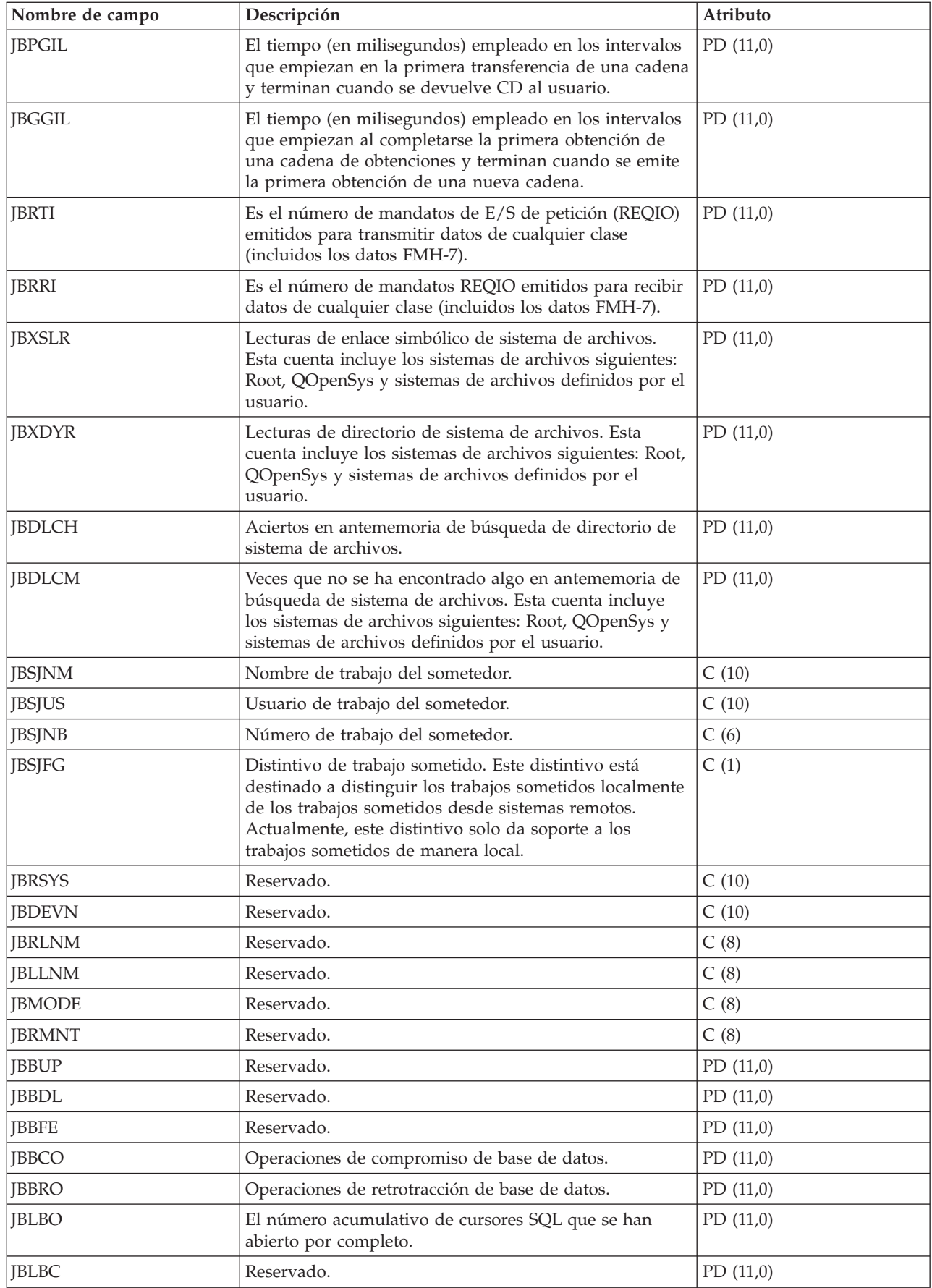

|||

 $\mathsf I$ 

 $\vert$  $\begin{array}{c} \hline \end{array}$ 

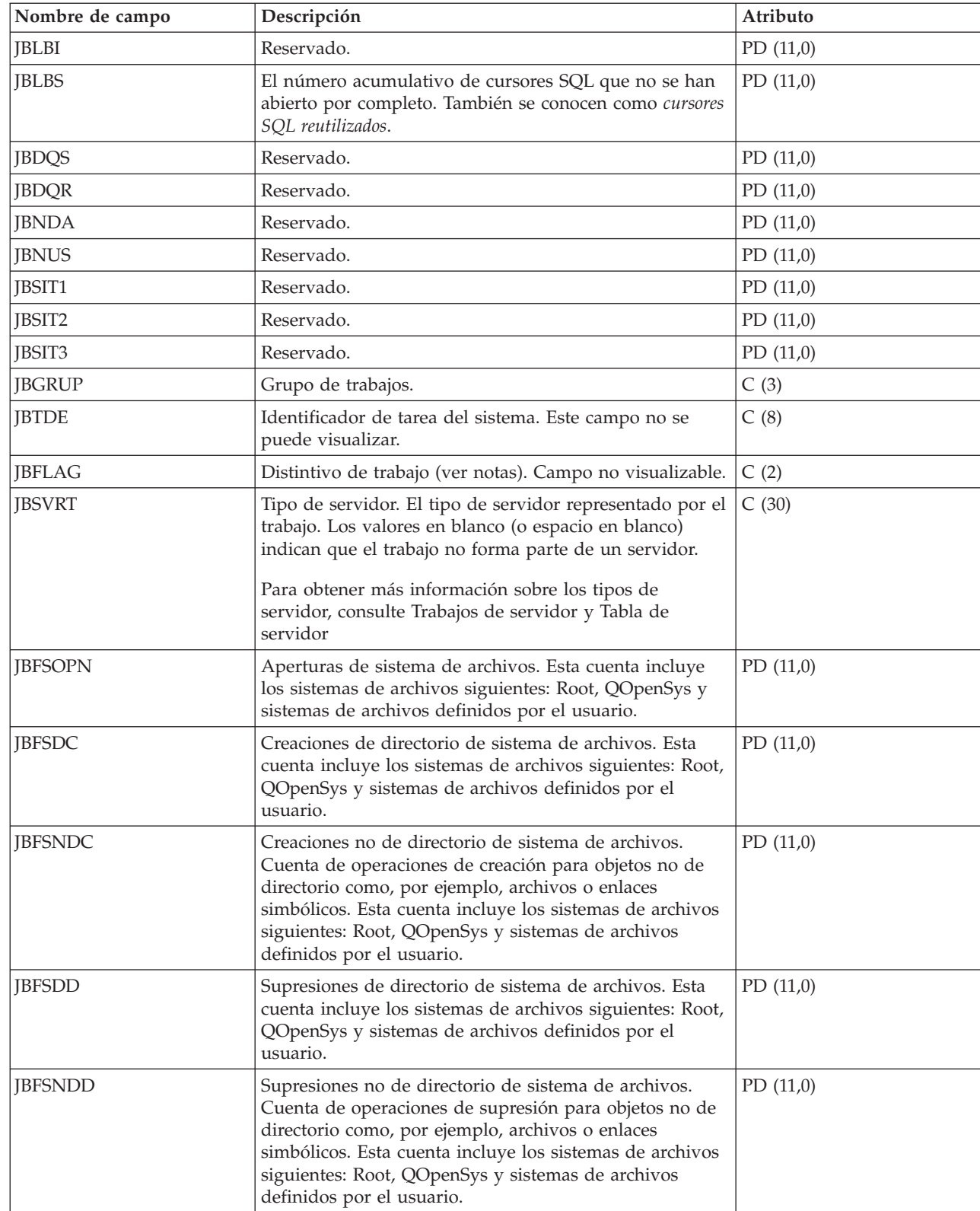

#### **Notas:**

*Tabla 1. Distintivos de trabajo:*

Bit

 $\,$   $\,$  $\vert$  $\begin{array}{c} \hline \end{array}$ 

> | | |

*Tabla 1. Distintivos de trabajo: (continuación)*

| 0 Servicio de paso a través    |
|--------------------------------|
| 1 Destino de paso a través     |
| 2 Emulación activa             |
| 3 Aplicación de iSeries Access |
| 4 Trabajo DDM destino          |
| 5 MRT                          |
| Del 6 al 15 no se utilizan     |

### **Archivos de datos de rendimiento: QAPMJOBWT**

Este archivo de base de datos contiene información sobre las condiciones de espera de trabajo, tarea y hebra.

Se escribe, como mínimo, un registro para cada trabajo, tarea o hebra que consume CPU durante el intervalo (pueden escribirse varios registros, en especial durante actividades de servicio).

La finalidad de este archivo es dar cuenta del tiempo que un trabajo (en este caso, significa una tarea, |

una hebra primaria o una hebra secundaria) ha estado en espera y facilitar alguna indicación referente al tipo de espera. Puesto que las razones de una espera pueden ser muy numerosas para manejarlas |  $\blacksquare$ 

individualmente, se agrupan en conjuntos de esperas de funciones relacionadas. Para cada grupo, se |

informa tanto del número de esperas como del tiempo que los trabajos han estado en espera. El archivo  $\blacksquare$ 

QAPMJOBWTD proporciona una descripción de las condiciones del tipo de espera para cada conjunto de |

contadores.  $\blacksquare$ 

> Aunque el archivo contiene campos de hasta 16 conjuntos de contadores, puede que no se utilicen todos. En el campo JWTNUM se informa del número de contadores. Si el número de conjuntos de contadores instrumentados es superior a 16, se escribe un registro o registros adicionales para cada trabajo sobre el que se informa.

El usuario de este archivo deberá tener en cuenta la naturaleza dinámica del contenido de este archivo. El |

nuevo release del sistema operativo puede añadir o redefinir conjuntos de contador. Además, los |

representantes del servicio técnico de IBM pueden definir nuevos conjuntos de contadores o redefinir los  $\blacksquare$ 

existentes para permitir una vista más especializada de las estadísticas de espera de trabajos. Como resultado, el usuario no puede presuponer que el contenido de este archivo sea siempre el mismo.  $\blacksquare$ |

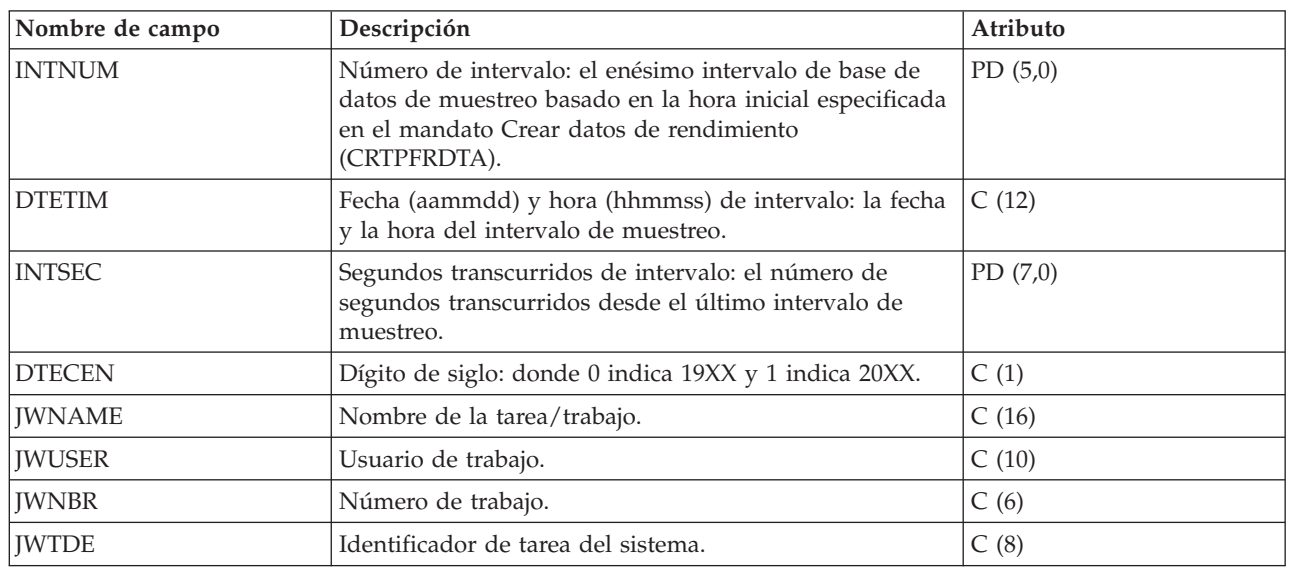

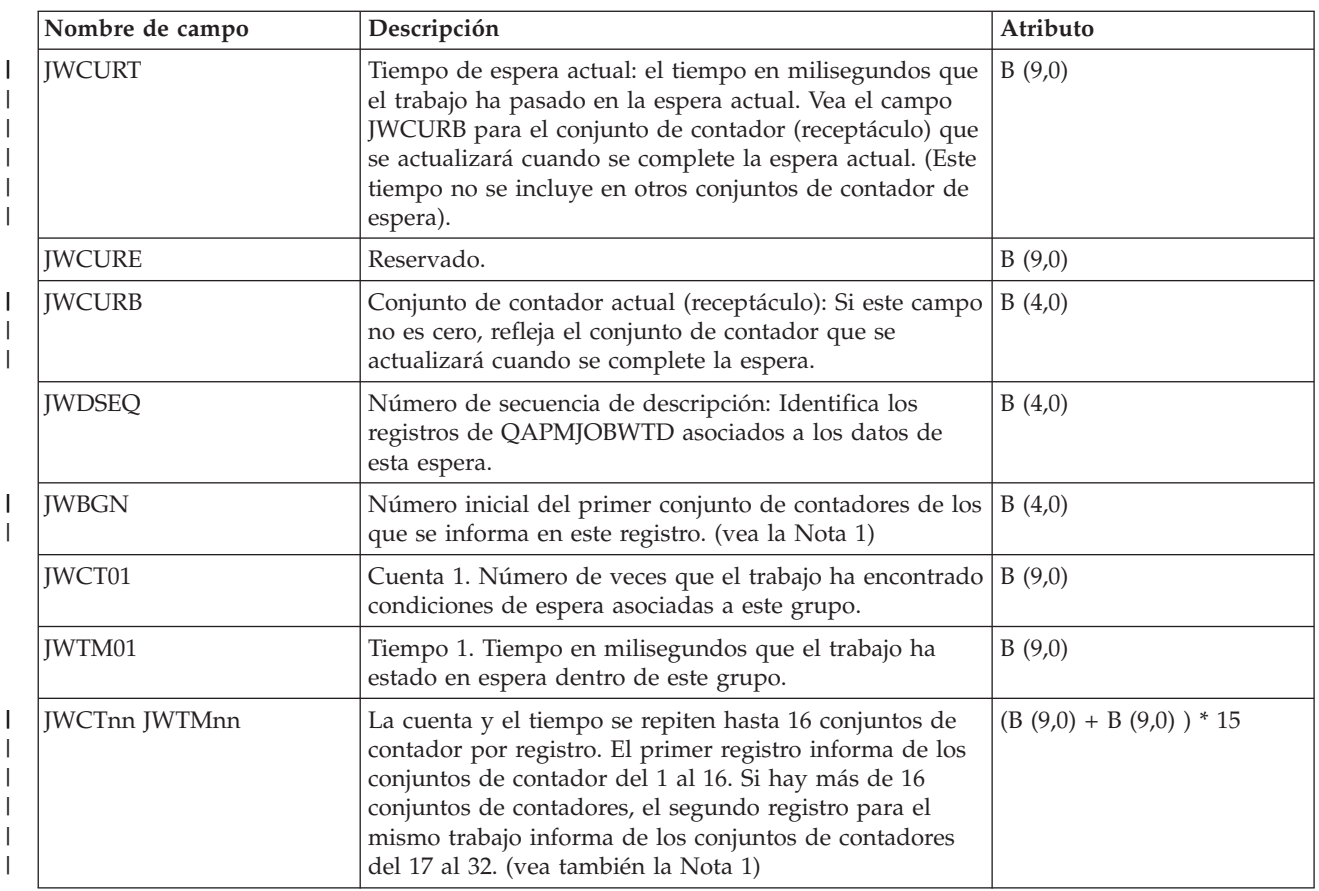

#### **Nota:**

|

| | |

|

| |

| |

> | | | | | | | | | | | | | | | | |

 $\overline{\phantom{a}}$ 

- 1. Cuando se creó el archivo QAPMJOBWT a partir de datos recogidos en un sistema con una versión del sistema operativo anterior a i5/OS V5R4, puede informarse de hasta 32 conjuntos de contadores, y todos los conjuntos de los que se ha informado podrán obtener el conjunto completo de datos de estado de espera para el trabajo.
	- Al recogerse datos en un sistema con la versión del sistema operativo i5/OS V5R4 o posterior, solamente deberán utilizarse los 16 primeros conjuntos de contadores para el conjunto completo de datos de estado de espera.
	- Los conjuntos de contadores con números superiores a 16 (indicados en el segundo registro del trabajo) representan información adicional sobre condiciones de espera y solamente aparecerán en un sistema con actividad de servicio en progreso. Los datos para esos conjuntos de contadores normalmente deberán ignorarse y utilizarse solamente bajo instrucciones del representante del servicio técnico de IBM.
	- 2. Los contadores de espera se actualizan cuando se activa un trabajo desde una espera y, por este motivo, los contadores de un trabajo que está en espera actualmente no se modifican ni tampoco se informa del trabajo si no se ha realizado ningún proceso durante el intervalo. Cuando finalmente se informa de la espera, ésta puede ser más larga que el intervalo en el que se ha informado de la misma.

### **Archivos de datos de rendimiento: QAPMJOBWTD**

Este archivo de base de datos contiene una descripción de los conjuntos de contadores que hay en el archivo QAPMJOBWT.

Se escribe un registro para cada conjunto de contadores activo al encontrar la primera instancia de datos de espera (normalmente, al principio de la recogida). Durante las actividades de servicio puede haber

varias instancias de estos datos.

 $\,$   $\,$ 

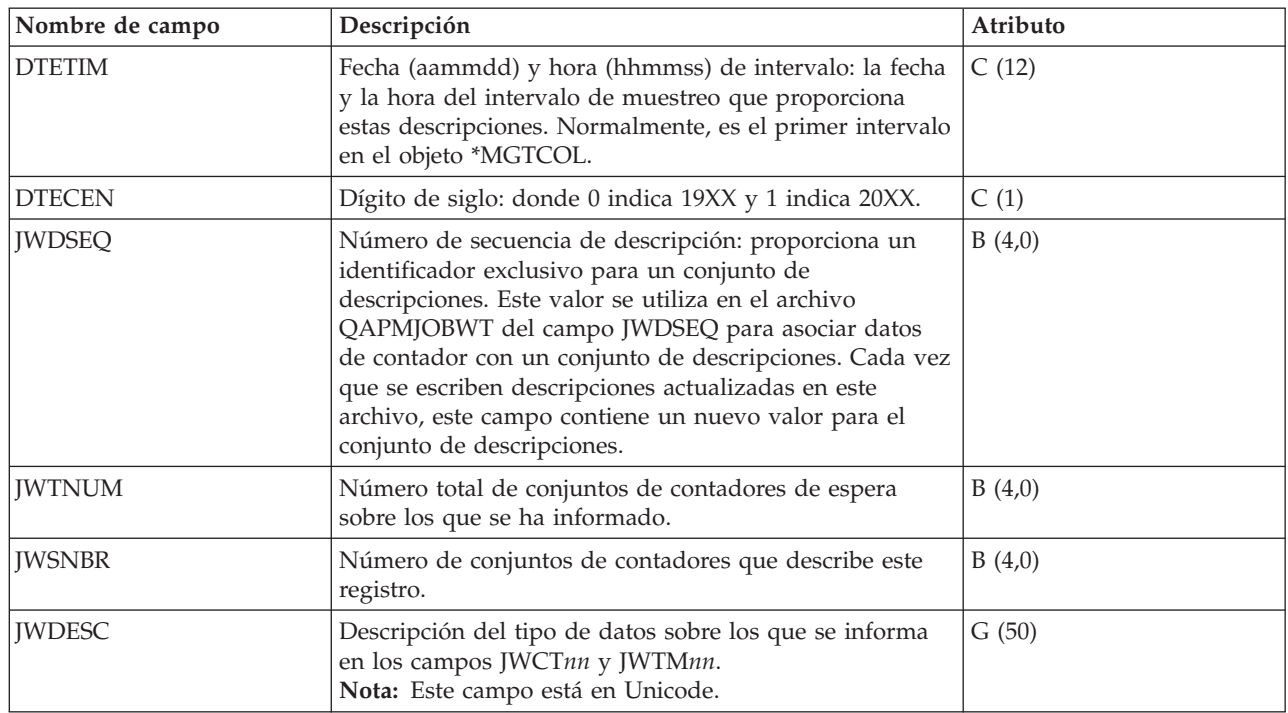

### **Archivos de datos de rendimiento: QAPMJSUM**

Estas entradas de archivo de base de datos contienen información de resumen de trabajo.

Este archivo solo se genera cuando se solicitan las categorías \*JOBMI, \*JOBOS y \*SYSLVL en el mandato Crear datos de rendimiento (CRTPFRDTA).

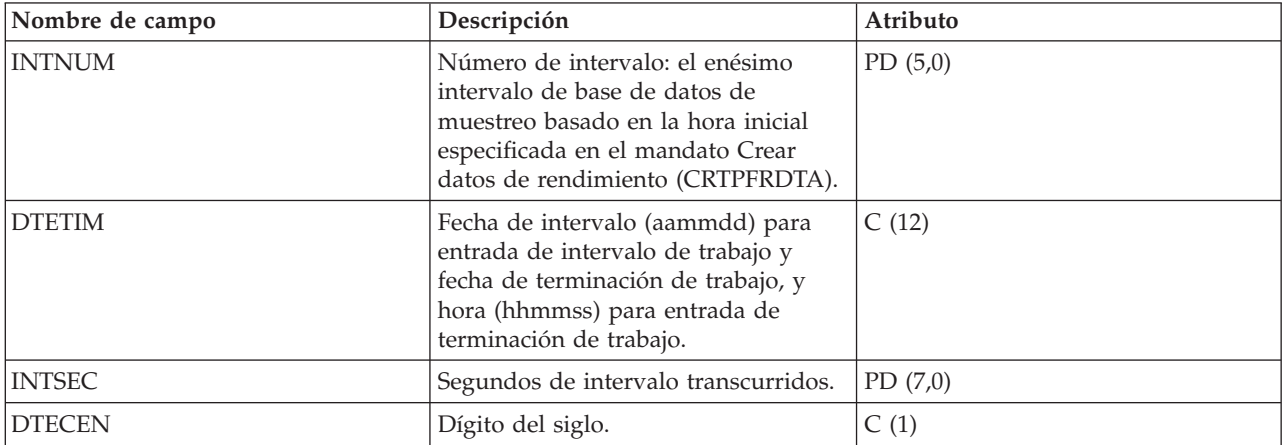
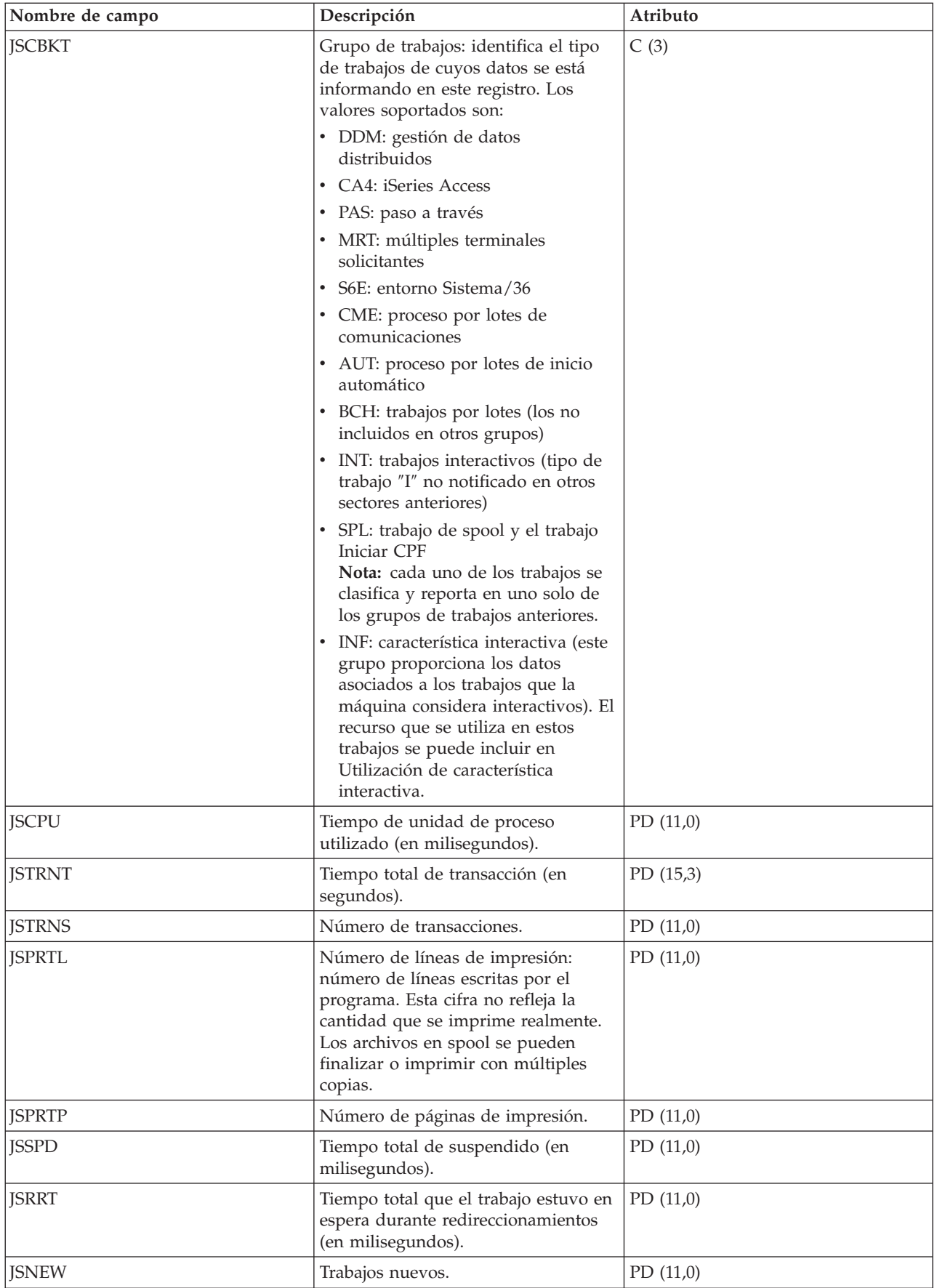

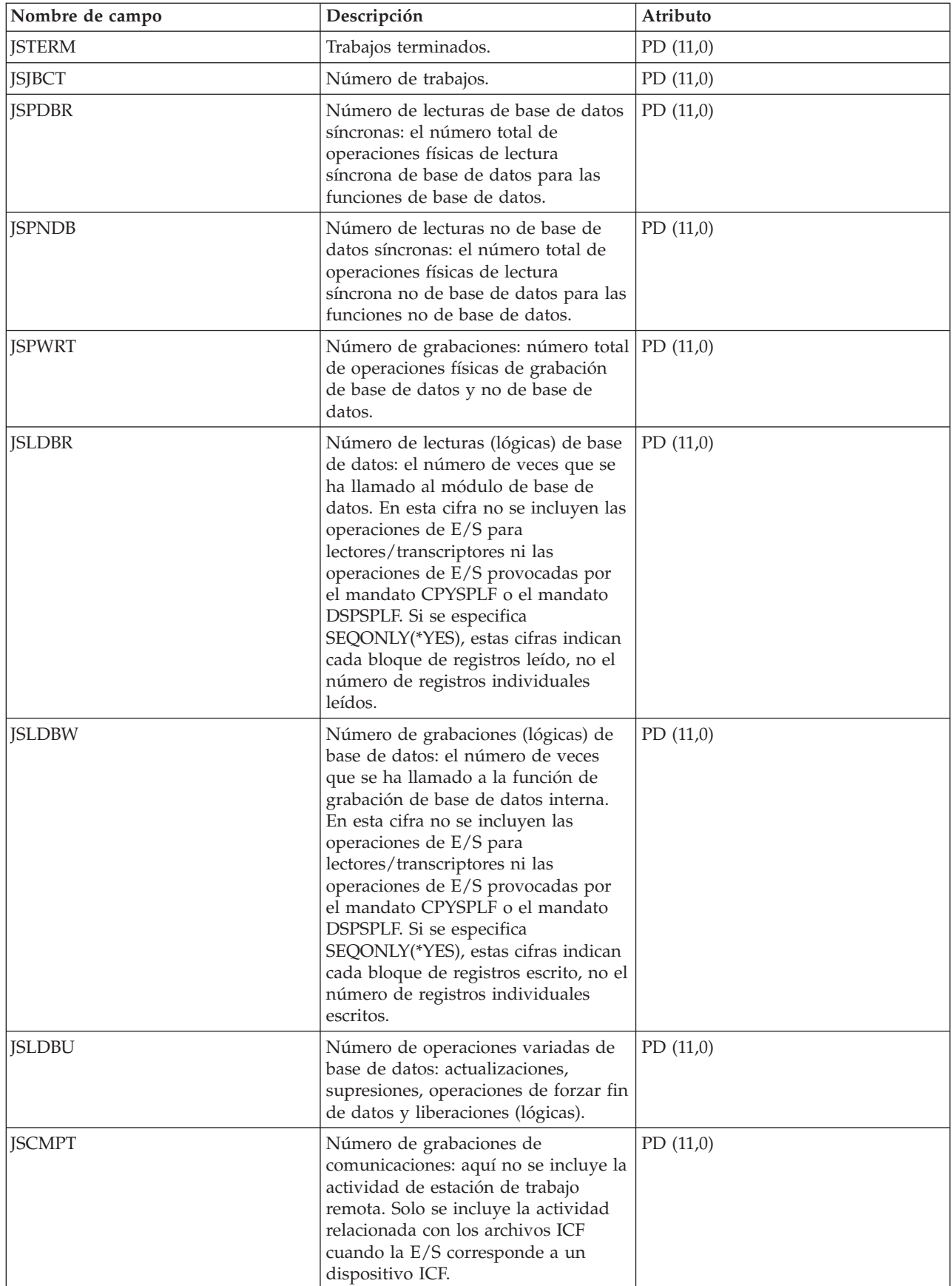

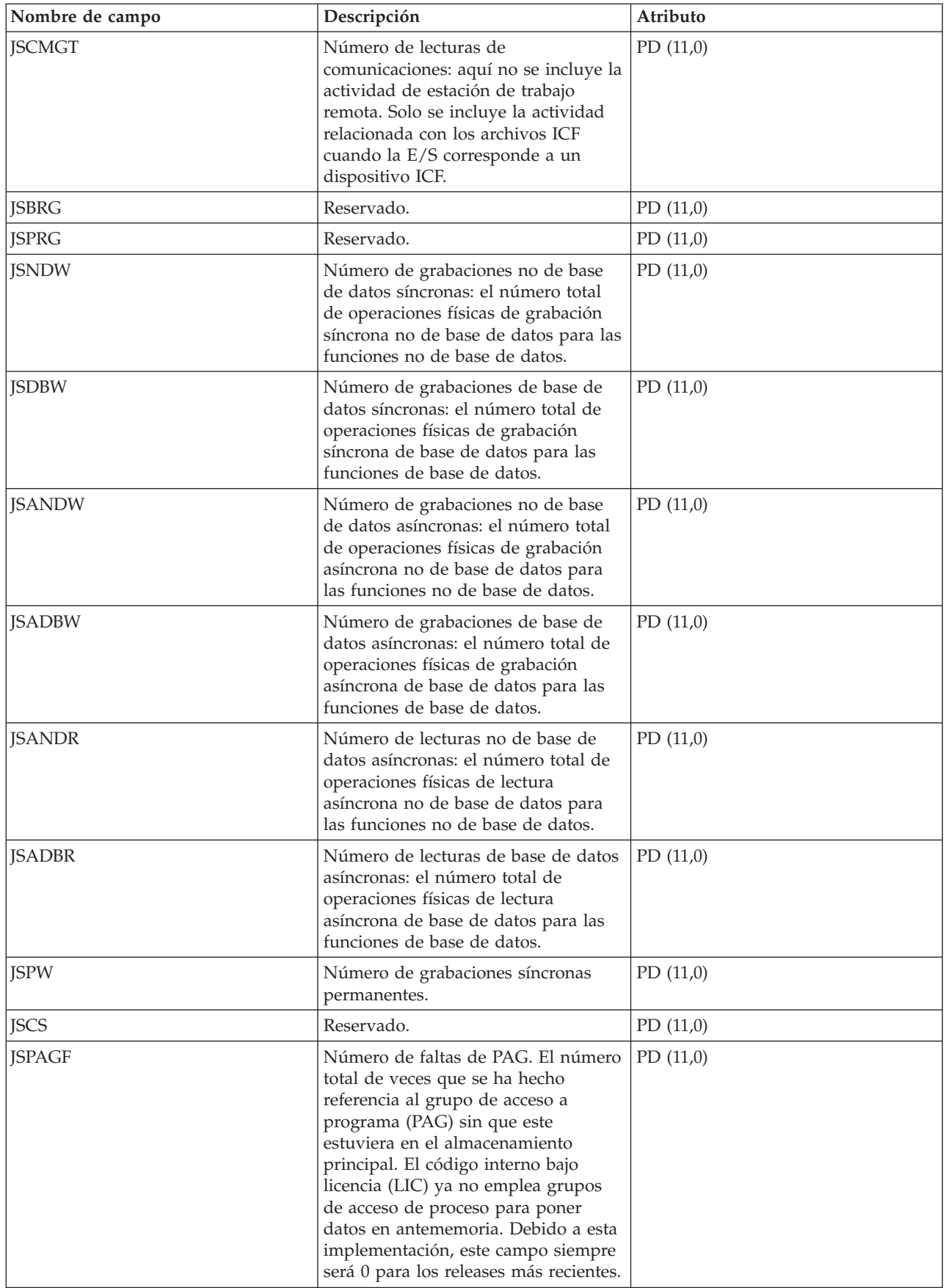

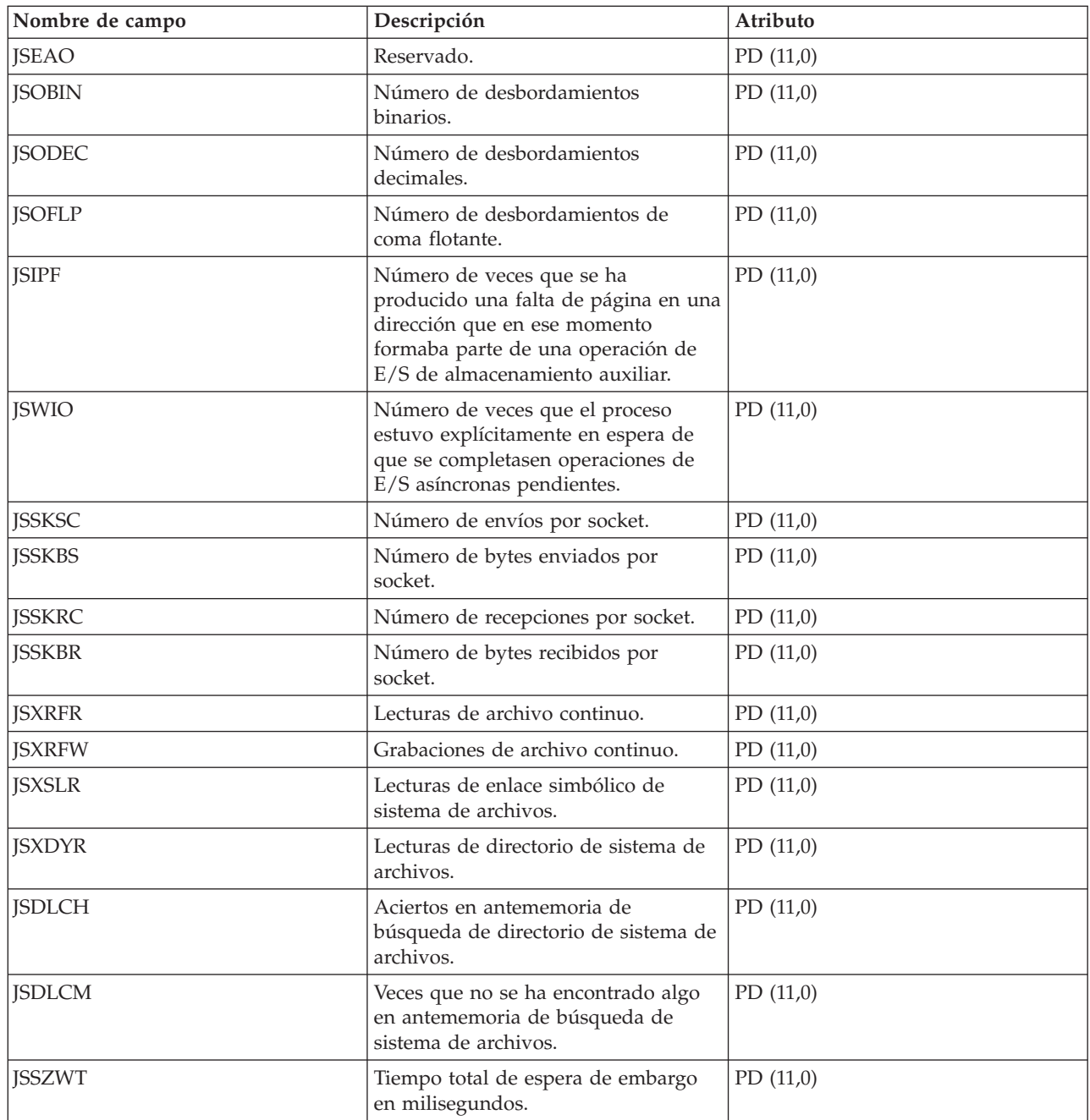

# **Archivos de datos de rendimiento: QAPMLAPD**

Este archivo de base de datos incluyelas entradas del archivo LAPD de red digital de servicios integrados (RDSI) y listan los campos que hay en el archivo LAPD.

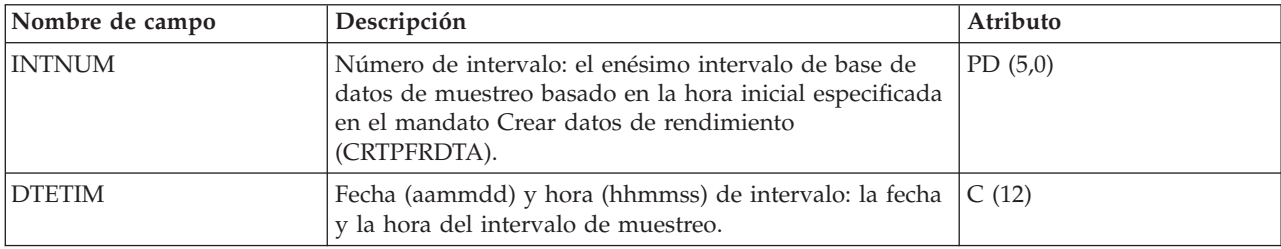

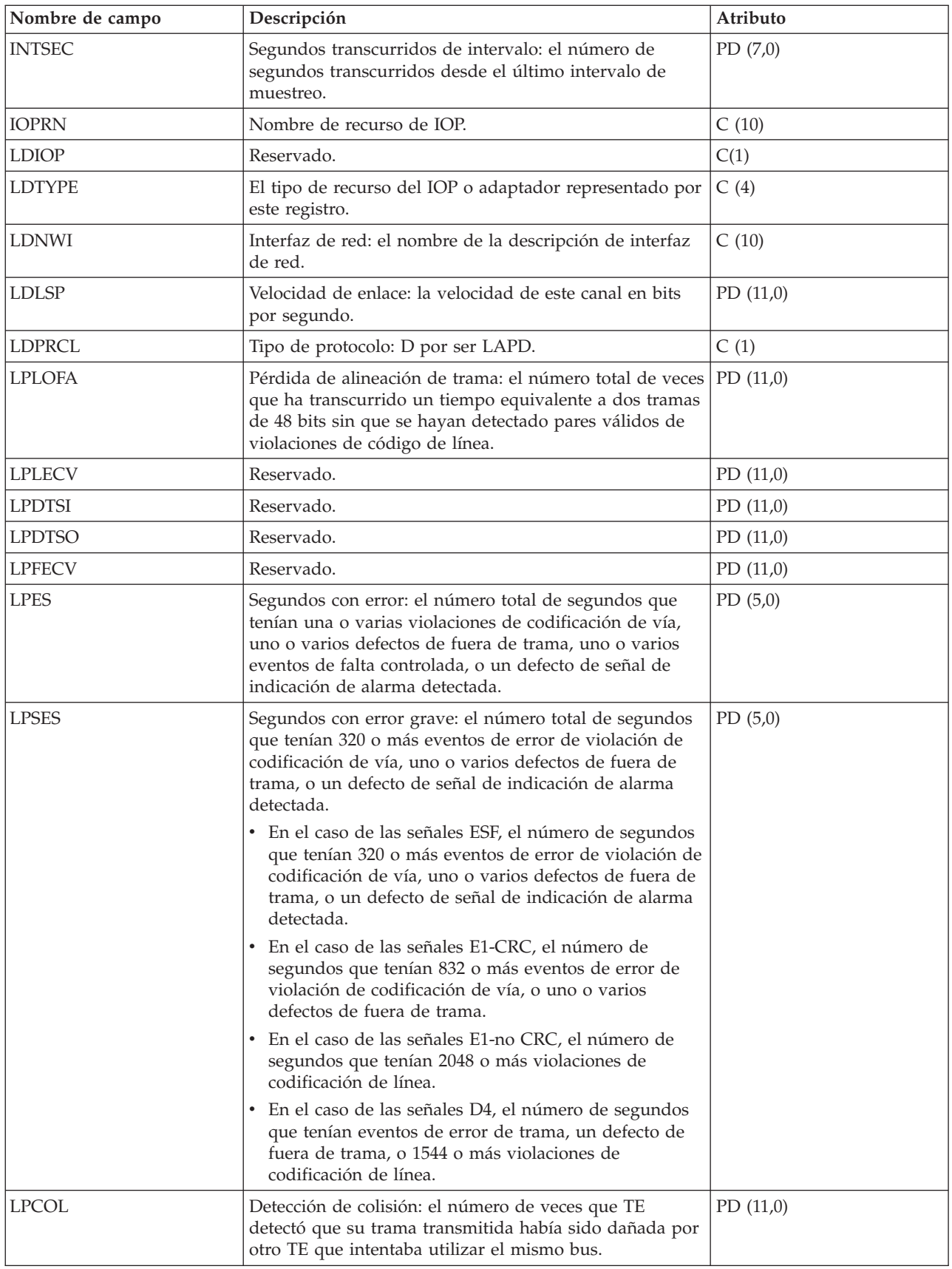

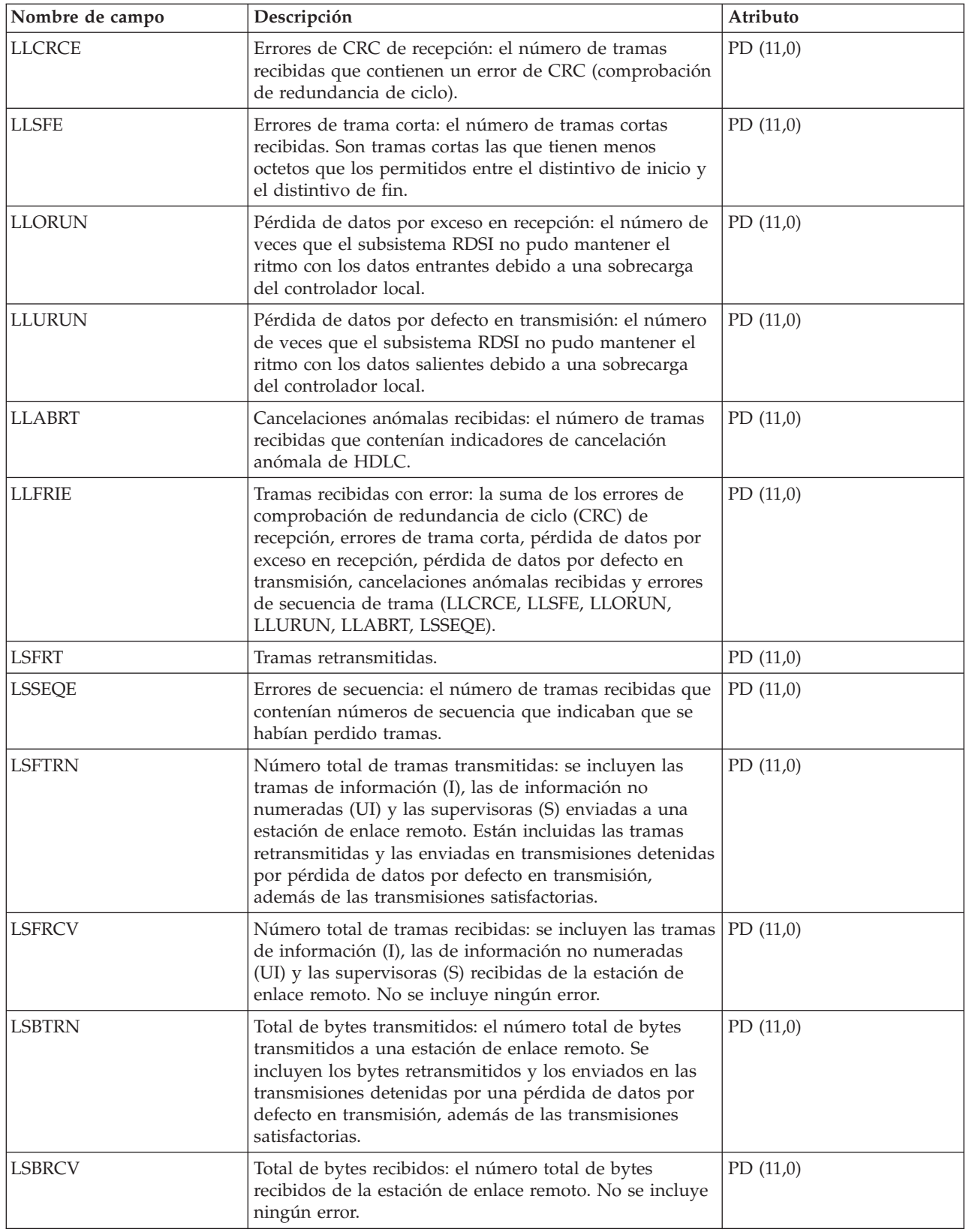

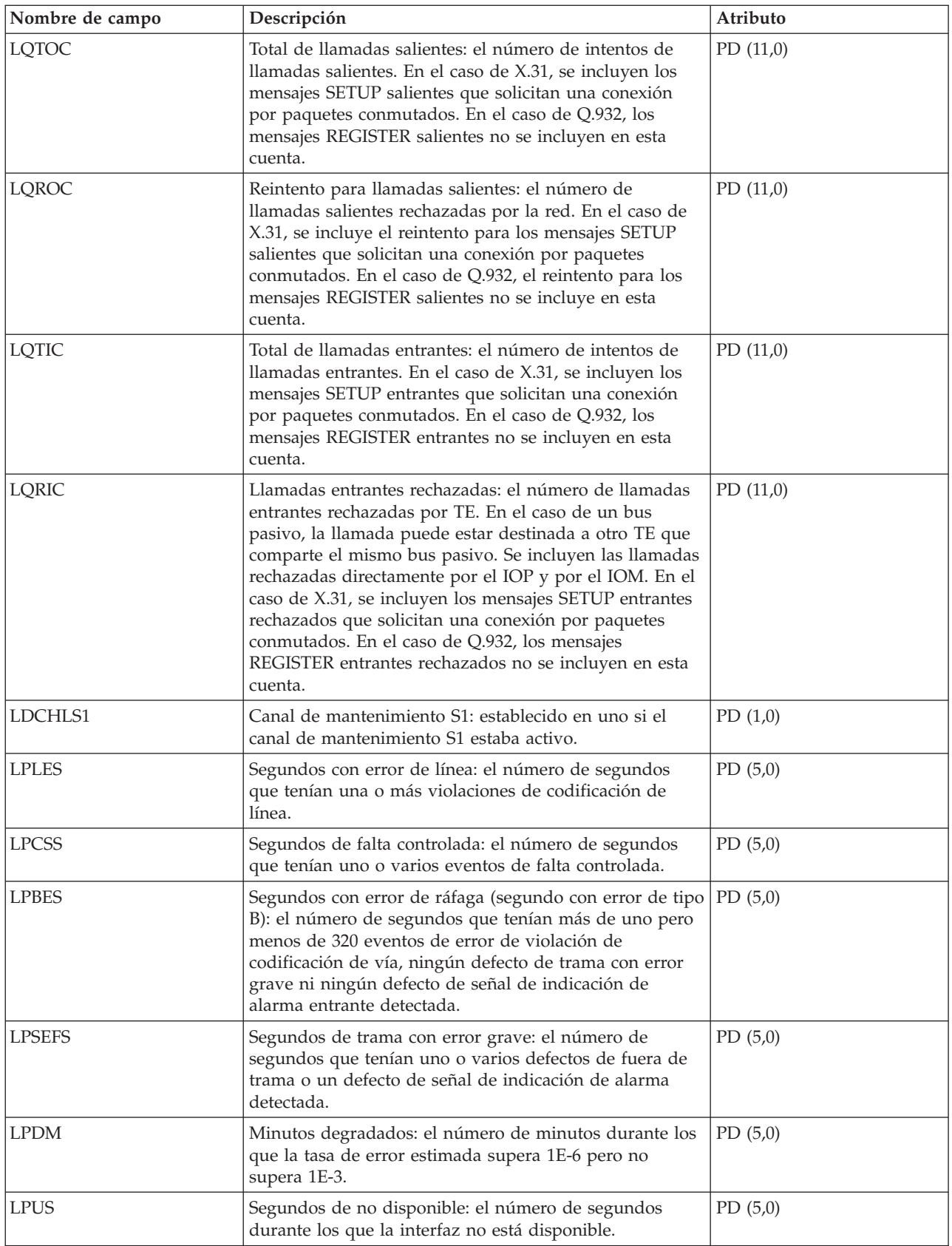

# **Archivos de datos de rendimiento: QAPMLIOP**

Este archivo de base de datos incluye las entradas del archivo de datos de IOP twinaxial y lista los campos que hay en el archivo de datos de IOP twinaxial.

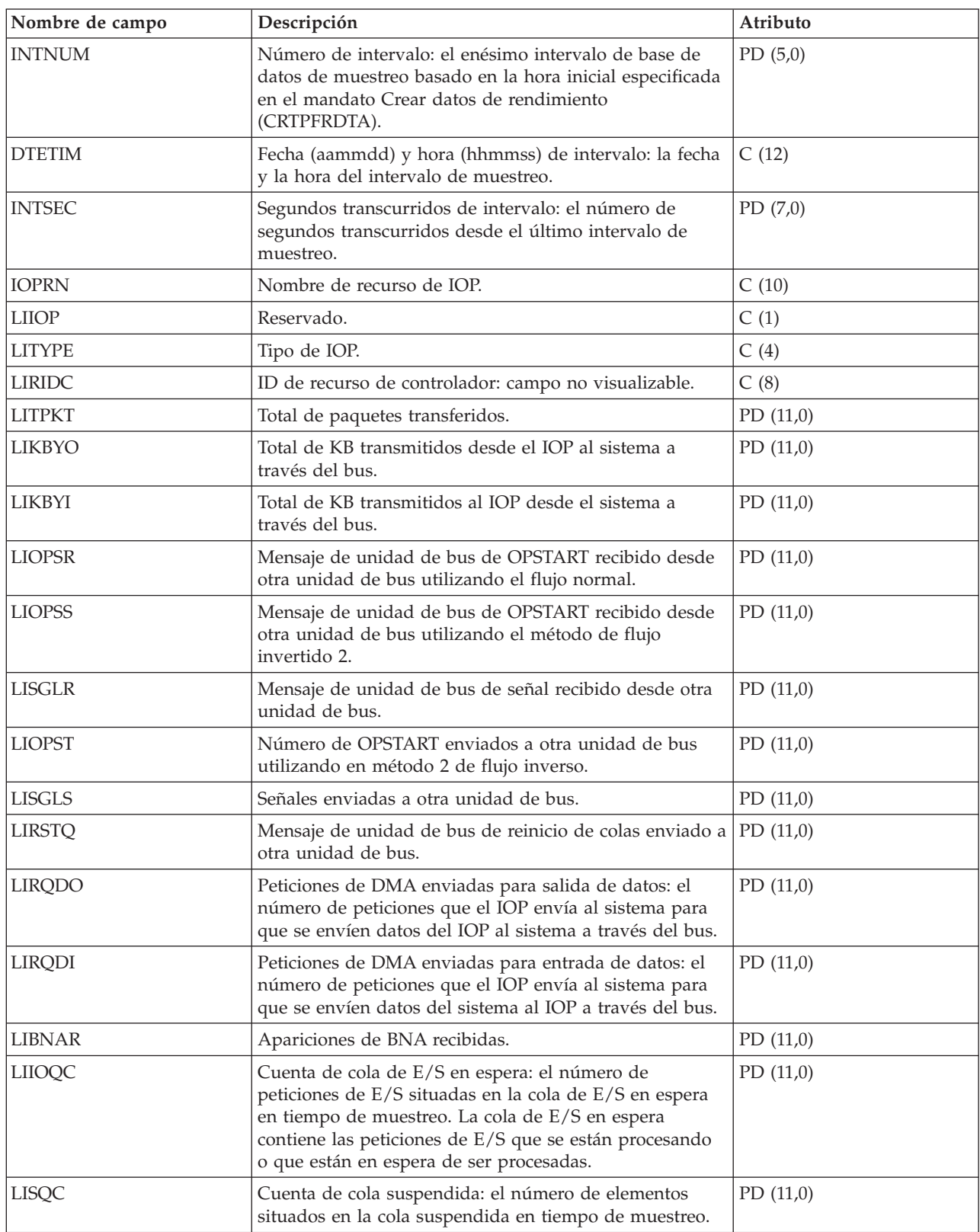

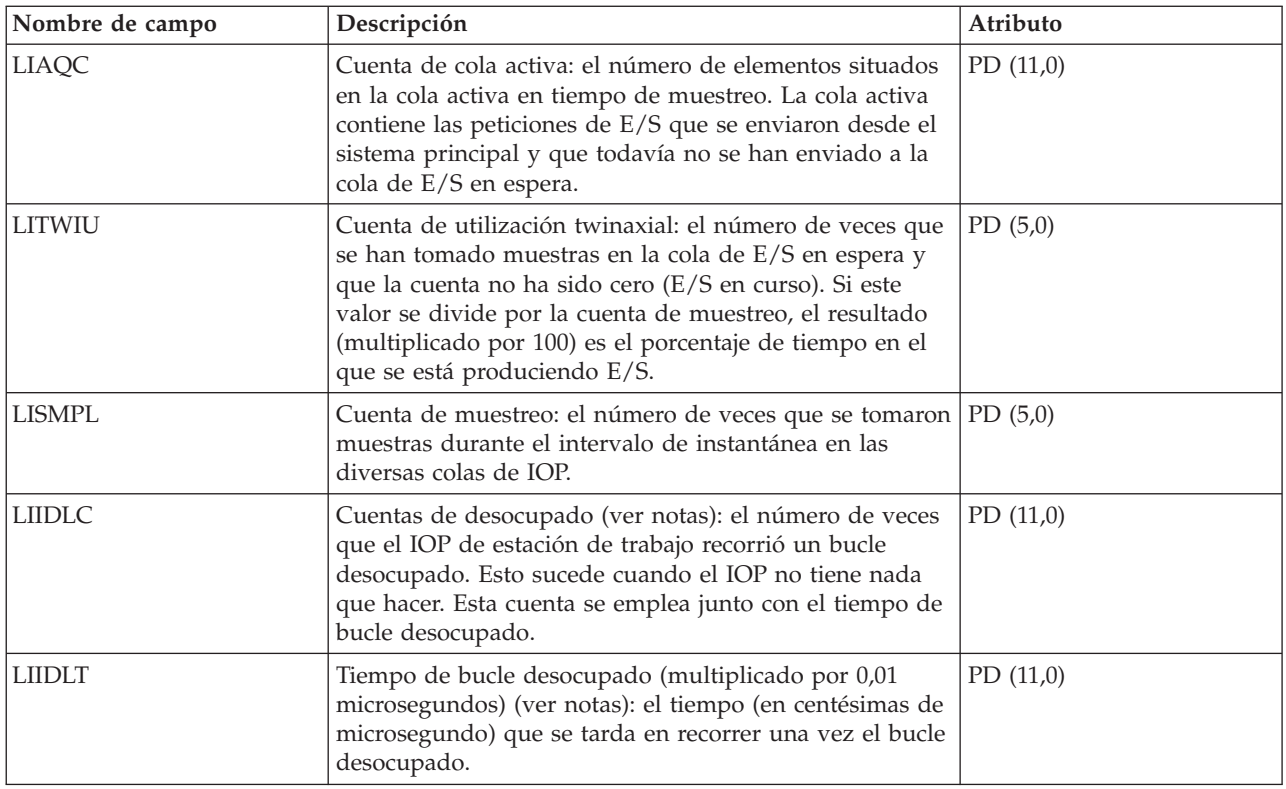

- **Notas:** La cuenta y el tiempo de bucle desocupado se emplean para calcular la utilización de IOP de comunicaciones de la siguiente manera:
	- 1. El producto de la cuenta de bucle desocupado por el tiempo de bucle desocupado, que estará expresado en centésimas de microsegundo, se ha de convertir a segundos. Este valor se resta del tiempo de intervalo, y el resultado se divide por el tiempo de intervalo. Por ejemplo:

Utilización de IOP = (INTSEC - (CIIDLC \* CIIDLT)/10\*\*8) / INTSEC

2. A partir de la Versión 3 Release 7, el supervisor de rendimiento ha cambiado la manera de informar de las estadísticas de procesador de E/S (IOP). Por lo tanto, las estadísticas de rendimiento de los IOP introducidas en la Versión 3 Release 7 o en versiones posteriores se incluyen en el archivo QAPMMIOP. Las estadísticas de rendimiento se incluyen en el archivo QAPMMIOP aunque el IOP solo dé soporte a una de las tres funciones de IOP (comunicaciones, disco o estación de trabajo local). Las estadísticas de rendimiento de los IOP que se introdujeron antes de la Versión 3 Release 7 seguirán presentándose en el correspondiente archivo de IOP (QAPMCIOP, QAPMDIOP, QAPMLIOP y QAPMMIOP).

### **Archivos de datos de rendimiento: QAPMLPAR**

Este archivo de base de datos contiene datos de rendimiento de particiones lógicas que se recogen si IBM Director Server está instalado (y el trabajo servidor está ejecutándose) en la partición que ejecuta los servicios de recogida y la categoría \*LPAR está seleccionada.

IBM Director Agent debe estar instalado en las demás particiones para que se recojan datos de ellas. Hay un registro por partición lógica y por intervalo de recogida.

Se informa de datos de disco para todas las particiones. |

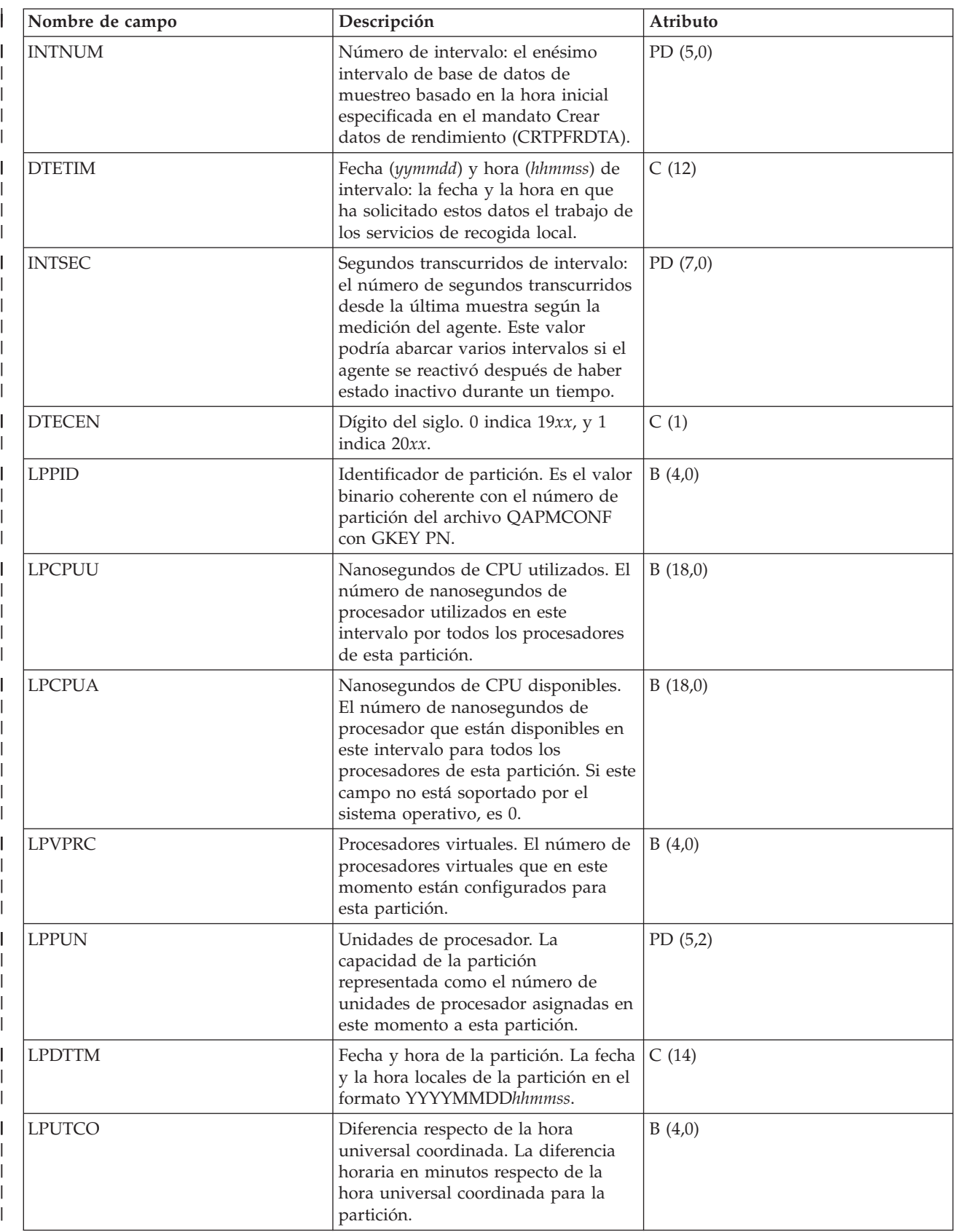

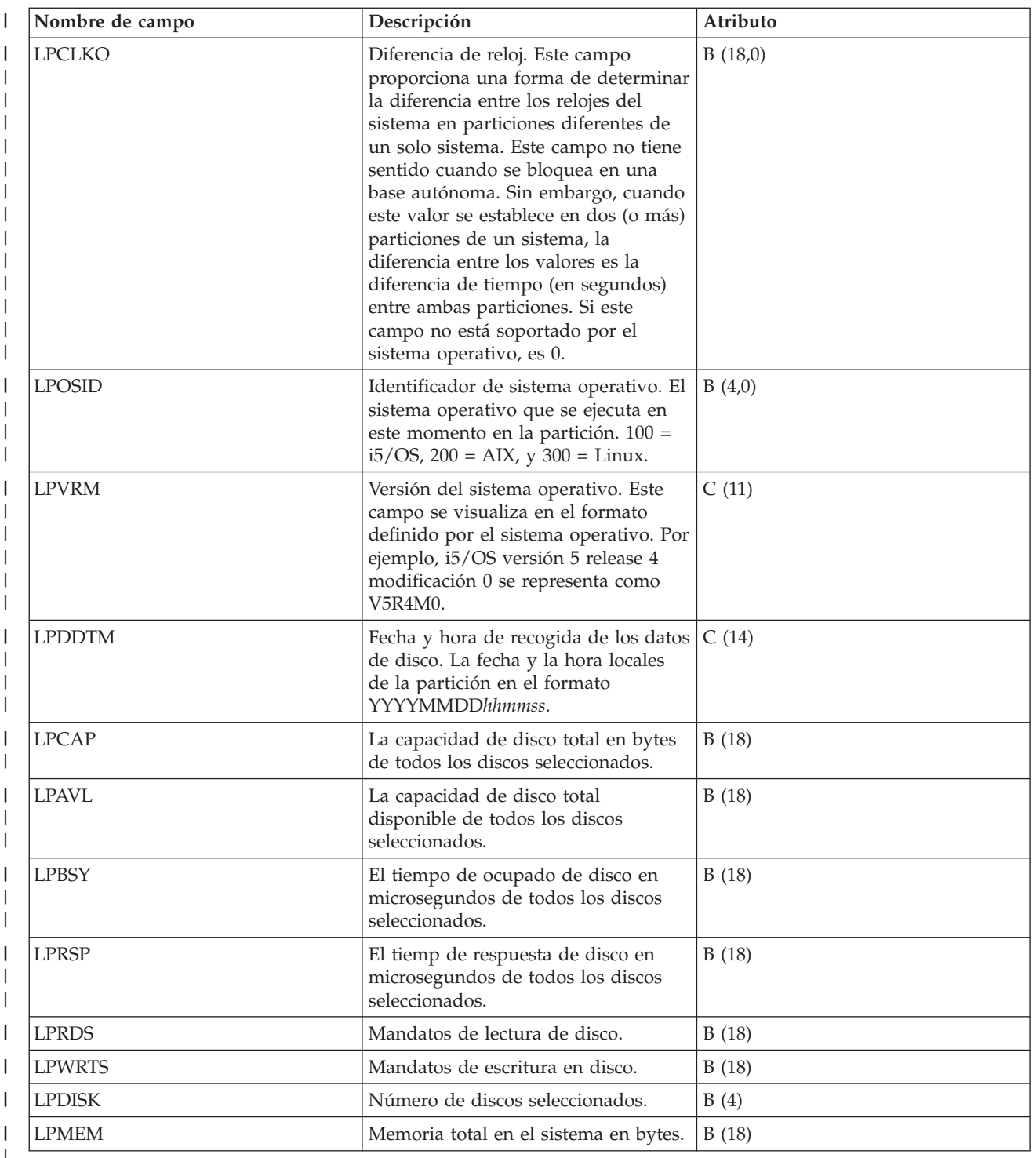

#### $\vdash$

# **Archivos de datos de rendimiento: QAPMMIOP**

Este archivo de base de datos incluye las entradas del archivo de IOP multifunción y lista los campos que hay en el archivo de IOP multifunción.

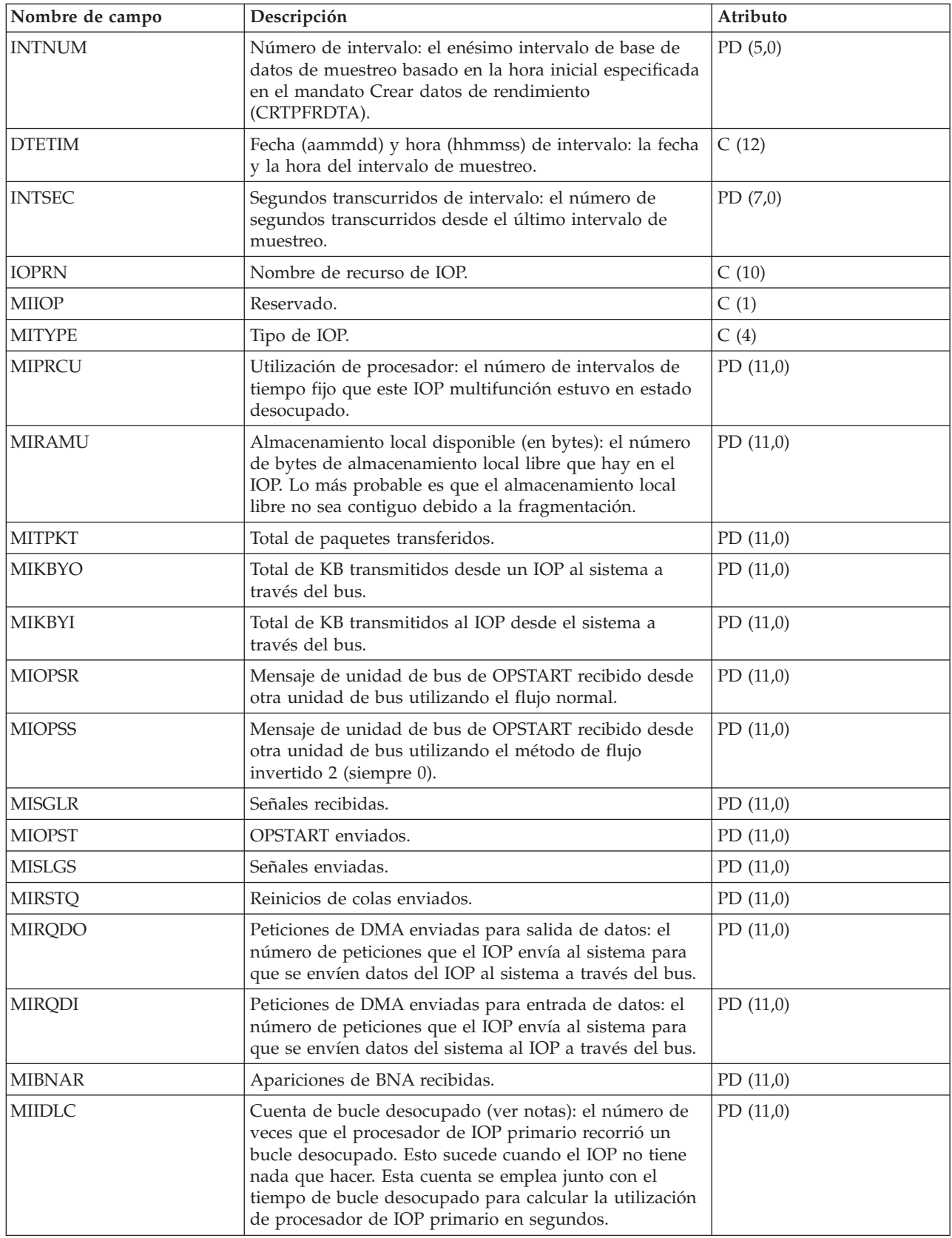

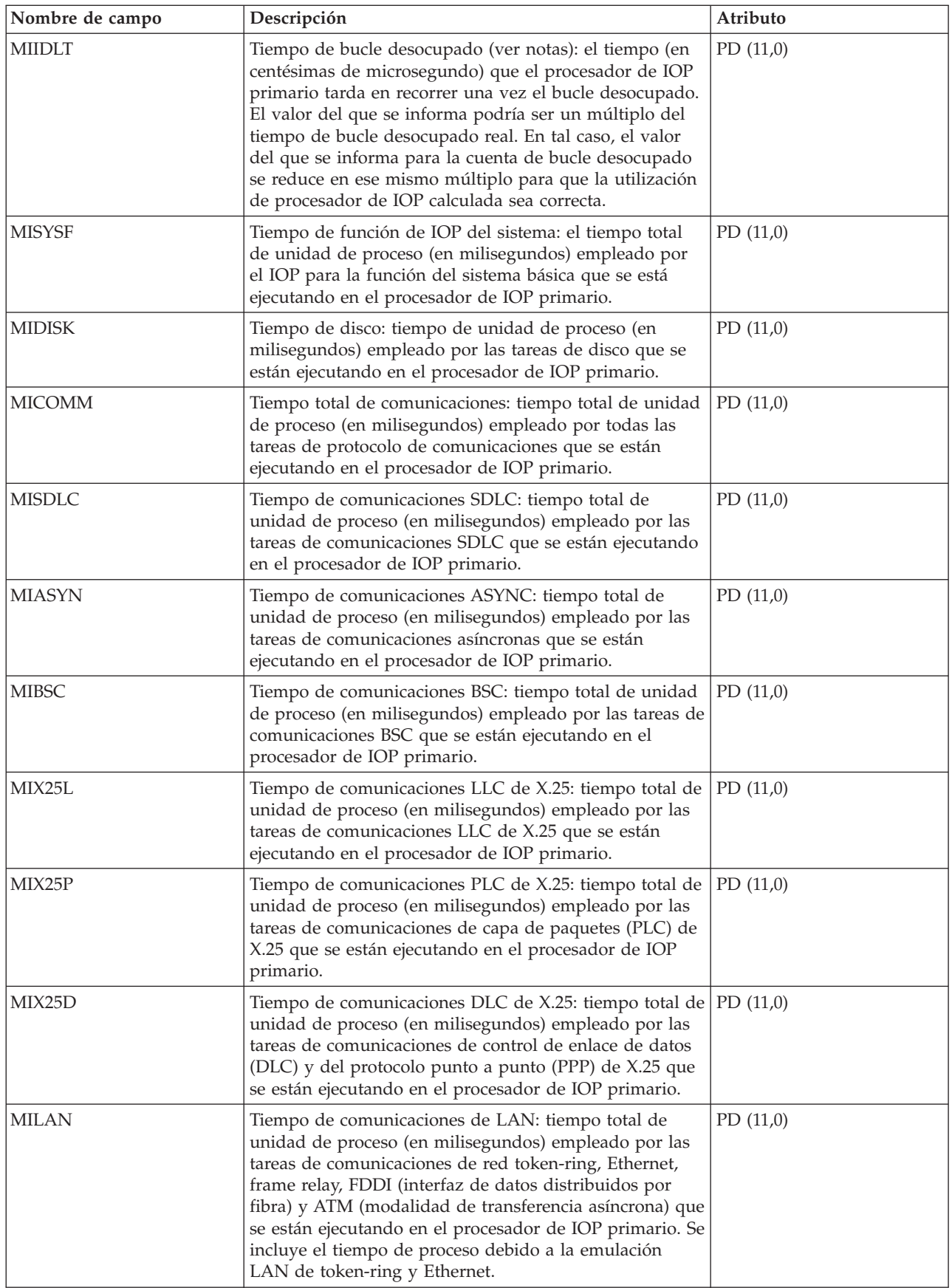

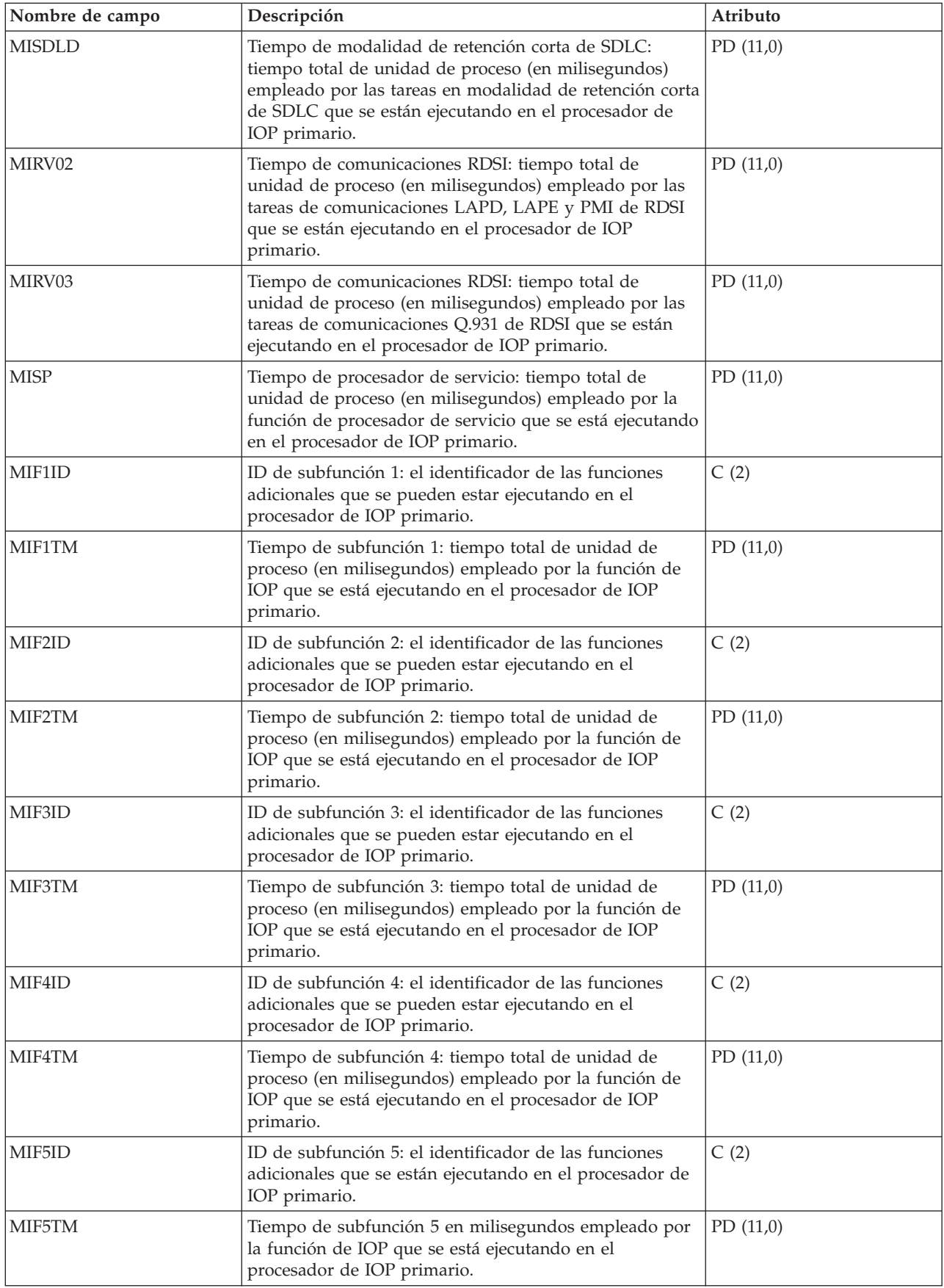

<span id="page-122-0"></span>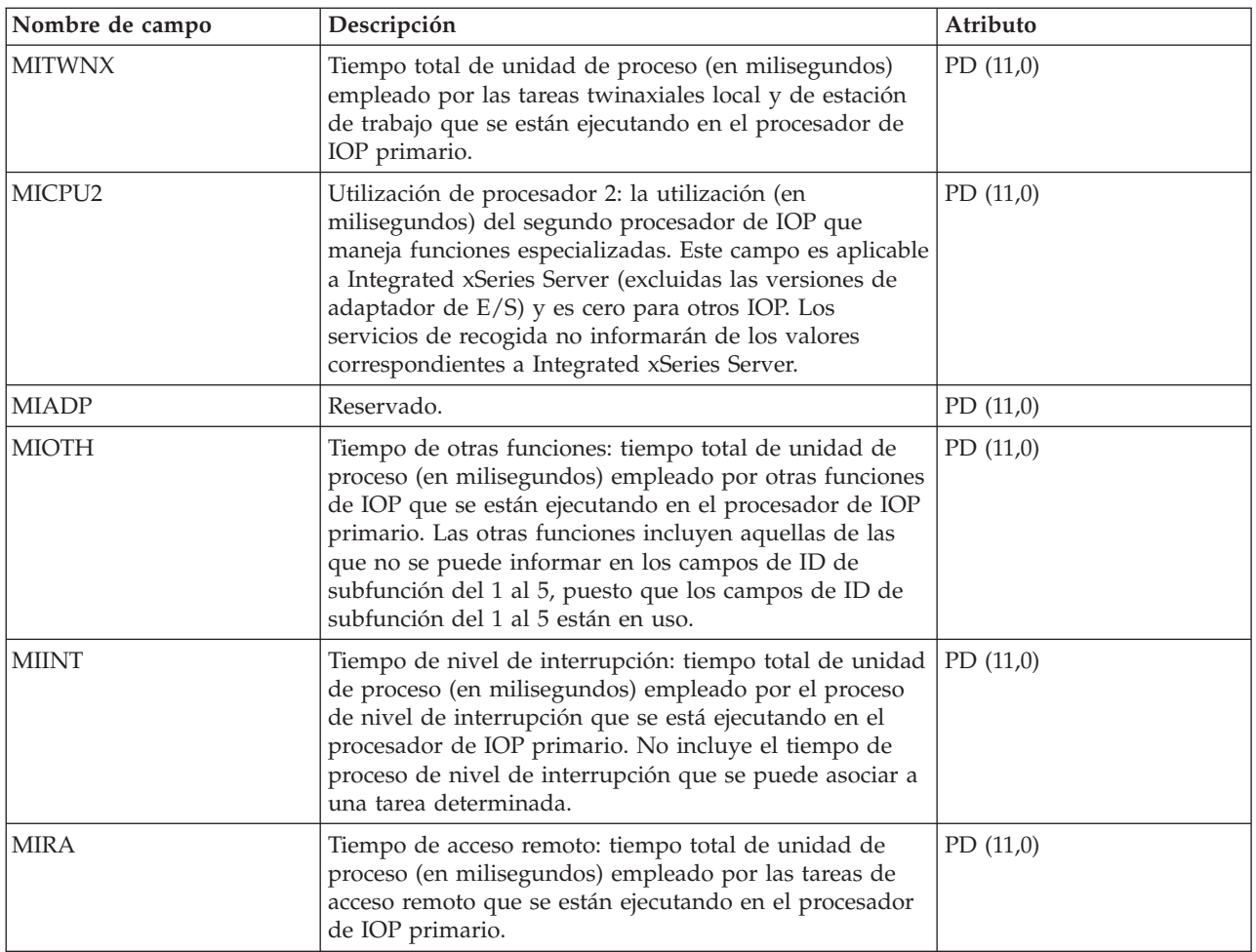

**Notas:** La cuenta y el tiempo de bucle desocupado se emplean para calcular la utilización de IOP multifunción de la siguiente manera:

1. El producto de la cuenta de bucle desocupado por el tiempo de bucle desocupado, que estará expresado en centésimas de microsegundo, se ha de convertir a segundos. Este valor se resta del tiempo de intervalo, y el resultado se divide por el tiempo de intervalo. Por ejemplo:

Utilización de IOP = (INTSEC - (MIIDLE \* MIIDLT)/10\*\*8) / INTSEC

- 2. A partir de la Versión 3 Release 7, el supervisor de rendimiento ha cambiado la manera de informar de las estadísticas de procesador de E/S (IOP). Por lo tanto, las estadísticas de rendimiento de los IOP introducidas en la Versión 3 Release 7 o en versiones posteriores se incluyen en el archivo QAPMMIOP. Las estadísticas de rendimiento se incluyen en el archivo QAPMMIOP aunque el IOP solo dé soporte a una de las tres funciones de IOP (comunicaciones, disco o estación de trabajo local). Las estadísticas de rendimiento de los IOP que se introdujeron antes de la Versión 3 Release 7 seguirán presentándose en el correspondiente archivo de IOP (QAPMCIOP, QAPMDIOP, QAPMLIOP y QAPMMIOP).
- 3. Los identificadores de función del 1 al 5 son para las funciones adicionales que se pueden estar ejecutando en el procesador de IOP primario. A cada identificador de función se le asocia un valor de tiempo de función. El identificador de función puede tener el siguiente valor:

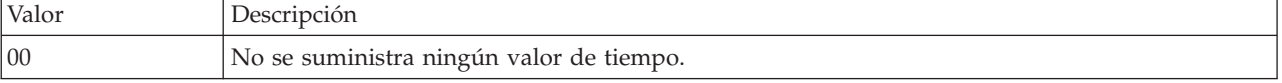

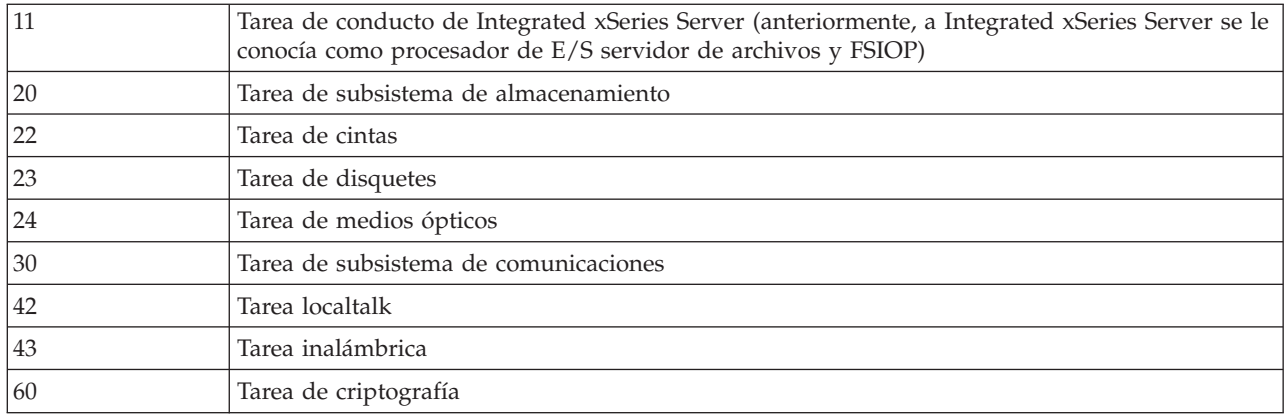

# **Archivos de datos de rendimiento: QAPMPOOL y QAPMPOOLL**

El archivo QAPMPOOLL se proporciona por motivos de compatibilidad entre los servicios de recogida y el supervisor de rendimiento. El archivo QAPMPOOL se crea cuando se migran los archivos de base de datos del supervisor de rendimiento a un release más reciente con el mandato Convertir datos de rendimiento (CVTPFRDTA). Los servicios de recogida no crean el archivo QAPMPOOL. En cambio, crean el archivo QAPMPOOLL.

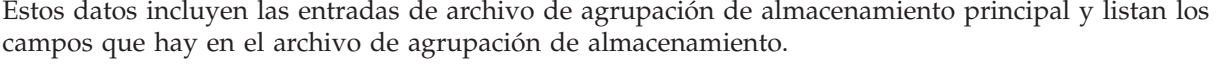

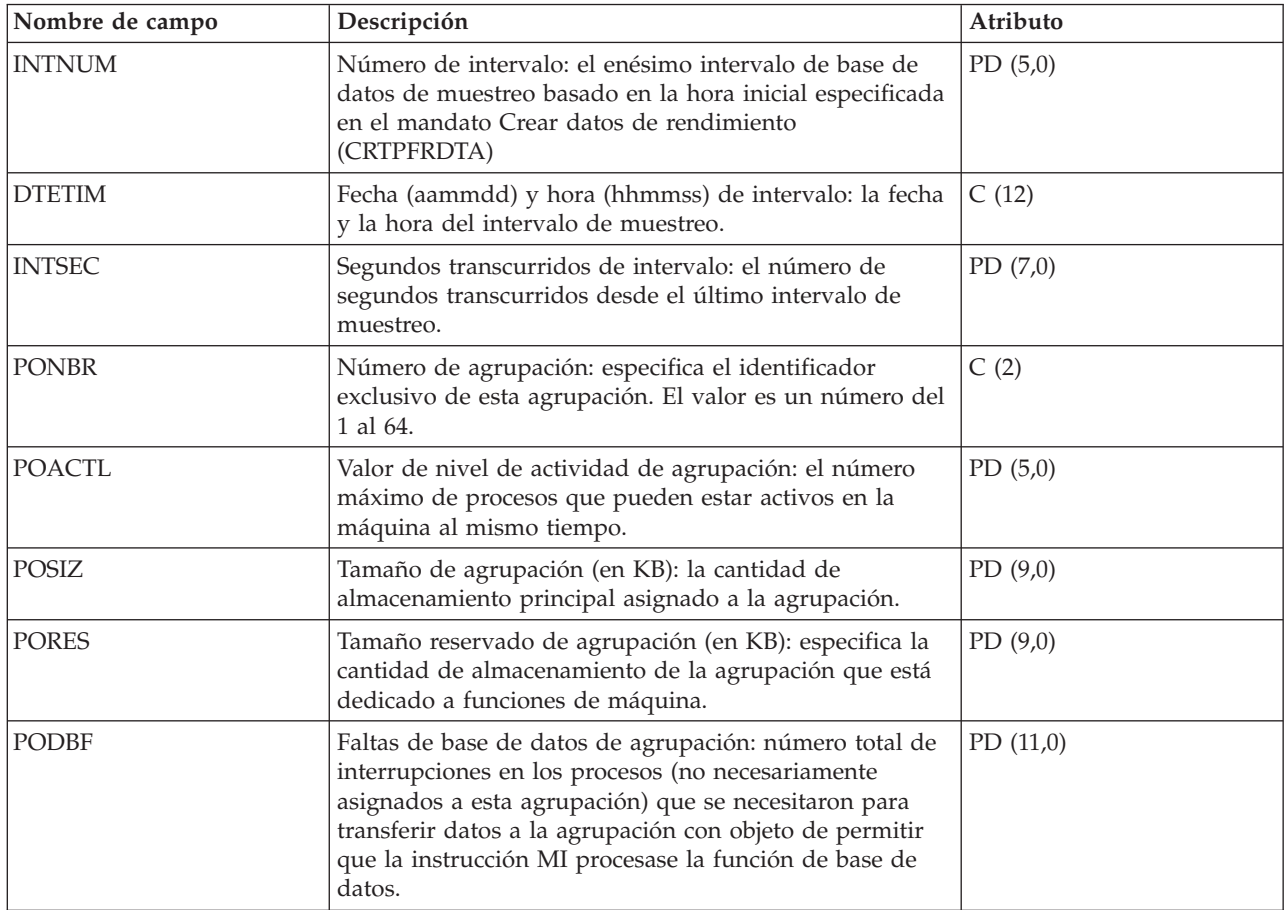

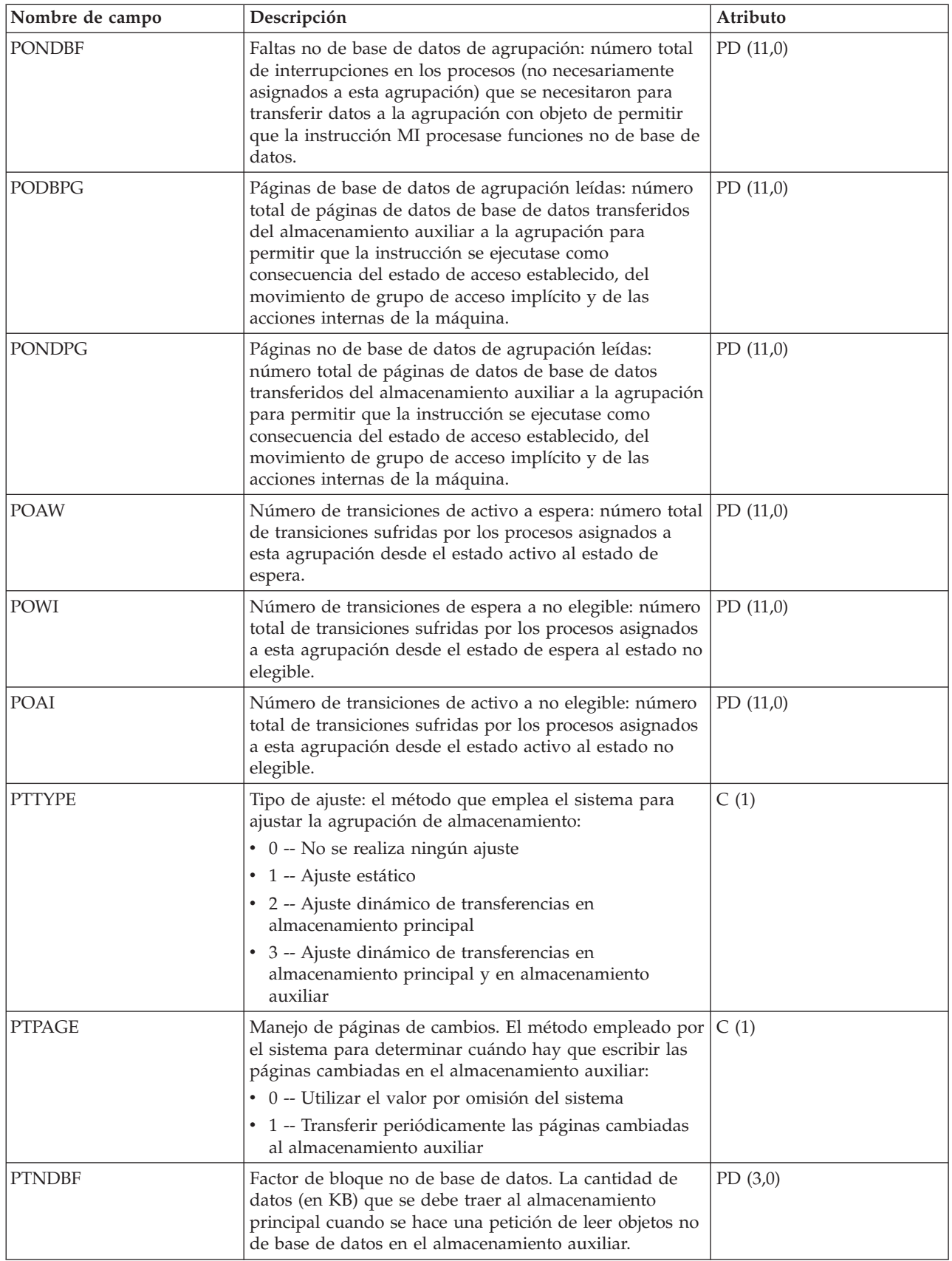

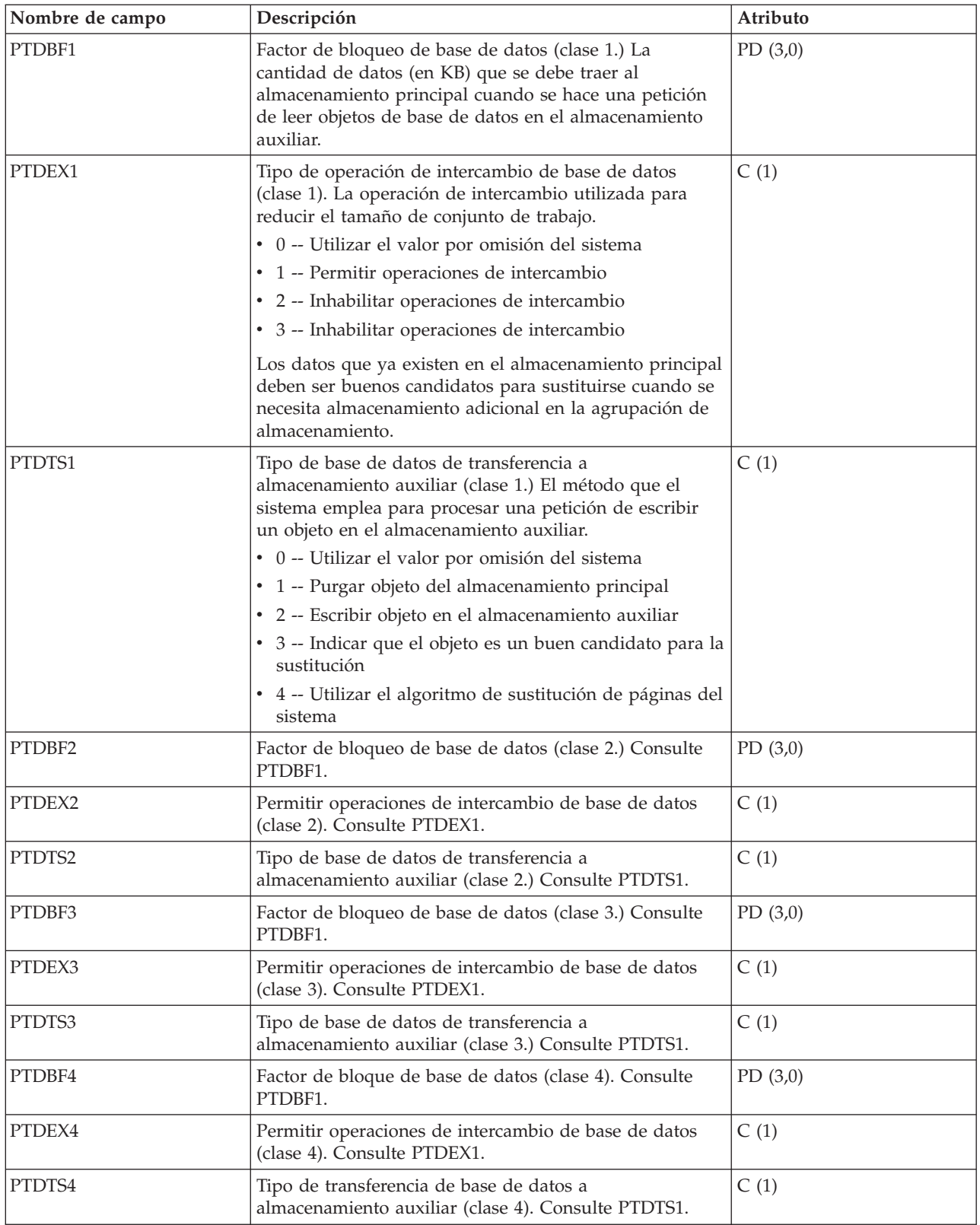

**Nota:** Si desea más información sobre el ajuste de agrupación, vea el tema "Configuración del sistema para ajustar dinámicamente una agrupación de almacenamiento para un objeto (antememoria

experta)" en el manual *Gestión del trabajo en V5R1* SC10-3124-03 (SC41-5306-03) del sitio web

Manuales [complementarios](http://publib.boulder.ibm.com/iseries/v5r1/ic2924/rzaqhindex.htm) de la versión V5R1 - .

#### **Información relacionada**

Gestión de trabajos

# **Archivos de datos de rendimiento: QAPMPOOLB**

Este archivo de base de datos incluye las entradas de archivo de agrupación de almacenamiento principal y listan los contadores de las agrupaciones de almacenamiento del sistema.

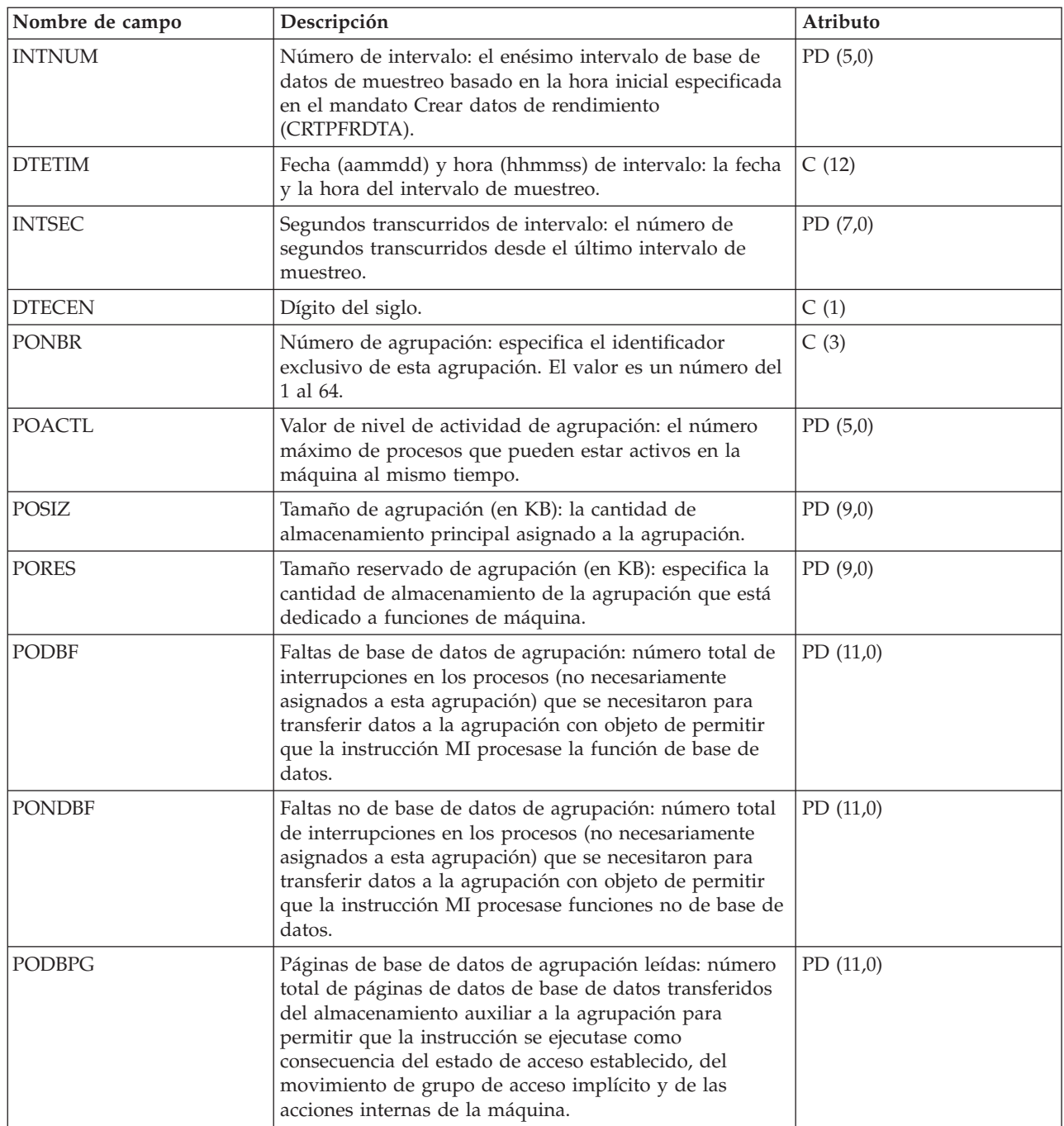

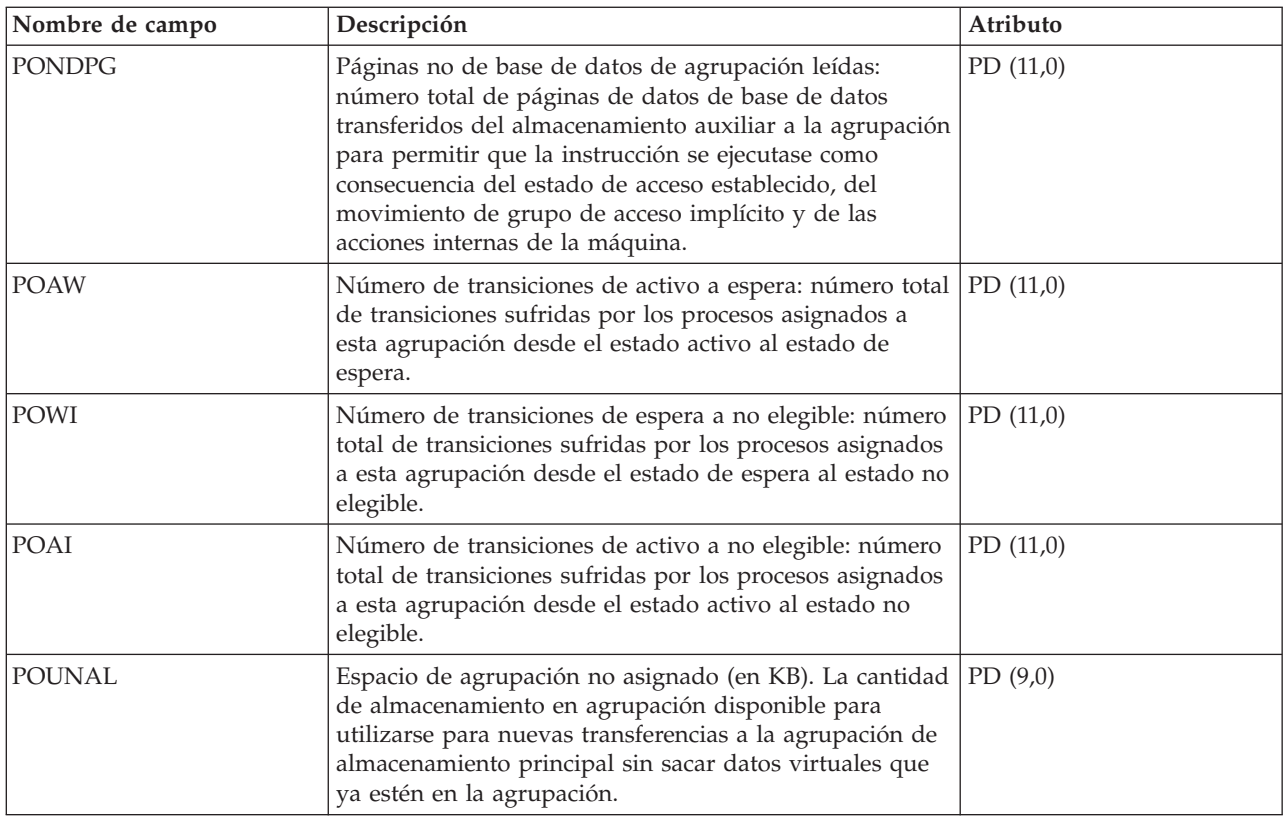

**Nota:** Si desea más información sobre el ajuste de agrupación, vea el tema "Configuración del sistema para ajustar dinámicamente una agrupación de almacenamiento para un objeto (antememoria experta)" en el manual *Gestión del trabajo en V5R1* SC10-3124-03 (SC41-5306-03) en el sitio Web de

Manuales [complementarios](http://publib.boulder.ibm.com/iseries/v5r1/ic2924/rzaqhindex.htm) de la versión V5R1 .

#### **Conceptos relacionados**

Gestión de trabajos

# **Archivos de datos de rendimiento: QAPMPOOLT**

Este archivo de base de datos incluye las entradas de archivo de agrupación de almacenamiento principal y listan la información de ajuste de las agrupaciones de almacenamiento.

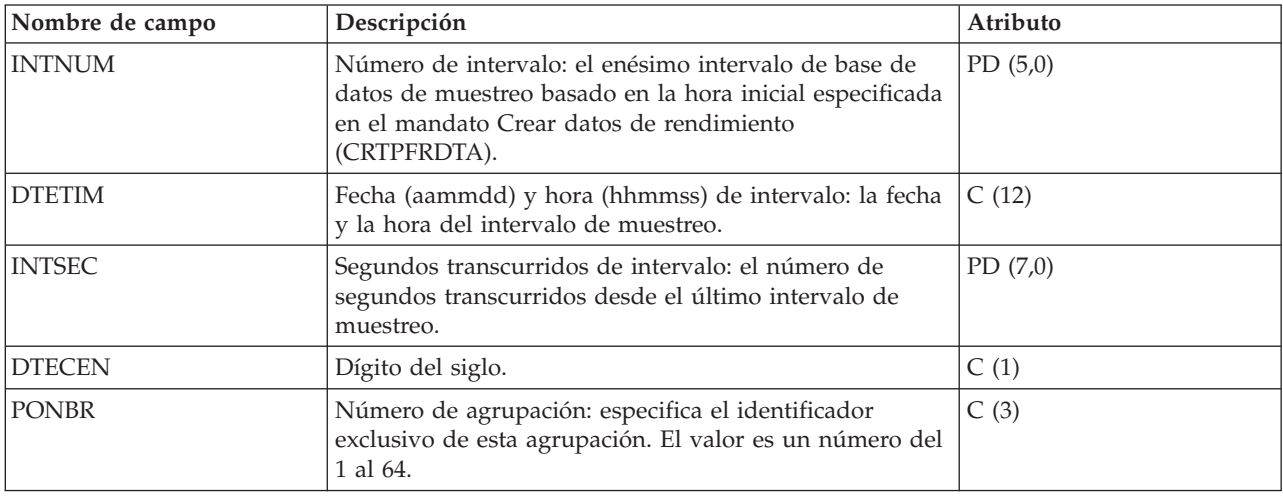

|

<span id="page-128-0"></span>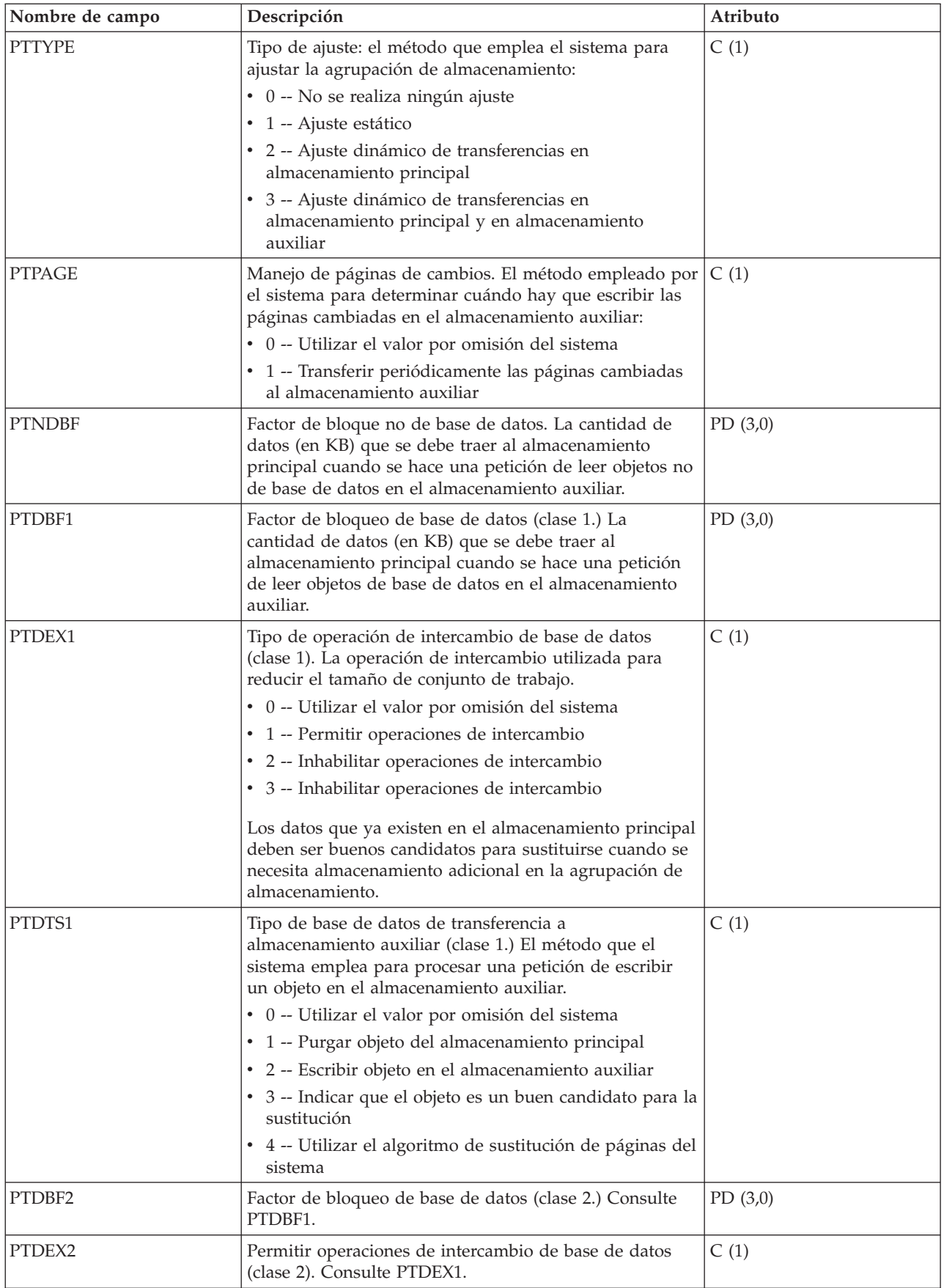

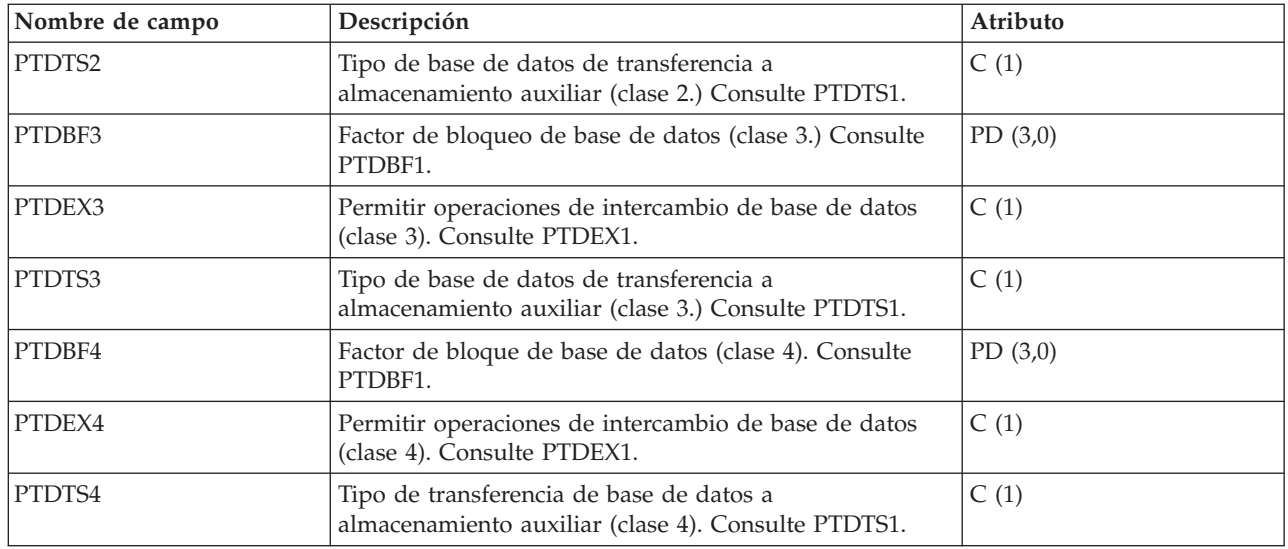

**Nota:** Si desea más información sobre el ajuste de agrupación, vea el tema "Configuración del sistema para ajustar dinámicamente una agrupación de almacenamiento para un objeto (antememoria experta)" en el manual *Gestión del trabajo en V5R1* SC10-3124-03 (SC41-5306-03) en el sitio Web de

Manuales [complementarios](http://publib.boulder.ibm.com/iseries/v5r1/ic2924/rzaqhindex.htm) de la versión V5R1 .

**Conceptos relacionados**

Gestión de trabajos

### **Archivos de datos de rendimiento: QAPMPPP**

Este archivo de base de datos incluye los campos que hay en el archivo de PPP (protocolo punto punto).

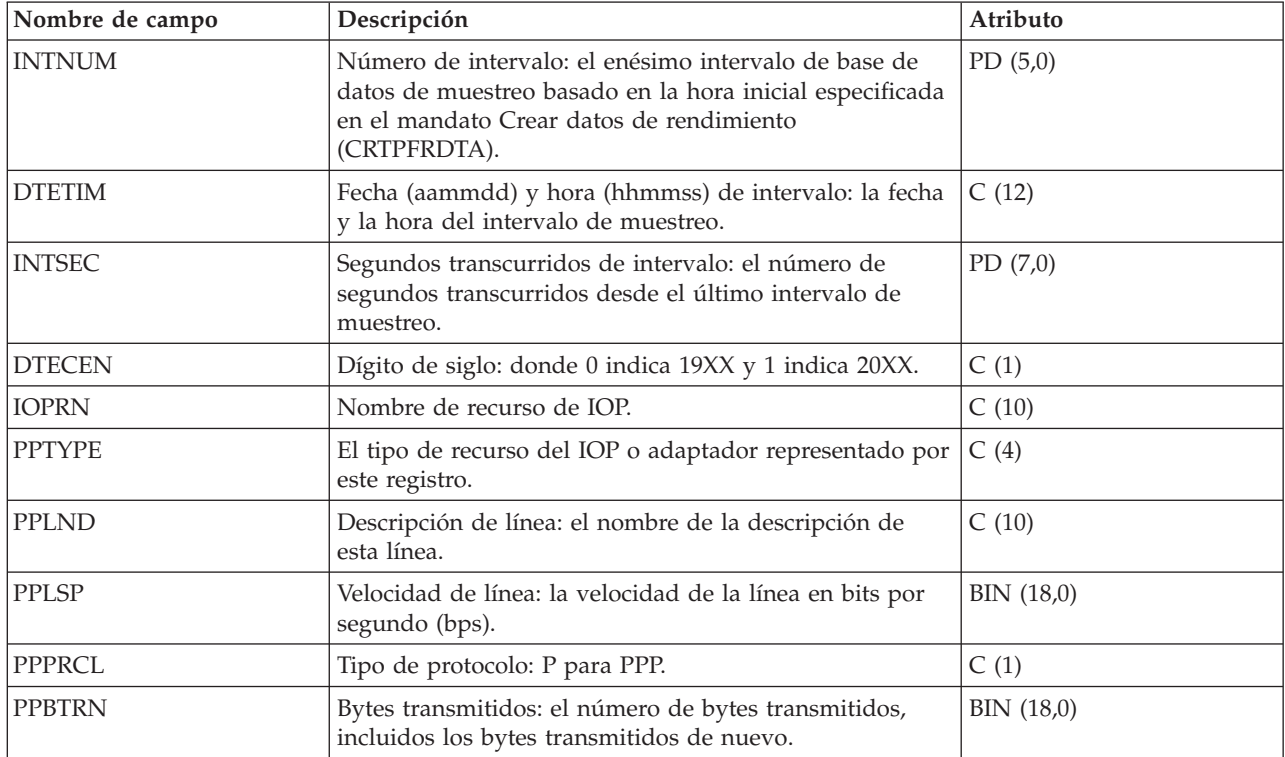

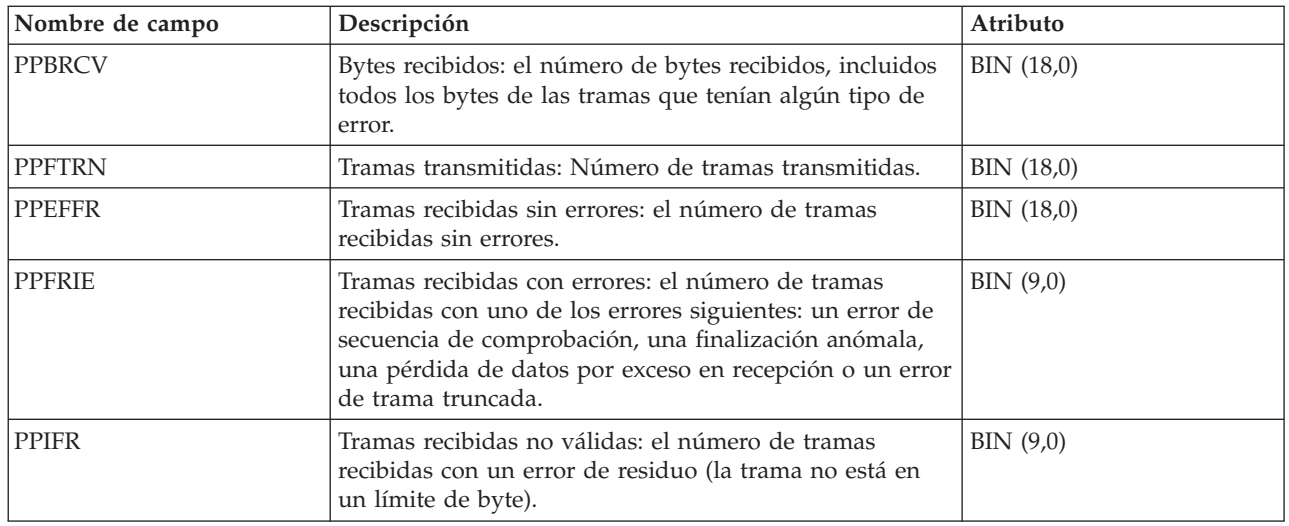

# **Archivos de datos de rendimiento: QAPMRESP**

Este archivo de base de datos incluye las entradas de archivo de tiempo de respuesta de estación de trabajo local y contiene información de transacción basada en los datos recogidos dentro del controlador de estación de trabajo local.

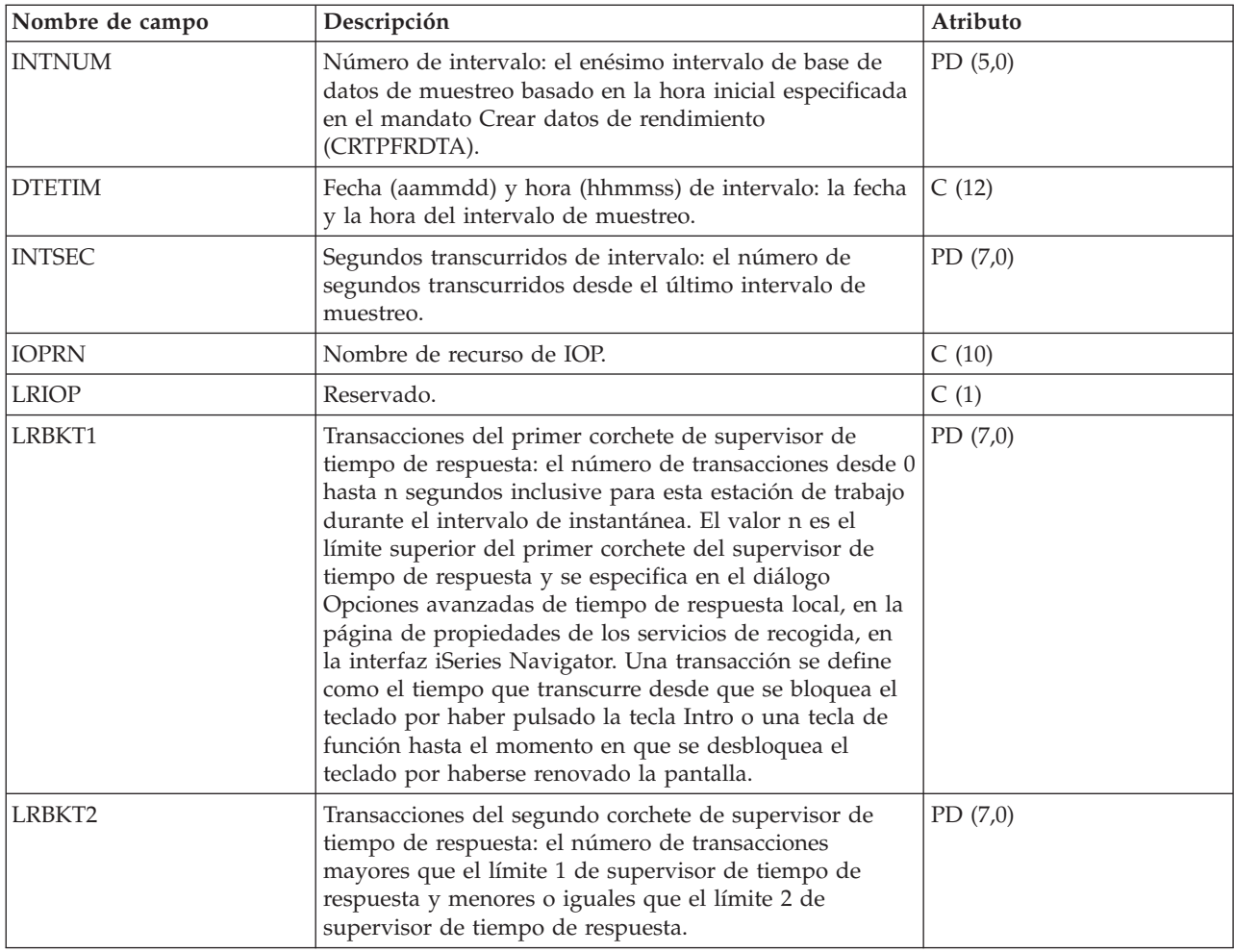

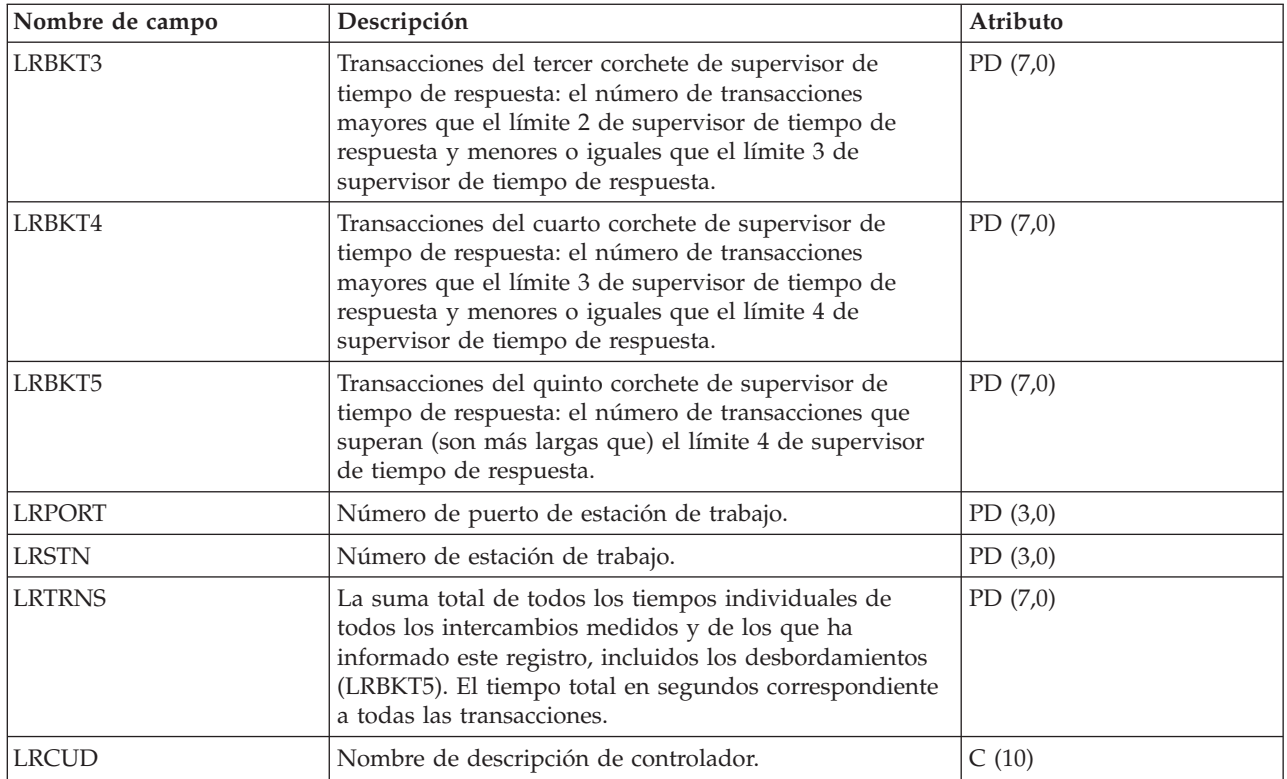

# **Archivos de datos de rendimiento: QAPMRWS**

El archivo QAPMRWS se crea cuando se migran los archivos de base de datos del supervisor de rendimiento a un release más reciente con el mandato Convertir datos de rendimiento (CVTPFRDTA).

Los servicios de recogida no crean este archivo. Estos datos incluyen las entradas de archivo de tiempo de respuesta de estación de trabajo remota y contienen información de transacción basada en los datos recogidos dentro del controlador de la estación de trabajo remota.

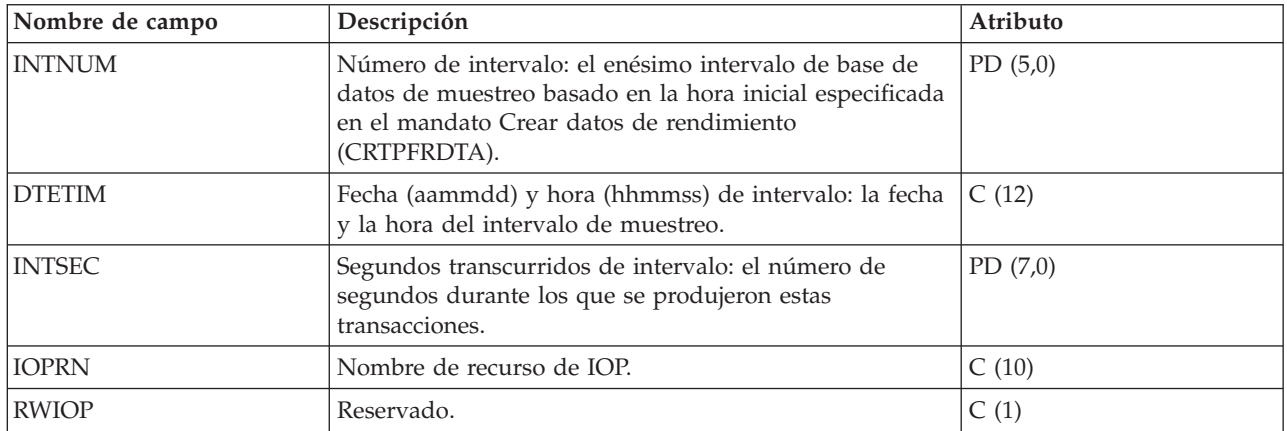

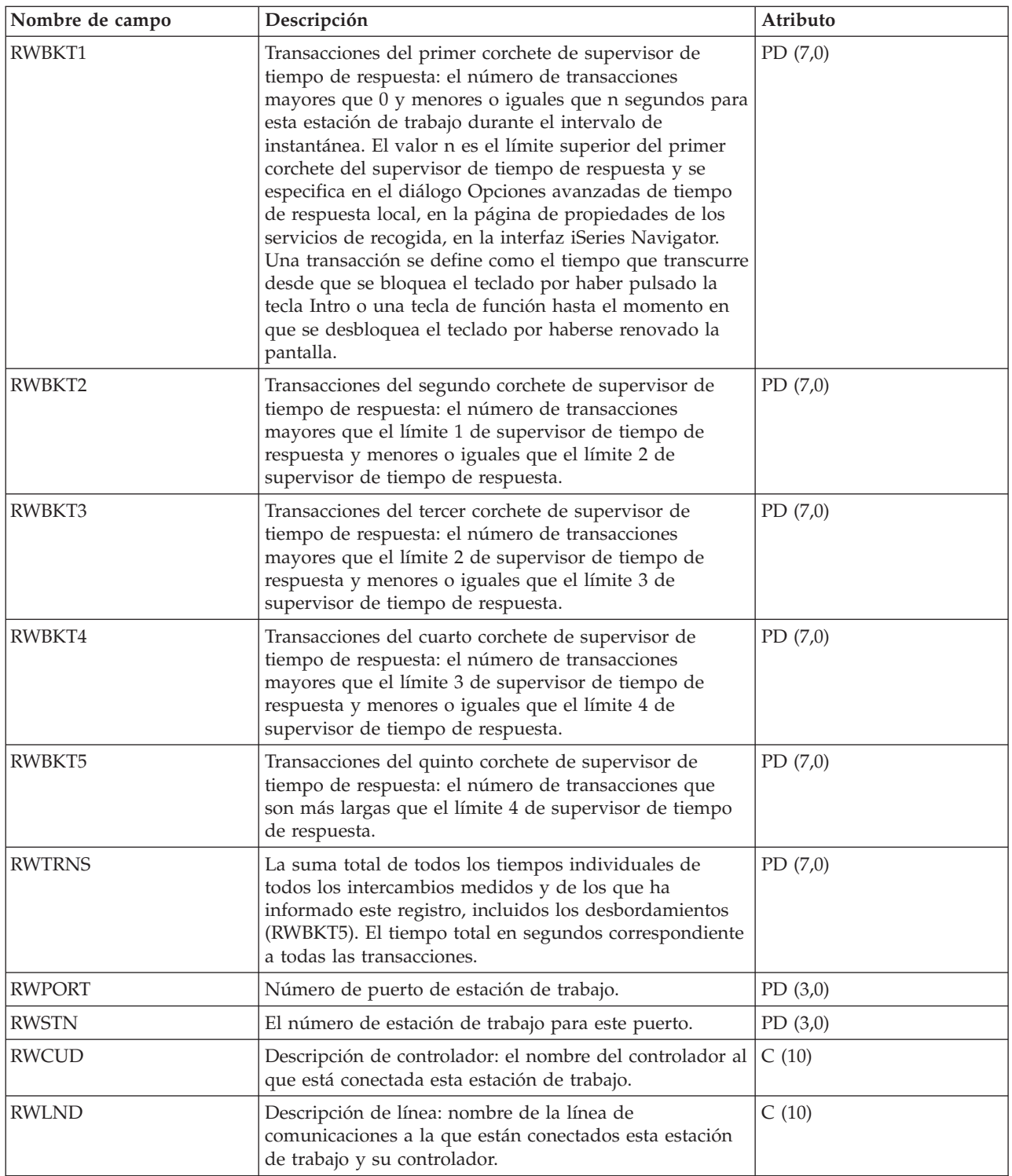

# **Archivos de datos de rendimiento: QAPMSAP**

Este archivo de base de datos contiene las entradas de archivo de punto de acceso a servicio (SAP) y lista los campos que hay en el archivo SAP.

Se realizan informes de estadísticas de SAP para las descripciones de línea TRLAN, Ethernet, DDI y frame relay activas asociadas respectivamente a los puertos TRLAN, Ethernet, DDI y Frame Relay. También se hacen informes de estadísticas de SAP para los puertos ATM que dan soporte a la emulación LAN de token-ring y Ethernet.

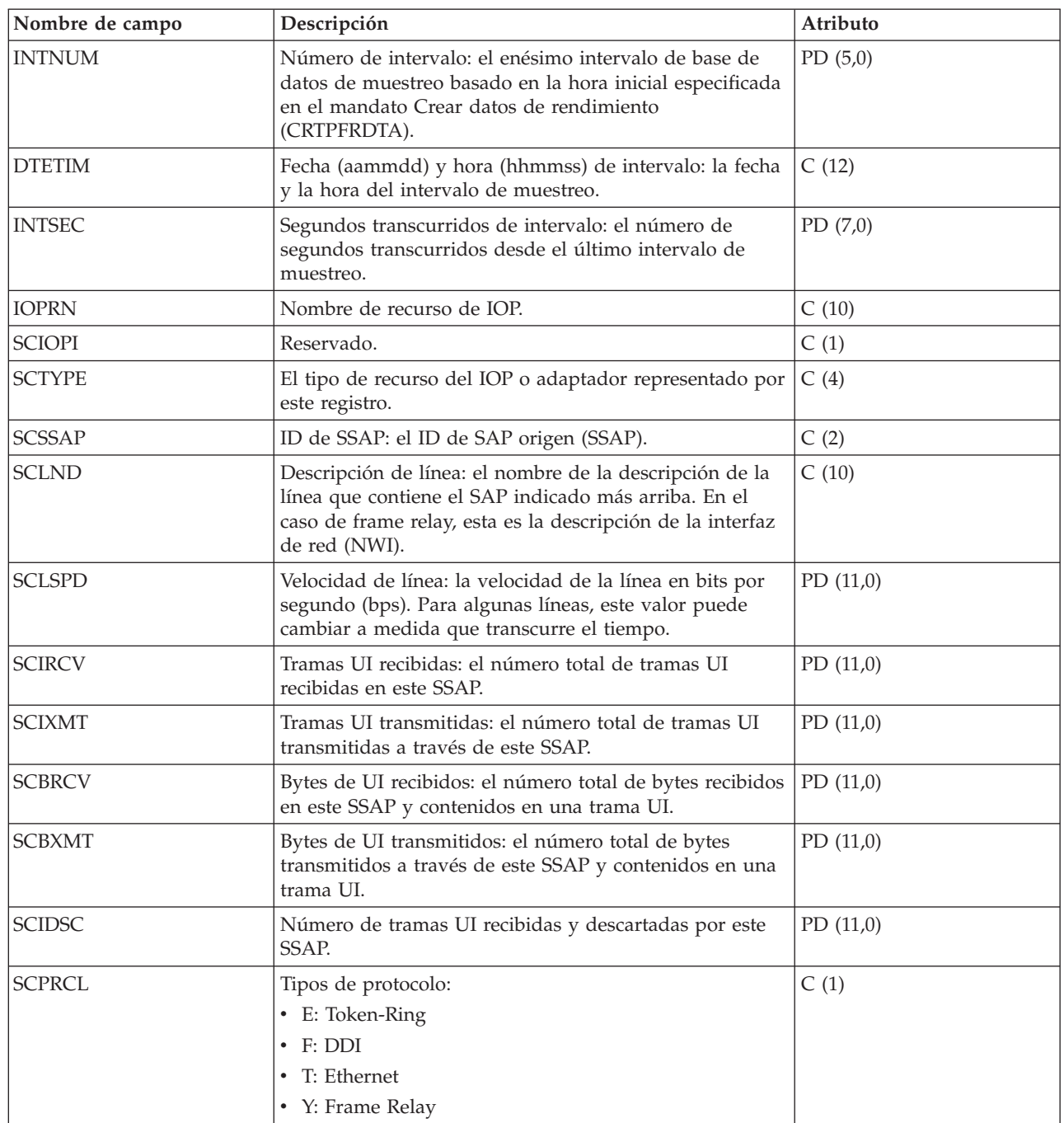

# **Archivos de datos de rendimiento: QAPMSNA**

Este archivo de base de datos define los campos que hay en el registro de archivo SNA (arquitectura de red de sistemas).

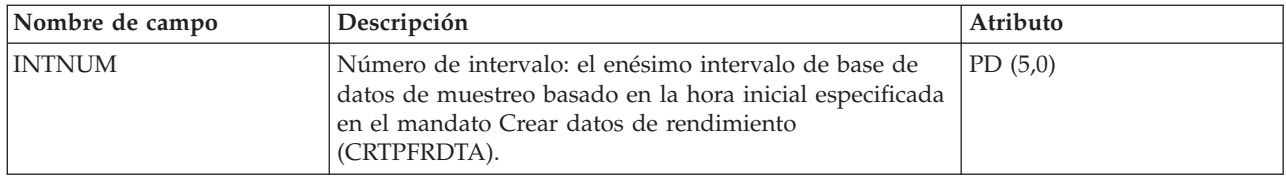

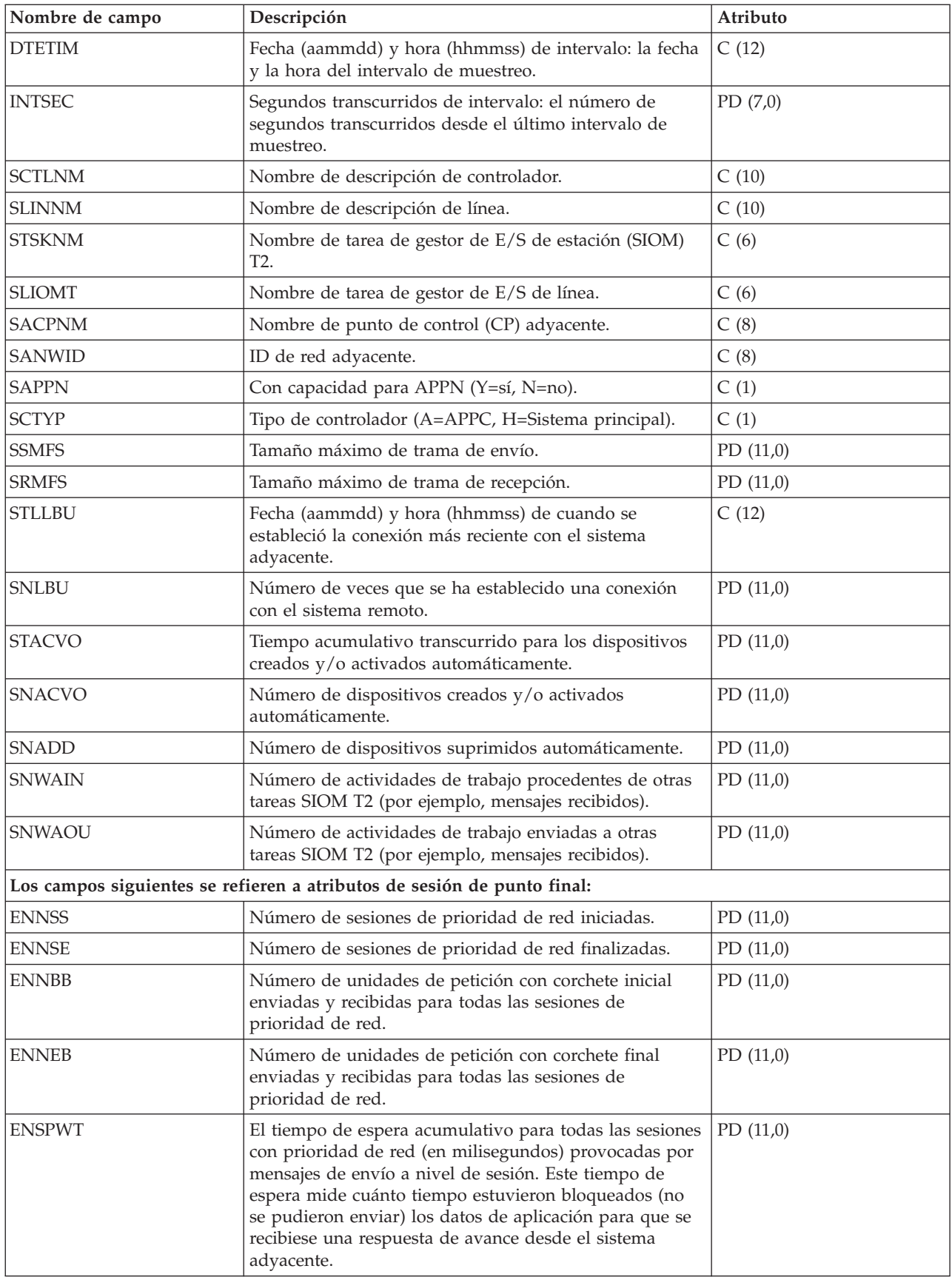

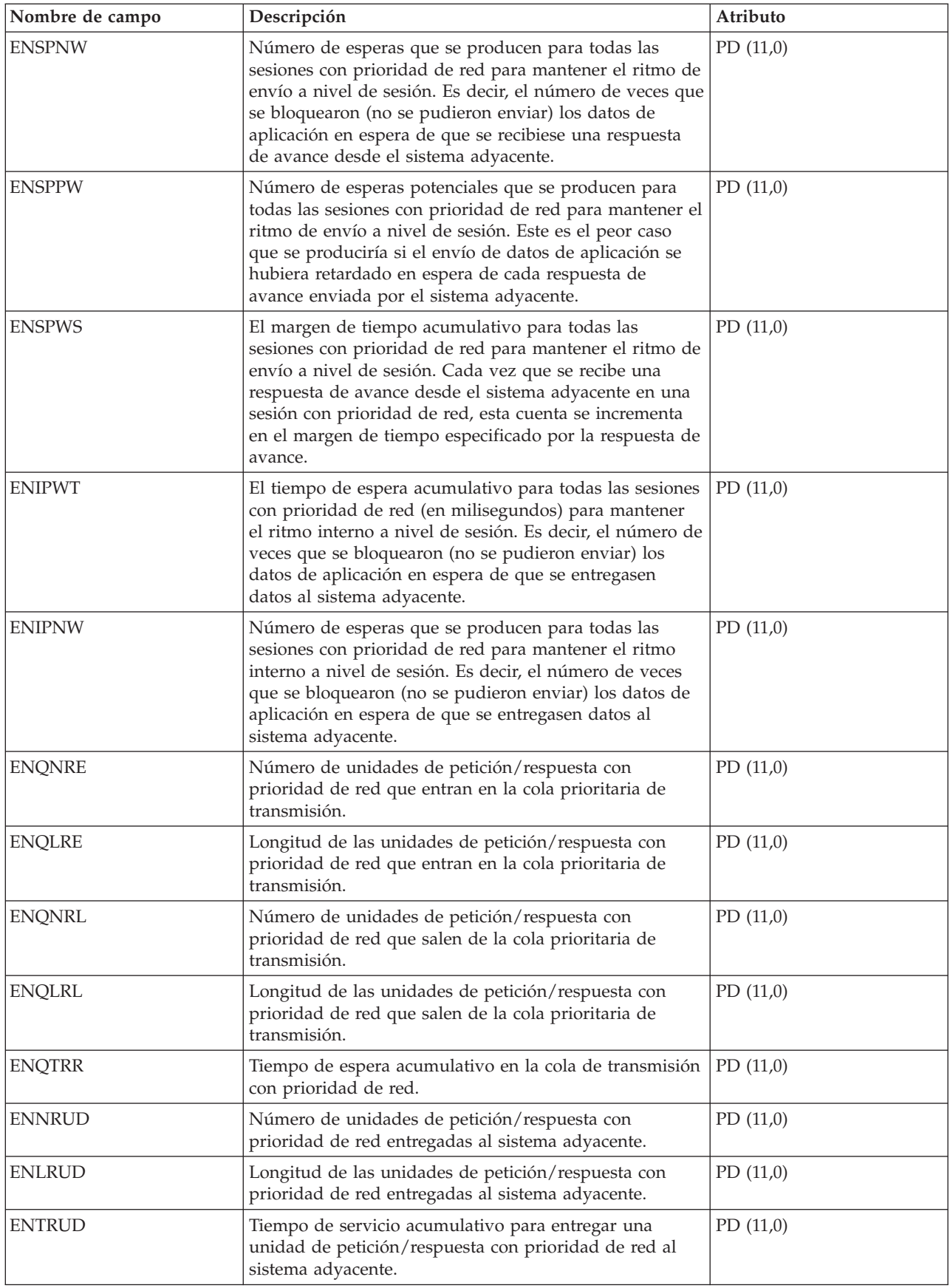

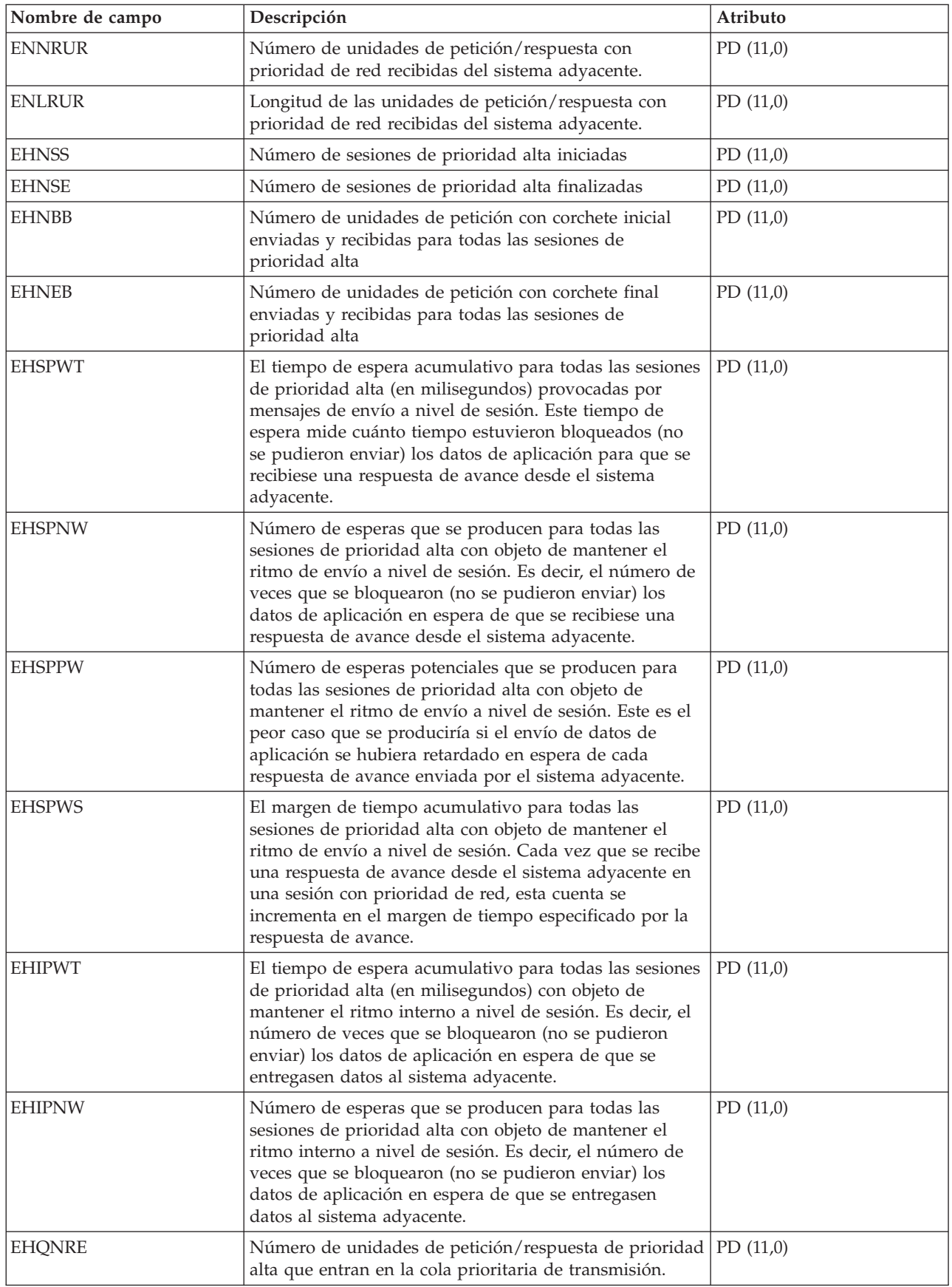

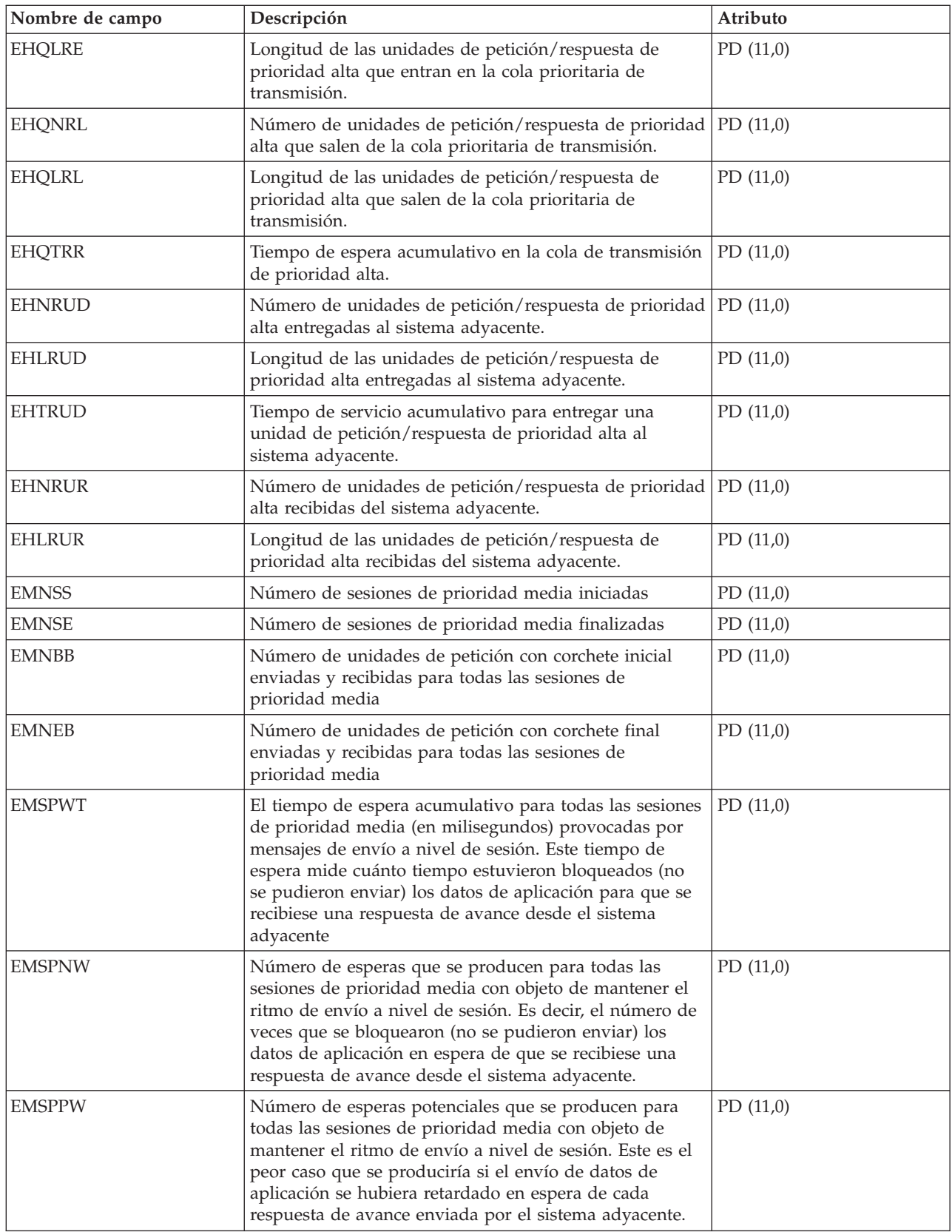

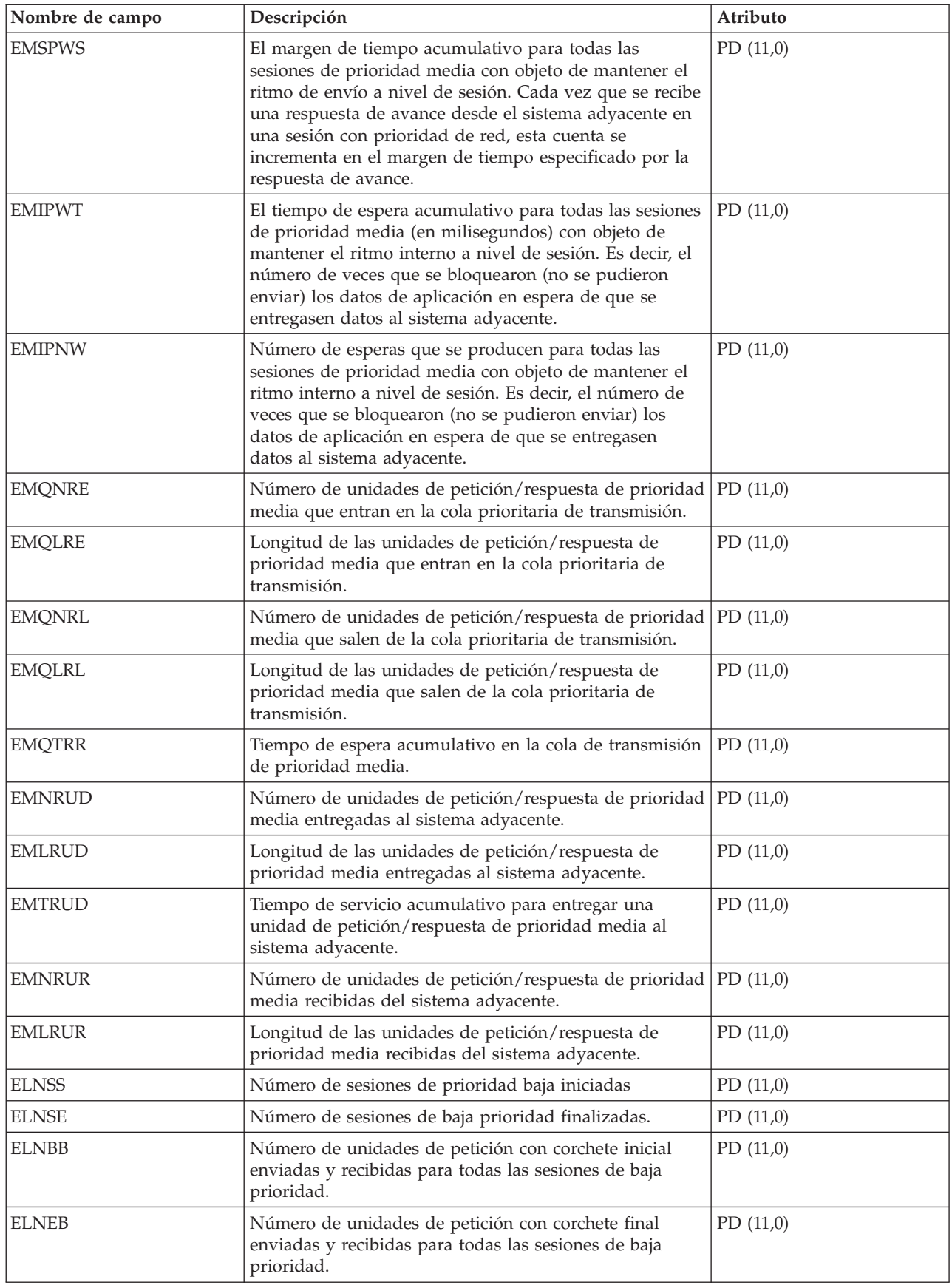

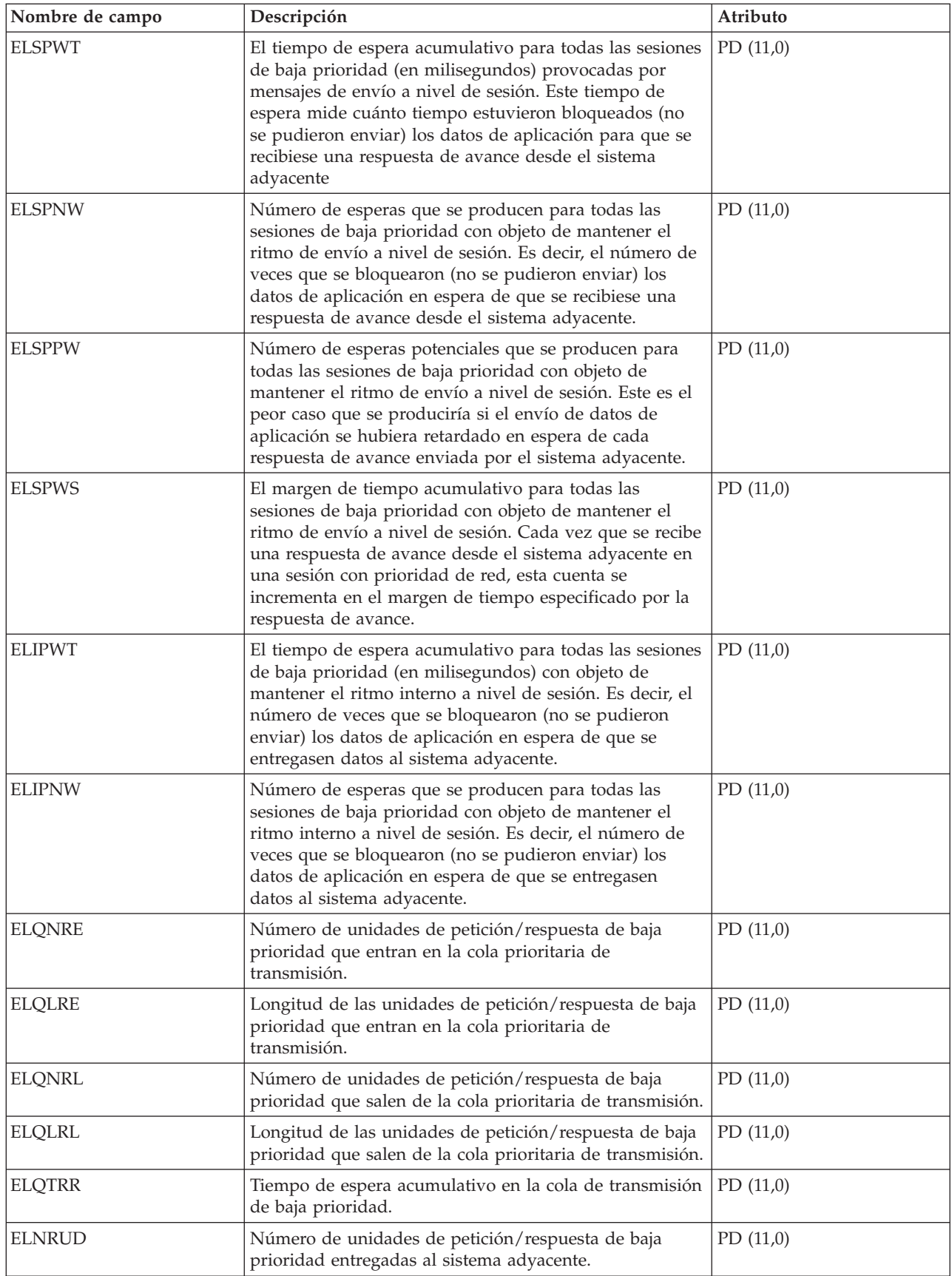

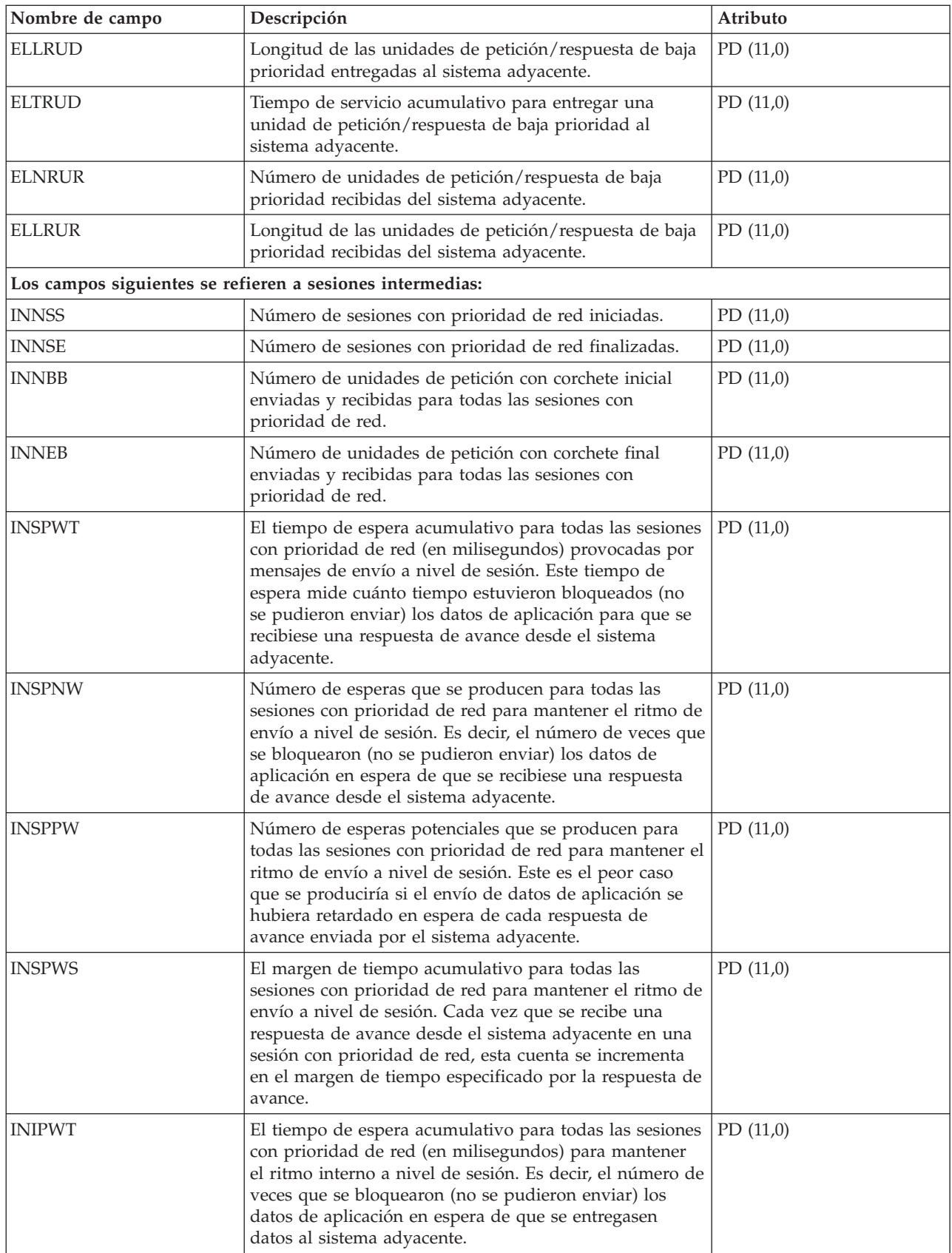

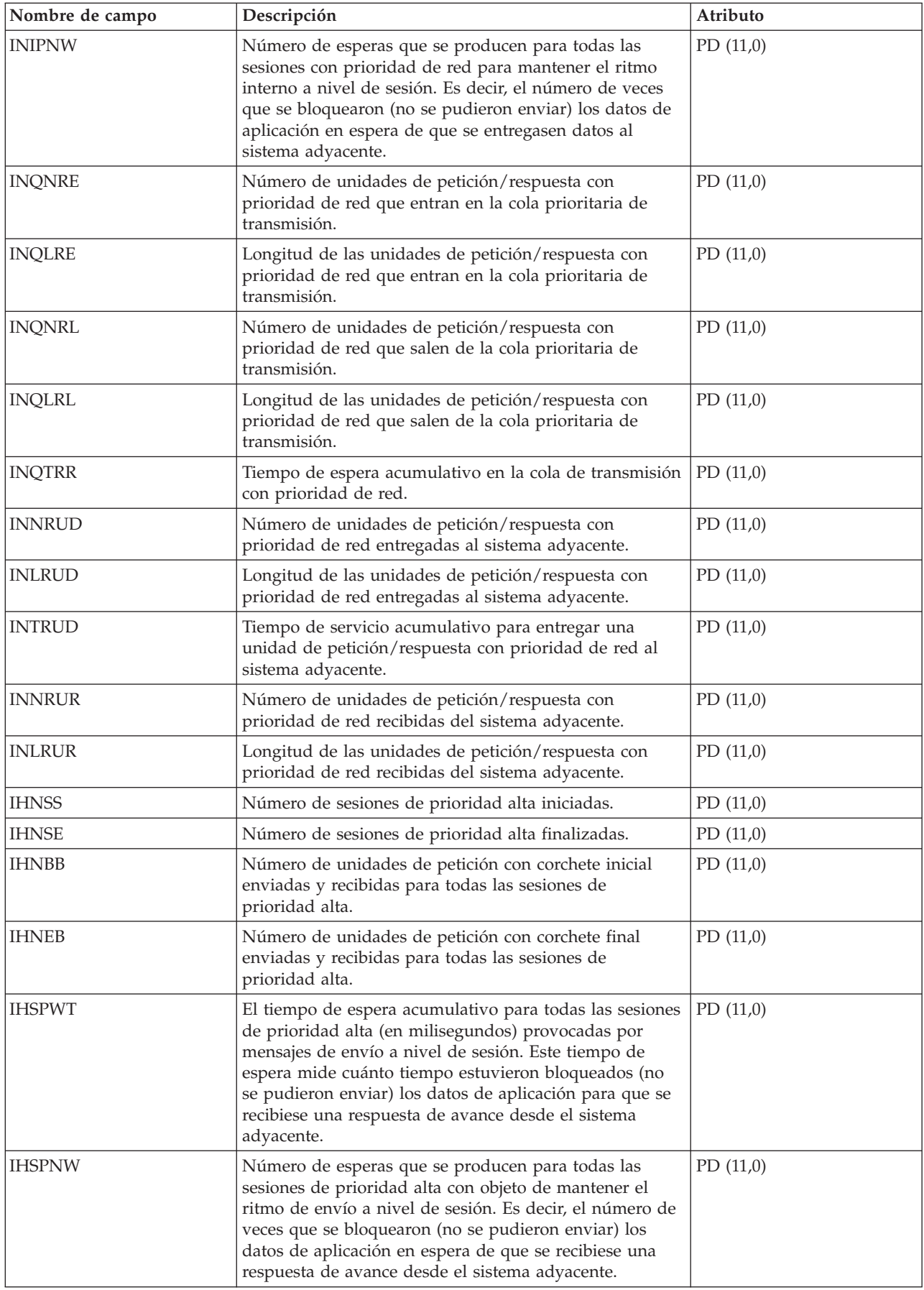

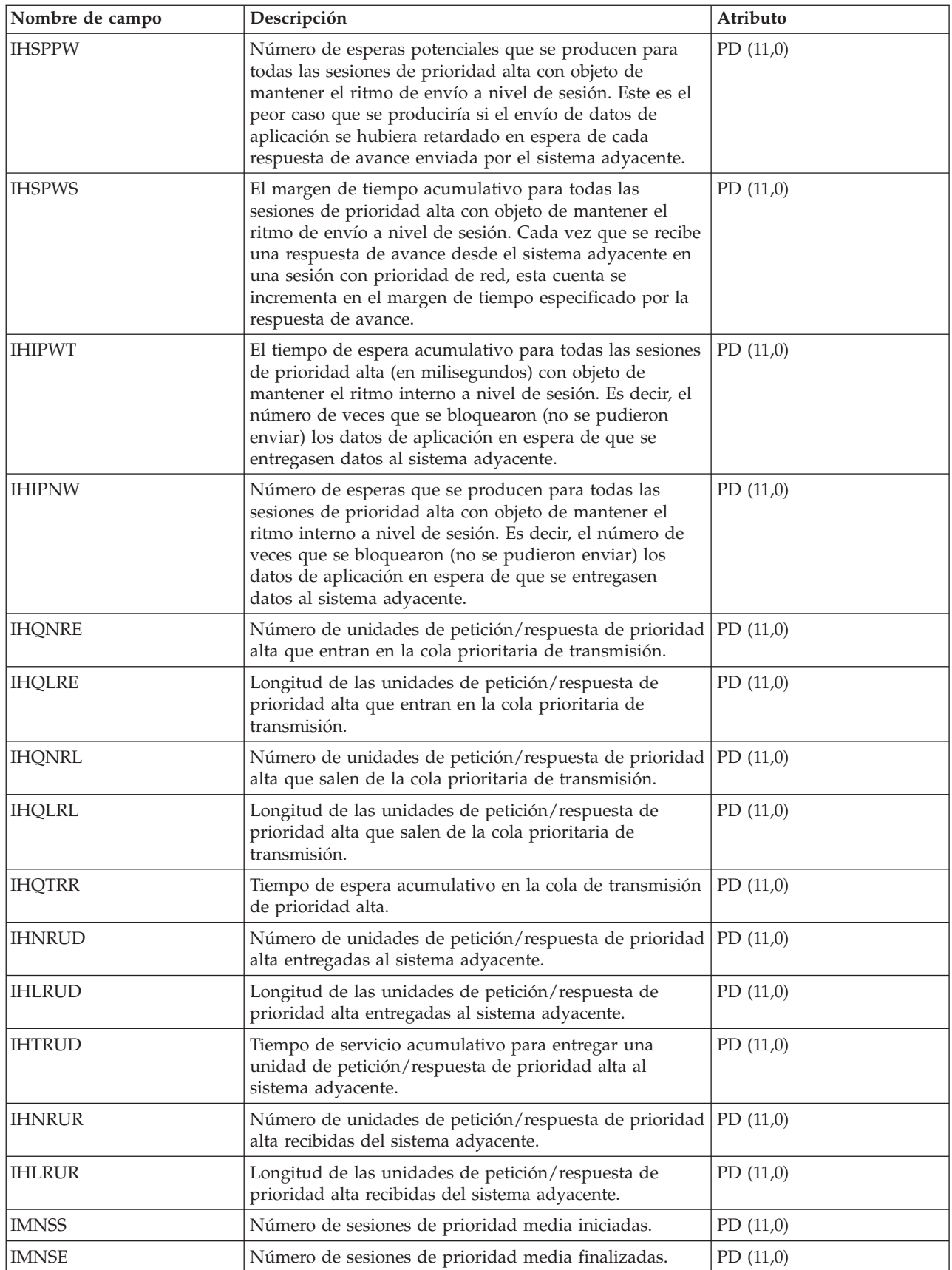

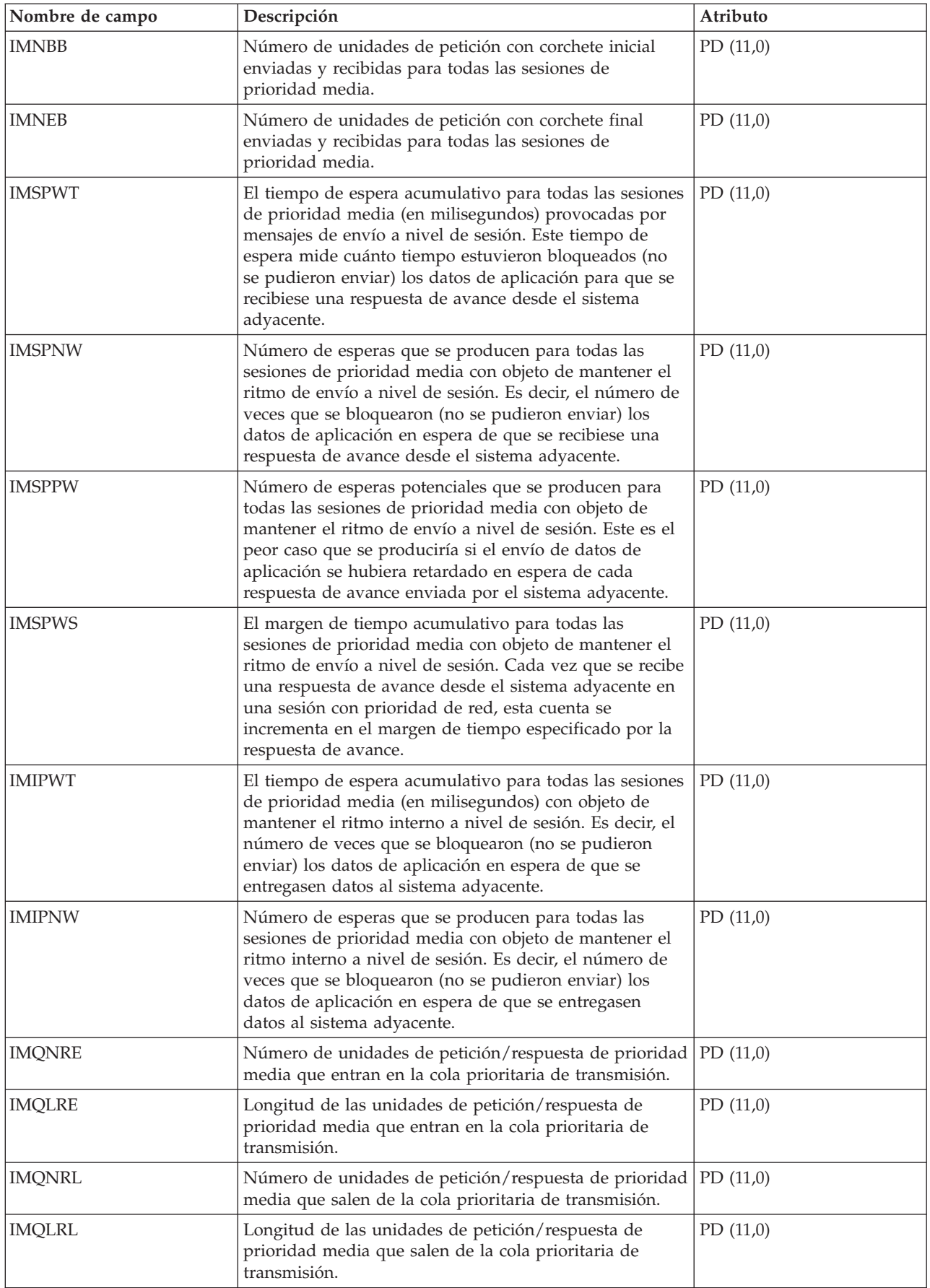
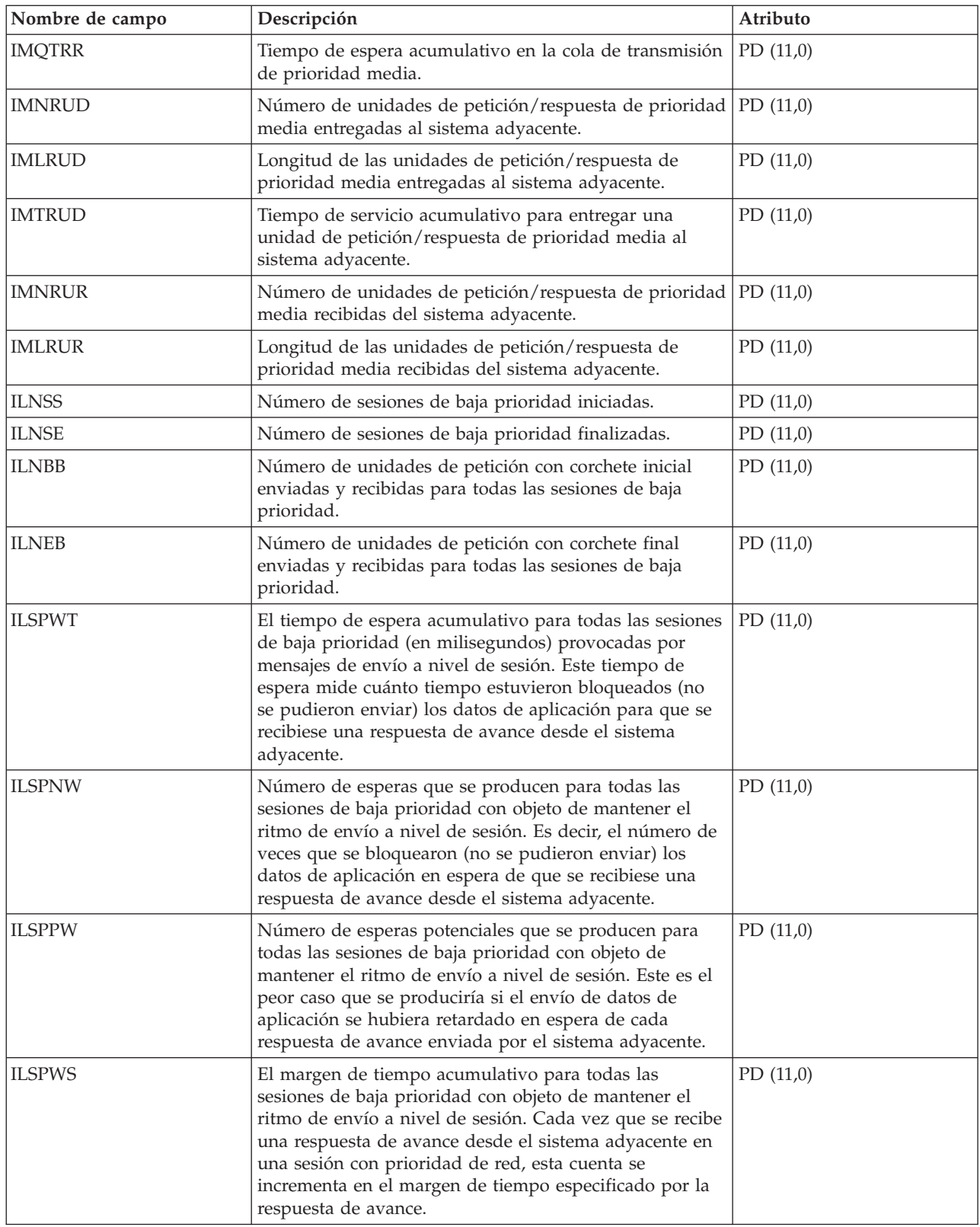

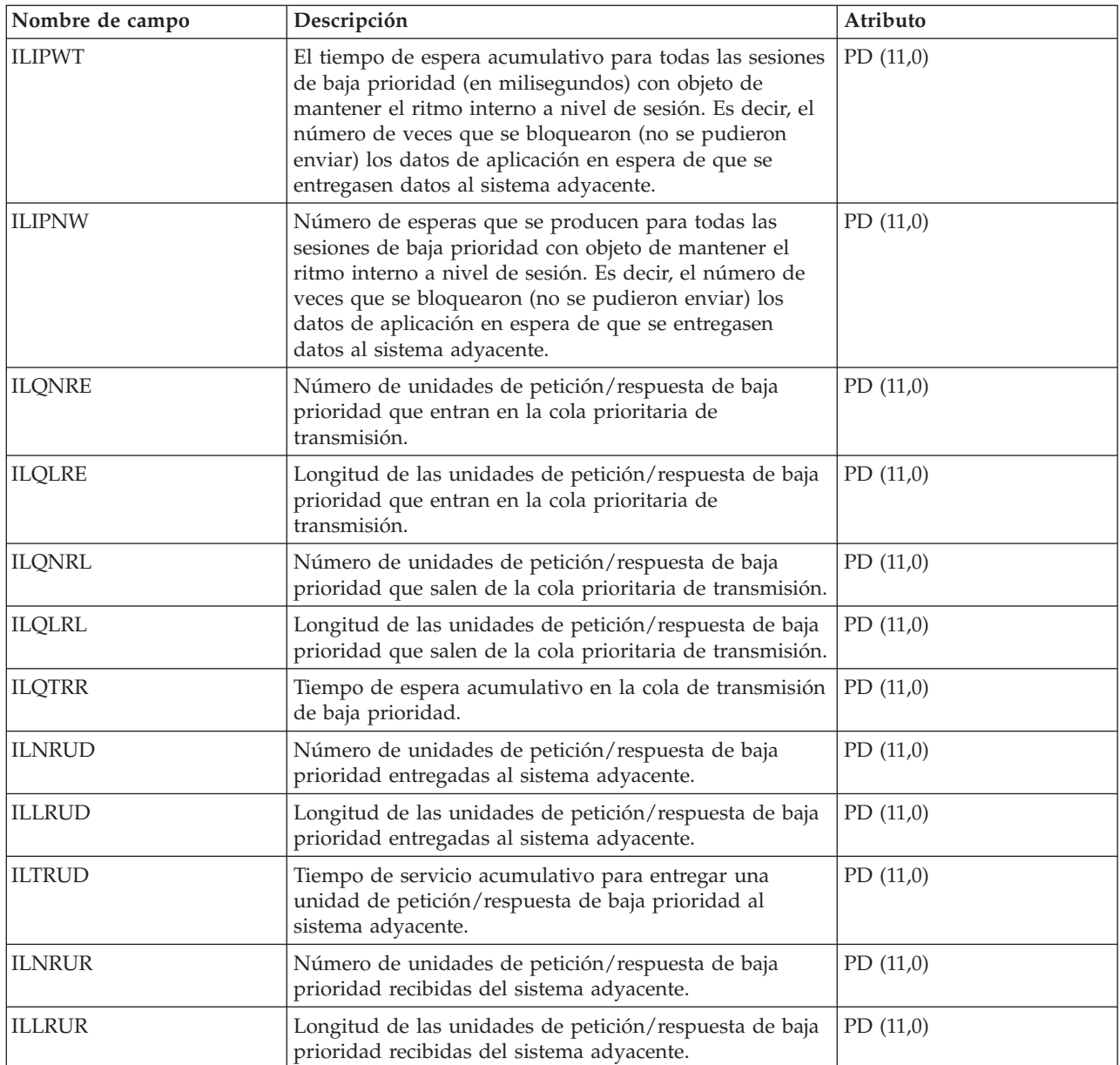

# **Archivos de datos de rendimiento: QAPMSNADS**

Este archivo de base de datos define los campos que hay en el registro de los archivos de servicios de distribución SNA (SNADS).

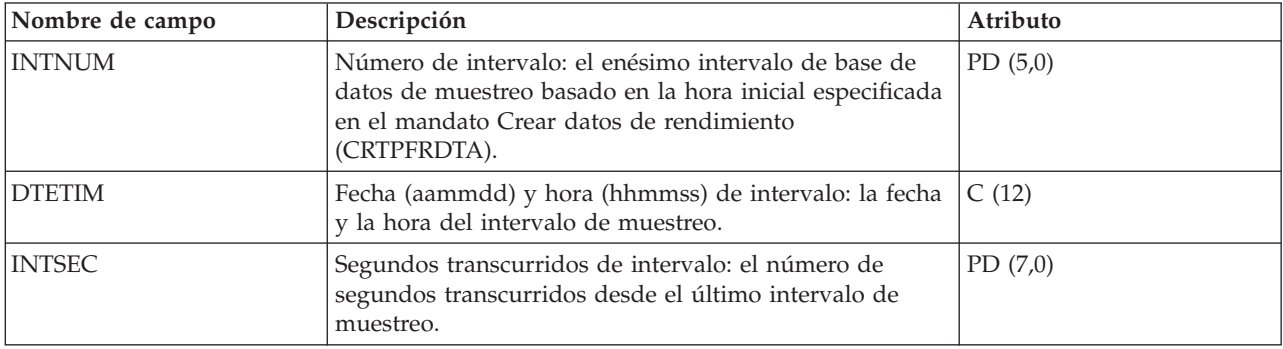

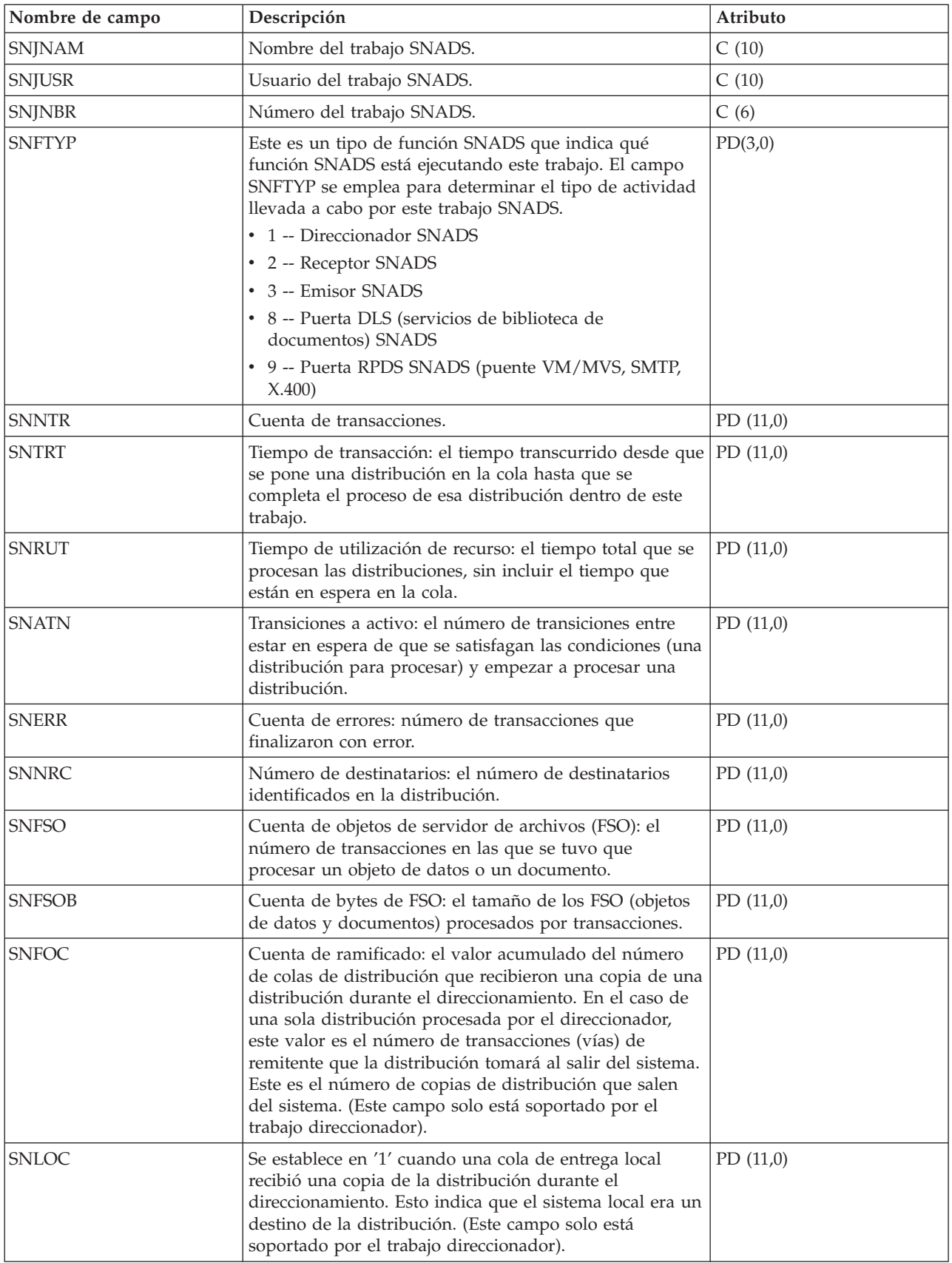

### **Archivos de datos de rendimiento: QAPMSTND**

Este archivo de base de datos incluye las entradas del archivo de estación FDDI.

Es el archivo de contadores de la estación para la información de interfaz de datos distribuidos (DDI). Estos campos están en el archivo de contadores de estación DDI.

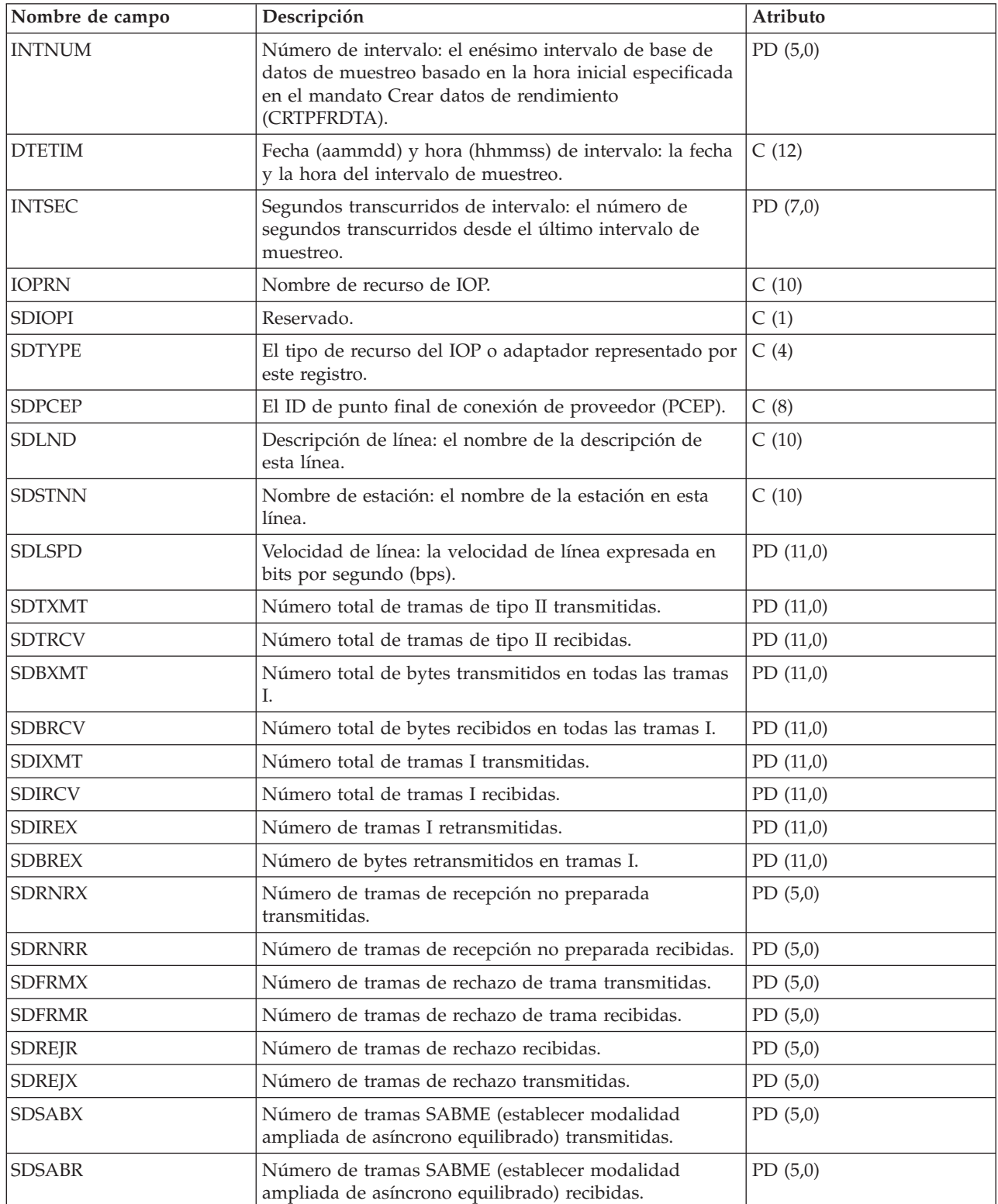

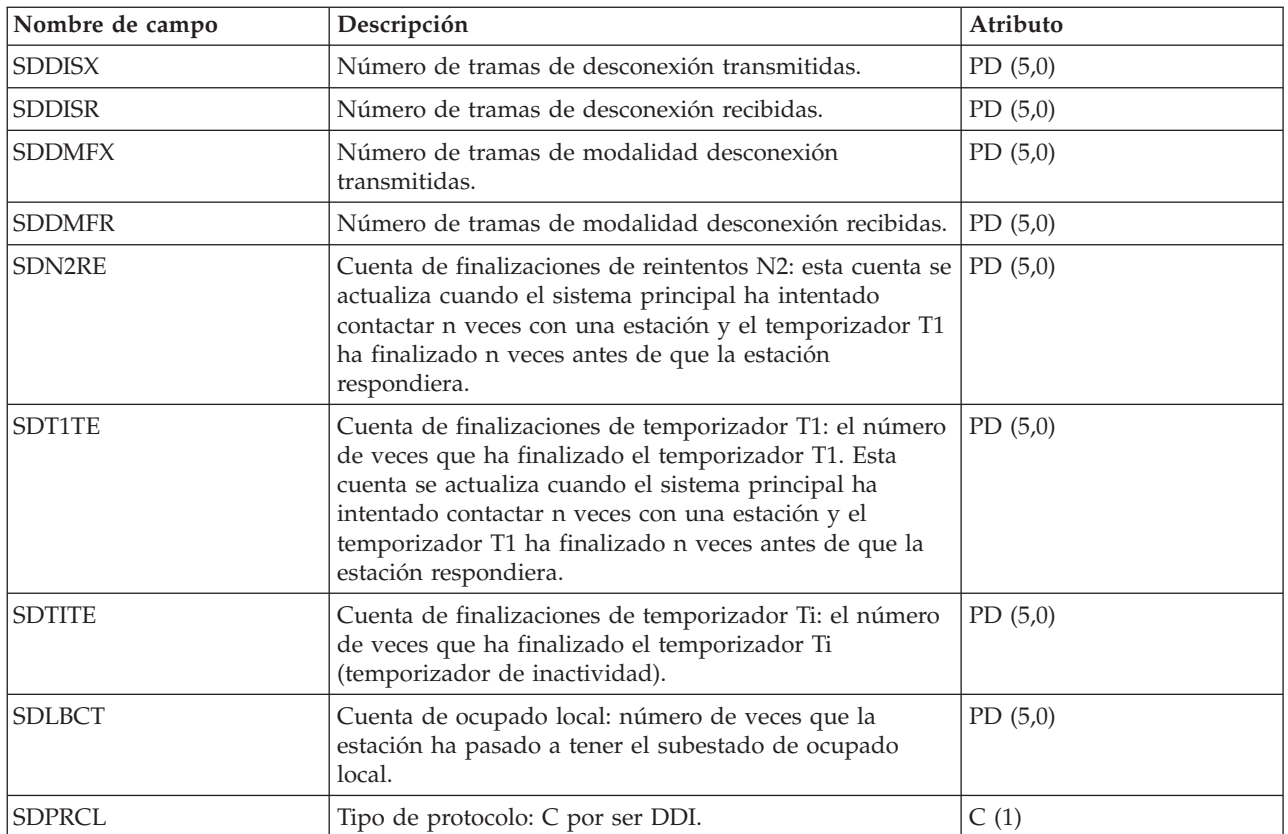

# **Archivos de datos de rendimiento: QAPMSTNE**

Este archivo de base de datos incluye las entradas de archivo de estación Ethernet y listan los campos que hay en el archivo de estación Ethernet.

Se proporcionan estadísticas de la estación LAN de Ethernet para las descripciones de línea Ethernet activas que están asociadas a los puertos Ethernet y a los puertos ATM que dan soporte a la emulación LAN de Ethernet.

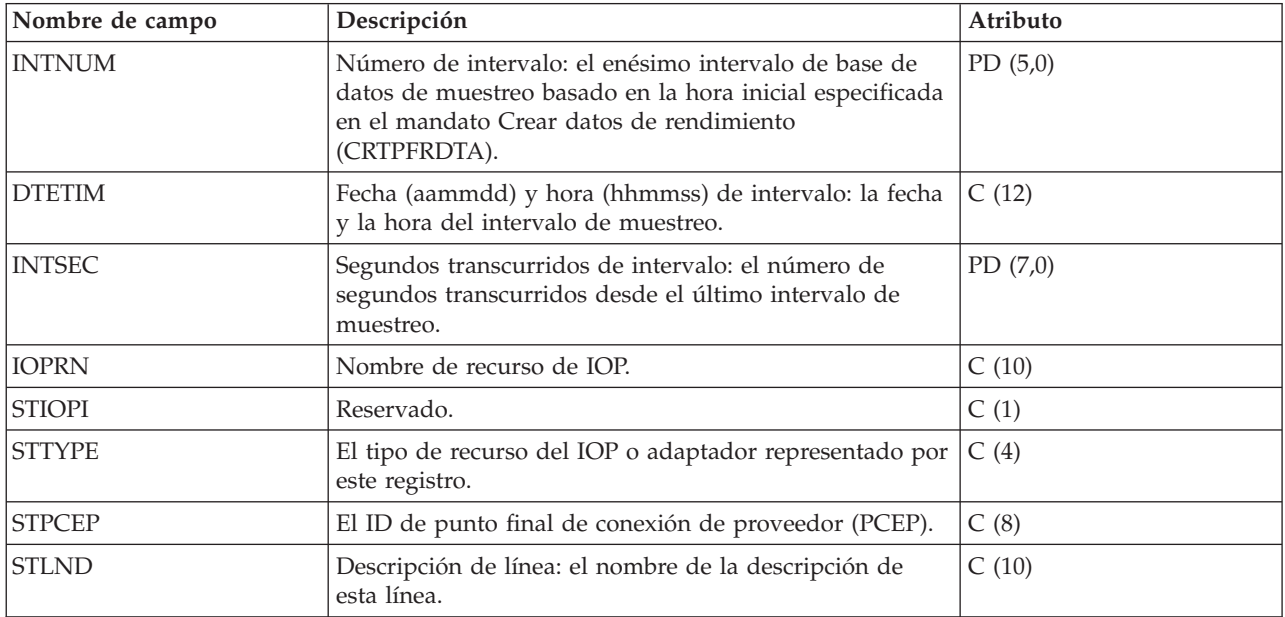

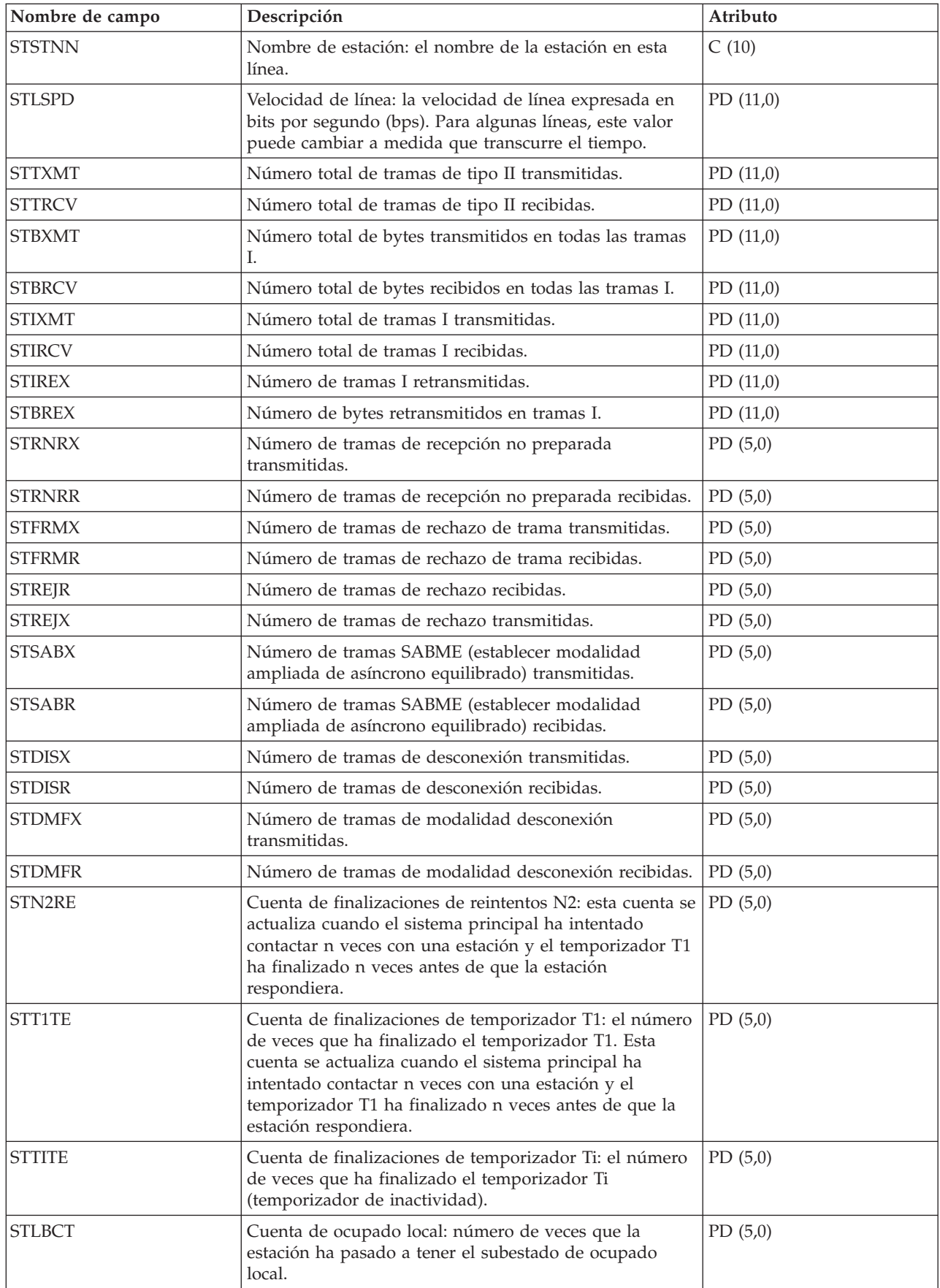

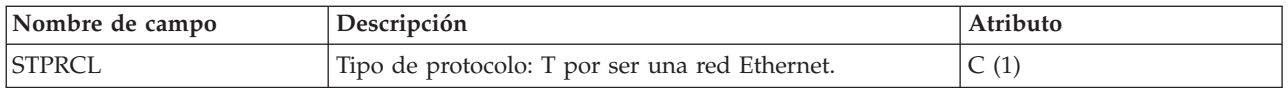

### **Archivos de datos de rendimiento: QAPMSTNL**

Este archivo de base de datos incluye las entradas de archivo de estación token-ring y listan los campos que hay en el archivo de estación de red de área local (LAN) token-ring.

Se proporcionan estadísticas de la estación token-ring para las descripciones de línea token-ring activas que están asociadas a los puertos token-ring y a los puertos ATM que dan soporte a la emulación LAN de token-ring.

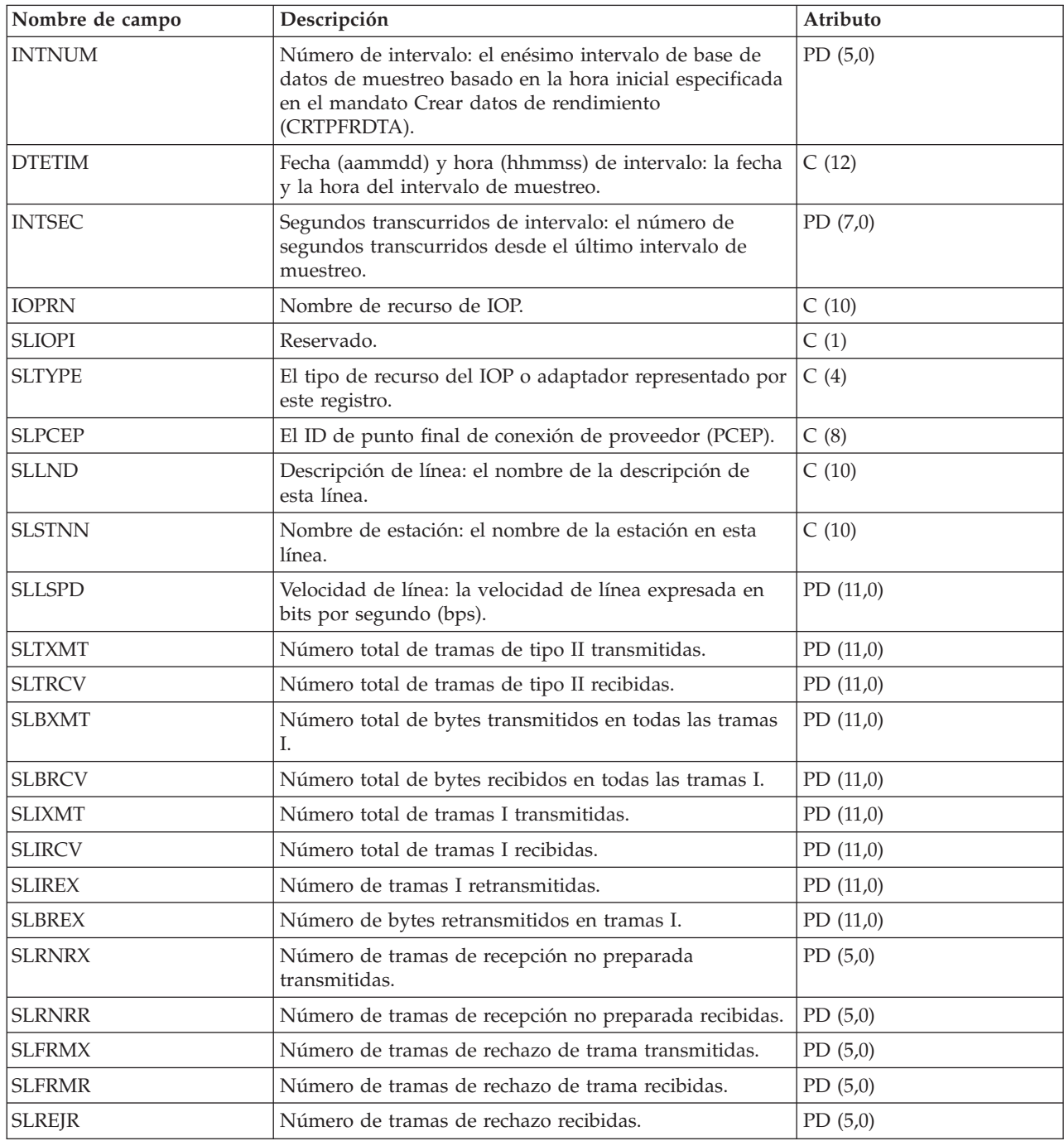

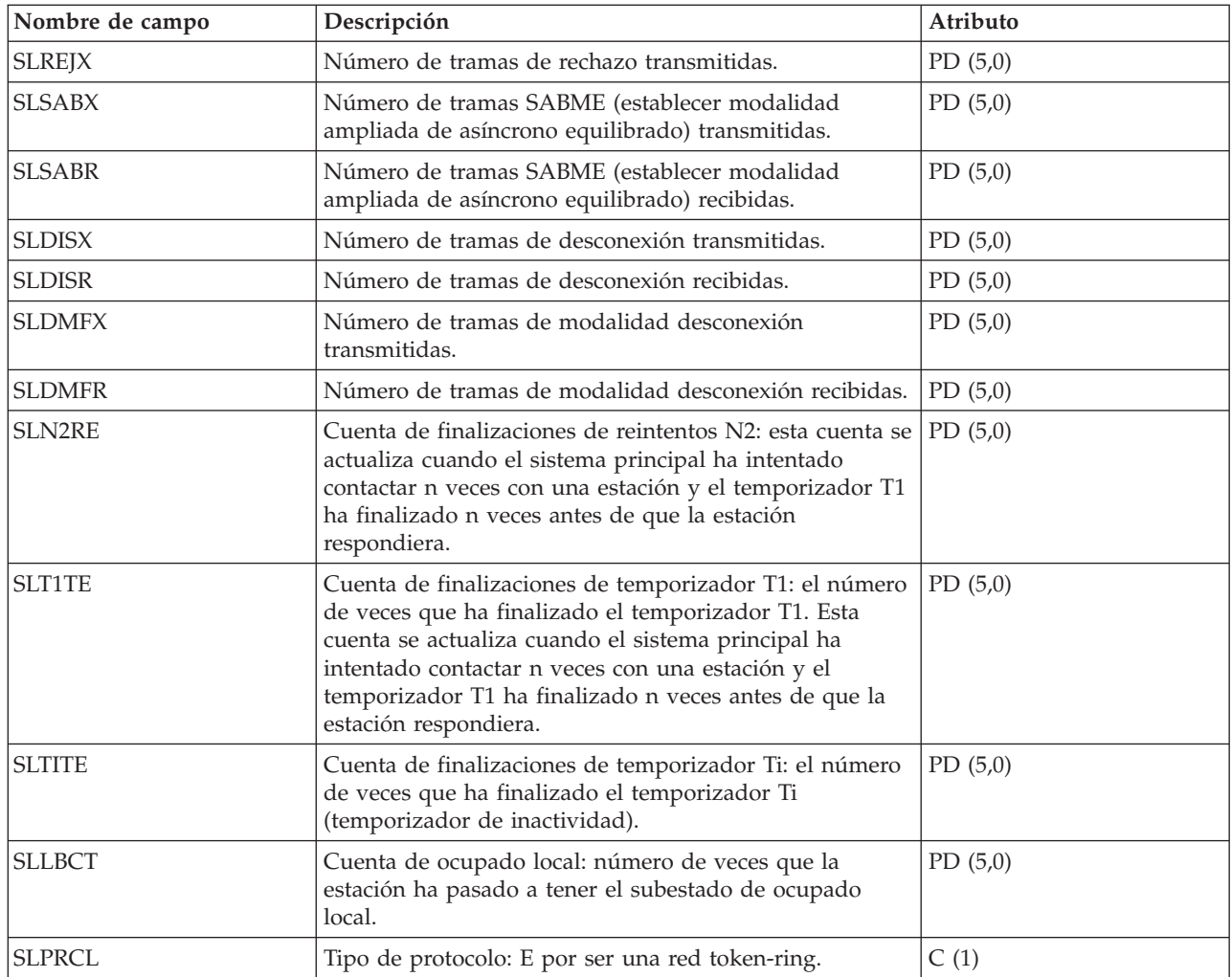

# **Archivos de datos de rendimiento: QAPMSTNY**

Este archivo de base de datos incluye las entradas de archivo de estación frame relay y listan los campos que hay en el archivo de estación frame relay.

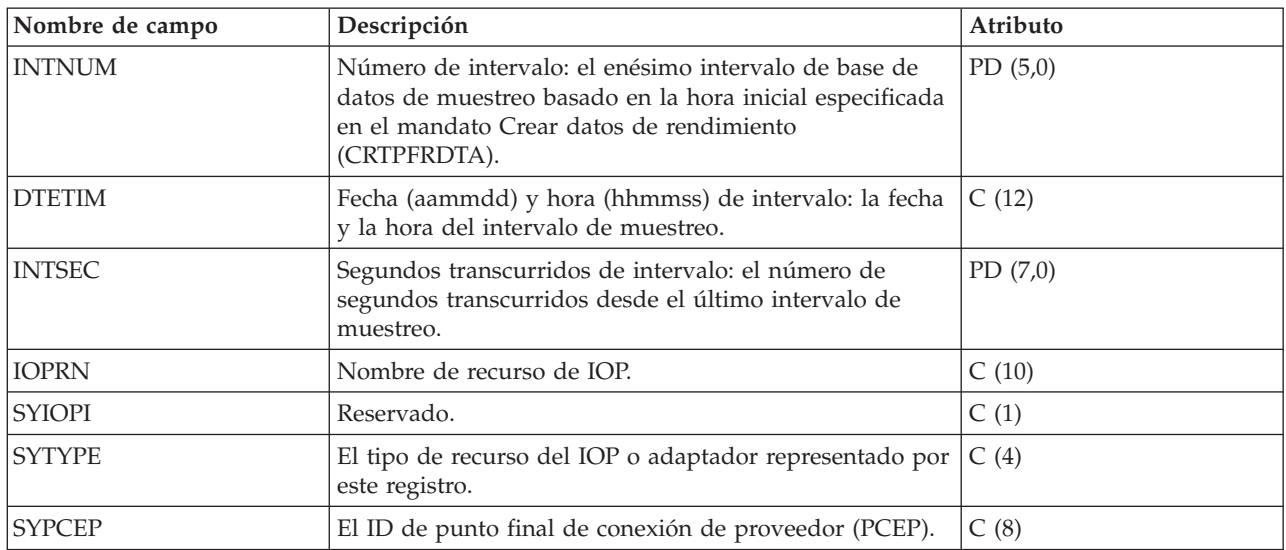

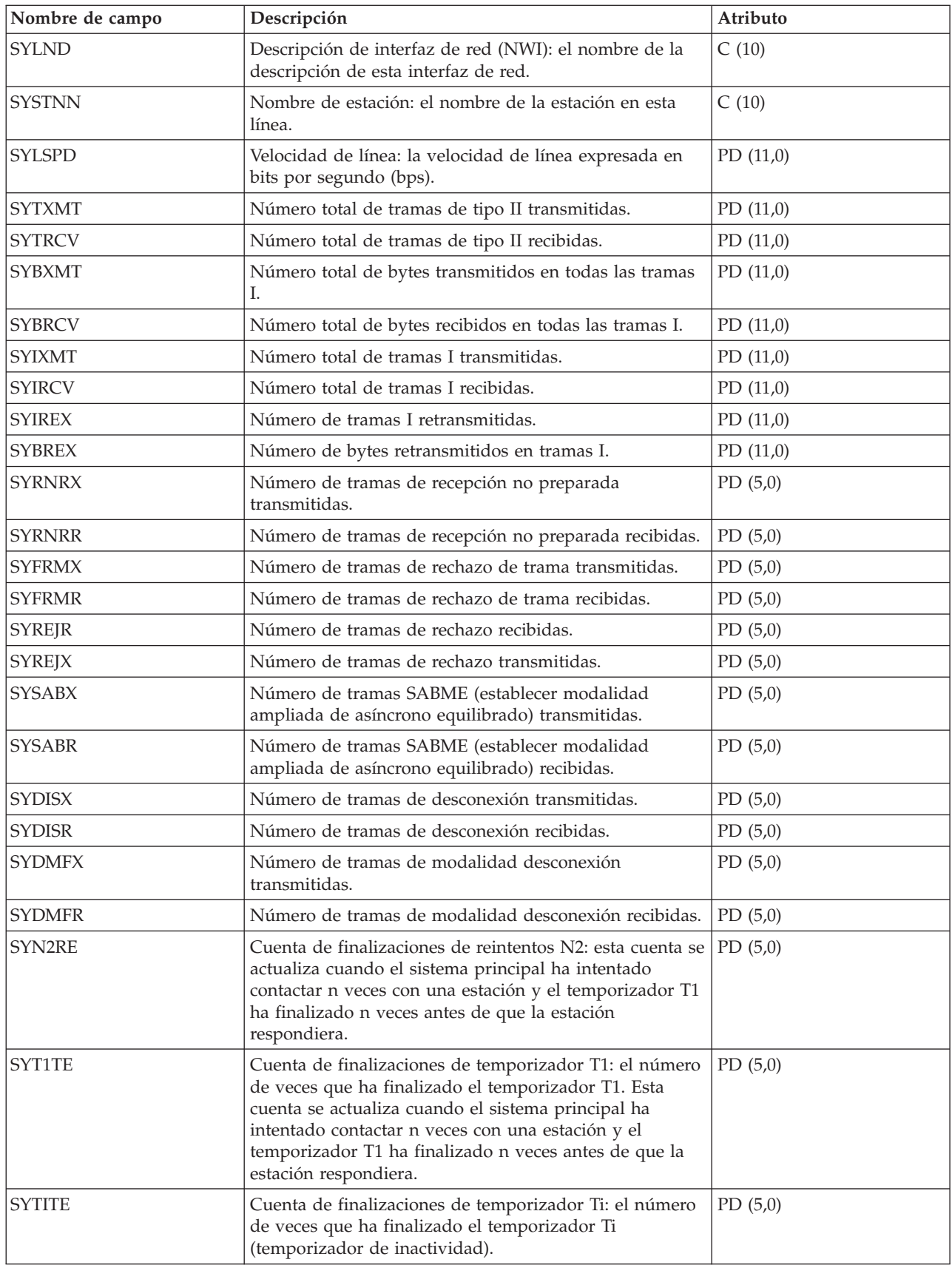

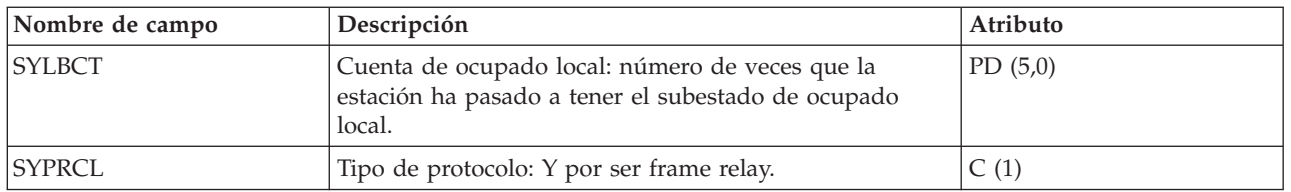

### **Archivos de datos de rendimiento: QAPMSYS y QAPMSYSL**

El archivo QAPMSYS se crea cuando se migran los archivos de base de datos del supervisor de rendimiento a un release más reciente con el mandato Convertir datos de rendimiento (CVTPFRDTA).

Los servicios de recogida no crean este archivo. El archivo QAMPSYSL se proporciona por motivos de compatibilidad con el supervisor de rendimiento y combina datos de los archivos QAPMJSUM, QAPMSYSCPU y QAPMSYSTEM. Este archivo se genera cuando se solicitan todas estas categorías en el mandato Crear datos de rendimiento (CRTPFRDTA). Este archivo contiene entradas de archivo de intervalo del sistema.

A continuación figuran términos que se emplean en las descripciones de campo y se repiten para cada grupo de trabajos.

- v Número de operaciones de lectura de base de datos. Número total de operaciones físicas de lectura para funciones de base de datos.
- v Número de operaciones de lectura no de base de datos. Número total de operaciones físicas de lectura para funciones no de base de datos.
- v Número de operaciones de grabación. Número total de operaciones físicas de grabación.
- v Número de líneas de impresión. Número de líneas escritas por el programa, cifra que no refleja la cantidad que se imprime realmente. Los archivos en spool se pueden finalizar o imprimir con múltiples copias.
- Número de lecturas/grabaciones (lógicas) de base de datos. Número de veces que se ha llamado al módulo de base de datos, sin incluir las operaciones de E/S a lectores/transcriptores ni las operaciones de E/S provocadas por el mandato Copiar archivo en spool (CPYSPLF) o por el mandato Visualizar archivo en spool (DSPSPLF). Si el valor SEQONLY(\*YES) está en vigor, estas cifras indican cada bloque de registros leído o escrito, no el número de registros individuales leídos o escritos.
- v Número de lecturas/grabaciones (lógicas) de comunicaciones. Aquí no se incluye la actividad de estación de trabajo remota. Solo se incluye la actividad relacionada con los archivos ICF cuando la E/S corresponde a un dispositivo de comunicaciones.

Los usuarios deben tener en cuenta que la E/S en bloque se considera una sola operación de E/S.

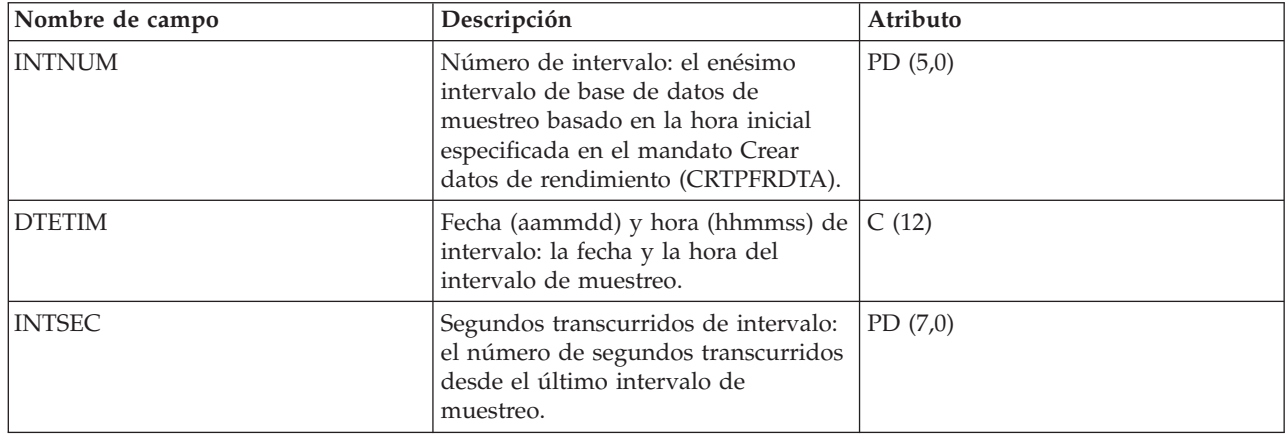

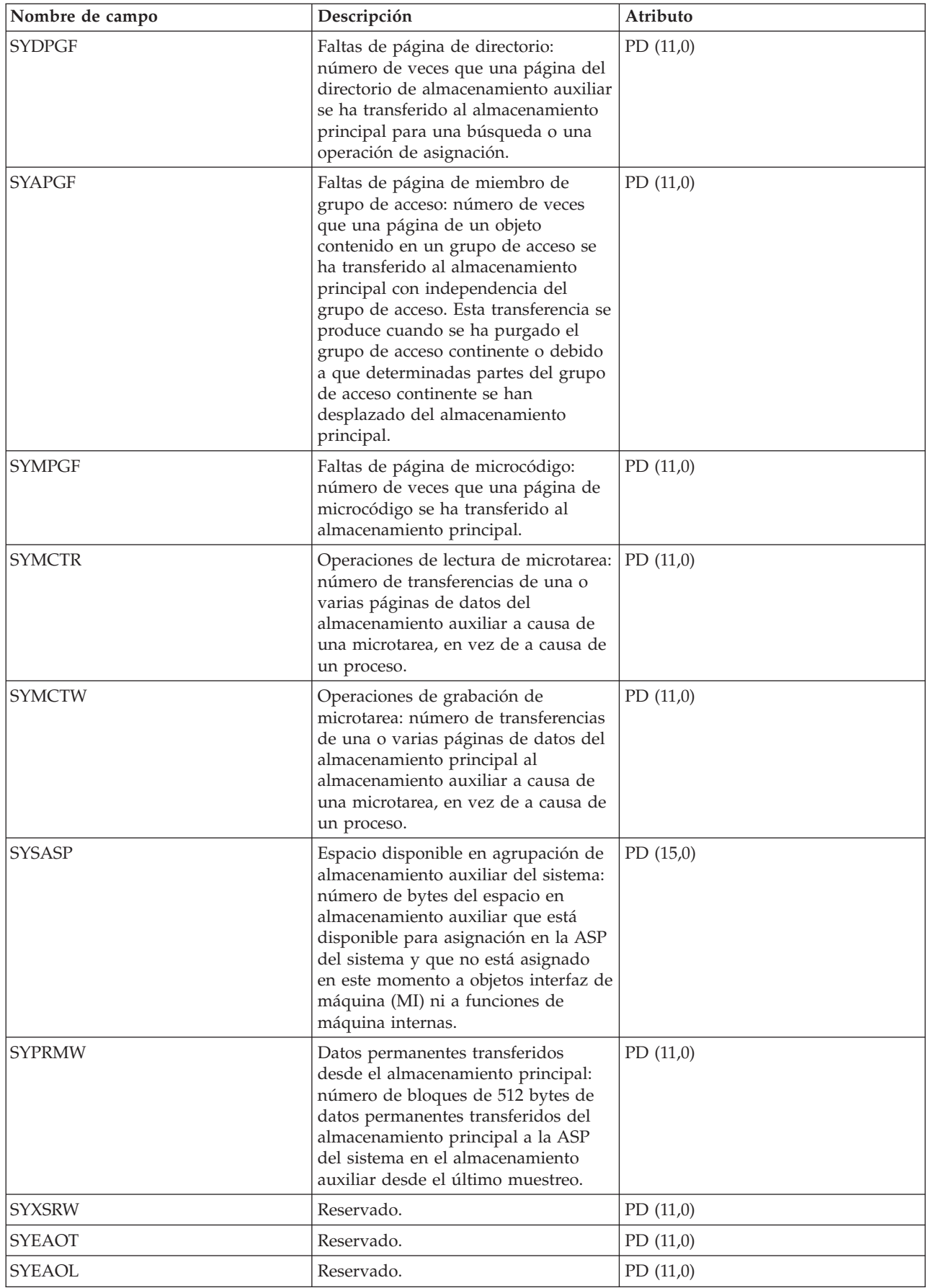

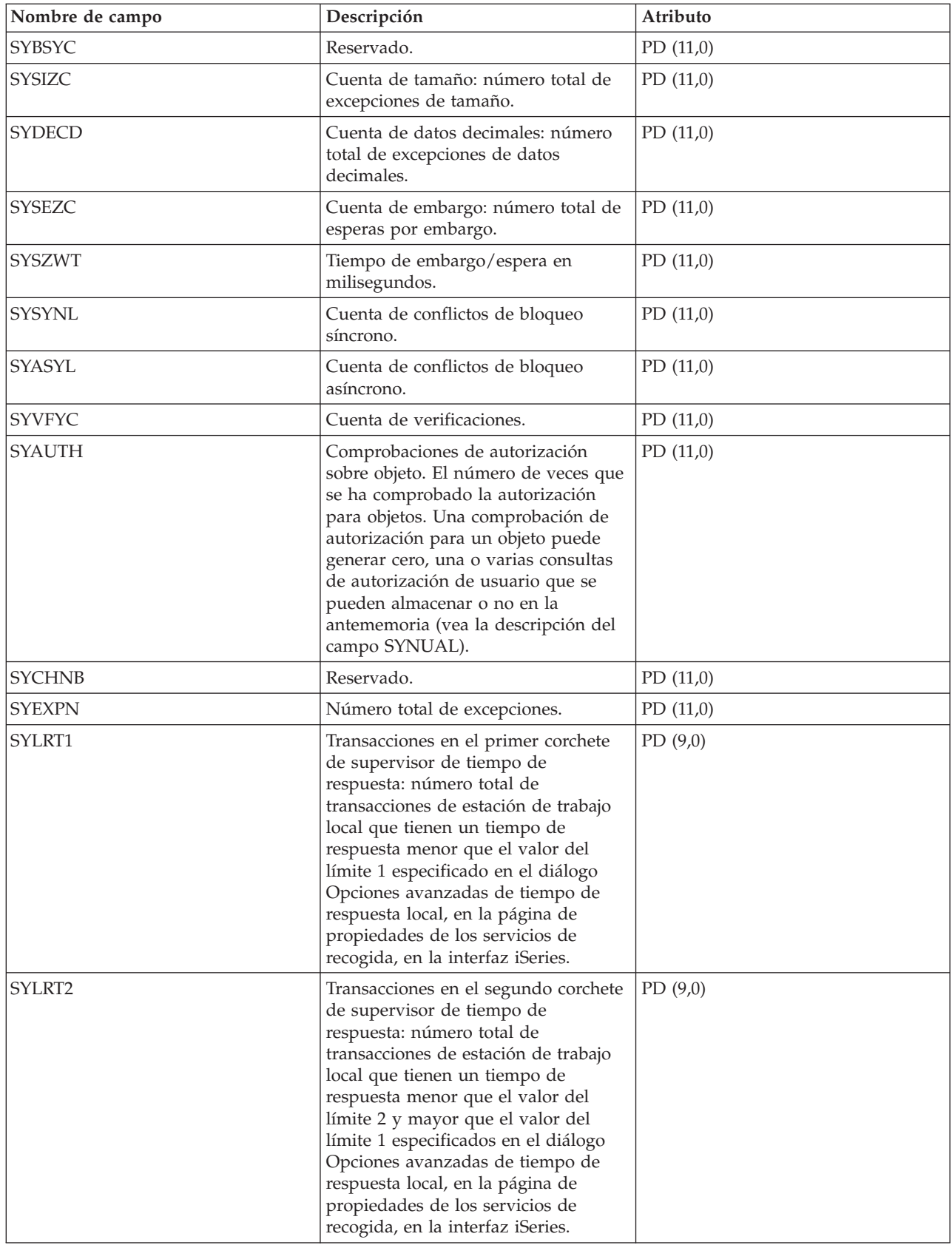

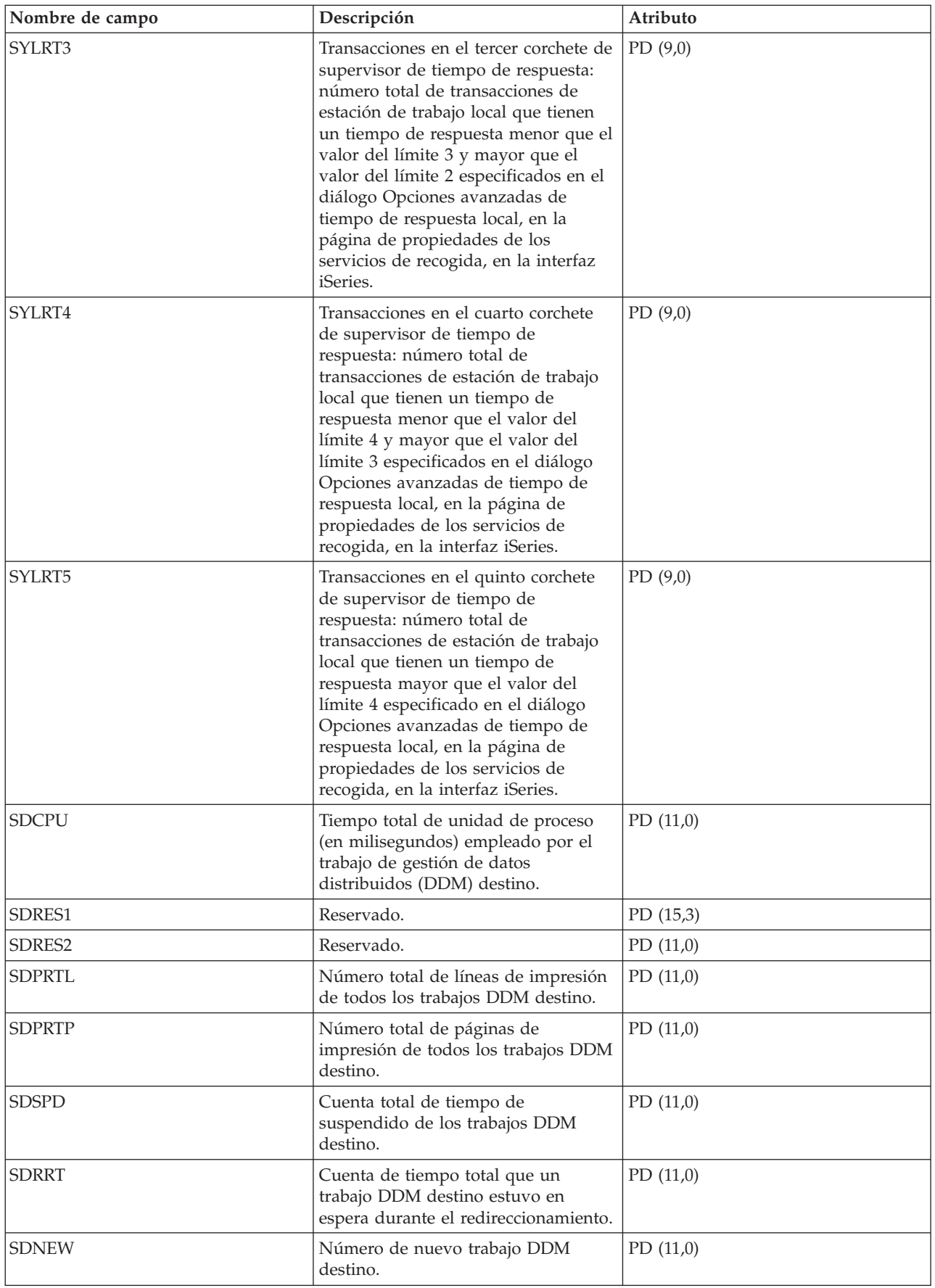

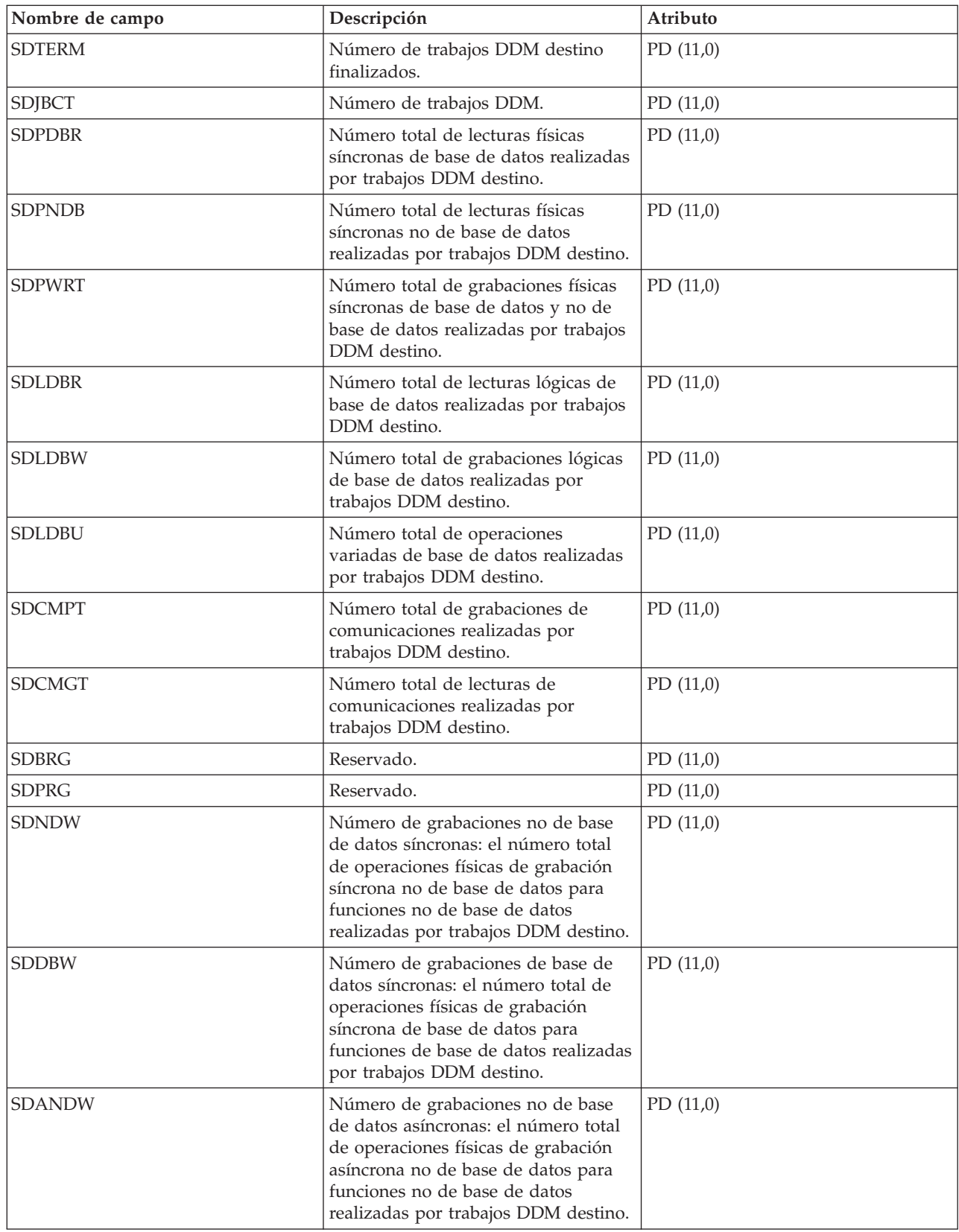

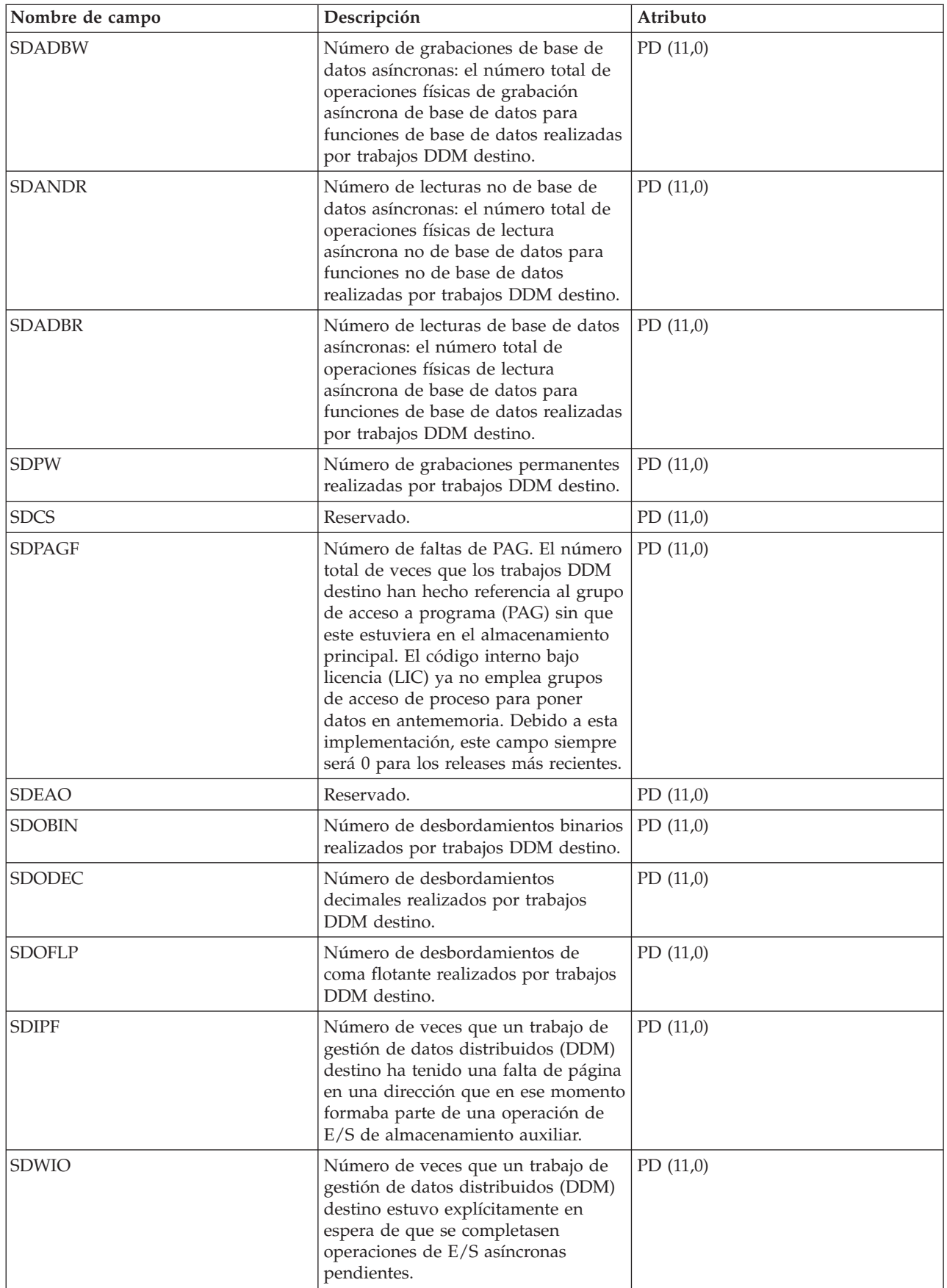

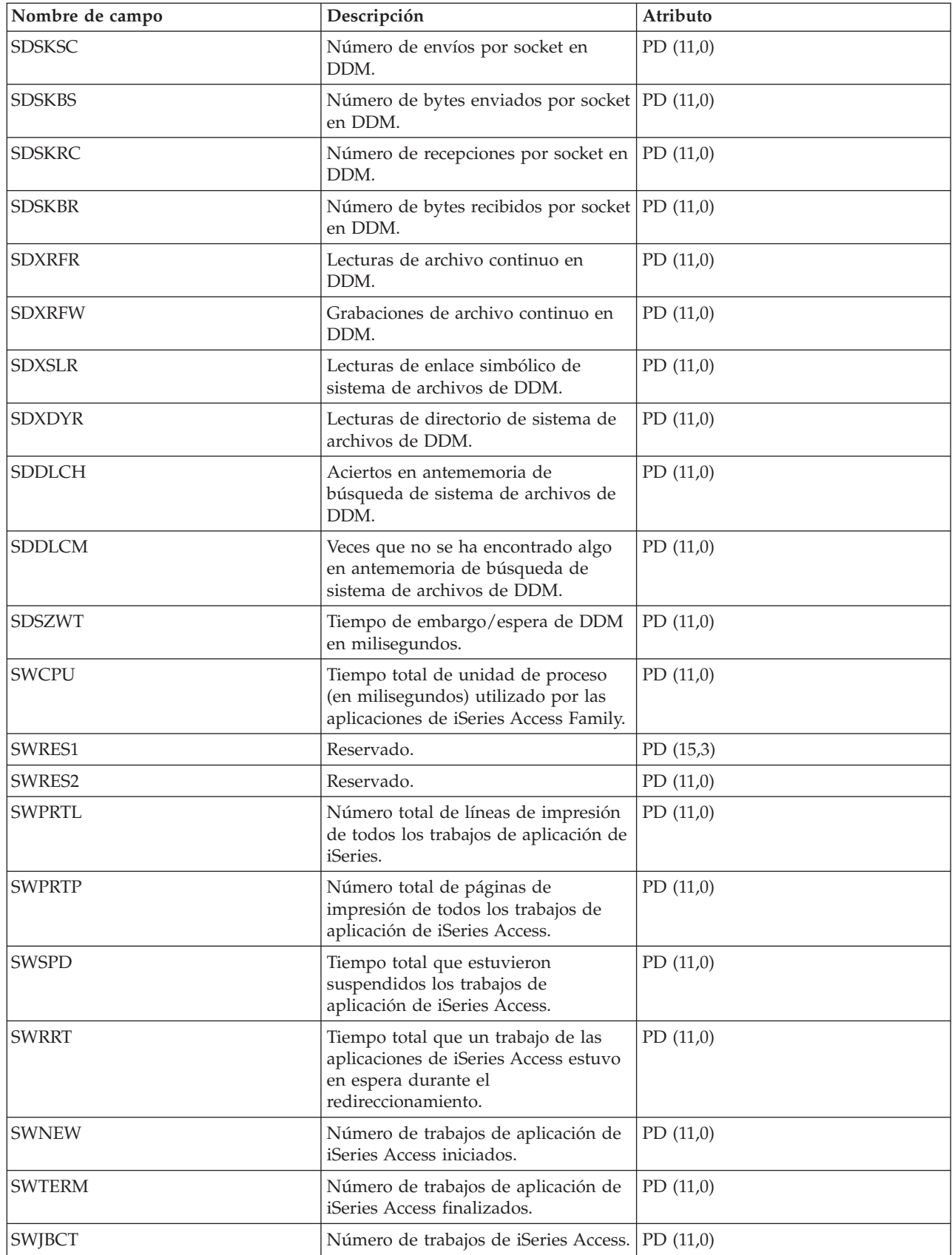

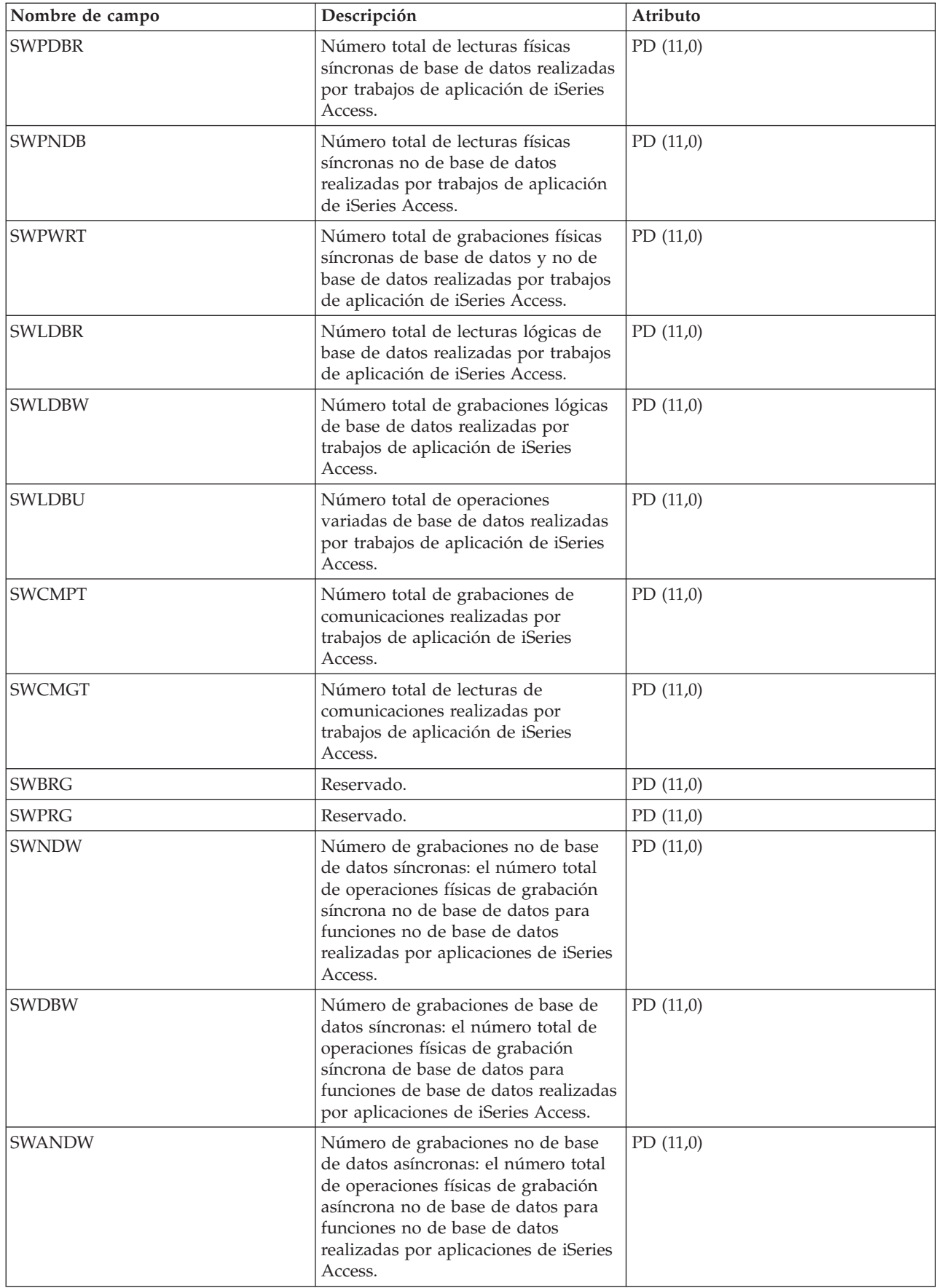

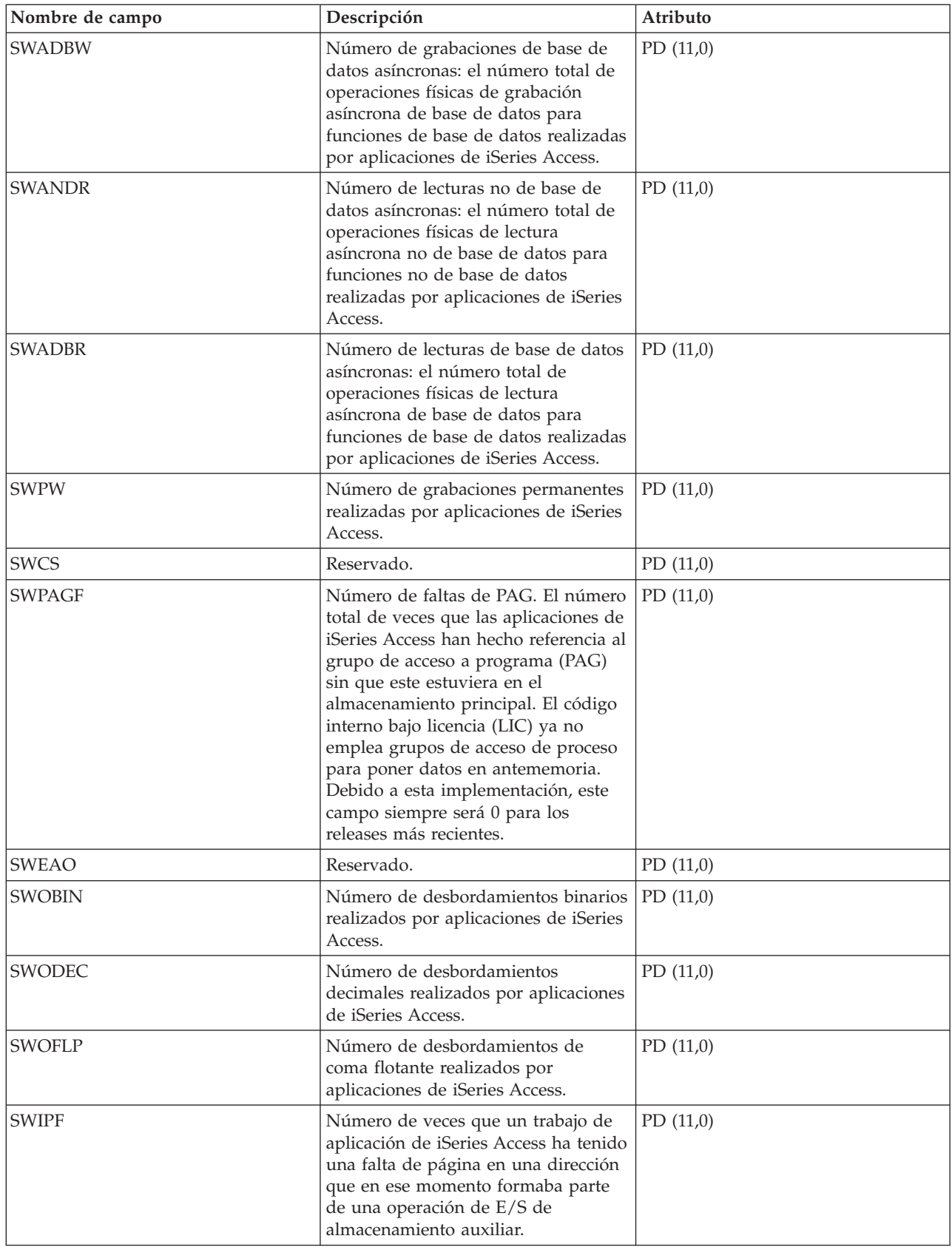

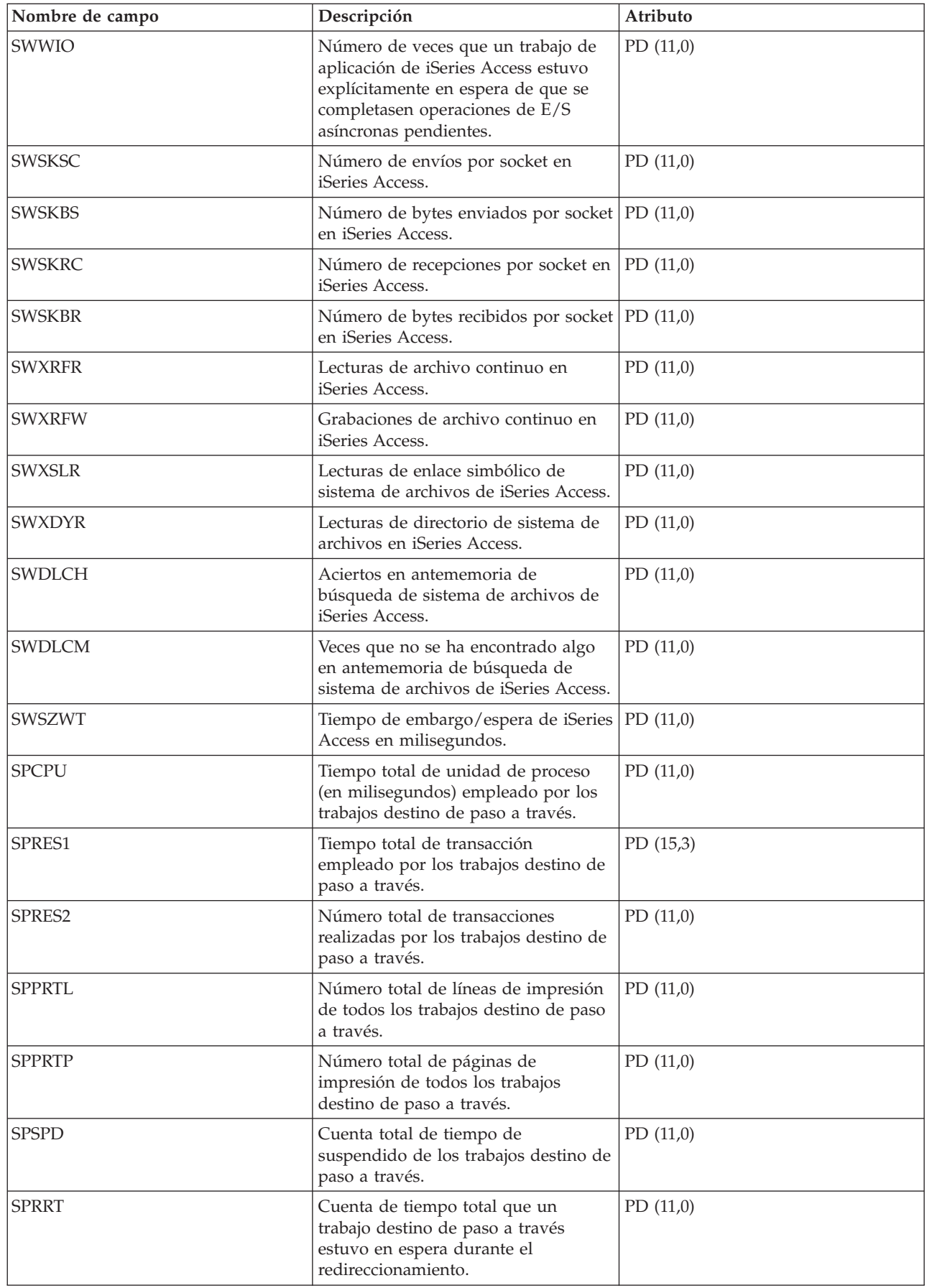

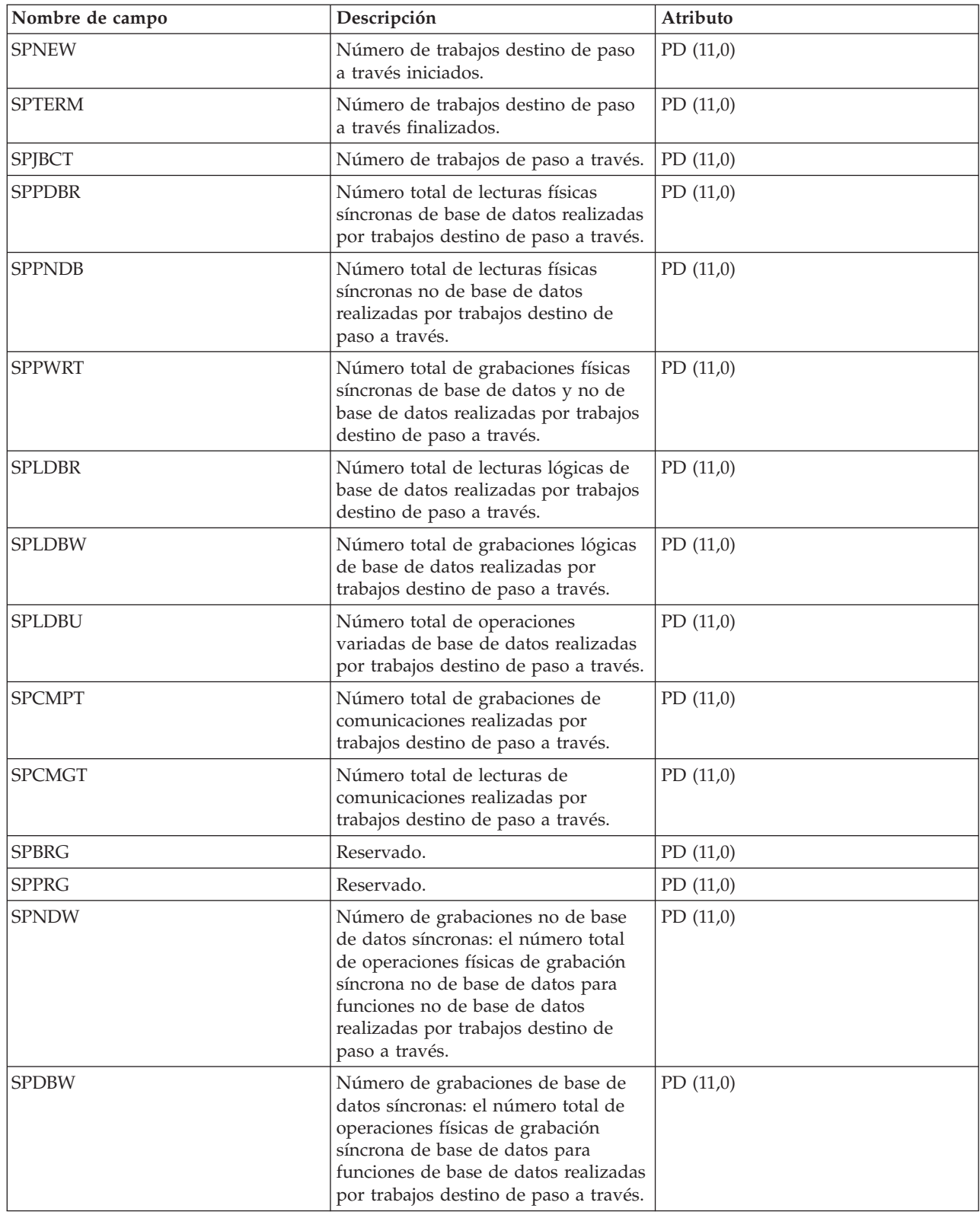

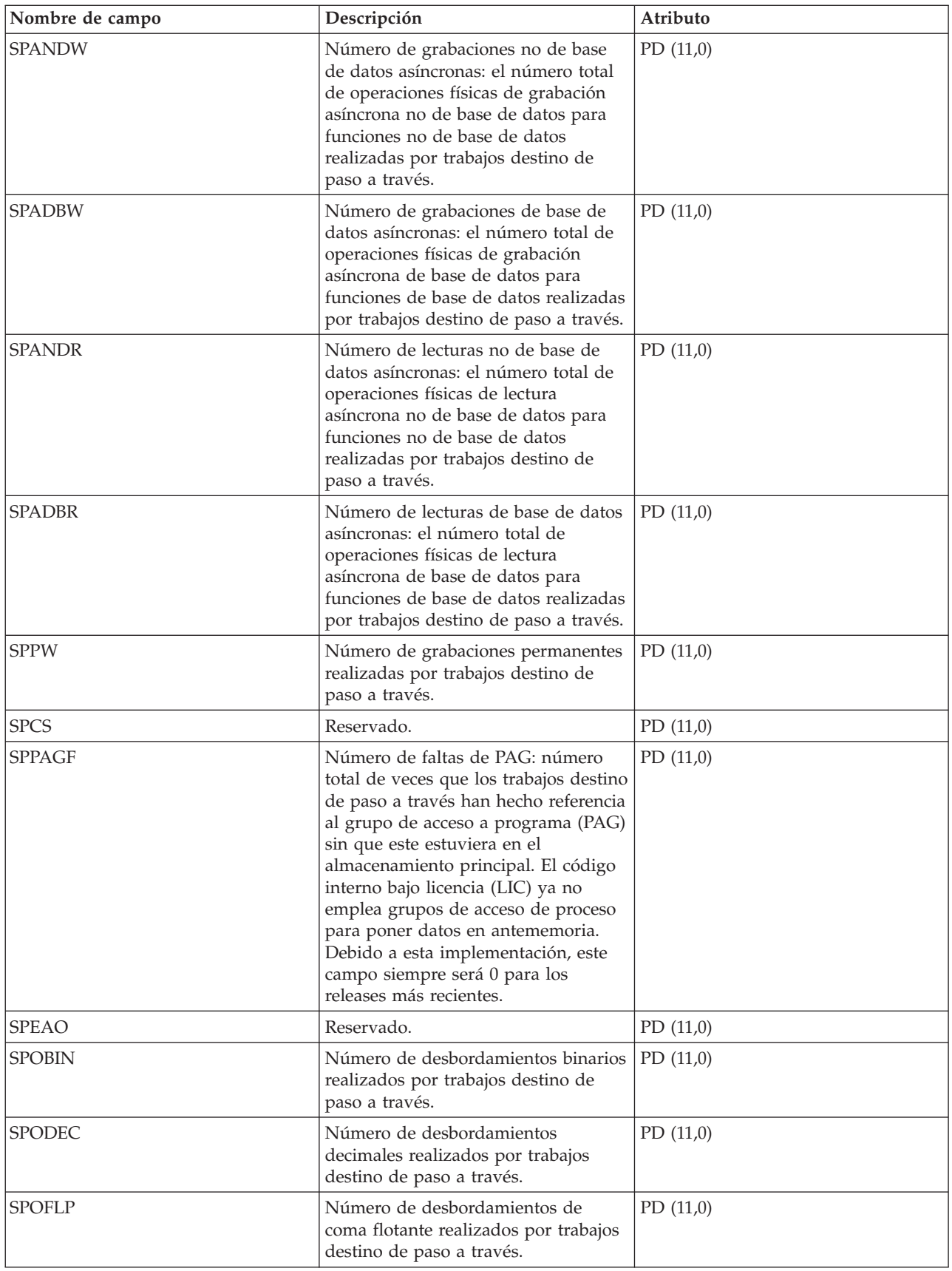

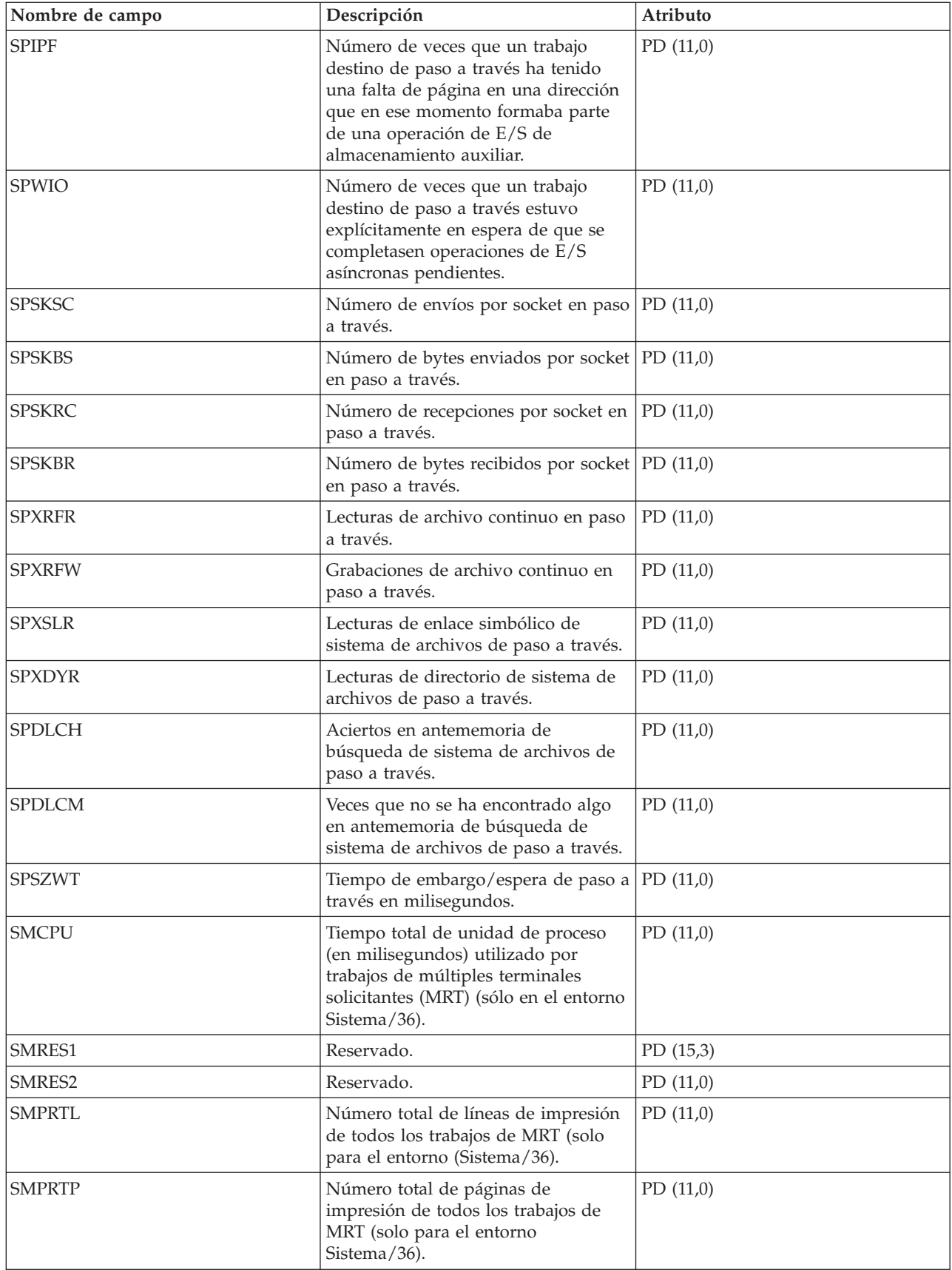

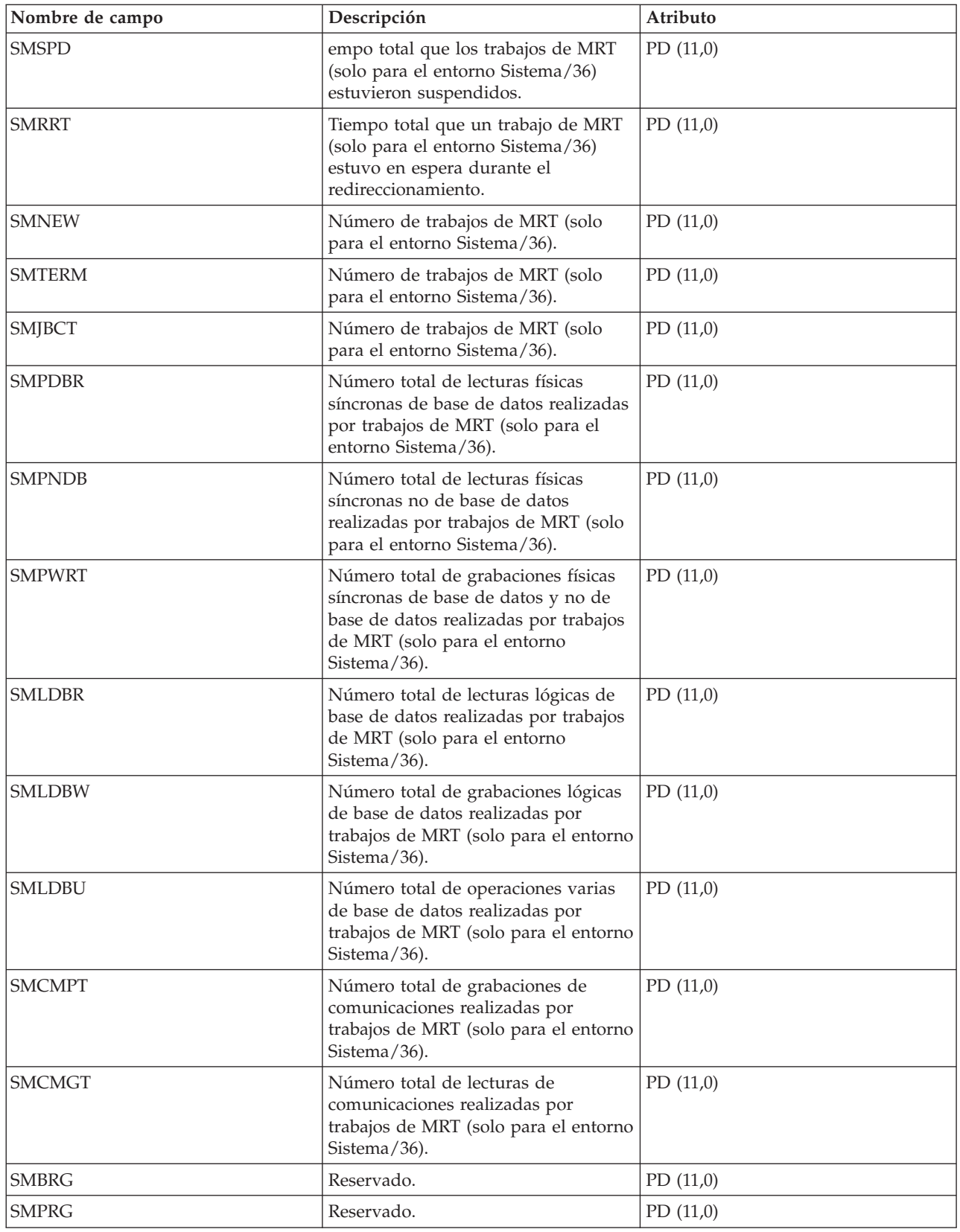

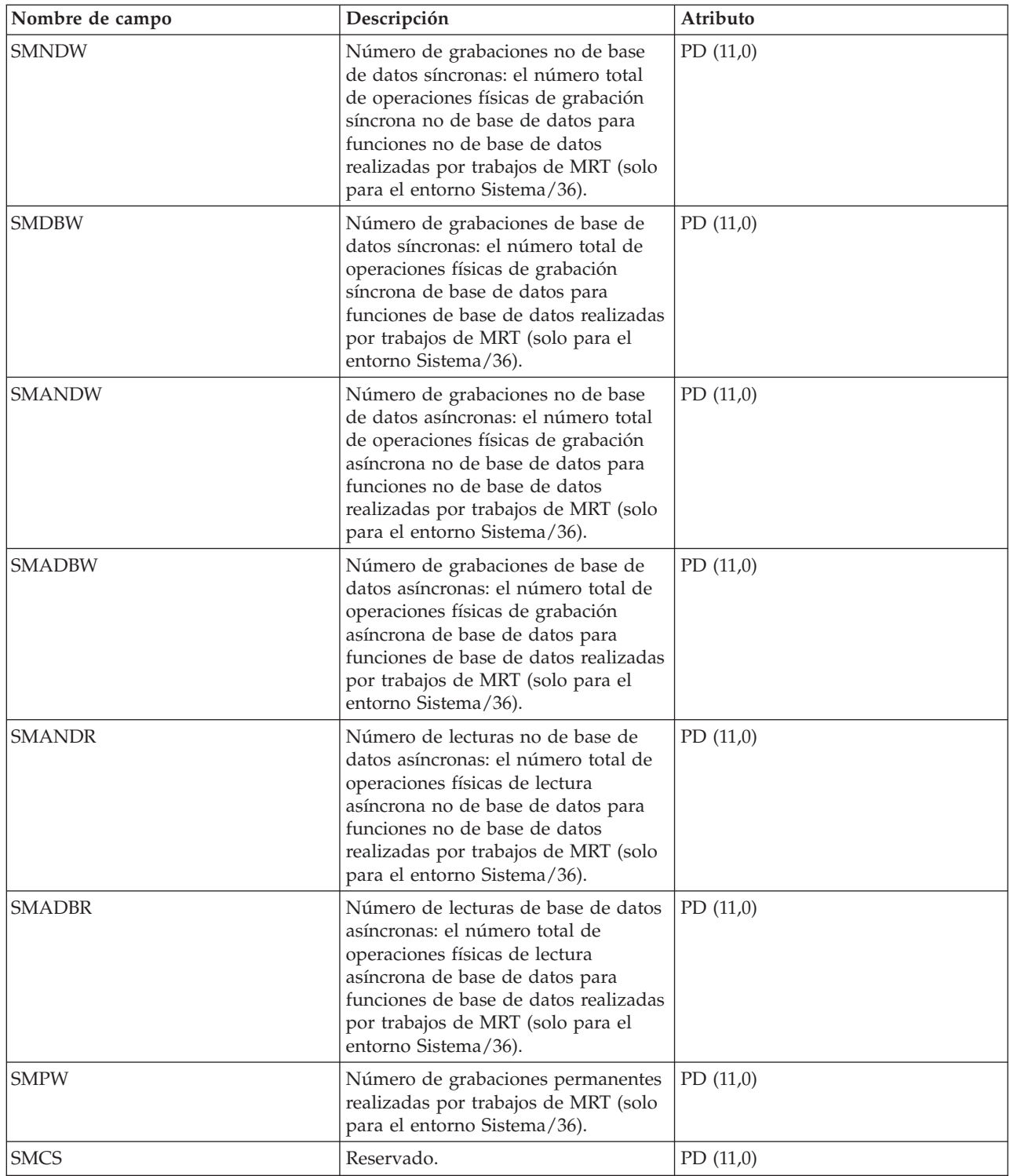

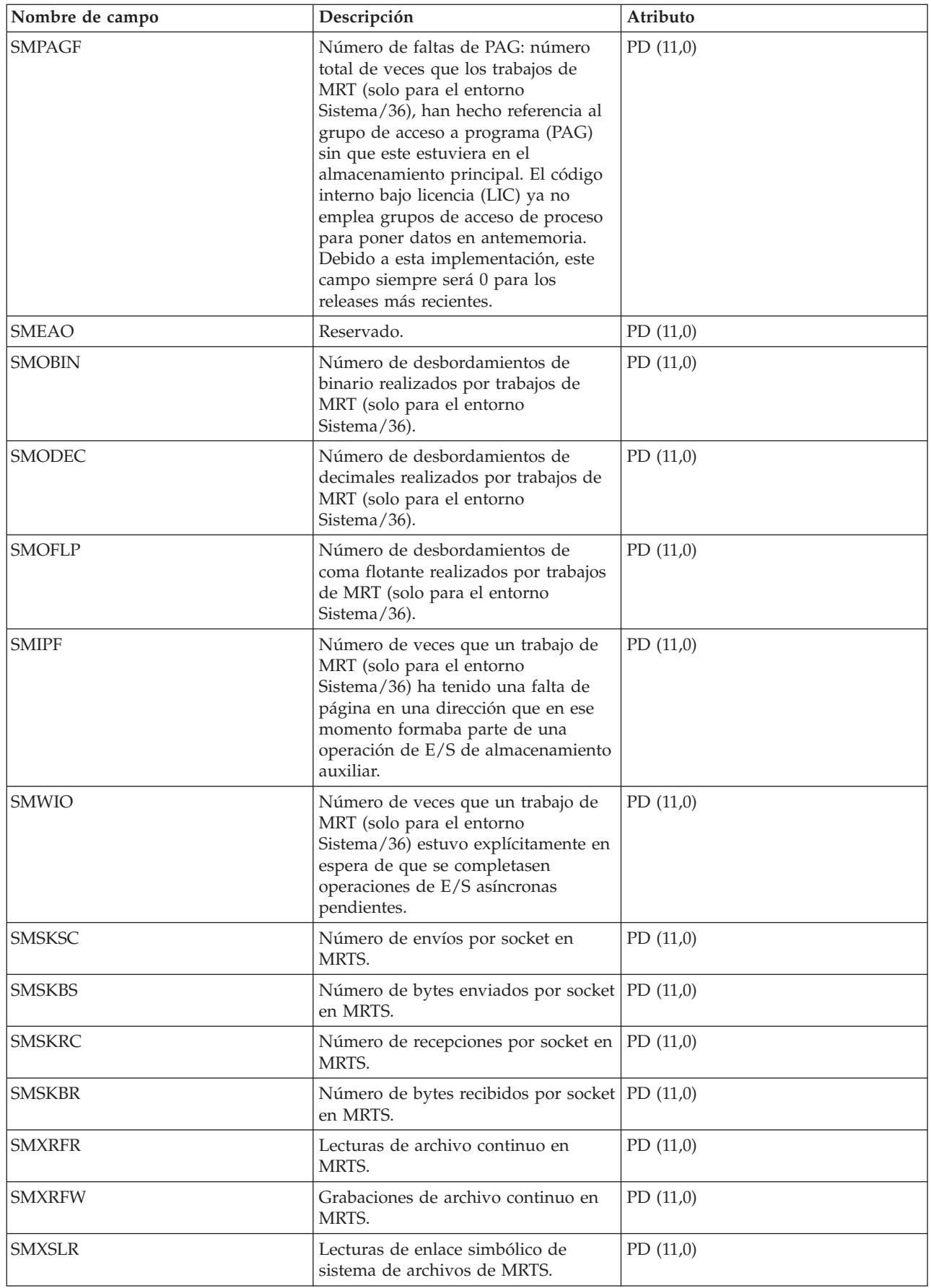

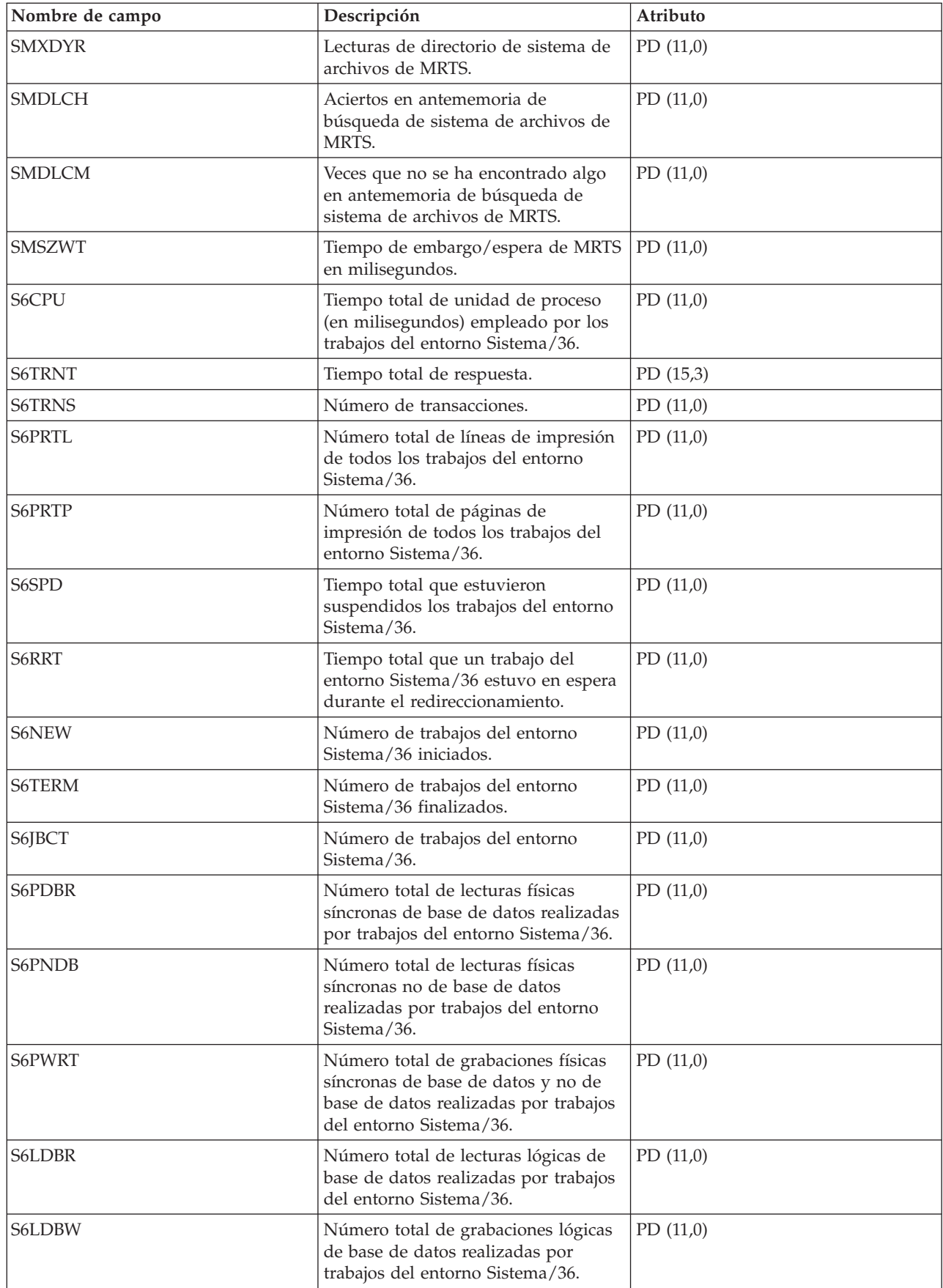

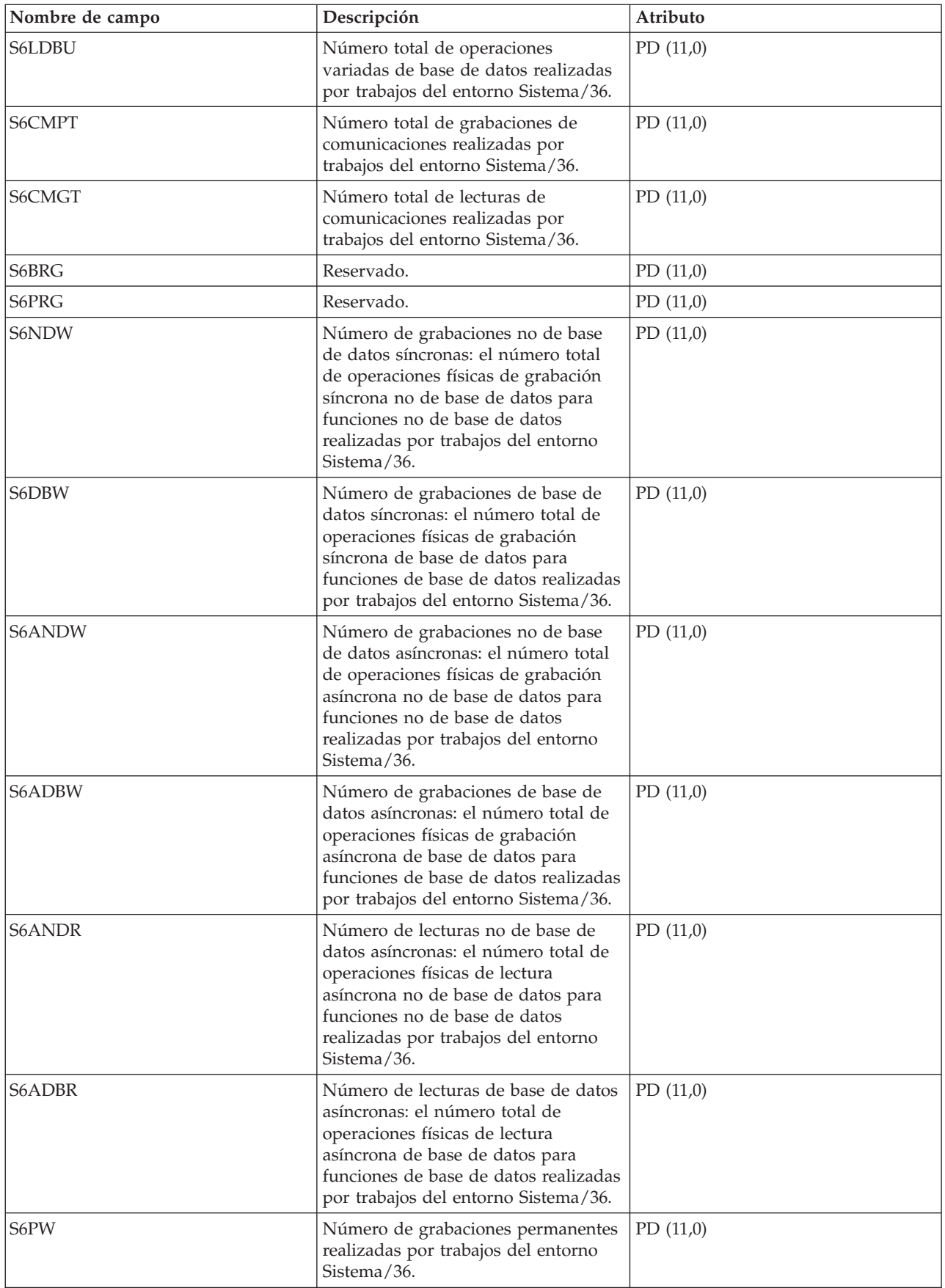

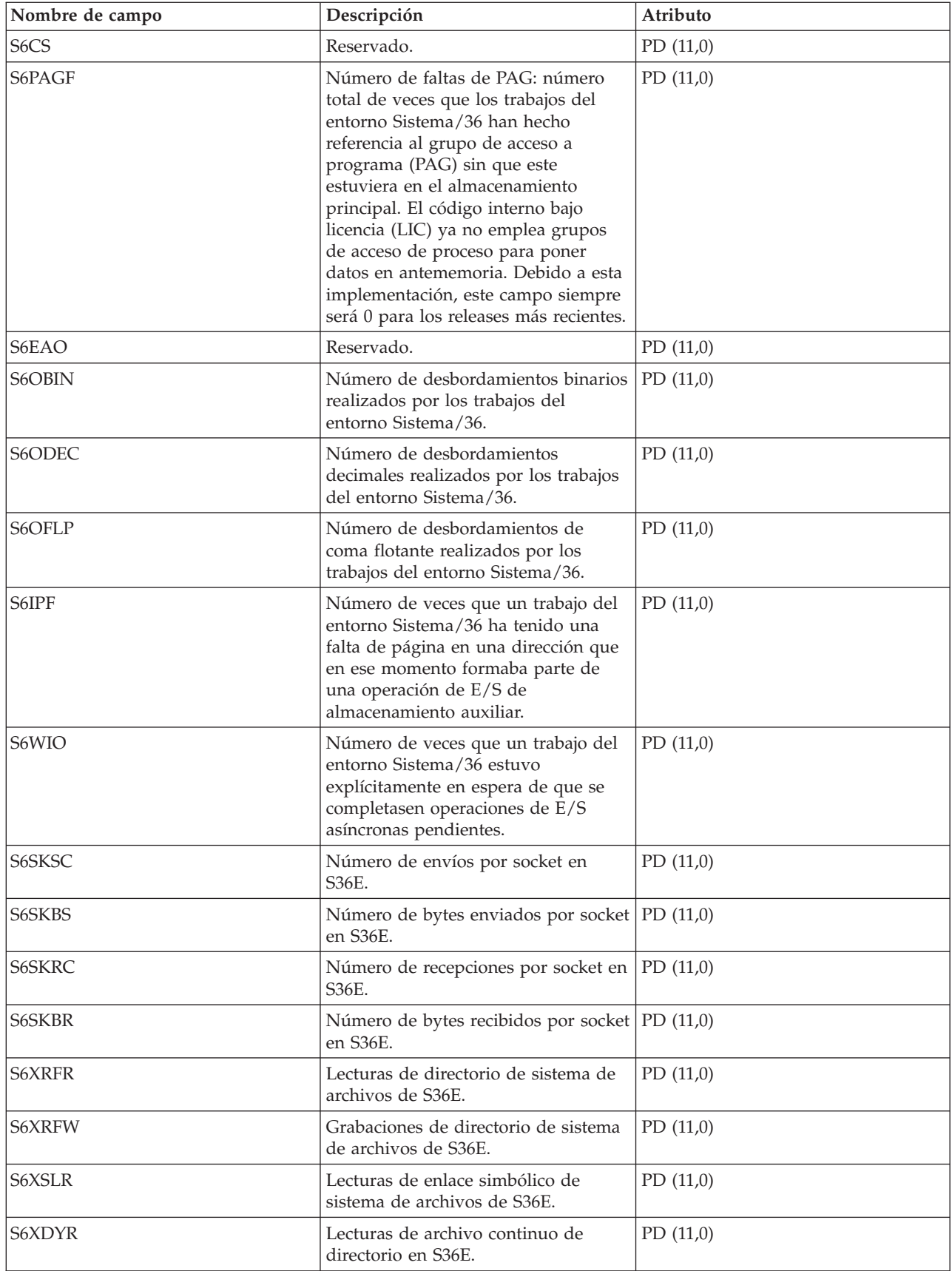

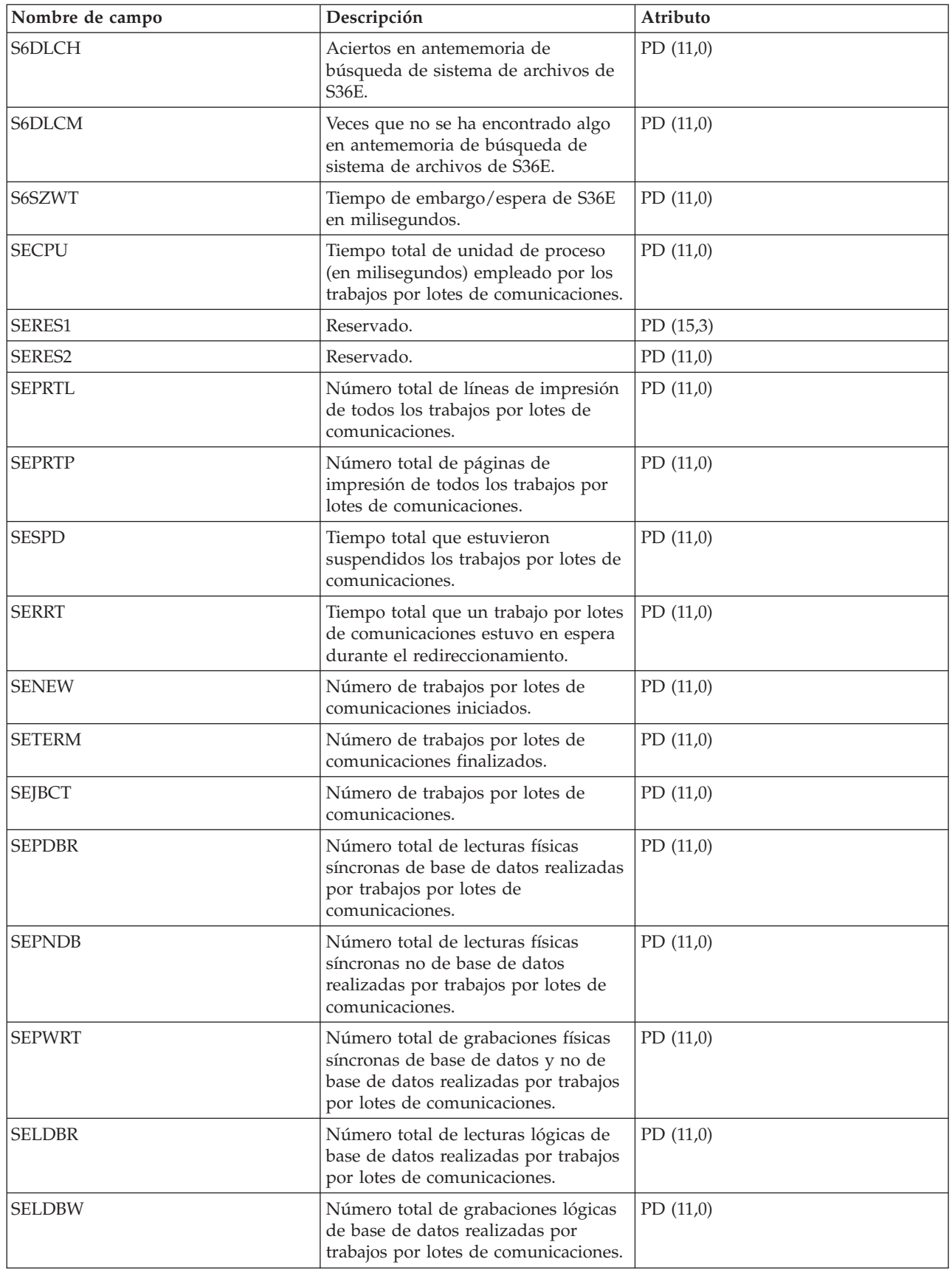

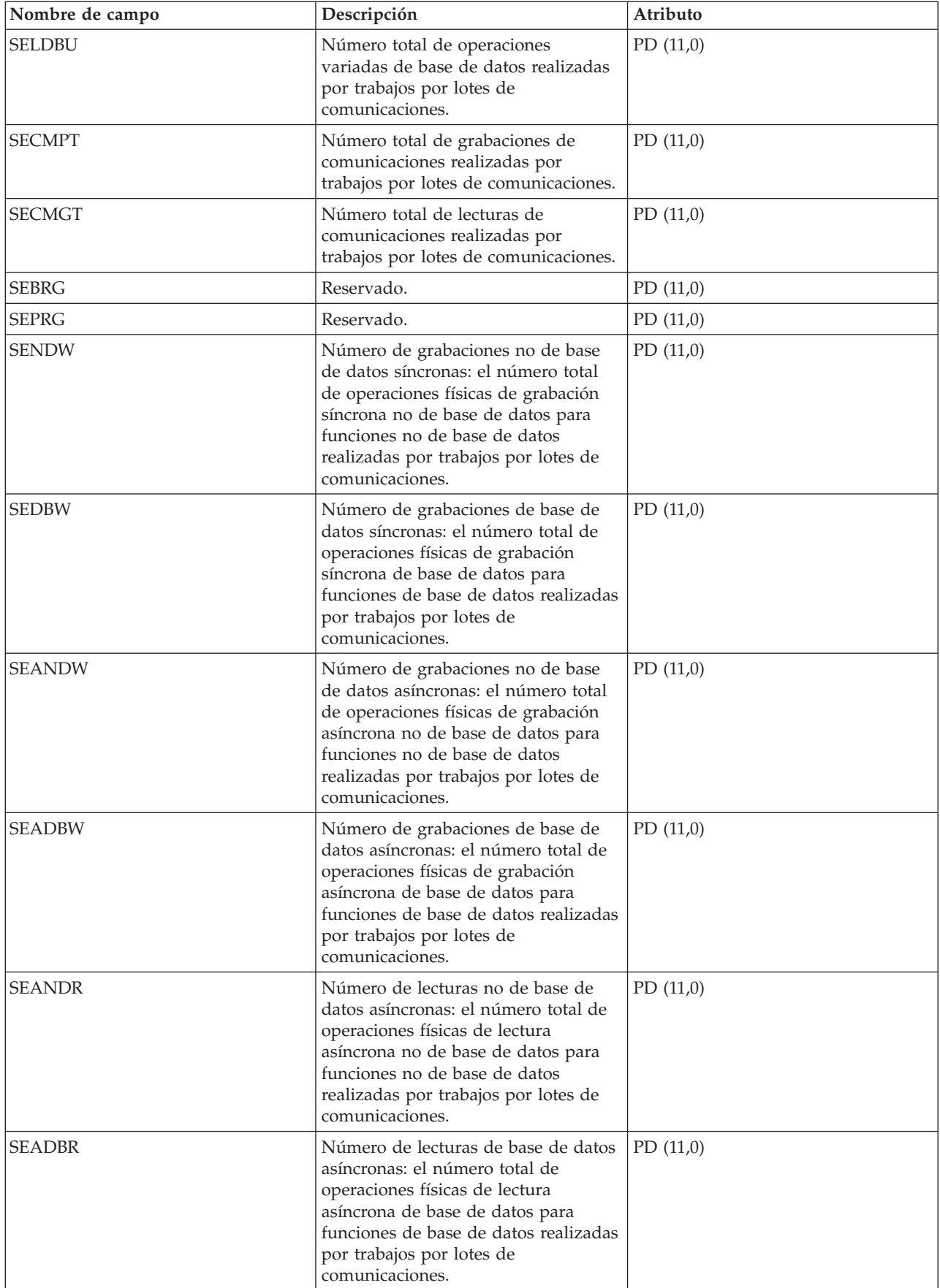

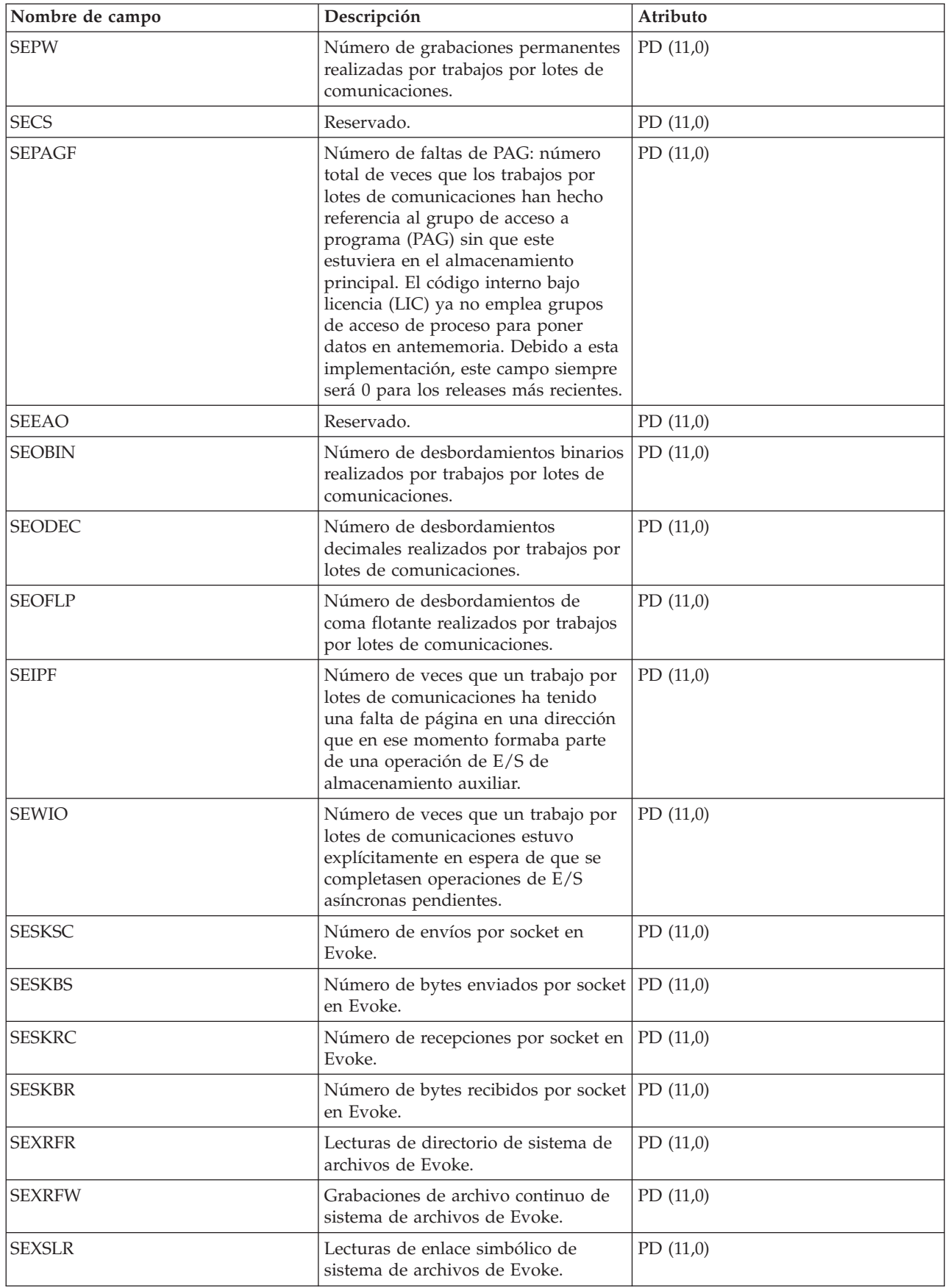

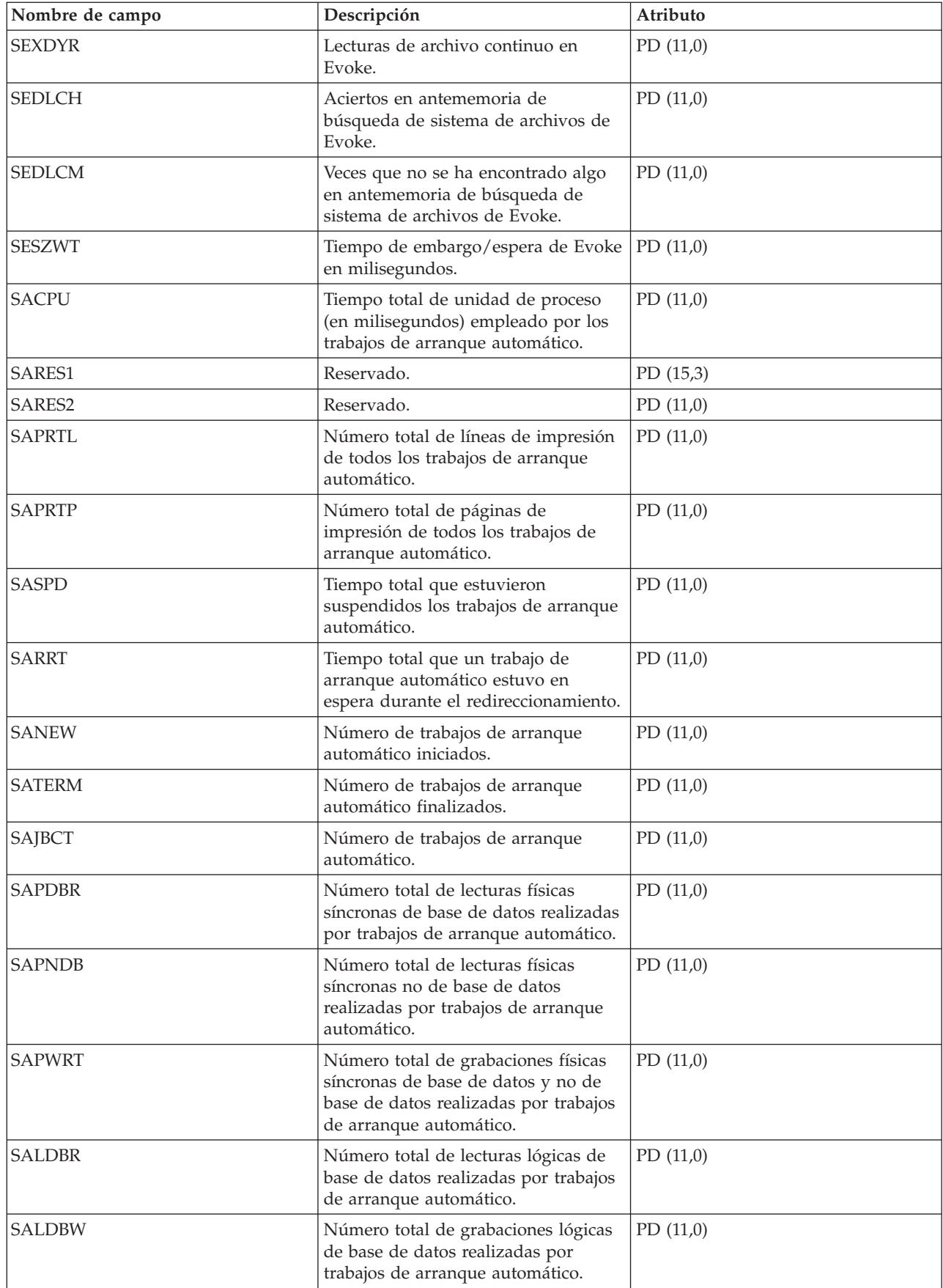

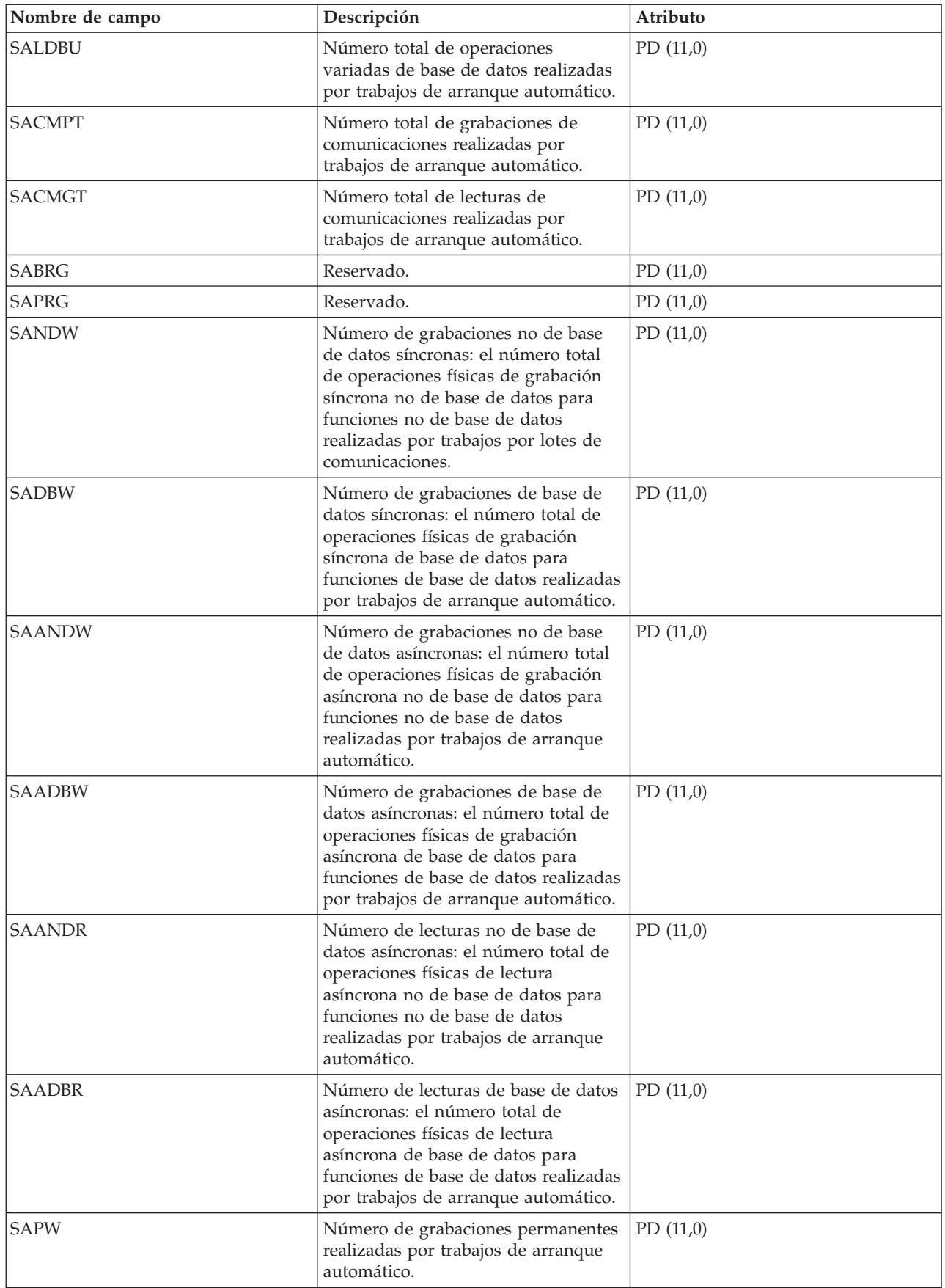

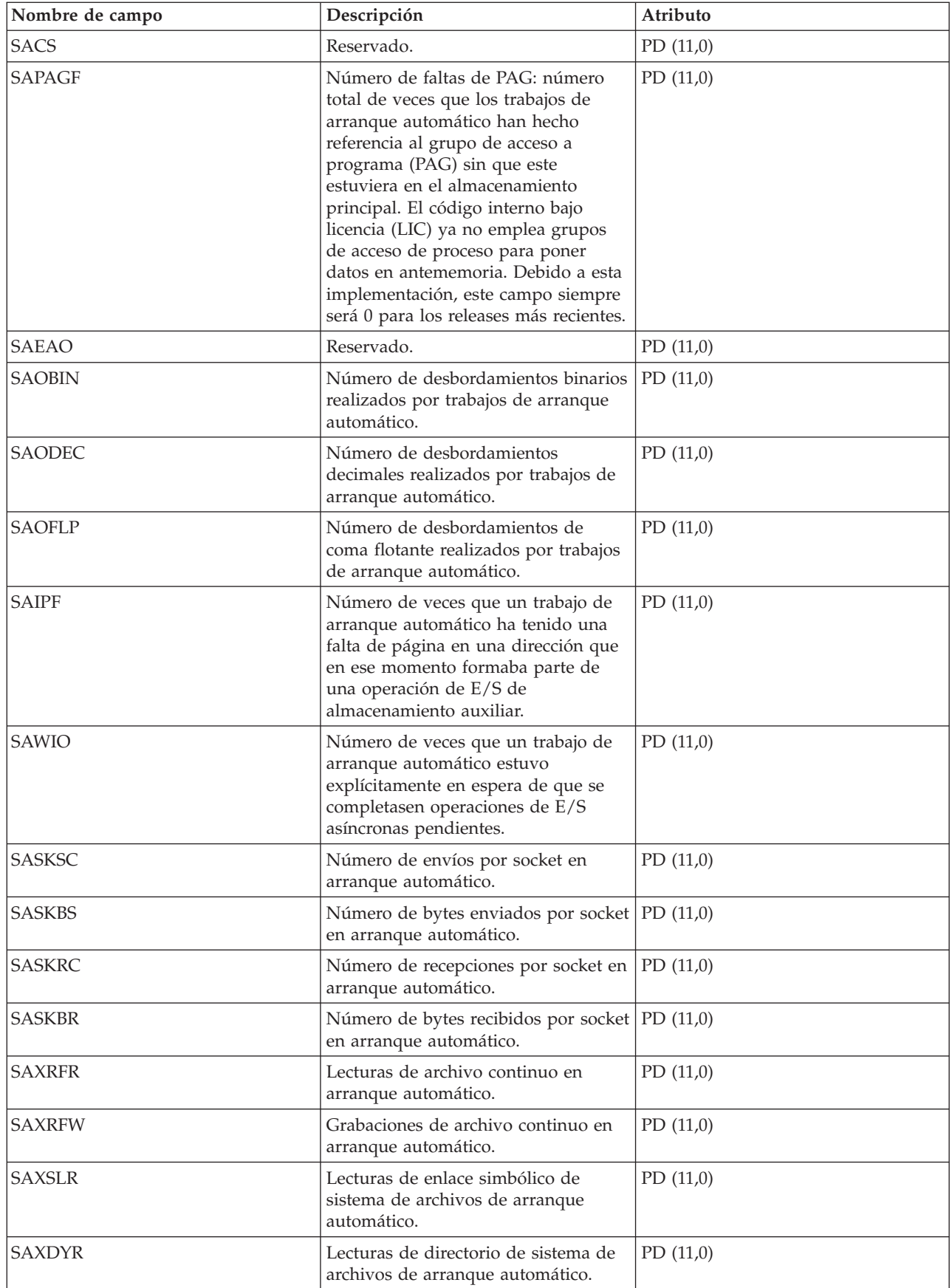

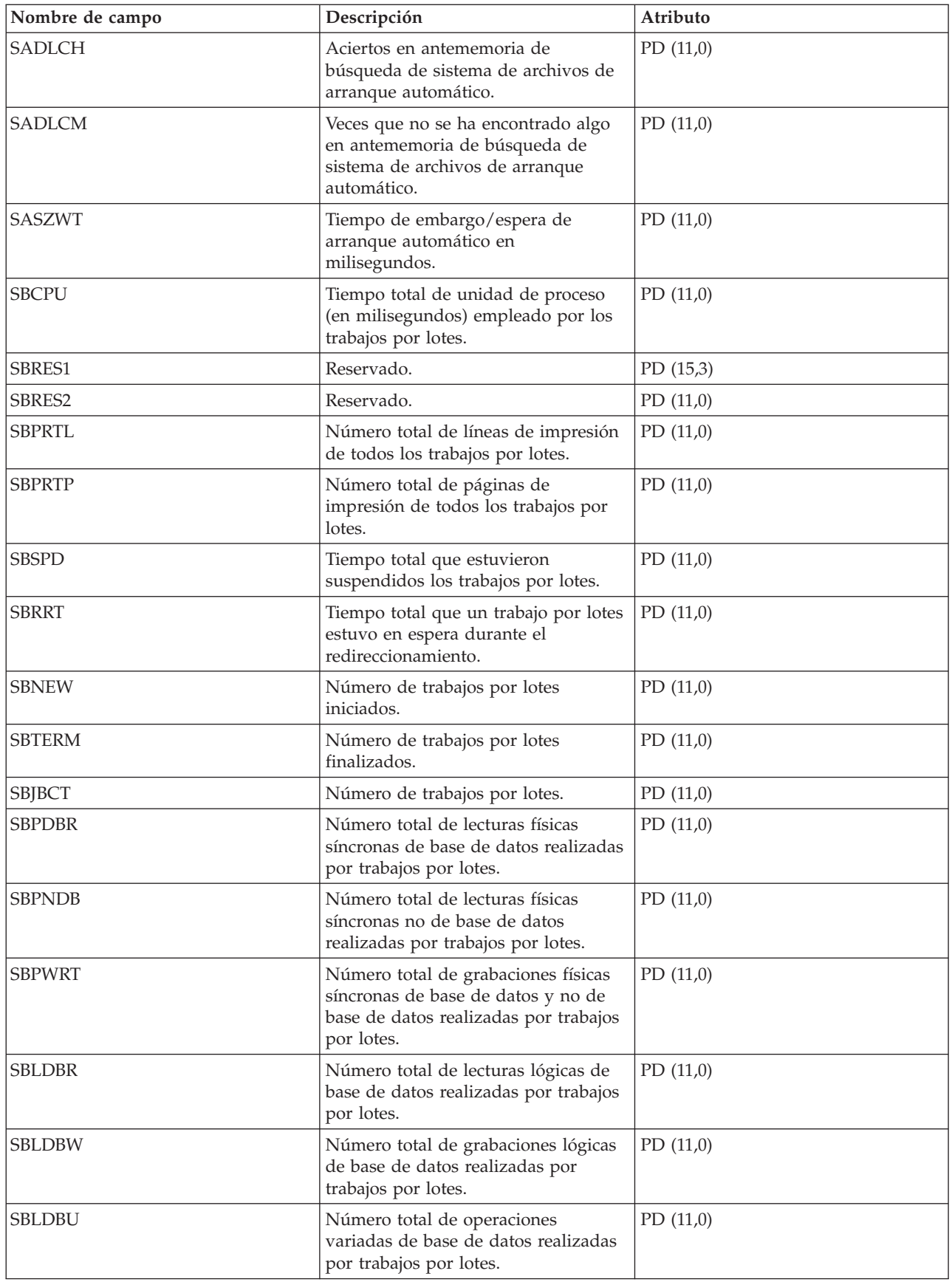

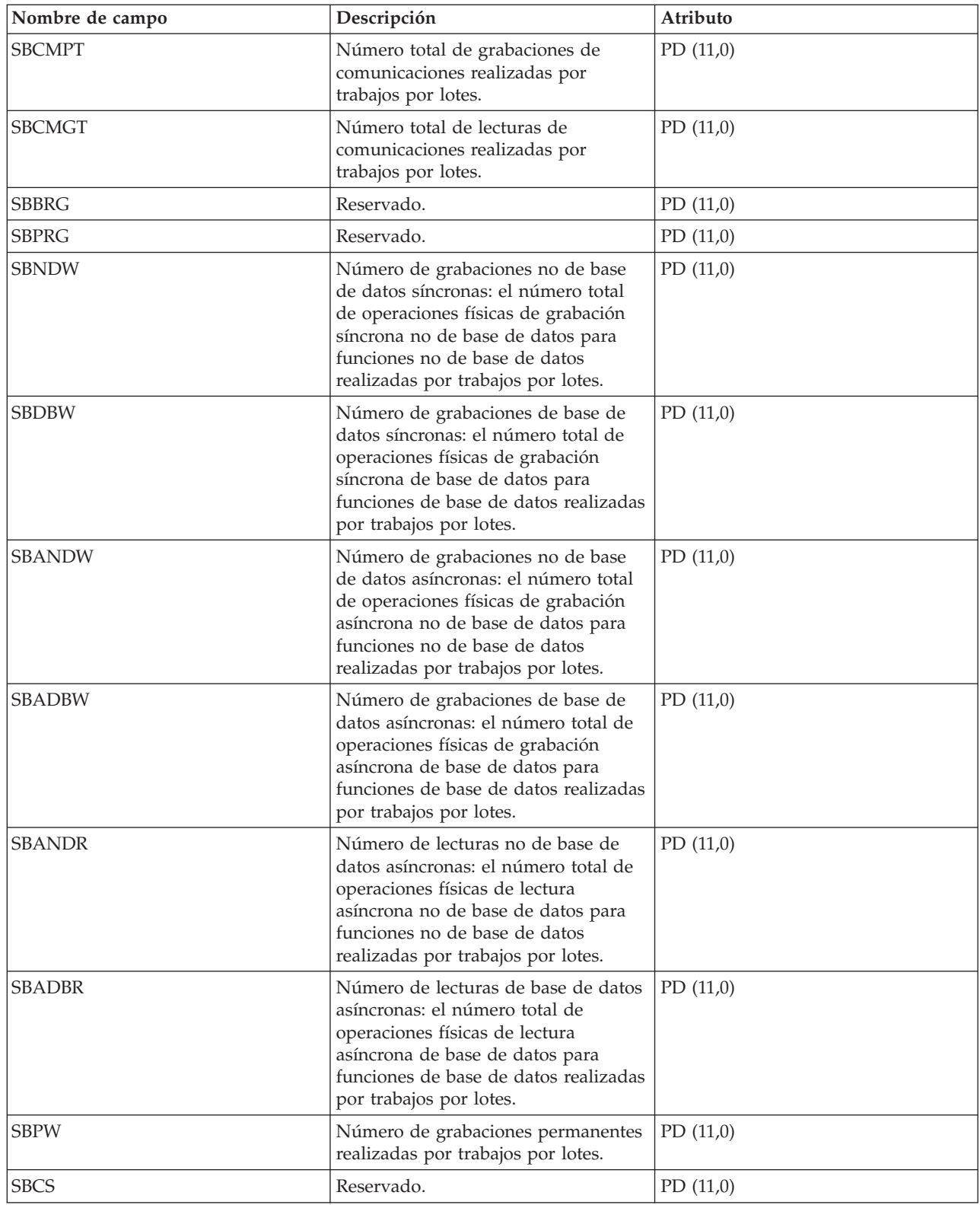
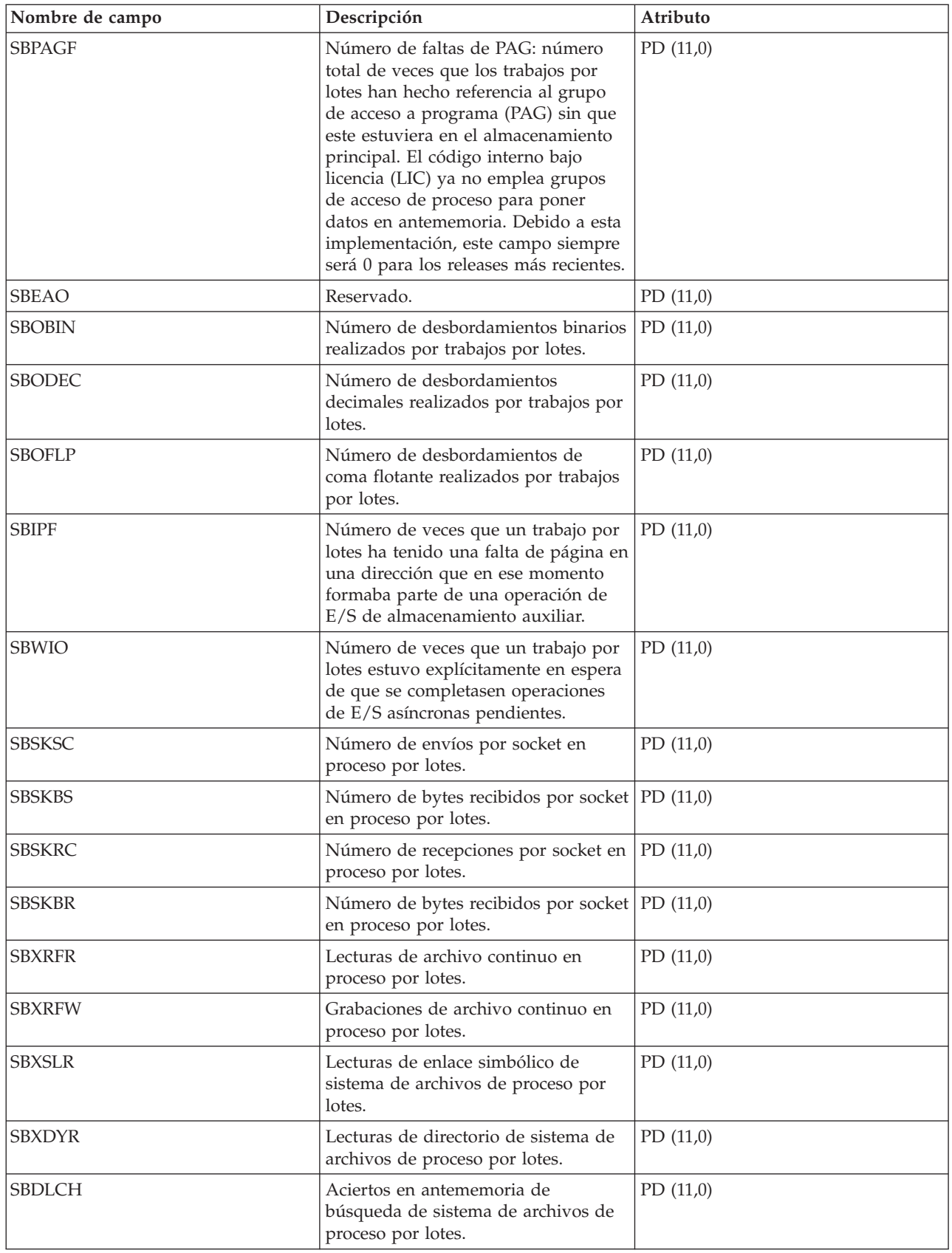

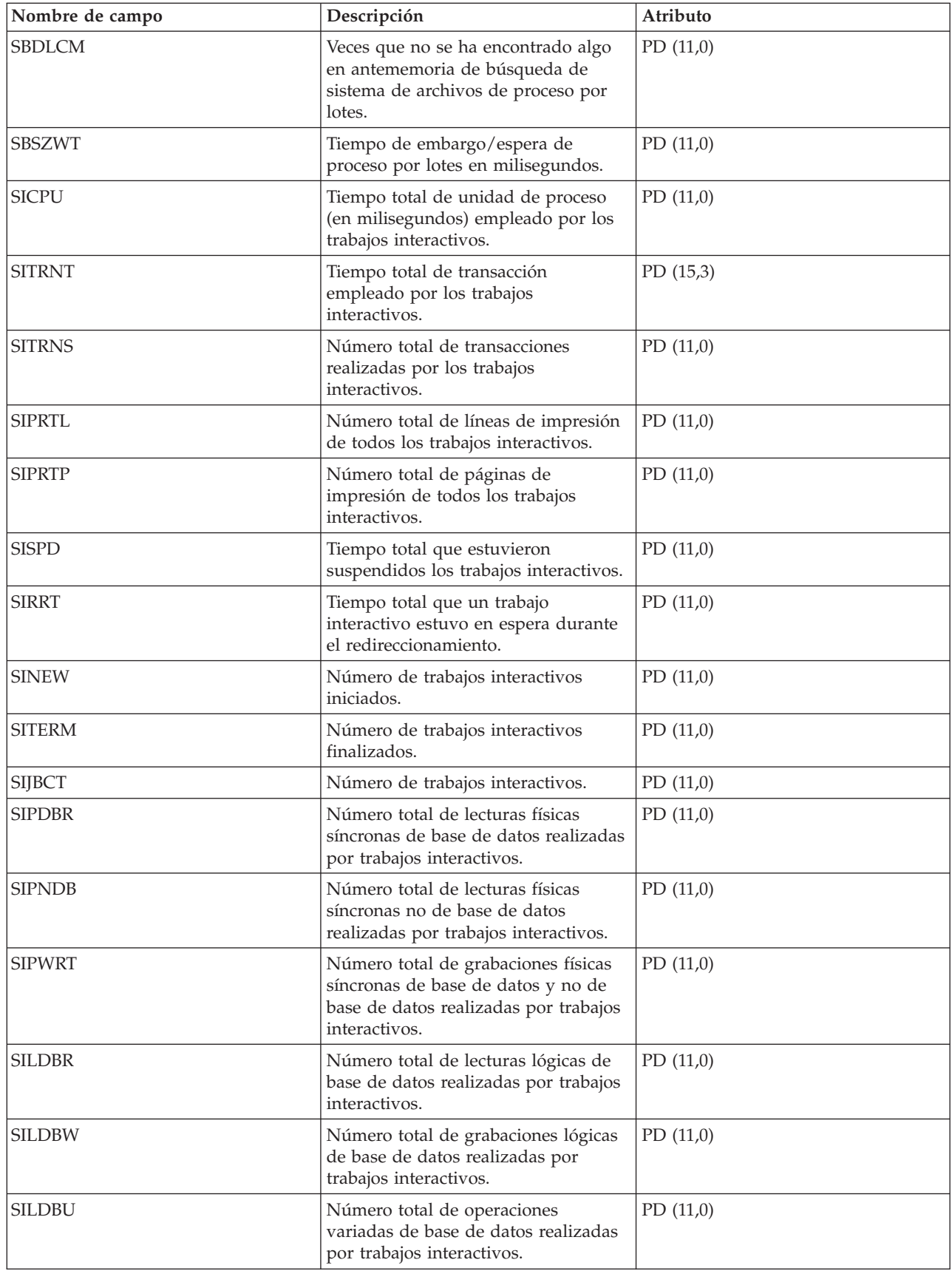

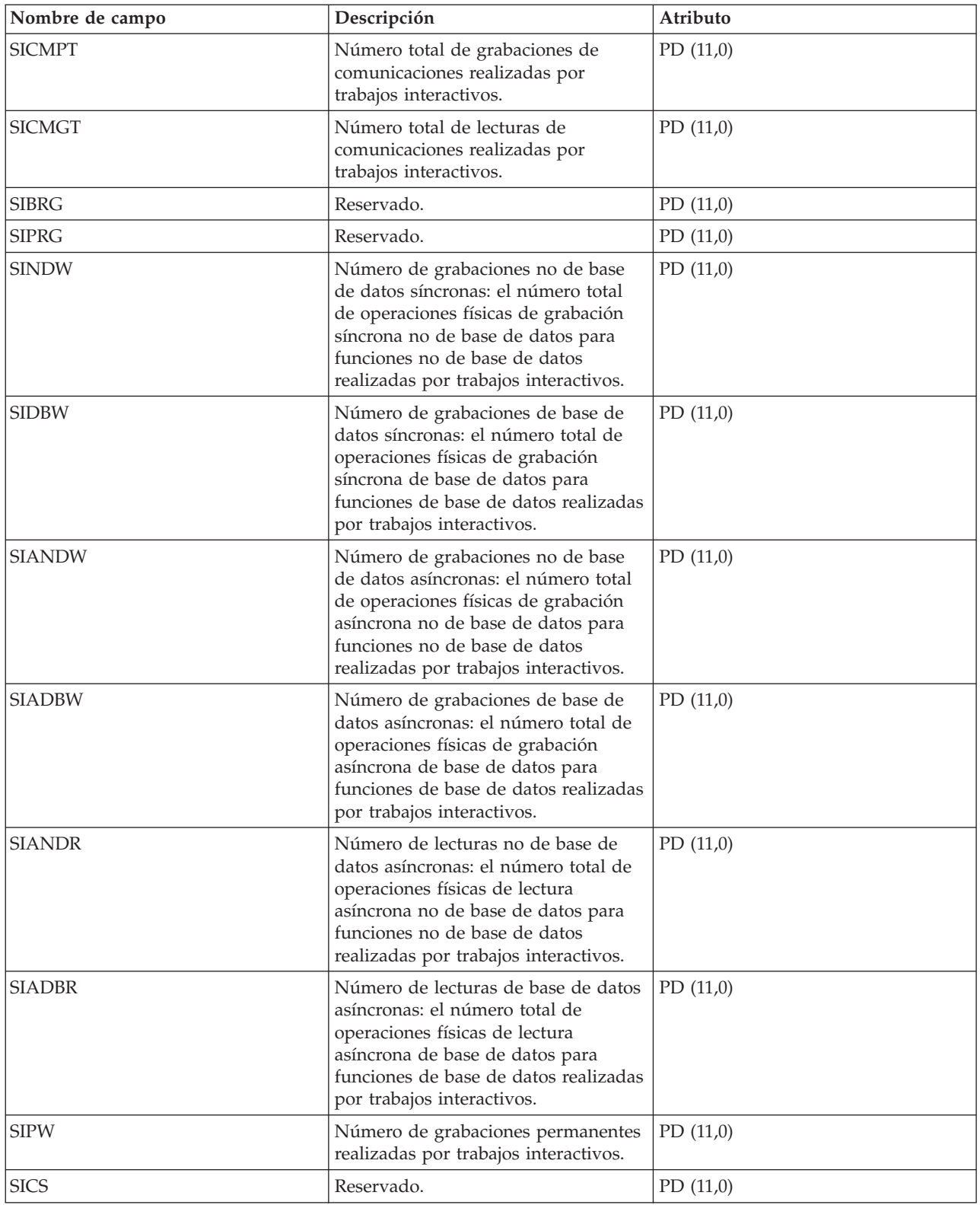

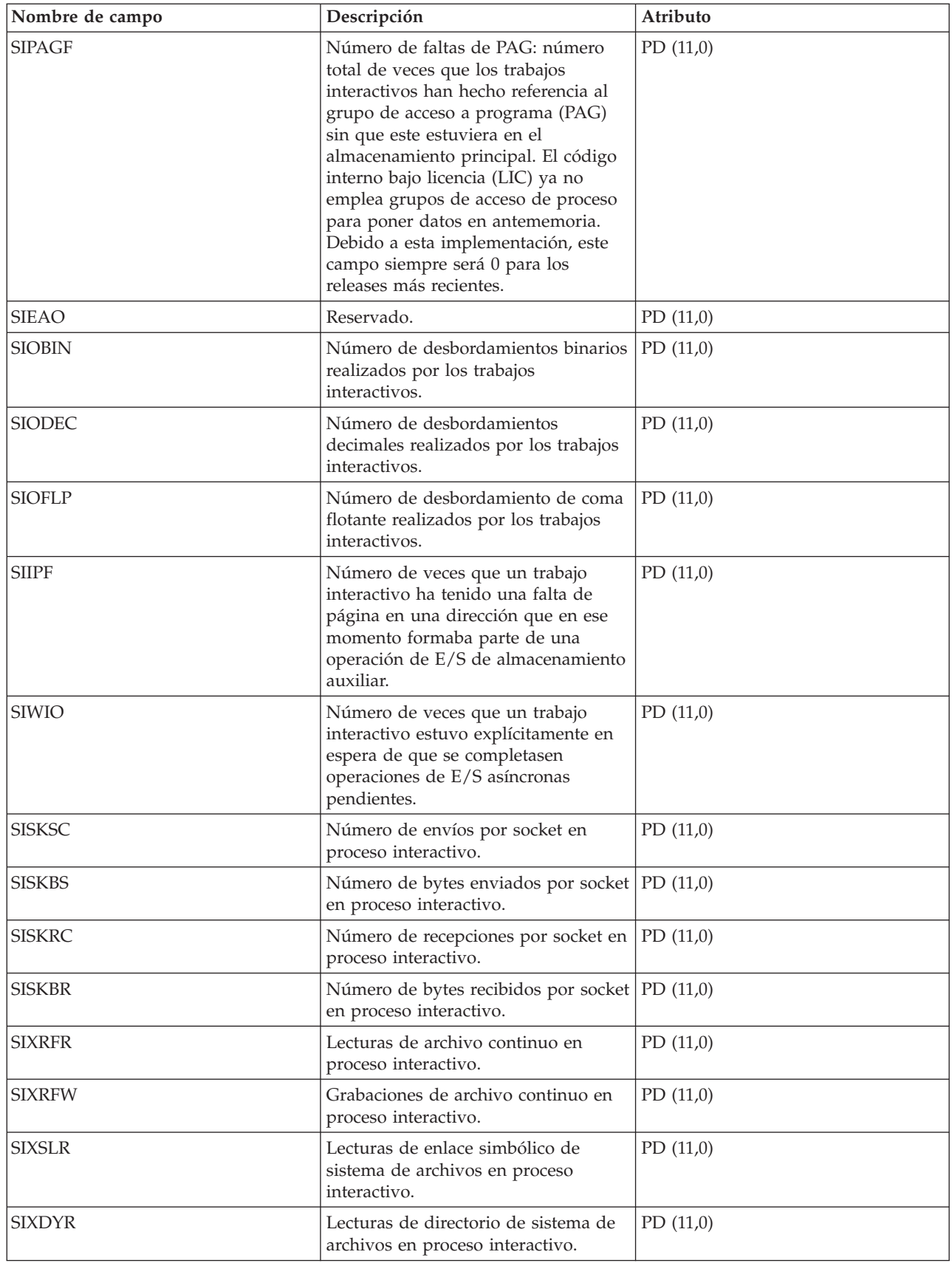

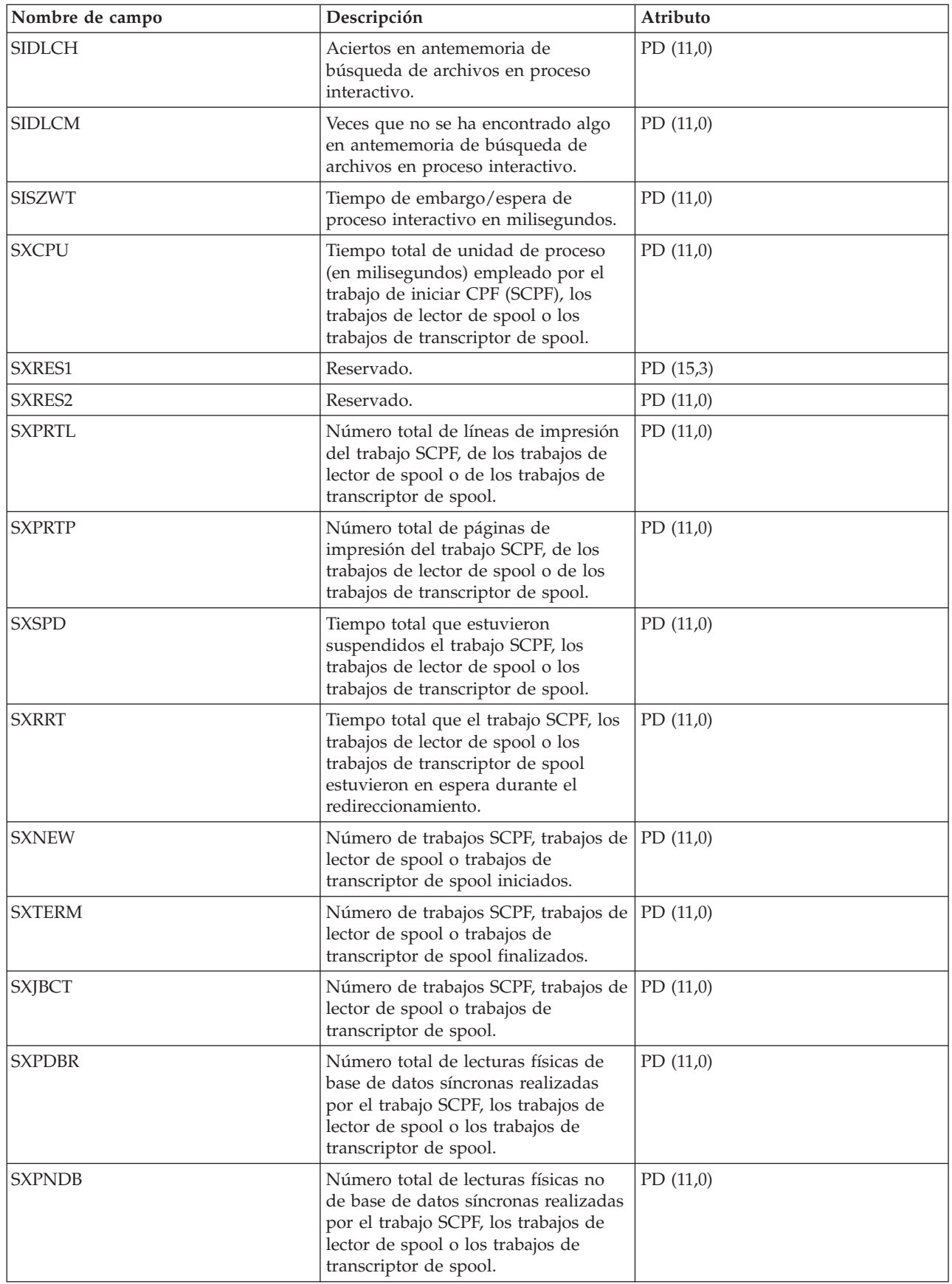

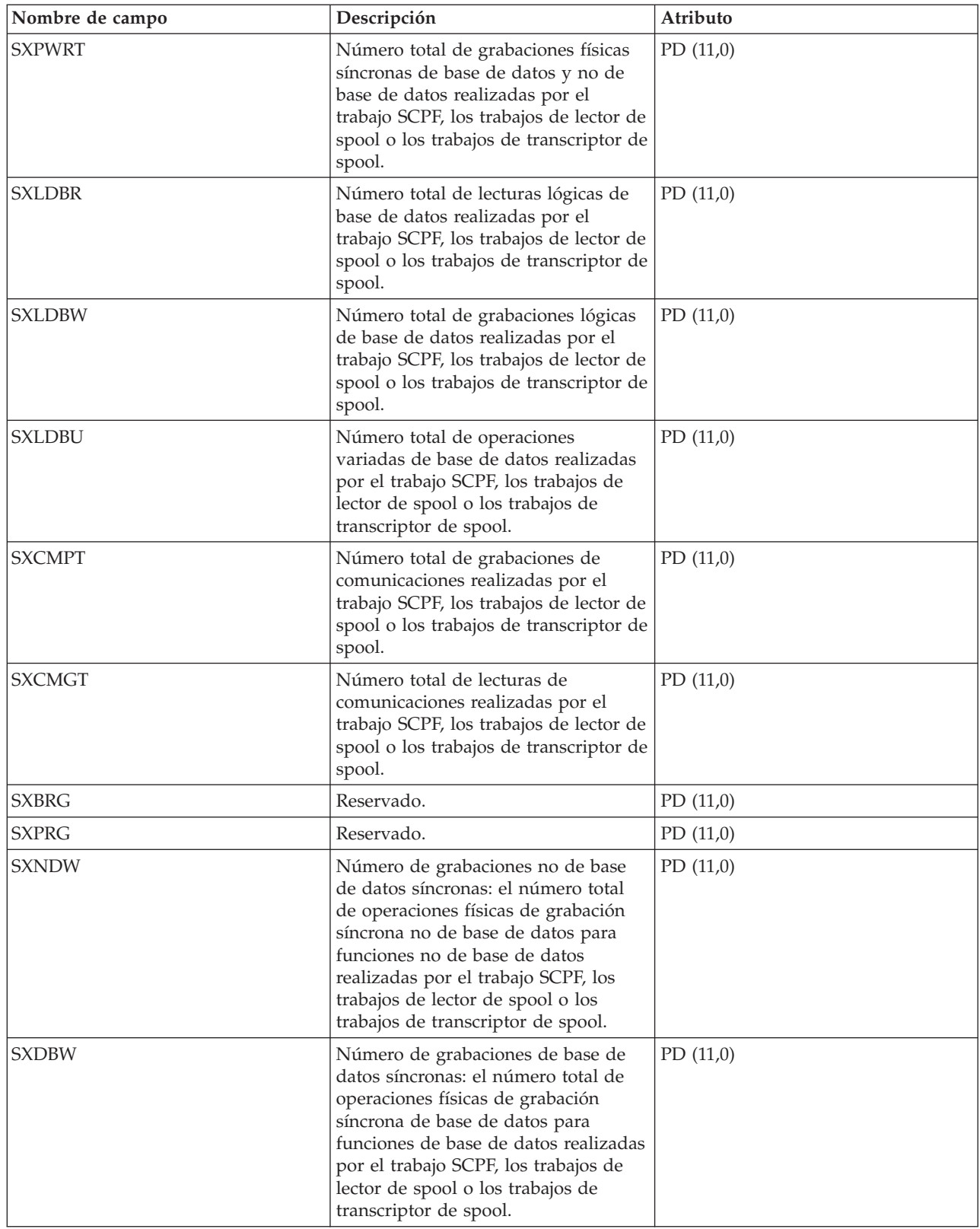

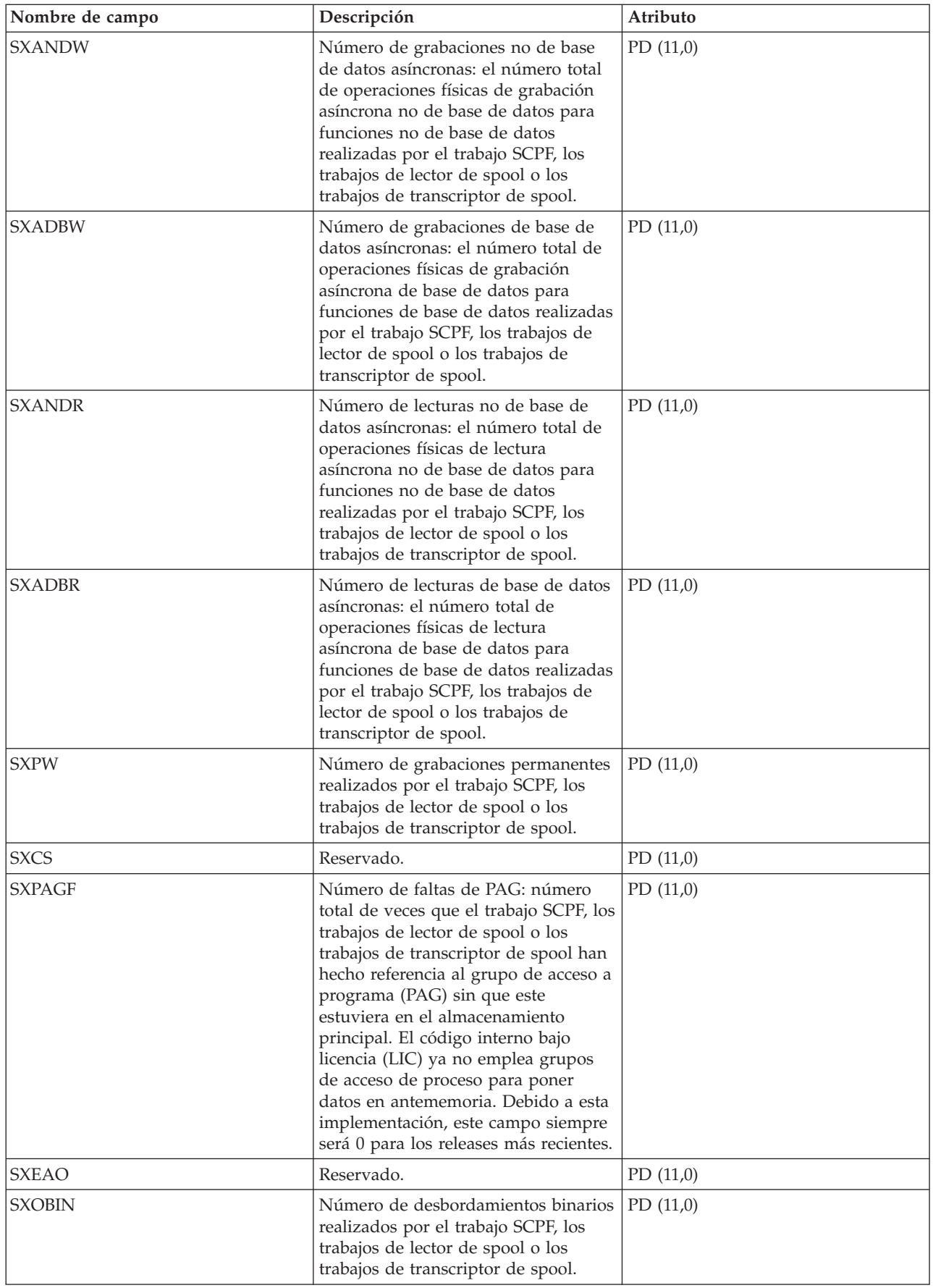

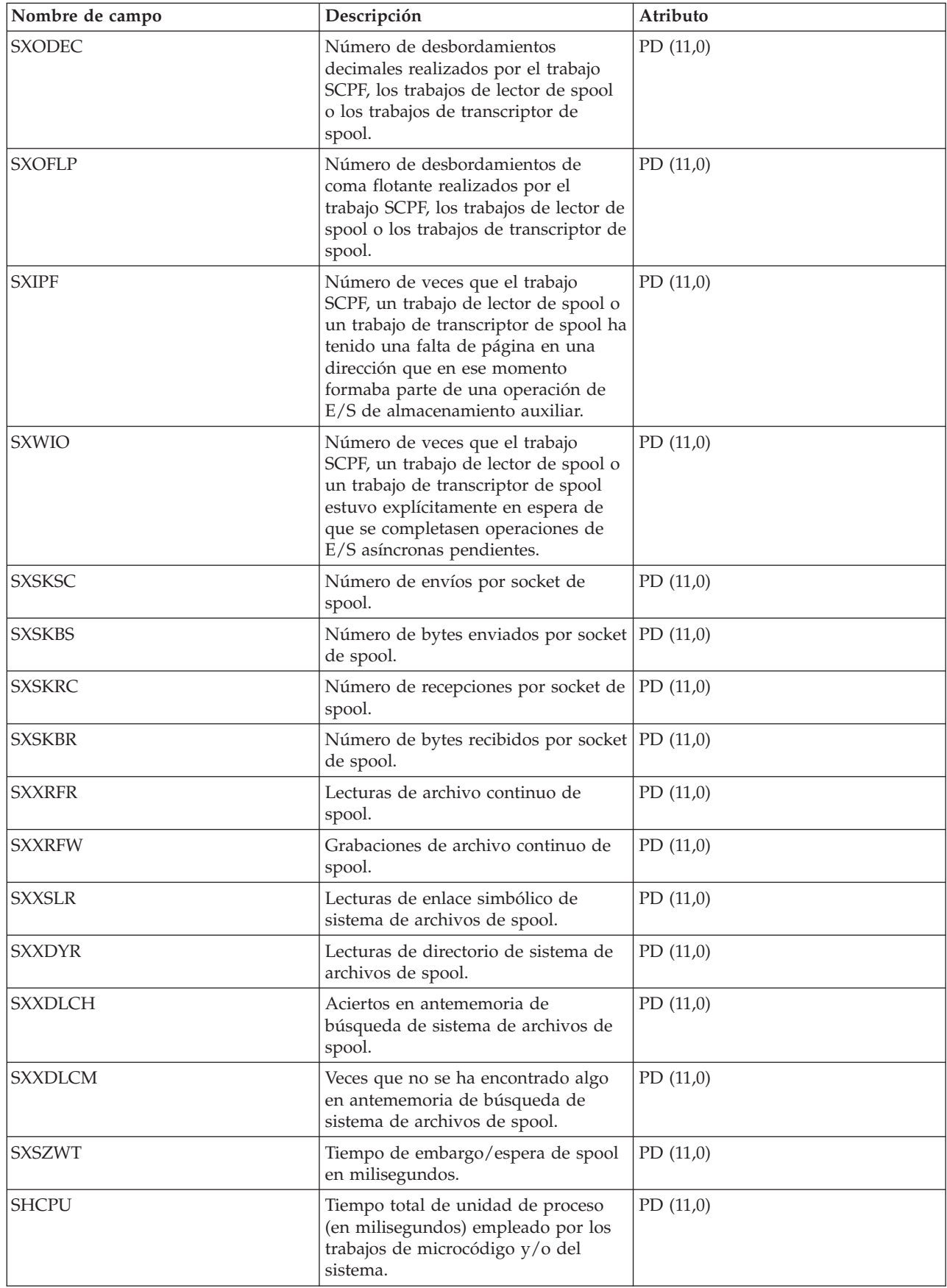

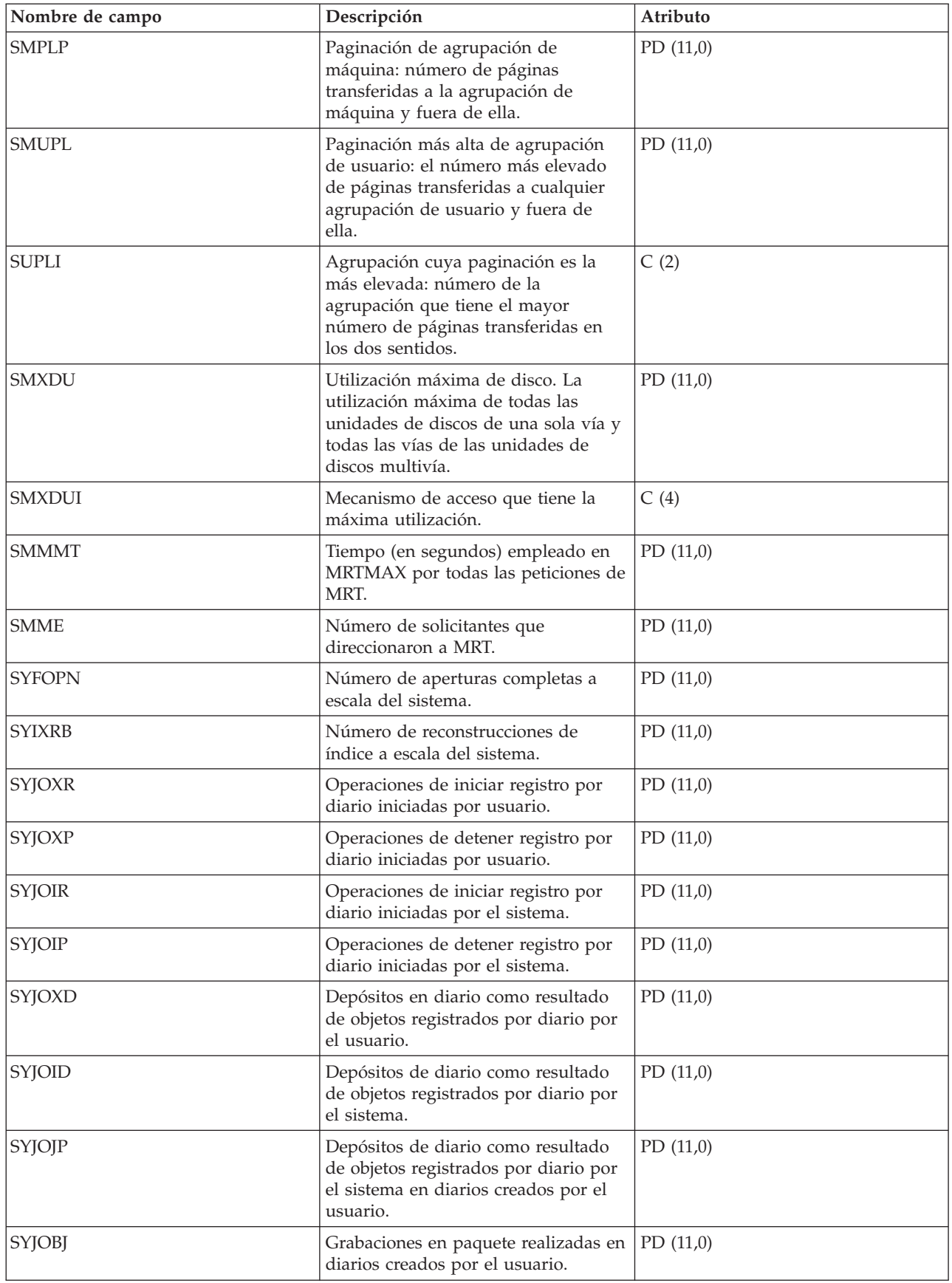

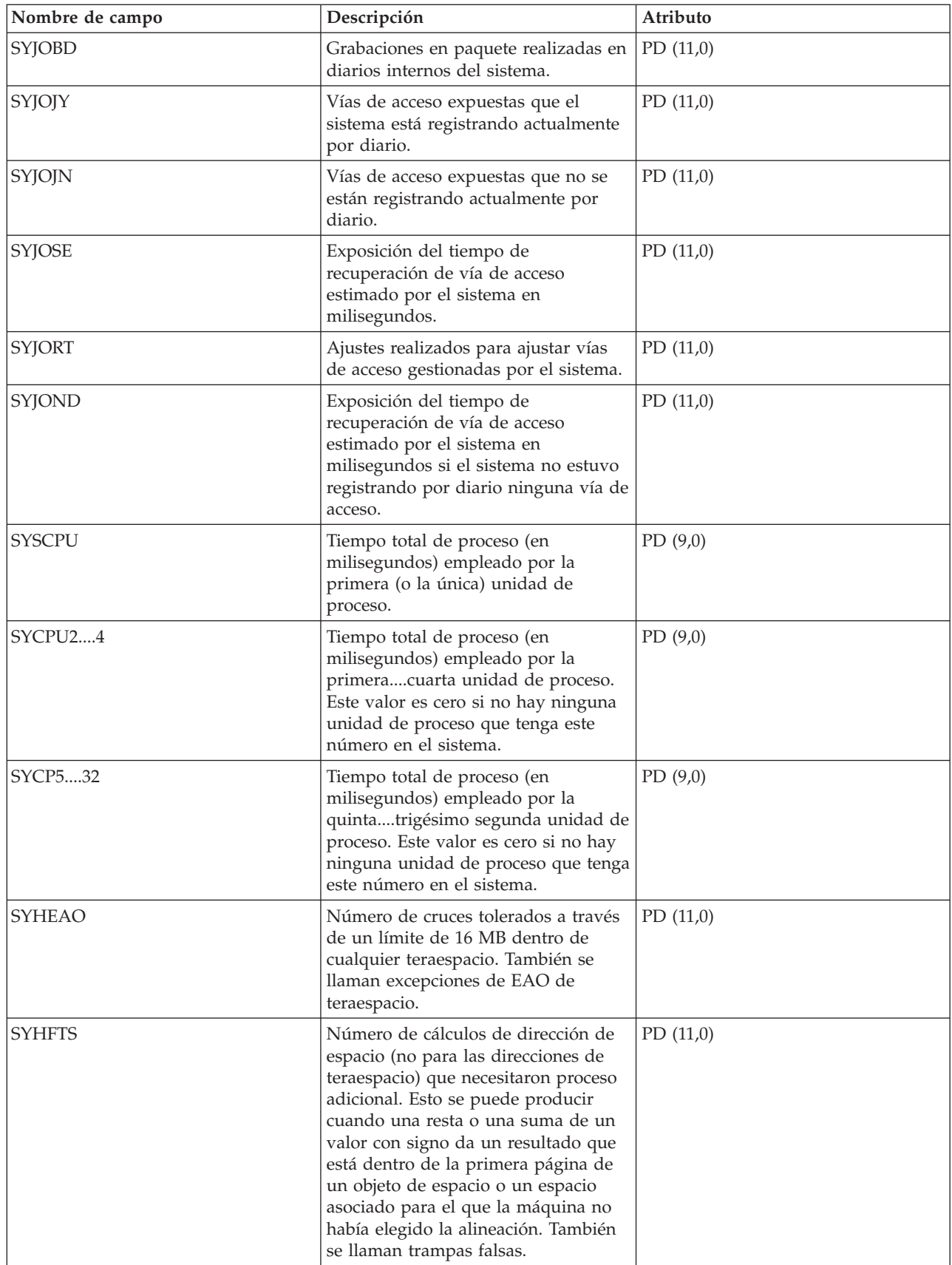

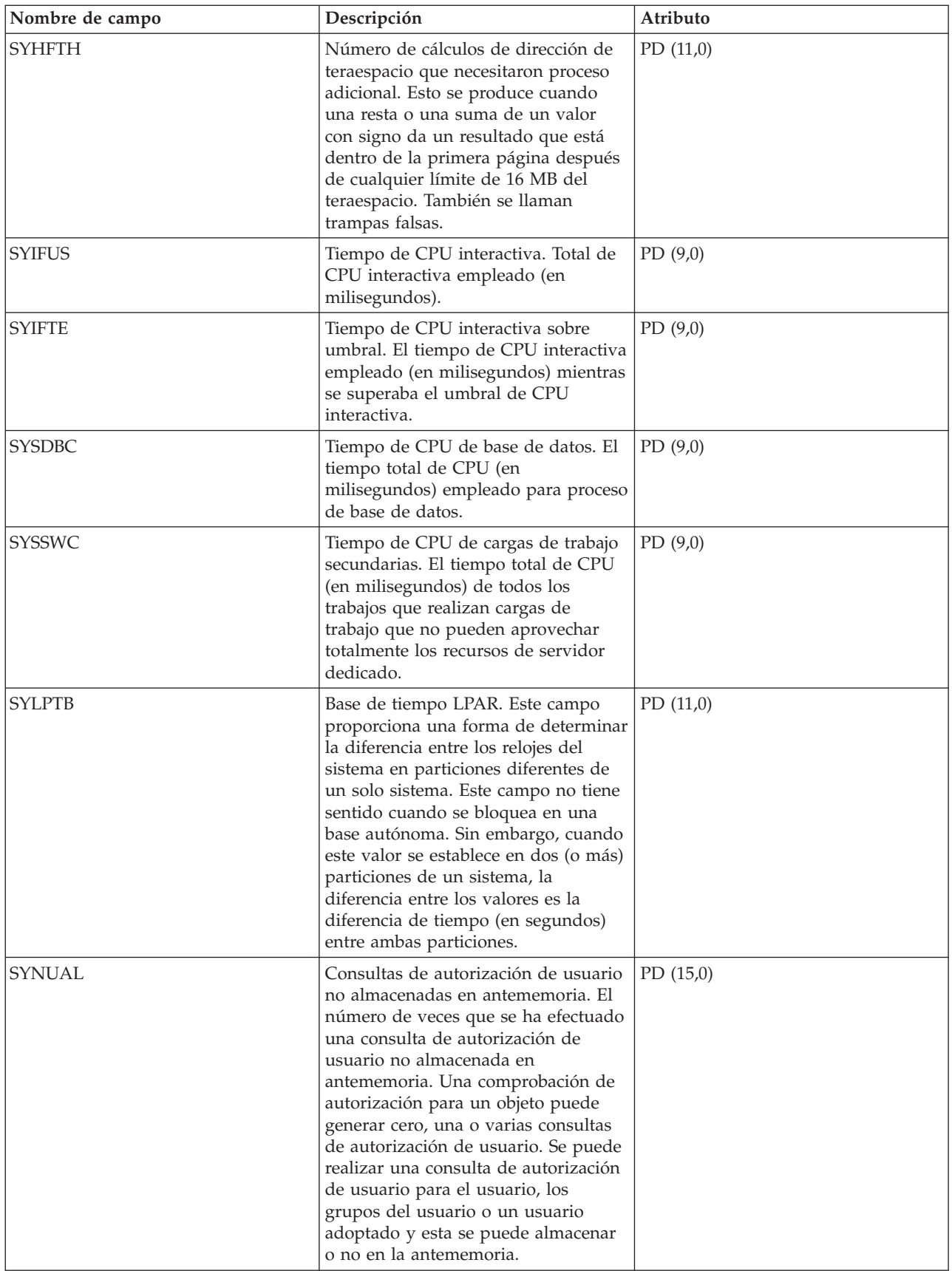

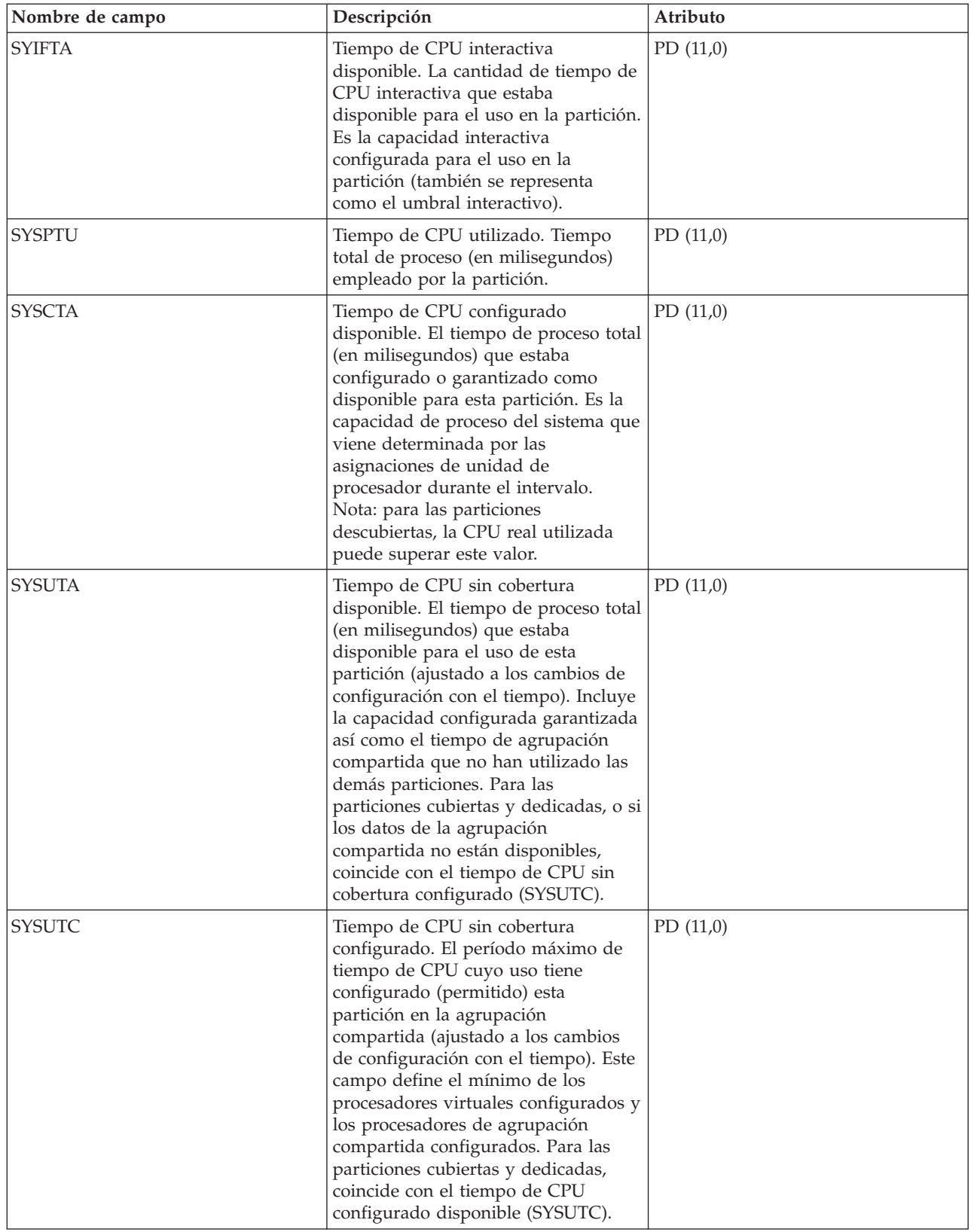

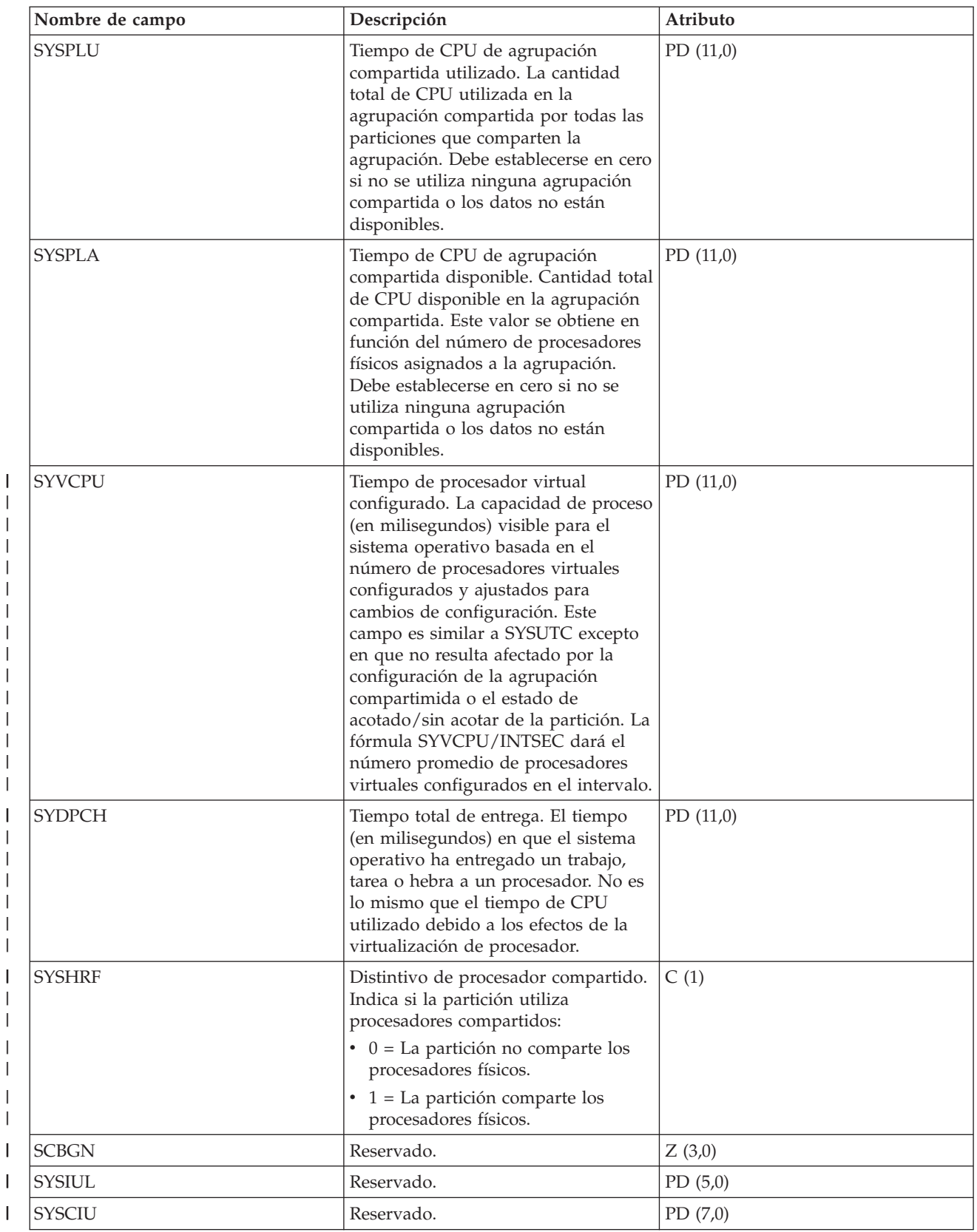

# **Archivos de datos de rendimiento: QAPMSYSCPU**

| |

| |

|

|

|

|

|||

Este archivo de base de datos informa de la utilización correspondiente a todas las unidades de proceso.

Los datos de CPU individuales que figuran en este archivo ya no están escalados. Consulte el tema Información sobre la utilización de la CPU para obtener más información.

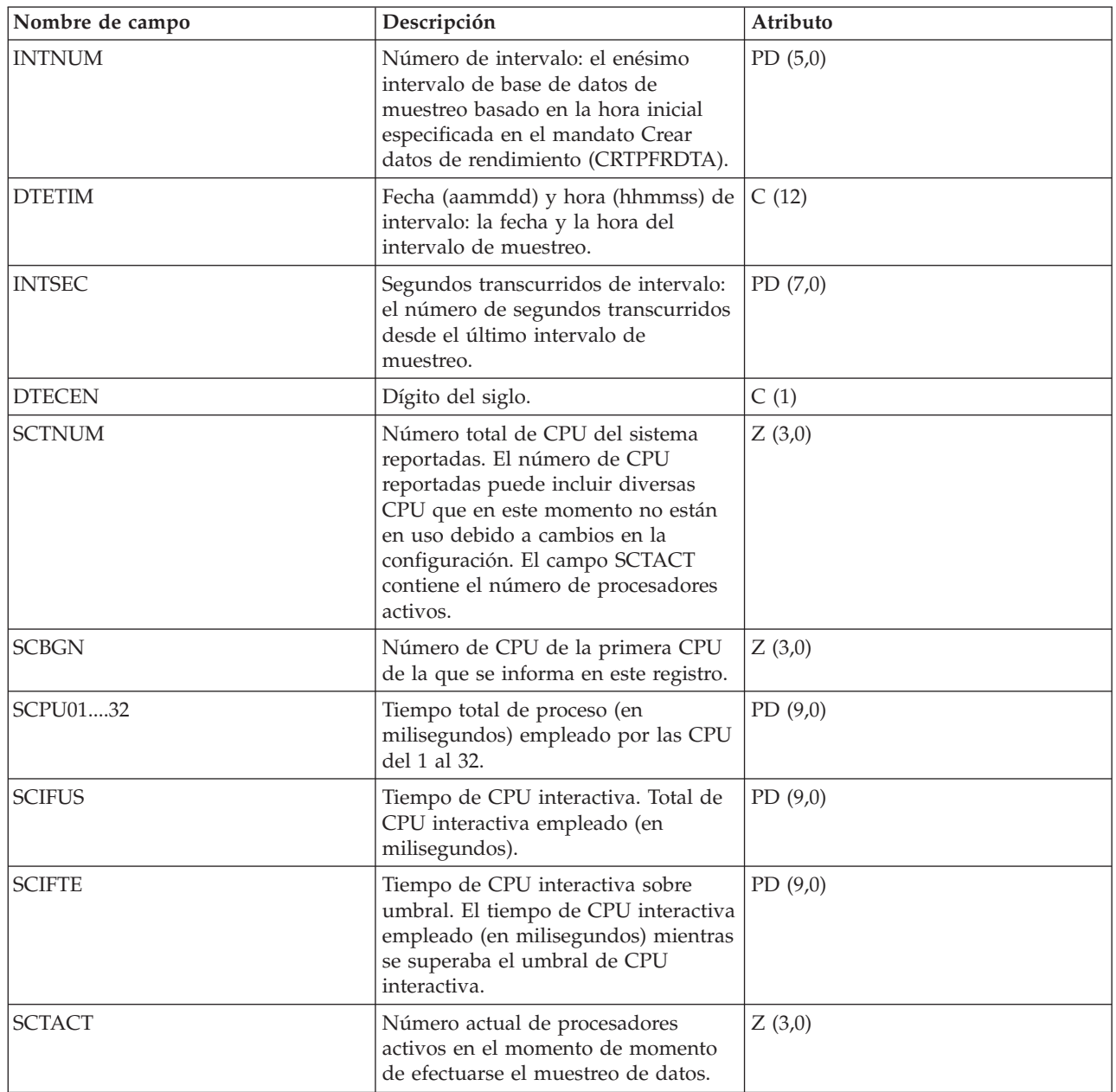

### **Archivos de datos de rendimiento: QAPMSYSTEM**

Este archivo de base de datos informa de los datos de rendimiento a escala del sistema.

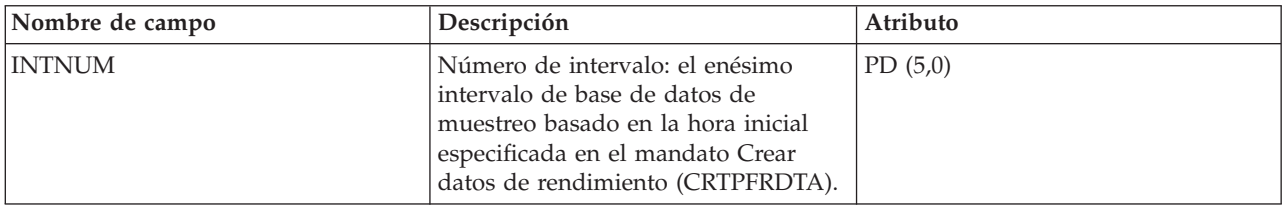

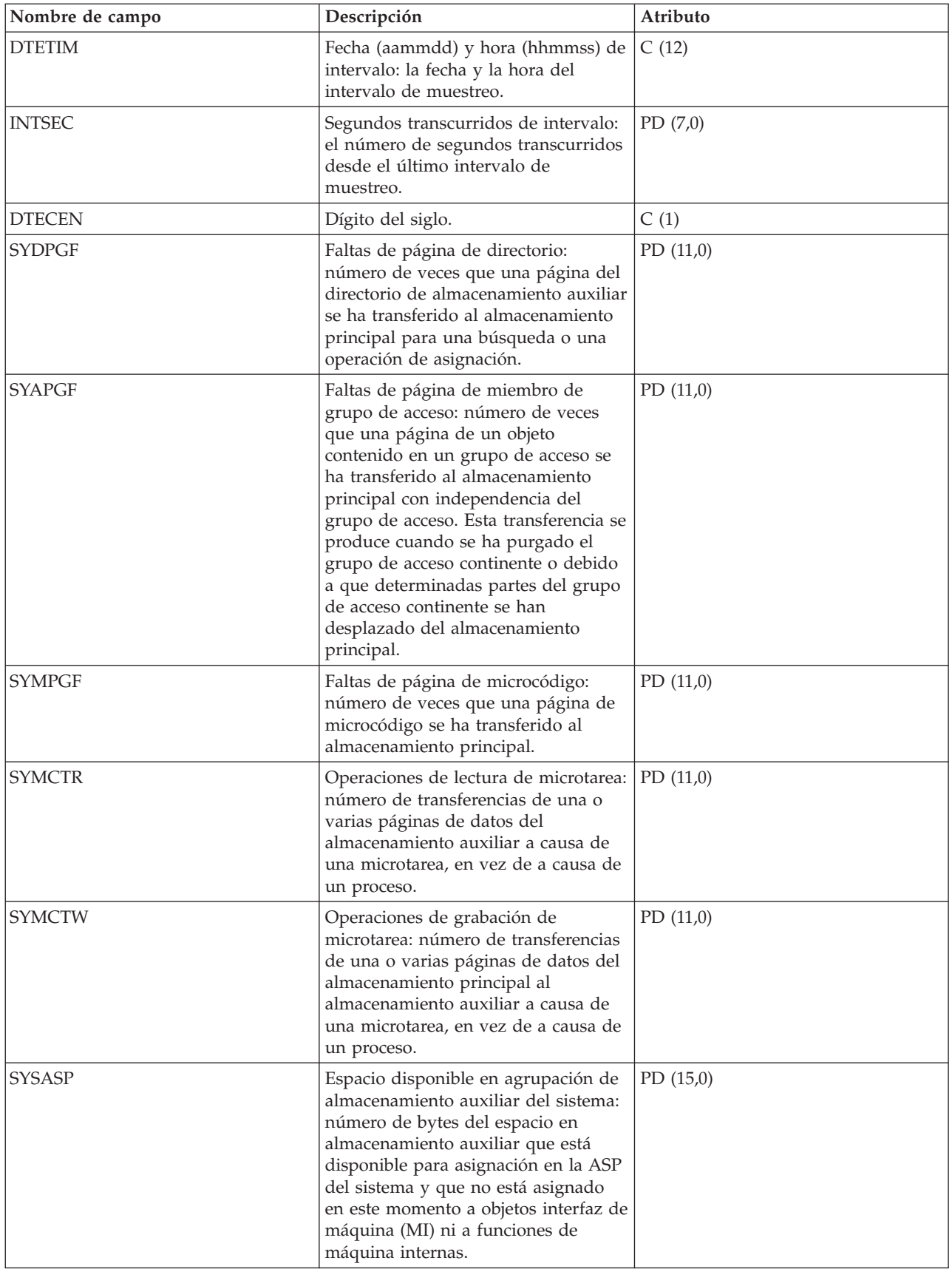

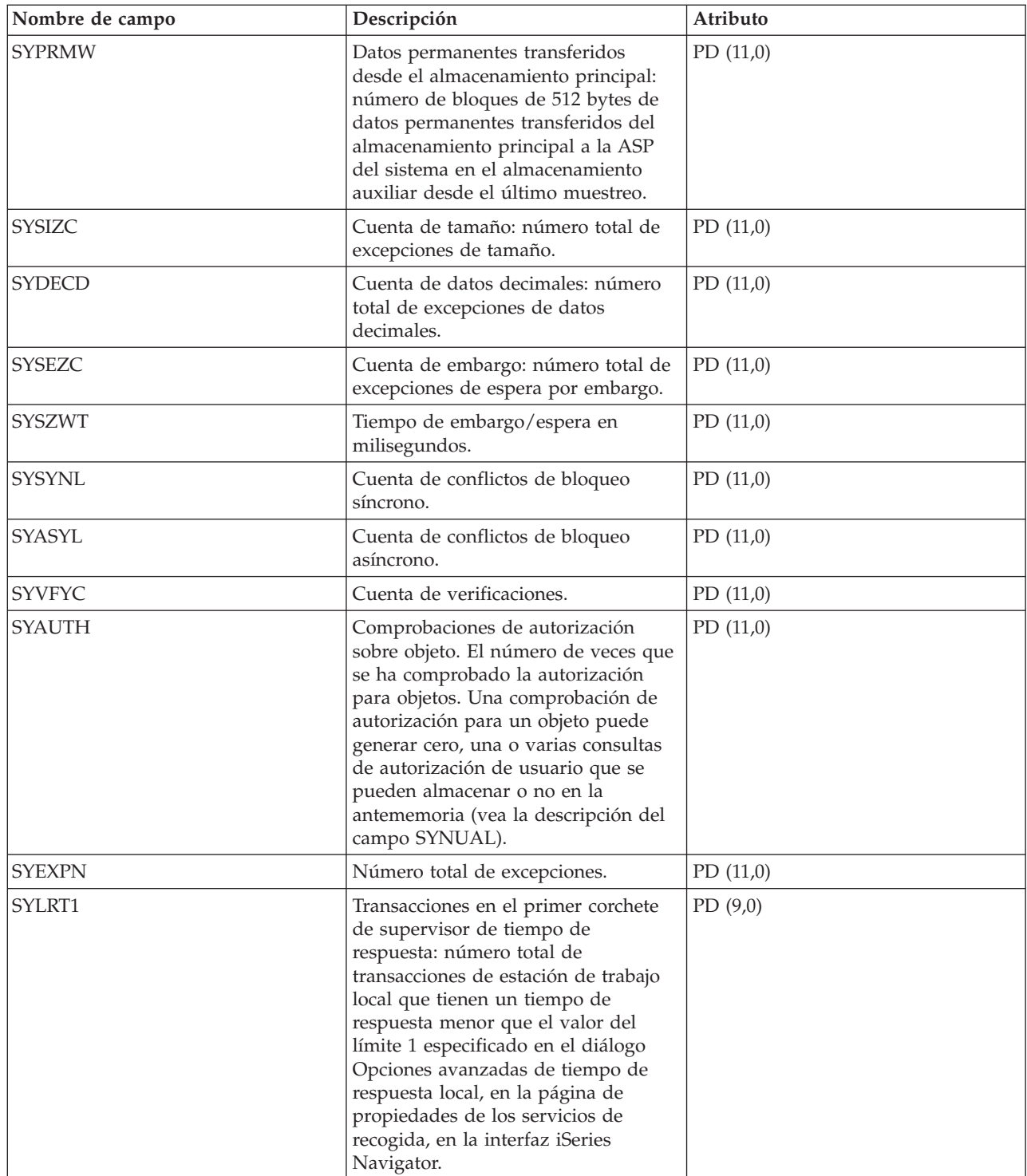

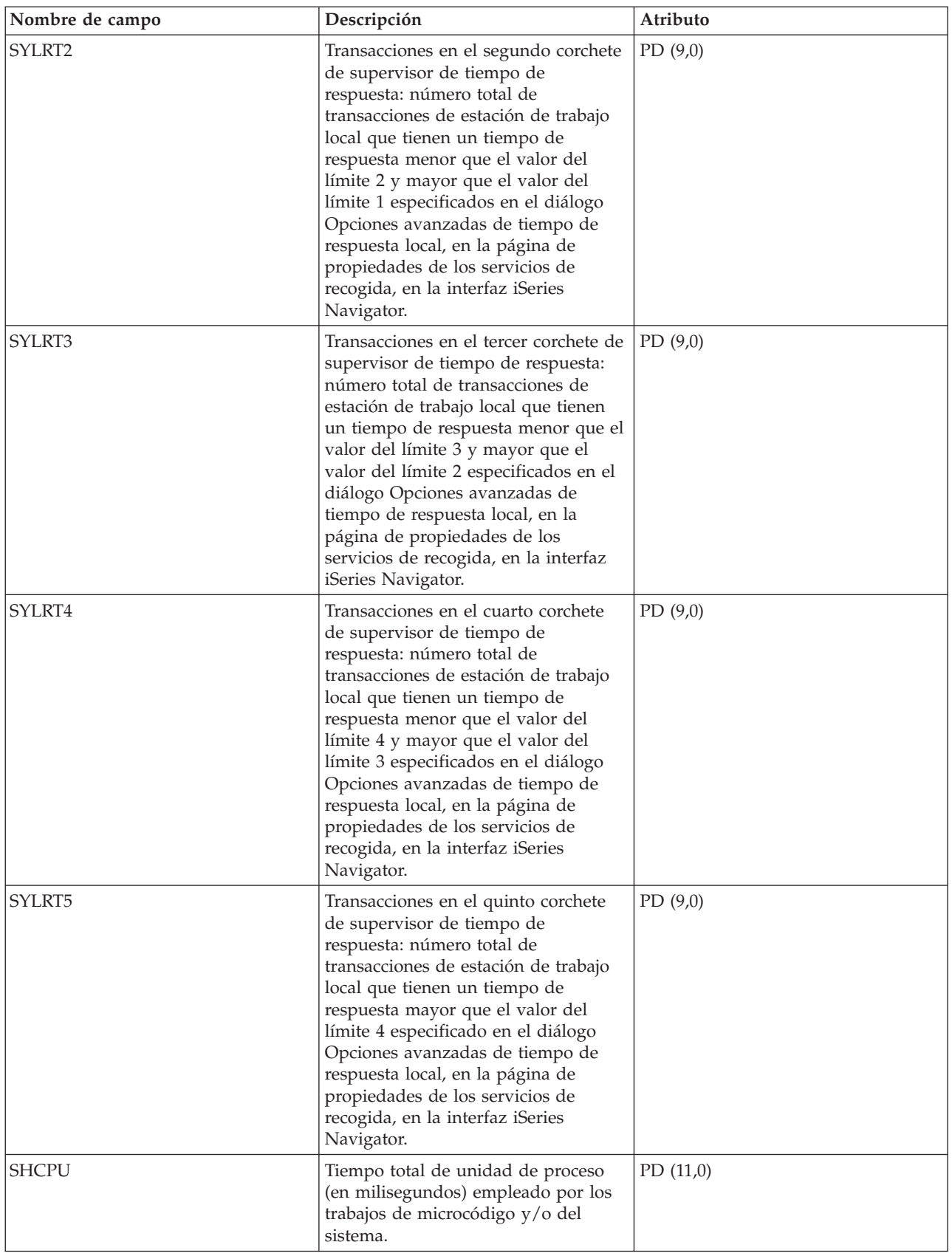

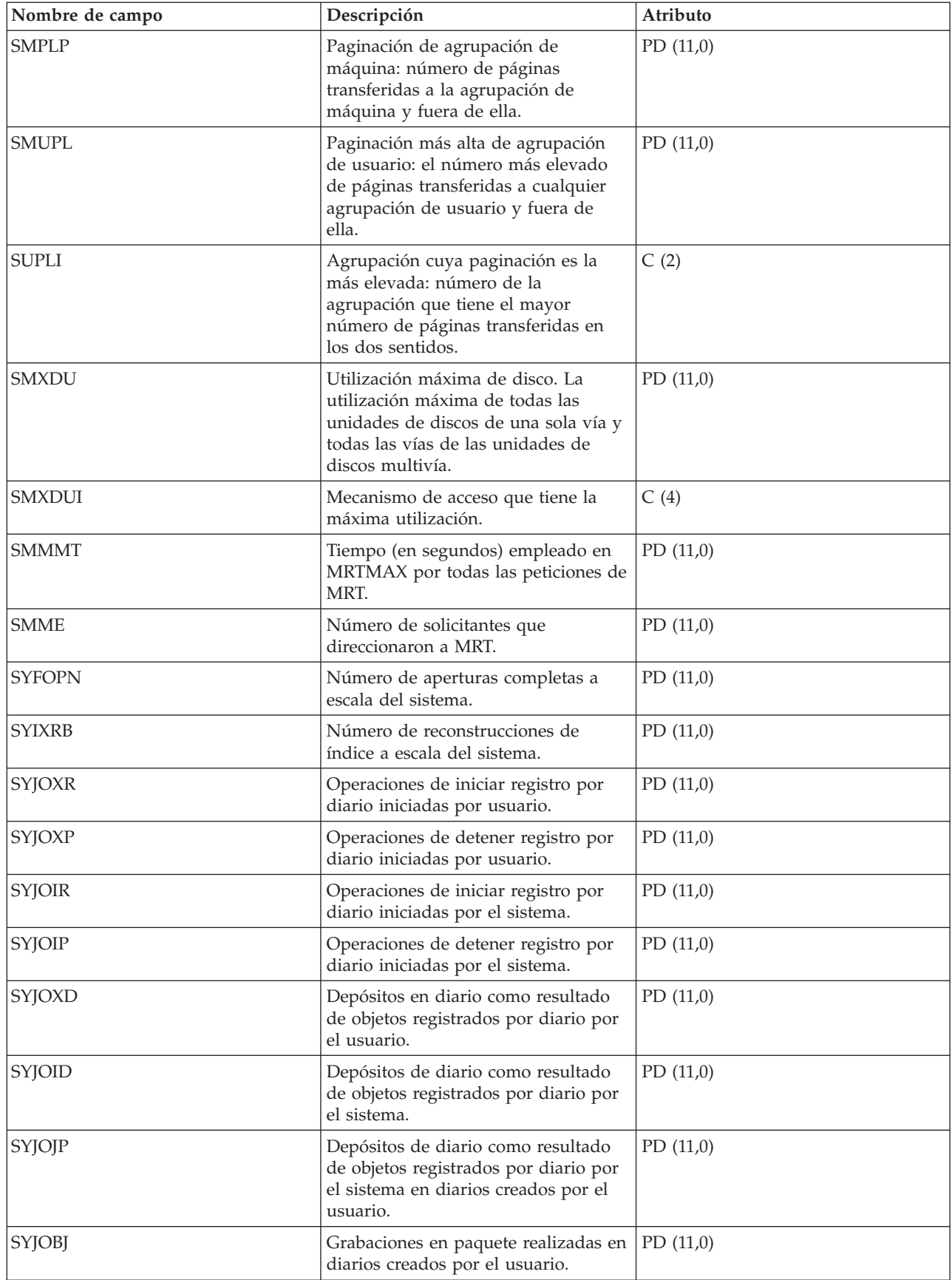

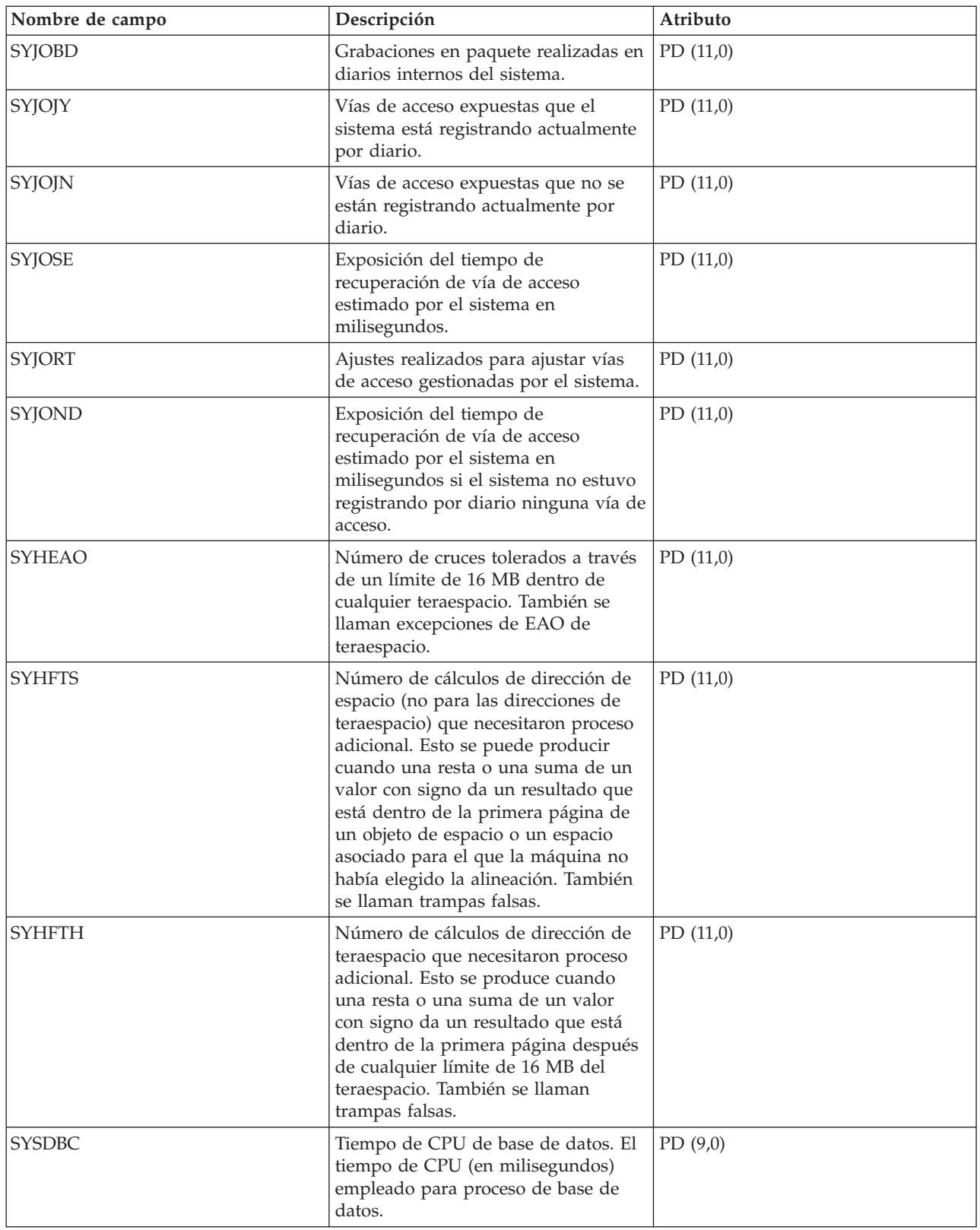

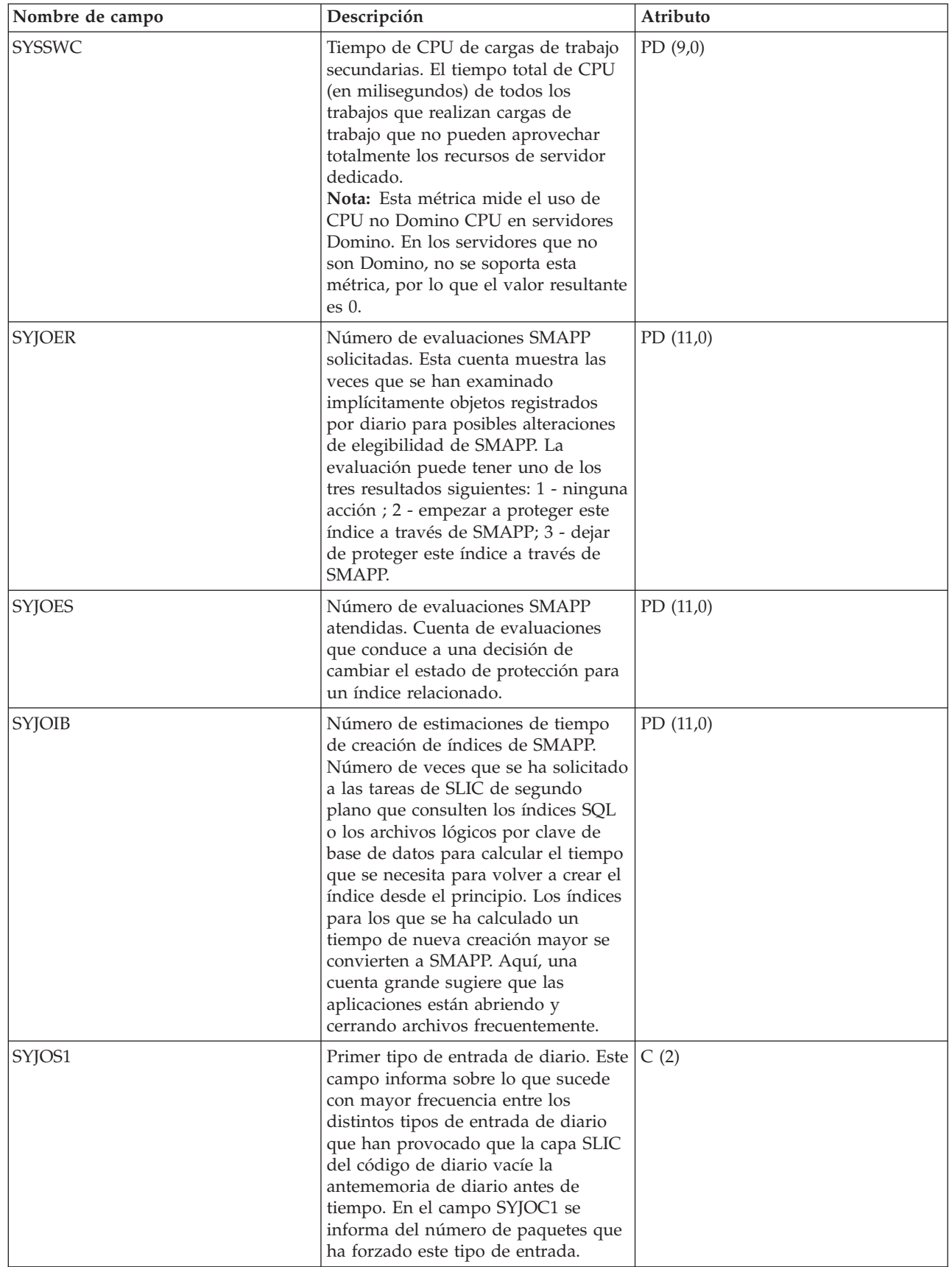

| | | | |  $\|$ 

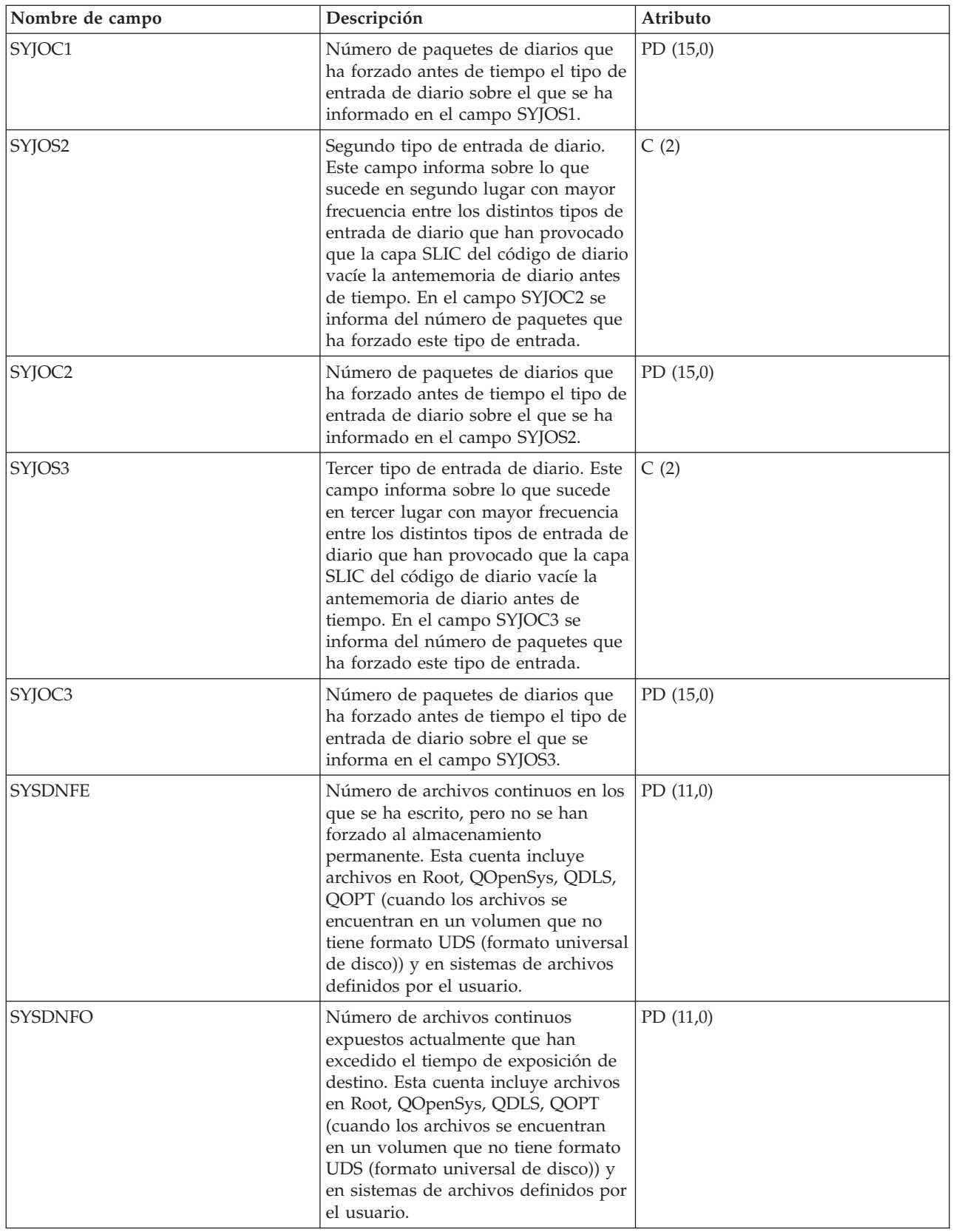

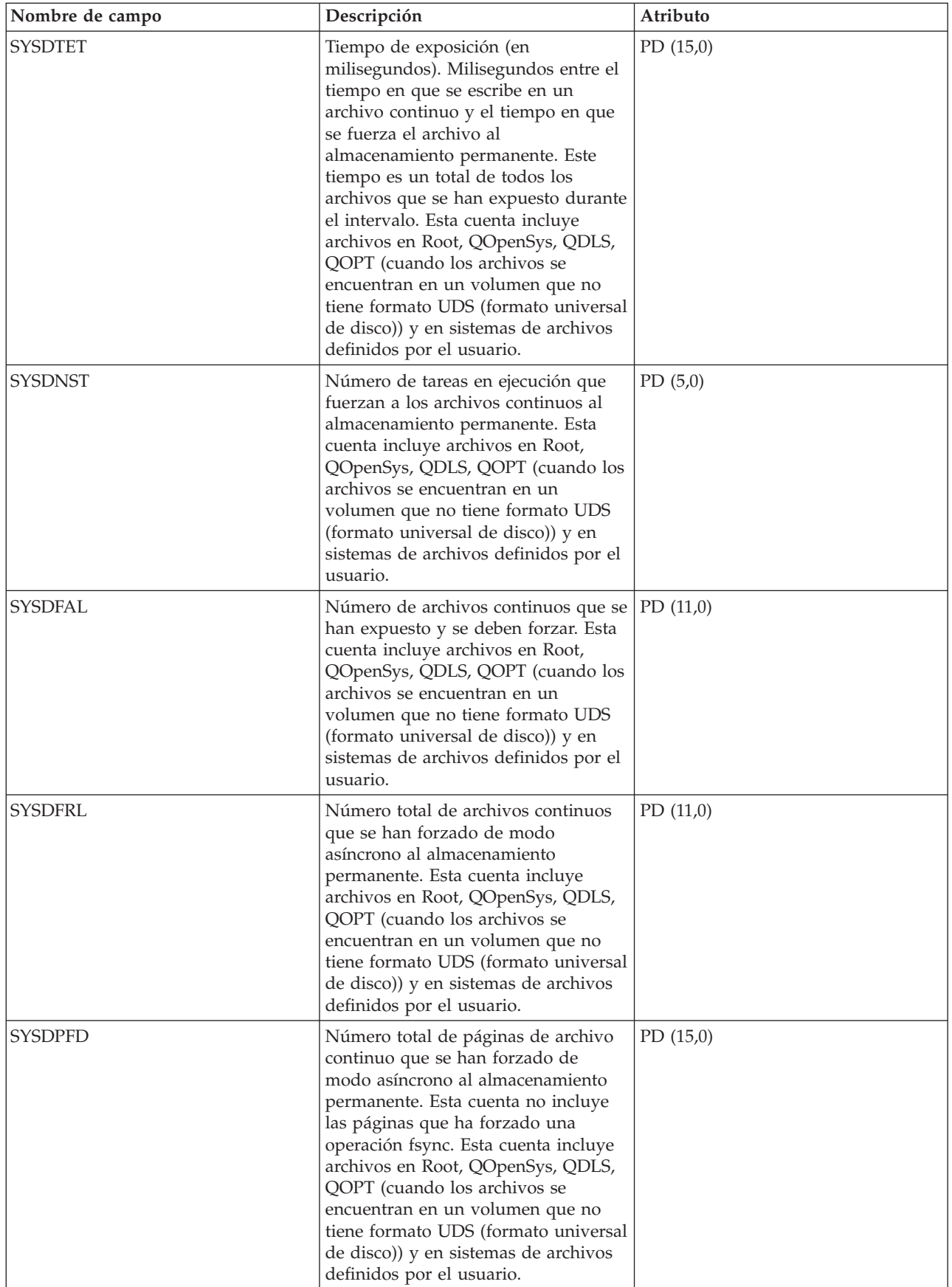

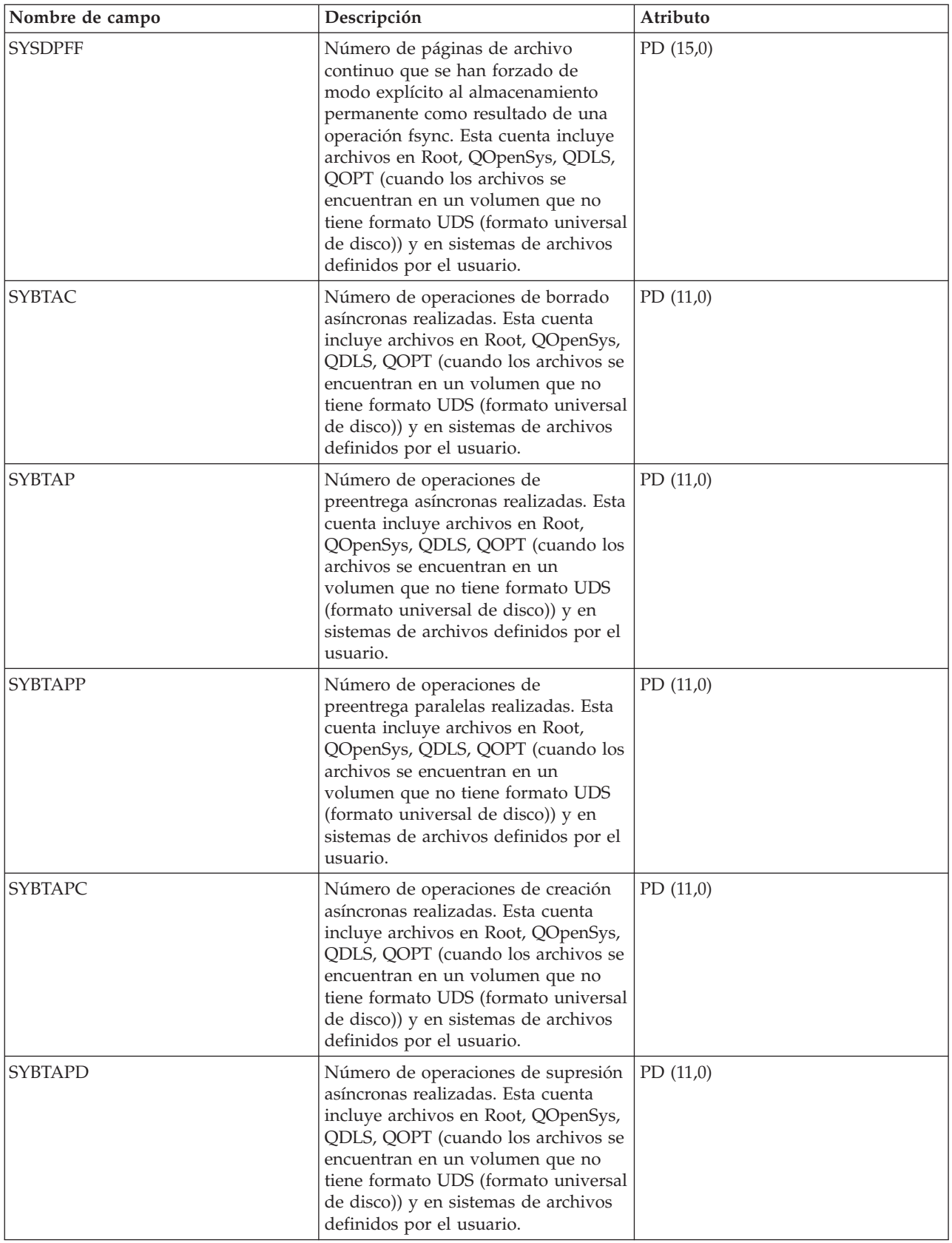

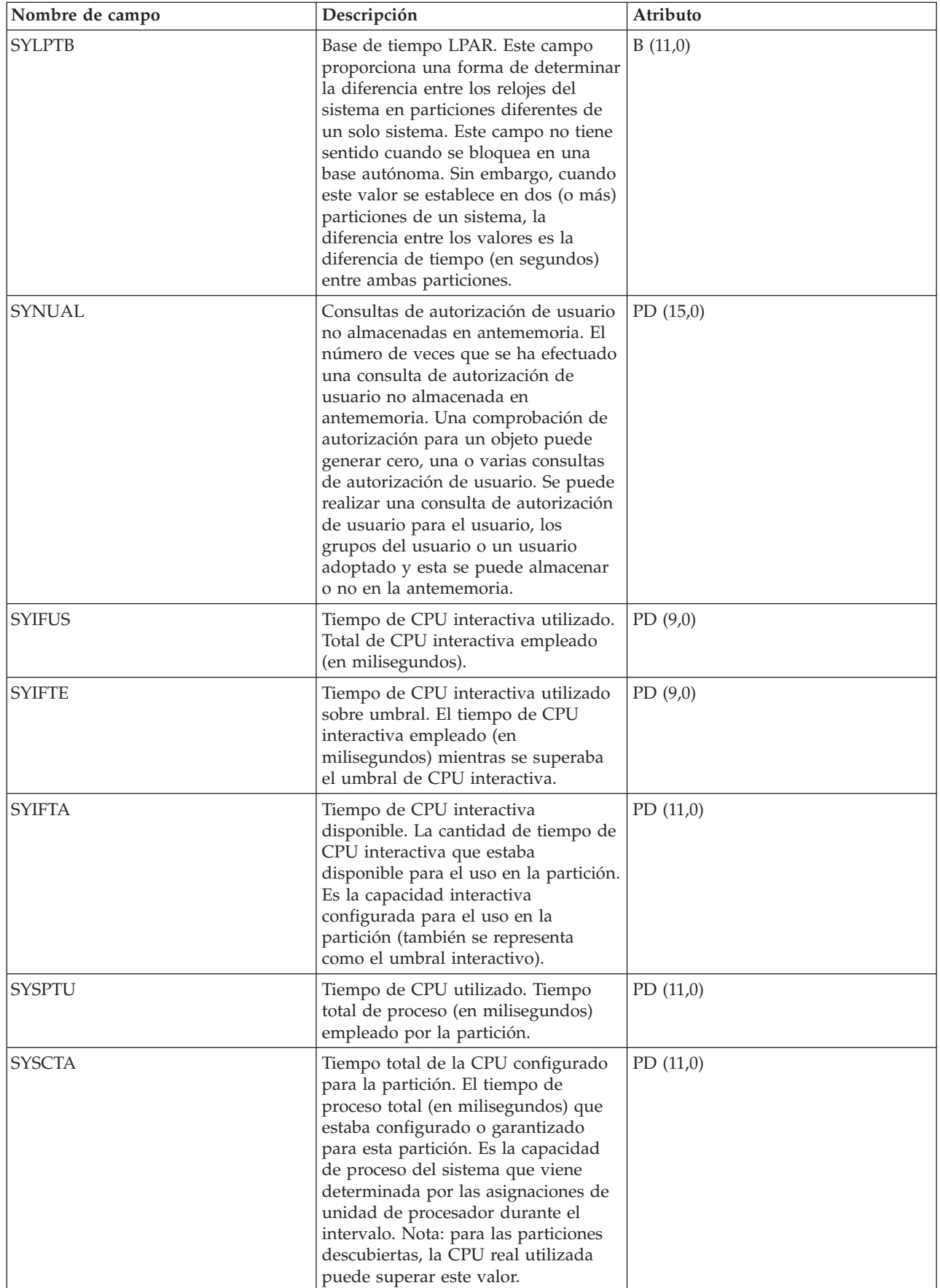

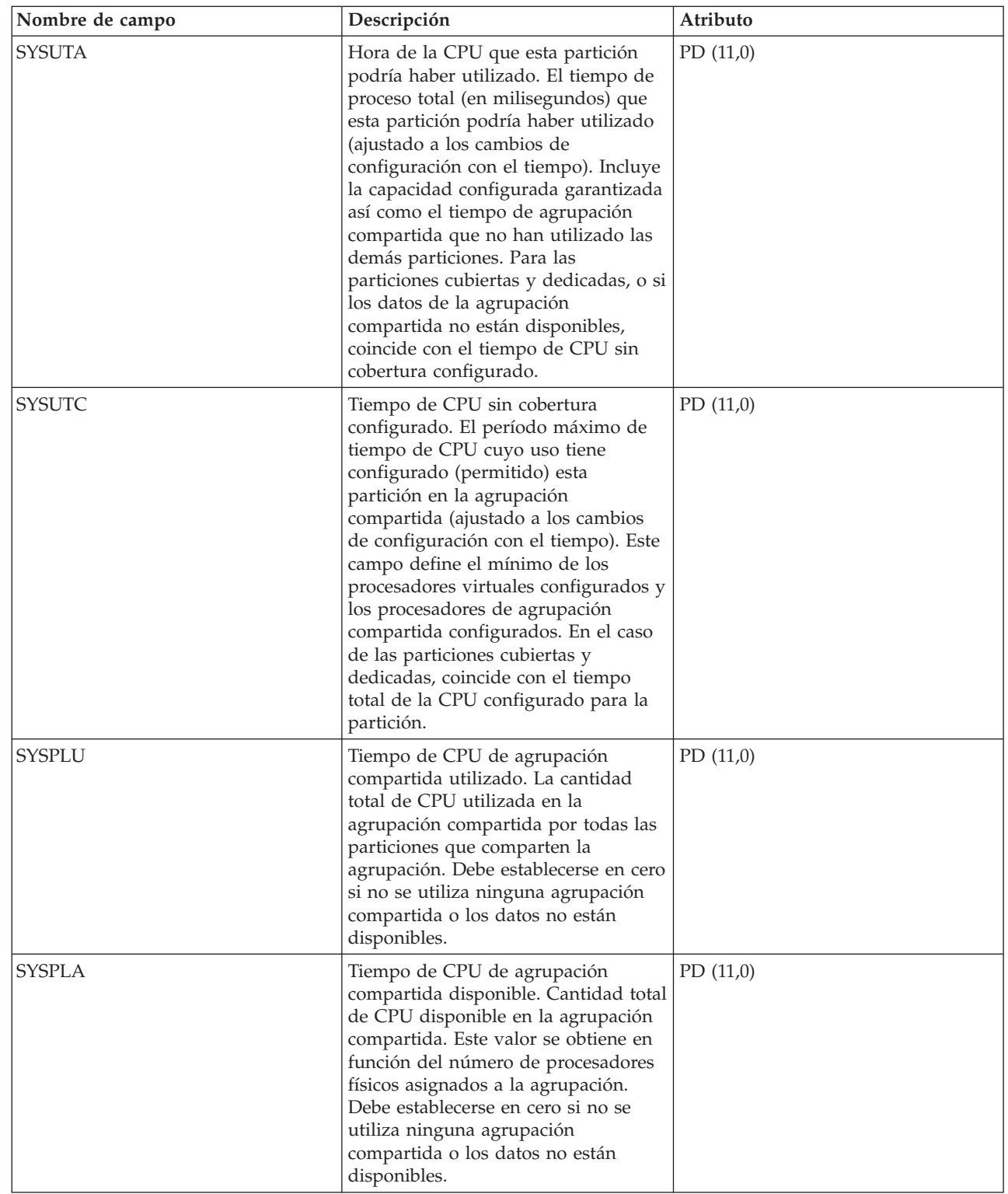

|  $\vert$  $\,$   $\,$  $\mid$  $\mid$  $\vert$ |  $\,$   $\,$ |  $\|$ 

 $\mathsf I$ 

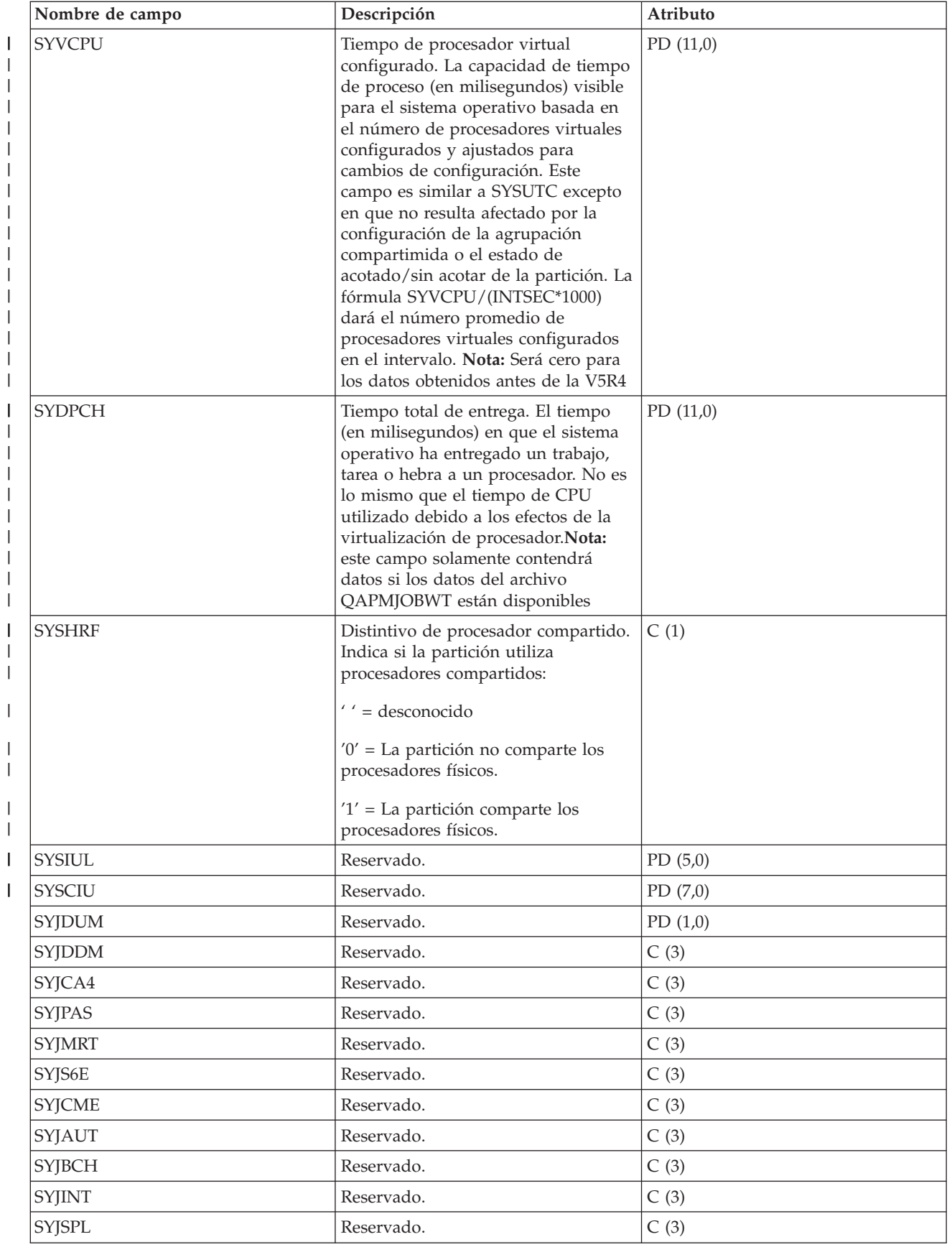

| | |

| |

| | | |

| | |

|

|

||

## **Archivos de datos de rendimiento: QAPMTCP**

Este archivo de base de datos contiene datos TCP/IP a escala del sistema.

Habrá un registro por cada intervalo de recogida.

**Nota:** Los datos de rendimiento de TCP/IP incluyen datos para el Protocolo Internet versión 4 (IPv4) y el | Protocolo Internet versión 6 (IPv6).  $\vert$ 

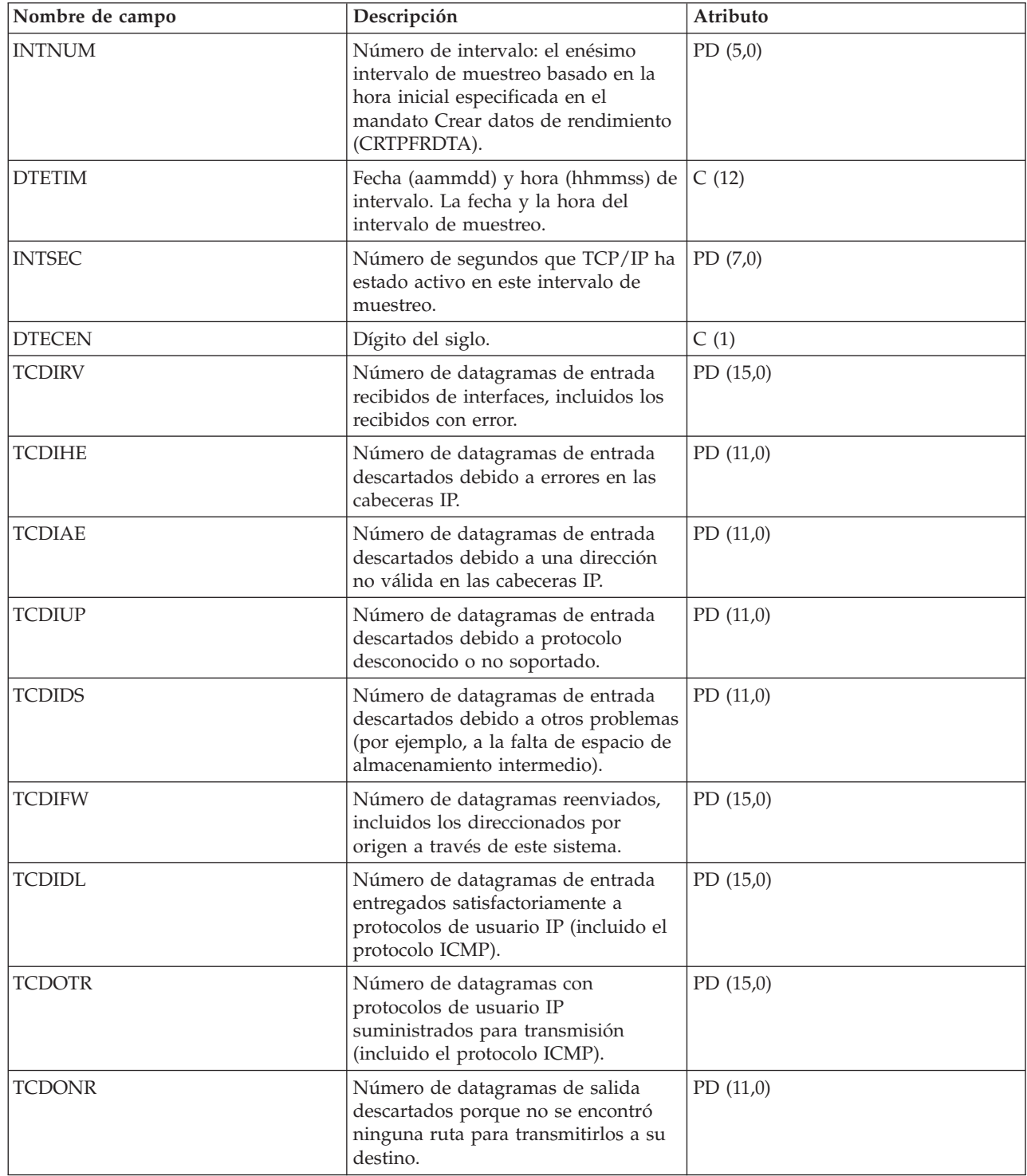

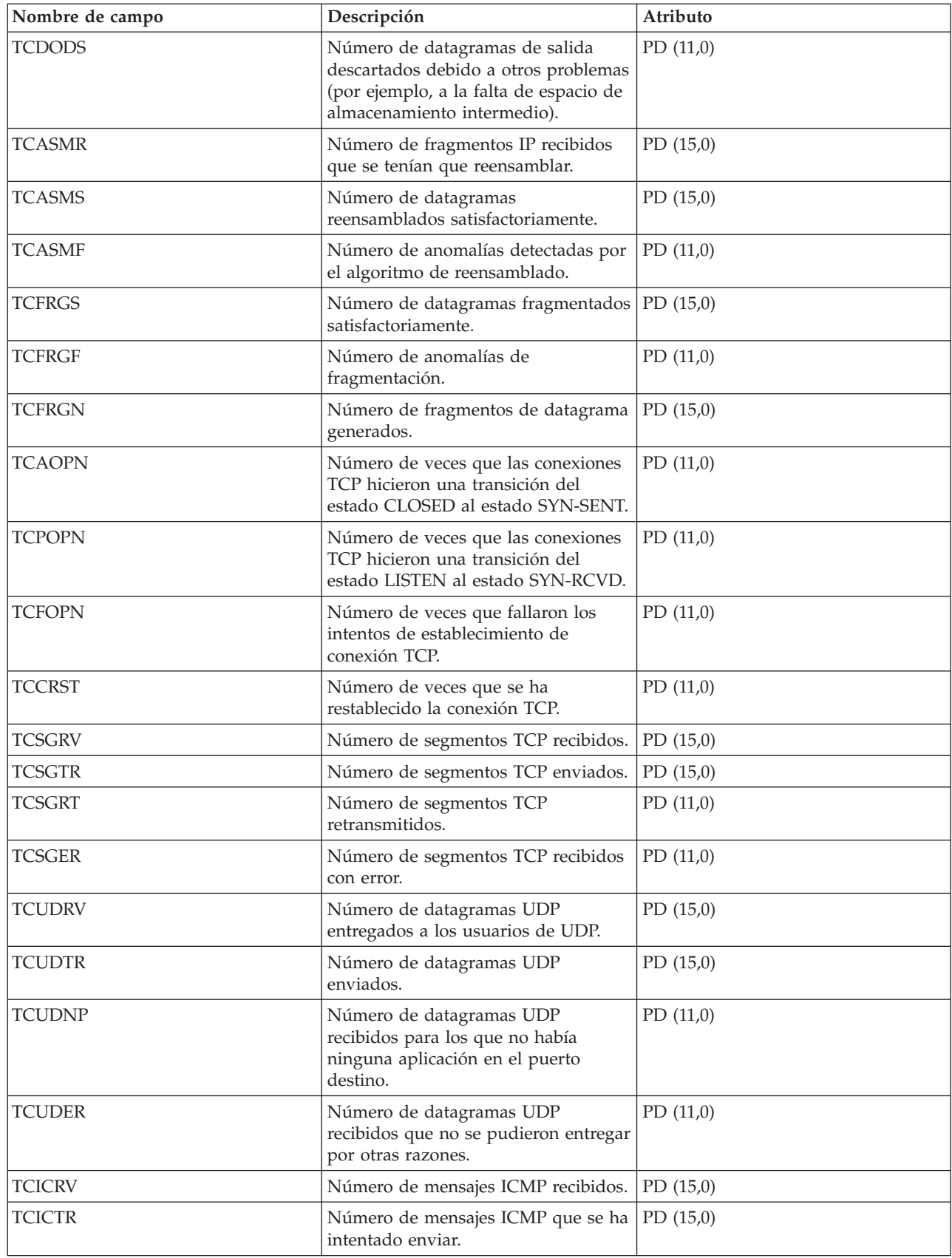

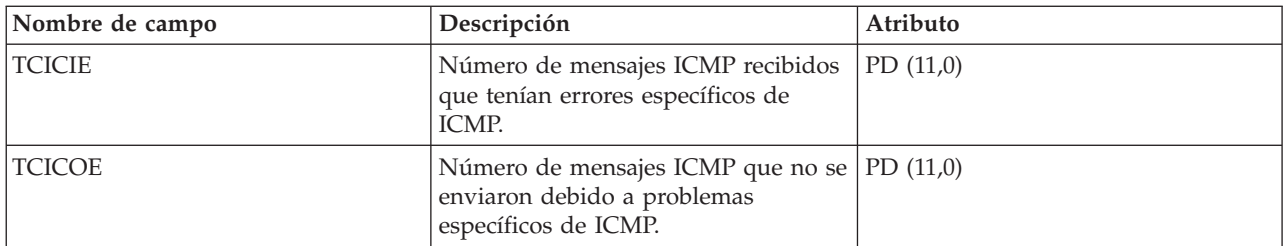

## **Archivos de datos de rendimiento: QAPMTCPIFC**

|

Este archivo de base de datos contiene datos TCP/IP relacionados con las interfaces TCP/IP individuales.

Habrá un registro por cada interfaz TCP/IP y por cada intervalo de recogida.

**Nota:** Los datos de rendimiento de TCP/IP incluyen datos para el Protocolo Internet versión 4 (IPv4) y el | Protocolo Internet versión 6 (IPv6).

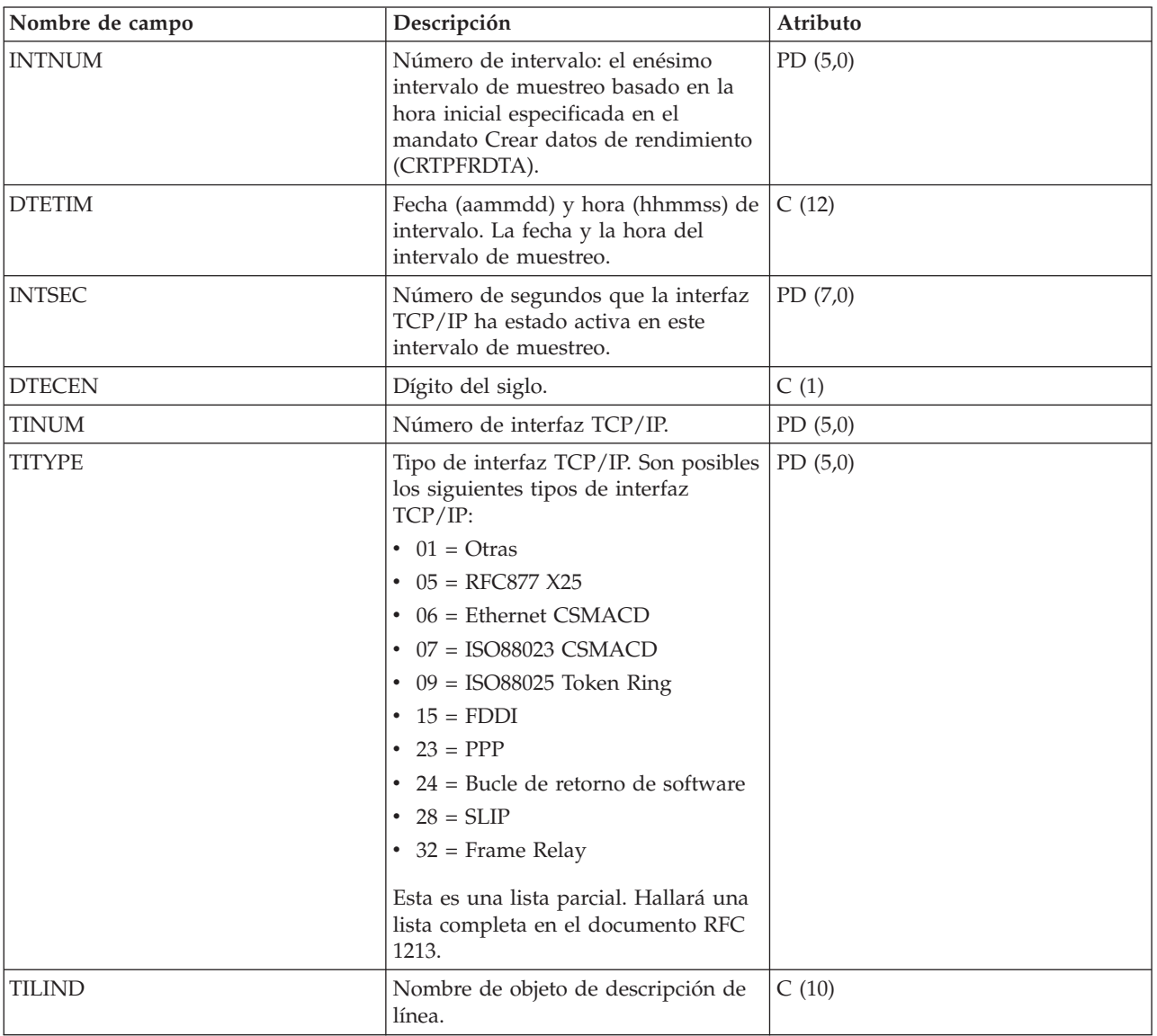

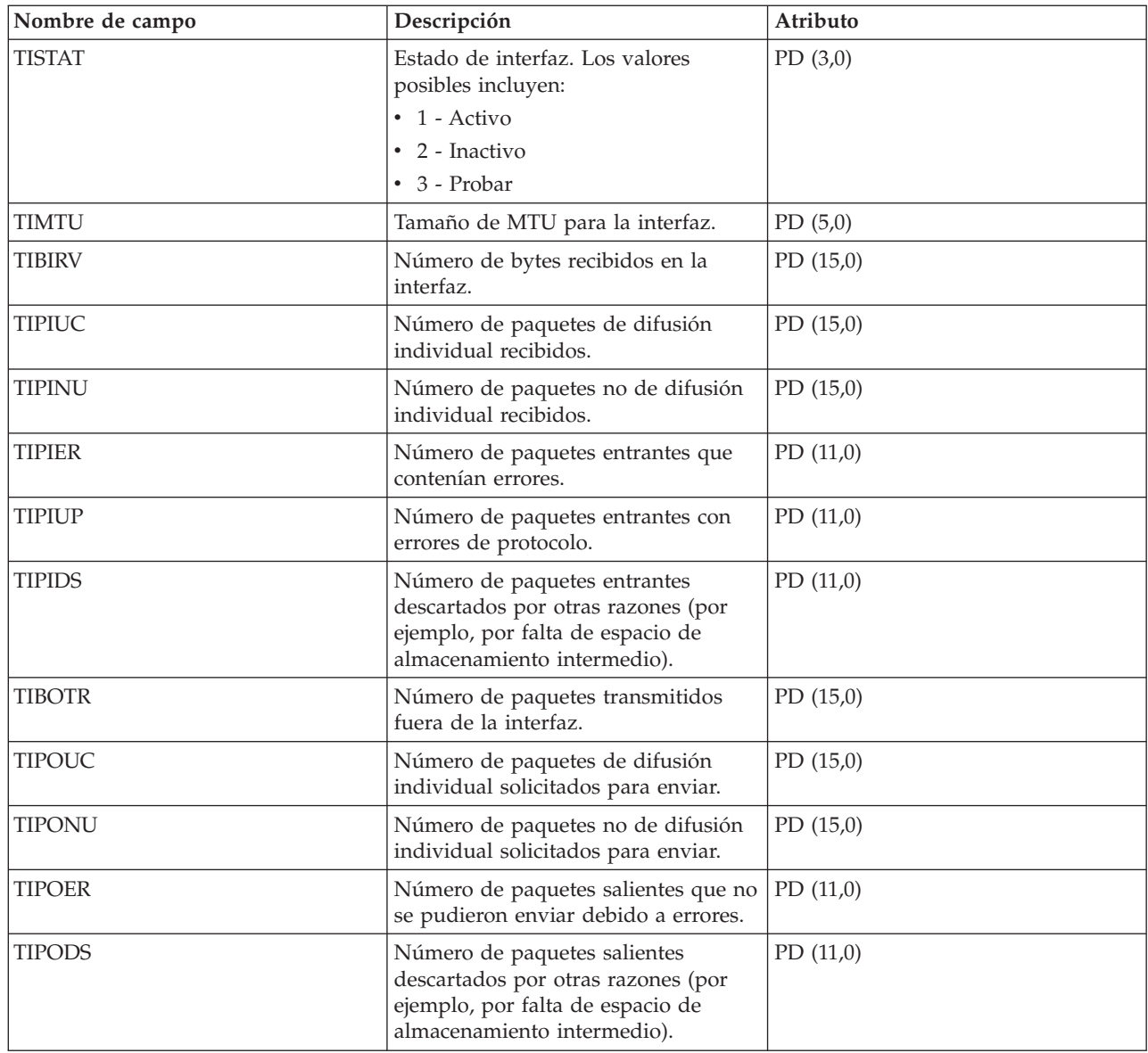

### **Archivos de datos de rendimiento: QAPMUSRTNS**

Este archivo de base de datos contiene datos de rendimiento para las transacciones definidas por usuario | y de Medición de respuestas de aplicación (ARM). |

Se crea un registro para cada tipo de transacción que se realiza para un trabajo determinado durante el intervalo.

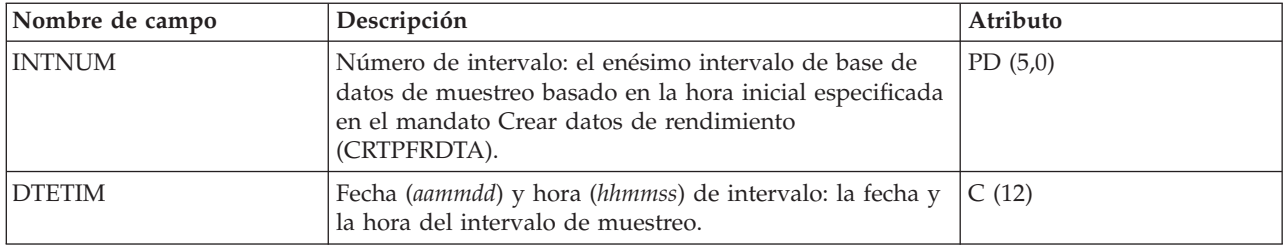

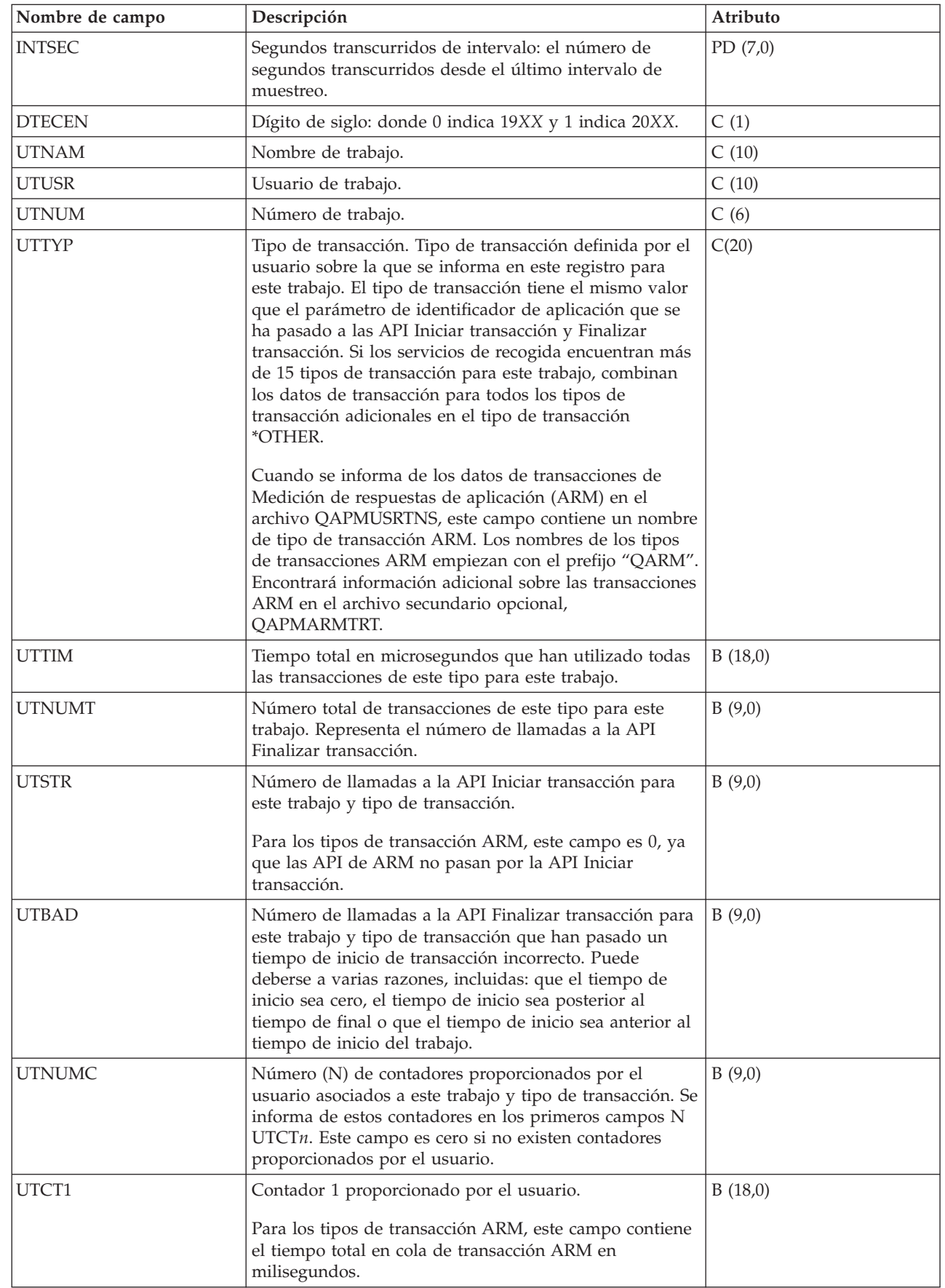

| |  $\|$ | | |  $\bar{\text{I}}$  $\|$ 

> | | |

> | | |

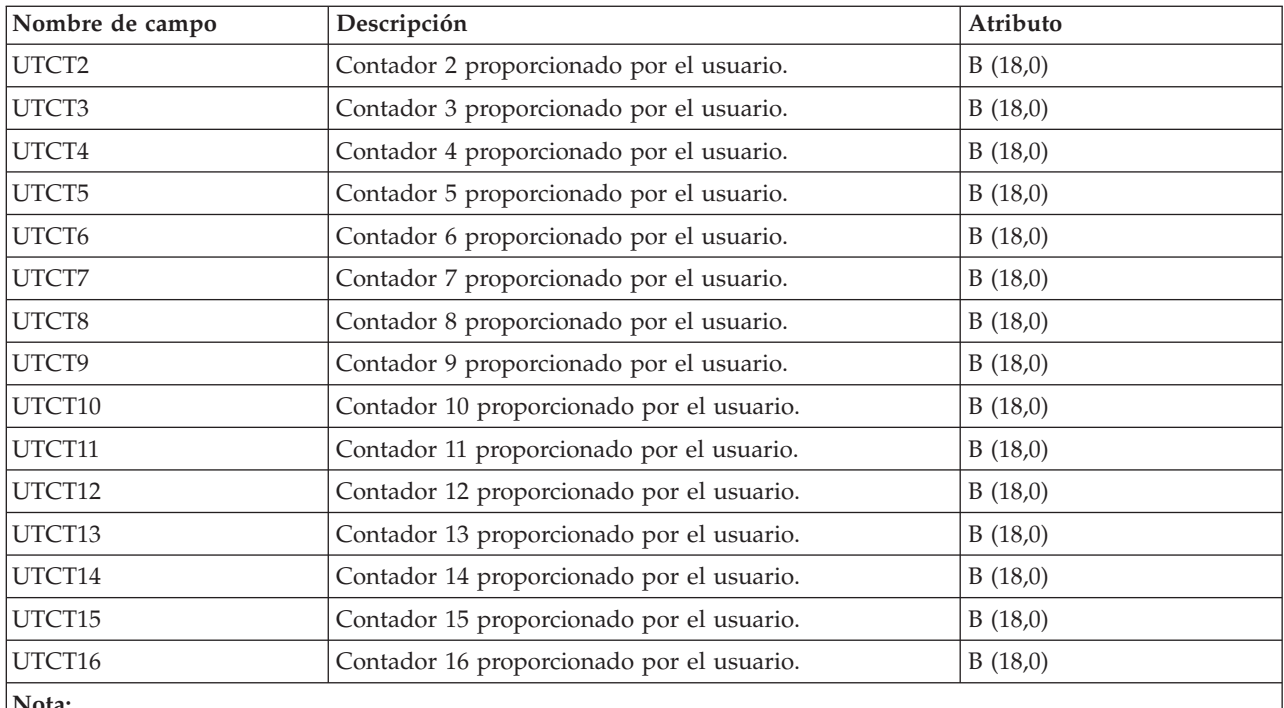

#### **Nota:**

| | 1. Se informa de los datos de transacciones ARM solamente para las aplicaciones que llaman a la implementación de API de ARM que se envía con el sistema operativo.

#### **Referencia relacionada**

"Archivos de datos de rendimiento: [QAPMARMTRT"](#page-24-0) en la página 19 Este archivo de base de datos contiene información sobre los tipos de transacciones de Medición de respuestas de aplicación (ARM) de los que se informa en el archivo QAPMUSRTNS.

### **Archivos de datos de rendimiento: QAPMX25**

Este archivo de base de datos incluye las entradas de archivo X.25 y lista los campos que hay en el archivo X.25.

Las designaciones de etiqueta que tienen los nombres de los campos son:

- v Prefijo XH si la etiqueta hace referencia a contadores HDLC
- XL hace referencia a contadores de control de enlace lógico (LLC) X.25
- XP hace referencia a contadores de control de nivel de paquete (PLC)

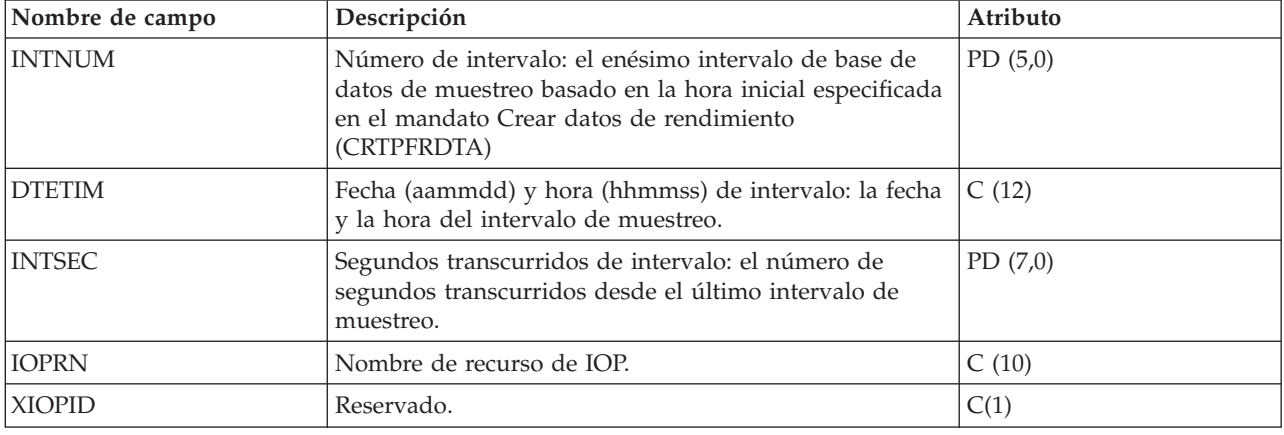

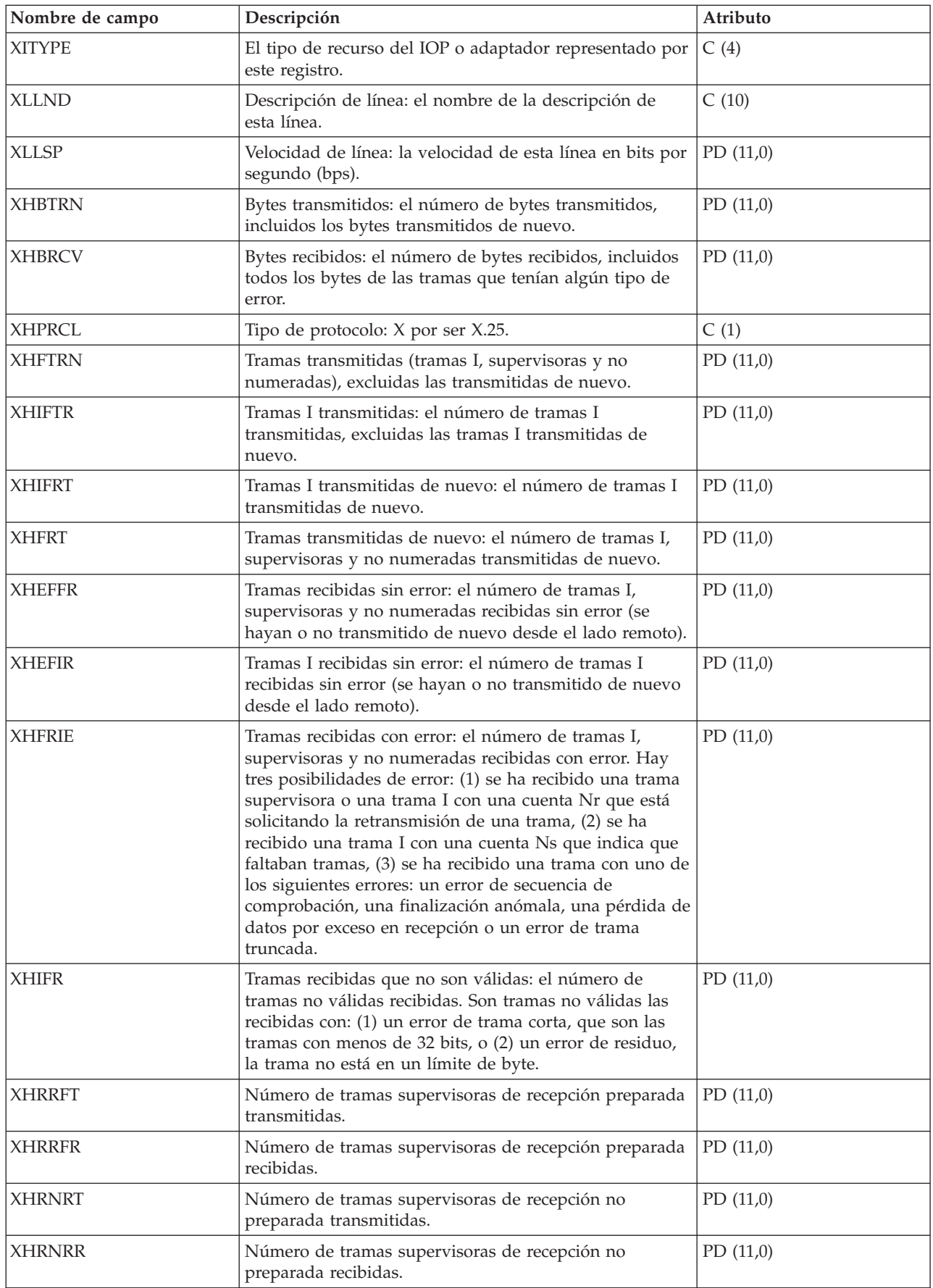

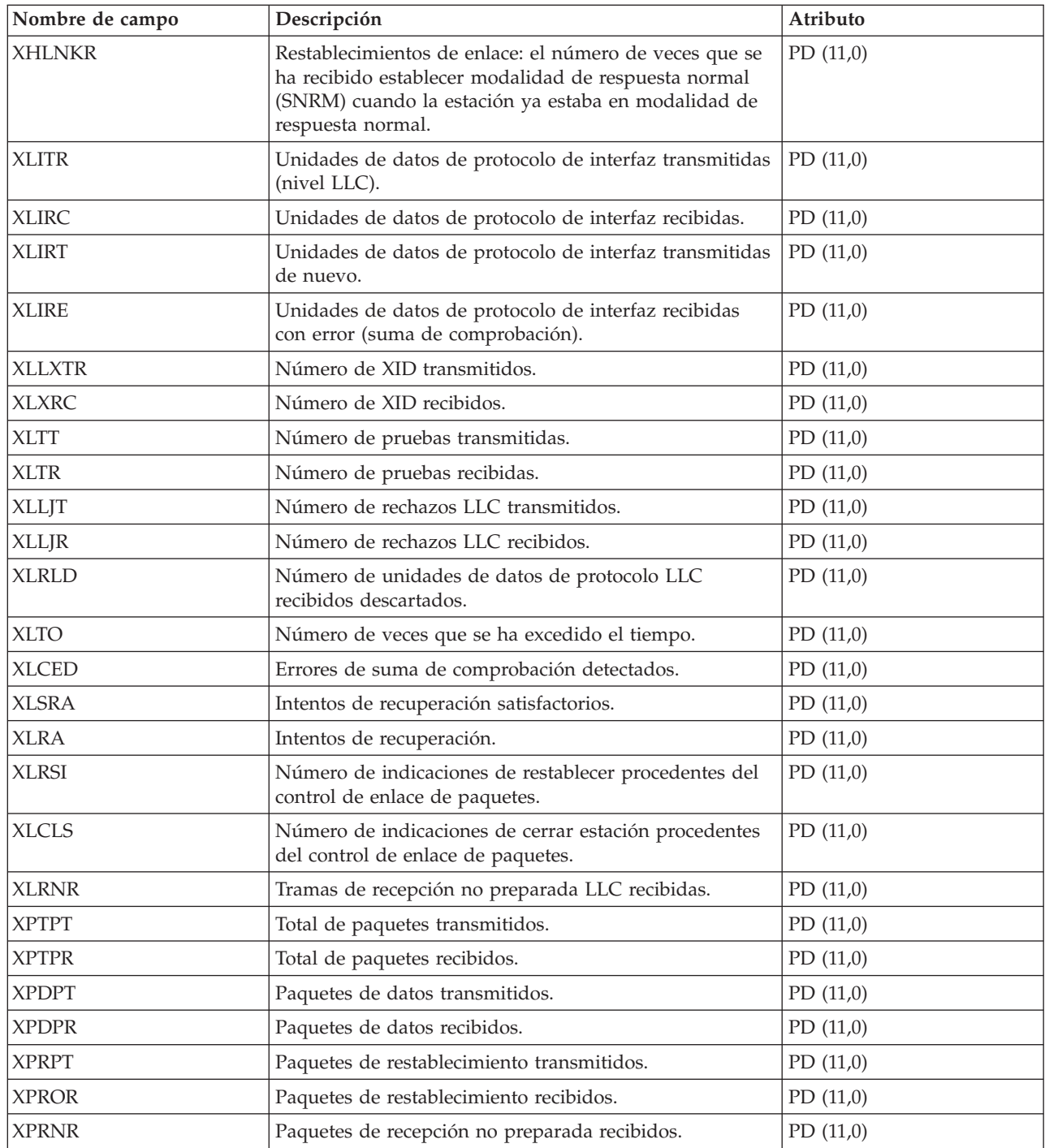

## **Archivos de datos de rendimiento: abreviaturas de archivos**

Los archivos de datos de rendimiento emplean abreviaturas en las tablas de datos de campo y de byte.

Las abreviaturas son:

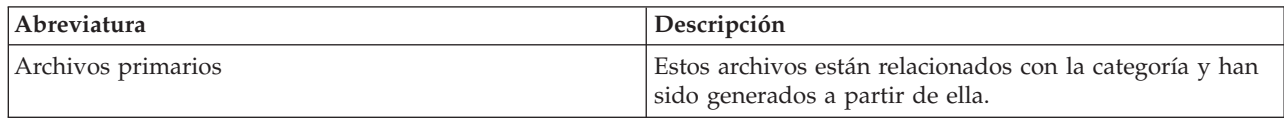

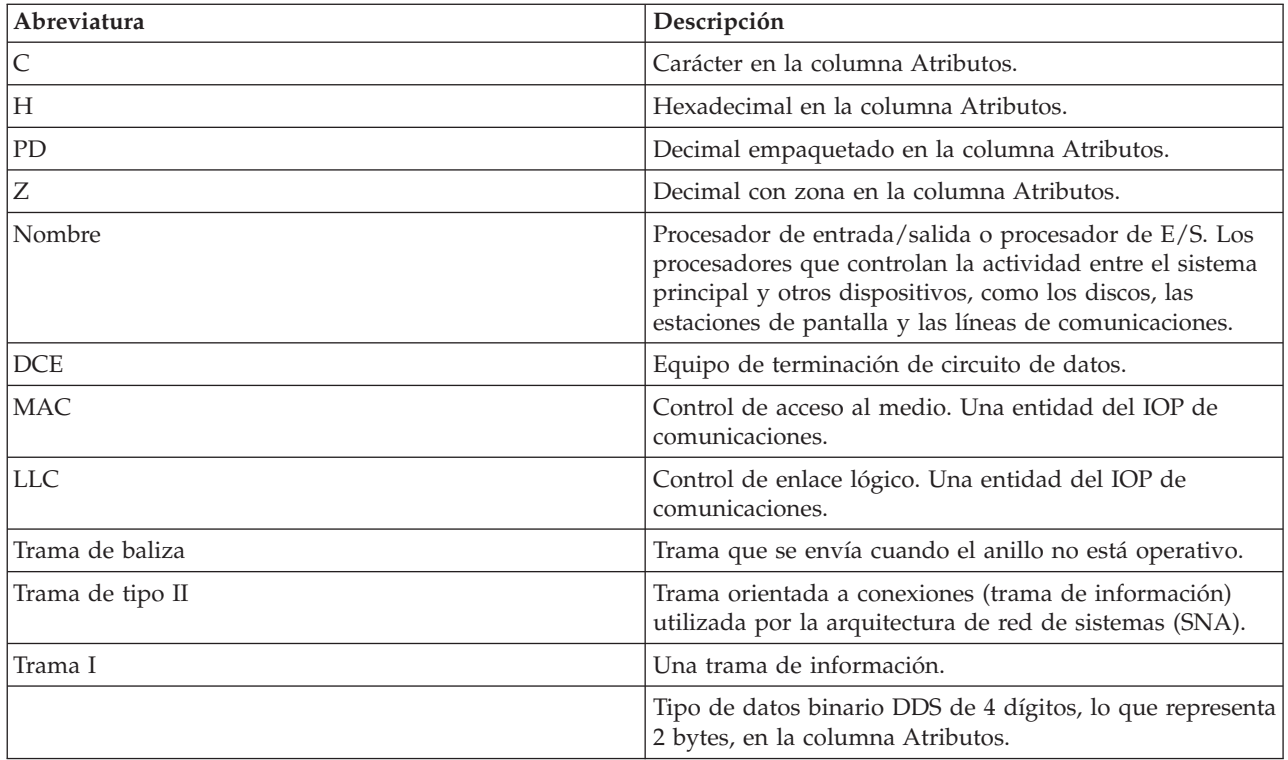

### **Archivos de datos de rendimiento: relaciones entre archivos y categorías del sistema de los servicios de recogida**

Cuando se recogen datos de rendimiento con los servicios de recogida, los datos se almacenan en un objeto de recogida de gestión (\*MGTCOL).

El mandato Crear datos de rendimiento (CRTPFRDTA) exporta los datos de ese objeto de recogida de gestión y luego los escribe en los archivos de datos de rendimiento. Cada tipo de datos que se puede controlar y recoger de manera independiente con los [Servicios](rzahxcollectdatacs.htm) de recogida viene representado por una categoría de datos. Cada una de las categorías contiene o proporciona datos que están escritos en uno o varios archivos de datos de rendimiento. Para que se cree un archivo o un miembro de base de datos, es preciso que exista la categoría (o el grupo de categorías) de la que depende el archivo o el miembro, y que el mandato CRTPFRDTA la procese. La siguiente tabla identifica las relaciones que hay entre las categorías y los archivos. Hay tres tipos de relaciones:

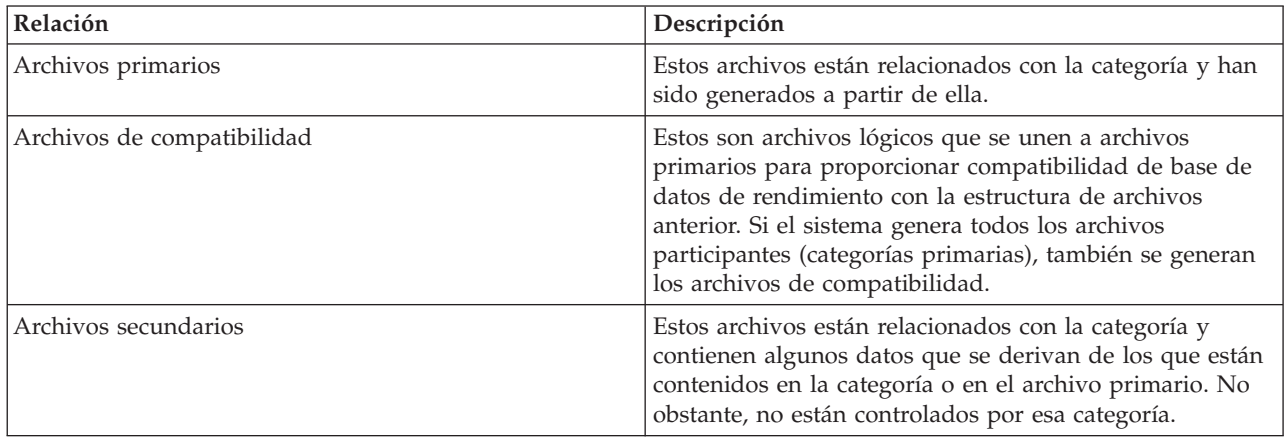

Notas que deben tener presentes los usuarios:

- 1. El mandato CRTPFRDTA solo genera un archivo de base de datos cuando este es un archivo primario para la categoría seleccionada.
- 2. Si un archivo primario pertenece a múltiples categorías, hay que seleccionar todas esas categorías para generar el archivo.
- 3. Si un archivo primario de una determinada categoría figura como archivo secundario de otra categoría, se tiene que seleccionar la segunda categoría para asegurar que será completa la información del archivo de base de datos generado. Por ejemplo, tal como se muestra en la siguiente tabla, para generar un archivo de base de datos completo para QAPMECL, es preciso seleccionar \*CMNBASE y \*CMNSTN.
- 4. El sistema solo genera archivos de compatibilidad cuando genera todos los archivos primarios asociados.

La tabla que figura a continuación ilustra las relaciones existentes entre las categorías del sistema y los archivos de base de datos de rendimiento.

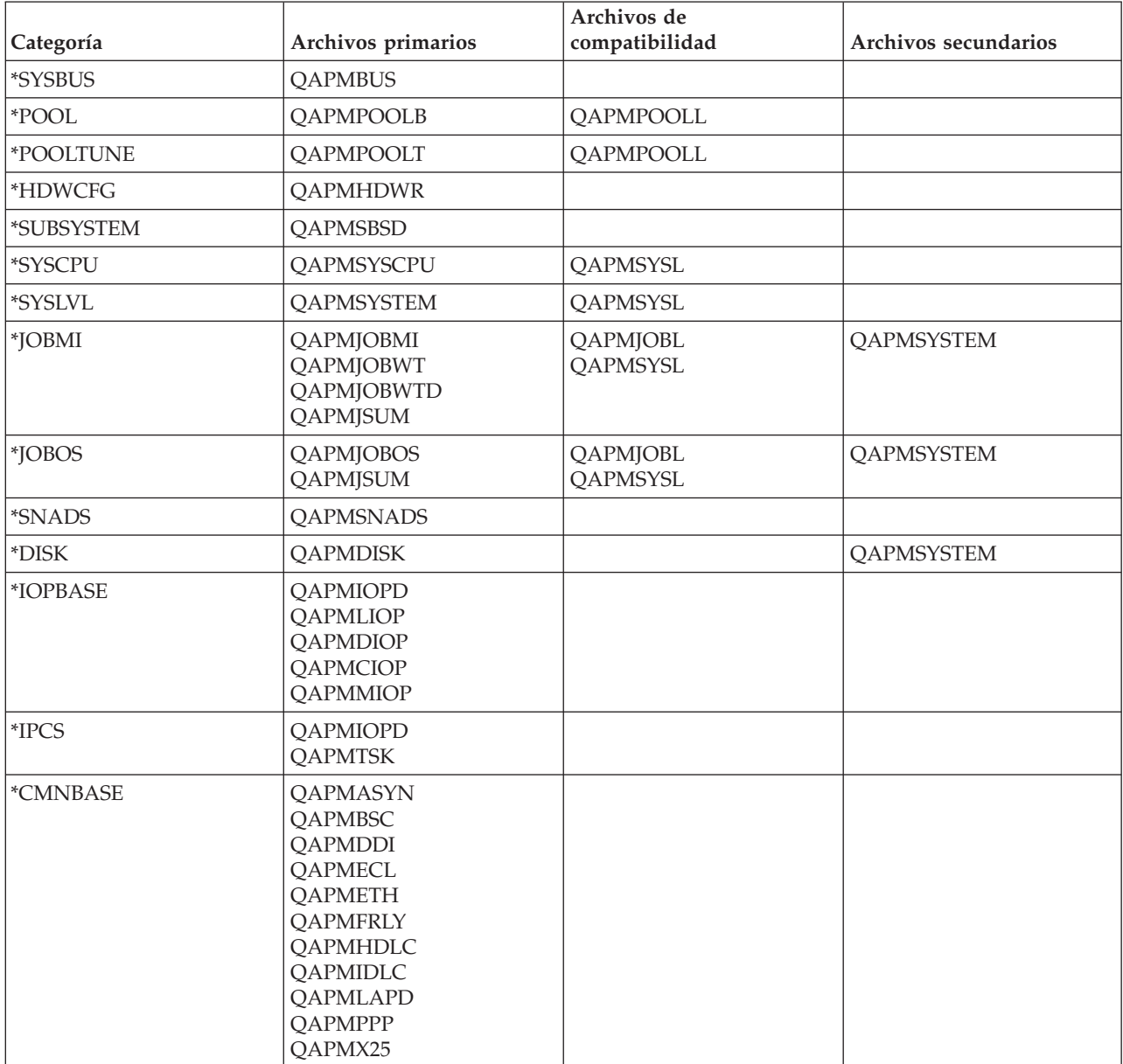
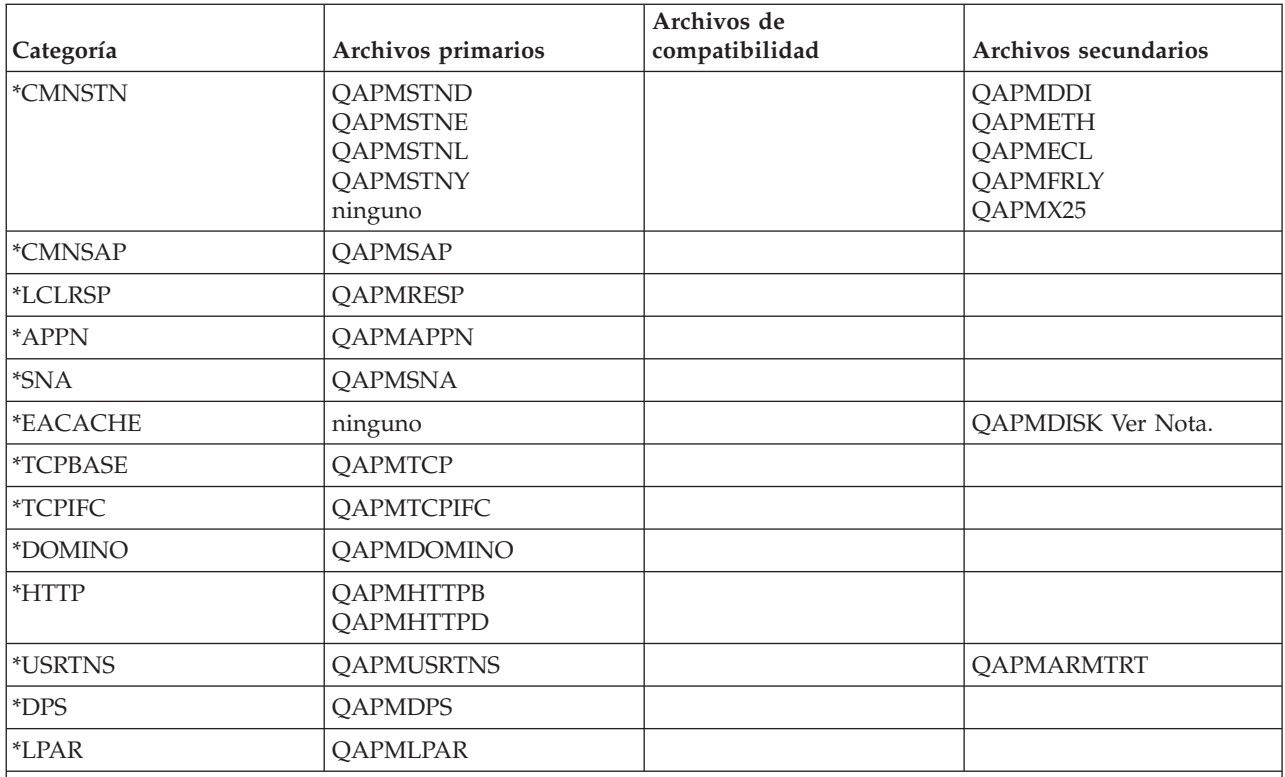

**Nota:** Esta categoría no se puede seleccionar mediante el mandato CRTPFRDTA. Sin embargo, hace que la categoría \*DISK informe de datos adicionales.

### **Referencia relacionada**

|

"Archivos de datos de rendimiento: [QAPMARMTRT"](#page-24-0) en la página 19 Este archivo de base de datos contiene información sobre los tipos de transacciones de Medición de respuestas de aplicación (ARM) de los que se informa en el archivo QAPMUSRTNS.

# **Archivos de datos de rendimiento: Datos de campo de los archivos de base de datos de configuración**

Los datos de configuración se recogen una vez por sesión. Si desea saber de dónde proceden los datos de estos archivos, vea el tema dedicado a las relaciones entre archivos y categorías del sistema. Hallará los archivos QAPMCONF, QAPMHDWR y QAPMSBSD en el tema dedicado a archivos de datos de configuración.

Los siguientes archivos de datos de rendimiento muestran los nombres de archivo, las descripciones cortas y las referencias al detalle de datos de campo (cuando se proporciona) para los datos de configuración del sistema, los datos de subsistema y los datos de configuración de hardware. Si desea saber cómo generan los servicios de recogida este archivo y de dónde proceden los datos, consulte el tema dedicado a las relaciones entre archivos y categorías del sistema.

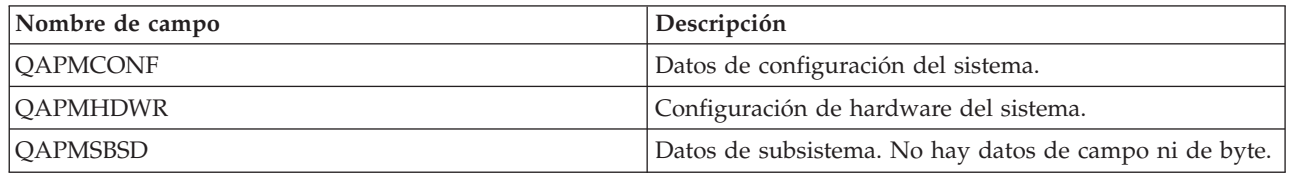

# **Archivos de datos de rendimiento: QAPMCONF**

Este archivo de base de datos contiene información general acerca de la recogida.

QAPMCONF incluye información sobre las opciones de recogida, las características de los archivos de base de datos generados, y sobre el sistema en el que se han recogido los datos. En este archivo se escribe un registro por cada elemento notificado (vea el campo GKEY). Este archivo no es opcional. Los datos de este archivo se generan para cada una de las recogidas de base de datos. Estos datos solo se notifican al principio de la recogida. Si bien la mayoría de los datos de este archivo no cambian durante la recogida, algunos sí podrían cambiar. Los cambios no se notifican.

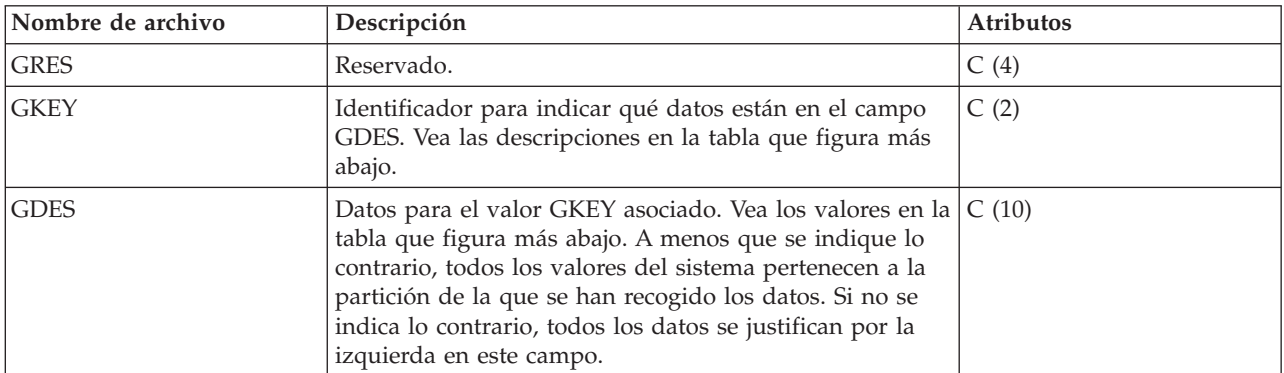

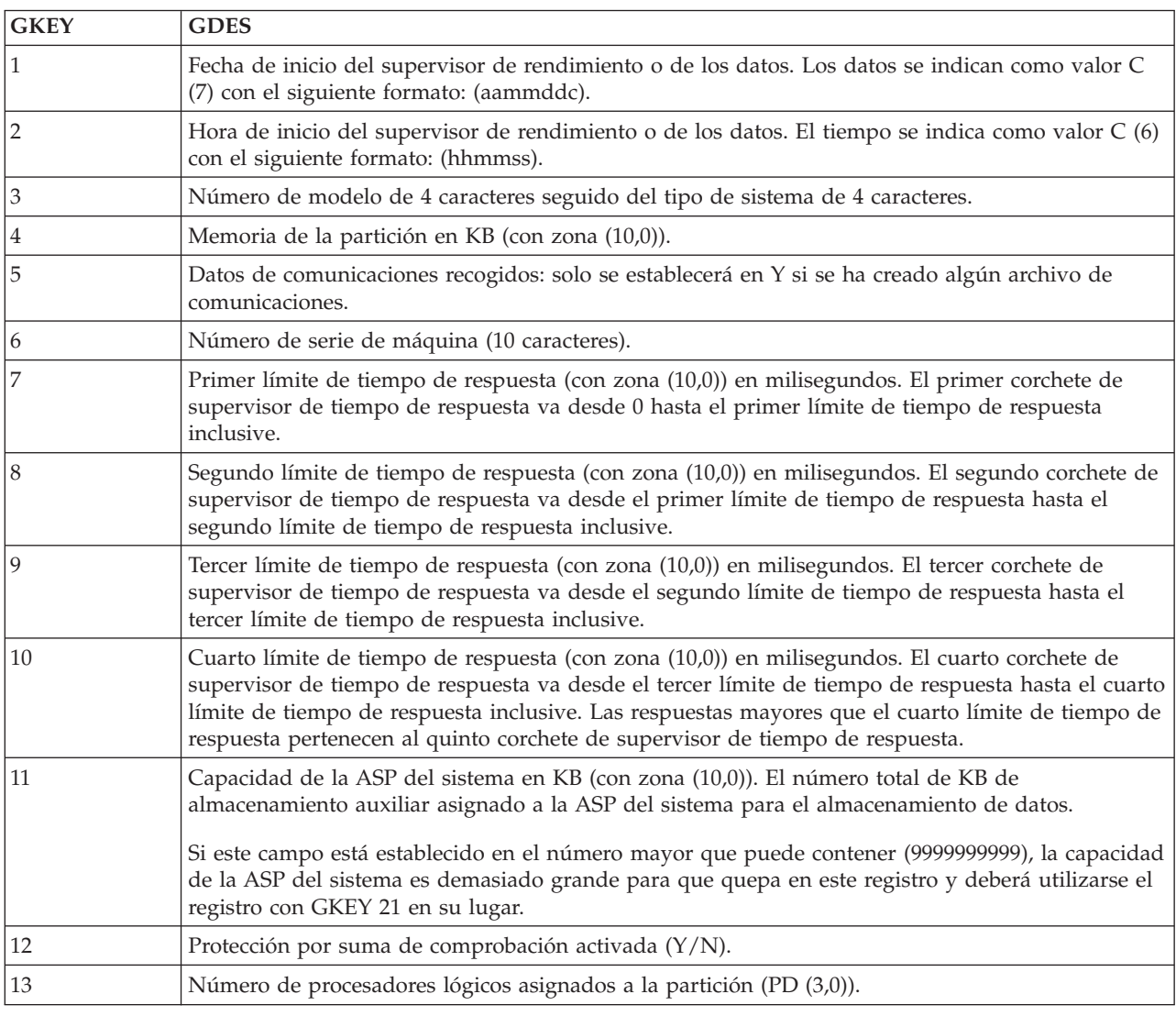

| |

| | |

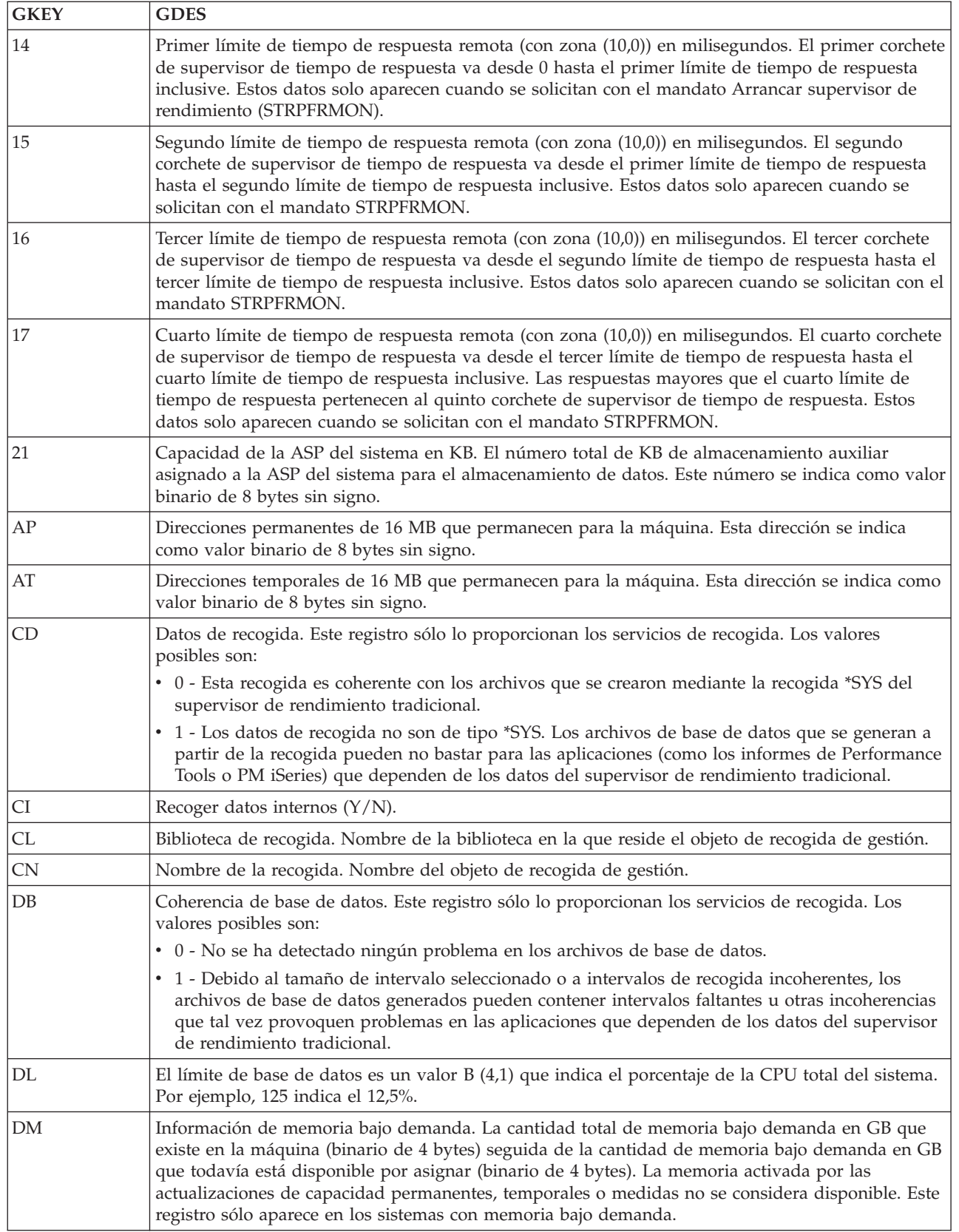

 $\,$   $\,$ | |

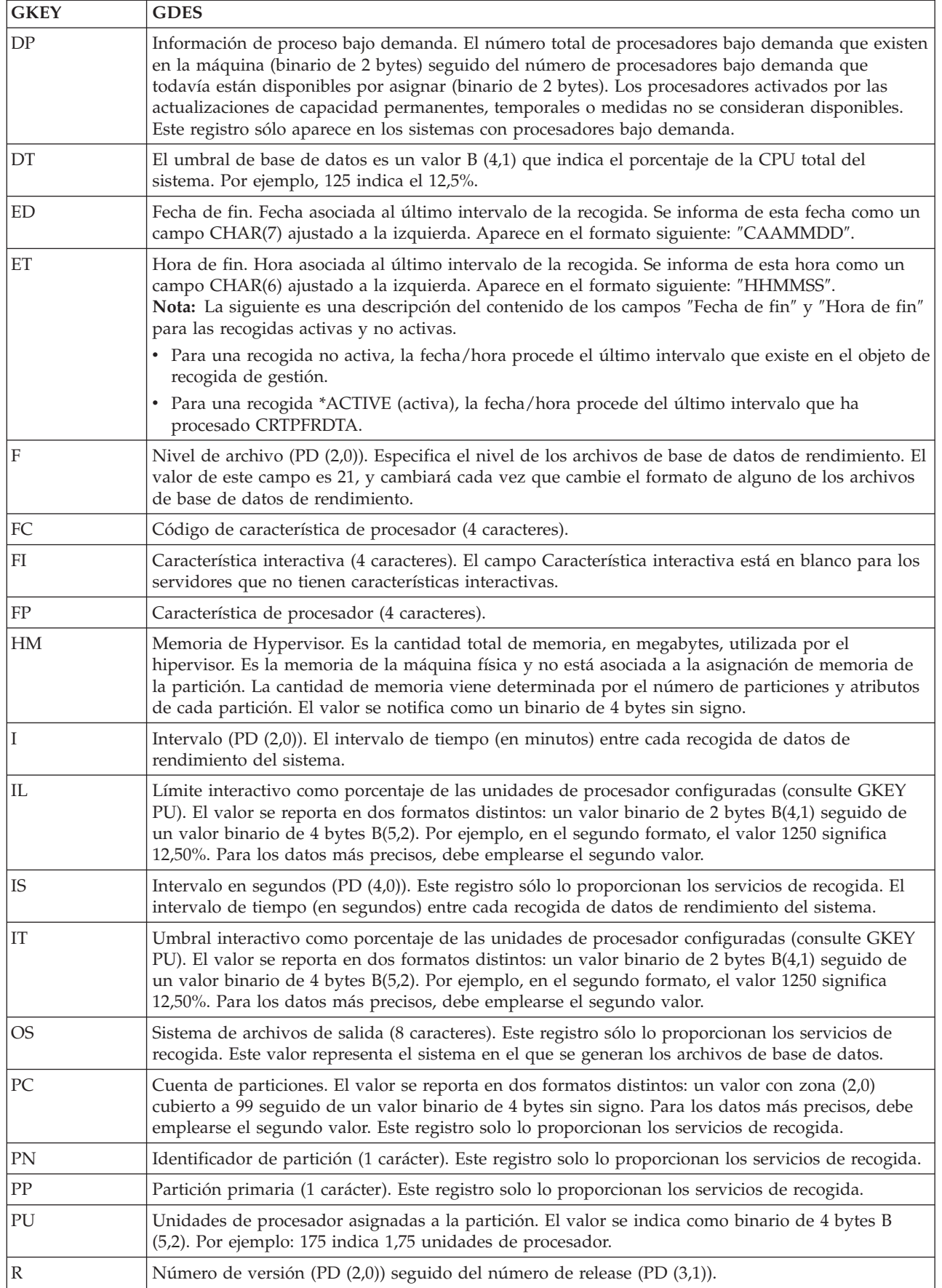

| |

<span id="page-220-0"></span>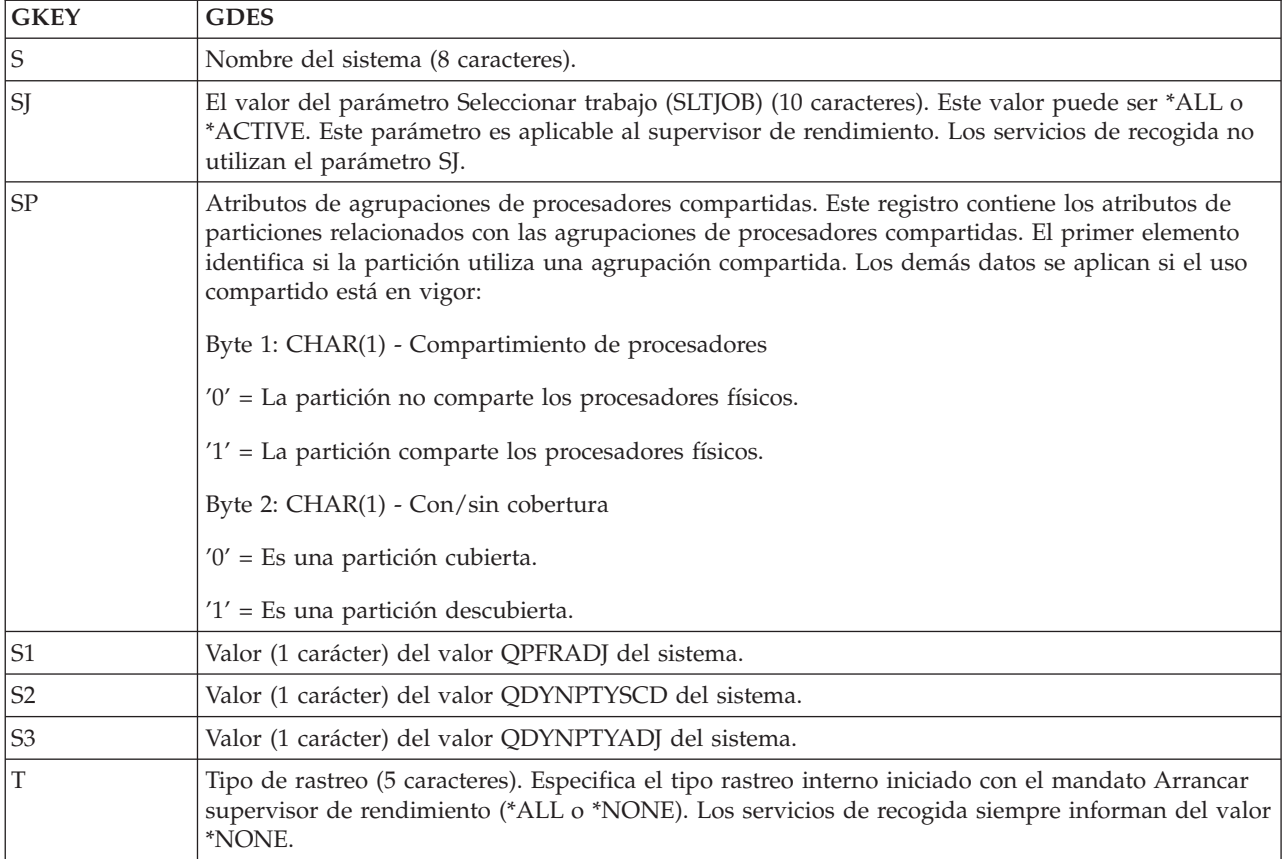

### **Conceptos relacionados**

Agrupaciones de procesadores compartidos

## **Archivos de datos de rendimiento: QAPMHDWR**

Este es un archivo de salida generado por el mandato Visualizar recursos de hardware (DSPHDWRSC).

El formato del archivo de salida es igual que el del modelo de archivo físico, QARZALLF, y su modelo asociado de formato de registro, QRZALL.

Los servicios de recogida, al iniciarse, emiten el mandato DSPHDWRSC con los siguientes parámetros:

```
DSPHDWRSC TYPE(*AHW) OUTPUT(*OUTFILE)
OUTFILE("bib_rendimiento"/QAPMHDWR)
OUTMBR("mbr_rendimiento" *REPLACE)
OUTFILFMT (*type2)
```
# **Archivos de base de datos de rendimiento: datos de campo para archivos de base de datos de rastreo**

Los datos de rastreo solo se recogen cuando se elige hacerlo así. Hallará el archivo QAPMDMPT en el tema dedicado a los archivos de datos de rastreo.

Los datos de rastreo incluyen los del rastreo interno del sistema. Son los datos detallados que se pueden recoger para obtener información adicional sobre trabajos y transacciones específicos. No se debe recoger este tipo de datos a menos que se utilice el programa bajo licencia Performance Tools para analizarlos. A continuación figuran los archivos de datos de rendimiento soportados por el sistema cuando se emplea el mandato Iniciar rastreo de rendimiento (STRPFRTRC).

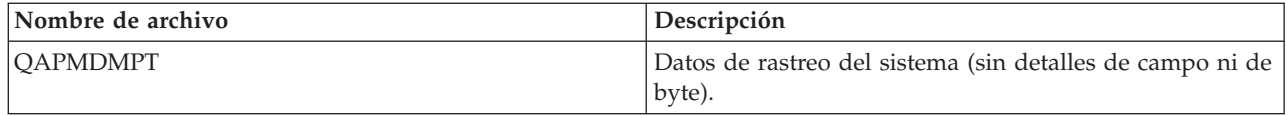

# **Apéndice. Avisos**

Esta documentación se ha desarrollado para los productos y servicios que se ofrecen en los Estados Unidos.

IBM puede no ofrecer los productos, servicios o características tratados en este documento en otros países. Solicite al representante local de IBM información sobre los productos y servicios actualmente disponibles en su país. Las referencias a un producto, programa o servicio de IBM no pretenden afirmar ni implicar que sólo pueda utilizarse dicho producto, programa o servicio de IBM. En su lugar, puede utilizarse cualquier producto, programa o servicio funcionalmente equivalente que no vulnere ninguno de los derechos de propiedad intelectual de IBM. No obstante, es responsabilidad del usuario evaluar y verificar el funcionamiento de cualquier producto, programa o servicio que no sea de IBM.

IBM puede tener patentes o solicitudes de patentes pendientes que afecten a los temas tratados en este documento. La entrega de este documento no le otorga ninguna licencia sobre dichas patentes. Puede enviar consultas sobre las licencias, por escrito, a:

- IBM Director of Licensing |
- IBM Corporation |
- North Castle Drive |
- Armonk, NY 10504-1785 |
- EE.UU. |

Para consultas sobre licencias relativas a la información de doble byte (DBCS), póngase en contacto con el departamento correspondiente de propiedad intelectual de IBM del país o envíe las consultas por escrito a:

- IBM World Trade Asia Corporation |
- Licensing |
- 2-31 Roppongi 3-chome, Minato-ku |
- Tokyo 106-0032, Japón |

El párrafo siguiente no puede aplicarse en el Reino Unido ni en cualquier otro país en el que tales **disposiciones sean incompatibles con la legislación local:** INTERNATIONAL BUSINESS MACHINES CORPORATION PROPORCIONA ESTA PUBLICACIÓN "TAL CUAL" SIN GARANTÍA DE NINGUNA CLASE, EXPLÍCITA O IMPLÍCITA, INCLUIDAS, PERO SIN LIMITARSE A ELLAS, LAS GARANTÍAS IMPLÍCITAS DE NO VULNERABILIDAD, COMERCIALIZACIÓN O IDONEIDAD PARA UN PROPÓSITO DETERMINADO. Algunos estados no permiten la exclusión de garantías explícitas o implícitas en determinadas transacciones, por lo que es posible que esta declaración no sea aplicable en su caso.

Esta información puede contener imprecisiones técnicas o errores tipográficos. Periódicamente se efectúan cambios en la información aquí contenida; dichos cambios se incorporarán en nuevas ediciones de la publicación. IBM puede efectuar mejoras y/o cambios en los productos y/o programas descritos en esta publicación en cualquier momento y sin previo aviso.

Cualquier referencia hecha en esta información a sitios Web no de IBM se proporciona únicamente para su comodidad y no debe considerarse en modo alguno como promoción de dichos sitios Web. Los materiales de estos sitios Web no forman parte de los materiales de IBM para este producto, y el usuario será responsable del uso que se haga de estos sitios Web.

IBM puede utilizar o distribuir la información que usted le suministre del modo que IBM considere conveniente sin incurrir por ello en ninguna obligación para con usted.

Los licenciatarios de este programa que deseen obtener información acerca del mismo con el fin de: (i) intercambiar la información entre programas creados independientemente y otros programas (incluyendo éste) y (ii) utilizar mutuamente la información que se ha intercambiado, deben ponerse en contacto con:

IBM Corporation Software Interoperability Coordinator, Department YBWA 3605 Highway 52 N Rochester, MN 55901 EE.UU.

Dicha información puede estar disponible, sujeta a los términos y condiciones apropiados, incluyendo en algunos casos el pago de una cantidad.

El programa bajo licencia descrito en esta información y todo el material bajo licencia disponible para el | mismo, lo proporciona IBM bajo los términos del Acuerdo de Cliente IBM, el Acuerdo de Licencia de | Programa Internacional IBM, el Acuerdo de Licencia IBM para Código Máquina, o cualquier otro acuerdo | equivalente entre ambas partes. |

Los datos de rendimiento proporcionados en este documento se han obtenido en un entorno controlado. Por consiguiente, los resultados obtenidos en otros entornos operativos pueden variar de forma significativa. Tal vez se hayan realizado mediciones en sistemas que estén en fase de desarrollo y no existe ninguna garantía de que esas mediciones vayan a ser iguales en los sistemas disponibles generalmente. Además, puede que algunas medidas se hayan calculado por extrapolación. Los resultados reales pueden variar. Los usuarios de este documento deben verificar que los datos sean aplicables a su entorno específico.

La información relativa a productos que no son de IBM se ha obtenido de los proveedores de dichos productos, de sus anuncios publicitarios o de cualquier otra fuente pública disponible. IBM no ha comprobado dichos productos y no puede afirmar la exactitud en cuanto a rendimiento, compatibilidad u otras características relativas a productos no IBM. Las consultas acerca de las posibilidades de los productos que no son de IBM deben dirigirse a las personas que los suministran.

Todas las declaraciones relativas a la dirección o intención futura de IBM están sujetas a cambios o retirada sin previo aviso, y representan únicamente metas y objetivos.

Esta información contiene ejemplos de datos e informes utilizados en operaciones comerciales diarias. Para ilustrarlos de la forma más completa posible, los ejemplos incluyen nombres de personas, empresas, marcas y productos. Todos estos nombres son ficticios y cualquier parecido con los nombres y direcciones utilizados por una empresa real es mera coincidencia.

### LICENCIA DE COPYRIGHT:

Esta información contiene programas de aplicación de ejemplo en lenguaje fuente que ilustran las técnicas de programación en diversas plataformas operativas. El usuario puede copiar, modificar y distribuir estos programas de ejemplo en cualquier formato sin pago a IBM con los fines de desarrollar, utilizar, comercializar o distribuir programas de aplicación compatibles con la interfaz de programación de aplicaciones de la plataforma operativa para la que se han escrito los programas de ejemplo. Estos ejemplos no se han probado exhaustivamente bajo todas las condiciones. Por este motivo, IBM no puede garantizar ni dar por supuesta la fiabilidad, la capacidad de servicio o las funciones de estos programas.

Cada copia o cualquier parte de estos programas de ejemplo o cualquier trabajo derivado debe incluir una nota de copyright tal como se indica a continuación:

© (nombre de la empresa) (año). Algunas partes de este código se han obtenido de IBM Corp. Programas de ejemplo. © Copyright IBM Corp. \_escriba el año o los años\_. Reservados todos los derechos.

Si está viendo esta información en copia software, es posible que las fotografías e ilustraciones en color no aparezcan.

## **Información sobre interfaces de programación**

Esta publicación de Rendimiento proporciona documentación sobre las interfaces de programación previstas que permiten al cliente escribir programas para obtener los servicios de i5/OS de IBM.

### **Marcas registradas**

Los siguientes términos son marcas registradas de International Business Machines Corporation en los Estados Unidos, otros países o ambos:

Advanced 36 |

- Advanced Function Printing |
- Advanced Peer-to-Peer Networking |
- AFP |
- AIX |
- AIX 5L |
- AS/400 |
- DB2 |
- DB2 Universal Database |
- Domino |
- Electronic Service Agent |
- Enterprise Storage Server |
- eServer |
- e(logo)server |
- Hypervisor |
- i5/OS |
- IBM |
- IBM (logotipo) |
- iSeries |
- Lotus |
- NetServer |
- $\log/2$
- OS/400 |
- POWER4 |
- POWER5 |
- PowerPC |
- pSeries |
- Redbooks |
- System/36 |
- Virtualization Engine |
- WebSphere |
- xSeries |

Microsoft, Windows, Windows NT y el logotipo de Windows son marcas registradas de Microsoft Corporation en Estados Unidos y/o en otros países.

Java y todas las marcas registradas basadas en Java son marcas registradas de Sun Microsystems, Inc. en Estados Unidos y/o en otros países.

Linux es una marca registrada de Linus Torvalds en Estados Unidos y/o en otros países. |

Otros nombres de empresas, productos o nombres de servicio pueden ser marcas registradas o marcas de servicio de otros.

## **Términos y condiciones**

Los permisos para utilizar estas publicaciones están sujetos a los siguientes términos y condiciones.

**Uso personal:** puede reproducir estas publicaciones para uso personal (no comercial) siempre y cuando incluya una copia de todos los avisos de derechos de autor. No puede distribuir ni visualizar estas publicaciones ni ninguna de sus partes, como tampoco elaborar trabajos que se deriven de ellas, sin el consentimiento explícito de IBM.

**Uso comercial:** puede reproducir, distribuir y visualizar estas publicaciones únicamente dentro de su empresa, siempre y cuando incluya una copia de todos los avisos de derechos de autor. No puede elaborar trabajos que se deriven de estas publicaciones, ni tampoco reproducir, distribuir ni visualizar estas publicaciones ni ninguna de sus partes fuera de su empresa, sin el consentimiento explícito de IBM.

Aparte de la autorización que se concede explícitamente en este permiso, no se otorga ningún otro permiso, licencia ni derecho, ya sea explícito o implícito, sobre las publicaciones, la información, los datos, el software o cualquier otra propiedad intelectual contenida en ellas.

IBM se reserva el derecho de retirar los permisos aquí concedidos siempre que, según el parecer del fabricante, se utilicen las publicaciones en detrimento de sus intereses o cuando, también según el parecer del fabricante, no se sigan debidamente las instrucciones anteriores.

No puede bajar, exportar ni reexportar esta información si no lo hace en plena conformidad con la legislación y normativa vigente, incluidas todas las leyes y normas de exportación de Estados Unidos.

IBM NO PROPORCIONA NINGUNA GARANTÍA SOBRE EL CONTENIDO DE ESTAS PUBLICACIONES. LAS PUBLICACIONES SE PROPORCIONAN ″TAL CUAL″, SIN GARANTÍA DE NINGUNA CLASE, YA SEA EXPLÍCITA O IMPLÍCITA, INCLUIDAS, PERO SIN LIMITARSE A ELLAS, LAS GARANTÍAS IMPLÍCITAS DE COMERCIALIZACIÓN, NO VULNERACIÓN E IDONEIDAD PARA UN FIN DETERMINADO.

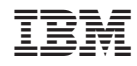

Impreso en España